# О КОНФЕРЕНЦИИ

В сборник включены доклады, представленные на III Всероссийской научно-практической конференции студентов, аспирантов и молодых учёных (ТИМ'2014) с международным участием, посвящённой 150-летию со дня рождения великого русского учёного-металлурга, членакорреспондента АН СССР, организатора и первого заведующего кафедрой металлургии стали и теории печей Уральского политехнического института Владимира Ефимовича Грум-Гржимайло.

Доклады отражают результаты научно-исследовательских работ студентов, аспирантов и молодых учёных вузов, предприятий и организаций России и стран ближнего зарубежья по проблемам теории и практики в области металлургической теплотехники, систем автоматизации и информатизации широкого назначения. Тематика докладов включает следующие составляющие: теплотехника и экология металлургического производства; информационные системы и технологии в образовании, науке и производстве; автоматизация технологических процессов и производств.

Проект проведения конференции получил поддержку Российского фонда фундаментальных исследований (проект РФФИ № НР (г) 14-08-06802/14).

**TBOPYECKOE HACJE IJNE B.**<br>ИСТОРИЯ, СОВРЕМЕННОЕ E. ГРУМ-ГРЖИМАЙЛО:<br>СОСТОЯНИЕ,БУДУЩЕЕ

 $\mathbf{V}$ 

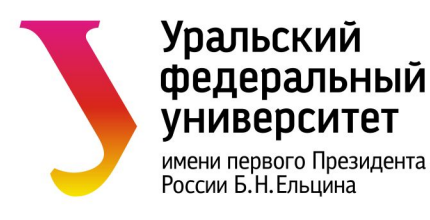

III Всероссийская научно-практическая конференция студентов, аспирантов и молодых ученых с международным участием, посвященная 150-летию со дня рождения В. Е. Грум-Гржимайло

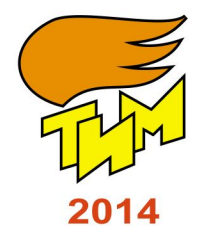

# ТВОРЧЕСКОЕ НАСЛЕДИЕ В. Е. ГРУМ-ГРЖИМАЙЛО: ИСТОРИЯ, СОВРЕМЕННОЕ СОСТОЯНИЕ, **БУДУЩЕЕ**

Сборник докладов Часть 2

**Екатеринбург** 27-29 марта 2014 г. Министерство образования и науки Российской Федерации Уральский федеральный университет имени первого Президента России Б. Н. Ельцина Институт материаловедения и металлургии Кафедра «Теплофизика и информатика в металлургии»

Российский фонд фундаментальных исследований (РФФИ)

# **Творческое наследие В. Е. Грум–Гржимайло: история, современное состояние, будущее**

**Часть 2. Теплотехника и информатика в образовании, науке и производстве (ТИМ'2014)**

**Сборник докладов III Всероссийской научно-практической конференции студентов, аспирантов и молодых ученых с международным участием, посвященной 150-летию со дня рождения Владимира Ефимовича Грум–Гржимайло**

**(Екатеринбург**, **27–29 марта 2014 г.)**

г. Екатеринбург УрФУ 2014

УДК 669.04:004(06) ББК 31.3я43с51+34.3я43с51

Т34

Рецензенты: д-р техн. наук, проф. А. Н. Дмитриев (гл. науч. сотр., Институт металлургии Уральского отделения РАН);

д-р техн. наук, проф. Л. А. Зайнуллин (ген. директор ОАО «Всероссийский научноисследовательсикй институт металлургической теплотехники»)

Т34 **Творческое наследие В.Е.Грум–Гржимайло: история, современное состояние, будущее.** В 2 ч. Часть 2. Теплотехника и информатика в образовании, науке и производств**е** (TИМ'2014) : сборник докладов III Всероссийской научнопрактической конференции студентов, аспирантов и молодых ученых «с международным участием, посвященной 150-летию со дня рождения Владимира Ефимовича Грум–Гржимайло (Екатеринбург, 27–29 марта 2014 г.). – Екатеринбург: УрФУ, 2014. – 302, [2] с.

ISBN 978-5-321-02411-9 (ч. 2) ISBN 978-5-321-02409-6

В сборник включены доклады, представленные на III Всероссийской научнопрактической конференции студентов, аспирантов и молодых ученых (TИМ'2014) с международным участием, посвященной 150-летию со дня рождения Владимира Ефимовича Грум–Гржимайло. Доклады отражают результаты научно-исследовательских работ студентов, аспирантов и молодых ученых вузов, предприятий и организаций России и стран ближнего зарубежья по проблемам теории и практики в области металлургической теплотехники, систем автоматизации и информатизации широкого назначения. Тематика докладов включает следующие составляющие: теплотехника и экология металлургического производства; информационные системы и технологии в образовании, науке и производстве; автоматизация технологических процессов и производств. Проект проведения конференции получил поддержку Российского фонда фундаментальных исследований (проект РФФИ № НР (г) 14-08-06802/14).

> УДК 669.04:004(06) ББК 31.3я43с51+34.3я43с51

Редакционная коллегия: Мальцев В. А., Спирин Н. А., Лавров В. В. (отв. за выпуск), Ярошенко Ю. Г.

Ответственность за содержание предоставленных материалов несут авторы докладов. Воспроизведение сборника или его части без ссылки на издателя запрещается.

ISBN 978-5-321-02411-9 (ч. 2) ISBN 978-5-321-02409-6

© Уральский федеральный университет, 2014 © Авторы статей, 2014

# **КАФЕДРА «ТЕПЛОФИЗИКА И ИНФОРМАТИКА В МЕТАЛЛУРГИИ»**

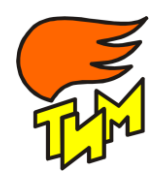

Уральская школа металлургов-теплотехников заявила о себе в Политехническом институте Уральского государственного университета сразу же после его создания в 1920 году, когда великий русский ученый профессор **Владимир Ефимович Грум–Гржимайло** (с 1927 г. член-корр. АН СССР), отдавший более 30 лет развитию металлургии Урала, организовал и возглавил ка-

федру *«Металлургия стали и теория печей»*. В 1920–1924 гг. он обобщил материалы собственных исследований по разработке первой в мире гидравлической теории промышленных печей.

В 1924 г. заведующим кафедрой стал профессор **Николай Николаевич Доброхотов** (академик АН УССР с 1939 г.) – специалист в области металлургии стали, газопечной теплотехники, газификации твердого топлива. Под его руководством разработаны и реализованы идеи скоростного сталеварения, предложены методы расчета газогенераторного процесса.

В 1927 году руководство кафедры перешло к заслуженному деятелю науки и техники РСФСР, профессору, доктору технических наук **Марку Алексеевичу Глинкову**, который после организации в 1930 г. кафедры *«Газопечная теплотехника»* стал ее первым заведующим вплоть до 1946 года. За это время в ведущих вузах СССР был организован выпуск инженеров по специальности «Теплофизика, автоматизация и экология промышленных печей», произошло становление металлургической теплотехники как науки, существенно улучшалась подготовка высококвалифицированных научных и технических кадров.

В 1946 году кафедру, которая с 1951 года стала называться кафедрой *«Металлургические печи***»**, возглавил профессор, доктор технических наук **Борис Иванович Китаев**, награжденный орденом Ленина. Им был создан творческий коллектив, работавший во всех научных направлениях металлургической теплотехники, автоматизации металлургических процессов и экологии. Научные достижения Уральской научной школы впервые получили признание на международных конгрессах в Люксембурге, Австралии, Индии. Монография «Heat Exchange in Shaft Furnaces» была издана в Оксфорде (Великобритания).

В 1957–59 гг. в связи с поездкой проф. Б.И. Китаева в Индию в качестве эксперта ЮНЕСКО заведующим кафедрой был назначен профессор, доктор технических наук **Самуил Григорьевич Тройб**. Ученый с богатым опытом заводской деятельности и работы в проектных организациях он проявил блестящие организаторские способности в создании учебных и исследовательских лабораторий кафедры, развертывании научно-исследовательских работ на заводах.

Руководивший коллективом кафедры с 1979 г. заслуженный деятель науки и техники РФ, профессор, доктор технических наук **Юрий Гаврилович Ярошенко** развил успехи своих предшественников: расширились связи с зарубежными коллегами в США, Канаде, Италии, Израиле и других странах, научные исследования распространились как на металлургические заводы, так и на машиностроительные предприятия, заводы промышленности строительных материалов, химии и энергетики.

С 1998 г. кафедрой, переименованной в кафедру *«Теплофизика и информатика в металлургии»*, стал руководить заслуженный работник высшей школы РФ, профессор, доктор технических наук **Владимир Иванович Лобанов**. Он сохранил и укрепил научные связи с вузами и НИИ России, Украины, Казахстана, значительно расширил поле деятельности Уральской научной школы металлургов-теплотехников, включив под ее эгиду информационные технологии в металлургии.

С 2005 г. кафедру возглавил заслуженный работник высшей школы РФ, профессор, доктор технических наук **Николай Александрович Спирин**, усилиями которого на кафедре сформировалось новое научное направление в металлургии, объединяющее теплофизику и информатику, организована подготовка специалистов и аспирантов в этой перспективной области знаний, осуществлена реконструкция лабораторий кафедры с использованием самого современного оборудования и компьютерной техники.

*Сегодня кафедра «Теплофизика и информатика в металлургии*» неизменно входит в число ведущих и крупнейших выпускающих кафедр Института материаловедения и металлургии УрФУ.

*На кафедре трудится высококвалифицированный профессорско-преподавательский состав.* В составе кафедры 34 сотрудника, в том числе 27 преподавателей, из них 8 профессоров, 20 доцентов, 2 старших преподавателя, 1 ассистент, 6 докторов и 24 кандидата технических наук. Среди них заслуженный деятель науки и техники РФ, 2 заслуженных работника высшей школы РФ, 2 заслуженных металлурга РФ, лауреат Премии Совмина СССР; 2 Лауреата премии Правительства РФ в области образования.

Всего на кафедре обучается 150–200 студентов. При этом ежегодно через кафедру проходят обучение более 1500 студентов других специальностей.

### *Кафедра ведет подготовку специалистов по двум специальностям*:

- 150103 «Теплофизика, автоматизация и экология промышленных печей». Готовит специалистов в области изучения физики явлений в промышленных печах и тепловых агрегатах, способных решать экологические проблемы и проблемы автоматизации в металлургии и других областях хозяйственной деятельности. В 2008 году открыт прием абитуриентов в бакалавриат, а в 2009 году – набор в магистратуру по направлению «Металлургия», профиль «Теплофизика, автоматизация и экология промышленных печей».
- 230201 «Информационные системы и технологии». Осуществляет подготовку в области создания, эксплуатации и модернизации информационных систем, разработки комплексов программ для решения технологических задач в металлургии. С 2010 года осуществляется набор в бакалавриат по направлению «Информатика», профиль «Информационные системы и технологии».
- На кафедре осуществляется целевая подготовка бакалавров, магистров по заявкам крупнейших металлургических предприятий – «Уральская горно-металлургическая компания», «Трубная металлургическая компания», ОАО «Нижнетагильский металлургический комбинат».

*Кафедра обеспечивает проведение* всего комплекса учебных занятий для студентов очного и очно-заочных форм обучения по дисциплинам:

- «Теплофизика» и «Теплотехника» для всех студентов департамента металлургии Института материаловедения и металлургии.
- «Автоматизация производственных процессов» для всех специальностей химикотехнологического института и института материаловедения и металлургии.
- «Экология» для всех специальностей департамента металлургии института материаловедения и металлургии.

### *Кафедра располагает лабораториями, оборудованными современной аппаратурой и компьютерной техникой:*

- автоматизации технологических процессов;
- методов контроля и управления процессами теплообмена,
- тепло- и массопереноса;
- исследования процессов очистки газов от примесей;
- механики жидкости и газов;
- компьютерного моделирования и исследования теплофизических процессов;
- исследовательской лабораторией пирометаллургии;
- компьютерными классами*.*

*На кафедре успешно работает ведущая научная школа УрФУ* «Энергоэффективные технологии и информационно-моделирующие системы в металлургии» (Решение ученого совета УрФУ от 25.06.2012 г.) Основатель научной школы *–* профессор, доктор технических наук Китаев Борис Иванович. Коллективом научной школы разработаны и внедрены в промышленности: современные компьютерные системы поддержки принятия решений для управления отдельными доменными печами их комплексами; новые конструкции топливосжигающих устройств, тепловых агрегатов и режимы их работы; новые конструктивные и режимные параметры шахтных печей, обеспечивающих повышение производительности, снижение удельного расхода топлива и выбросов в атмосферу.

### *Работает аспирантура и докторантура по специальностям*:

- 05.16.02 Металлургия черных, цветных и редких металлов;
- 05.13.18 Математическое моделирование, численные методы и комплексы программ;
- 05.13.06 Автоматизация и управление технологическими процессами и производствами;
- 05.16.07 Металлургия техногенных и вторичных ресурсов.

За последние 5 лет защищено 12 кандидатских диссертаций по всем четырем научным специальностям и докторская диссертация, том числе в 2013 году – 4 кандидатских и 1 докторская диссертация. Ежегодно сотрудники кафедры проводят 1–2 научно-практические конференции с международным участием по моделированию и управлению теплофизическими процессами в металлургических агрегатах; публикуют около 150 научных работ, в том числе

2–3 книги, 8–10 научных статей в ведущих зарубежных журналах, входящих в международную базу данных (Scopus, Web of Sciences и др.); 30 статей в ведущих рецензируемых отечественных научных журналах из перечня ВАК, 50–60 докладов на международных и всероссийских конференциях; получают 10 патентов на изобретения и 10 свидетельств на государственную регистрацию программ для ЭВМ и баз данных.

#### *У кафедры сложились крепкие творческие связи с коллективами*:

 *ведущих вузов* – Национальный исследовательский технологический университет «Московский институт стали и сплавов (технический университет)», «Магнитогорский государственный технический университет им. Г.И. Носова», «Сибирский государственный индустриальный университет», «Национальная металлургическая академия Украины», «Санкт-Петербургский государственный политехнический университет», «Южноуральский государственный университет», «Нижегородский государственный технический университет имени Р.Е. Алексеева» и др.;

- *научно-исследовательских и проектных институтов* ОАО «Научноисследовательский институт металлургической теплотехники – ВНИИМТ», Институт металлургии УрО РАН, Институт черной металлургии имени З.И. Некрасова Национальной Академии Наук Украины, ОАО Уралэнергочермет, фирма «HATCH» (Канада) и др.;
- *промышленных предприятий*  Уральская горно-металлургическая компания, ОАО «Магнитогорский металлургический комбинат», «Трубная металлургическая компания» и др.

### *За годы существования кафедры:*

- *Опубликовано* сотрудниками 79 монографий и 47 учебников (учебных пособий) с грифом министерств и ведомств, некоторые из них переведены и изданы на английском, китайском, корейском, французском, болгарском и других языках. По этим учебникам обучаются студенты многих вузов не только нашей страны, но и стран ближнего и дальнего зарубежья.
- *Подготовлено* более 2500 инженеров, 230 кандидатов и 25 докторов технических наук.

*Кафедра гордится своими выпускниками* – видными учеными и организаторами производства, директорами, главными инженерами и ведущими специалистами крупных заводов, ректорами и проректорами высших учебных заведений, крупными бизнесменами и общественными деятелями, заслуженными деятелями науки и техники, лауреатами Государственных премий и премий Правительства России, профессорами, докторами технических наук.

*Адрес*: 620002, Россия, Свердловская область, г. Екатеринбург, ул. Мира, 28, УрФУ, 3-й учебный корпус, Институт материаловедения и металлургии, кафедра «Теплофизика и информатика в металлургии».

Тел./факс: +7(343) 375–48–15 – заведующий кафедрой.

Тел.: +7(343) 375–44–51, 375–44–69, 375–48–38. Web: http://tim.ustu.ru

# **СЕКЦИЯ 1. АКТУАЛЬНЫЕ ПРОБЛЕМЫ ТЕПЛОТЕХНИКИ И ЭКОЛОГИИ МЕТАЛЛУРГИЧЕСКОГО ПРОИЗВОДСТВА**

УДК 669.045

*М. В. Антропов, Г. В. Воронов* **1** ФГАОУ ВПО «Уральский федеральный университет имени первого Президента России Б.Н. Ельцина», Институт материаловедения и металлургии, кафедра «Теплофизика и информатика в металлургии», г. Екатеринбург, Россия

# **АЭРОДИНАМИКА В РАБОЧЕМ ПРОСТРАНСТВЕ СОВРЕМЕННОЙ ДУГОВОЙ СТАЛЕПЛАВИЛЬНОЙ ПЕЧИ**

#### **Аннотация**

*В данной статье осуществлен анализ типичной схемы расположения горелочных устройств в рабочем пространстве современной дуговой сталеплавильной печи. Сформулированы критерии оптимального размещения горелок и предложена схема их рационального расположения. Особое внимание уделено вопросам энергетической эффективности и безопасной эксплуатации газокислородных и комбинированных горелок.*

*Ключевые слова: газокислородная горелка, комбинированная горелка, аэродинамический угол, проекция факела, газодинамика, теплообмен, современная дуговая сталеплавильная печь.*

#### **Abstract**

*In the paper was performed the analysis of a typical layout of burners in the workspace modern electric arc furnace. The criteria optimal placement of burners and a plan of their rational were presented. Particular attention is paid to energy efficiency and safe operation of oxy-fuel and combined burners.*

*Keywords: gas-oxygen, combined, burner, aerodynamic angle, projection flame, gas dynamics, heat transfer, modern electric arc furnace.* 

Развитие современной электрометаллургии в вопросе обеспечения высокой производительности и энергетической эффективности происходит ускоренными темпами. Наметилась устойчивая тенденция к комплексному использованию различных способов интенсификации сталеплавильных процессов. Распространенный тому пример – использование стеновых газокислородных горелок и комбинированных горелочных фурм. Такие устройства прочно вошли в практику применения и практически стали стандартным оборудованием дуговых электропечей. Однако вопросы повышения эффективности топливо-кислородных горелок до настоящего времени остаются малоисследованными и во многом дискуссионными.

Стандартные предложения известных зарубежных фирм, поставляющих электросталеплавильное оборудование в Россию, на наш взгляд, не удовлетворяют современным требова-

1

<sup>1</sup> © Антропов М. В., Воронов Г. В., 2014

ниям энергетической эффективности и промышленной безопасности. Этот вывод возник из опыта промышленной эксплуатации подобных агрегатов на металлургических предприятиях уральского региона.

Значение газокислородных горелок и комбинированных фурм в организации сталеплавильного процесса в современной ДСП очень велико. С помощью них решается целый ряд технологических задач, направленных на увеличение производительности и сокращение продолжительности плавки. Благодаря работе этих устройств имеется возможность использовать «альтернативные» источники тепла и экономить часть электроэнергии, расходуемой на плавку. Значительное снижение удельного расхода электроэнергии и электродов при использовании газокислородных горелок не вызывает сомнений [1].

Дополнительное использование энергии топлива в рабочем пространстве печи, а также интенсификация окислительных процессов при продувке ванны кислородом теоретически способствуют существенному улучшению основных показателей работы печи. Положительный эффект в таком случае существенно зависит от правильно выбранной схемы размещения горелочных устройств и режима их работы [3].

В представленной работе исследуется схема горизонтального расположения горелок и фурм для подачи углеродистого порошка на современной дуговой сталеплавильной печи. Согласно данным экспериментального исследования [2] величина аэродинамического угла раскрытия газокислородного факела  $\alpha_{\text{a}_{\text{a}\text{.}}}\approx 37^0$ . Это позволяет при помощи проекций факелов отобразить на общем плане печи характер распределения газовых потоков (рис. 1, *а*).

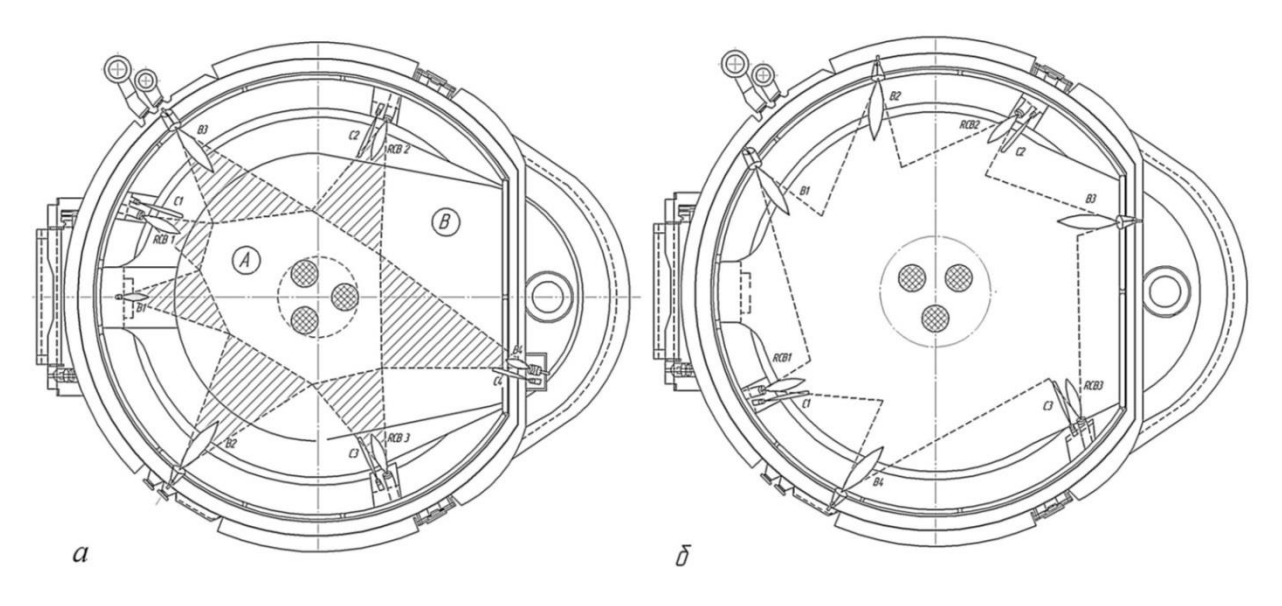

RCB1…RCB3 – комбинированные горелочные фурмы; B1…В4 – стеновые газокислородные горелки; С1…С4 – фурмы для подачи углеродсодержащих материалов. Рис. 1. Схема расположения топливо-сжигающих устройств: *а* – базовое предложение; *б* – проектный вариант

Анализируя предложенный на рис. 1, *а* план расположения горелочных устройств, мы приходим к выводу о невозможности добиться равномерного температурного поля по горизонтальной поверхности сталеплавильной ванны. При работе печи образуются перегретые области, где стальной лом очень быстро проплавляется и оседает (зона А). Одновременно в

пространстве печи сохраняются холодные области (зона В), где шихта долгое время не плавится. Вследствие неравномерного проседания возможен обвал шихтовой массы с повреждением электродов. Вероятно нестабильное горение электрической дуги и частое возникновение коротких замыканий.

Отметим, что радиальное расположение горелок, обращенных к центру печи, не создает предпосылок для циркуляции продуктов сгорания и интенсификации конвективного теплообмена на шихту. Не следует направлять факелы топливо-сжигающих устройств непосредственно на электроды, это может стать причиной их преждевременного износа. Под действием направленного потока высокотемпературных газов в присутствии кислорода графит электродов начинает интенсивно окисляться и выгорать, в результате снижается механическая прочность электродов, увеличивается их удельный расход.

На рис. 1, *б* предложена более рациональная, на наш взгляд, схема размещения топливо-сжигающих устройств. Из предтавленной схемы видно, что размещение горелочных устройств и создаваемое ими температурное поле стало равномерным. Горелки следует разместить тангенциально. Это создаст хорошие условия для циркуляции газов в рабочем пространстве печи, интенсифицирует передачу тепла к шихте. Симметричное расположение «угольных» фурм обеспечит равномерное распределение углерода и поддержание вспененного шлака на всей поверхности ванны, создаст условия хорошего перемешивания расплава.

Вертикальное размещение горелочных устройств в печи (рис. 2) также заслуживает особого внимания. На современных печах газокислородные горелки принято располагать в защитных водоохлаждаемых боксах, расположенных на внутренней стороне стеновых водоохлаждаемых панелей максимально близко к поверхности плавильной ванны. В таком случае оптимальные условия теплопередачи обеспечиваются последовательным прохождением горячих газов через весь слой загруженной шихты.

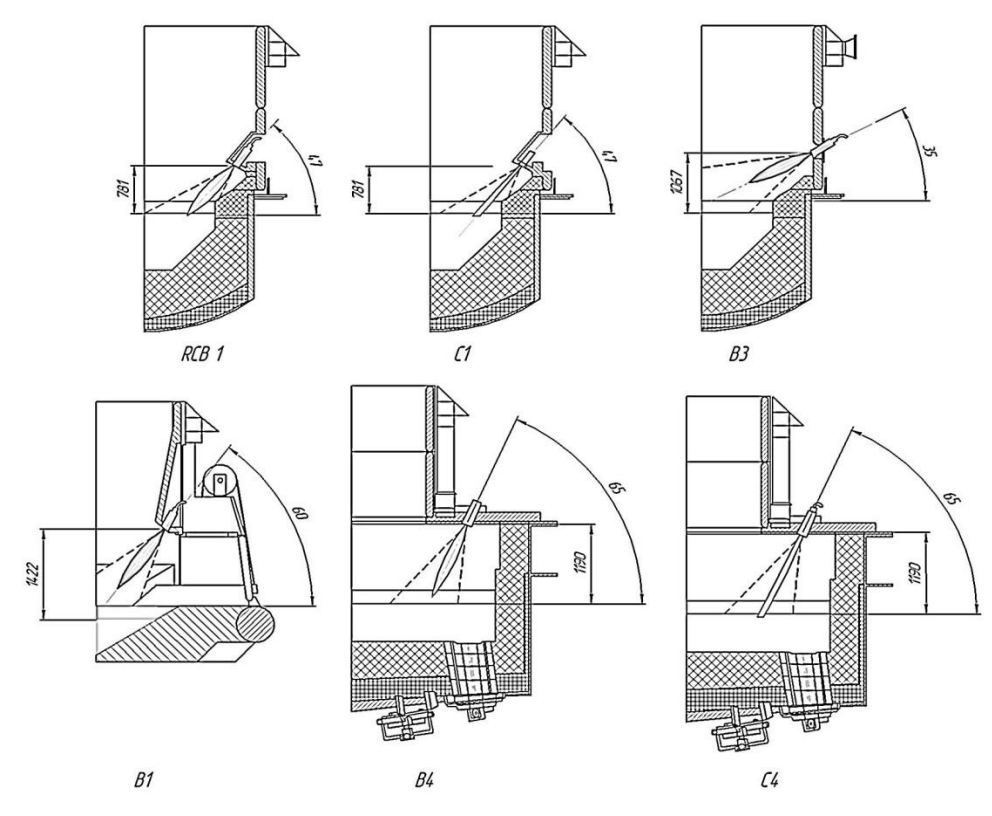

Рис. 2. Схема вертикального расположения по базовому варианту

Размещение горелки «В1» с теплотехнической точки зрения не рационально поскольку она располагается непосредственно над проемом рабочего окна печи, на достаточно большой высоте от уровня плавильной ванны. После проседания шихты довольно быстро прекращается контакт факела с шихтой, условия конвективного теплообмена и нагрев в этой зоне станут неэффективными.

Горелка В4 в эркере печи также имеет ограниченную зону действия. Процесс расплавления шихты в эркерной зоне может затянуться. Рекомендуется установить в этой зоне поворотную горелку. Факел этой горелки мог бы перемещаться от нагретых к относительно холодным зонам. Таким образом, можно в разы расширить прогреваемую зону. В жидкие периоды плавки эркерная горелка может полностью выводиться из рабочего пространства печи.

Угол наклона горелок, представленных на рис. 2, выбран без учета аэродинамических характеристик факела. Нельзя исключать возможность повреждения огнеупорной футеровки. При указанном расположении горелочных устройств аэродинамические границы факела касаются огнеупорной футеровки стен и откосов плавильной ванны. Температура газокислородного факела способна достигать 2650–2700 °С, поэтому существует опасность нанести серьезный ущерб огнеупорам. Разрушение огнеупоров в период работы горелочных устройств может происходить по причине резкого колебания температур. Помимо прочего, периклазоуглеродистые и смолодоломитовые огнеупоры могут терять углерод, находясь в контакте с окислительными газами при высокой температуре. Обезуглероженный слой огнеупора, в котором выгорел (окислился) углерод (графит), характеризуется пониженной прочностью, повышенной пористостью и низкой сопротивляемостью против размыва расплавом. Обезуглероживание огнеупоров резко сокращает срок их службы, стойкость футеровки, увеличивает вероятность загрязнения стали неметаллическими включениями футеровочного происхождения.

На рис. 3 представлена схема вертикального расположения горелок, которая позволит решить обозначенные выше проблемы.

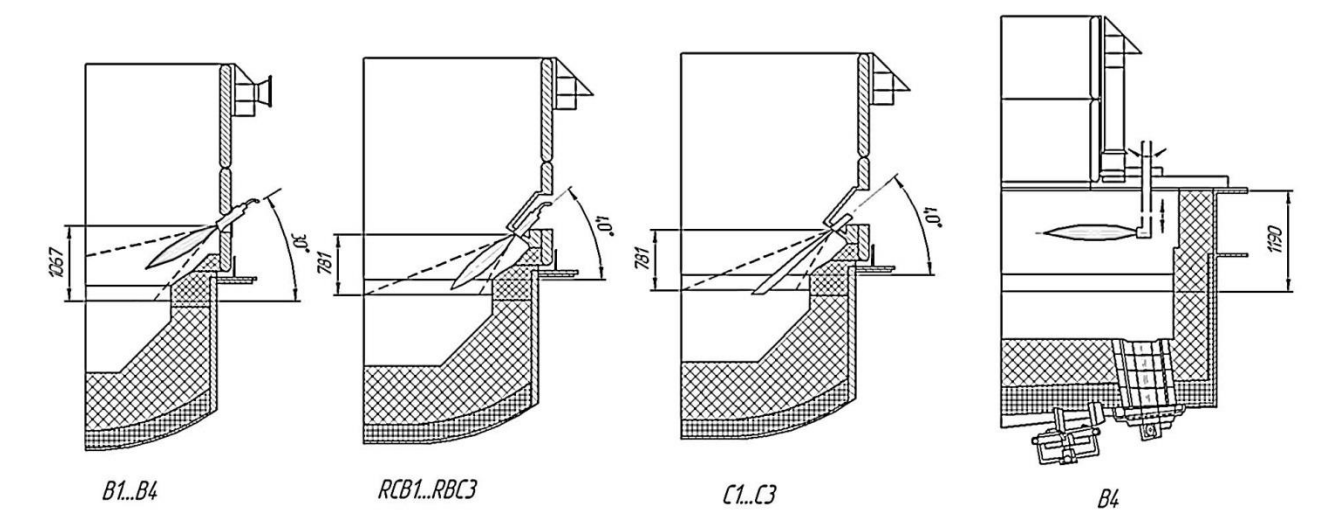

Рис. 3. Рекомендуемое вертикальное размещение горелок на современной ДСП

Итогом исследования следует считать ряд практических рекомендаций по оптимальному размещению топливно-кислородных горелок в рабочем пространстве ДСП.

Реализация указанных предложений не требует значительных капиталовложений и существенного изменения конструкции печи. Вместе с тем рекомендуемые мероприятия позволят расширить зону действия горелок более чем на 24 %, значительно улучшить газодинамику и теплообменные процессы в ДСП, повысить надежность элементов конструкции печи.

Результаты исследования и указанные в работе рекомендации могут быть использованы при создании новых технических единиц или же модернизации действующих печей с целью повышения их производительности и надежности.

#### **Список использованных источников**

1. Гудим Ю. А., Зинуров И. Ю., Киселев А. Д. Производство стали в дуговых печах. Конструкции, технология, материалы: монография – Новосибирск: изд-во НГТУ, 2010. 547 с.

2. Воронов Г. В., Гущин С. Н., Кокарев Н. И. Исследование взаимодействия струи компрессорного воздуха с поверхностью жидкой ванны // Теплотехника процессов выплавки стали и сплавов: межвузовский сборник. – Свердловск: изд. УПИ им. С.М. Кирова, 1980. Вып. 7. 188 с.

3. Лузгин В. П., Косырев К. Л., Комолова О. А. Энергетика применения альтернативных энергоносителей при плавке в дуговых сталеплавильных печах // Черные металлы. 2010. № 10. С. 8–12.

УДК 669.042

1

*А. П. Брусницын, Е. В. Киселев* **2** ФГАОУ ВПО «Уральский федеральный университет имени первого Президента России Б.Н. Ельцина», Институт материаловедения и металлургии, кафедра «Теплофизика и информатика в металлургии», г. Екатеринбург, Россия

## **СОВЕРШЕНСТВОВАНИЕ ЭЛЕМЕНТОВ КОНСТРУКЦИИ ЭЛЕКТРИЧЕСКОЙ ПЕЧИ СОПРОТИВЛЕНИЯ**

#### **Аннотация**

*На машиностроительных предприятиях широко используются электрические печи сопротивления. В этих печах производится нагрев и термическая обработка, поэтому некоторые электрические печи обеспечивают технологический процесс в малоокислительной атмосфере рабочего пространства. Конструкции печей и особенности производства, зачастую, не позволяют эффективно расходовать электрическую энергию. В основном это происходит из-за массивной футеровки этих печей (350–400 мм), кроме того, из-за особенностей производства значительное количество энергии тратиться на предварительный разогрев массивной кладки. Одной из распространенных конструкций печи, устанавливаемых в прокатных цехах, является камерная электрическая печь сопротивления.*

<sup>2</sup> © Брусницын А. П., Киселёв Е. В., 2014

*Как не раз рассчитано, что волокнистые материалы имеют большой коэффициент теплопроводности, который позволяет уменьшить потери тепла через кладку, поэтому можно использовать различные варианты волокнистых материалов.*

#### **Abstract**

*At the machine-building enterprises are widely used by electric resistance. These furnaces are heating and heat treatment, therefore, some electric furnaces provide the technological process in the little oxidizing atmosphere of working space. The construction furnaces and production features, often, do not enable you to efficiently spend electrical energy. Mainly, this is because of the massive lining these furnaces (350–400 mm), and due to the nature of the production of a significant amount of energy spent on preliminary warming up of solid masonry. One of the popular designs of furnaces installed in rolling mills, an electric furnace Chamber resistance (Fig. 1).*

*How many times is that the fibrous materials have great heat conductivity, which can reduce the heat loss through the masonry. Therefore, you can use various options of fibrous materials.*

На машиностроительных предприятиях широко используются электрические печи сопротивления.

В этих печах производится нагрев и термическая обработка, поэтому некоторые электрические печи обеспечивают технологический процесс в малоокислительной атмосфере рабочего пространства. Конструкции печей и особенности производства, зачастую, не позволяют эффективно расходовать электрическую энергию.

В основном это происходит из-за массивной футеровки этих печей (350–400 мм), кроме того, из-за особенностей производства значительное количество энергии тратится на предварительный разогрев массивной кладки. Одной из распространенных конструкций печи, устанавливаемых в прокатных цехах, является камерная электрическая печь сопротивления (рис. 1).

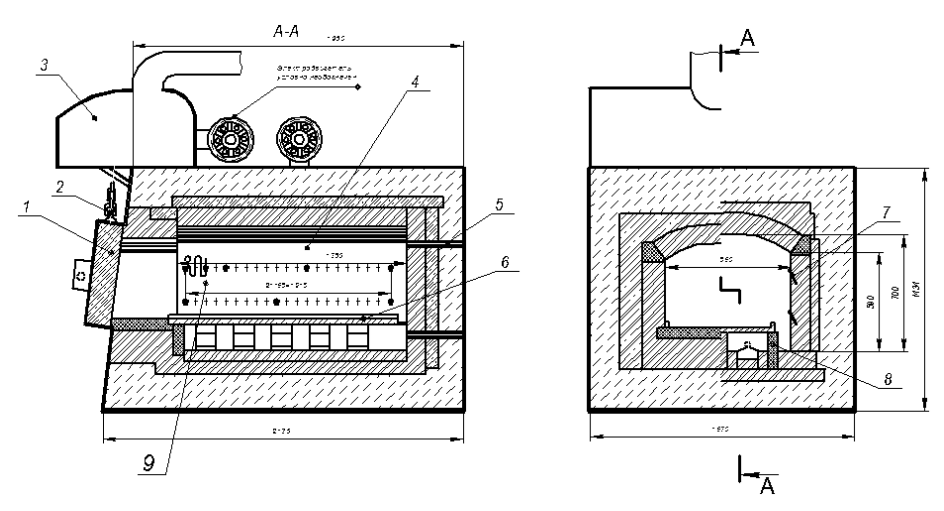

Рис. 1. Камерная электрическая печь сопротивления: 1 – заслонка печи; 2 – механизм подъема заслонки; 3 – аспирационный зонд; 4 – рабочее пространство; 5 – электрический вывод нагревателей; 6 – подовая плита; 7 – держатели нагревателей; 8 – опорные столбики; 9 – нагреватели

Мощность данной печи составляет 51 кВт, номинальная температура 1200 °С. Размеры рабочего пространства следующие: ширина – 850 мм, длина – 1160 мм, высота 598 мм.

Футеровка состоит из: высокоглинозема МЛО-62, корунда легковесного, шамота легковесного ШЛ-0,4, перлитокерамики, карборунда, корвеириита, асбеста. На поду имеются опорные столбики, на которые укладываются подовые плиты. В столбиках предусмотрены пазы для обеспечения циркуляции атмосферы. Подовые плиты сделаны из карборунда.

Нагрев производится нагревателями, расположенными на стенках и поду печи. Нагреватели изготовлены в виде спиралей, надетых на керамические трубки из проволоки сплава суперфехраль (Х23Ю5Т-Н-ВИ). На стенках трубки крепятся по краям в опорных столбиках, а в промежуточных положениях зафиксированы консольными трубками, вмонтированными в футеровку. Нагреватели расположены горизонтально с зазором от боковых стенок, по всей высоте камеры нагрева. Выводы нагревателей выходят в пространство между ограничивающим кожухом и декоративными панелями через уплотняющие устройства.

Многие элементы конструкции печи можно усовершенствовать. Начиная от футеровки печи, также можно использовать различные элементы, которые позволяют как закрепить нагреватели, так и защитить различные устройства для контроля различных показателей печи.

Муллитокремнеземистая вата (рис. 2, *а*) – эффективный теплоизоляционный материал, который используется в качестве теплоизоляционного и термокомпенсационного материала, а также для изготовления плит, бумаги, различных формованных изделий и т. д. Изготавливается из оксидов алюминия и кремния с последующим образованием волокон методом раздува. Имеет форму полотна, скрученного в рулон. Для повышения температуры применения могут вводиться оксиды хрома. Волокна устойчивы к воздействию температуры в окислительной и нейтральной средах. В восстановительной среде теплоизоляционные свойства снижаются. Каолиновая вата не смачивается жидкими металлами. При повышении температуры до 750–800 °С материал практически не изменяется и не теряет своих свойств.

Жесткие, огнеупорные, высокотемпературные плиты (рис. 2, *б*) изготавливаются из муллитокремнеземистого волокна с использованием органических и неорганических связующих. Плиты представляют собой прочный, жесткий, хорошо обрабатывающийся механическим способом, обладающий высокой упругостью, имеющий большой диапазон рабочих температур и толщин технологичный изоляционный материал.

Для крепления различных элементов в данном случае могут быть использованы, например, керамические винты (см. рис. 2, *в*) или керамические чашки (см. рис. 2, *г*).

Керамические винты (см. рис. 2, *в*) используются для крепления нагревательных элементов в различных электротермических тепловых агрегатах, футерованными модульными блоками из керамического волокна. Данные винты обладают высокой огнеупорностью, электроизоляционными свойствами, стойкостью к тепловому удару, длительным сроком службы. Винты производятся из кордиеритовой керамики или глиноземистых кордиеритовых огнеупоров. Керамический винт имеет следующие характеристики (таблица).

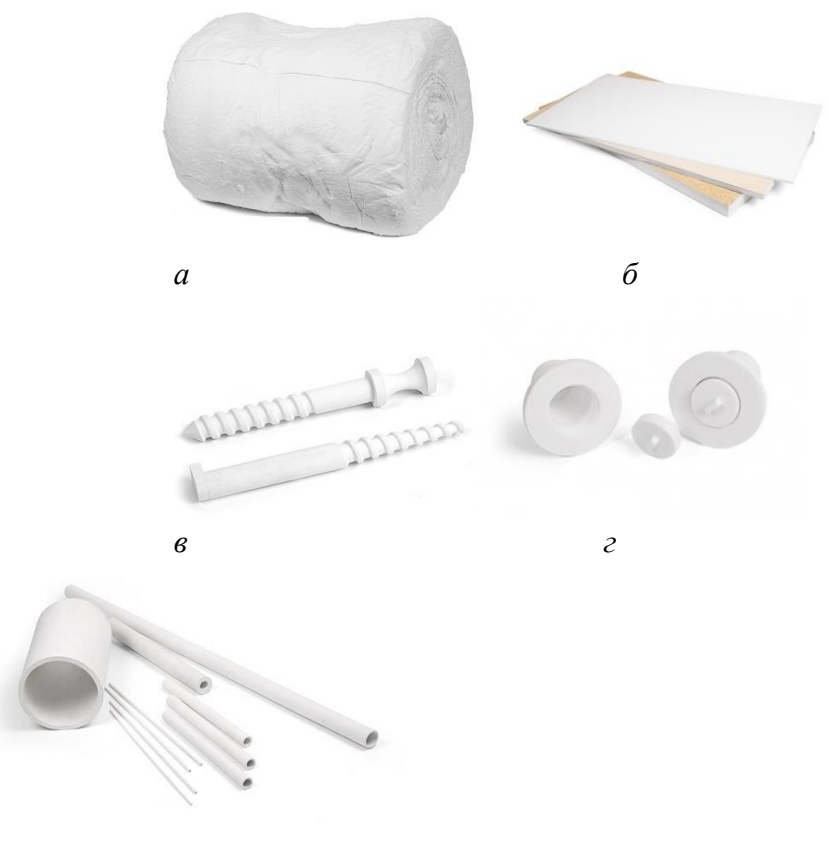

*д*

Рис. 2. Волокнистые и керамические материалы: *а* – муллитокремниземистый рулонный материал марки МКРВ 200 [1]; *б* – муллитокремнеземистая трубка МКР [5]; *в* – керамический винт [3]; *г* – керамические чашки [4];

*д* – плита из керамического волокна марки LYTX [2].

Для крепления матов из керамического волокна используются керамические чашки (см. рис. 2, *г*). Такой тип крепления может быть применен на стенах и подвесных сводах печей с газовым отоплением и электрических печей сопротивления. Керамические чашки имеют следующие характеристики, которые представлены в таблице.

| Конструктивные элементы | Массовая доля, %                     | Огнеупорность, °С | Температура      |  |
|-------------------------|--------------------------------------|-------------------|------------------|--|
| печи                    |                                      |                   | эксплуатации, °С |  |
| Плита из керамического  | $Al_2O_3 > 50$                       | 1750              | 1350             |  |
| волокна                 | $Fe2O3 - 0.7$                        |                   |                  |  |
|                         | $Al_2O_3 - 56$                       |                   | 1350             |  |
| Керамические винты      | $SiO2 - 36,5$                        |                   |                  |  |
|                         | $MgO - 6,8$                          |                   |                  |  |
|                         | $Al_2O_3 - 93 - 95$                  | 1450              | 1800             |  |
| Керамические чашки      | Fe <sub>2</sub> O <sub>3</sub> < 0.3 |                   |                  |  |
| Муллитокремнеземистые   | $Al_2O_3 < 50$                       | 1750              | 1350             |  |
| трубки МКР              | Fe <sub>2</sub> O <sub>3</sub> > 0.7 |                   |                  |  |

Основные характеристики материалов, представленных выше [2–5]

Для того чтобы защитить термопары и т. д., можно использовать муллитокремнеземистые трубки (см. рис. 2, *д*).

Трубки муллитокремнеземистые МКР, трубки муллитокремнеземистые с добавкой двуокиси циркония (МКРЦ) и корундовые (К) применяются в приборах для определения углерода и серы в металлах и сплавах; для защиты термопар, термоэлектродов и других целей.

В целях рассмотрения целесообразности замены старых материалов на новые был произведен расчет печи, изображенной на рис. 1.

В результате расчета [6] для 6 цилиндрических заготовок с общей массой 300 кг и размерами: длиной 300 мм и диаметром 190 мм, при температуре нагрева 1140 °С производительность печи составила 208 кг/ч, удельная производительность 211 кг/(м<sup>2</sup>·ч), при этом количество тепла, требуемое для разогрева печи, составило 1923 МДж, а время на разогрев печи до рабочей температуры составило 10 часов.

Основными направлениями совершенствования конструкции печи являлась замена кирпичной кладки, изготовленной из материала с большим коэффициентом теплопроводности на муллитокремнеземистный войлок марки МКРВ-200 [7]. Нагреватели крепятся на специальные керамические винты с температурой применения 1350 °С [3]. Они вкручиваются прямо в волокно, поэтому не потребуется каких-то других дополнительных приспособлений.

В результате перерасчета теплового баланса печи и определения количества тепла на разогрев печной футеровки с новым материалом получили следующие показатели: хотя КПД увеличился незначительно, зато уменьшился разогрев печи в 2 раза, в том числе уменьшилось количество теплоты, необходимое на разогрев печи (821 МДж). Также снизились затраты энергии на тепловую обработку металла на 18 %.

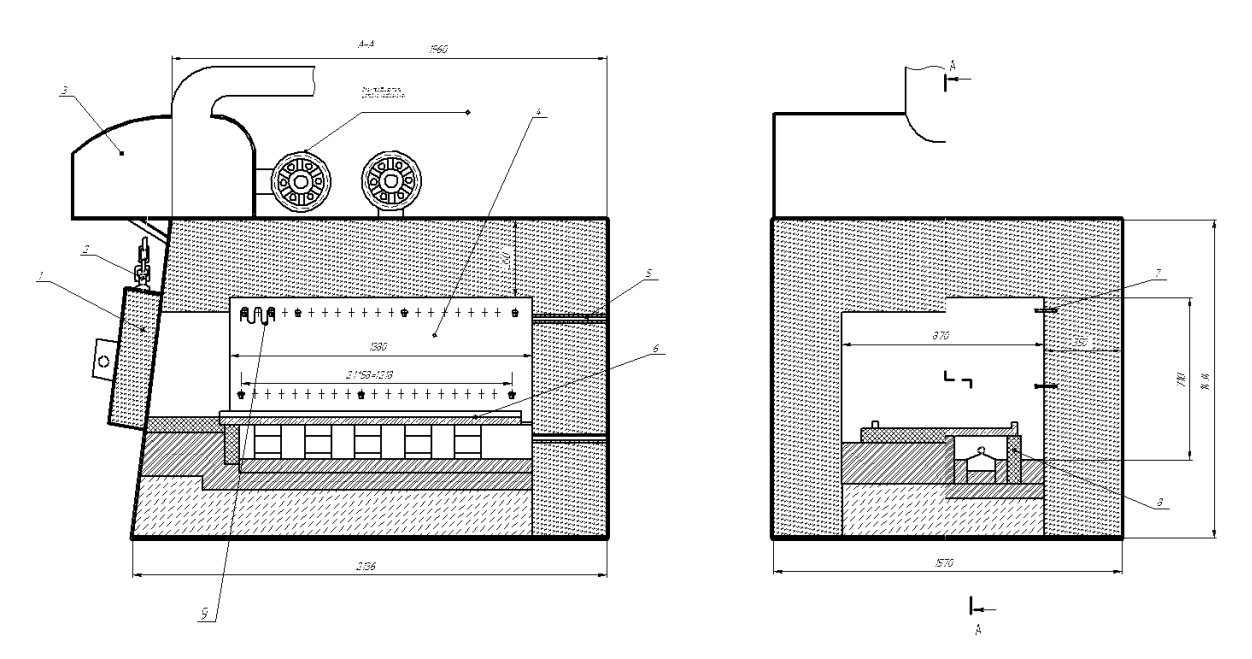

Конструкция модернизированной печи показана на рис. 3.

Рис. 3. Модернизированная камерная электрическая печь сопротивления

В условиях прокатных цехов, где эксплуатируется несколько электропечей подобной конструкции, также можно будет получить значительный экономический эффект от снижения энергозатрат в технологическом производстве.

#### **Список использованных источников**

1. http://www.teplopromproekt.ru/catalog/mullitokremnezemistye-rulonnyematerialy/kaolinovaya-vata/.

2. http://www.teplopromproekt.ru/catalog/keramovolokno/plita/.

3. http://www.teplopromproekt.ru/catalog/kreplenia/keramicheskiy-vint/.

4. http://www.teplopromproekt.ru/catalog/kreplenia/keramicheskaya-chashka/.

5. http://www.teplopromproekt.ru/catalog/trubki-mkr/.

6. Киселев Е. В., Кутьин В. Б., Матюхин В. И. Электрические печи сопротивления: учебное пособие. Екатеринбург: УГТУ–УПИ, 2010. – 79 с.

7. Советкин В. Л., Федяева Л. А. Теплофизические свойства веществ: учебное пособие. Екатеринбург: УПИ, 1990. – 104 с.

УДК 669.042

*В. М. Васильев, В. В. Курносов* **<sup>3</sup>** ФГАОУ ВПО «Национальный исследовательский технологический университет МИСиС», г. Москва, Россия

## **КАМЕРНАЯ ПЕЧЬ С АЭРОДИНАМИЧЕСКИМ РАЗДЕЛЕНИЕМ РАБОЧЕГО ПРОСТРАНСТВА ДЛЯ БЕЗОКИСЛИТЕЛЬНОГО ВЫСОКОТЕМПЕРАТУРНОГО НАГРЕВА СТАЛИ**

#### **Аннотация**

*В рамках продолжения совместных работ «ЗИО-Подольск» и «НИТУ «МИСИС» в соответствии с постановлением правительства РФ №218 от 09.04.2010 г. был проведен научно-исследовательский эксперимент на камерной печи малоокислительного нагрева «ЗИО-Подольск». Заготовки нагревались в печи с безокислительной атмосферой определенное время. Охлаждение заготовок производилось двумя способами: на воздухе и в воде. Методом непосредственного взвешивания заготовок было произведено определение угара металла. По полученным результатам был сделан вывод, что в данной печи можно производить безокислительный высокотемпературный нагрев.*

*Ключевые слова: угар металла, безокислительный нагрев, защитная атмосфера.* 

#### **Abstract**

*In a continuation of joint research "ZIO-Podolsk" and "NUST" MISIS" according to the resolution of the Government of the Russian Federation № 218 from 09.04.2010 was proceeded research experiment on the heating non-oxidizing chamber furnace of "ZIO-Podolsk". Billets are heated in a non-oxidizing furnace atmosphere certain time. Cooling of billets was proceeded in two ways: in the open air and in water. By direct weighing of billets weight of the metal oxide was defined. According to the results, it was concluded that in the furnace non-oxidizing high-temperature heating can be proceeded.*

*Keywords: oxidation of metal, nonoxidizing heating, protective atmosphere.*

<sup>3</sup> © Васильев В. М., Курносов В. В., 2014

1

Безокислительный нагрев стали открытым пламенем до температуры обработки ее давлением, в случае применения в качестве топлива природного газа, предполагает нагрев металла в продуктах неполного горения при коэффициенте расхода воздуха *n* не выше 0,5 [1]. При таких значениях *n* при температуре 600 °С металл не окисляется. Доля использования химической энергии природного газа при *n* = 0,5 составляет всего около 35 %, а калориметрическая температура составляет 1300 °С. Естественно, достичь энергоэффективности, скорости и температуры нагрева металла, близких к печам с обычным полным сжиганием топлива, возможно только в случае стадийного сжигания с аэродинамическим разделением рабочего пространства [2]. В исследуемой печи это достигается использованием рекуперативных горелок ГСП-25 ЗАО «Комас», работающих в широком диапазоне регулирования коэффициента расхода воздуха *n* от 0,3 до 10 и позволяющих произвести «тонкую» настройку соотношения газ-воздух. Схема печи показана на рис. 1.

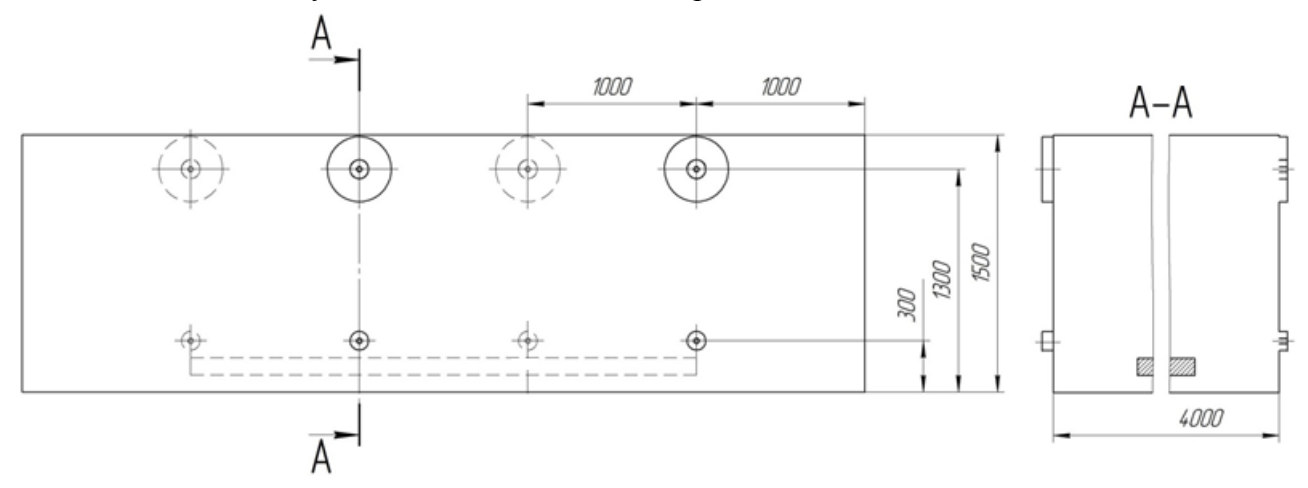

Рис. 1. Схема печи малоокислительного нагрева

Нижний ряд горелок работает с коэффициентом расхода воздуха *n*=0,48, что позволяет создать безокислительную атмосферу вблизи поверхности заготовки. Верхний ряд горелок работает с коэффициентом расхода воздуха *n*>2, что позволяет дожечь продукты неполного горения нижнего ряда горелок, тем самым выпуская из печи продукты полного горения, причем с низким содержанием  $NO_x$ . Разделение потоков нижнего и верхнего рядов горелок происходит за счет их шахматного расположения.

Для проведения эксперимента были выбраны цилиндрические прутки, а для определения угара металла – метод непосредственного взвешивания заготовок.

*Определение угара металла методом непосредственного взвешивания заготовок*

Наиболее точным методом определения угара является взвешивание контрольных заготовок до и после нагрева в печи. Перед взвешиванием заготовки очищают от окалины механическим способом.

Способ охлаждения металла имеет важное значение. При охлаждении на воздухе металл продолжает окисляться и величина угара повышается. Наиболее правильным является быстрое охлаждение металла в воде [4].

*Эксперимент*

В качестве заготовок для эксперимента были выбраны цилиндрические прутки из стали ст3сп диаметром 18 мм и длиной 230–240 мм. Перед загрузкой в печь, каждую заготовку зачистили от окалины и пронумеровали по порядку от №1 до №4.

На лабораторных весах с точностью до 0,01 г произвели измерение массы каждой заготовки до загрузки в печь.

Параллельно с процедурой подготовки к эксперименту печь также была выведена на рабочий режим. Температура в рабочем пространстве печи перед загрузкой заготовок составляла 1200 °С.

Последовательно друг за другом в печь были загружены заготовки №1 и №2. По истечении 10 минут нагрева заготовки были извлечены из печи. Охлаждение заготовки №1 производилось в емкости с водой, а заготовки №2 – на воздухе.

Затем в печь были загружены заготовки №3 и №4. Также, по истечении 10 минут нагрева, заготовки были извлечены из печи. Охлаждение заготовки №3 производилось во второй емкости с водой, а заготовки №4 на воздухе.

Заготовки №1 и №3 были высушены. Окалина, опавшая с них при охлаждении, была собрана и высушена для взвешивания.

Заготовки №2 и №4 охлаждались в условиях естественной конвекции на подложках из теплоизолятора.

Затем на лабораторных весах вновь произвели измерение заготовок уже после нагрева. Также отдельно была взвешена окалина от заготовок №1 и №3 и прибавлена к массе этих же заготовок.

Обработка результатов эксперимента

Изменение массы заготовки находим по формуле (1):

$$
\Delta m = m_1 - m_2,\tag{1}
$$

где  $m_1$  – масса заготовки до нагрева;

 $m<sub>2</sub>$  – масса заготовки после нагрева.

Находим угар металла по формуле (2), мас. %:

$$
M\% = \Delta m/m_1. \tag{2}
$$

Находим площадь поверхности заготовок по формуле (3), м<sup>2</sup>:

$$
S = 2 \cdot \pi \cdot R \cdot (h + R). \tag{3}
$$

Находим массу окалины на 1 см<sup>2</sup> поверхности заготовки по формуле (4), г/см<sup>2</sup>:

$$
\rho_{\rm ok} = \Delta m / S. \tag{4}
$$

| 3a <sub>1</sub><br>товки<br><u>ل</u> ح | Масса до<br>нагрева, г | Площадь<br>поверхно-<br>сти, $cm2$ | Способ<br>охлаждения | Масса по-<br>сле нагре-<br>ва, г | Изменение<br>массы, г | $Y$ rap<br>метал-<br>ла, $\%$ | $Y$ rap<br>метал-<br>ла,<br>$\Gamma/cm^2$ |
|----------------------------------------|------------------------|------------------------------------|----------------------|----------------------------------|-----------------------|-------------------------------|-------------------------------------------|
|                                        | 479,03                 | 135,65                             | В воде               | 479,08                           | 0,05                  | 0,01                          | 0,0004                                    |
| $\overline{2}$                         | 478,78                 | 135,1                              | На воздухе           | 478,88                           | 0,1                   | 0,02                          | 0,0007                                    |
| 3                                      | 479,78                 | 137,3                              | В воде               | 479,85                           | 0,07                  | 0,015                         | 0,0005                                    |
| $\overline{4}$                         | 479,15                 | 140,7                              | На воздухе           | 479,26                           | 0,11                  | 0,02                          | 0,0008                                    |

Результаты эксперимента

Угар стали до 0,01 г/см<sup>2</sup> при высокотемпературном нагреве можно считать безокислительным [2].

Как видно из данных, приведенных в таблице, значения окалины на образцах №1 и №3, охлажденных без доступа кислорода в воде, более чем соответствуют заданным требованиям безокислительного нагрева. Количество окалины на образцах № 2 и №4, охлажденных на воздухе, также соответствует безокислительному нагреву.

По результатам, полученным в ходе эксперимента, можно сделать вывод, что в данной печи вблизи заготовки образуется безокислительная атмосфера, что позволяет защитить металл от окисления.

#### **Список использованных источников**

1. Курносов В. В., Шульц Л. А. Камерная рекуперативная печь с аэродинамическим разделением рабочего пространства для безокислительного высокотемпературного нагрева стали в кузнечно-штамповочном производстве // Известия вузов. Черная металлургия. 2012. № 3. С. 35–39.

2. Курносов В. В., Шульц Л. А. Безокислительный нагрев стали в камерных печах кузнечно-штамповочного производства // Известия вузов. Черная металлургия. 2012. № 1. С. 9–13.

3. Гехтман С. Д. Способы определения угара металла в нагревательных колодцах и методических печах. – М.: Черметинформация, 1968.

4. Бербенев В. И. Сжигание газа в печах безокислительного и малоокислительного нагрева, – Л.: Недра, 1988. – 175 с.

УДК 669.042

1

### *Е. О. Васькова, В. И. Матюхин, О. В. Матюхин <sup>4</sup>*

ФГАОУ ВПО «Уральский федеральный университет

имени первого Президента России Б.Н. Ельцина»,

Институт материаловедения и металлургии,

кафедра «Теплофизика и информатика в металлургии», г. Екатеринбург, Россия

# **СОВЕРШЕНСТВОВАНИЕ СИСТЕМЫ ПЫЛЕОСАЖДЕНИЯ НА ВЕЛЬЦ-ПЕЧИ С ИСПОЛЬЗОВАНИЕМ ЭНЕРГИИ АКУСТИЧЕСКОГО ПОЛЯ**

#### **Аннотация**

*Для снижения пылевыноса из рабочего пространства вельц-печи и улучшения тепловой работы котла-утилизатора предложено использовать энергию акустического поля, формируемого непосредственно на местах наибольшего скопления пылевых частиц. Показано, что в этом случае наблюдается увеличение выхода оборотной пыли на 8,74 % за счет интенсификации процесса внутриагрегатной коагуляции, выхода вельокиси на 2,99 % за счет снижения гидравлического сопротивления пылевой камеры и котла и увеличения действи-*

<sup>4</sup> © Васькова Е. О., Матюхин В. И., Матюхин О. В., 2014

*тельной скорости движения газов, снижение температуры отходящих газов на выходе из экономайзера на 20 градусов или 6,97 %, повышение общего давления пара в бакесепараторе на 19,7 %, увеличение производительности котла-утилизатора на 23,19 % за счет интенсификации теплообменных процессов на его теплообменных поверхностях.*

*Ключевые слова: вельц-печь, пылевая камера, котел-утилизатор, акустический излучатель, пылевынос, производительность.*

#### **Abstract**

*To reduce dust from the workspace of the waelz kiln and to improve thermal performance of the recovery boiler it is proposed to use the energy of the acoustic field generated directly on the places of most crowded the dust particles. It is shown that in this case, a increase of circulating dust by 8.74 % occurs due to the process intensification intra-aggregate coagulation, output of waelz-oxide by 2.99 % by reducing the hydraulic resistance in the dust chamber and the boiler and to increase the actual speed of movement of gases , reducing of exhaust gas temperature at the outlet of the economizer by 20* ℃ *or 6.97 %, and increases the total pressure in the vapor separator tank by 19.7 % , increase waste heat boiler performance by 23.19 % due to the intensification of heat exchange processes at its heat-transfer surfaces.*

Работа вельц-печей характеризуется не только высокой температурой отходящих газов, но и большим выходом пыли.

Существующая в настоящее время система дожига и утилизации тепла отработанных газов вельц-печи №5 ОАО «ЧЦЗ» предусматривает наличие осадительной камеры, испарительных поверхностей котла-утилизатора и рукавного фильтра. Условия эксплуатации таких агрегатов существенно затруднены значительными температурами и повышенной запыленностью. Показатели работы газоотводящего тракта приведены в табл. 1.

Таблица 1

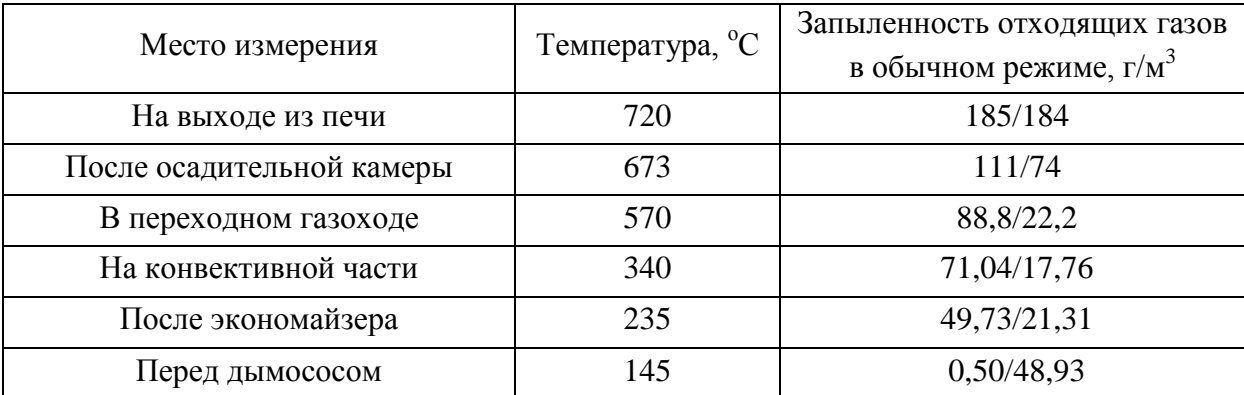

Показатели работы газоотводящего тракта

Для очистки теплообменных поверхностей от пыли и улучшения условий окисления твердого летучего продукта предлагается использовать энергию акустического поля, формируемого непосредственно на теплообменных поверхностях котла-утилизатора и в районе осадительной камеры.

Рассматривая изменение запыленности отходящих газов, следует отметить, что наибольшее ее изменение происходит в осадительной камере (на 74 г/м<sup>3</sup>), на радиационной части котла (на 22,2 г/м<sup>3</sup>), в экономайзере (на 21,31 г/м<sup>3</sup>), в конвективной части котла (на 17,76 г/м<sup>3</sup>), на электрофильтре (на 48,93 г/м<sup>3</sup>).

Формирование акустического поля в слое предлагается осуществлять при помощи акустического излучателя с применением волноводов различной конструкции.

Акустический излучатель представляет собой разновидность газодинамического свистка Гартмана (рис. 1). Он состоит из сопла, резонатора и фокусирующей плоскости.

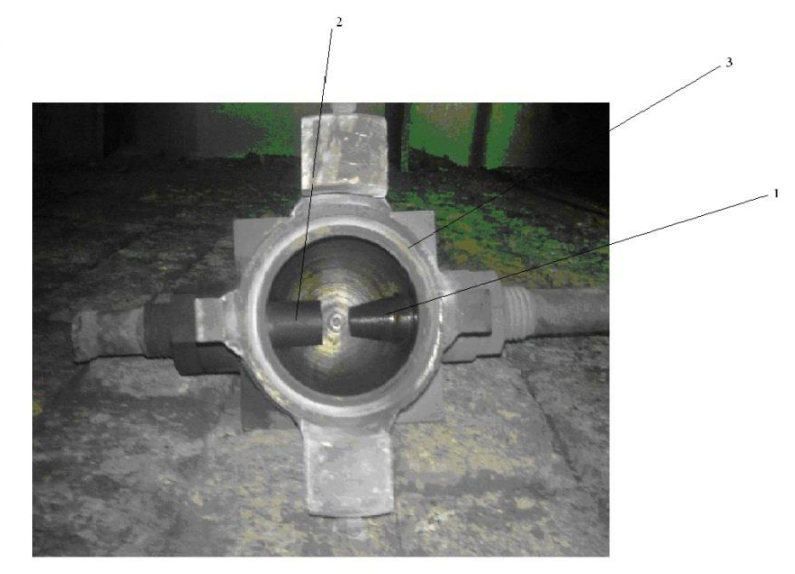

Рис. 1. Акустический излучатель: 1 – сопло; 2 – резонатор; 3 – фокусирующая плоскость

Установка этого устройства производится за пределами рабочего пространства, что облегчает его монтаж и обслуживание, а также снижает требования к материалам, из которых он изготовляется (рис. 2). Использование же акустического поля непосредственно в слое делают его безопасным для обслуживающего персонала.

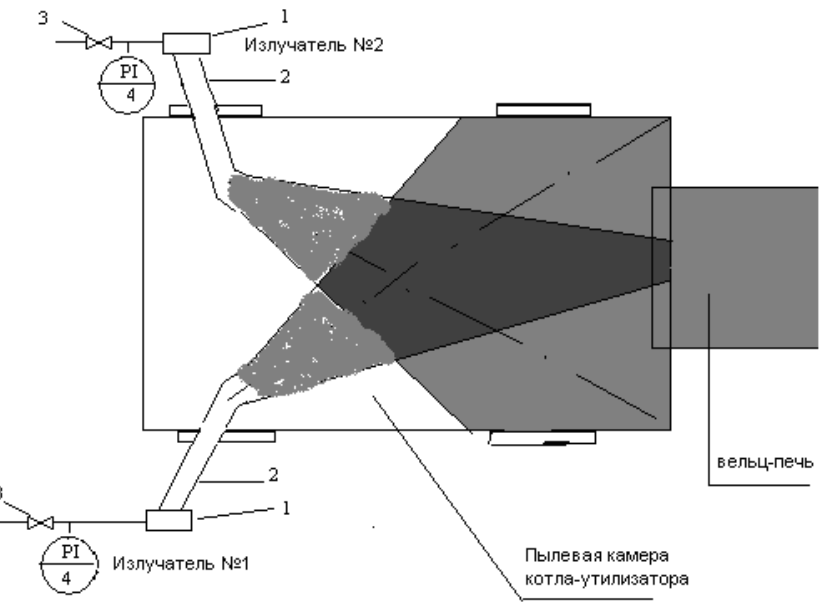

Рис. 2. Установки акустических излучателей в пылевой камере котла-утилизатора вельц-печи: 1 – излучатель; 2 – волновод; 3 – регулировочный кран; 4 – матенометр

Формирование акустического поля осуществляют непосредственно в слое при помощи волноводов, изготовляемых из стальной трубы диаметром 134 мм, один конец которой заводится непосредственно в выбранное место установки. Другой конец трубы располагают за пределами рабочего пространства в месте, удобном для монтажа и обслуживания. На него монтируют акустический излучатель.

Установка акустических излучателей на осадительной камере производится через технологические отверстия установки дополнительных горелок (рис. 2). Для обеспечения равномерности воздействия акустического поля на газовый поток количество излучателей должно составить 2 шт. (по одному на каждый горелочный люк).

Место установки акустических излучателей для действия на конвективные поверхности котла-утилизатора было выбрано из условий обеспечения наиболее полного воздействия на движущийся газовый поток и теплообменные поверхности. Для этого предлагается использовать имеющиеся на котле смотровые лючки, расположенные на боковой поверхности корпуса на площадке переходного канала. По их центру вводим металлический волновод диаметром 134 мм с ориентацией в сторону теплообменных поверхностей навстречу газам. Волноводы устанавливали с возможностью перекрытия акустическим полем (см. рис. 3) всего сечения газового канала конвективной части. На каждый излучатель обеспечивали подачу компрессорного воздуха давлением до 4 атм.

Экспериментальные исследования, проводимые на вельц-печи №5 ОАО «ЧЦЗ», показали, что наилучшие ее показатели достигаются в режиме работы акустических излучателей при давлении компрессорного воздуха 5 атм.

Поскольку конечные показатели работы печи и характеристики газоотводящего тракта в существенной мере зависят от шихтовой нагрузки и ее теплового режима, то для обобщения экспериментальных данных были использованы параметры, приходящиеся на 1 т шихты и 100 градусов температуры отходящих газов на входе в пылевую камеру. Это было необходимо, чтобы привести параметры отходящих газов к единым условиям.

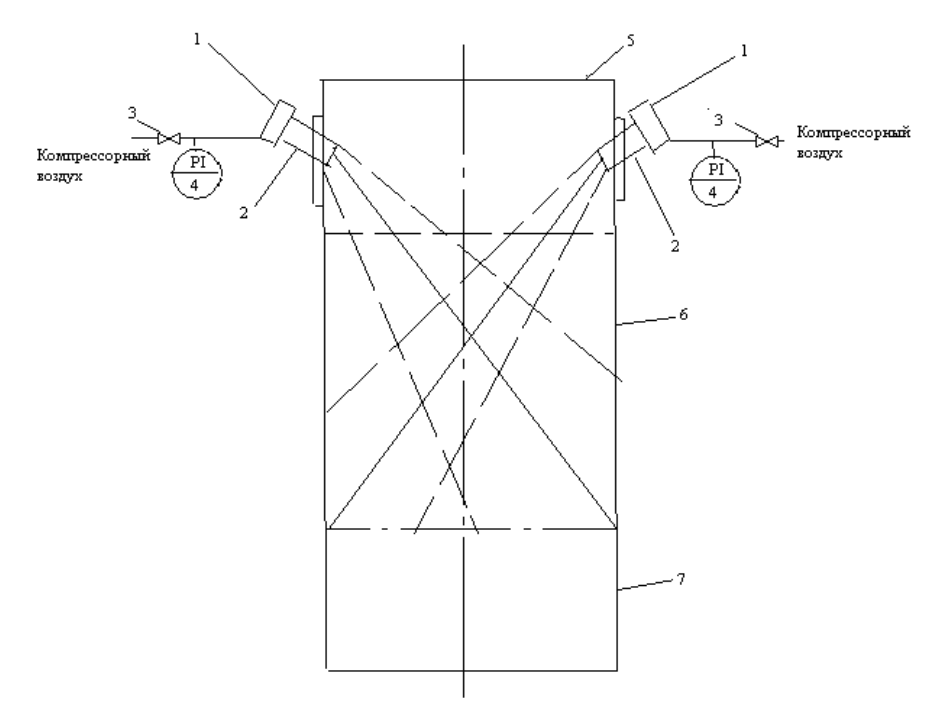

Рис. 3. Установка акустических излучателей в конвективной части котла-утилизатора: 1 – излучатель; 2 – волновод; 3 – регулировочный кран; 4 – манометр; 5 – переходной канал котла; 6 – конвективная часть котла; 7 – пылевая камера конвективной части котла

Результаты промышленных испытаний использования энергии акустического поля на работу пылевой камеры показали, что увеличение уровня давления компрессорного воздуха на излучателе и уровня звуковой мощности приводит к возрастанию выхода оборотной пыли с 1,33 до 1,62 (100 т/100 т·К), т. е. на 21,8 % на печь и выхода вельц-окиси с 2,46 до 2,68 (100 т/100 т·К), т.е. на 8,9 %. Такой характер изменения этих показателей связан, по-видимому, с процессами коагуляции оборотной пыли, снижением гидравлического сопротивления пылевой камеры, сокращением гидравлических потерь при движении запыленных газов через систему газоочистки, повышением скорости фильтрации газовой среды и увеличением количества возгонов, поступающих на рукавный фильтр.

Таблица 2

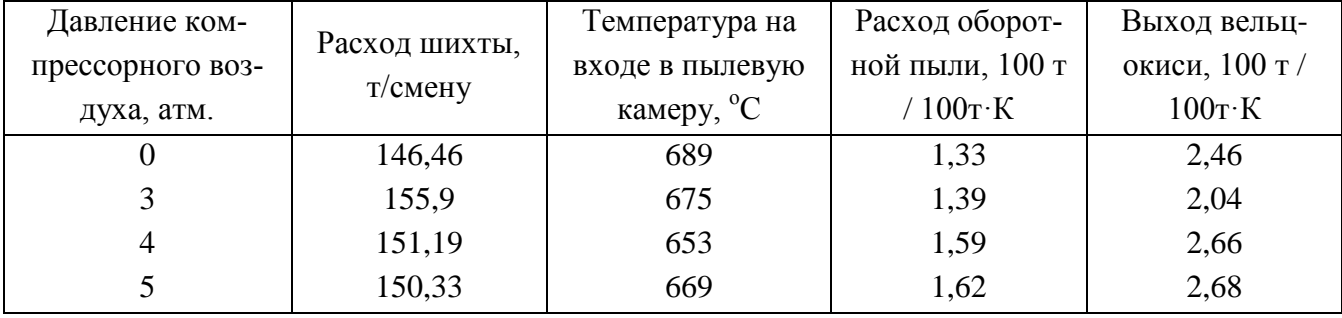

### Относительные показатели работы осадительной камеры

Полученные данные (табл. 2) показывают, что при прочих равных условиях использование энергии акустического поля в целом на печи позволяет увеличить выход оборотной пыли на 8,74 % за счет интенсификации процесса внутриагрегатной коагуляции, выход вельокиси на 2,99 % за счет снижения гидравлического сопротивления пылевой камеры и котла и увеличения действительной скорости движения газов, понизить температуру отходящих газов на выходе из экономайзера на 20 градусов или 6,97 %, повысить общее давление пара в баке-сепараторе на 19,7 %, увеличить производительность котла-утилизатора на 23,19 % за счет интенсификации теплообменных процессов на его теплообменных поверхностях.

Таблица 3

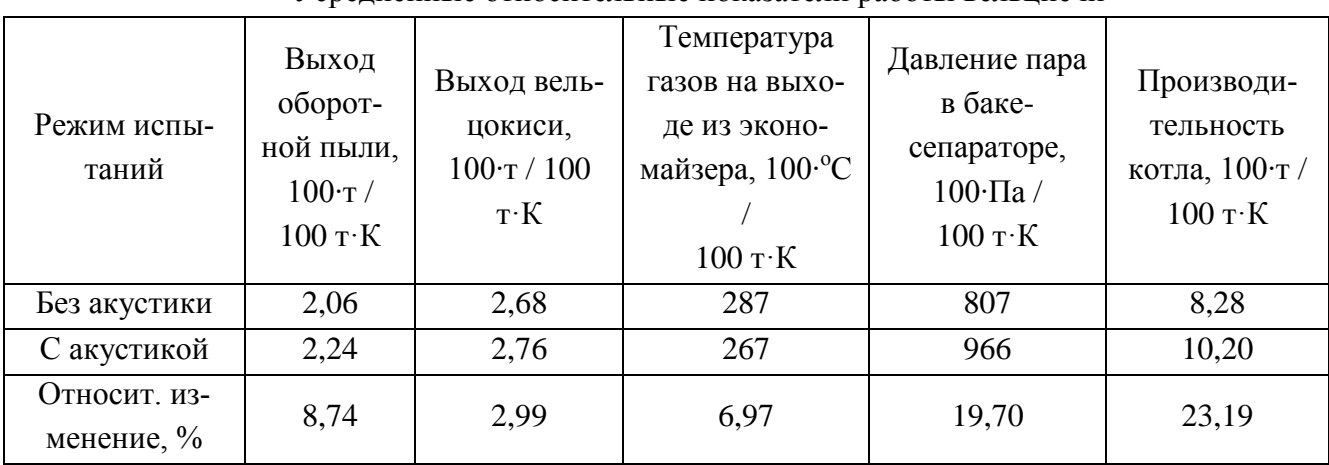

Усредненные относительные показатели работы вельцпечи

Следует также отметить, что приведенные данные являются предварительными, так как количество установленных излучателей не соответствовало расчетному. Следует ожидать при установке 4 излучателей дальнейшего улучшения показателей работы вельцпечи.

### УДК 669.042

*А. М. Володин 5* ФГАОУ ВПО «Национальный исследовательский технологический университет «МИСиС» (НИТУ «МИСиС»), г. Москва, Россия

# **МАТЕМАТИЧЕСКАЯ МОДЕЛЬ ЕСТЕСТВЕННО-КОНВЕКТИВНОГО ПЕРЕМЕШИВАНИЯ ВАННЫ РАСПЛАВА ПРИ ЕЕ ПРОДУВКЕ ГАЗОМ, ПОДАВАЕМОМ ЧЕРЕЗ ФУРМУ, РАСПОЛОЖЕННУЮ НА БОКОВОЙ СТЕНКЕ БАРБОТЕРА**

#### **Аннотация**

*Представлена математическая модель свободной конвекции в ванне аппарата с барботажным слоем. Слой рассматривается как псевдогомогенная сплошная среда с переменными физическими свойствами. Система главных уравнений реализована в «неупругой» постановке в пределах допущения Буссинеска.*

*Ключевые слова: математическая модель, барботажный слой, свободная конвекция, неупругая постановка задачи*

В ваннах печей с барботажным слоем при наличии движения вещества слоя с любой минимально возможной скоростью перенос массы целевого компонента из одного участка в другой осуществляется конвективным механизмом, а его интенсивность линейно зависит от значения скорости вещества ванны в заданной точке. Технологический процесс, протекающий в ванне, практически всегда связан с процессами межфазного массообмена в гетерогенных системах: «расплав – твердые частицы», «металл – шлак», «газовые пузыри – расплав» и т. д., отягощенного химическими реакциями. Так, для процесса массообмена между ванной и твердой частицей при наличии химической реакции на поверхности частицы или в расплаве вблизи от ее поверхности имеем для случая 0 < *ki* < *∞*, где *k<sup>i</sup>* – константа скорости химической реакции с участием целевого компонента:

$$
m_i = A \frac{C_{i\infty} D_i^{2/3} w_{\infty}^{1/3}}{r_0^{2/3}} f(k_i, \theta), \qquad (1)
$$

где *m<sup>i</sup>* – плотность потока массы целевого компонента от расплава на поверхность частицы или наоборот, кг/(м<sup>2</sup>с); *А* – размерная константа, определяемая из условий однозначности; *Ci∞* – концентрация целевого компонента в расплаве за пределами диффузионного пограничного слоя; w<sup>∞</sup> – скорость потока за пределами гидродинамического пограничного слоя в точке ванны, где находится исследуемая частица, м/с; *r<sup>0</sup>* – характерный размер частицы (ее эквивалентный диаметр), м;  $f(k_i, \theta)$  – известная функция, зависящая от значений константы скорости реакции и полярного угла (т. е. от положения изучаемой точки на поверхности частицы).

Если  $k_i$  → ∞, то вся поверхность твердой частицы работает в диффузионном режиме массообмена. Плотность потока массы целевого компонента в первом приближении может быть определена выражением

1

<sup>5</sup> © Володин А. М., 2014

$$
m_i = 0,86D_iC_{i\infty} \sqrt[3]{\frac{3w_{\infty}}{4D_i r_0^2}}.
$$
 (2)

Если *ki →* 0, то вся поверхность твердой частицы работает в кинетическом режиме и плотность потока массы целевого компонента может быть определена зависимостью

$$
m_i = k_i C_{i\infty}^n,\tag{3}
$$

где *n* – порядок реакции.

Принимая во внимание, что концентрация целевого компонента в заданной точке объема ванны *Ci∞* зависит от интенсивности ее перемешивания, приходим к выводу, что всегда процессы переноса массы и межфазного массообмена в барботажном слое зависят от гидродинамики ванны. Поэтому решение задач тепломассообмена и хемосорбции в нем требует предварительного решения гидродинамической задачи, т. е. определения скорости ванны, как функции координат и времени.

 $k_i C_{i\infty}$ 33 эйча дэлэх дэлэх дэлэх дэлэх дэлэх дэлэх дэлэх дэлэх дэлэх дэлэх дэлэх дэлэх дэлэх дэлэх дэлэх дэлэх дэлэх дэлэх дэлэх дэлэх дэлэх дэлэх дэлэх дэлэх дэлэх дэлэх дэлэх дэлэх дэлэх дэлэх дэлэх дэлэх дэлэх дэл Определяющее влияние гидродинамики, точнее качества перемешивания, на технологические показатели процессов, протекающих в ваннах, барботируемых газом, отмечалось давно. Изучению этого процесса посвящено много работ. По характеру представления физики процесса все они могут быть разделены на две группы. К первой относятся работы, в которых перемешивание рассматривается как обмен энергией между двумя системами – газом и жидкостью по границе раздела этих систем. До последнего времени в основе этих работ лежали положения термодинамики обратимых процессов. Данные, полученные в них, неудовлетворительно согласовывались с практически наблюдаемыми не только количественно, но и качественно [1]. Сравнительно недавно, в конце прошлого века, в этом направлении были получены принципиально новые результаты. Это стало возможным, благодаря рассмотрению процесса пневматического перемешивания с позиции термодинамики необратимых процессов.

А.А. Варенцов показал, что эти процессы термодинамически неравновесны и необратимы [2]. Расчеты, выполненные А. А. Варенцовым с этих позиций, для случаев продувки сталеплавильной ванны газовой струей и ее барботажа пузырями СО, показали, что в первом случае газовая струя расходует на перемешивание не более 0,5 % от своей механической энергии, а во втором газовые пузырьки – не более 0,0005 %. При этом в абсолютном исчислении 1 тонна газа, проходя через расплав, совершает работу перемешивания, соответствующую мощности 32 Вт. Указанная цифра справедлива как для газовой струи, так и для газа, движущегося сквозь расплав в виде пузырей.

На основании данных А.А. Варенцова нами выполнен расчет средней скорости перемешивания ванны печи Ромелт. В качестве исходных данных приняты следующие величины: масса расплава, находящегося в барботажном слое, 50,5 т; объем дутья, подаваемого в слой, 18000 м<sup>3</sup>/ч; объем отходящих из слоя газов 80000 м<sup>3</sup>/ч; температура газов в слое 1400 °С; количество работающих фурм 18 шт.; межосевое расстояние фурм 800 мм. Средняя расчетная скорость циркуляции расплава в ванне оказалась равной 0,015 м/с.

Вторая группа исследователей представлена работами, в которых пневматическое перемешивание ванны рассматривается как результат обмена импульсом между движущимся компактно газожидкостными потоком и окружающей его ванной [3]. Такой подход принято называть гидродинамическим. На рис. 1, заимствованном из [3], графически изображены результаты расчета полей скоростей ванны барботера при подаче газа через донную фурму,

полученные на основании гидродинамического подхода. Как следует из рисунка, предельная расчетная скорость циркуляции ванны не превышает 0,25 м/с.

Вместе с тем, согласно данным В. Г. Здановской [4], при барботаже ванны через одиночную фурму коэффициент массоотдачи от шарика сахарозы в барботируемый слой воды возрастал от  $\beta_0 = 0.9 \cdot 10^{-6}$  м/с, для спокойной ванны до значения  $\beta = 8.8 \cdot 10^{-6}$  м/с. Фактическое значение средней скорости циркуляции ванны, соответствующее указанному значению β,*,*  согласно выражению (2), равно 0,86 м/с.

Приведенный выше анализ процессов пневматического перемешивания ванны свидетельствует об ограниченных возможностях газа, продуваемого через слой, как механической мешалки ванны.

Пневматическое перемешивание барботажного слоя происходит в результате совместного действия трех механизмов: движения сквозь слой газовых пузырей, газо-жидкостных струй с переменной плотностью и свободной конвекции. Перемешивание за счет первых двух механизмов не может обеспечить интенсивность обменных процессов, наблюдаемую на практике. Нами предпринята попытка изучить механизм перемешивания ванны за счет свободной конвекции. В статье обсуждается математическая модель изучаемого явления. При этом рассматривается печь с барботажным слоем с фурмами, расположенными сбоку (печь Ванюкова, печь Ромелт, горизонтальный конвертор). Ванна печи принимается в виде псевдогомогенной жидкости с переменными физическими свойствами, плотностью и вязкостью. Движение ванны происходит за счет свободной конвекции, обусловленной наличием переменного поля силы тяжести.

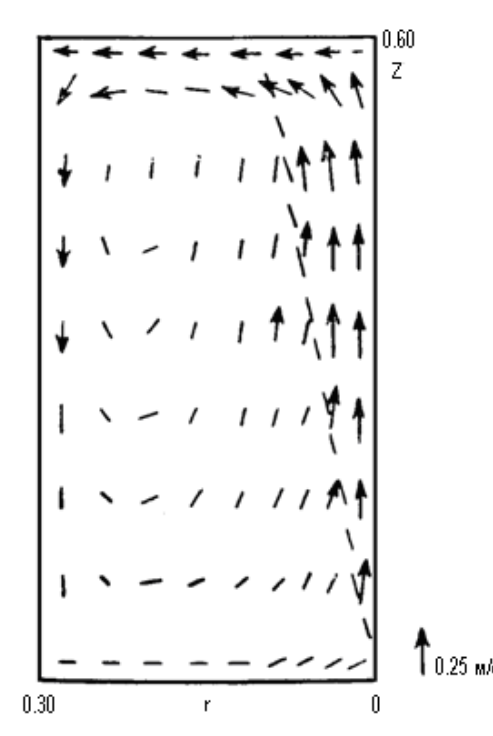

Рис. 1. Расчетное поле скоростей ванны, продуваемой газо-жидкостной струей (гидродинамический подход)

Уравнение движения для рассматриваемого случая записали в следующем виде:

$$
\frac{\partial \vec{w}}{\partial t} + (\vec{w} \nabla) \vec{w} = \vec{g} - \frac{1}{\rho_{\text{3}\phi}} \text{grad } p + \upsilon_{\text{3}\phi} \nabla^2 \vec{w}, \tag{4}
$$

$$
div(\rho_{\rm ab}\vec{w}) = 0\,,\tag{5}
$$

К уравнениям движения (4) и (5) необходимо добавить уравнение закона сохранения массы для газа

$$
\rho_z \frac{\partial \varphi}{\partial t} + \rho_z \vec{w} \, grad \, \varphi = -div \, \vec{j} \,, \tag{6}
$$

где ј – плотность диффузионного потока газа, кг/(м<sup>2</sup>с), выражается уравнением:  $\frac{1}{x}$ 

$$
\vec{j} = -\rho_z D_z grad \varphi, \qquad (7)
$$

где  $D_z$  – коэффициент молекулярной диффузии газа в жидкости в жидкости, м<sup>2</sup>/с.

Уравнения (4)÷(7) дают полную систему уравнений гидродинамики бинарной смеси «газ-жидкость» в «неупругой» постановке [5], согласно которой изменение плотности смеси учитывается только при расчете силы тяжести.

В указанных уравнениях используются следующие обозначения:

 $\rho_{\rm 9\varphi}$  — эффективная плотность бинарной смеси в заданной точке ванны, кг/м $^3$ :

$$
\rho_{\beta\phi} = \rho_z \cdot \varphi + \rho_{\beta c} \cdot (1 - \varphi), \tag{8}
$$

φ – истинное газосодержание бинарной смеси в заданной точке ванны, доли от единицы;

*эф эф эф*  $U_{\mu} = \frac{\mu_{\mu}}{2}$  $\rho_{\scriptscriptstyle \!\!\! s}$  $=\frac{A^{2} \phi \phi}{2}$ — эффективный кинематический коэффициент вязкости бинарной смеси, м<sup>2</sup>/с;

*μэф* – эффективный динамический коэффициент вязкости бинарной смеси, Па·с.

В предположении аддитивности течения компонентов бинарной смеси величину *μэф*  можно рассчитать по формуле

$$
\frac{1}{\mu_{\vartheta\varphi}} = \frac{\varphi}{\mu_z} + \frac{1-\varphi}{\mu_{\vartheta c}}.
$$
\n(9)

Исходя из математической модели гидродинамики бинарной смеси, получим уравнения свободной конвекции этой смеси.

В рассматриваемой бинарной смеси свободная конвекция вызывается пространственной неоднородностью распределения газа в бинарном слое. Ранее было показано [6], что весь барботажный слой можно разделить на две зоны:

– фурменную, непосредственно прилегающую к области истечения газа из фурм; в этой зоне резко – неравномерное распределение газа по объему слоя;

– зону квазистационарного барботажного слоя, в пределах которого газ распределен по объему более равномерно; эта зона занимает большую часть слоя.

*div*( $ρ_{\alpha\beta}$ *w*) = 0<br>  $P_{\beta}$ *w grad*  $φ =$ <br>  $P_{\beta}$ *w grad*  $φ =$ <br>  $P_{\beta}$ *w grad*  $φ =$ <br>  $P_{\beta}$ *w grad*  $φ =$ <br>  $= -ρ_{\beta}D_{\beta}$ *grad*<br>  $φ$ фузии газа ι<br>
систему ура<br>
зке [5], согла<br>
зкести.<br>
унотся следун<br>
арной смеси Исходя из этого, вводим в рассмотрение среднее значение эффективной плотности *ρо*, равное значению плотности бинарной смеси при содержании в ней 40 % газа. Эта величина соответствует удерживающей способности слоя. Исходя из формулы (8) и учитывая, что даже в системе «вода-воздух» плотность жидкости в 1000 раз больше плотности воздуха, а в металлургических ваннах это соотношение еще больше, получим в первом приближении

$$
\rho_0 = 0.6 \rho_{\kappa} \,. \tag{10}
$$

Тогда в пределах допущения Буссинеска [5] изменение эффективной плотности можно выразить уравнением

$$
\rho_{\alpha\phi} = \rho_0 (1 - \beta \varphi') \,. \tag{11}
$$

Здесь  $\rho_{0}$ , – плотность смеси, соответствующая значению  $\varphi = 0.4$ , а через  $\varphi$ ' обозначено отклонение локального газосодержания от этого значения. Коэффициент J  $\backslash$  $\mid$ l ſ  $\partial\!\phi'$  $\partial \rho$ ρ  $\beta = -\frac{1}{\sqrt{2}} \left| \frac{\partial \beta_{9\phi}}{\partial t} \right|$ 0 1

определяет зависимость эффективной плотности смеси от концентрации в ней газа.

Подставляя выражение (11) в уравнение Новье-Стокса и считая, что неоднородность плотности существенна лишь в силе тяжести (приближение Буссинеска), получим уравнение движения

$$
\frac{\partial \vec{w}}{\partial t} + (\vec{w}\nabla)\vec{w} = \vec{g}\beta\varphi - \frac{1}{\rho_0}\text{grad }p + \nu_{\text{sp}}\nabla^2\vec{w}
$$
\n(12)

Здесь *р* – давление, отсчитываемое от статического, соответствующего значению эффективной ρо, Па.

Преобразуем далее уравнение конвективной диффузии (6). Подставим в него выражение диффузионного потока газа через формулу (7), заменив в ней φ на φ'. После преобразований получим

$$
\frac{\partial \varphi'}{\partial t} + \vec{w} \text{ grad } \varphi' = D_z \nabla^2 \varphi' \,. \tag{13}
$$

Уравнения (12), (13) и (5) описывают свободную конвекцию двухкомпонентного барботажного слоя.

Благодаря использованию гипотезы о линейной зависимости эффективной плотности бинарной смеси от локального газосодержания (8), удалось уравнение закона сохранения массы свести к уравнению неразрывности, в котором учтена переменность плотности. Использование исходной системы уравнений движения в «неупругой» постановке позволило из рассмотрения исключить акустические волны, что резко упростило численное решение исходных уравнений.

Для того чтобы замкнуть математическую модель изучаемого явления, сформулируем условия неоднозначности. Решение системы (5), (12), (13) производится в слое, имеющем форму параллелепипеда с размерами *0≤x≤Lx; 0≤y≤Ly; 0≤z≤Lz*. На боковых стенках задаются следующие условия:

$$
\text{πρu x=0: \t u=f(y,z); φ = φ(y,z); v=w=0; \t (14)\n
$$
\text{πρu x=1 : (ρ = φ(y,z): u=v=w=0
$$
$$

$$
\begin{array}{ll}\n\text{IPH } x = L_x. & \varphi - \varphi(y, z), \ u = 0 \ -w = 0 \\
\text{IPH } y = 0: & u = f(x, z); \ \varphi = \varphi(x, z); \ v = w = 0; \\
\text{IPH } y = \pm L_y: & u = v = w = 0\n\end{array} \tag{15}
$$

Нижней границей расчетной области является фурменная зона, так как предполагается, что свободная конвекция возникнет в верхнем полупространстве ванны, в пределах барботажного слоя. На этой «жидкой» границе ставятся следующие граничные условия:

$$
\text{IPW } z = 0: \quad w = \frac{\partial u}{\partial z} = \frac{\partial v}{\partial z} = \frac{\partial \varphi'}{\partial z} = 0 \,. \tag{16}
$$

На верхней границе барботажного слоя ставятся аналогичные граничные условия:

$$
\text{IPM } z = L_z: \quad w = \frac{\partial u}{\partial z} = \frac{\partial v}{\partial z} = \frac{\partial \varphi'}{\partial z} = 0 \,. \tag{17}
$$

В качестве начальных условий можно было бы положить, заполнение всего объема барботажного слоя жидкостью, находящейся в состоянии покоя, а ненулевые значения концентрации газа и скорости задать только в пределах сечений фурм. С вычислительной точки зрения это неудобно, поскольку в подобной ситуации получится ступенчатое изменение значений *u* и φ*'* вдоль оси *OX*, которое вызовет сложности при численном решении. Во избежание этого в окрестностях каждой фурмы задаются начальные распределения концентрации газа и проекции вектора его скорости на ось *OX*, которые гарантируют определенную начальную гладкость полей *u* и φ':

$$
\varphi = \varphi_0 \exp\left[-16.4r_0^2 \left(\frac{\alpha_2 x}{l_1}\right)\right] \exp\left[-\left(\frac{\alpha_1 x}{l_2}\right)^n\right],\tag{18}
$$

$$
u = u_0 \exp\left(-16.4r_0^2\right) \exp\left[-\left(\frac{\alpha_1 x}{l_2}\right)^n\right],\tag{19}
$$

где  $\varphi_0$  – задаваемое значение концентрации газа на границах выходного сечения фурмы;

*u<sup>о</sup>* – значение скорости газа на оси выходного сечения фурмы, м/с;

*r<sup>о</sup>* – радиус выходного сечения фурмы, м;

 $\alpha_1, \alpha_2, l_2, l_1$  и *n* – эмпирические коэффициенты, регулирующие начальную форму газовой полости в ванне перед фурмой.

Количество фурм на боковых гранях *x = 0* и *x = L<sup>x</sup>* вдоль оси *OY* задается в численном эксперименте. Точности задания начальных значений *u* и φ несущественны, так как «память» решений по отношению к начальным значениям этих функций ограничена. После выполнения достаточного количества шагов по времени и выхода решений на стационарный режим они определяются только граничными условиями.

Систему уравнений (12), (13) и (5) с условиями однозначности (14)÷(19) предполагается решать методом введения искусственной сжимаемости. При таком подходе происходит расщепление решения. Сначала решается оператор переноса в трех проекциях уравнения движения (12). В результате получаются вспомогательные поля проекций вектора скорости *u', υ', w'*, которые могут не удовлетворять уравнению неразрывности (5). Затем вычисляется поле давления таким образом, чтобы дивергенция на окончательном шаге по времени равнялась нулю с точностью до наперед заданного значения ε. После этого вычисляются окончательные поля скоростей *u, υ, w,* подправляемые с учетом соответствующих градиентов рассчитанного давления.

Полученные поля скоростей и давлений гарантируют, что уравнение неразрывности соблюдается в каждой внутренней точке слоя и на его границах с указанной точностью.

**Выводы**. Выходной продукцией модели являются трехмерные поля компонентов вектора скорости *и, v, w*, модуля скорости  $(u^2 + v^2 + w^2)^{1/2}$ , поля давления, концентрации газа  $\varphi$ , эффективной плотности смеси ρэф и эффективного кинематического коэффициента вязкости *υ*эф.

#### **Список использованных источников**

1. Явойский В. И., Дорофеев Г. А., Повх И. Л. Теория продувки сталеплавильной ванны. – М.: Металлургия, 1974. – 496 с.

2. Варенцов А. А. Развитие энергетического метода анализа процессов перемешивания и его использование при современном производстве стали: диссертация на соискание ученой степени кандидата технических наук. Мариуполь, 1989.

3. Инжекционная металлургия, 83: труды конференции. – М.: Металлургия, 1990. – 399 с.

4. Здановская В. Г. Оптимизация конструкции фурменной зоны и гидродинамического режима печей с барботажным слоем при боковом подводе дутья: диссертация на соискание ученой степени кандидата технических наук. – М.: МИСиС, 1982.

5. Гершуни Г. З., Жуховицкий Е. М. О конвективной неустойчивости двухкомпонентной смеси в поле тяжести // ПММ. 1963. 27. № 2. С. 301.

6. Мастрюков Б. С., Сборщиков Г. С. Теплофизика металлургических процессов. – М.: Металлургия, 1993.– 330 с.

7. Chorin A.J. Numerical solution of the Navier-Stokes equations // Mathematics of computations. 1968. Vol. 22, № 104. Pp. 745–762.

УДК 669.042

*С. В. Гришаева* **6**

ФГАОУ ВПО «Национальный исследовательский технологический университет «МИСиС» (НИТУ «МИСиС»), г. Москва, Россия

# **СТЕКЛОВАРЕННЫЙ ПЛАВИЛЬНЫЙ АГРЕГАТ С БАРБОТАЖНЫМ СЛОЕМ**

### **Аннотация**

*Стекольная продукция пользуется постоянным все возрастающим спросом. Такой спрос должен удовлетворяться за счет увеличения производительности существующего оборудования либо за счет создания новых высокопроизводительных агрегатов. К настоящему времени современные ванные стекловаренные печи для производства тарного стекла исчерпали свои потенциальные возможности с точки зрения улучшения техникоэкономических показателей и качества производимой стекломассы. Задачей данной работы является разработка энерготехнологического агрегата, позволяющего ликвидировать все недостатки современных ванных печей. В качестве базового агрегата принята печь с барботажным слоем. Принципиальной особенностью процессов в барботажном слое, обеспечивающих высокие технико-экономические показатели, являются предельные значения объемной тепловой нагрузки и интенсивного конвективного тепломассообмена. В сочетании с большой межфазной поверхностью это предопределяет высокую удельную производительность печей с барботажным слоем по перерабатываемому сырью.*

*Ключевые слова: стекло, печь, плавление, барботажный слой, энергосбережение.*

### **Abstract**

*Glass production is in constant increasing demand. Such demand must be met by increasing the productivity of existing equipment, or through the creation of new high-performance machines.* 

1

<sup>6</sup> © Гришаева С.В., 2014

*To date, the traditional glass-melting furnaces for the production of container glass has exhausted their capabilities in terms of improving the technical and economic indicators and quality of manufactured glass. The purpose of this work is to develop a new unit, which allows to eliminate all the shortcomings of modern tank furnaces. As the basic unit is done with the bubbling layer furnace. The principal feature of the processes in the bubbling layer are limiting values of volumetric heat load and intensive convective heat and mass transfer, that providing high technical and economic indicators. In combination with a large interfacial surface this predetermines high specific capacity of the furnaces with bubbling layer on processed raw materials.*

*Keywords: glass, furnace, melting, bubbling layer, energy efficiency*

Современная технология получения стекломассы при производстве стекольных изделий широкого потребления связана с использованием ванных плавильных печей. В подавляющем большинстве случаев в них в качестве источника теплоты применяется органическое топливо, чаще всего газообразное, сжигаемое в надслоевом пространстве печи.

Шихта загружается периодически через специальные устройства в печи, загрузочные карманы, на поверхность ванны расплавленной стекломассы в виде куч. Теплота, необходимая шихте для нагрева до температуры плавления, передается от факела, стен, свода и ванны расплава через поверхность кучи и пропорциональна величине этой поверхности. При этом активно прогревается только та часть шихты, которая находится на поверхности кучи. Шихта в ее объеме прогревается весьма медленно, т. к. необходимая для этого теплота передается с поверхности теплопроводностью весьма экстенсивным процессом. Для интенсификации процесса расплавления шихты необходимо изменить способ ее загрузки таким образом, чтобы исключить образование куч и в максимальной степени увеличить ее межфазную поверхность.

Крайне неудовлетворительно протекает процесс передачи теплоты от факела горящего топлива, расположенного над поверхностью ванны, стен и свода печи к расплаву стекломассы в ее объеме. Передача теплоты от факела и верхнего строения печи на поверхность ванны происходит в основном излучением, а передача теплоты от поверхности ванны в глубину ее объема – в основном за счет теплопроводности. В результате поверхность ванны перегрета более чем на 200 °С по сравнению с температурой стекломассы в ее нижних слоях, поэтому в объеме ванны крайне неравномерно протекают процессы плавления, растворения и химического реагирования между компонентами шихты. Это обуславливает появление плохопроваренных объемов стекломассы, в которых не завершились процессы растворения кремнезема и другие физико-химические превращения.

Неравномерность прогрева ванны и ее химического состава можно было бы значительно уменьшить за счет интенсивного перемешивания стекломассы в ней. Однако, перемешивание стекломассы в ванных печах крайне слабое. Его механизм связан с естественной конвекцией. Интенсивность этого движения характеризуется скоростью 0,002 м/с (7 м/ч). Попытки активизировать перемешивание искусственным путем дают некоторое улучшение показателей варки, однако это не позволяет достигнуть прорывного результата. На печах существующей конструкции невозможно также значительно поднять среднюю температуру стекломассы в ванне печи. Связано это с конструктивными особенностями верхнего строения печи, где располагается факел. Надслоевое пространство ванных стекловаренных печей выполняется обычно из динасовых огнеупоров, рабочая температура которых ограничена значением температуры 1680 °С. Очевидно, температура факела не может быть выше этого значения. В настоящее время эта температура на промышленных печах поддерживается на уровне 1630 °С. Дальнейший ее подъем может привести к быстрому разрушению верхней части стен и свода печи. Т. к. теплота от факела и верхнего строения печи передается поверхности ванны радиационным теплообменом, то без дальнейшего повышения его температуры невозможно увеличить тепловой поток на поверхность ванны и, следовательно, повысить среднюю температуру стекломассы.

Стекловаренное производство отличается высокой энергоемкостью, в частности, ванные печи для варки тарного стекла, отапливаемые газообразным топливом, работают с удельным расходом топлива 0,16 м<sup>3</sup>/кг шихты. При этом подогрев воздуха в регенераторе за счет утилизации теплоты отходящих газов осуществляется до температуры 1200 °C. Аналитическое исследование процесса сжигания топлива при подогреве воздуха до 1200 °С показало нецелесообразность столь высокого уровня подогрева воздуха [1]. При такой высокой температуре подогрева воздуха в зоне горения скорость обратных реакций становится соизмерима со скоростью прямых, в результате чего образуется недожог на уровне 40 %. Горючие компоненты продуктов сгорания догорают в дальнейшем либо в хвостовой части ванной печи, либо в верхней части регенератора.

Для сооружения ванных печей используются в большом количестве наиболее дорогие огнеупорные материалы. При существующей конструкции печи и механизме теплообмена между зоной генерации теплоты и ванной невозможно отказаться от использования огнеупорной кладки.

Таким образом, существующая технология и конструкция печей не позволяют создать оптимальные условия варки стекломассы. Печи, используемые для ее реализации, обладают высокой материалоемкостью, в том числе требуют для своего сооружения большого количества высококачественных огнеупорных материалов, имеют высокое энергопотребление и относительно небольшой срок межремонтных кампаний. И сама технология, и печи для ее реализации морально устарели.

В НИТУ МИСиС проводятся работы по созданию технологии варки стекломассы в барботажном слое и печи для ее реализации [2]. Аналогичные печи хорошо зарекомендовали себя в металлургии, где успешно заменяют ванные плавильные печи.

Печь с барботажным слоем представляет собой прямоугольный в сечении аппарат, рабочее пространство которого можно разделить на три технологические зоны.

Первая зона – зона собственно барботажного слоя, представляющая собой пространство, заполненное смесью стекломассы и шихты, продуваемой высокотемпературными продуктами сгорания. Продукты сгорания подаются в слой через фурмы. К каждой фурме с наружной стороны печи крепится камера сгорания, обеспечивающая задаваемый режим сжигания газообразного топлива. Вертикальные стены, ограждающие барботажный слой, и верхняя часть печи выполнены из стальных ошипованных кессонов с испарительным охлаждением, имеющих на поверхности огнеупорную набивку.

Под барботажным слоем располагается вторая технологическая зона – зона осветления. В этой зоне отсутствует интенсивное перемешивание стекломассы. Ограждения в этой зоне выполнены из огнеупоров. Зона состоит из двух камер, соединенных между собой перетоком, расположенным в придонной части печи.

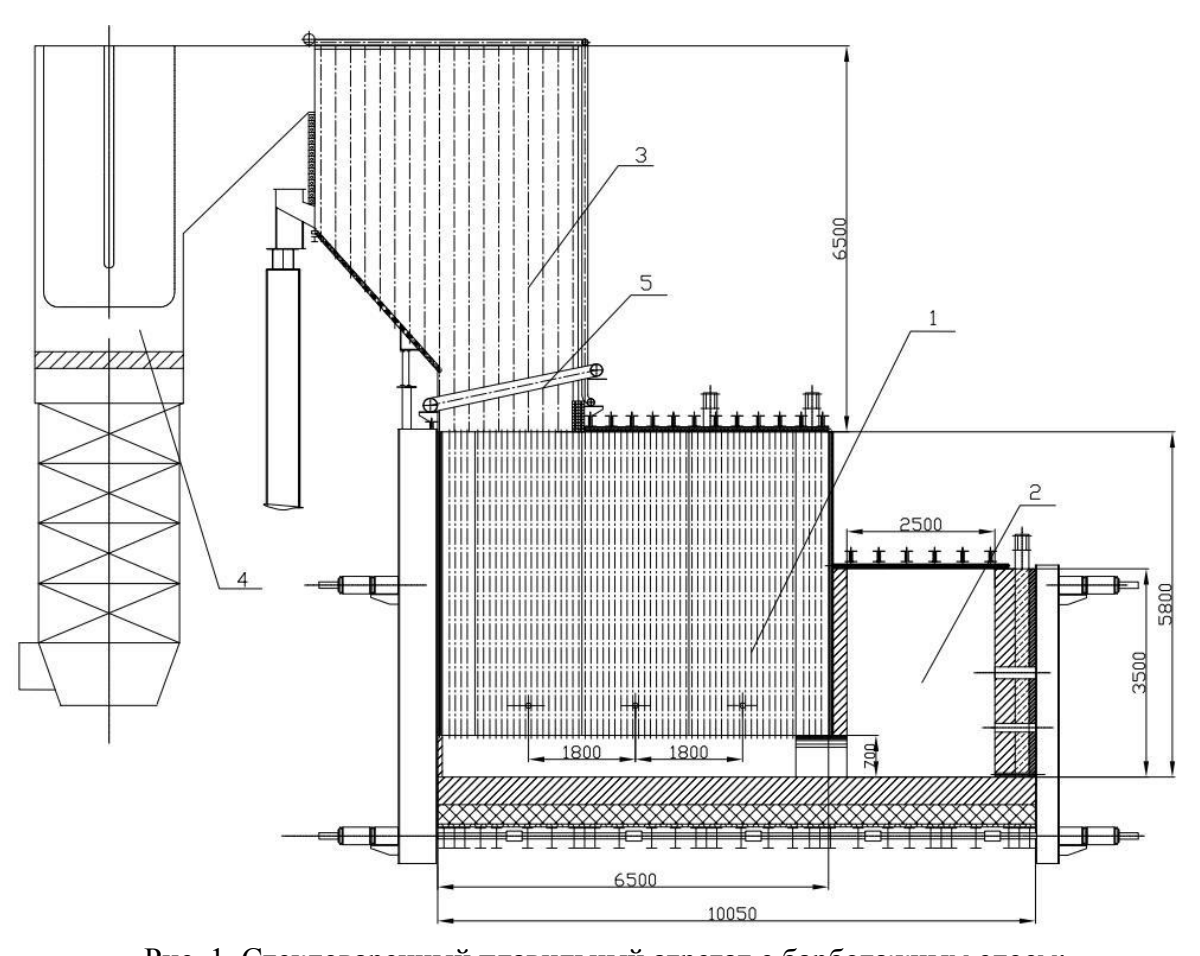

Рис. 1. Стекловаренный плавильный агрегат с барботажным слоем:  $1 -$ зона барботажного слоя,  $2 -$ зона осветления и выработки,  $3 -$ утилизатор теплоты отходящих газов, 4 – котел-утилизатор, 5 – брызгоуловитель

Третья технологическая зона расположена в надслоевом пространстве печи. Ее предназначение – сепарация выносимых из барботажного слоя брызг, подогрев крупных фракций шихты, поступающих в печь, и подогрев воздуха, направляемого на сжигание топлива. Отходящие газы из барботажного слоя при температуре 1500 °С проходят через зону надслоевого пространства и попадают в котел-утилизатор с температурой 1110 °С, где осуществляется их окончательное охлаждение до температуры уходящих газов, равной 220 °С. Ограждения зоны надслоевого пространства выполнены частично из кессонов с испарительным охлаждением, а частично в виде труб воздухонагревателя с огнеупорной набивкой на поверхности.

Крупные фракции шихты загружаются в печь в зоне надслоевого пространства на наклонный склиз, защищенный огнеупорной набивкой и имеющий принудительное охлаждение сжатым воздухом снаружи. В процессе движения по склизу, а далее в процессе свободного падения до поверхности барботажного слоя частицы шихты прогреваются до температуры 600 С за счет радиационно-конвективного теплообмена.

Пылевидные фракции шихты подаются отдельно от крупных фракций непосредственно под уровень барботажного слоя через фурмы с потоком продуктов сгорания. К фурмам эти фракции подводятся пневмотранспортом. Выпуск стекломассы осуществляется через вторую камеру зоны осветления – копильник.

Барботажный слой является технологической зоной печи. В этой зоне протекают и завершаются процессы силикатообразования, стеклообразования, растворения и плавления шихты, а также процессы гомогенизации. В зоне барботажного слоя создается предельная для заданной температуры ванны объемная плотность теплоты. Это достигается путем продувки стекломассы высокотемпературными продуктами сгорания газообразного топлива. Расчетная температура продуктов сгорания на входе в барботажный слой составляет 1750 С.

Расчетное значении температуры стекломассы в барботажном слое равно 1500 С во всех точках объема ванны. Равномерное распределение температуры стекломассы по объему связано с тем, что печь работает в зоне барботажного слоя, как аппарат идеального смешения, что доказано теоретически и подтверждено многочисленными экспериментальными данными. Это, помимо равномерного распределения температуры по объему слоя, обеспечит также равномерный химический состав стекломассы в слое, что, однозначно, исключит образование свилей и обеспечит равномерное распределение всех фракций шихты по объему ванны. Таким образом, в барботажном слое созданы предельно благоприятные условия для протекания основных технологических процессов стекловарения.

Стекломасса из зоны барботажного слоя опускается в зону осветления, где создаются благоприятные условия для интенсивного выделения газовой фазы из стекломассы. Связано это с тем, что в зоне осветления статическое давление выше, чем давление в барботажном слое и в надслоевом пространстве. Соответственно, в этой зоне существуют благоприятные условия для перехода газовой фазы в барботажный слой, а затем и в зону надслоевого пространства. Этому способствует также высокая температура стекломассы, поступающей в зону осветления.

Отличительной особенностью ванны стекломассы по сравнению с металлургической ванной является ее повышенная вязкость. В связи с этим для исследования и изучения гидродинамики взаимодействия газовой струи с высокой вязкой жидкостью была разработана экспериментальная лабораторная установка, которая состоит из лабораторного стенда, воздуходувного устройства и измерительной аппаратуры. В настоящее время в этом направлении ведутся работы.

#### **Список использованных источников**

1. Сборник материалов VI Международной научно-практической конференции «Энергосберегающие технологии в промышленности. Печные агрегаты. Экология». М.: НИТУ МИСиС, 2012. С. 148–150.

2. Пат. № 2473474. Способ варки стекломассы и стекловаренная печь с барботированием слоя стекломассы / Г. С. Сборщиков, Ю. Д. Клегг, С. В. Гришаева, Д. Ю. Клегг

УДК 669.045 *Д. С. Дворецкий, С. С. Федоров, О. А. Толстопят <sup>7</sup>* «Национальная металлургическая академия Украины», г. Днепропетровск, Украина

# **ИССЛЕДОВАНИЕ ДВИЖЕНИЯ МАТЕРИАЛА В СЕКЦИОННОМ АППАРАТЕ КИПЯЩЕГО СЛОЯ**

#### **Аннотация**

*Проведены экспериментальные исследования движения материала в секционном аппарате кипящего слоя. Лабораторная установка включала в себя три последовательные секции размером 100×150×300 мм каждая. Для организации движения материала между секциями использовались переливные патрубки. Определены режимы устойчивого схода материала и выявлены принципиальные недостатки конструкции.*

*Ключевые слова: кипящий слой, секционный аппарат, движение материала, переливные патрубки, устойчивость работы.*

#### **Abstract**

*Studied the movement of material in the sectional fluidized bed unit. Laboratory-scale plant included three sequential sections 100×150×300mm size each. For organizing the movement of material between sections used overflow pipes. Defined sustainable modes of gathering material and identified the fundamental design flaws.* 

*Keywords: fluidized bed, sectional unit, material movement, overflow pipes, sustainability work.*

В тепловом балансе электротермических печей кипящего слоя для переработки углеродных материалов до 90 % теплоты теряется с готовым продуктом [1]. Выполненные расчетно-теоретические исследования тепловой работы таких агрегатов совместно с секционными утилизаторами теплоты (контактными теплообменниками кипящего слоя) для нагрева исходного сырья показали, что потенциал экономии энергии составляет в пределах 20–50 %  $[2-4]$ .

Основной проблемой секционных теплообменников является сложность обеспечения устойчивой подачи и регулирования расхода материала в каждой из секций аппарата. Это связано с изменением температуры как самого материала, так и промежуточного теплоносителя в виде азота. Поэтому целью данной работы явилось экспериментальное исследование эффективности одной из наиболее простых схем организации движения материала в секционном утилизаторе теплоты на основе переливных патрубков [2–4].

Экспериментальная установка представляла собой «холодную» физическую модель трехсекционного утилизатора (рис. 1). Корпус утилизатора 1 состоял из трех последовательных секций размером 100×150×300мм каждая, выполненных из оргстекла. Равномерное распределение газа обеспечивали перфорированные решетки 2 с диаметром отверстий 2 мм в количестве 477 шт. Для регулирования подачи материала в установку использовали инжектор материала 4. Роль переливных патрубков выполняли каналы прямоугольного сечения 8.

1

<sup>7</sup> © Дворецкий Д. С., Федоров С. С., Толстопят О. А., 2014
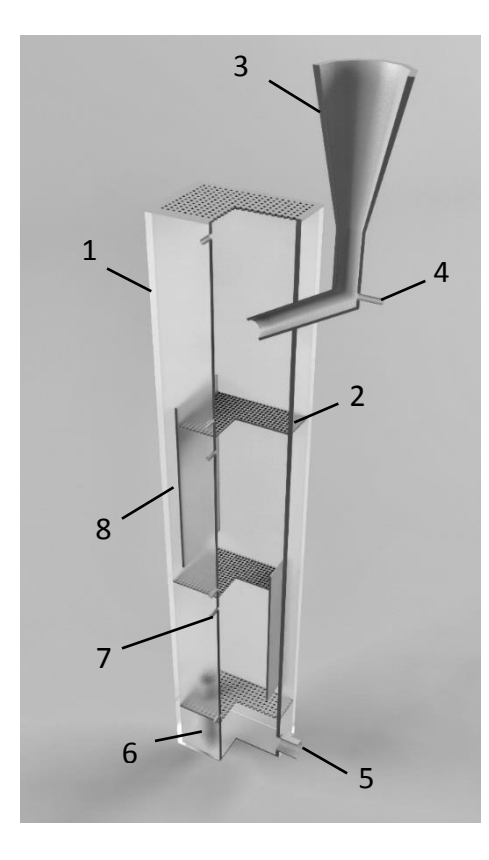

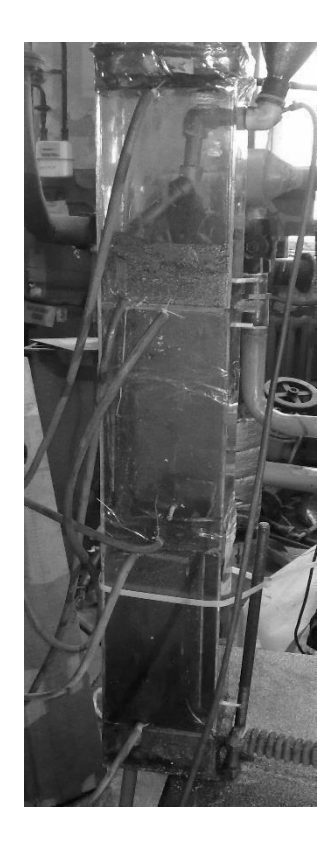

Рис. 1. «Холодная» физическая модель трехсекционного утилизатора теплоты: *а* – 3D-визуализация; *б* – внешний вид; 1 – корпус; 2 – воздухораспределительная решетка; 3 – бункер подачи

материала; 4 – инжектор материала; 5 – патрубок для подвода воздуха; 6 – патрубок для выхода материала; 7 – отверстия для подключения манометров; 8 – каналы для перехода материала в нижнюю секцию

В эксперименте материал из бункера 3 инжектором 4 подавался в верхнюю камеру теплообменника. Воздух от воздуходувки поступал в нижнюю часть аппарата через патрубок 5. Расход воздуха на инжектор 4 и в установку 1 измерялся поплавковыми ротаметрами. Материал под действием восходящего газового потока в виде псевдоожиженной среды последовательно проходил сверху вниз все три секции и после выпускного патрубка 6 собирался в мерной емкости. В ходе эксперимента фиксировались следующие параметры: расход воздуха в установку  $V_{\text{vert}}$ , расход воздуха в инжектор  $V_{\text{max}}$ , расход материала на входе  $G_1$  и выходе  $G_2$ из установки за период эксперимента τ, уровень материала в каждой секции до и после эксперимента Δ*h*, давление газа в каждой секции Δ*P*.

Результаты проведенных исследований представлены в таблице.

Согласно полученным данным (см. таблицу) схема аппарата с переливными патрубками 8 имеет ряд существенных недостатков. Установка имеет ограниченный диапазон устойчивой работы – режимы № 4–6 (см. таблицу). В остальных режимах движение материала было нестабильным и прерывалось. В результате переливные патрубки «захлебывались» (режимы 7–8) или же материал накапливался в верхней секции (режимы № 1–3).

| N <sub>2</sub><br>$\Pi\Pi$ | $V_{\text{ycr.}},$<br>$M^3/H$ | $V_{\hbox{\tiny{HHK}}}$<br>$\cdot$<br>$M^3/H$ | Уровень неподвижного матери- |       |                 |      |                    |                  |           |                  |                 |              |      |     |
|----------------------------|-------------------------------|-----------------------------------------------|------------------------------|-------|-----------------|------|--------------------|------------------|-----------|------------------|-----------------|--------------|------|-----|
|                            |                               |                                               | ала в секции $\Delta h$ , мм |       |                 |      |                    | Давление в каме- |           |                  |                 |              |      |     |
|                            |                               |                                               | До экспери-                  |       | После экспери-  |      | ре $\Delta P$ , Па |                  | $G_1$ , г | $G_2$ , $\Gamma$ | $\tau$ ,<br>МИН |              |      |     |
|                            |                               |                                               | мента                        |       | мента           |      |                    |                  |           |                  |                 |              |      |     |
|                            |                               |                                               | верх                         | центр | HM <sub>3</sub> | верх | центр              | HM <sub>3</sub>  | верх      | центр            | HM <sub>3</sub> |              |      |     |
| $\mathbf{1}$               | $\overline{2}$                | 0,3                                           | 40                           | 30    | 65              | 120  | 27                 | 60               | 294       | 147              | 196             | 700          | 92   | 5   |
| $\overline{2}$             | $\overline{4}$                | 0,3                                           | 120                          | 27    | 66              | 130  | 27                 | 55               | 755       | 343              | 549             | 300          | 170  | 6   |
| 3                          | 10                            | $\overline{0}$                                | 130                          | 27    | 55              | 20   | 35                 | 65               |           |                  |                 | $\mathbf{0}$ | 950  | 2,5 |
| $\overline{4}$             | 6                             | 0,3                                           | 20                           | 35    | 65              | 45   | 40                 | 60               | 98        | 147              | 313             | 2750         | 2550 | 20  |
| 5                          | 6                             | 0,6                                           | 45                           | 40    | 60              | 40   | 35                 | 55               | 98        | 147              | 333             | 2960         | 2960 | 20  |
| 6                          | 6                             | 0,9                                           | 40                           | 35    | 55              | 45   | 40                 | 65               | 117       | 176              | 392             | 3000         | 2800 | 20  |
| $\overline{7}$             | 8                             | 0,3                                           | 110                          | 20    | 55              | 30   | 30                 | 50               | 196       | 264              | 411             | 3050         | 2150 | 20  |
| 8                          | 8                             | 0,6                                           | 30                           | 30    | 50              | 35   | 32                 | 55               | 98        | 196              | 392             | 2400         | 2550 | 20  |
| 9                          | 8                             | 0,9                                           | 35                           | 32    | 55              | 35   | 30                 | 55               | 98        | 196              | 392             | 2200         | 2200 | 20  |

Результаты экспериментов по движению материала на холодной модели

Для равномерного схода изначально требовалось обеспечить заполнение переливных патрубков материалом. В противном случае, основной поток газа устремлялся в обход распределительных решеток 2. Уменьшение проходного сечения переливных патрубков не решало проблему, а напротив, создавало дополнительное сопротивление движению материала и сужало диапазон устойчивых режимов.

Выявленные проблемы не позволяют рекомендовать подобную схему движения материала в высокотемпературных утилизаторах с переменной температурой теплоносителей. Для их устранения необходимо активно воздействовать на подачу материала в каждую из секций, например за счет установки дополнительных инжекторов. В дальнейших исследованиях предполагается усовершенствование конструкции установки для осуществления контролируемого процесса схода материала.

#### **Список использованных источников**

1. Губинский М. В., Федоров С. С., Ливитан Н. В., Барсуков И. В., Гогоци А. Г., Бродниковский Н. П. Печи для производства высокочистых углеродных материалов // Сборник докладов международной научно–практической конференции «Теория и практика тепловых процессов в металлургии» (18–21 сентября 2012 г.). Екатеринбург: УрФУ, 2012. – С. 79–83.

2. Дерман В. С., Федоров С. С., Дворецкий Д. С., Толстопят О. А. Повышение эффективности работы высокотемпературных печей на основе рекуперации тепла готового продукта // Сборник докладов II Всероссийской научно-практической конференции «Теплотехника и информатика в образовании, науке и производстве» (28–29 марта 2013 г.). Екатеринбург УрФУ, 2013. – С. 44–46.

3. Федоров С. С. Анализ эффективности применения высокотемпературных секционных утилизаторов теплоты с кипящим слоем. Постановка задачи. Часть I // Металлургическая и горнорудная промышленность. – 2013. – № 3. – С. 125–128.

4. Федоров С. С. Анализ эффективности применения высокотемпературных секционных утилизаторов теплоты с кипящим слоем. Результаты исследований. Часть II // Металлургическая и горнорудная промышленность. – 2013. – № 4. – С.107–109.

УДК 669.045

### *Ю. М. Доронина, С. Н. Форись <sup>8</sup>*

«Национальная металлургическая академия Украины», г. Днепропетровск, Украина

## **ИССЛЕДОВАНИЕ ПРОЦЕССА ТЕПЛООБМЕНА ПРИ ТРАНСПОРТИРОВКЕ ЧУГУНОВОЗНОГО КОВША**

#### **Аннотация**

*Способ транспортировки чугуновозных ковшей открытыми приводит к тепловым потерям как полных ковшей с расплавом, так и пустых, что влияет на снижение температуры чугуна. Была поставлена задача, которая заключается в усовершенствовании способа транспортировки чугуновозных ковшей, путем использования теплоизоляционной крышки. Применение теплоизоляционной крышки позволяет существенно снизить потери тепла в окружающую среду, это приводит к повышению температуры чугуна в сталеплавильном цехе и улучшение его технико-экономических показателей.*

*На математической модели было исследовано влияние наличия теплового экрана. Данная задача применялась как для полного ковша с жидким чугуном, так и пустого.* 

*Ключевые слова: чугуновозный ковш; тепловой экран; нестационарный теплообмен; тепловое излучение, тепловые потери.*

#### **Abstract**

*Method of transportation open iron ladle leads to heat loss as a full ladle and empty, which affects the temperature decrease of iron. Was a task which is to improve the mode of transportation ladle, by using heat insulation cover. Application of heat insulation cover can significantly reduce heat loss to the environment, it increase the temperature of iron in the steel plant and improve its technical and economic indicators.*

*On the mathematical model investigated the effect of the availability the heat screen. This task used both for full ladle melt and empty.*

*Keywords: iron ladle; heat screen; nonstationary heat exchange; thermal radiation; heat loss.*

Данная работа заключалась в исследовании процесса теплообмена при транспортировке чугуновозного ковша. Ковш с жидким чугуном транспортируется по железнодорожным

<sup>8</sup> © Доронина Ю. М., Форись С. Н., 2014

1

рельсам от доменного цеха к сталеплавильному и пустым возвращается обратно. Среднее время оборота чугуновоза составило 300 минут. Транспортировка полного ковша составляет 96 мин и пустого ковша – 204 мин.

Во время технологических операций с чугуновозным ковшом необходимо контролировать температуру расплава. При движении ковша между цехами, происходит снижение температуры чугуна за счет тепловых потерь через боковую поверхность, днище и с поверхности зеркала расплава. Данные потери существенно влияют на дополнительные затраты, связанные с подогревом чугуна в миксере, и конечную стоимость продукции данного передела.

Одна из основных причин значительного снижения температуры жидкого чугуна при транспортировке ковша – большое количество энергии, теряемое излучением с зеркала поверхности расплава. Решением данной проблемы является использование закрытого ковша, что позволит минимизировать потери тепла расплава. Энергия, теряемая излучением, может быть сохранена с помощью применения теплоизоляционной крышки. Если накрыть ковш крышкой, то последний, нагревшись за счет излучения горячего чугуна или от горячих огнеупоров, начнет излучать тепло обратно на расплав или огнеупорный материал.

Реальный ковш (рис. 1) имеет сложную форму: боковая поверхность представлена в виде цилиндра и днище – полушар.

Для упрощения чугуновозный ковш заменен простой геометрической формой – цилиндром с плоским днищем. Были выполнены замены размеров реального ковша на эквивалентные. При этом площадь и объем эквивалентного ковша остались равны площади и объему реального ковша, что не искажает расчет.

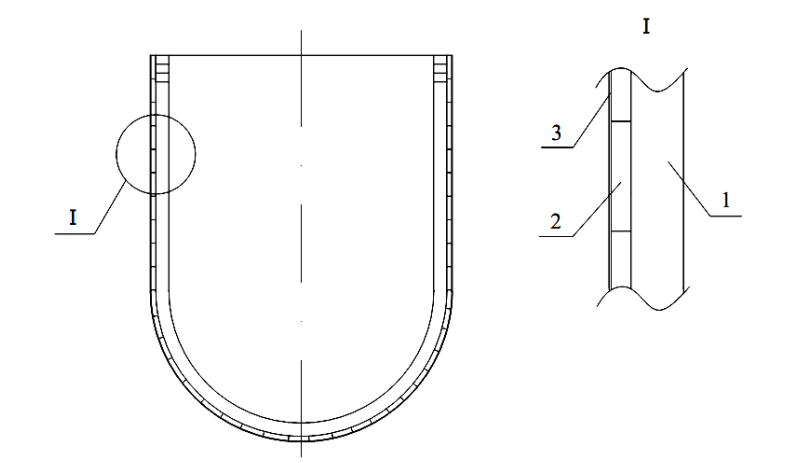

Рис. 1. Схема реального ковша: 1 – огнеупорный бетон; 2 – шамотный кирпич; 3 – асбест

Был рассмотрен ряд методик [1–4], которые позволяют определить распределения температур в расплаве и внутри футеровки ковша.

Моделирование процесса при нестационарном теплообмене расплава с окружающей средой и поверхностью ковша производилось по исходным данным, приведенным в табл. 1. В качестве исследуемого образца был принят 70-тонный чугуновозный ковш. Материалом теплового экрана (крышка) выбрана углеродистая сталь марки 45 с содержанием углерода 0,42–0,5 % [5].

Таблица 1

| $N_2$          | Наименование                          | Величина | Размерность   |
|----------------|---------------------------------------|----------|---------------|
| 1              | Площадь поверхности ковша             | 27,65    | $M^2$         |
| $\overline{2}$ | Площадь горловины ковша               | 5,245    | $M^2$         |
| 3              | Объем ковша                           | 15,69    | $M^3$         |
| $\overline{A}$ | Толщина экрана                        | 3        | <b>MM</b>     |
| 5              | Плотность материала экрана            | 7826     | $K\Gamma/M^3$ |
| 6              | Степень черноты экрана                | 0,8      |               |
| 7              | Теплоемкость экрана                   | 0,58     | кДж/кг. °С    |
| 8              | Температура жидкого чугуна на выпуске | 1450     | $\rm ^{o}C$   |
| 9              | Масса чугуна                          | 70000    | ΚГ            |
| 10             | Теплоемкость чугуна                   | 0,84     | кДж/кг. °С    |
| 11             | Степень черноты жидкого чугуна        | 0.29     |               |
| 12             | Температура окружающей среды          | 20       | $\rm ^{o}C$   |

Исходные данные для определения потерь теплоты жидкого чугуна

Параметры слоев футеровки ковша приведены в табл. 2 (где *t* – температура материала слоя футеровки).

Таблица 2

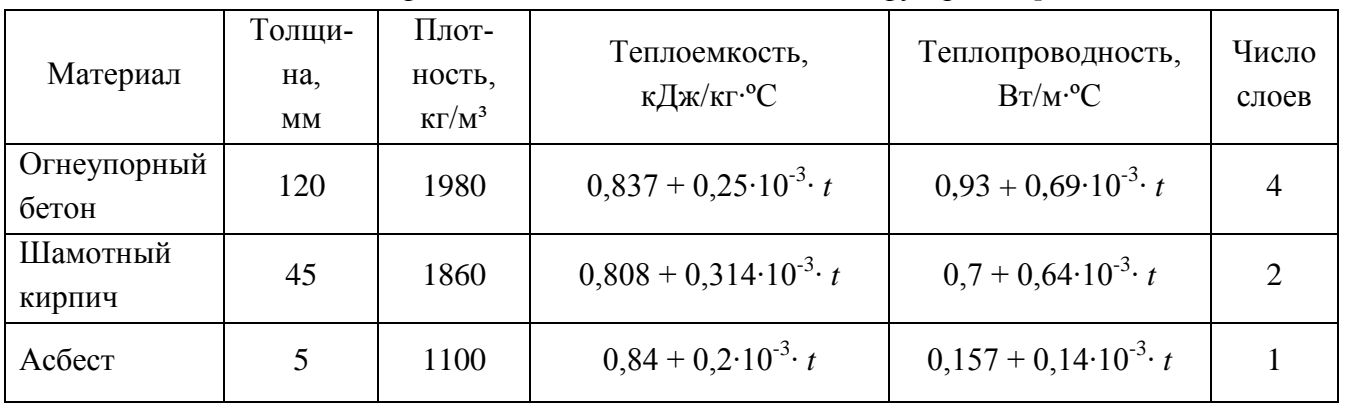

Теплофизические свойства компонентов футеровки [6; 7]

На первом этапе исследования был принят ряд допущений, таких как: теплофизические свойства чугуна и экрана – const; температура окружающей среды – const, не учитывалось влияние засыпки зеркала жидкого чугуна.

На рис. 2 и 3 показано распределение температуры в кладке ковша, жидком чугуне, а также в теплоизоляционной крышке при разных условиях транспортировки чугуновозного ковша.

При транспортировке ковша без крышки температура жидкого чугуна снизилась на 100 ºС. В связи с тем, что была применена теплоизоляционная крышка, температура чугуна повысилась на 53 ºС. При наличии экрана количество передаваемой энергии уменьшилось в два раза. Еще больший эффект снижения можно получить, если применять экраны с малой степенью черноты.

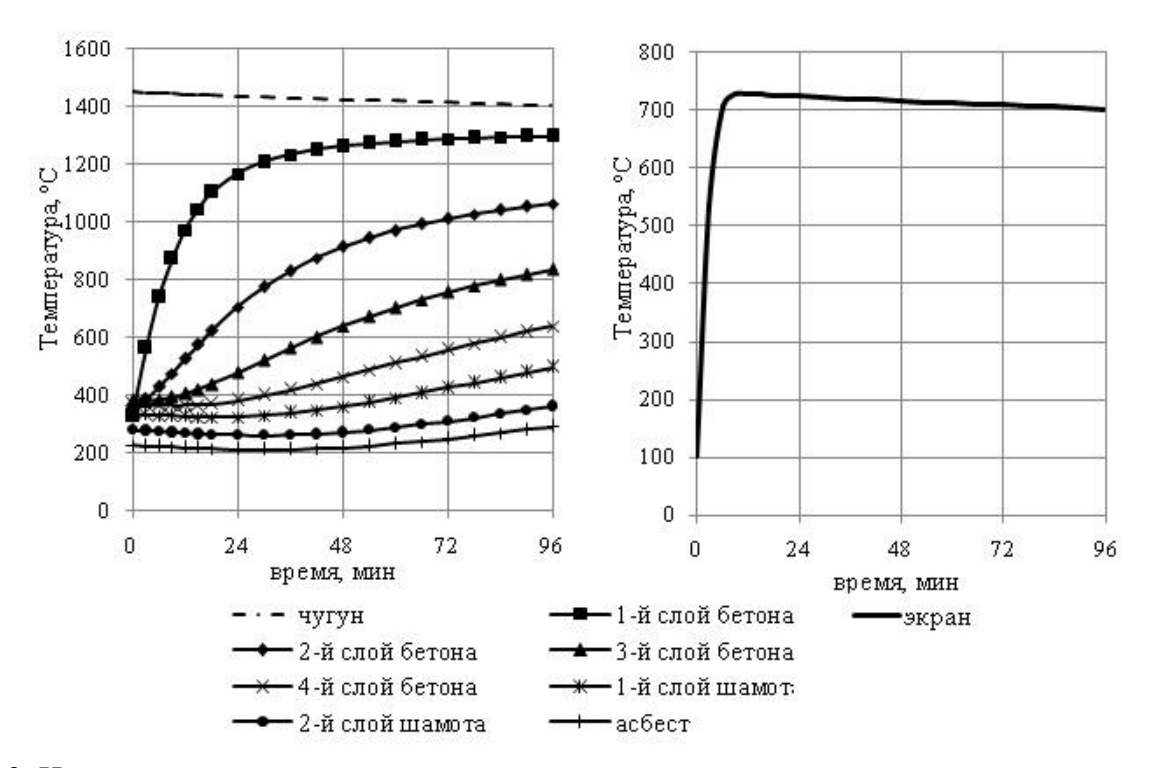

Рис. 2. Изменение температуры чугуна, кладки и экрана при транспортировке полного ковша

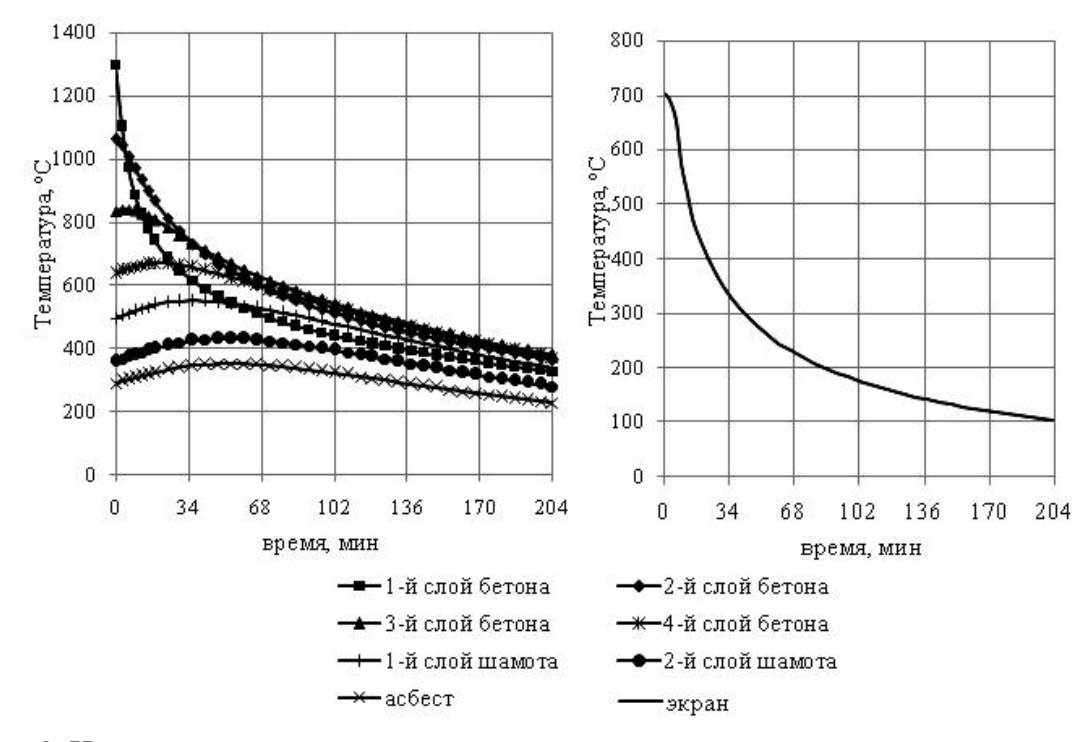

Рис. 3. Изменение температуры кладки и экрана при транспортировке пустого ковша

Реализация задачи по снижению тепловых потерь имеет ряд преимуществ. Это улучшение технико-экономических показателей жидкого чугуна, повышение температуры расплава при транспортировке чугуновозного ковша, улучшение экологической ситуации. Применение ковшей с крышками существенно улучшают условия труда на производстве. Уменьшение излучения с открытой поверхности жидкого чугуна или от шлаковых настылей в ковшах может повысить комфортность условий труда работников горячих участков – воздух становится значительно чище.

## **Список использованных источников**

1. Самарский А. А. Теория разностных схем. – 3-е изд., испр. – М.: Наука, 1989. 616 с.

2. Рихтмайер Р., Мортон К. Разностные методы решения краевых задач. М.: Мир, 1972. 420 с.

3. Свинолобов Н. П., Абраменков Ю. Я. Методы численного решения и математического моделирования процесса теплопроводности: учебное пособие. Днепропетровск: ДМетИ, 1974. 77 с.

4. Дульнев Г. Н., Парфенов В. Г., Сигалов А. В. Применение ЭВМ для решения задач теплообмена. М.: Высшая школа, 1990. 207 с.

5. Шишков М. М. Марочник сталей и сплавов: Справочник. Изд. 3-е доп. Донецк: Юго-Восток, 2002. 456 с.

6. Аверин С. И., Гольдфарб Э. М., Кравцов А. Ф., Радченко И. И., Розенгарт Ю. И., Свинолобов Н. П., Семикин И. Д., Тайц Н. Ю. Расчеты нагревательных печей. – 2-е изд., испр. и доп. Киев: Техника, 1969. 540 с.

7. Казанцев Е. И. Промышленные печи. Справочное руководство для расчетов и проектирования. – 2-е изд., доп. и перераб. – М.: Металлургия, 1975. 368 с.

УДК 669.045

 $O. A. 3$ ырянцев, В. А. Гольцев

ФГАОУ ВПО «Уральский федеральный университет

имени первого Президента России Б.Н. Ельцина»,

Институт материаловедения и металлургии,

кафедра «Теплофизика и информатика в металлургии», г. Екатеринбург, Россия

# **ИССЛЕДОВАНИЕ ТЕПЛОФИЗИЧЕСКИХ СВОЙСТВ СЫПУЧИХ МАТЕРИАЛОВ ПРИ РАЗМОРАЖИВАНИИ**

#### **Аннотация**

*В статье изложены результаты по экспериментальному определению коэффициента температуропроводности сыпучих тел различной влажности, подвергающихся размораживанию. Приведен обзор возможных решений по борьбе со смерзаемостью рудных материалов. Дана подробная классификация решений по борьбе со смерзаемостью от профилактических мер до восстановления сыпучести. Рассмотрены методы определения теплофизических свойств материалов. Приводится описание одного из методов определения коэффициента температуропроводности. Представлены результаты экспериментальных исследований для сыпучих тел с различной влажностью.*

*Ключевые слова: сыпучесть, размораживание, температуропроводность, концентрат.*

1

<sup>9</sup> © Зырянцев О. А., Гольцев В. А., 2014

## **Abstract**

*The article presents the results of experimental determination of the thermal diffusivity of loose bodies of different humidity, thawed. An overview of the possible solutions to fight frozen ore materials.The detailed classification of solutions to fight frozen materials from preventive measures to restore free-flowing.The methods for determining the thermal properties of materials.Describes a method of determining thethermal diffusivity coefficient. The experimental results for granular materials with different humidity have been presented.*

*Keywords: flowability, thawing, thermal diffusivity, concentrate.*

Работа промышленных предприятий, связанных с получением насыпных грузов железнодорожным транспортом, в зимнее время серьезно осложняется тем, что при перевозке грузов в условиях низких температур значительная часть этих грузов подвергается смерзанию и затрудняется их выгрузка.

Особенно сильно смерзаются руды (всех видов), рудные концентраты, песок, уголь и ряд других грузов, которые зачастую превращаются в монолит. В связи с этим выгрузка их из вагонов связана с большими трудностями, с затратой длительного времени и большого количества рабочей силы.

Смерзаемость – свойство товара превращаться в сплошную плотную массу и частично терять свою сыпучесть при отрицательной температуре. Это свойство аналогично слеживаемости груза, по результату они идентичны. При смерзаемости также происходит слипание частиц вещества, которое тем больше и сильнее, чем мельче и шероховатее частицы вещества, больше влажность и пористость его. Смерзаемости в наибольшей степени подвержены пористые, рыхлые, мелкозернистые руды и полезные ископаемые. Крупнокусковые твердые навалочные грузы более устойчивы против смерзаемости.

Мероприятия по борьбе со смерзаемостью могут быть профилактические, т. е. предупреждающие смерзание, и восстанавливающие сыпучесть смерзшегося груза. Профилактические мероприятия производятся грузоотправителем. Они должны быть безвредны либо полезны для последующего использования груза по назначению. Мероприятия, восстанавливающие сыпучесть груза, требуют больших затрат энергии, труда и времени и отрицательно сказываются на организации транспортного процесса.

Способы борьбы со смерзаемостью делятся по принципу действия на физические, химические, физико-химические и механические.

К физическим способам относятся: замораживание с последующим разрушением корки для придания крупнокусковой структуры; обезвоживание объектов; выстилание дна и стен вагонов и судов; создание несмерзающихся прослоек (пересыпка) из гигроскопических материалов - опилок, соломы, камыша; обмасливание груза минеральными маслами; оттаивание (размораживание) в специальных закрытых помещениях ‒ тепляках или нагревательных камерах или под открытым небом – паром, горячей водой, горячим воздухом или продуктами сгорания, инфракрасными излучателями. Для оттаивания смерзшегося в вагонах груза применяют инфракрасные излучатели, представляющие собой тепловые экраны с установленными на них специальными лампами инфракрасного излучения, либо керамические и металлические поверхности, нагреваемые газом, электроспиралями. Экраны должны иметь температуру 550–650° С. Наивыгоднейшее расположение ламп и экранов от материала 160–480 мм.

Химические способы основаны на способности некоторых химических веществ поглощать влагу из груза и при этом выделять тепло. Обычно для этих целей используют негашеную известь из расчета 15–30 кг извести на 1 т груза. Известью нельзя обрабатывать руды, идущие на флотацию, в частности медные руды. В остальных случаях химические способы безвредны. Препарат либо смешивается с грузом, либо засыпается под него. Физикохимические способы основаны на способности некоторых химических веществ образовывать водные растворы с низкой температурой замерзания. Так, например, 23,1 %-ный водный раствор NaCl замерзает при температуре – 22,4 °С, а 58,8 % раствор CaCl<sub>2</sub>— при температуре – 54,9 °С. Механические способы предусматривают рыхление смерзшегося груза.

Наиболее рациональны профилактические меры ‒ выпуск продукции с влажностью, предотвращающей смерзаемость и замораживание товара с перелопачиванием. В зимнее время руды должны иметь влажность не более 4 %, мелкокусковые пористые каменные угли – не более 5, апатитовый концентрат – не более 0,5 %.

Восстановление сыпучести смерзшихся или слежавшихся объектов проводят обычно рыхлением при помощи пневматических или электрических отбойных молотков, специальных бурорыхлительных, виброрыхлительных механизмов.

Для отработки тепловых режимов работы гаража размораживания руд требуется знание теплофизических свойств медного концентрата и изменения этих характеристик в зависимости от изменения влажности шихты.

Большинство задач металлургической теплотехники решено численными методами и методами математического моделирования [3‒6]. Использование этих аналитических решений очень важных задач нестационарной теплопроводности часто практически невозможно из-за отсутствия надежных данных о значениях коэффициента теплоотдачи и коэффициентов, характеризующих теплофизические свойства нагреваемых (охлаждаемых) материалов. Так как изменение температурного поля твердого тела зависит от внутреннего  $(S/\lambda)$  и внешнего  $(\mathrm{l}/\alpha)$  тепловых сопротивлений, то при отсутствии значений коэффициентов теплопроводности и теплообмена невозможно произвести расчет и выбор оптимального режима тепловой обработки материалов.

Таким образом, наиболее надежным способом определения теплофизических свойств материалов является прямой эксперимент.

В последнее время трудности непосредственного измерения явления теплопроводности и стремление получить максимальную информацию о теплофизических свойствах одного и того же образца привели к созданию ряда новых методов исследований, в том числе импульсных [7], регулярных [8] и квазистационарных [9]. Наиболее распространенными являются методы, позволяющие в одном эксперименте устанавливать максимум информации о теплофизических свойствах исследуемого материала [10]. Наиболее приемлемым методом для определения температуропроводности железорудных материалов, отвечающих конкретным условиям их тепловой обработки, является метод, основанный на квазистационарном режиме нагрева образца. Сущность его осуществления вытекает из решения дифференциального уравнения теплопроводности при условии постоянства скорости нагрева и наличия разности температур по сечению тела в начальный момент времени. Методики и приборы, основанные на квазистационарном тепловом режиме, являются наиболее перспективными, так как характеризуются простотой эксперимента и расчетных соотношений.

Можно показать, что в случае зависимости свойств материала от температуры регулярный режим достигают лишь при постоянстве температурного перепада в образце [11], а осуществление его нагрева (в контрольных точках) значительно сложнее, чем при постоянной скорости изменения температуры на поверхности образца. Кроме того, нагрев такого рода (с постоянным перепадом температур) был бы несколько искусственным и плохо соответствовал действительному процессу обжига материалов в тепловых установках.

Из известных нестационарных методов измерения теплофизических свойств материалов (метод импульсного источника, регулярного режима при постоянной скорости на поверхности образца и т. д.) наиболее предпочтительным является метод измерения в регулярном режиме при изменении температуры поверхности образца с постоянной скоростью (хотя бы в небольшом интервале времени). Достоинства данного метода состоят в следующем:

охватывает все возможные режимы нагрева образца;

 может быть применен в том случае, когда свойства материала значительно зависят от температуры (методическая ошибка при этом ничтожна мала);

 может быть использован при наличии в теле образца равномерно распределенных источников теплоты.

Проведенный анализ существующих методов измерения теплофизических свойств позволяет выбрать наиболее приемлемый из них применительно к многокомпонентным системам, каковыми являются материалы металлургического производства. Так, для измерения энтальпии и средней теплоемкости материалов наиболее пригодным оказался метод смешения, реализуемый на установке с адиабатическим калориметром. Для определения коэффициента температуропроводности был выбран метод, позволяющий производить измерения его значений в иррегулярном режиме, вызванном поглощением или выделением значительного количества теплоты в образцах при нагреве. Теплопроводность материалов целесообразно находить по установленным заранее теплоемкости, плотности и температуропроводности из выражения:  $\lambda = \alpha c \rho$ .

Ниже рассматривается методика измерения температуропроводности, основанная на особенностях регулярного режима.

Для проведения экспериментальных исследований был использован измеритель – регулятор температуры типа Термодат-25К1 класса точности 0,25. Анализируемый образец вначале высушивали при 100 °С для удаления влаги, взвешивали и добавляли воду до заданной влажности. Тщательно перемешанный с водой материал помещали в цилиндрический сосуд из металла с высоким коэффициентом теплопроводности и устанавливали две термопары градуировки К – в центре и на боковой поверхности. Затем подготовленный образец помещали в герметичный пакет и замораживали в морозильной камере холодильника. Далее цилиндр с сырьевым материалом размораживали на воздухе, фиксируя показания термопар через 500 миллисекунд.

Суть метода определения коэффициента температуропроводности состоит в следующем. Если температура среды, в которой находится исследуемый образец, изменяется со временем по линейному закону  $t = c\tau$ , <sup>0</sup>С (*c* – скорость нагрева, град/с;  $\tau$  – время, с), а теплообмен в системе тело – среда осуществляется при граничных условиях 3-го рода, то для оси цилиндра неограниченной длины радиуса R (r = 0) через τ ч температура может быть определена из выражения,  $^0\text{C}$ :

$$
t_{u} = c\tau - \frac{cR^{2}}{4a} + \frac{cR^{2}}{a} \Phi\left(\frac{a\tau}{R^{2}}\right).
$$

Разность температур на поверхности и по оси цилиндра,  $^0C$ 

$$
\Delta t = t_n - t_u = \frac{cR^2}{4a} - \frac{cR^2}{a} \Phi\left(\frac{a\tau}{R^2}\right).
$$
 (1)

При  $\frac{a\tau}{R^2} \ge 0,5$  $\frac{\pi}{2} \ge 0.5$  (r.e.  $\tau \ge \frac{0.5R^2}{2}$ *a*  $\tau \geq \frac{0.5K}{1000}$ ) значение функции становится весьма малым и им можно

пренебречь. Тогда

$$
t_{u}=c\tau-\frac{cR^{2}}{4a}, {}^{0}C;\Delta t=\frac{cR^{2}}{4a}, {}^{0}C.
$$

Следовательно, значения температуры на оси цилиндра *t<sup>ц</sup>* и на его поверхности *t<sup>п</sup>* начинают изменяться по прямой линии, а разность температур поверхности и оси Δ*t* становится постоянной, т. е. наступает регулярный режим нагрева. Если в начальный момент разность температур между поверхностью и осью цилиндра равна Δ*t0*, то уравнение (1) может быть представлено в виде

$$
\frac{\Delta t}{c\tau} = \frac{R^2}{4a} - \left(\frac{R^2}{ac} - 4\frac{\Delta t_0}{c\tau}\right) \Phi\left(\frac{a\tau}{R^2}\right). \tag{2}
$$

Так как  $\frac{ac}{b^2}$  $\frac{a\tau}{\sigma} = F_o$ *R*  $\frac{\pi}{\sqrt{2}}$  =  $Fo$  – критерий Фурье, то выражение (2) можно переписать в следующем

виде:

$$
\frac{\Delta t}{c\tau} = \frac{\tau}{4Fo} - \left(\frac{1}{Fo} - 4\frac{\Delta t_0}{c\tau}\right) \Phi\left(\frac{a\tau}{R^2}\right). \tag{3}
$$

Здесь  $\Delta t_0$  и  $\Delta t$  – разность температур между периферией (поверхностью) и осью образца в начале и конце изучаемого участка, <sup>0</sup>С;  $\frac{\Delta t_0}{\Delta t}$ *c*  $\frac{\Delta t_0}{\mu}$  и  $\frac{\Delta t}{\mu}$ *c*  $\frac{\Delta t}{\Delta t}$  – безразмерные величины (симплексы); Φ(*Fo*) –функция критерия Фурье [1].

Значение критерия Фурье, из которого определяли величина коэффициента температуропроводности, находили по экспериментально найденным величинам  $\frac{\Delta t_0}{\Delta t}$  и  $\frac{\Delta t}{\Delta t}$  из диа*c c* граммы нагрева образца [2]. Результаты экпериментов представлены в таблице.

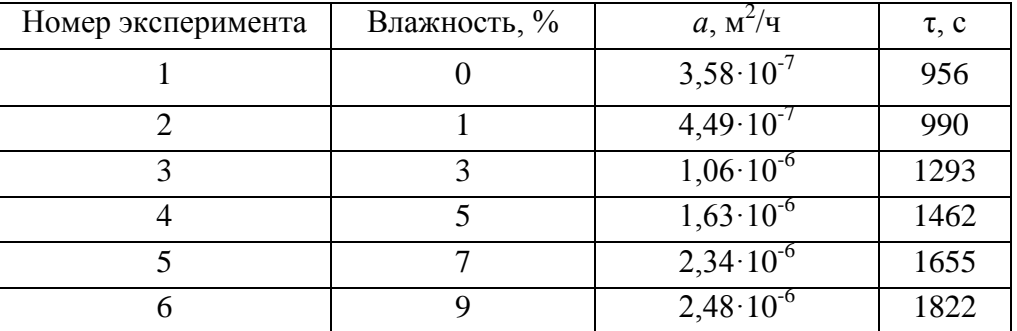

Результаты экспериментов

Выводы:

1. Отработана методика расчета коэффициента температуропроводности для сыпучих сырьевых материалов различной влажности при их размораживании.

2. Полученные в опытах значения коэффициента температуропроводности будут использованы для отработки тепловых режимов гаража-размораживателя ОАО «СУМЗ».

## **Список использованных источников**

1. Осиновских Л. Л. и др. Температуро- и теплопроводность доменных шлаков // Известия высших учебных заведений. Черная металлургия. – 1977. – № 5. – С. 36–40.

2. Рафалович И. М. и др. Определение теплофизических свойств металлургических материалов. М.: Металлургия, 1971. – 160 с.

3. Панов Д. Ю. Справочник по численному решению дифференциальных уравнений в частных производных. М.: Гостехиздат, 1949. 183 с.

4. Сучков В. Д. Исследование теплофизических свойств материалов металлургического производства: кандидатская диссертация. Свердловск: УПИ им. С. М. Кирова, 1971. 145 с.

5. Ваничев А. П. Приближенный метод решения задач теплопроводности при переменных константах // Известия АН СССР. ОТН. 1946. № 12. С. 1767–1774.

6. Лукьянов В. С. Гидравлические приборы для технических расчетов // Известия АН СССР. ОТН. 1939. № 2. С. 5–9.

7. Зиновьев В. Е. Температуропроводность и теплопроводность некоторых переходных металлов при высоких температурах: кандидатская диссертация. Свердловск: УПИ им. С. М. Кирова, 1969. 156 с.

8. Кондратьев Г. М. Регулярный тепловой режим. Л.: Гостехиздат, 1954. 211 с.

9. Кудрявцев Е. Б., Чекалев К. Н., Шумаков Н. В. Нестационарный теплообмен. М.: Наука, 1961. 158 с.

10. Шашков А. Г., Волохов Г. М., Абраменко Т. Н. и др. Методы определения теплопроводности и температуропроводности. М.: Энергия, 1973. 336 с.

11. Ярошенко Ю. Г., Хомутинин В. С., Юрьев Б. П., Швыдкий В. С. Особенности измерения температуропроводности методом регулярного режима с учетом ее зависимости от температуры // Известия АН СССР. Металлы. 1977. № 1. С. 70‒73.

УДК 669.045

1

 $C.$  И. Кондрашенко, В. Р. Тихонова

ФГАОУ ВПО «Национальный исследовательский технологический университет «МИСиС», г. Москва, Россия

## **РАЗРАБОТКА ЭФФЕКТИВНОГО СТРУЙНОГО РЕКУПЕРАТОРА**

## **Аннотация**

*В данной работе с помощью программно-вычислительного комплекса FloEFD производилось моделирование двух вариантов подогрева воздуха от греющей поверхности рекуператора. В первом случае воздух движется вдоль греющей поверхности рекуператора, а во втором струи воздуха «атакуют» греющую поверхность. Приведены значения коэффициентов теплоотдачи и плотности тепловых потоков на греющей поверхности рассматрива-*

<sup>10</sup> © Кондрашенко С. И., Тихонова В. Р., 2014

*емого рекуператора для обоих случаев. Показаны способы подачи воздуха в каждом из вариантов. Сделаны выводы о возможности применения данных способов нагрева воздуха, удовлетворяющих комплексу технологических и энерго-экологических требований.*

*Ключевые слова: струйный нагрев, коэффициент теплоотдачи, рекуператор, нагрев воздуха, моделирование.*

## **Abstract**

*In this paper by means of software and computing complex FloEFD the modeling of two variants of air heating from the cylindrical recuperator surface were presented. In the first scheme the air moves along the heating surface; in the second represented heating scheme a jet of air "attacks" the heating surface. The values of the heat transfer coefficients and heat flux density on the heating surface for both schemes were shown. Methods of air input for each scheme are presented. Conclusions about the possibility of applying these schemes of air heating, satisfying a set of technological and energy- environmental requirements were made.*

*Keywords: jet heating, heat transfer coefficient, recuperator, air heating, simulation.*

В настоящее время в условиях повышения цен на топливно-энергетические ресурсы все больше внимания уделяется вопросам совершенствования технологических процессов, эффективности использования энергоресурсов, в частности, топливных ресурсов. Сбережение энергии, повышение энергоэффективности – верный путь к экономическому росту в будущем.

С точки зрения совершенствования технологических процессов значительное внимание уделяется разработке и внедрению различных способов нагрева металла и воздуха, поступающего на горение, с использованием струйного скоростного нагрева (скоростной, радиационно-струйный, нагрев при сжигании топлива на поверхности) [1].

При струйном конвективном нагреве основное количество теплоты к металлу передается конвекцией и основной количественной характеристикой интенсивности этого процесса является величина коэффициента теплоотдачи.

Использование тепла, отводимого из рабочего пространства промышленных печей, имеет важное экономическое значение. Одним из способов использования этого тепла является рекуперация теплоты отходящих продуктов сгорания – нагрев воздуха или газа для повышения эффективности использования топлива (т. е. снижение его расхода). Возможность разработки рекуператора на основе струйного конвективного нагрева смогла бы уменьшить расход топлива, вредные выбросы и, что самое главное, время технологического процесса.

Методом математического моделирования проведен расчет двух вариантов нагрева воздуха, поступающего на горение, отходящими продуктами сгорания. Продукты сгорания и воздуха движутся в противоток друг другу, но в первом нагреваемый воздух движется вдоль теплопередающей поверхности, а во втором струи воздуха дополнительно «атакуют» теплопередающую поверхность. Схема эксперимента представлена на рис. 1.

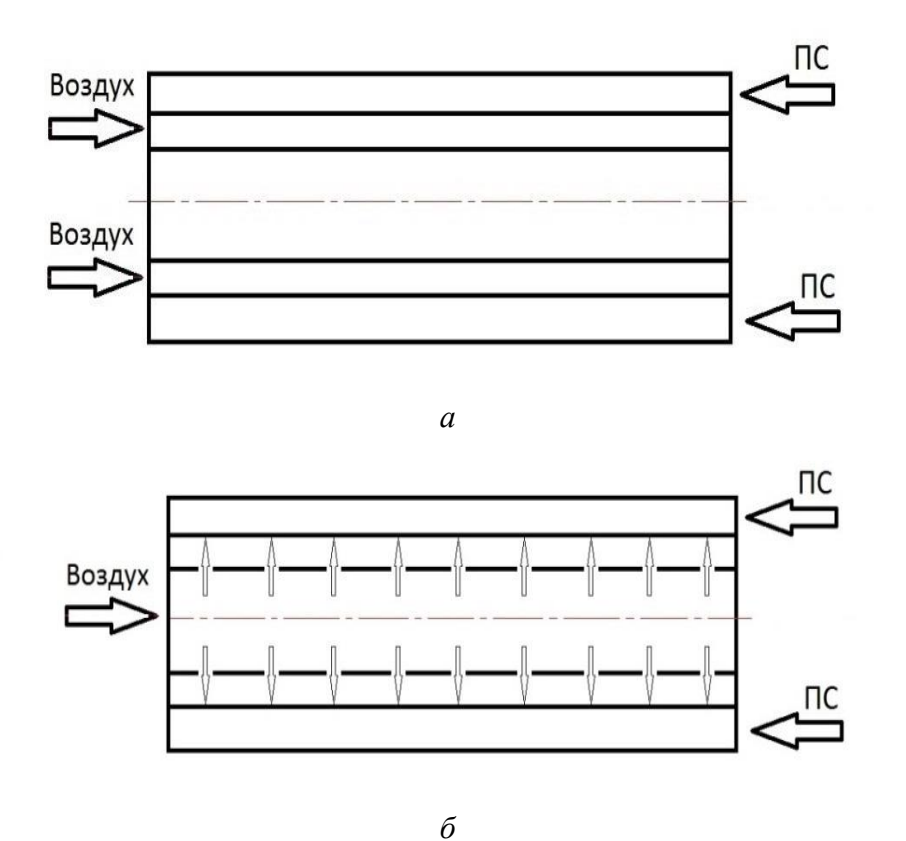

Рис. 1. Схема теплообмена в рекуператоре при противотоке в системе с перфорированной поверхностью: *а* – эксперимент № 1; *б* – эксперимент № 2

Для получения результатов в вычислительном комплексе FloEFD были заданы граничные условия на входе и на выходе для продуктов сгорания, и воздуха, а также материал теплопередающей трубы. Решались уравнения: неразрывности, три уравнения Навье-Стокса, три уравнения модели турбулентности (κ-ε), уравнение энергии [2]. Ниже, на рис. 2, 3, представлены поля коэффициентов теплоотдачи и плотности теплового потока от поверхности трубы к нагреваемому воздуху.

На рис. 2, *а* видно, что значения коэффициентов теплоотдачи имеют достаточно однородное распределение, но невысокие значения от 15 до 25 Вт/м<sup>2</sup>·К, и только в небольшой области относительно всей площади от входного отверстия воздушного потока наблюдается больший коэффициент теплоотдачи (~50  $Br/m^2$ ·K), что связано с большой разницей температур между воздухом и греющей поверхностью в этой области. На рис. 2, *б* значения коэффициентов теплоотдачи имеют достаточно выраженные локальные максимумы (от 100 до 120  $Br/M^2$ ·К) в месте взаимодействия струй с греющей поверхностью за счет высокой скорости истечения струй воздуха, подаваемых по нормали этой поверхности, что приводит к уменьшению пограничного слоя. Помимо локальных максимумов наблюдается увеличение среднего по поверхности коэффициента теплоотдачи (~50 Вт/м<sup>2.</sup>К) за счет завихрений, создаваемых струями, что приводит к многократному взаимодействию струй воздуха с греющей поверхностью.

Аналогичные результаты можно наблюдать на схемах с полями плотностей тепловых потоков. На рис. 3, *а* видно, что значения плотностей тепловых потоков имеют достаточно однородное распределение от 12 до 15 к $Br/M^2$ , и только на небольшом расстоянии от входного отверстия воздушного потока наблюдается большая плотность теплового потока (~30

 $\kappa$ Вт/м<sup>2</sup>). На рис. 3, *б* значения плотностей тепловых потоков имеют достаточно выраженные локальные максимумы от 45 до 65 кВт/м<sup>2</sup> в месте взаимодействия струй с греющей поверхностью. Помимо локальных максимумов наблюдается увеличение средней по поверхности плотности теплового потока (~30 к $Br/m^2$ ) за счет завихрений, создаваемых струями. Однородная картина распределения плотностей тепловых потоков и коэффициентов теплоотдачи объясняется линейной связью между ними.

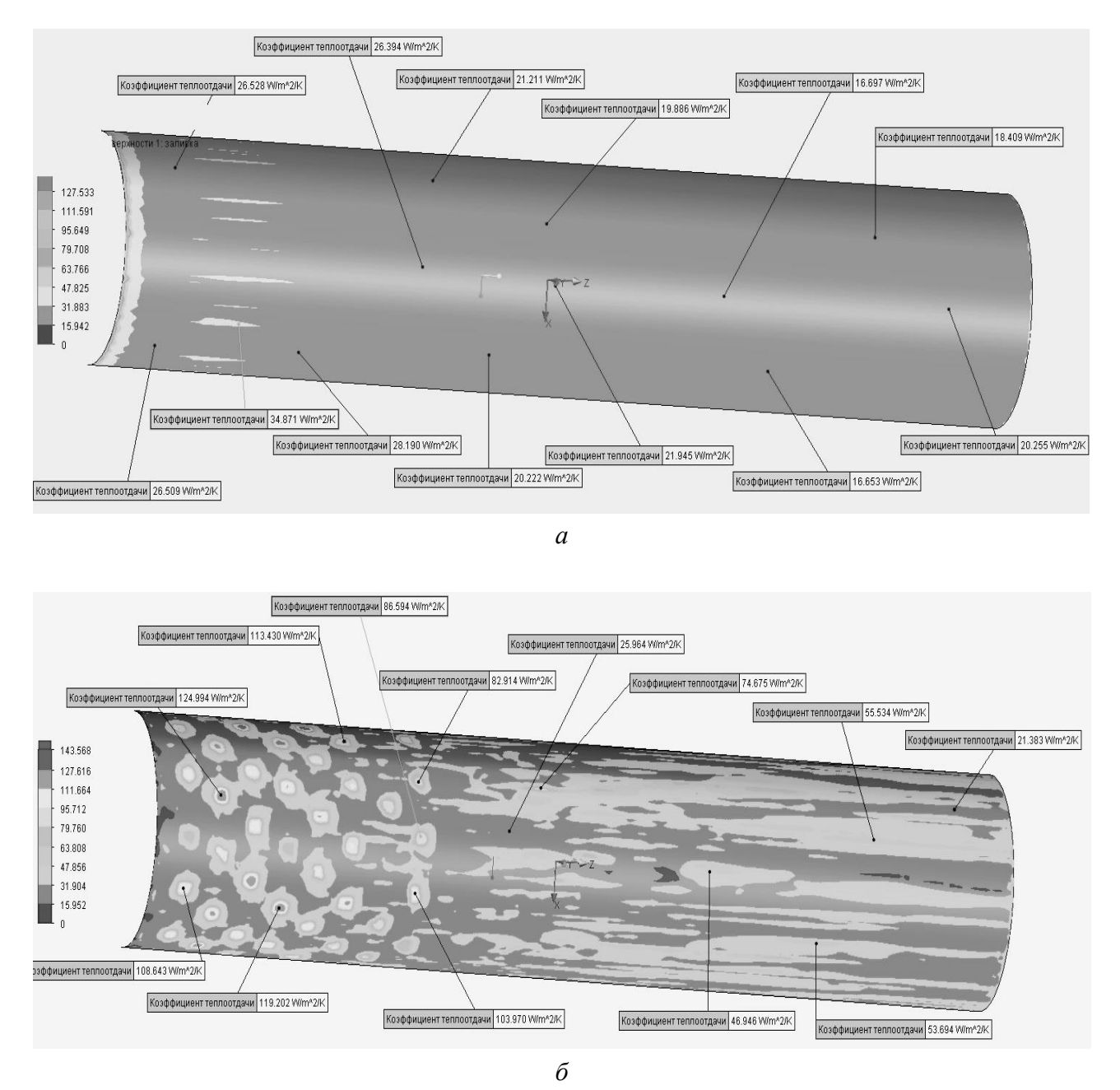

Рис. 2. Поле коэффициентов теплоотдачи от поверхности трубы к воздуху: *а* – в первом эксперименте: *б* – во втором эксперименте

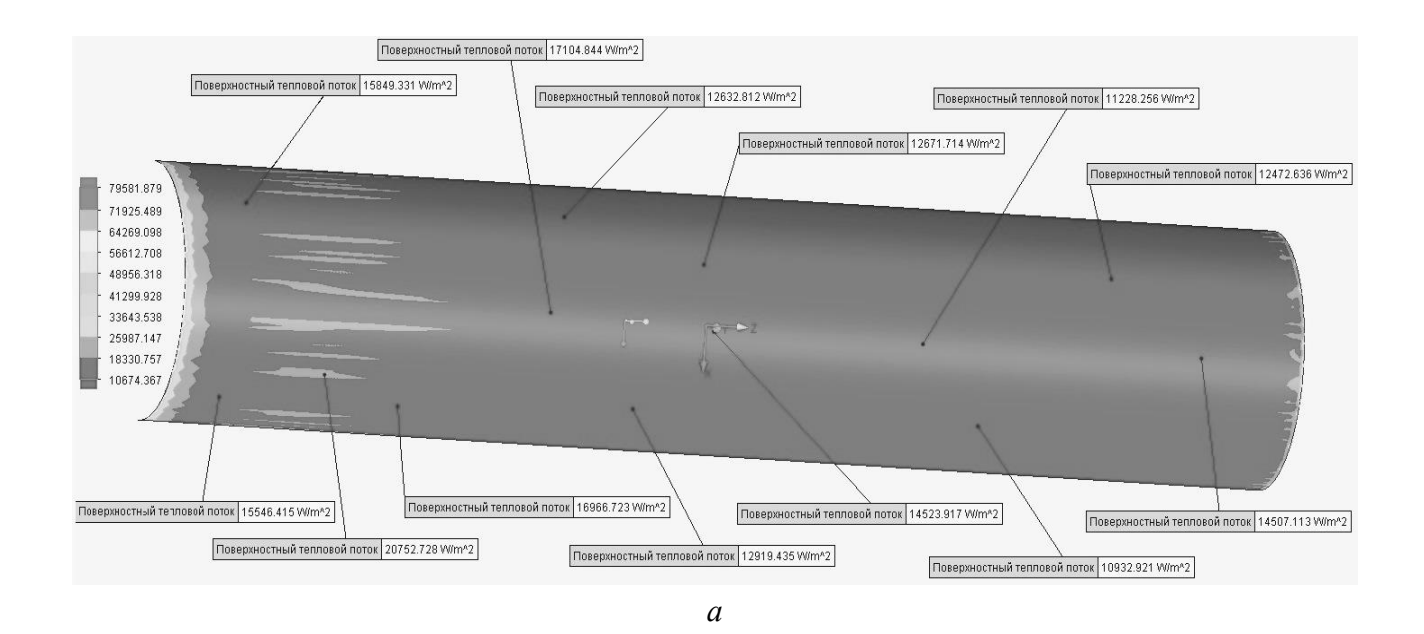

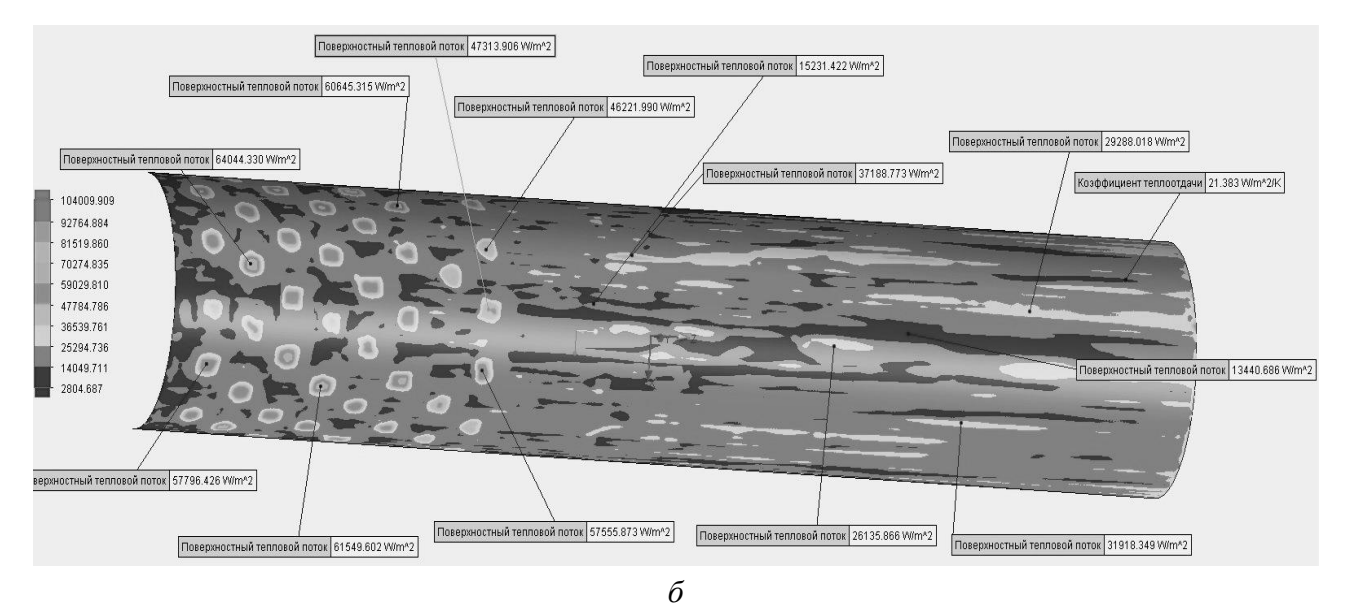

Рис. 3. Поле плотности тепловых потоков от поверхности трубы к воздуху: *а* – в первом эксперименте: *б* – во втором эксперименте

По полученным результатам можно сделать вывод о том, что применение струйного конвективного нагрева увеличивает коэффициент теплоотдачи, а следовательно, и плотность теплового потока в 2–4 раза, за счет высокой скорости истечения струй воздуха, подаваемых нормально к греющей поверхности. А также, подтверждает возможность разработки рекуператора на основе струйного конвективного нагрева.

## **Список использованных источников**

1. Прибытков И. А. Энергосберегающие способы нагрева металла на основе использования струй. М.: МИСиС, 2006. С. 375–390.

2. Арутюнов В. А., Бухмиров В. В., Крупенников С. А. Математическое моделирование тепловой работы промышленных печей. М.: Металлургия, 1990. 240 с.

## УДК 669.042 *И. Д. Кузнецов <sup>11</sup>* ФГАОУ ВПО «Уральский федеральный университет имени первого Президента России Б.Н. Ельцина», Институт материаловедения и металлургии, кафедра «Теплофизика и информатика в металлургии», г. Екатеринбург, Россия

## **МОДЕРНИЗАЦИЯ СИСТЕМЫ ОХЛАЖДЕНИЯ ПОДА РУДНОТЕРМИЧЕСКОЙ ПЕЧИ**

## **Аннотация**

*В статье рассмотрена проблема износа футеровки пода в межэлектродном пространстве руднотермической печи. На основе анализа теплового баланса руднотермической плавки была поставлена задача по снижению износа футеровки пода в межэлектродном пространстве печи и увеличению кампании. Изложен вариант модернизации системы воздушного охлаждения пода. Была запроектирована система воздушного охлаждения пода и произведен расчет скорости воздушного потока, достаточной для снижения температуры наружной поверхности футеровки до 100 <sup>0</sup>С. Полученные решения послужили основой для моделирования системы воздушного охлаждения пода руднотермической печи.* 

*Ключевые слова: руднотермическая печь, футеровка, система охлаждения.*

#### **Abstract**

*The article deals with the problem of lining wear hearth in the interelectrode space in oresmelting furnace. Based on the analysis of the heat balance ore-smelting furnace was tasked to reduce lining wear furnace hearth in the interelectrode space and increase campaign. Set out the option of upgrading air cooling hearth. Air cooling hearth was designed and calculated the velocity of the air is sufficient to reduce the temperature of the outer surface of the liner up to 100 <sup>o</sup>C. The resulting solutions were the basis for modeling air cooling ore-smelting furnace hearth.*

*Keywords: ore-smelting furnace, lining, cooling system.*

Руднотермическая печь размещается в помещении шихтарника плавильного отделения свинцово-баббитного цеха на территории филиала «Производство сплавов цветных металлов» (ПСЦМ) ОАО «Уралэлектромедь».

Модернизация системы охлаждения пода печи входит в проект реконструкции руднотермической печи.

Проектом предусматривается перепрофилирование производства на выпуск штейна медного и увеличение производительности печи по шихте с 37,2 до 50 т/сут.

В проекте предусмотрены изменения размеров рабочего пространства печи: длина печи составит 3295 мм, ширина – 2000 мм, а высота – 1895 мм. Так же изменится толщина кладки печи: рабочая торцевая стенка составит 575 мм, остальные стенки 460 мм.

Под будут выкладывать из трех слоев:

1. Первый слой будет состоять из шамотного кирпича.

1

<sup>11</sup> © Кузнецов И. Д., 2014

2. Второй слой – смесь кварцевого песка с шамотной крошкой.

3. Третий слой, имеющий вид обратного свода, будет выкладываться из хромагнезитового кирпича в два кирпича по 230 мм.

Свод толщиной 230 мм выполнют вперевязку из шамотного кирпича. В своде печи будут установлены три обечайки для электродов, обечайка с отверстиями для замера уровня штейна и установки импульсной трубки для замера давления под сводом печи, опора газохода, а также два камня для течек (рис. 1).

Тепловой режим работы печи, определяемый глубиной погружения электродов в расплав шлака, регулируется автоматически с помощью отдельной для каждого электрода электрической лебедки.

Из рассчитанного теплового баланса печи видно (см. таблицу), что потери теплоты через под, относительно общих потерь, составят:

> $K = (Q_{\text{no},1} / Q_{\text{pacc},0} )$ \*100 %.  $K = (20,87/732,61)*100\% = 2,85\%$ .

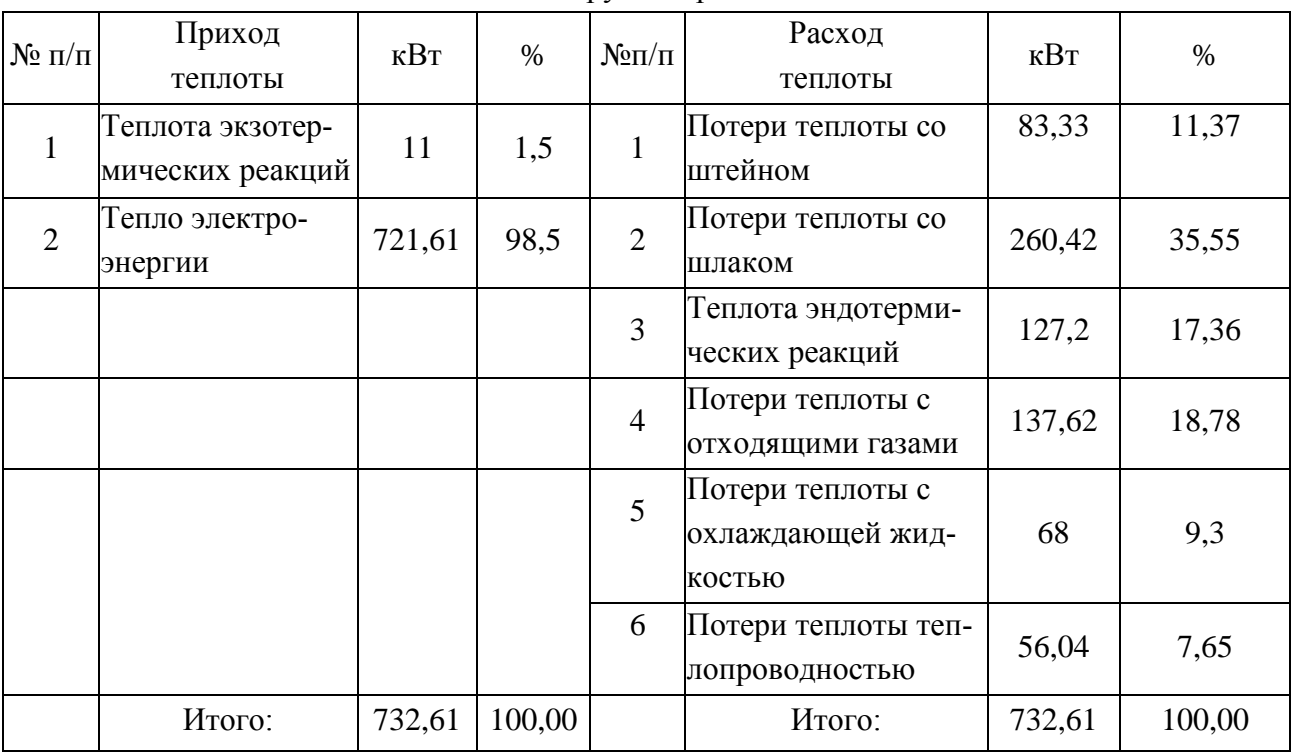

#### Тепловой баланс руднотермической плавки

Потери теплоты через под относительно общих потерь теплоты составляют 2,85 %, что можно считать малозначительным, однако температура внешней поверхности пода составляет 235 °С, что недопустимо.

Также из-за увеличения производительности печи повышается износ футеровки в межэлектродном пространстве.

Для продления кампании печи, а также уменьшения потерь теплоты через под ведется модернизация системы охлаждения пода печи.

Расчет системы охлаждения пода ведется при двух условиях:

1) износ одного из двух рядов хромомагнезитового кирпича толщиной 0,26 м в футеровке пода между электродами;

53

2) температура наружной поверхности пода не должна превышать 100 °С.

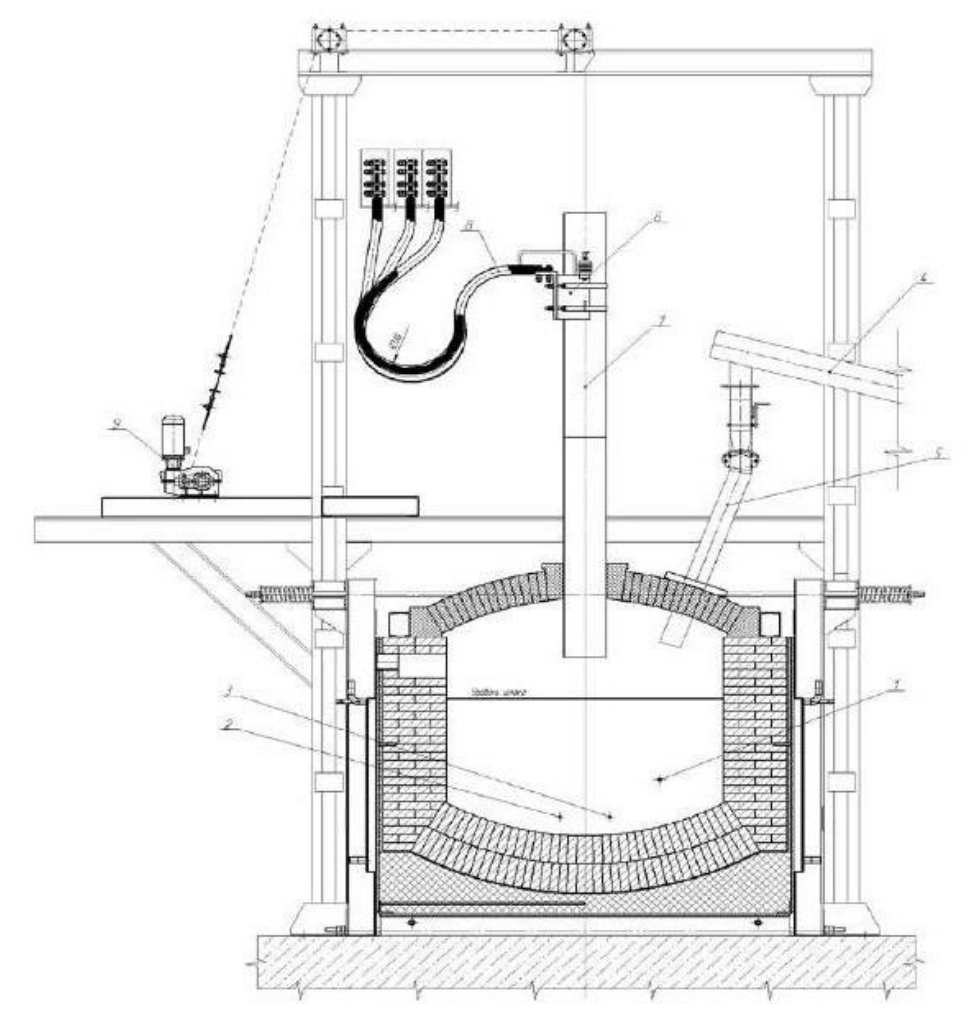

Рис. 1. Поперечный разрез РТП: 1 – шпуровое отверстие для выпуска шлака; 2 – запасное шпуровое отверстие для выпуска штейна; 3 – шпуровое отверстие для выпуска штейна; 4 – шнековый конвейер; 5 – распределительное устройство; 6 – электродержатель; 7 – электрод; 8 – гибкий шинопровод; 9 – лебедка для перемещения электродов

Исходя из существующего положения руднотермической печи в пространстве, а также из вышеперечисленных условий проектирования, состав системы охлаждения пода был определен таким образом:

- 1) вентилятор;
- 2) общий коллектор;
- 3) кольцевой коллектор;
- 4) две воздушных приточки для охлаждения межэлектродной поверхности пода руднотермической печи;
- 5) четыре воздушных приточки для охлаждения остальной поверхности пода руднотермической печи.

По проекту (рис. 2) воздух после вентилятора перемещается в общий коллектор, после которого равномерно распределяется на две ветки кольцевого коллектора. Из кольцевого коллектора воздух попадает в воздушные приточки, направленные под разными углами к поду печи.

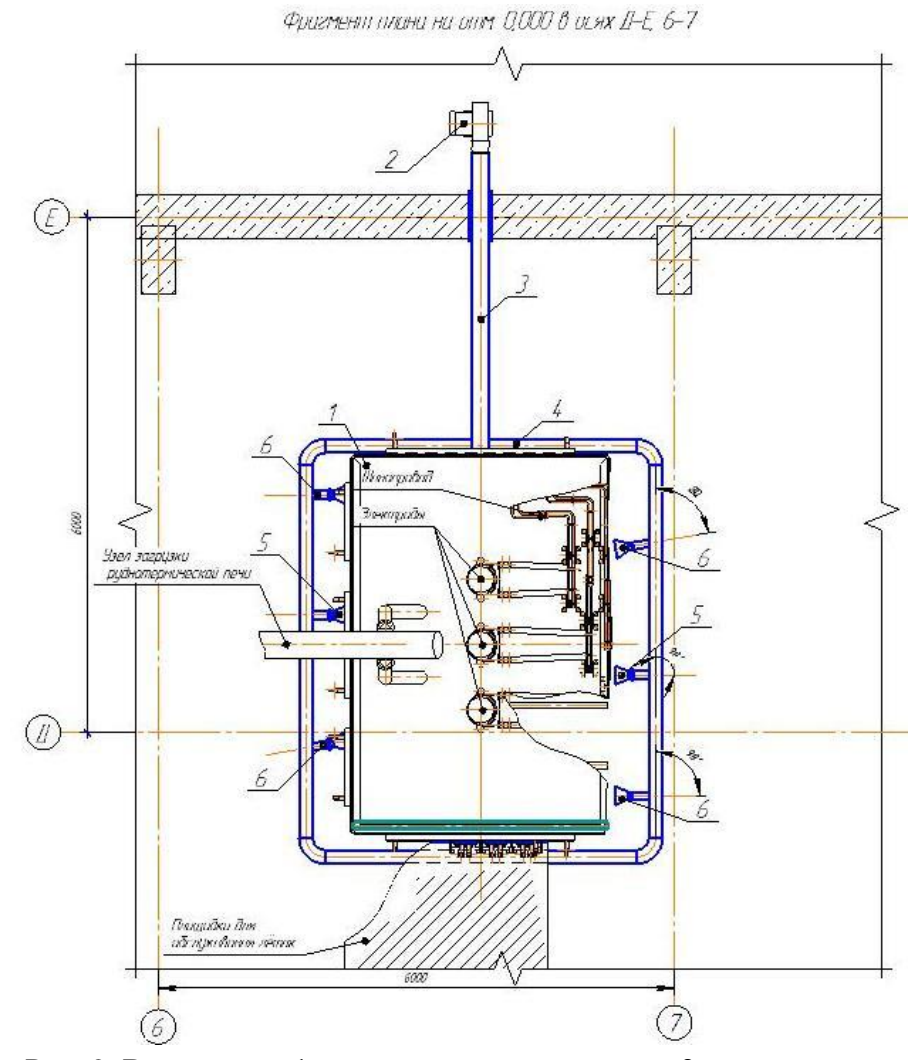

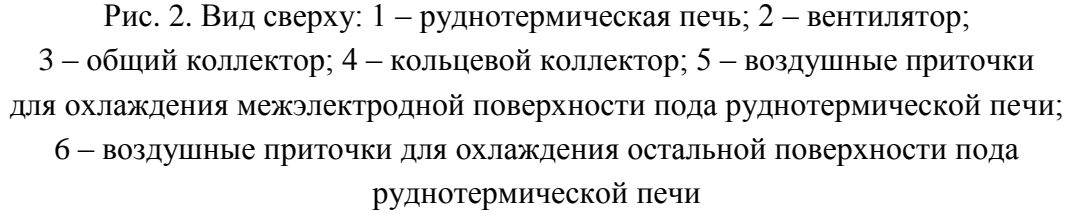

Установка шиберной заслонки с регулировочной гайкой позволяет регулировать поток воздуха на конкретный участок пода печи, в зависимости от теплопотерь через под. Необычная, овальная, форма сопла позволяет распределить поток воздуха по всему участку пода, за который отвечает данное сопло. За счет распределения воздушного потока решается задача снижения теплопотерь через под руднотермической печи.

В первую очередь для проектирования системы охлаждения пода руднотермической печи было необходимо выполнить расчет скорости омывающего потока.

Расчет скорости омывающего потока воздуха ведется с использованием методики итерации, описанной в работе [3].

При принудительном обдувании наружной поверхности пода воздухом при температуре поверхности *t*<sub>cT</sub>=100–400°С коэффициент теплоотдачи определяют по формуле:

 $\alpha = (9.5 + 0.07 \cdot t_{cr}) \cdot (1 + 0.2 \cdot V),$ 

где  $t_{cr}$  – наружная поверхность пода, °C;

*V* – скорость омывающего потока, м/с.

Также в работе [2] была приведена формула:

 $\alpha = K \cdot ((T_M - T_{\text{okp}})^{1/4}) + (\delta_0 \cdot \varepsilon_M \cdot (T_M^4 - T_{\text{okp}}^4))/(T_M - T_{\text{okp}}^2).$ 

Следовательно, зная температурное поле в стенке и тепловой поток можно решить задачу нахождения скорости омывающего потока методом последовательных приближений (методом итераций). В нашем случае рассматривается две задачи:

1. Нахождение скорости омывающего потока воздуха на внешней поверхности пода между электродами при износе 1 слоя хромомагнезитового кирпича.

2. Нахождение скорости омывающего потока воздуха на остальной внешней поверхности пода без износа футеровки.

Условия задачи №1:

1. Количество слоев кладки – 2:

- a) один слой хромомагнезитового кирпича толщиной 0,26 м;
- b) один слой мертеля шамотного толщиной 0,16 м.
- 2. Температура внутренней поверхности кладки 1295 °С;
- 3. Температура окружающей среды 20 °С;
- 4. Скорость омывающего потока 10 м/с.

При заданных выше условиях можно получить температуру между слоями кладки пода, температуру внешней поверхности пода, а также коэффициент теплоотдачи:

1. 
$$
t_{cr1} = 898,69
$$
 °C;

2. 
$$
t_{\text{cr}} = 99,64 \text{ °C}
$$
;

3. 
$$
\alpha = 50,47 \text{ Br/(m}^2 \cdot {}^{\circ}\text{C}).
$$

Условия задачи № 2:

1. Количество слоев кладки – 3:

- a) один слой хромомагнезитового кирпича толщиной 0,26 м;
- b) один слой хромомагнезитового кирпича толщиной 0,26 м;
- c) один слой мертеля шамотного толщиной 0,16 м.
- 2. Температура внутренней поверхности кладки 1295 °С;
- 3. Температура окружающей среды 20 °С;
- 4. Скорость омывающего потока 7 м/с.

При заданных выше условиях можно получить температуру между слоями кладки пода, температуру внешней поверхности пода, а также коэффициент теплоотдачи:

1.  $t_{\text{cr1}} = 996,75 \text{ °C}$ ;

2. 
$$
t_{cr2} = 698,48
$$
 °C;

3.  $t_{cr} = 98.56$  °C;

4. 
$$
\alpha = 39{,}75 \text{ Br/(m}^2 \text{°C)}
$$
.

Полученные температуры внешней поверхности пода полностью соответствуют поставленному условию расчета системы охлаждения пода руднотермической печи.

## **Список использованной литературы**

1. Свенчанский А. Д., Жердев И. Т., Кручинин А. М. и др. Электрические промышленные печи: Дуговые печи и установки специального нагрева: учебник для вузов. М., 1981. – 256 c.

2. Теплотехнические расчеты металлургических печей / под ред. А.С. Телегина. 3-е изд., перераб. и доп. М.: Металлургия, 1993. – 366 с.

3. Расчет тепловых потерь через печные ограждения: методические указания / составители В. Б. Кутьин, С. Н. Гущин, Б. А. Фетисов. Екатеринбург: УГТУ, 1996. – 15 с.

УДК 669.042

*И. С. Куликов, В.С. Швыдкий <sup>12</sup>*

ФГАОУ ВПО «Уральский федеральный университет

имени первого Президента России Б.Н. Ельцина»,

Институт материаловедения и металлургии,

кафедра «Теплофизика и информатика в металлургии», г. Екатеринбург, Россия

# **СОВЕРШЕНСТВОВАНИЕ КОНСТРУКТИВНЫХ И РЕЖИМНЫХ ПАРАМЕТРОВ МЕТОДИЧЕСКОЙ ПЕЧИ С ШАГАЮЩИМИ БАЛКАМИ РБЦ «ЕВРАЗ НТМК»**

## **Аннотация**

*Представлен анализ текущей конструкции методической печи. Показано, что для улучшения технико-экономических показателей возможно две модификации. Замена топливосжигающих устройств и огнеупорной кладки печи, предложен вариант частичной замены футеровки на волокнистую.*

*Ключевые слова: методическая печь, футеровка, рельсы, волокнистый, конструктивные изменения.*

## **Abstract**

*Represent an analysis of the current design continuous furnace. It is shown that for the improvement of technical and economic parameters maybe two modifications. Changing fuel-firing arrangement and refractory masonry of oven, offer a variant of the partial changing to the fibrous lining*

*Keywords: continuous furnace, lining, railing, fibred, structual alterations.*

На данный момент рельсовая продукция востребована на мировом и российском рынке в связи с большой протяженностью железнодорожных сетей. Существует несколько основных видов рельсов с определенными параметрами. Например, рельсы марки Р65 двадцатипяти, пятидесяти, стометровой длины, на российском рынке пользуются наибольшим спросом. Как к любому металлургическому прокату, к рельсам имеются определенные требования по изготовлению, среди них выделяют равномерность нагрева рельсовой заготовки по сечению перед прокатом. Именно этим показателем, как правило, определяется наличие последующих дефектов при раскате в рельсовый профиль.

Нагрев рельсовой заготовки в рельсобалочном цехе «ЕВРАЗ НТМК» осуществляется в методической печи с шагающими балками производительностью 200 тонн в час. Цех производит двадцатипятиметровые рельсы. Горячая заготовка прокатывается в несколько этапов,

1

<sup>12</sup> © Куликов И. С., Швыдкий В. С., 2014

среди которых прокатка на черновых клетях «950» и «850» и проход через группу чистовых клетей.

В связи с повышением требований к качеству готового проката необходимо совершенствование основных этапов производства. Например, при прокатке заготовки в черновой клети, для лучшего обжатия, потребуется нагревать заготовку до меньшей температуры по сечению заготовки. Известно, что по технологической инструкции рельсовая заготовка размерами по ширине 300 мм, толщине 360 мм, длине 4100 мм должна нагреваться в печи не менее двух часов сорока минут, проходя последовательно шесть зон печи в соответствии со следующим режимом:

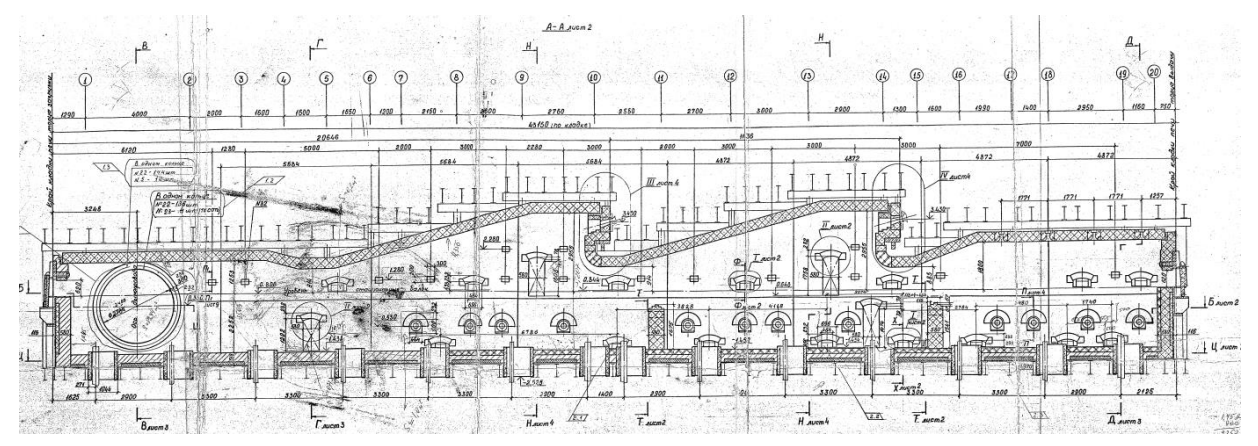

Рис. Действующая методическая печь с шагающими балками РБЦ

Таблица 1

#### Температурный режим по зонам печи в соответствии с технологической инструкцией

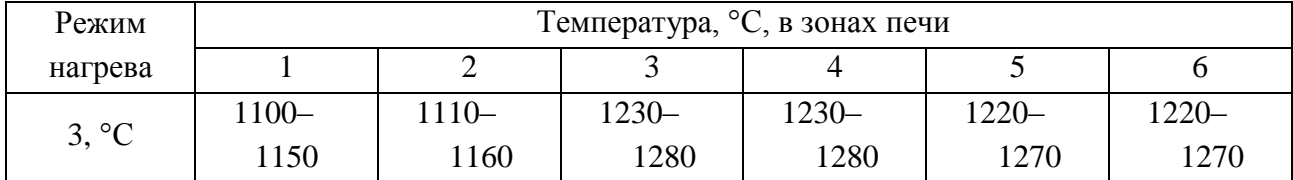

Поддерживаемый перепад по сечению должен составлять ±15 °С.

Для обеспечения заданного перепада температуры по сечению заготовки необходимо внести конструктивные и режимные изменения в работу методической печи, в противном случае при старом режиме и конструкции будет увеличен расход природного газа по зонам, что и доказал анализ результатов эксперимента, проведенных на печи, в соответствии с которыми был составлен тепловой баланс печи.

Одним из наиболее доступных, на данный момент, конструктивных изменений является частичная смена футеровки печи на волокнистую, поскольку конструкция печи позволяет расположить по боковым стенам анкерную систему для огнеупорных блоков. Характерным свойством волокнистых материалов является их высокая прочность на растяжение, приближающаяся к теоретической прочности материала. Также прочность волокон повышается с уменьшением их толщины. Модуль упругости волокнистых материалов слабо зависит или не зависит от диаметра волокна, cледовательно, предельное значение относительной деформации нитей значительно выше, чем у массивных образцов, а значит, и термостойкость волокон выше, чем массивных образцов.

Таблица 2

| Приход тепла                               | $\kappa B$ T | $\%$  | Расход тепла                                     | $\kappa$ B $\tau$ | $\%$ |  |  |  |
|--------------------------------------------|--------------|-------|--------------------------------------------------|-------------------|------|--|--|--|
| 1. Химическое                              | 164778,26    | 88,65 | 1. Нагрев металла                                | 39556,66          | 21,3 |  |  |  |
| тепло топлива                              |              |       |                                                  |                   |      |  |  |  |
| 2. Физическое                              |              |       | 2. Потери с уходящими                            | 117993,1          | 63,5 |  |  |  |
| тепло подогре-                             | 19490,6      | 10,5  | газами                                           |                   |      |  |  |  |
| того воздуха                               |              |       |                                                  |                   |      |  |  |  |
| 3. Тепло экзо-<br>термической ре-<br>акции | 1602,92      | 0,85  | 3. Потери теплоты с хи-<br>мическим недожогом    | 3295,55           | 1,77 |  |  |  |
|                                            |              |       | 4. Потери теплопровод-<br>ностью через футеровку | 1370,75           | 0,73 |  |  |  |
|                                            |              |       | 5. Лучистые потери че-<br>рез открытые окна      | 2058              | 1,1  |  |  |  |
|                                            |              |       | 6. Потери тепла с охла-<br>ждающей водой         | 21610,49          | 11,6 |  |  |  |
| Итого:                                     | 185871,78    | 100   | Итого:                                           | 185884,55         | 100  |  |  |  |

Тепловой баланс, составленный по результатам экспериментов

Плотность самих волокон практически равна плотности массивных образцов, но изделия, состоящие из многих волокон, имеют кажущуюся плотность, значительно более низкую при достаточной прочности. Низкая теплопроводность позволит уменьшить габариты печи за счет толщины футеровки, что в сочетании с низкой плотностью снижает массу футеровки печи. Аккумулируемая во время разогрева теплота уменьшается, сокращается время разогрева печи и уменьшается непроизводительное время работы печи и обслуживающего персонала.

Выбранная волокнистая футеровка фирмы «Corwintec» имеет следующие показатели (табл. 3).

Таблица 3

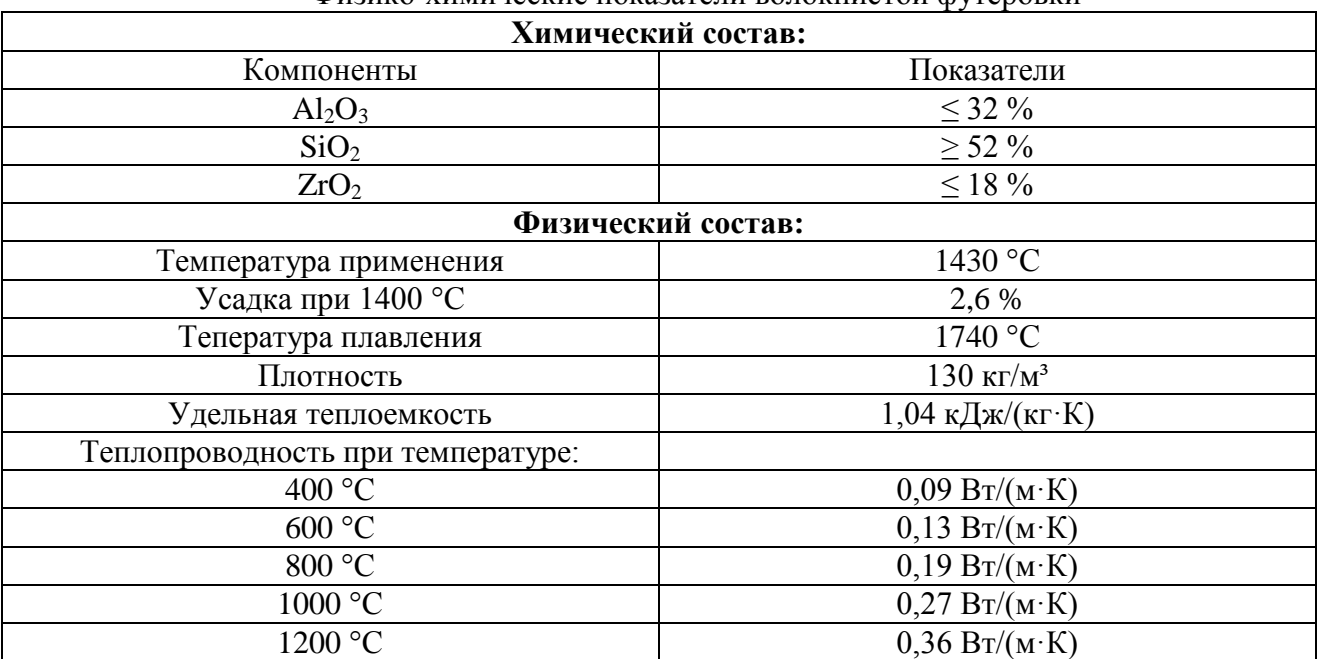

Физико-химические показатели волокнистой футеровки

При составлении теплового баланса печи, следовательно, изменяется статья «Потери тепла в окружающее пространство».

Таблица 4

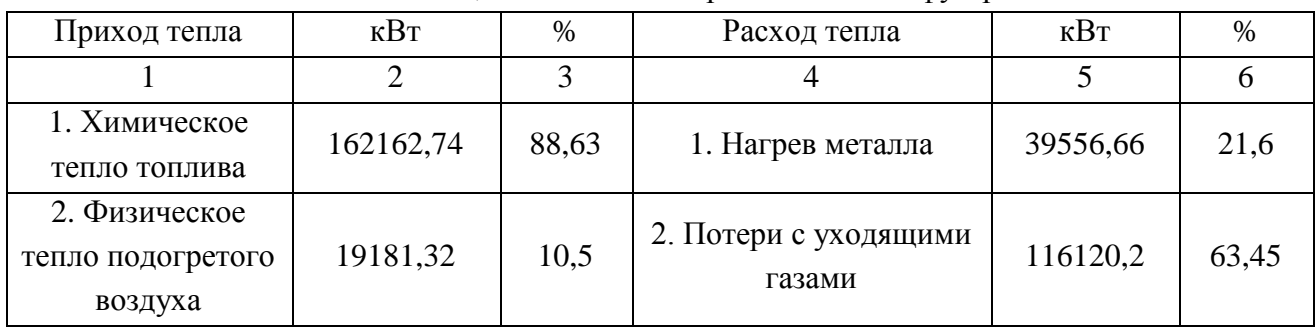

Тепловой баланс, составленный при измененной футеровки печи

Окончание табл. 4

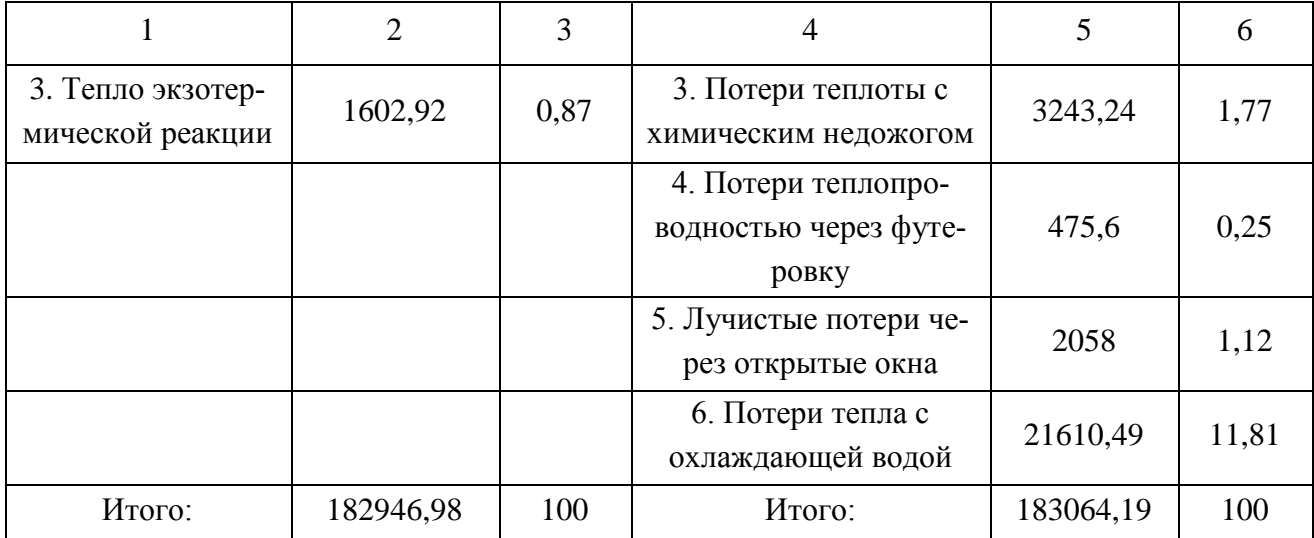

Таким образом, для обеспечения перепада температуры по сечению заготовки рекомендуется заменить футеровку боковых стен на волокнистую фирмы «Corwintec».

## **Список использованных источников**

1. Телегин А.С. / Теплотехнические расчеты металлургических печей //. М.: Металлургия, 1982. – 360 с.

2. Теория практика теплогенерации / С.Н. Гущин, М.Д. Казяев, Ю.В. Крюченков, В.Б. Кутьин, В.И. Лобанов, Ю.Г. Ярошенко. Екатеринбург: УГТУ-УПИ, 2005. – 379 с.

3. ТИ 102-П.С-335-2012 «Нагрев заготовок в печи с шагающими балками рельсобалочного цеха».

4. Теплотехника металлургического производства. / Кривандин В.А. [и др.] Т II.– М.: МИСИС, 2002.

УДК 669.045  $H. 5. Joukapee, A. H. Joukapee, A. J. Cynun, H. B. Tnyxoe$ ФГАОУ ВПО «Уральский федеральный университет имени первого Президента России Б.Н. Ельцина», Институт материаловедения и металлургии, кафедра «Теплофизика и информатика в металлургии», г. Екатеринбург, Россия

# **ИССЛЕДОВАНИЕ ВЛИЯНИЯ ФОРМЫ ИЗЛУЧАЮЩЕЙ ТРУБЫ НА ПОКАЗАТЕЛИ ЕЕ ТЕПЛОВОЙ РАБОТЫ**

В последние годы большое внимание стали уделять качеству проката, особенно трубного. Для улучшения прочностных свойств труб из различных марок стали используется их термическая обработка, однако нагрев готового проката в атмосфере пламенных печей приводит к значительному окислению и обезуглероживанию поверхности труб, что существенно снижает их качество.

Для защиты поверхности готового проката при его термообработке применяют печи с защитной атмосферой и излучающими трубами. Печь представляет собой автоматизированный, компьютеризированный агрегат, оснащенный системой визуализации технологических параметров. Основным недостатком таких печей является их низкая производительность. Увеличение производительности возможно путем удлинения зоны нагрева и охлаждения, но этот путь не всегда возможно реализовать в условиях действующего производства, где просто нет места для увеличения длины печи.

Другой путь это увеличение температуры поверхности излучающих труб, что возможно при использовании труб из силицилованного графита (SiSiC). По сравнению с трубами из жаропрочных сталей температура применения SiSiC примерно на  $150-200$  °C выше.

Важную роль в увеличении производительности в этом случае играет равномерность распределения температуры по поверхности излучающей трубы, которую можно существенно повысить путем распределения тепловыделения внутри трубы, что определяется газовой динамикой и способом сжигания газа горелками различного типа.

В последние годы для сжигания газа в радиационных трубах применяют рекуперативные скоростные горелки, способные организовать сжигание топлива в режиме объемного горения.

В настоящей работе исследованы расчетным путем распределения температур и коэффициентов теплоотдачи по поверхности радиационных труб различной конструкции. Исследования проведены с применением программного комплекса «SolidWorks».

Были рассмотрены три варианта существующих труб из керамики SiSiC (рис. 1): тупиковая излучающая труба с простыми керамическими вставками, которые показаны на рис. 1 (предложение фирмы EBNER), тупиковая излучающая труба с двумя простыми и двумя перфорированными жаровыми вставками и Ф-образная труба.

1

<sup>13</sup> © Лошкарев Н. Б., Лошкарев А. Н., Сумин А. Д., Глухов И. В., 2014

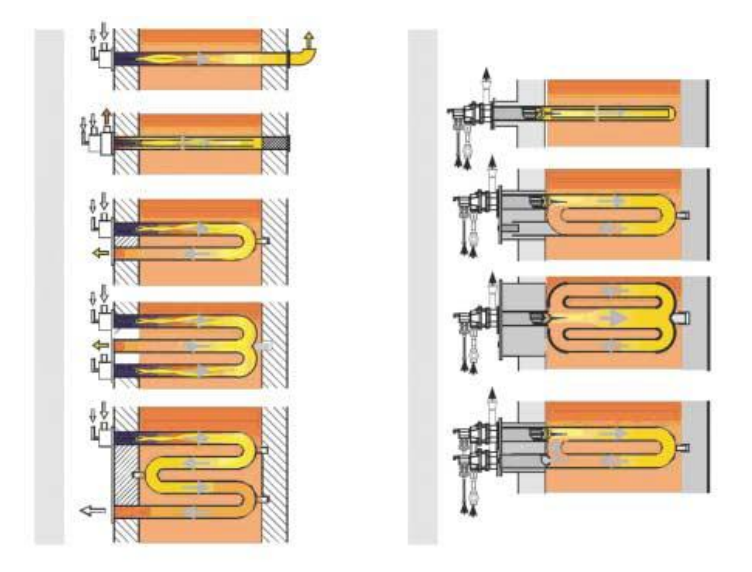

Рис. 1. Виды излучающих труб фирмы «WS»

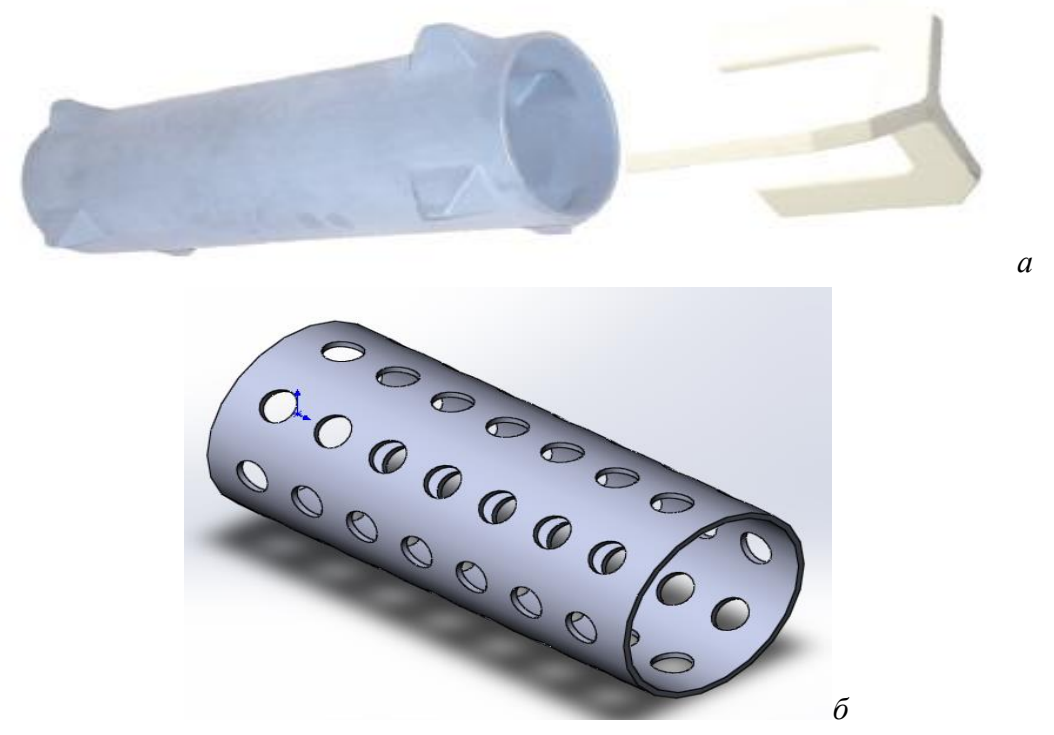

Рис. 2. Вставки в радиационные трубы: *а* – керамическая вставка фирмы WS; *б* – упрощенный вариант перфорированной вставки

Задачей расчета газовой динамики и теплообмена в программе SolidWorks является определение равномерности распределения температуры и равномерности распределения коэффициентов теплоотдачи по поверхности труб. Результаты расчета программы SolidWorks представлены на рис. 3, 4, 5.

При расчете задали температуру газа, исходящего из сопла горелки 1500 <sup>0</sup>С и на выходе из трубы – 650 <sup>0</sup>С. Разность давлений составляет 10 кПа для тупиковой радиационной трубы и 50 кПа для Ф-образной радиационной трубы между входом и выходом. Расход газа *b* = 0,0078 кг/с.

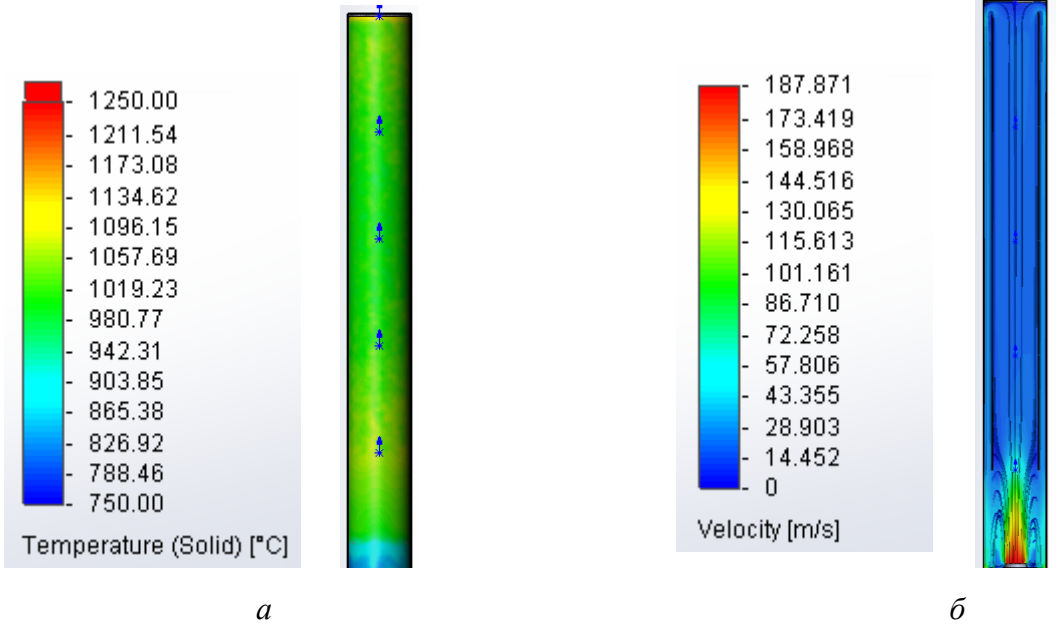

Рис. 3. Результаты расчетов радиационной трубы со сплошными жаровыми вставками: *а* – температурное поле стенки радиационной трубы; *б* – поле скоростей и движение газов

В первом варианте, в зоне между жаровыми вставками и стенкой радиационной трубы, наблюдается повышение температур, связанное с равномерной отдачей тепла от вставок газу. Только в зоне между второй и третьей вставкой на поверхности излучающей трубы замечено небольшое снижение температуры, как показано на рис. 3. В поле скоростей можно наглядно увидеть, как на протяжении всей длины трубы с изменением скорости меняются и температуры согласно правилам теплообмена. Максимальная скорость движения уходящих газов около 100 м/с на выходе из горелки, минимальная – около 40 м/с. Для второго варианта тупиковой излучающей трубы с двумя сплошными и двумя перфорированными вставками начальные и граничные условия те же, что в первом варианте. В зоне между жаровыми вставками и стенкой радиационной трубы, так же как и в первом варианте, наблюдается повышение температур, связанное с равномерной отдачей тепла от вставок газу. Только в зоне, где установлены перфорированные вставки, наблюдается резкое повышение температуры на поверхности излучающей трубы. В зоне между второй и третьей вставкой на поверхности излучающей трубы замечено небольшое снижение температуры, как показано на рис. 4. В результате температурное поле стенки излучающей трубы с двумя сплошными и двумя перфорированными вставками получилось не таким равномерным, как в предыдущем варианте. В поле скоростей можно наглядно увидеть, как на протяжении всей длины трубы с изменением скорости меняются и температуры согласно правилам теплообмена. Максимальная скорость движения уходящих газов около 100 м/с на выходе из горелки, минимальная около 40 м/с.

Для третьего варианта была выбрана Ф-образная излучающая труба с такими же граничными условиями, как в предыдущих вариантах. Температуру газа, исходящего из сопла горелки, 1500 0С и на выходе из трубы – 650 0С. Разность давлений составляет 50 кПа для Ф-образной радиационной трубы.

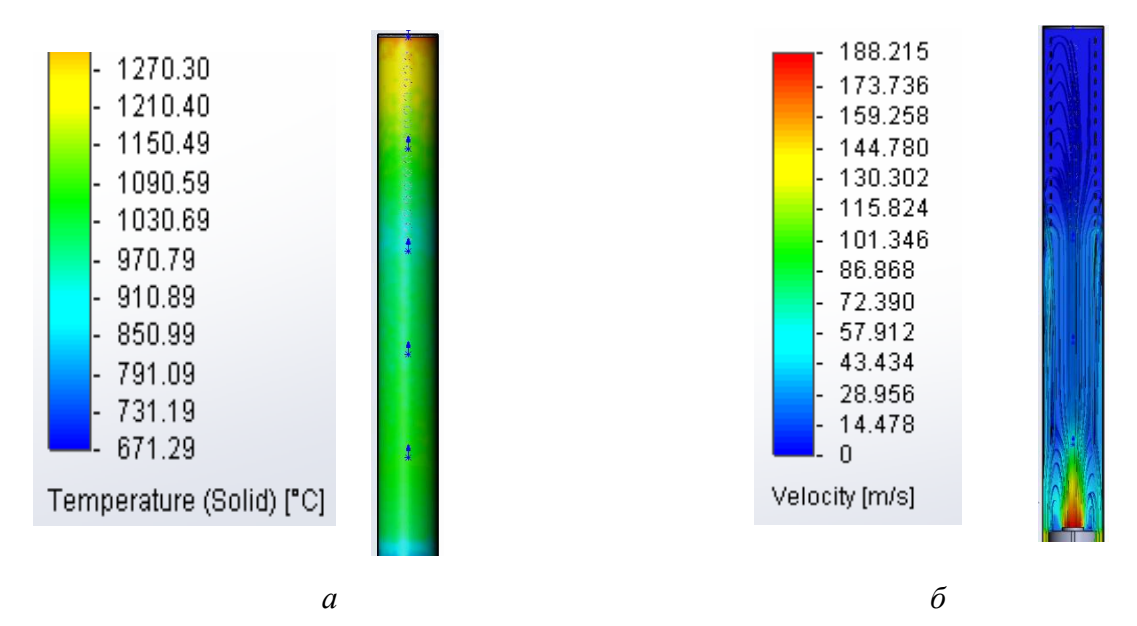

Рис. 4. Результаты расчетов радиационной трубы с двумя сплошными и двумя перфорированными жаровыми вставками: *а* – температурное поле стенки радиационной трубы; *б* – поле скоростей и движение газов

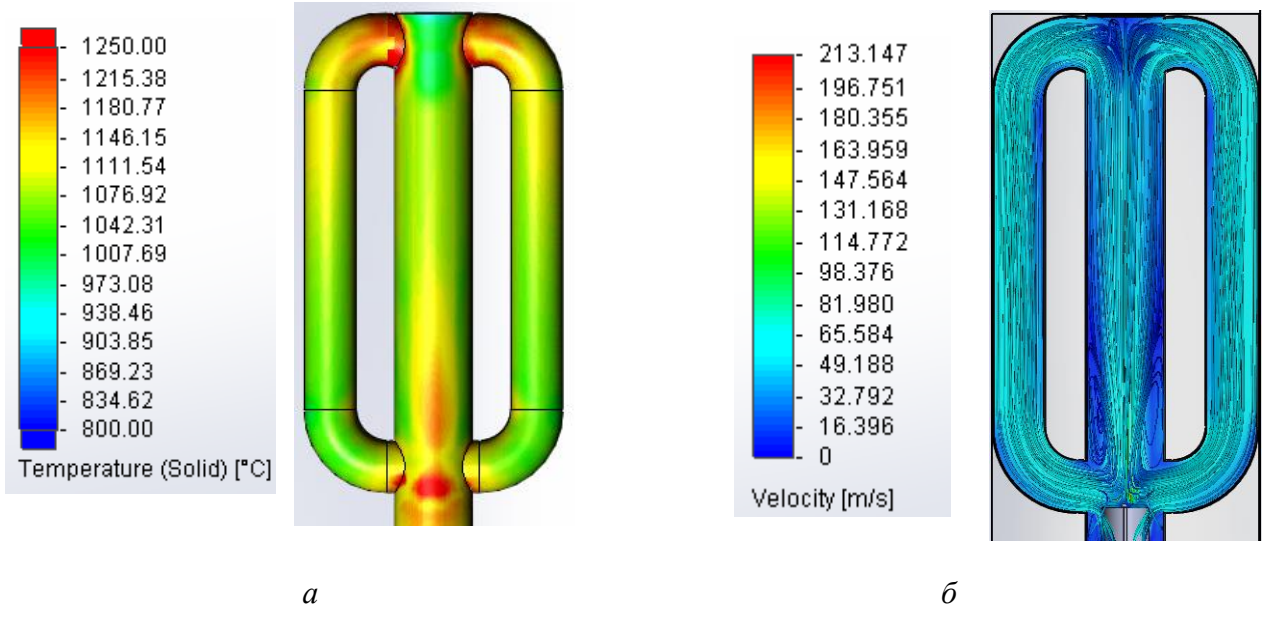

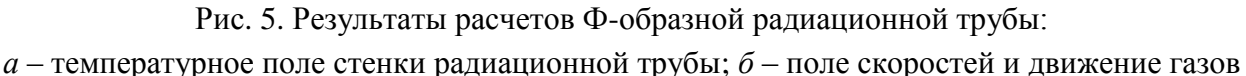

В начале центральной ветви наблюдается снижение температуры, что обусловлено разбавлением горячей струи уходящими газами. В конце центральной части Ф-образной радиационной трубы наблюдается небольшое снижение температур. Но уже сразу после поворотов температура в начале боковых ветвей данного типа излучающей трубы начинает расти. В конце этих ветвей на поворотах к горелке наблюдается незначительное снижение температуры. В результате температурное поле стенки Ф-образной излучающей трубы визуально равномерно, как видно на рис. 5. В поле скоростей можно наглядно увидеть, как на протяжении всей длины трубы с изменением скорости меняются и температуры согласно правилам теплообмена. Максимальная скорость движения уходящих газов около 110 м/с на выходе из горелки, минимальная около 50 м/с.

На основании данных расчетов температур поверхности были определены коэффициенты неравномерности распределения температуры по поверхности труб разной конструкции К<sub>т</sub> по формуле:

 $K_{\rm r} = \{\sum [|(t_i - t_{\rm cn})|F_{\rm i}|/(F_{\Sigma} \cdot t_{\rm cn})\}$  100 %

где  $t_i$  – средняя температура *i*-го участка трубы, <sup>o</sup>C;

 $t_{\rm cn}$  – средняя температура всей поверхности трубы, <sup>°</sup>C;

 $F_i$  – площадь поверхности *i*-го участка, м<sup>2</sup>;

 $F_{\Sigma}$  – суммарная поверхность трубы, м<sup>2</sup>;

 $t_{\rm cn}$  – средняя температура трубы, <sup>°</sup>С.

Аналогично был определен коэффициент неравномерности распределения коэффициентов теплоотдачи –  $K_a$ , по поверхности труб различной конструкции:

$$
K_{\alpha} = {\Sigma}[(\alpha_i - \alpha_{cp}) \mid F_i]/(F_{\Sigma} * \alpha_{cp})
$$
 100 %

где α*<sup>i</sup>* – средний коэффициент теплоотдачи *i*-го участка трубы;

 $\alpha_{\rm cp}$  – средний коэффициент всей поверхности трубы;

 $F_i$  – площадь поверхности i-го участка, м<sup>2</sup>;

Коэффициенты неравномерности распределения температур и коэффициентов теплоотдачи показывают, насколько неравномерно нагревается поверхность трубы в зависимости от ее конструкции. Именно это определяет среднее значение теплового потока, отдаваемого поверхностью трубы той или иной конструкции. Чем ниже коэффициент неравномерности, тем ближе средняя температура к максимально допустимой для данного материала трубы, а значит, тем больше тепловой поток, снимаемый с этой поверхности при прочих равных условиях.

| Наименование                                                                | Вариант 1 | Вариант 2 | Вариант 3 |
|-----------------------------------------------------------------------------|-----------|-----------|-----------|
| Коэффициенты неравномерности распределения<br>температуры по поверхности, % | 0,067     | 0,238     | 0,075     |
| Коэффициент неравномерности распределения<br>коэффициентов теплоотдачи, %   | 0,084     | 0,301     | 0,109     |

Результаты расчета коэффициентов неравномерности

Из полученных результатов видно, что коэффициент неравномерности распределения температур в Варианте 1 ниже, чем в остальных случаях. Значит, средняя температура будет ближе к максимально допустимой для данного материала трубы. Применяя сплошные жаровые вставки в тупиковой излучающей трубе, можно больше снять тепла с поверхности при одинаковых условиях, чем в Варианте 2 и Варианте 3.

УДК 669.045 *И. Е. Миронец, М. И. Ячиков, И. М. Ячиков <sup>14</sup>* ФГБОУ ВПО «Магнитогорский государственный технический университет имени Г. И. Носова», г. Магнитогорск, Россия

## **СРАВНЕНИЕ ЭФФЕКТИВНОСТИ ТЕПЛООТВОДА КОЛЬЦЕВЫХ И ПРЯМЫХ РЕБЕР ВОЗДУШНОГО ОХЛАЖДЕНИЯ**

#### **Аннотация**

*Рассмотрена математическая модель для определения эффективности кольцевых и прямоугольных ребер воздушного охлаждения заданного профиля. Разработана компьютерная программа, позволяющая рассчитывать температурное поле ребра и отводимую им тепловую мощность при разных исходных параметрах. Посредством компьютерного моделирования проведено сравнение эффективности тепловой работы кольцевых и прямых ребер воздушного охлаждения.*

*Ключевые слова: подовый электрод, тепловой поток, воздушное охлаждение, эффективность ребра.*

## **Abstract**

*A mathematical model to determine the effectiveness of rectangular and circular air cooling fins specified profile. Developed a computer program that allows you to calculate the temperature field edges and withdrawn their heat output for different input parameters. Through computer simulations, the comparison of the effectiveness of thermal annular ribs and direct air cooling. Keywords: bottom electrode, heat flow, the cooling air, the efficiency of the ribs.*

Одним из основных элементов дуговой печи постоянного тока (ДППТ) является конструкция токоподвода к шихте. Для подвода тока к переплавляемому материалу в ДППТ используется либо токопроводящая подина с токопроводящими элементами, либо один или несколько стержневых подовых электродов.

Как правило, ДППТ выполняются с использованием составных стержневых подовых электродов, имеющих водяное либо воздушное охлаждение. Зона охлаждения вынесена за пределы кожуха печи, а для контроля над тепловым состоянием подовый электрод снабжен термопарами [1].

Теплообмен между двумя средами может быть интенсифицирован оребрением той поверхности, на стороне которой коэффициент теплоотдачи меньше. Снижение общего термического сопротивления системы приводит к увеличению передаваемого теплового потока при неизменном температурном напоре и размере первичной поверхности; при постоянном тепловом потоке можно уменьшить максимальную температуру стенки.

Для охлаждения подового электрода можно использовать прямые и кольцевые ребра (рис. 1); поперечное сечение ребер может иметь различные профили: прямоугольный, трапециевидный, гиперболический, треугольный (как частный случай гиперболического) и т. п.

1

<sup>14</sup> © Миронец И. Е., Ячиков М. И., Ячиков И. М., 2014

Целью данной работы является разработка программного обеспечения, позволяющего выбирать рациональные параметры ребристой поверхности и проводить оценку эффективности выбранного типа ребра охлаждения.

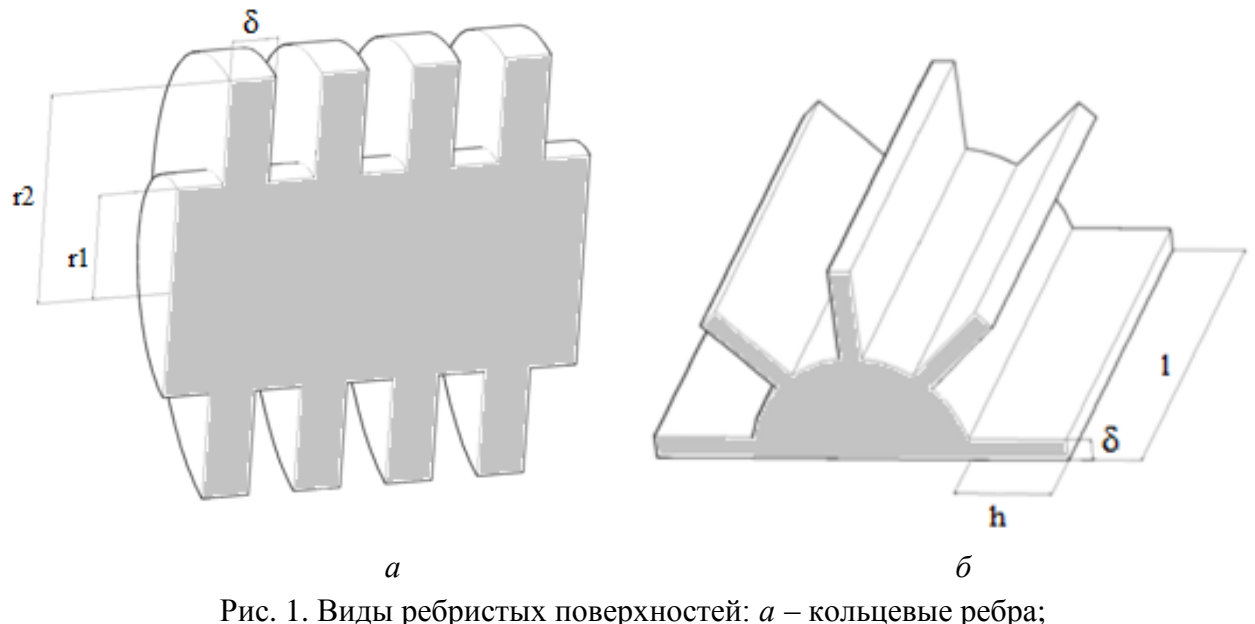

*б* – прямые ребра прямоугольного профиля

## *Кольцевые ребра*

Будем считать, что безразмерная толщина ребра изменяется по степенному закону  $\widetilde{\delta} = \delta_r / \delta_0 = R^{-p}$ , причем *p* = 0 соответствует прямоугольному ребру, *p*>0 – гиперболическому ребру,  $\delta_0 = \delta_r(r_1)$ . В этом случае уравнение теплопроводности в кольцевом ребре имеет следующий вид [2]:

$$
R^{2} \frac{d^{2} \theta}{dR^{2}} + (1-p)R \frac{d\theta}{dR} - \frac{N^{2}}{(R_{2}-1)^{2}} R^{p+2} \theta = 0,
$$
 (1)

где  $R = r / r_1$ ,  $R_2 = r_2 / r_1$ ,  $\theta = (t - t_{\rm w}) / (t_0 - t_{\rm w}) = 9 / 9_0$  – безразмерная температура,  $t_0$ – температура ребра у его основания  $(r = r_1); N = \sqrt{\frac{2\alpha}{n}}(r_2 - r_1)$ 0  $N = \frac{2\alpha}{r} (r_0 - r_1)$ λ۰δ  $=\sqrt{\frac{2\alpha}{n-r_1}}(r_2-r_1)$  — характеристический параметр ребра; t<sub>ж</sub> – температура окружающей жидкости; λ – коэффициент теплопроводности материала ребра;  $\alpha$  – коэффициент теплоотдачи.

Для постановки краевой задачи дополним выражение (1) граничными условиями:

на границе ребра и цилиндрической стенки

$$
\Theta\big|_{R=1} = 1 \tag{2}
$$

на краю ребра

$$
\left. \frac{d\theta}{dR} \right|_{R=R_2} = 0. \tag{3}
$$

Определим тепловую эффективность ребра , как отношение отводимого им теплового потока  $Q_0$  к тепловому потоку  $Q_{\text{max}}$ , который отвело бы такое же ребро с бесконечно боль-

шой теплопроводностью и постоянной температурой всей поверхности,  $\vartheta_0$ =const. Тепловая мощность, отводимая кольцевым ребром в окружающую среду

$$
Q_0 = 4\pi\alpha \vartheta_0 r_1^2 \int_1^{R_2} \theta \cdot R \cdot dR \tag{4}
$$

В идеальном случае максимальная тепловая мощность, отводимая ребром  $Q_{max} = 2\pi\alpha \vartheta_0 (r_2^2 - r_1^2)$ 1 = 2πα $\vartheta_0$ (  $r_2^2 - r_1^2$  ) , отсюда получаем выражение для эффективности кольцевого ребра

$$
\eta = 2 \frac{r_1^2}{(r_2^2 - r_1^2)} \int_{1}^{R_2} \theta \cdot R \cdot dR \,. \tag{5}
$$

*Прямые ребра* 

имеет вид

В этом случае будем считать, что толщина ребра изменяется по закону *p*  $y \rightarrow 0$   $1+b$  $\approx$  **b**  $(Y+b)$ I J  $\left(\frac{Y+b}{\cdot}\right)$ l ſ  $^+$  $\widetilde{\delta} = \delta / \delta_0 = \frac{Y + \epsilon}{4}$  $\mathcal{L}_0 = \left( \frac{P}{1+b} \right)$ , где  $Y = y/h$  – безразмерная координата; *p*, *b* – безразмерные параметры задающие профиль ребра; *h* – высота ребра. Уравнение теплопроводности в прямом ребре

$$
Z^{2} \frac{d^{2} \theta}{dz^{2}} + zp \frac{d\theta}{dz} - N^{2} (1+b)^{p} Z^{2-p} \theta = 0,
$$
 (6)

где  $Z = Y + b$ ,  $\theta = (t - t_{\kappa})/(t_0 - t_{\kappa}) = \theta / \theta_0$ ,  $t_0$ — температура ребра у его основания;  $N = \frac{2\alpha}{h}h$ 0 λ۰δ  $=\sqrt{\frac{2\alpha}{\lambda}}h$ ;  $t_{\text{m}}$  – температура окружающей жидкости,  $\lambda$  – коэффициент теплопроводности

материала ребра,  $\alpha$  – коэффициент теплоотдачи.

Для постановки краевой задачи дополним уравнение (6) граничными условиями: на границе ребра и цилиндрической стенки

$$
\Theta|_{Y=1} = 1 \tag{7}
$$

на краю ребра

$$
\left. \frac{d\theta}{dY} \right|_{Y=0} = 0. \tag{8}
$$

Тепловая мощность, отводимая прямым ребром в окружающую среду:

$$
Q_0 = 2 \int_0^h \alpha \Theta dy \,. \tag{9}
$$

В идеальном случае максимальная тепловая мощность, отводимая ребром  $Q_{\scriptscriptstyle \sf{max}} = 2\alpha \vartheta_{\scriptscriptstyle 0} h$ , отсюда получаем выражение для эффективности прямого ребра

$$
\eta = Q_0 / Q_{\text{max}} = \int_0^1 \theta \cdot dY \,. \tag{10}
$$

При вынужденном обтекании пластин радиатора воздухом средний коэффициент теплоотдачи определяется по критериальному уравнению для турбулентного течения жидкости  $(Re_{\alpha\alpha} = W_{\alpha\alpha} L / \nu_{\alpha} > 2 \cdot 10^5)$   $Nu_{\alpha\alpha} = 0.037 Re_{\alpha\alpha}^{0.8} Pr_{\alpha}^{0.43} (Pr_{\alpha} / Pr_{\alpha})^{0.25}$  $Nu_{\text{uc},L} = 0.037 \text{ Re}_{\text{ac}}^{0.8} \text{ Pr}_{\text{ac}}^{0.43} (\text{Pr}_{\text{ac}} / \text{ Pr}_{\text{c}}^{0.25})$ , где  $v_{\text{ac}} -$  кинематическая вязкость;  $W_{\kappa}$  – скорость потока воздуха вдоль ребер,  $L = r_2 - r_1 - \mu$ ля кольцевых ребер,  $L = h - \mu$ для прямых ребер.

Краевые задачи (1)–(3) и (6)–(8) решались как системы обыкновенных дифференциальных уравнений первого порядка с использованием конечно-разностного метода. На основе созданной математической модели (1–10) с помощью пакета *Matlab* была разработана компьютерная программа «*Расчет теплового состояния ребра*». Она позволяет при различных входных данных рассчитывать температурное поле ребра заданной конфигурации, отводимую им тепловую мощность и эффективность. Результаты расчета представляются в виде графических зависимостей.

Проведено моделирование для составного подового электрода с воздушным охлаждением, имеющего медные кольцевые или прямые ребра различного профиля. Расчет выполнен при следующих условиях:  $t_{\Omega}$  $400 \t C$ ;  $\mathcal{L}$  $0,1 \t M$ ;  $t_{\text{wc}} = 30 \text{ °C}, W_{\text{wc}} = 20 \text{ m/c}.$ 

Температурного поле кольцевого и прямого ребер различного профиля при одинаковых площадях охлаждаемой поверхности ( $lh = \pi r_2^2 - \pi r_1^2$ 1 2  $lh = \pi r_2^2 - \pi r_1^2$ ) и контакта с подовым электродом (  $l\delta_0 = 2\pi r_1\delta_0$ ) показано на рис. 2 и 3. Видно, что прямоугольный профиль дает максимальное значение температуры вдоль ребер, а значит максимальную отводимую мощность, которая в зависимости от типа и профиля составляла от 2 до 5 кВт.

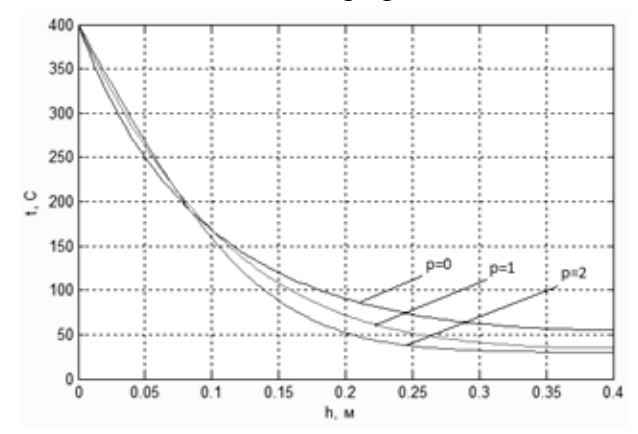

Рис. 2. Распределение температуры по радиусу кольцевого ребра при разных профилях *p*  $(r_2 = 0.5 \text{ m}; h_k = r_2 - r_1; \delta_0 = 0.005 \text{ m})$ 

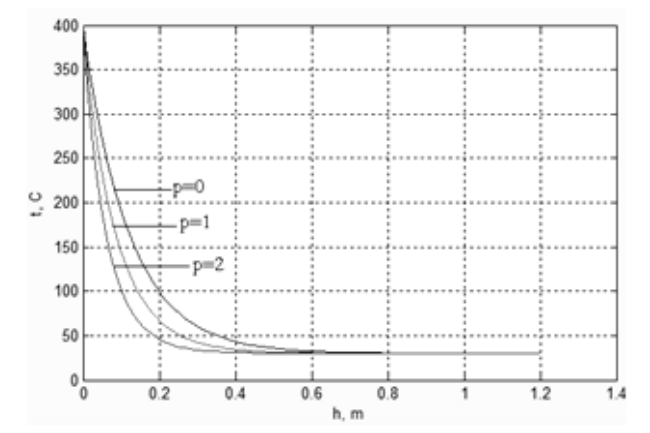

Рис. 3. Распределение температуры по высоте прямого ребра при разных профилях *p*  $(l = 0.628 \text{ m}; h_n = 1.2 \text{ m}; \delta_0 = 0.005 \text{ m})$ 

Увеличение площади как кольцевого, так и прямого ребра при неизменных прочих параметрах приводит к снижению его эффективности (рис. 4), а значит, существуют оптимальные размеры ребра с точки зрения прироста его массы и отводимой тепловой мощности.

Таким образом, проведенный анализ тепловой работы рассматриваемых ребер показал, что наиболее эффективной является конструкция с кольцевыми ребрами прямоугольного профиля. При применении гиперболических профилей ребер уменьшается их масса, а значит, экономится материал, но это приводит к незначительному снижению (5–10%) отводимой тепловой мощности по сравнению с использованием прямоугольных ребер.

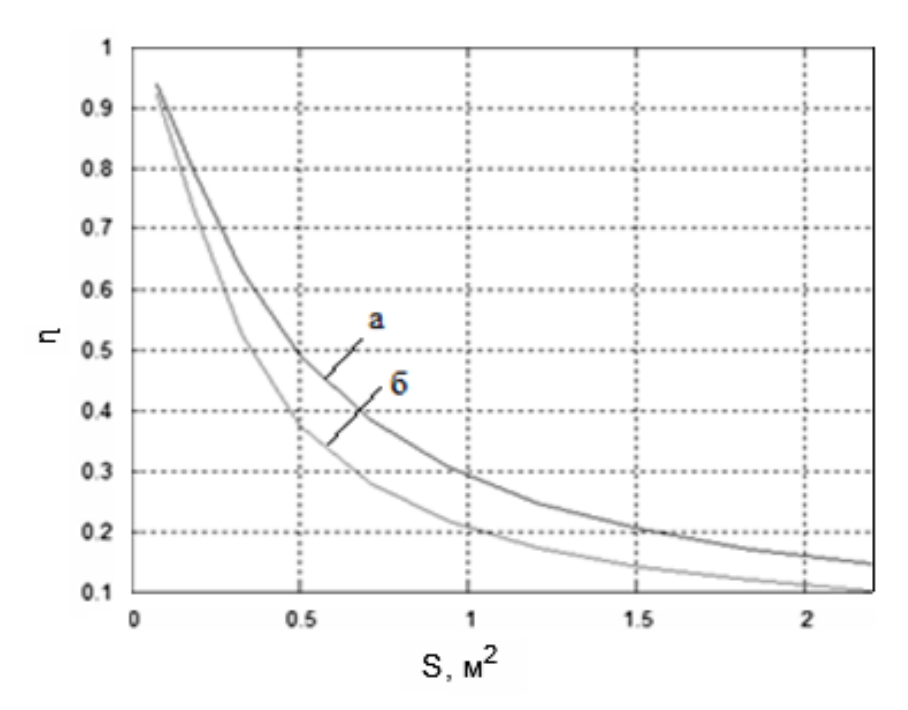

Рис. 4. Зависимость эффективности: *а* – кольцевого ребра;  $\delta$  – прямого ребра от площади их поверхности при  $l = 0,628$  м;  $\delta_0 = 0,01$  м

## **Список использованных источников**

1. Ячиков М. И., Ячиков И. М. Моделирование теплового состояния подового электрода ДППТ с водяным и воздушным охлаждением // Теплотехника и информатика в образовании, науке и производстве: сб. докладов II Всероссийской НПК студентов, аспирантов и молодых ученых. Екатеринбург: УрФУ, 2013. - С. 123–127.

2. Ройзен Л. И., Дулькин И. Н. Тепловой расчет оребренных поверхностей / под ред. В. Г. Фастовского. М.: Энергия, 1977. - 256 с.

УДК 669.056

1

*Т. М. Насыров, В. Н. Летимин <sup>15</sup>*

ФГБОУ ВПО «Магнитогорский государственный технический университет имени Г. И. Носова», г. Магнитогорск, Россия

## **ПРОИЗВОДСТВО АГЛОМЕРАТЫШЕЙ В ЛАБОРАТОРНЫХ УСЛОВИЯХ**

## **Аннотация**

*Изучен новый метод окускования железорудного материала, в частности тонкого железорудного концентрата – производство гибридного агломерата или агломератышей. В лабораторных условиях ФГБОУ ВПО «МГТУ им. Носова» проведены исследования по* 

<sup>15</sup> © Насыров Т. М., Летимин В. Н., 2014

*получению гибридного агломерата по японской технологии. Результаты исследований дают возможность увеличения высоты спекаемого слоя.*

*Ключевые слова: окомкование, спекание, гибридный агломерат, агломератыши.*

#### **Abstract**

*We present a novel method of sintering iron ore material, in particular fine iron ore production of hybrid or agglomerate HPS. Under laboratory conditions «Magnitogorsk State Technical University named after G.I. Nosov» research conducted to obtain hybrid sinter on Japanese technology. Research results make it possible to increase the height of the sintered layer. Keywords: pelletizing, sintering, hybrid agglomerate, [hybrid pelletized sinter.](http://universal_ru_en.academic.ru/134325/Hybrid_Pelletized_Sinter)*

Ввиду истощения крупных месторождений железных руд в Уральском промышленном регионе с его мощным металлургическим производством проблема снабжения металлургических заводов относительно дешевым и качественным железорудным сырьем в настоящее время существенно обострилась. Здесь имеется ряд значительных и не разработанных месторождений бедных руд.

При обогащении таких руд получают фракцию – 0,074 мм. Поэтому решение проблем окускования тонкодисперсных материалов является важным процессом в условиях современной экономики.

Основным продуктом окускования тонкоизмельченных концентратов являются окатыши. Однако, они обладают достаточно серьезным недостатком - низкой горячей прочностью. На некоторых аглофабриках мира тонкий концентрат спекают, получая агломерат – наилучшее сырье для доменных печей. Однако спекание тонкоизмельченного концентрата ограничено возможностями эксгаустеров, так как такое сырье имеет очень низкую газопроницаемость.

Япония и Украина являются «первооткрывателями» нового вида железорудного сырья – гибридного агломерата (агломератышей). Это сравнительно новый продукт окускования тонкодисперсного железорудного сырья, объединивший в своей технологии стадии процессов получения как агломерата, так и окатышей.

С 80-х годов прошлого века в Японии [3; 4] начато производство гибридного агломерата по технологии HPS (Hybrid Pelletized Sinter). Гибридный агломерат получают в несколько стадий (рис. 1).

Согласно японской технологии сначала проводится предварительное окомкование тонкодисперсных концентратов в гранулы (миниокатыши) крупностью 5–10 мм в тарельчатых грануляторах. Затем в барабанном окомкователе на полученные гранулы накатывается тонкоизмельченное твердое топливо (коксик или угол). Далее полученный полупродукт отправляется на агломерационную машину конвейерного типа на спекание [5; 6]. Спекание производится на агломашине, отличающейся от обычной наличием зоны сушки перед зажигательным горном.

Предварительное окомкование тонкоизмельченных концентратов позволило увеличить высоту спекаемого слоя за счет улучшения газопроницаемости спекаемого слоя, а накатывание топлива на поверхность миниокатышей – достичь частичного плавления кальциевого феррита и получить конечную структуру гибридного агломерата, состоящую главным образом из магнетита с высокой восстановимостью.
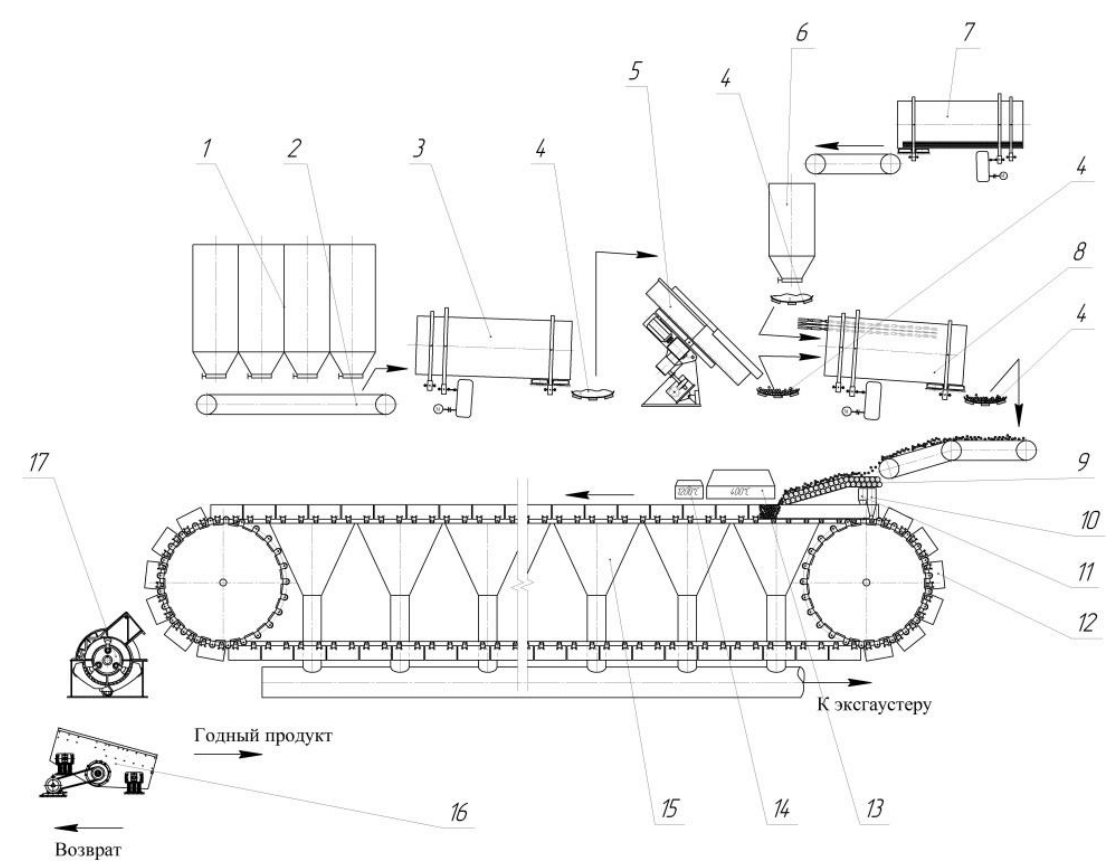

Рис. 1. Технологическая схема промышленного оборудования для производства агломерата процессом HPS: 1 – шихтовые бункеры; 2 – сборочный транспортер; 3 – смесительный барабан; 4 – ленточный транспортер; 5 – тарельчатый гранулятор; 6 – коксовая (угольная) мелочь; 7 – стержневая мельница; 8 – барабанный окомкователь; 9 – роликовый укладчик;

10, 11 – бункера донной и бортовой постели; 12 – паллета; 13 – зона сушки; 14 – зажигательный горн; 15 – вакуум-камера; 16 – грохот; 17 – роторная дробилка

Анализ применения гибридного окускованного сырья в Фукуяма и Курасики (Япония) при выплавке чугуна подтвердил, что по своему гранулометрическому составу оно близко к стабилизированному агломерату. Даже при наличии в гибридном агломерате 7–8 % мелочи крупностью 0–5 мм проплавка его в доменной печи приводит к увеличению производительности ее и снижению расхода твердого топлива [4]. По данным исследования полученный в лаборатории гибридный продукт содержит 61,9 %  $Fe_{o\delta u}$ ; 25,0 %  $FeO$ ; 7,8 % SiO<sub>2</sub>; 5,87 % *CaO*. После длительного хранения прочностные характеристики материала находились на уровне ДСТУ 3200–95: прочность на удар  $M^{+5} = 75,0\%$ , прочность на истирание  $M^{-5} = 6.5\%$  [9].

Украинская технология производства гибридного агломерата существенно отличается от японской. Первая стадия производства агломератышей по украинской технологии заключается в производстве сырых окатышей высокой и низкой основности. После дозировки по массе 50 на 50 процентов последние смешиваются и загружаются на обжиговую машину. В зоне обжига в высокоосновных окатышах образуется жидкая фаза более 20 % от объема окатышей [10]. Капиллярные силы не в состоянии удержать расплавы внутри окатыша, они выходят на поверхность, смачивают низкоосновные окатыши и

72

образуют мениски. В зоне охлаждения расплавы кристаллизуются, образуя спеки. Недостатком украинской технологии, по нашему мнению, является то, что основным железорудным минералом таких агломератышей является гематит. А значит, при восстановлении в шахте доменных печей возможно разбухание и разрушение их, как у традиционных окатышей.

В России проводятся первые шаги на пути к данной технологии: на ОАО «НЛМК» введен узел комбинированного способа окомкования шихты барабанный-тарельчатый смесители [7].

В 2013 г. в лаборатории подготовки сырья ФГБОУ ВПО «МГТУ им. Г.И. Носова» была проведена серия опытов по получению гибридного агломерата из концентрата ОАО «ММК» по японской технологии.

Технология производства гибридного агломерата включала в себя: измельчение железорудного, угольного сырья, известняка и коксика; рассеивание по фракциям; дозирование и смешивание компонентов шихты; окатывание шихты до получения миниокатышей (гранул) в лабораторном тарельчатом грануляторе; накатывание твердого топлива на мини-окатыши; рассеивание полученных гранул по крупности; проверка прочностных характеристик мини-окатышей; сушка гранул оптимальной крупности; спекание мини-окатышей на лабораторной аглочаше; испытание полученного гибридного агломерата на прочность и истираемость; исследование микроструктуры полученного продукта.

Выявлено оптимальное время окомкования тонкого концентрата без накатывания коксика на поверхность и при накатывании его.

Опытным путем был выявлен рациональный размер мини-окатышей (рис. 2) при высоте спекаемого слоя 240 мм. Увеличить высоту слоя не позволяли параметры установки.

Полученные миниокатыши подвергались упрочняющей сушке в сушильном шкафу при температуре 300 *C* в течение 1 ч. Еще горячие высушенные миниокатыши загружались в спекательную чашу лабораторной агломерационной установки.

Полученный продукт по макроструктуре напоминал «гроздь винограда» (рис. 3, 4). Была проведена серия опытов по проверке гибридного агломерата на холодную прочность и истирание.

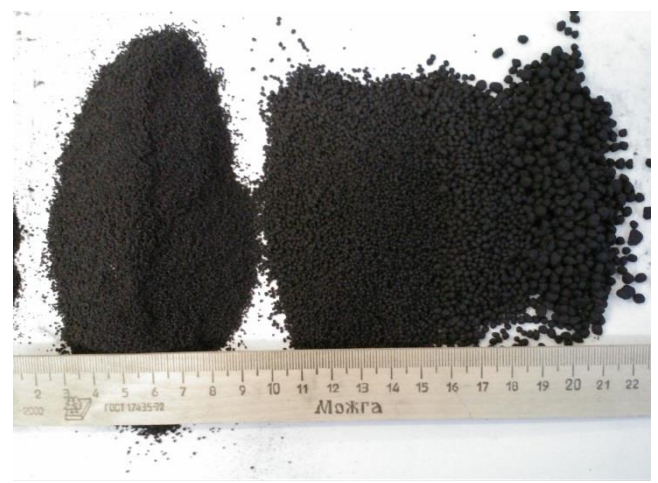

Рис. 2. Полученные в лабораторном грануляторе миниокатыши

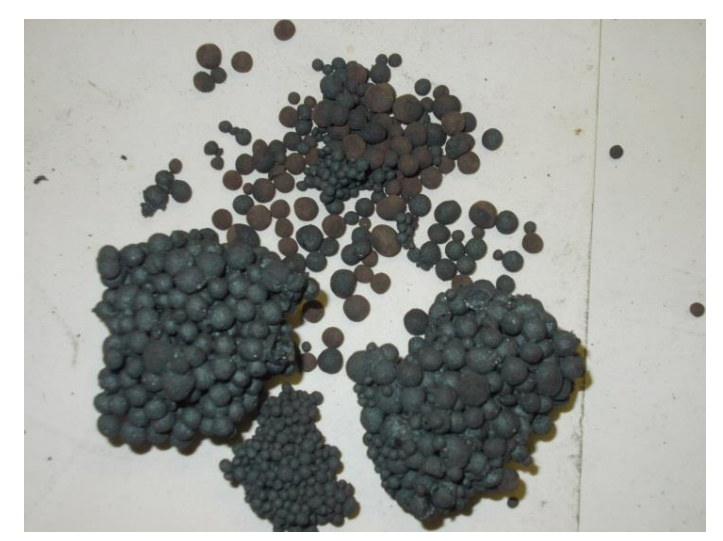

Рис. 3. Гибридный агломерат с оптимальным расходом твердого топлива

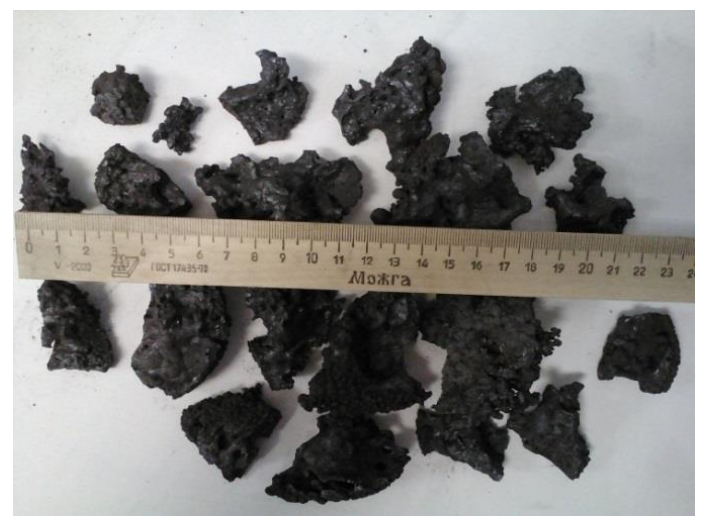

Рис. 4. Гибридный агломерат с избытком твердого топлива

Были изготовлены аншлифы полученного гибридного агломерата и сделаны фотографии микроструктуры (рис. 5). В дальнейшем планируется изучение фазового и химического состава полученного гибридного агломерата.

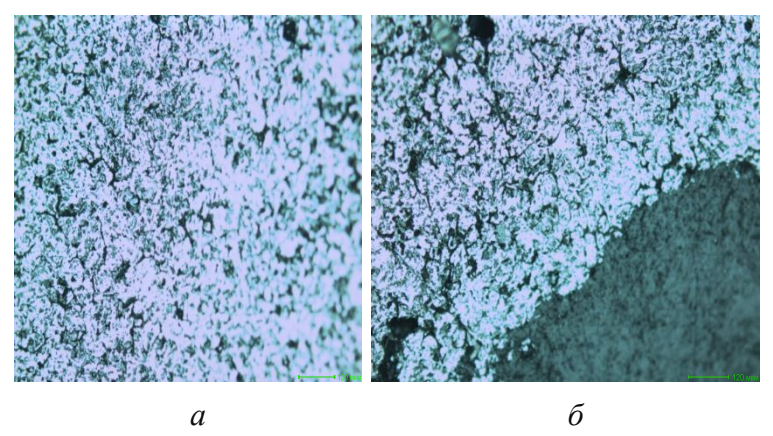

Рис. 5. Микроструктура гибридного агломерата, полученного в лабораторных условиях ФГБОУ ВПО «МГТУ им. Г. И. Носова»:

*а* – низ агломерационной чаши; *б* – середина агломерационной чаши.

#### **Список использованных источников**

1. Higuchi T., Oyama N., Kamino T., Yamashita K. Progress of granulation technology for sinter mixture at JFE Steel // Zairyo to Pros-esu=CAMP ISIJ. – 2010. –  $\mathcal{N}_2$  1. Pp. 125–128.

2. Kawachi S., Kasama S. The improvements of granulation technique for sintering efficiency developing // Zairo to Prosesu=CAMP ISIJ. – 2010. –  $\mathbb{N}^{\circ}$  1. Pp. 121–124.

3. Tadashi O., Sassa Y., Naoya S. et al. Development of sinter mixture granulation at Nisshin Steel Kure works // Zairo to Prosesu=CAMP ISIJ.  $- 2010$ .  $-\mathcal{N}_2$  1. Pp. 117–120.

4. Нива Я. Промышленное производство окускованного рудного доменного сырья с массовым использованием руды с низким содержанием пустой породы // Экспресс-обзор. Новейшие зарубежные достижения. – 1993. – № 6.

5 Суліменко С. Енергозберігаюча технологія керованого рідкофазного спікання гібридного залізорудного матеріалу для доменного переділу, Дніпропетровськ: автореф.дис., 2010.

6. Инадзуми Т. Новейшие достижения в агломерации железных руд // Тэцу то хаганэ. Яп. – 1996. – Т. 82. – № 12. С. 965–974.

7. Исаенко Г. Совершенствование технологии комбинированного окомкования, загрузки, зажигания и спекания агломерационной шихты: автореф. дисс. Липецк, 2011.

8. Близнюков А. С. Развитие процесса окомкования аглошихты в Японии // Новости черной металлургии за рубежом. – 2011. – № 1. С. 14–20.

9. Сулименко С.Е., Игнатов Н.В., Бочка В.В., Ковшов В.Н., Вылупко Е.Е. Влияние гибридного совмещения методов интенсификации агломерационного процесса на показатели спекания и качество агломерата // Известия высших учебных заведений. Черная металлургия.  $-2011. - N_2 12. C. 3-6.$ 

10. Бережной Н. Н., Федоров С. А., Билоус В. Н. Исследование получения прочного окускованного сырья с самоплавкой пустой породой из высококремнеземистых железорудных концентратов // Повышение эффективности работы доменных печей. – 1983. С. 11–15.

УДК 669.056

1

# $B. M. \Pi$ авловец, А. В. Герасимук

ФГБОУ ВПО «Сибирский государственный индустриальный университет», г. Новокузнецк, Россия

# **МЕТОДИКА РАСЧЕТА ДАВЛЕНИЯ ВОЗДУШНОШИХТОВОЙ СТРУИ В ТЕХНОЛОГИИ ПОЛУЧЕНИЯ ЖЕЛЕЗНОРУДНЫХ ОКАТЫШЕЙ**

#### **Аннотация**

*Для перспективных технологических схем получения железорудных окатышей, основанных на методе принудительного зародышеобразования, рассчитано давление воздушно-шихтовой струи и построена номограмма для определения параметров струйной обработки.* 

<sup>16</sup> © Павловец В. М., Герасимук А. В., 2014

*Ключевые слова: воздушношихтовая струя, окомкователь, железорудные окатыши, методика, номограмма.*

#### **Abstract**

*For Prospective Technological schemes for iron ore pellets by force for nucleationdesigned air-pressure jet feedstock and a nomogram.*

*Keywords: air-burden jet, pelletizer, iron ore pellets, a technique, nomogram.*

Технология получения сырых окатышей на тарельчатом окомкователе по технологии принудительного зародышеобразования включает две основные стадии: формование зародышей теплосиловым напылением влажной шихты на гарнисаже холостой зоны тарели и формирование оболочки окатышей доокомкованием зародышей в рабочей зоне окомкователя. Для этого загружаемую шихту расходом  $G_T$  (производительность агрегата) делят на два потока: поток шихты с расходом *G*ш, необходимый для принудительного зародышеобразования, и поток шихты с расходом  $G_{\text{OE}}$ , направляемый к зародышам для формирования оболочки окатышей. Для получения зародышей в струйный аппарат (СА) диаметром  $d_{ca}$  загружают влажную шихту расходом  $G_{III}$ , кг/с. В корпусе СА она ускоряется сжатым воздухом, нагретым до температуры *t*в,°C, который подается под давлением *P*в, кПа, через воздушное сопло, расположенное на оси СА. На выходе из СА формируется воздушно-шихтовая струя (ВШС), которая при взаимодействии с шихтовым гарнисажем окомкователя оказывает давление *P*вшс, кПа, на влажную шихту (рис. 1) [1–3].

Это давление ответственно за формообразование влажной шихты и определяет геометрические размеры напыленного слоя шихты (НС). После деления НС на мерные фрагменты формируется зародышевая масса определенной влажности, плотности и прочности, непосредственно зависящая от давления ВШС.

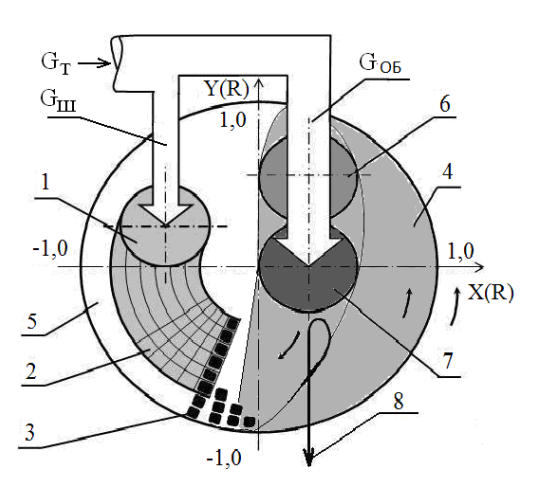

Рис. 1. Схема получения окатышей способом принудительного зародышеобразования: 1 – область напыления (напыленный слой); 2 – область принудительного зародышеобразования; 3 – зародыши; 4, 5 – рабочая и холостая зоны окомкователя; 6, 7 – области увлажнения и доокомкования; 8 – годные окатыши

Целью работы является создание методики расчета давления ВШС, необходимого для реализации технологии принудительного зародышеобразования, и построение номограммы для определения давления ВШС, используя входные параметры струйного процесса.

За основу расчета взяли известное уравнение, согласно которому среднее давление ВШС, называемое удельной силой удара (далее давление)  $P_{\text{BHC}}$ , Па, на произвольно ориентированную поверхность шихтового гарнисажа определяется следующим образом [4]:

$$
P_{\text{BHC}} = (\zeta \cdot J \cdot \sin\beta / F) - P_{\text{r}},\tag{1}
$$

где ζ – коэффициент потерь импульса;

*J* – импульс ВШС (сила давления струи), Н;

 $F$  –сечение ВШС в месте соприкосновения с шихтовым гарнисажем, м<sup>2</sup>;

β – угол атаки ВШС к гарнисажу, град;

*P*г – геометрическое (Архимедово) давление нагретого воздуха в ВШС, Па. Импульс ВШС рассчитывали по формуле:

$$
J = W_{\text{BHC}} \cdot G_{\text{BHC}},\tag{2}
$$

где *W*вшс – скорость истечения ВШС из сопла струйного аппарата, м/с;

*G*вшс – массовый расход воздушношихтовой смеси в СА, кг/с.

Скорость истечения воздушношихтовой смеси из струйного аппарата с цилиндрической камерой смешения рассчитали на основе закона сохранения импульса [5]:

$$
W_{\text{BHC}} = \varphi \cdot (G_{\text{B}} \cdot W_{\text{B}} + G_{\text{III}} \cdot W_{\text{III}} + [P \text{d}f)/(G_{\text{B}} + G_{\text{III}}),
$$
\n(3)

где φ – коэффициент потерь давления воздушношихтовой смеси в корпусе СА из-за трения [5];

*G*в, *G*<sup>ш</sup> – массовые расходы воздуха и шихты, кг/с;

*W*в, *W*<sup>ш</sup> – скорости истечения воздуха из воздушного сопла и шихты из приемного бункера СА, соответственно, м/c;

**∫***P*d*f* – интеграл импульса по боковой поверхности СА. Для цилиндрической камеры смешения  $Pdf = 0$  [5].

Учитывая, что  $G_{\text{B}}= G_{\text{III}} / \mu$ , где  $\mu$  – отношение массового расхода шихты к массовому расходу воздуха в воздушношихтовой смеси (массовая концентрация) [4], получим:

$$
W_{\text{BHC}} = \varphi \cdot (W_{\text{B}} + W_{\text{III}} \cdot \mu)/(1 + \mu). \tag{4}
$$

В расчетах приняли, что скорость истечения шихты в приемном патрубке СА не превышала 0,5 м/c.

Скорость истечения воздуха из воздушного сопла СА определяли по уравнению Сен-Венана [5]:

$$
W_{B} = \Omega \left\{ 2\frac{\kappa}{\kappa - 1} RT_{B} \left[ 1 - \left(\frac{P_{O}}{P_{B}}\right)^{\frac{\kappa - 1}{\kappa}} \right], \right\}
$$
(5)

где  $\Omega$  – коэффициент скорости. Для канала конической сходящейся формы с односторонним углом конусности 6° Ω = 0,96; для канала цилиндрической формы  $\Omega = 0.82$  [5];

К – показатель адиабаты (для влажного воздуха К=1,32 [5];

*R* – удельная газовая постоянная (для воздуха *R*=287 Дж/(кг·К));

 $T_{\text{B}}$  – температура воздуха на выходе из сопла, К.  $T_{\text{B}}= t_{\text{B}} + 273$ ;

 $P_0$  – давление окружающей среды, кПа.  $P_0$ =101,325 кПа;

 $P_{\rm B}$  – давление воздуха на выходе из сопла, кПа.

Давление *P*<sup>в</sup> и температура воздуха *t*<sup>в</sup> являются входными параметрами струйного процесса в технологии принудительного зародышеобразования.

Коэффициент потерь φ учли в расчете через вычисление потерь скорости воздушношихтовой смеси в корпусе СА:

$$
\Delta W_{\text{BHE}} = W_{\text{BHE}}^0 \sqrt{0.5 \cdot \lambda_B \left(1 + \varphi_0 \cdot \mu\right) \frac{\rho_B}{\rho_{\text{BHE}}} \cdot \frac{L_{\text{CA}}}{d_{\text{CA}}^0}},\tag{6}
$$

где  $\stackrel{0}{W}_{\text{\tiny{BIILC}}}$  — скорость воздушношихтовой смеси без учета потерь на трение, м/с;

 $\lambda_{\rm B}$  – коэффициент гидравлического трения воздуха о стенки СА;

φ0 – эмпирический коэффициент, учитывающий концентрацию (μ) дисперсной фазы в воздушношихтовом потоке [4];

 $\rho_{\scriptscriptstyle{\text{B}}}$  – плотность воздуха, кг/м<sup>3</sup>;

ρвшс – плотность воздушношихтовой смеси в корпусе СА;

*L*CА, *d* 0 СА – длина и диаметр корпуса СА, м. *L*CА / *d* 0 СА = 5.

Коэффициент гидравлического трения воздуха о стенки СА определяли по формуле А. Д. Альтшуля [4]:

$$
\lambda_{\rm B} = 0.11 \{ (k/d^0) \cdot (68/\text{Re}) \}^{0.25},\tag{7}
$$

где *k* – шероховатость металлической стенки СА, м;

Re – число Рейнольдса.

Плотность воздушношихтовой смеси в корпусе СА определяли по выражению:

$$
\rho_{\text{BULC}} = (G_{\text{LI}} + G_{\text{B}}) / (V_{\text{B}} + V_{\text{LI}}),
$$
\n(8)

где  $V_{\text{III}}$  – объемный расход шихты, м<sup>3</sup>/с. Его определяли экспериментально по времени истечения шихты из загрузочного бункера известного объема.

С учетом параметра μ последняя формула приобретает следующий вид:

$$
\rho_{\text{BUL}} = (\mu G_{\text{L}} \rho_{\text{L}} + \rho_{\text{B}} G_{\text{L}}) / \mu (G_{\text{L}} + G_{\text{L}} / \mu). \tag{9}
$$

Расход шихты задавали от 0,036 кг/с с шагом в 0,5 кг/c до 6,036 кг/c.

Поперечное сечение ВШС *F*, м 2 , в месте соприкосновения с шихтовым гарнисажем на тарели окомкователя определяли по уравнению:

$$
F = \pi \left\{ d_{\text{CA}} + 2L \cdot \text{tg}(\alpha/2) \right\}^2 / 4, \tag{10}
$$

где α – угол раскрытия струи, градусы;

*d*СА – диаметр выходного сечения сопла СА, м;

*L* – расстояние от среза сопла СА до шихтового гарнисажа, м.

В расчетах давления ВШС и построения номограммы использовали безразмерное расстояние струи *L*/*d*са.

Угол раскрытия струи вычисляли по эмпирическому выражению:

$$
\alpha = 10^{-4} \mu^2 - 0,1156\mu + 20,118;\tag{11}
$$

В расчетах учитывали, что пропускная способность СА по расходу шихты зависела от диаметра сопла струйного аппарата и находилась в следующем соотношении:

 $G_{\text{III}}=0.036 \text{ кF/c} - d_{\text{ca}}=0.02 \text{ M}; G_{\text{III}}=0.63 \text{ kF/c} - d_{\text{ca}}=0.06 \text{ M};$ 

 $G_{\text{III}}=1,53 \text{ кг/с} - d_{\text{ca}}=0,10 \text{ м}; G_{\text{III}}=3,036 \text{ kr/с} - d_{\text{ca}}=0,20 \text{ м};$ 

Геометрическое давление нагретого воздуха учитывали в расчетах при встречном совпадении вектора силы ВШС и подъемной силы на вертикальной оси ВШС. Геометрическое давление вычисляли по формуле:

$$
P_{\rm r} = L_1 \cdot [\rho_{\rm oc} - \{ \rho_0 / (1 + \alpha_{\rm t} \cdot t_0) \}] + L_2 \cdot [\rho_{\rm oc} - \{ \rho_0 / (1 + \alpha_{\rm t} \cdot t_{\rm c}) \}]
$$
(12)

где  $L_1, L_2$  – длины начального и основного участков ВШС, м;

 $\rho_{\rm oc}$  – плотность окружающей среды, кг/м $^3;$ 

 $t_c$  – среднемассовая температура воздуха в ВШС, <sup>о</sup>С.

*t*ос – температура окружающей среды

Индекс 0 в параметрах формулы (12) соответствует нормальным условиям.

Среднемассовую температуру воздуха в ВШС определяли по следующей формуле:

$$
t_{\rm c} = (t_{\rm B} - t_{\rm oc}) \cdot [0.7 / \{0.159 \cdot (L_{\rm c} / d_{\rm ca}) + 0.29\}] + t_{\rm oc},\tag{13}
$$

где *L*<sup>c</sup> – расстояние от среза сопла СА до точки нахождения среднемассовой температуры воздуха в ВШС.

Расчеты выполняли с использованием программы Microsoft Exel 2013 и пакетов программ компьютерной алгебры PTC MathCAD Prime 3.0 и Maple 17.

Результаты расчетов в виде номограммы, позволяющей определить давление ВШС по входным параметрам струйного процесса ( $P_{\text{B}}$ ,  $t_{\text{B}}$ , μ,  $G_{\text{III}}$ ,  $d_{\text{ca}}$ ,  $L/d_{\text{ca}}$ ) при β = 90°, показаны на рис. 2.

Особенностью построенной номограммы является то, что струйные аппараты с различными *d*са при постоянном значении *L*/*d*са позволяют генерировать давление ВШС в достаточно узких пределах. При  $L/d_{ca}$ >10 P<sub>вшс</sub> резко падает, поэтому для повышения точности требуется изменение пределов шкалы давления и построение новой номограммы.

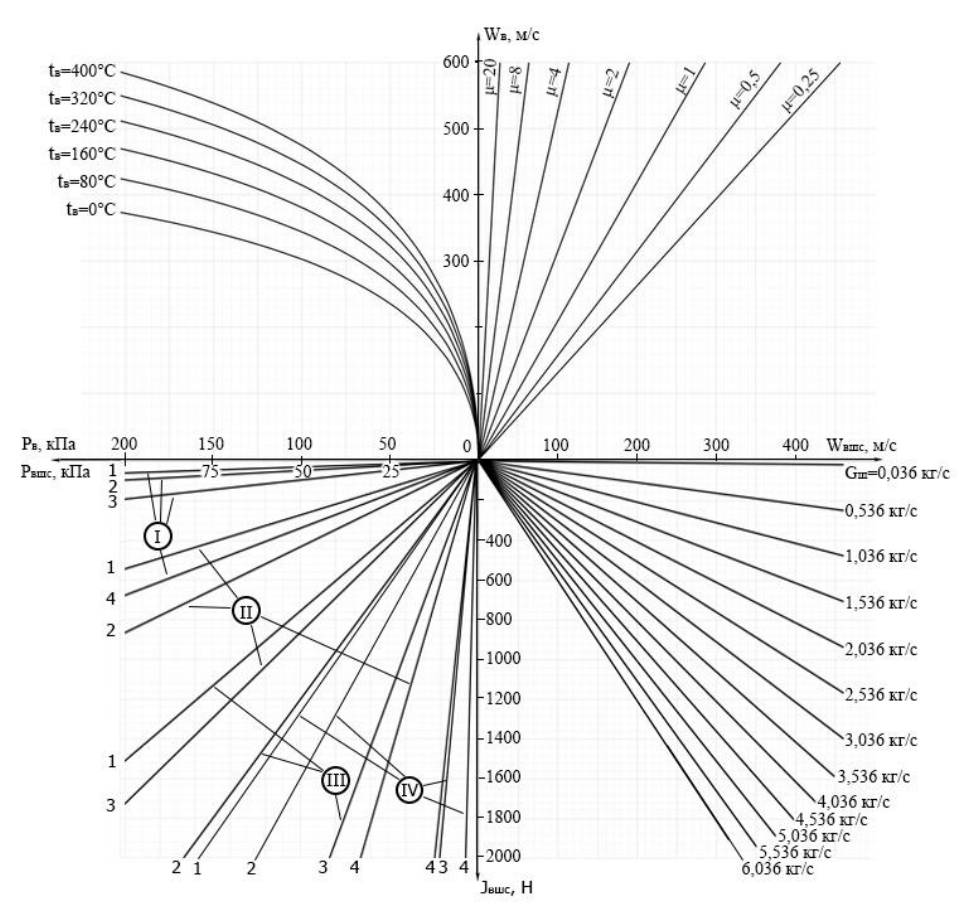

Рис. 2. Номограмма для определения давления ВШС и диаметра СА при заданных параметрах струйного процесса: Диаметр СА: I – 0,02 м;  $II - 0.06$  м;  $III - 0.1$  м; IV – 0.2 м. Безразмерное расстояние  $(L/d_{ca})$ : 1 – 1; 2 – 2; 3 – 4; 4 – 10

#### **Список использованных источников**

1. Павловец В. М. Принципы организации принудительного зародышеобразования в холостой зоне тарельчатого окомкователя // Известия вузов. Черная металлургия. – 2009. –  $\text{No } 4 - C$ , 3–6.

2. Павловец В. М. Исследование теплосиловых режимов напыления влажной шихты, предназначенных для принудительного зародышеобразования // Известия вузов. Черная металлургия. – 2009. –  $N_2$  6. – С. 9–13.

3. Павловец В. М. Исследование процесса получения влажных окатышей с использованием принудительного зародышеобразования // Известия вузов. Черная металлургия. – 2010.  $-$  N<sub>o</sub> 6. – C. 15–20.

4. Альтшуль А. Д. и др. Примеры расчетов по гидравлике: учебное пособие. – М.: Cтройиздат, 1977. – 255 с.

5. Cоколов Е. Я., Зингер Н. М. Струйные аппаратыю – М.: Энергоатомиздат, 1989. – 352 c.

#### УДК 669.042

#### $A$ *. В. Пестерева, Д. В. Садырина*

ФГАОУ ВПО «Уральский федеральный университет

имени первого Президента России Б.Н. Ельцина»,

Институт материаловедения и металлургии,

кафедра «Теплофизика и информатика в металлургии», г. Екатеринбург, Россия

# **АНАЛИЗ РАБОТЫ ПЕЧИ АЕГ ЦЕХА № 4 ПОСЛЕ РЕМОНТА**

#### **Аннотация**

*Представлена краткая характеристика объекта исследования, которым является шахтная печь АЕГ цеха №4.В целом доклад посвящен оценке влияния ремонтных работ на работу печи. С целью проведения анализа работы печи в докладе было представлено техническое состояние печи до проведения ремонта. Исходя из этого был спланирован ряд работ по выполнению ремонта, которые так же были изложены в докладе. Значительная часть этих работ была посвящена замене и восстановлению. Анализ эффективности от проведенного ремонта отражает изменение наиболее важных показателей работы печи до и после проведения ремонта. В заключительной части доклада изложены результаты проведения ремонтных работ.*

*Ключевые слова: шахтная печь, нагрев, ремонт, эффективность, показатели работы, температура.*

#### **Аbstract**

*Topic "Analysis of the furnace AEG plant number 4 after repair."The report gives a brief description of the object of research, which is a shaft furnace shop AEG number 4. In the whole report is devoted to assessing the impact of repairs on furnace operation. For the purpose of analyz-*

<sup>17</sup> © Пестерева Д. В., Садырина Д. В., 2014

1

*ing the performance of the furnace in the report was presented to the technical condition of the oven until it is repaired. It was therefore planned a series of activities for the repairs, which were also presented in the report. Much of this work was devoted to the replacement and rehabilitation. Analysis of the effectiveness of the repairs carried out reflects the change in the most important indicators of the furnace before and after repairs. In the final part of the report presents the results of the repair work.*

*Keywords: shaft furnace, heating, repair, efficiency, performance and temperature.*

Печь состоит из двух зон регулирования с боковым расположением калориферов.

В настоящее время печь используется для нагрева изделий под закалку.

Печь АЕГ – шахтная электрическая печь с принудительной циркуляцией воздуха введена в эксплуатацию в 1951 году.

В печи АЕГ значительная часть тепла передается нагреваемым изделиям конвекцией от нагревательных элементов.

Таблица 1

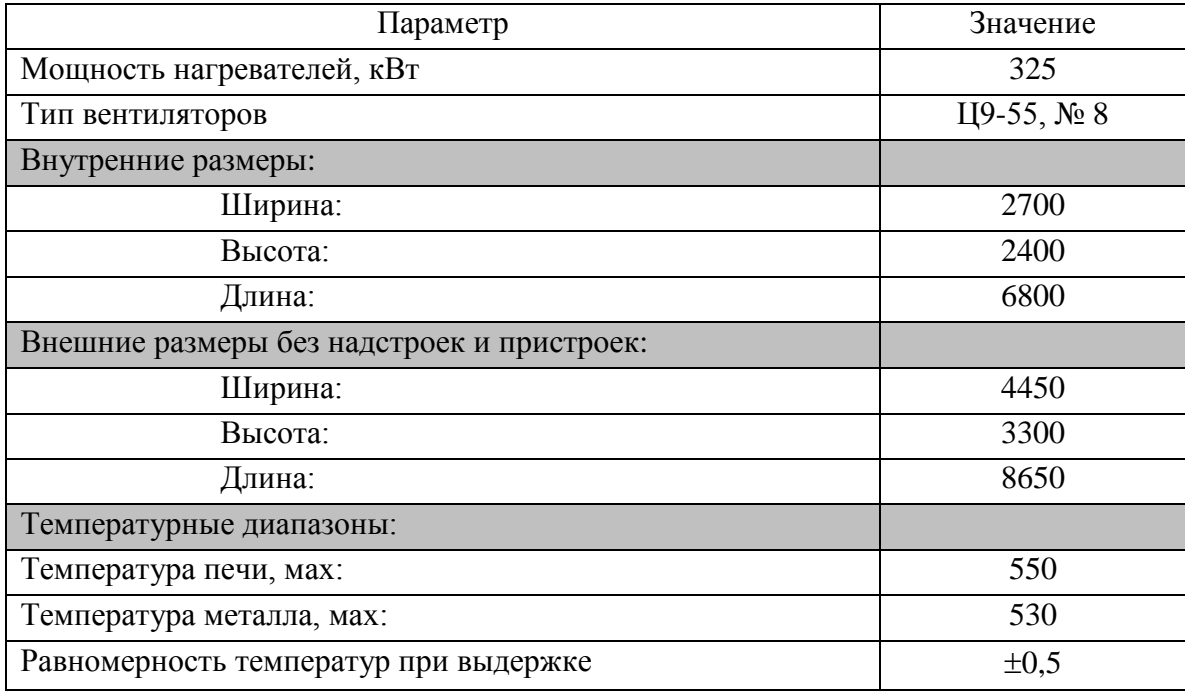

Общие данные:

#### **Техническое состояние печи до проведения ремонта**

В результате обследования технического состояния печи АЕГ перед проведением ремонта были выявлены следующие неисправности:

- обшивка наружного каркаса деформирована;
- обрывы листов обшивки стенки печи с восточной стороны печи;
- деформация обшивки внутренней части крышки;
- сильная деформация и разрывы листа обшивки днища печи;
- разрушение кирпичной выстилки пода;

 отсутствуют продольные направляющие на днище печи для обеспечении равномерного и качественного обдува и нагрева нижней части садки;

деформация внутреннего каркаса (торцевые стенки);

 одна из регулирующих термопар не выходит в рабочее пространство печи (находится в зоне калориферов);

 температура наружного каркаса западной стенки печи (со стороны закалочного бака) достигает 200 °С;

температура крышки печи в средней части превышает 160 °С;

 между фланцами крепления вентиляторов и стенкой имеются большие зазоры (до 120 мм) и наблюдаются сильные выбивания горячего воздуха.

## **Работы, выполненные во время проведения ремонта**

Целью ремонта было максимальное увеличение технико-экономических показателей печи с минимальными затратами.

Во время проведения ремонта печи АЕГ в июле 2012 года были выполнены следующие работы:

- ремонт и частичная замена металлоконструкций печи;
- замена экранов;
- замена металлоконструкций поддона на днище печи;
- замена улиток и направляющих воздуха;
- замена вент. установок;

 установка продольных балок на подине печи для организации равномерного обдува и нагрева нижней части садки;

- замена кирпичной кладки на подине печи;
- восстановление теплоизоляции печи и крышки ватой каолиновой МКРР-130;
- замена коммутационной аппаратуры, электродвигателей;
- замена кабельной продукции печи;
- установка новой гидростанции с регулятором давления;
- $-$  установка тиристорных регуляторов мощности калориферов Thyro P фирмы AEG;
- замена системы измерения и управления тепловой работой печи;

 замена регулирующих термопар с установкой спаев в горячие точки на выходе воздуха в рабочее пространство печи.

#### **Анализ эффективности от проведенного ремонта на печи АЕГ**

1. После запуска печи в эксплуатацию была проанализирована работа АЕГ до (февраль, март 2012 г.) и после проведения ремонта (сентябрь, декабрь 2012 г.).

Основные результаты анализа работы печи АЕГ сведены в табл. 2.

Из табл. 1 видно, что после проведения ремонта наблюдается значительное сокращение времени выхода температуры воздуха на задание, времени выхода металла на выдержку и, несмотря на снижение средней массы садки (за проанализированные месяцы), общая производительность печи и производительность печи по нагреву полуфабрикатов выросла соответственно  $P_{\text{ofm}}$  на 17 %,  $P_{\text{no}}$  по нагреву – на 23 %.

2. Целью установки на печи АЕГ тиристорных регуляторов мощности было значительное увеличение срока службы нагревательных элементов за счет плавного регулирования потребляемой калориферами мощности и уменьшение износа коммутационной аппаратуры за счет уменьшения циклов включения-отключения.

Таблица 2

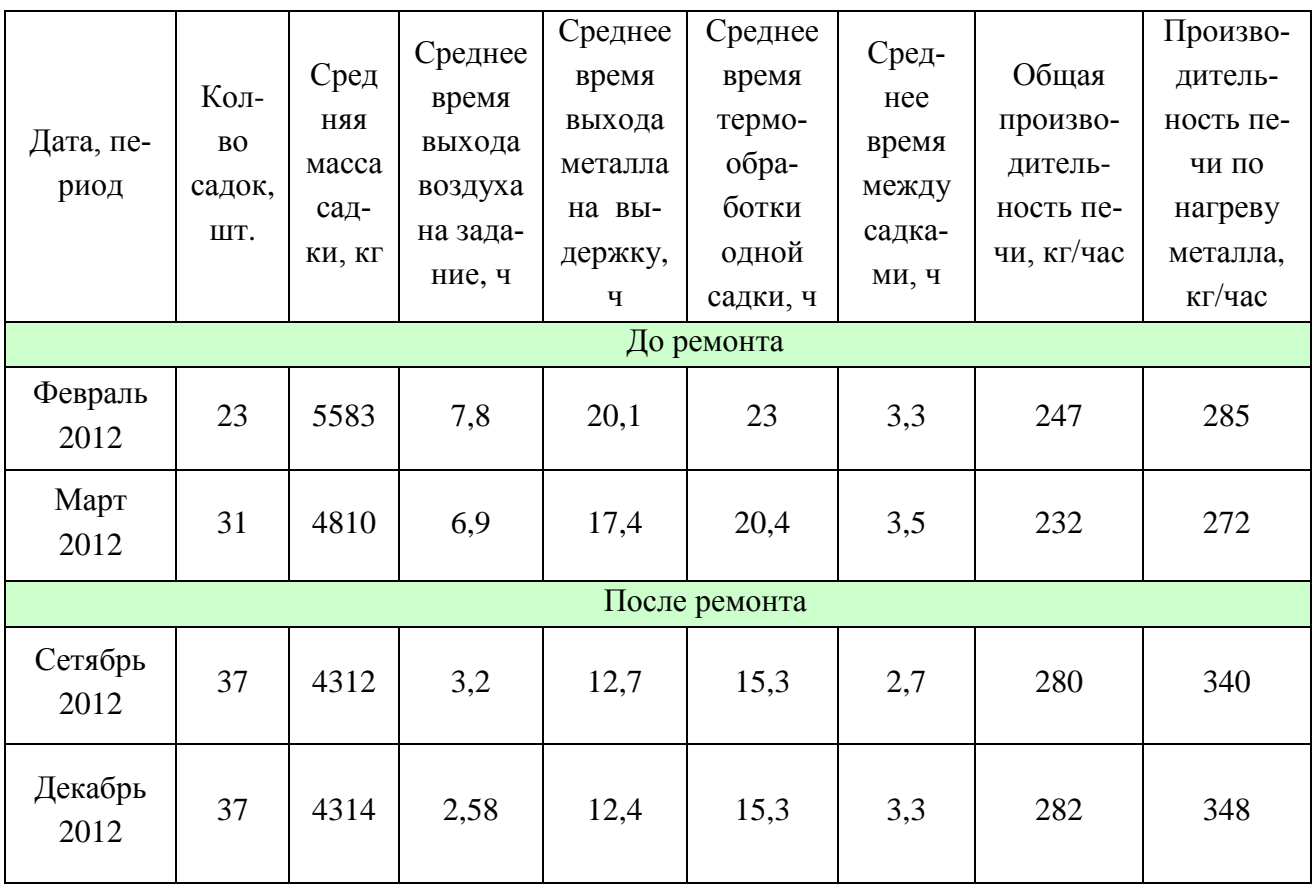

После запуска печи в эксплуатацию установлено, что в полную мощность (проектная мощность нагревателей – 325 кВт) печь работает с момента включения нагрева до момента достижения температурой воздуха в рабочем пространстве значения, заданного на регуляторах.

В соответствии с показаниями на тиристорных регуляторах, в остальное время (время с момента выхода воздуха на задание до закалки садки), потребляемая нагревателями одной зоны мощность варьируется от 45 до 62 кВт, т. е. средняя потребляемая 2-х зонной печью мощность в вышеуказанный период термообработки садки составляет *P*<sub>2п</sub> ≈110 кВт. До ремонта, средняя потребляемая мощность печи после выхода температуры воздуха на задание составляла  $P_{2n} \approx 160 \text{ kBr}$ .

Для наглядности данные объединены в табл. 3.

3. Для определения ожидаемой годовой экономической эффективности от снижения расхода электроэнергии после проведения ремонта попарно усредним данные полученные за периоды до/после ремонта. Полученные данные представлены в табл. 4.

В соответствие с приведенными выше данными снижение удельного расхода электроэнергии на печи АЕГ приблизительно составляет 370 кВт·ч/т, а среднемесячный тоннаж обработанной продукции равен 168 тоннам.

## **Заключение по результатам ремонта на печи АЕГ цеха №4**

1. Нагрев металла в печи удовлетворяет требованиям технологических инструкций и производства.

2. Тепловая работа печи стала более стабильна за счет установки тиристорных регуляторов мощности нагревательных элементов.

Таблица 3

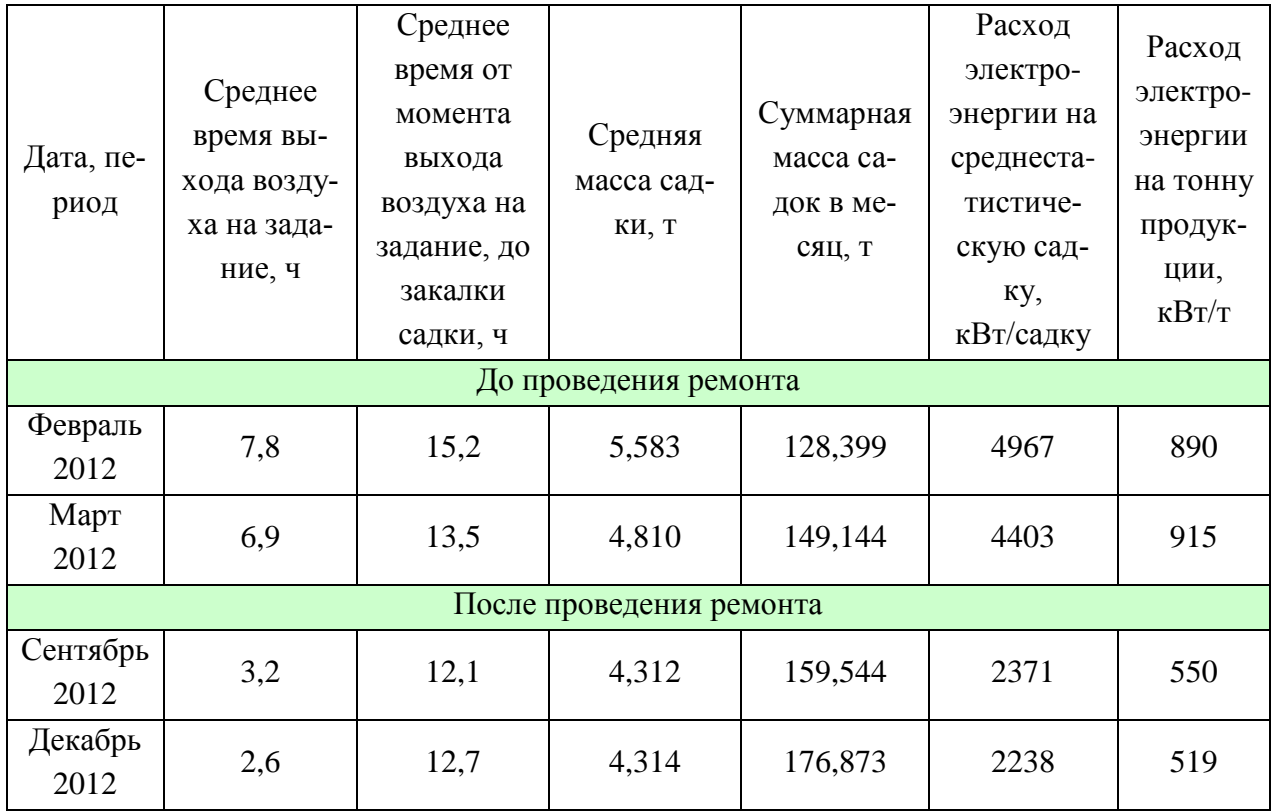

# Таблица 4

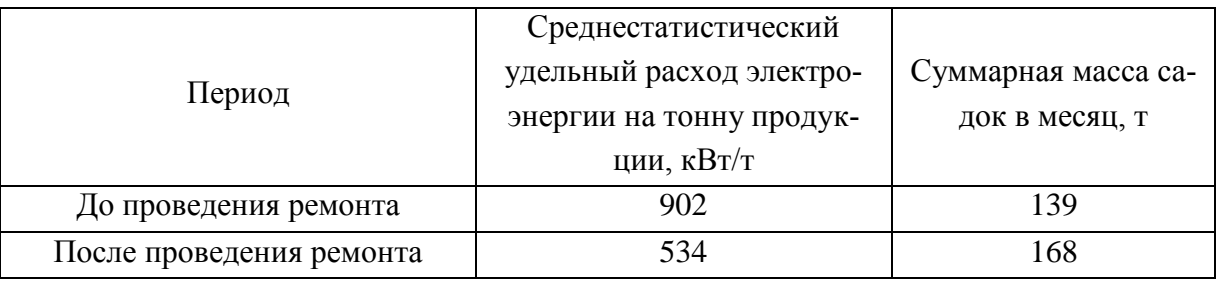

3. Установка тиристорного управления мощностью нагревателей значительно увеличивает срок службы нагревательных элементов и резко уменьшает износ коммутационной аппаратуры печи.

4. Общая производительность печи возросла на 17 %, а производительность печи по нагреву полуфабрикатов увеличилась по сравнению с доремонтными показателями на 23 %, за счет сокращения времени нагрева садки, улучшения аэродинамических характеристик, сокращения потерь, на нагрев подсасываемого в печь холодного и устранения выбивания из рабочего пространства нагретого воздуха.

5. Потери через наружные поверхности печи снизились на 64,5 кВт, что составляет 20 % от полной термической мощности печи.

6. Снижение удельного расхода электроэнергии составило примерно 370 кВт·ч на тонну обработанной продукции, что составляет 40% по сравнению с до ремонтными показателями.

УДК 669.056 *В. Н. Петухов, Э. Ф. Буранова, С. К. Сибагатуллин <sup>18</sup>* ФГБОУ ВПО «Магнитогорский государственный технический университет имени Г.И. Носова», г. Магнитогорск, Россия

# **ПОНИЖЕНИЕ ЗОЛЬНОСТИ ПЫЛЕУГОЛЬНОГО ТОПЛИВА С ИСПОЛЬЗОВАНИЕМ НОВОГО КРЕМНИЙОРГАНИЧЕСКОГО РЕАГЕНТА-ВСПЕНИВАТЕЛЯ**

#### **Аннотация**

*Рассматривали способ понижения зольности пылеугольного топлива путем флотации с использованием нового кремнийорганического реагента-вспенивателя кубового остатка этилсиликата-32. Его применение позволило снизить зольность эффективнее, чем реагенты, используемые на обогатительных фабриках. Также использовали высокозольные угли, которые вследствие применения выбранного флотационного режима отвечают требованиям, предъявляемым к качественному составу.*

*Ключевые слова. Пылеугольное топливо, флотация, зольность, реагент-вспениватель, селективность.*

#### **Abstract**

*Considered a method of reducing the ash content of pulverized coal by flotation using a new silicone-frother reagent bottoms ethyl silicate-32. Its use has reduced the ash content more efficiently than the reagents used for the concentrators. Also used of high-coals which in consequence of the use of selected flotation regime meet the requirements of the qualitative composition.*

*Keywords: pulverized coal, flotation, ash, reagent-foaming agent selectivity.*

Дефицит и высокая стоимость высококачественных марок коксующихся углей, а также отсутствие природного газа в ряде стран обуславливают необходимость увеличения использования пылеугольного топлива (ПУТ) на металлургических предприятиях [1–3].

К пылеугольному топливу предъявляют ряд требований: содержание серы должно быть менее чем в используемом коксе, теплотворная способность не менее 30000 кДж/кг, влажность менее 1,2 %, зольность менее 10 %, оптимальное содержание летучих [1; 2] с учетом формирования в доменной печи определяющих зон по силовому взаимодействию потоков шихты и газа [4; 5]. Рассмотрена возможность использования увлажненного до 10–12 % ПУТ, что эквивалентно влажности дутья  $10-20$  г/м<sup>3</sup>. Использование влаги является одним из средств организации доменного процесса для работы на высоко нагретом обогащенном кислородом дутье [6], в связи с чем технология с увлажнением ПУТ может быть приемлемой. Нами предложено и исследовано влияние группового химического состава реагентоввспенивателей на процесс флотации углей различных марок с целью получения концентратов с зольностью, сниженной до допустимых норм, предъявляемых к ПУТ.

Для флотации использовали угли Кузнецкого угольного бассейна с зольностью 18,4 % и Карагандинского угольного бассейна с зольностью 30,5 %.

1

<sup>18</sup> © Петухов В. Н., Буранова Э. Ф., Сибагатуллин С. К., 2014

Наилучшие качественно-количественные показатели флотации Кузнецкого угля были получены в случае использования реагента-вспенивателя КО ЭТС-32. При расходе КО ЭТС-32 в количестве 0,04 кг/т выход концентрата составил 83,6 % зольностью 8,6 % при извлечении горючей массы в концентрат в количестве 95 %; зольность отходов составила 70,2 %.

В случае использования в качестве вспенивателя кубовых остатков бутиловых спиртов (КОБС) показатели флотации ухудшились. Выход концентрата уменьшился с 83,6 % до 81,5  $\%$  при одновременном повышении зольности концентрата на 0,6 %. Зольность отходов снизилась до 61,1 %, а извлечение горючей массы уменьшилось на 4 %.

Такие же закономерности получены при использовании в качестве вспенивателя КЭТ-ГОЛа, выход концентрата уменьшился на 1,3 %, вследствие повышения его зольности на 0,4 %, по сравнению с использованием КО ЭТС-32. Зольность отходов снизилась до 65,3 %, а извлечение горючей массы составило 93,1 %, что на 1,9 % меньше, чем при использовании КО ЭТС-32.

Выявление данных результатов связано с особенностями группового химического состава, используемых реагентов-вспенивателей. Например, в состав КОБС входит смесь 2 этилгексанола и других октиловых спиртов, альдегидов, ацеталей, эфиров и небольшое количество ненасыщенных углеводородов. Аналогично в состав КЭТГОЛа входит смесь первичных спиртов алифатического и этиленового ряда и альдегидов изостроения. Они являются эффективными гетерополярными спиртовыми флотационными реагентами с количеством углеродных атомов от 6 до 9. Но если заменить атом углерода в бициклических ацеталях на атом кремния, то это приведет к повышению флотируемости углей, т. к. наиболее высокой флотационной активностью обладают бициклические кремнийорганические соединения, содержащие в молекуле фенильный радикал, как в составе КО ЭТС-32, в который входят олигоэтоксисиланы, диметилизоалкилоксисиланы тетраэтоксисилан, бис (триметилсилоксигексан).

Таким образом, исследованием установлено, что наиболее высокую эффективность и селективность действия при флотации угля Кузнецкого бассейна проявляет реагентвспениватель КО ЭТС-32. Использование его вместо реагентов-вспенивателей КОБС и КЭТ-ГОЛа позволяет повысить выход концентрата на 1,3–2,1 % (рис. 1).

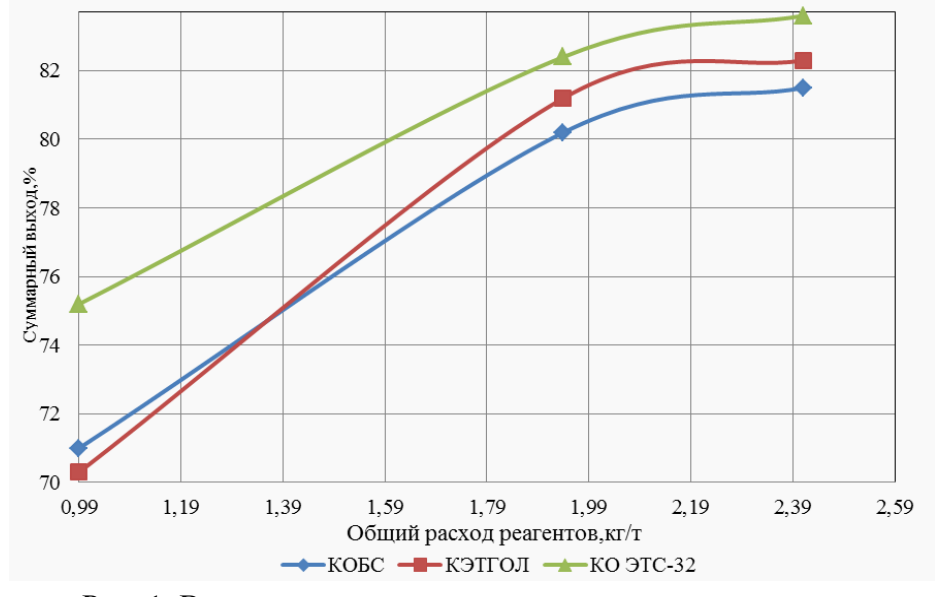

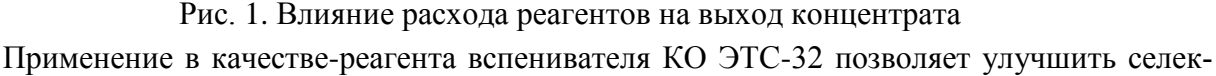

тивность процесса по сравнению с КОБС. Например, при равном выходе концентрата 83 % зольность его снижается при использовании КО ЭТС-32 на 0,2–0,7 % по сравнению с использованием в качестве реагентов-вспенивателей КЭТГОЛа и КОБС (рис. 2).

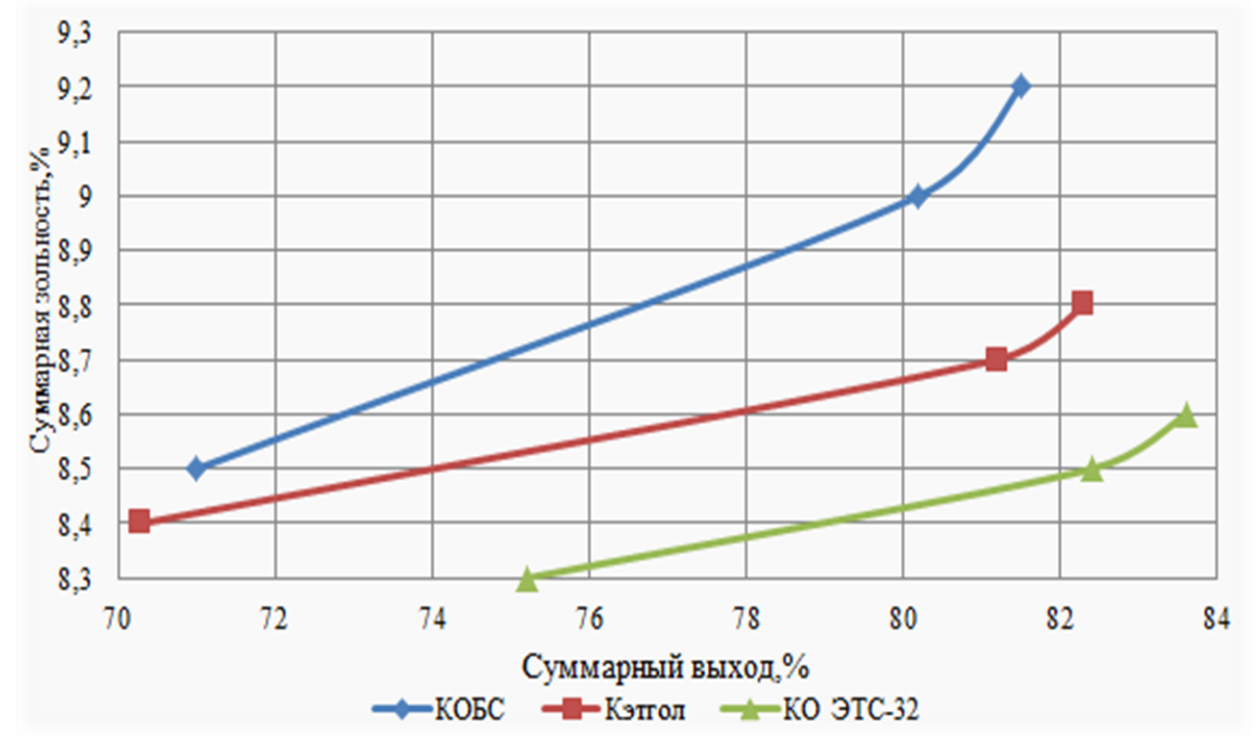

Рис. 2. Взаимосвязь суммарного выхода концентрата с его зольностью

Кроме того, применение КО ЭТС-32 позволит уменьшить потери органической массы с отходами флотации. Зольность отходов при использовании реагентов-вспенивателей КО ЭТС-32 повышается с 61,1–65,3 до 70,2 %. Реагентный режим и показатели флотации представлены в табл. 1.

Согласно результатам проведенных экспериментов наилучшие показатели получены при флотации угля с использованием КО ЭТС-32 в качестве реагента-вспенивателя. При этом извлекается 95 % горючей массы в концентрат (см. табл. 1).

Такие же закономерности получены при флотации углей Карагандинского бассейна, где при равном расходе реагентов в количестве 1,96 кг/т выход концентрата в случае использования в качестве вспенивателя КО ЭТС-32 повышается на 2,5 % по сравнению с использованием в качестве вспенивателя КЭТГОЛа, при одновременном снижении зольности концентрата на 0,7 %. Извлечение горючей массы в концентрат повысилось на 3,8 %, а зольность отходов на 4,6 % (табл. 2).

# Таблица 1

Показатели флотации угля Кузнецкого бассейна с использованием различных реагентов-вспенивателей

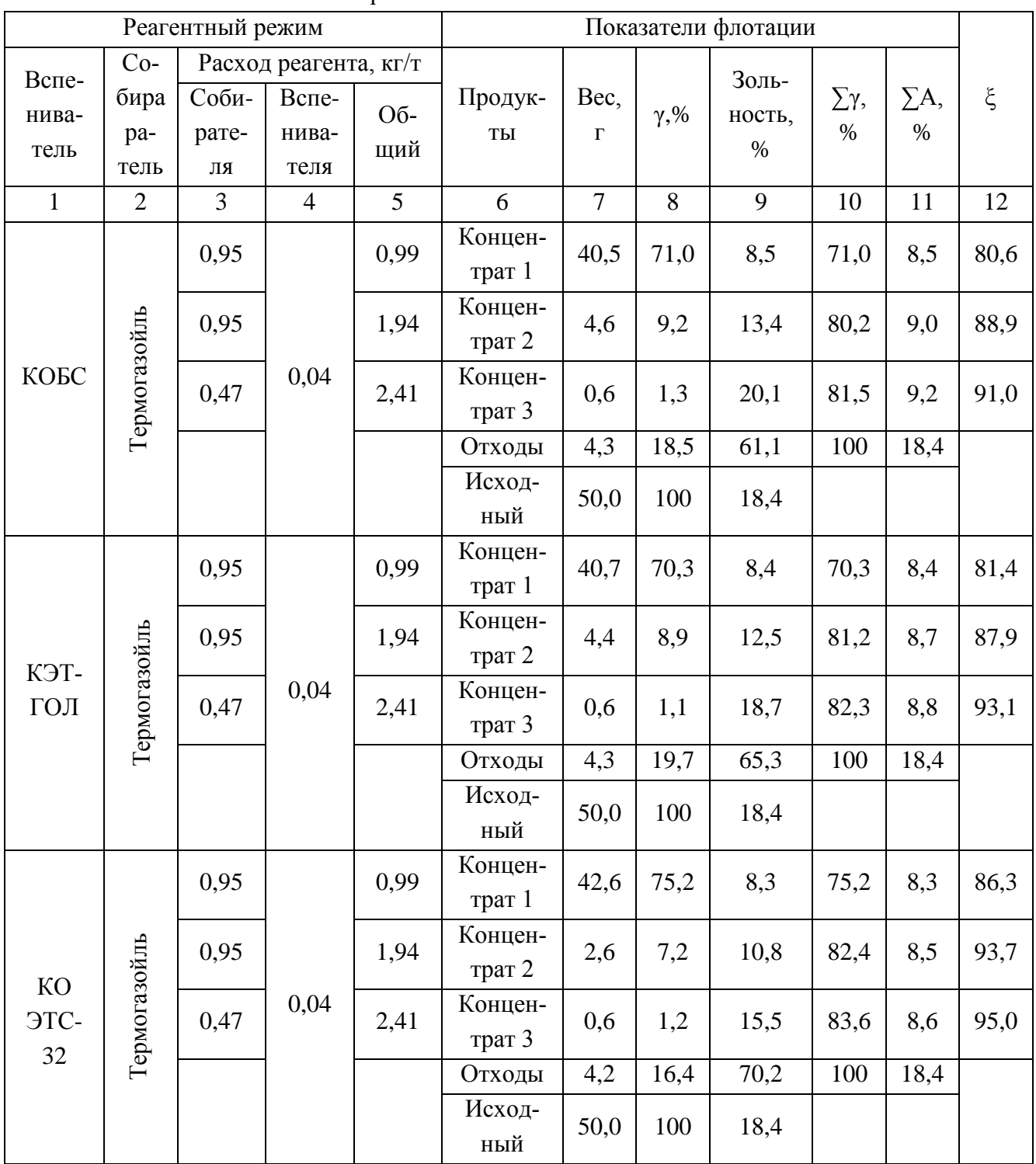

## Таблица 2

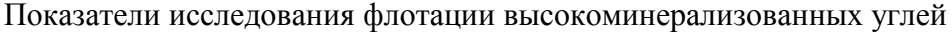

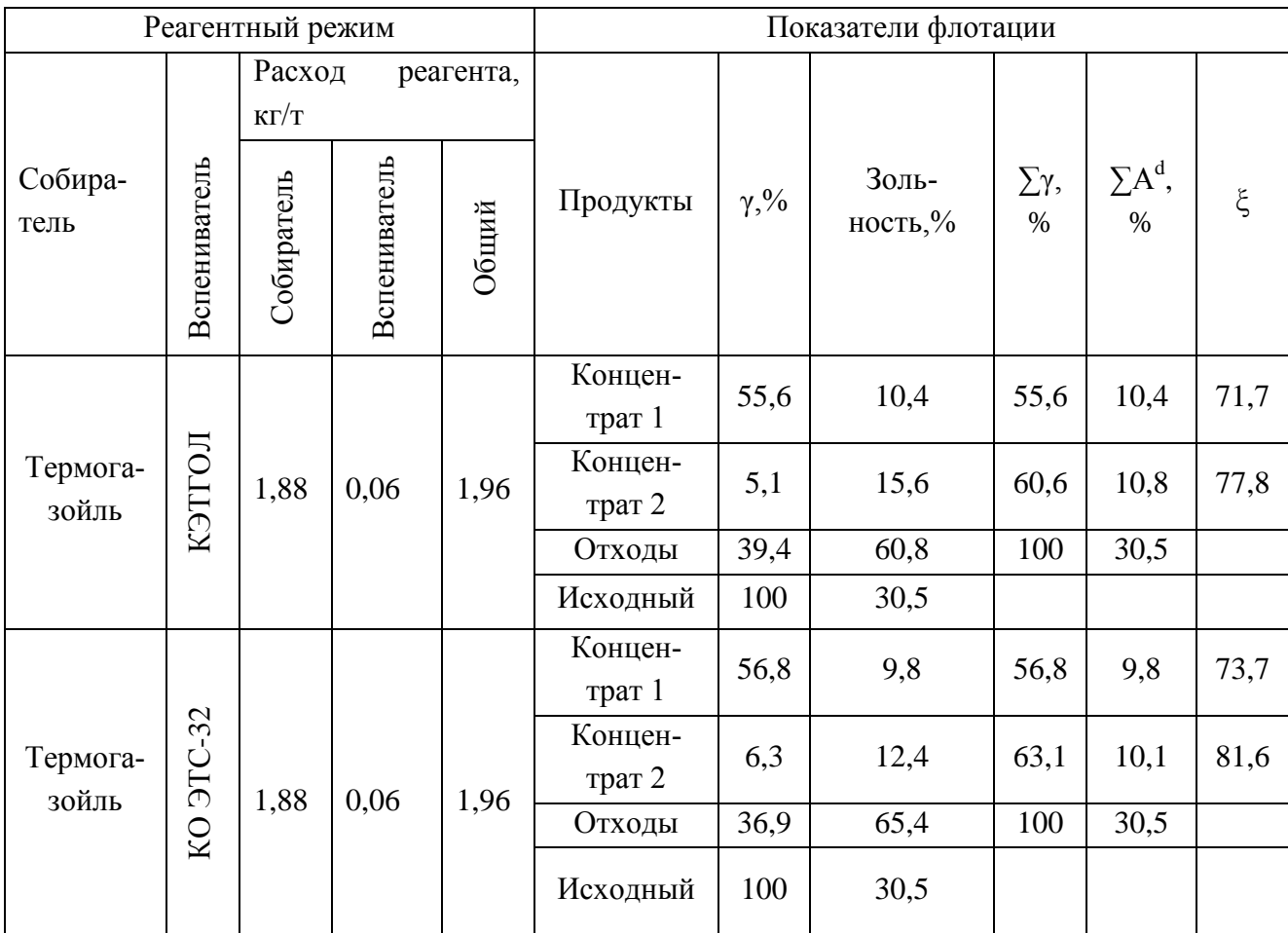

 $\overline{\Sigma A^d}$  – суммарная зольность;  $\gamma$  – выход концентрата;  $\overline{\Sigma \gamma}$  – суммарный выход;  $\xi$  – извлечение горючей массы в концентрат.

Таким образом, в ходе исследования влияния группового химического состава реагентов–вспенивателей на показатели флотации углей установлено, что лучшие показатели флотации получены при использовании в качестве реагента–вспенивателя КО ЭТС-32, содержащего в групповом химическом составе алкилоксисиланы. Кроме того, при флотации угля Кузнецкого бассейна марки «ОС» использование реагента–вспенивателя КО ЭТС-32 с термогазойлем уменьшает выход концентрата на 2,1 % по сравнению с использованием широко применяемого реагента–вспенивателя КЭТГОЛа с термогазойлем. При этом улучшается селективность процесса, зольность концентрата снижается с 9,2 % до 8,6 %, а зольность отходов повышается с 61,1 % до 70,2 %. Общее извлечение горючей массы в концентрат увеличивается на 4%. Проведенные исследования позволили разработать технологический режим флотации угольной мелочи, позволяющий получать ПУТ, удовлетворяющий требованиям доменного производства.

#### **Список использованных источников**

1. Сучков А. В., Лисиенко В. Г., Дмитриев А. Н. Исследование работы доменных печей при вдувании угольной пыли // Творческое наследие Б. И. Китаева: труды Международной научно-практической конференции. Екатеринбург: УГТУ-УПИ, 2009. С. 267–274.

2. Харахулах В. С., Старовойт А. Г., Изюмский Н. Н. Проблемы доменного производства Украины и пути их решения при вводе технологии вдувания ПУТ // Доменное производство – XXI век: труды Международного конгресса доменщиков. М.: Издательский дом «Кодекс», 2010. С. 92–98.

3. Тирьон К., Суворов М., Шмит Л. О комплексном подходе при вдувании ПУТ в доменные печи // Доменное производство – XXI век: труды Международного конгресса доменщиков. М.: Издательский дом «Кодекс», 2010. С. 80–91.

4. Сибагатуллин С.К., Майорова Т.В. К расчету показателей хода доменного процесса при повышенном общем перепаде давления газов // Вестник Магнитогорского государственного технического университета им. Г.И. Носова. 2010. № 3 . С. 16–18.

5. Сибагатуллин С.К., Ваганов А.И. Логачев Г.Н. Ход восстановления по высоте печи при различном содержании железа в шихте // Литейные процессы: межрегион. сб. науч. тр. / под ред. В.М. Колокольцева. Магнитогорск: МГТУ, 2009. Вып. 8. С. 108–115.

6. Сибагатуллин С.К., Середникова Е.И. Технологическая роль повышенного нагрева дутья // Производство чугуна: межвуз. cб. Свердловск: УПИ, 1979. Вып. 5. C. 135–140.

#### УДК 669.051

1

*Р. В. Петухов\*, А. Н. Дмитриев\*\*, С. В. Корнилков\*\*\*, А. Е. Пелевин\*\*\*\*,*  $\Gamma$ *. Ю. Витькина\*\*, Ю. А. Чесноков\*\** 

\* ФГАОУ ВПО «Уральский федеральный университет

имени первого Президента России Б.Н. Ельцина», г. Екатеринбург, Россия

\*\* Институт металлургии УрО РАН, г. Екатеринбург, Россия

\*\*\* Институт горного дела УрО РАН, г. Екатеринбург, Россия

\*\*\*\* Уральский государственный горный университет, г. Екатеринбург, Россия

# **МЕТАЛЛУРГИЧЕСКАЯ ОЦЕНКА РУД И КОНЦЕНТРАТОВ КАЧКАНАРСКОГО МЕСТОРОЖДЕНИЯ**

#### **Аннотация**

*С целью предварительной оценки возможности пирометаллургической переработки руд собственно Качканарского месторождения (СКМ) была поставлена задача раздельной переработки минеральных разновидностей руды Гусевогорского месторождения в лабораторных условиях и получения железных концентратов с повышенным и пониженным содержанием TiO2.*

*В работе представлены результаты предварительных экспериментальных исследований руд Гусевогорского месторождения для их дальнейшей металлургической переработки. Проведен химический анализ руд и концентратов, исследованы магнитные свойства концентратов путем измерения намагниченности. Сделаны выводы о близости химических составов по ванадию и титану концентратов высокотитанистого Главного карьера Гусевогорского месторождения и собственно Качканарского месторождения, а также о некотором различии магнитных свойств низкотитанистого и высокотитанистого концентратов* 

<sup>19</sup> © Петухов Р. В., Дмитриев А. Н., Корнилков С. В., Пелевин А. Е., Витькина Г. Ю., Чесноков Ю. А., 2014

*и практически одинаковых магнитных свойствах высокотитанистого и типичного концентрата из Гусевогорского месторождения.*

*Ключевые слова: титаномагнетит, месторождение, руда, металлургическая переработка, концентрат, свойства.*

## **Abstract**

*There was state problem of separate processing of ore mineral types of the Gusevogorsky deposit in vitro and reception of iron concentrates with low and high content of TiO<sup>2</sup> for the purpose of preliminary estimation of pyrometallurgical processing of ores of actually Kachkanarsky deposit.*

*In paper the results of preliminary experimental investigations of Gusevogorsky deposit ores for their further metallurgical processing are presented. The chemical analysis of ores and concentrates is made; magnetic properties of concentrates by magnetization measuring are explored. The proximity of chemical compositions of Main pit of Gusevogorsky and actually Kachkanarsky deposits is concluded. There are distinctions between magnetic properties of low-titanic and high-titanic concentrates, and almost identical magnetic properties high-titanic and typical concentrate from Gusevogorsky deposit.*

*Keywords: titanomagnetite, deposit, ore, metallurgical processing, concentrate, properties.*

На территории Урала имеются огромные запасы титаномагнетитовых руд [1–5]. В настоящее время ОАО «ЕВРАЗ НТМК» перерабатывают титаномагнетиты Гусевогорского месторождения Качканарской группы месторождений, являясь, кроме производства стали, одним из основных поставщиков ванадия в России.

В промышленных запасах железных руд Урала титаномагнетиты составляют около 75 %. Их промышленные запасы по категориям  $A+B+C_1$  составляют около 7 млрд. т, по категории  $C_2$  – около 5 млрд. т. Химический состав некоторых руд и железорудных титаномагнетитовых концентратов представлен в табл. 1.

Таблица 1

месторождений Урала, % [5] Месторождение Исходная руда Питан Концентрат Fe |  $V_2O_5$  | TiO<sub>2</sub> | Fe |  $V_2O_5$  | TiO<sub>2</sub>  $\Gamma$ усевогорское 16,6 0,13 1,23 61,5 0,59 2,50

Качканарское 16,6 0,14 1,24 63,0 0,60 3,60 Медведевское | 24,0 | 0,25 | 7,00 | 60,0 | 0,7–0,8 | 10,15 Копанское | 36,7 | 0,45 | 9,90 | 54–60 | 0,7–0,9 | 8,13

Химический состав исходной руды и концентратов некоторых ванадийсодержащих

В настоящее время разрабатывается Гусевогорское месторождение Качканарской группы месторождений, в ближайшей перспективе – собственно Качканарское месторождение. Характеристика этих месторождений в сравнении с месторождениями Челябинской области приведена в табл. 2. Балансовые запасы руд Качканарской группы месторождений составляют 11,54 млрд. т.

Таблица 2

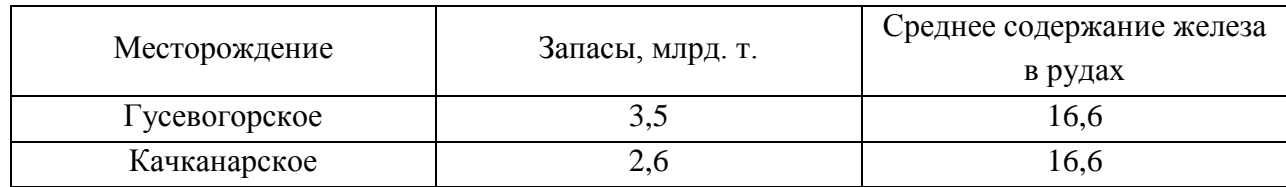

Титаномагнетиты Качканарской группы месторождений [6]

Гусевогорское месторождение приурочено к интрузивному массиву Гусевых гор. Промышленное оруднение представлено вкрапленностью титаномагнетита и сосредоточено в нескольких залежах. Рудные минералы представлены магнетитом и ильменитом. По химическому составу руды относятся к бедным ванадийсодержащим титаномагнетитовым вкрапленникам. Содержание титаномагнетита максимальное в диаллагитах и минимальное в габбро (менее 14 % Fe<sub>общ</sub>). По технологическим свойствам руды относятся к легкообогатимым – крупно- и средневкрапленные структуры, среднеобогатимые – мелковкрапленные руды и труднообогатимые – тонко- и мелковкрапленные руды.

Качканарское месторождение расположено на северном и северо-восточном склонах горы Качканар и приурочено к качканарскому пироксенитовому массиву. Основную часть залежи составляют руды с содержанием 16–20 % Fe. Меньшую площадь составляют руды с содержанием 14–16 % Fe. Оруднение распространено в диаллаговых пироксенитах и частично в оливинитах. Характерная черта оруднения – плавный переход от промышленных концентраций рудных минералов к слабо орудненным и безрудным породам. Оруднение в оливинитах представлено крупновкрапленными богатыми рудами с содержанием более 20 % Fe. По данным [7], ОАО «ЕВРАЗ КГОК» ведутся подготовительные работы по вовлечению в эксплуатацию данного месторождения.

С целью предварительной оценки возможности пирометаллургической переработки руд собственно Качканарского месторождения была поставлена задача раздельной переработки минеральных разновидностей руды Гусевогорского месторождения в лабораторных условиях и получения железных концентратов с повышенным и пониженным содержанием TiO<sub>2</sub>.

Для испытаний процесса магнитного обогащения отобраны две пробы, представляющие минеральные разновидности руды Гусевогорского месторождения – малотитанистая (высокованадистая) и нормально-титанистая (высококотитанистая) разновидности [8].

Схема переработки проб руды соответствовала схеме обогащения, применяемой на ОФ «ЕВРАЗ КГОК» [8].

В ИМЕТ УрО РАН выполнен химический анализ проб руд и концентратов, полученных из ООО «Техноген-проект» (результаты приведены в табл.3). Анализ результатов показал соответствие концентрата, полученного из высокотитанистой руды Главного карьера Гусевогорского месторождения, концентрату, полученному из руды собственного Качканарского месторождения.

Выполнены измерения намагниченности концентратов на оборудовании Cryogenic CFS-9T-CVTI [9].

Институтом металлургии УрО РАН были выполнены расчеты доменной плавки окускованных концентратов Гусевогорского и собственно Качканарского месторождений по технологии ОАО «ЕВРАЗ НТМК» (табл. 4). Расчеты показали, что содержание диоксида титана в шлаках, в зависимости от глубины обогащения, составит 10,0–15,0 % против 8–10,5 % при плавке базовых концентратов Гусевогорского месторождения. Практика работы ОАО «ЕВРАЗ НТМК» свидетельствует о том, что такое повышение содержания диоксида титана в шлаках осложняет технологию доменной плавки. В связи с этим, встает вопрос выбора состава доменной шихты для эффективной работы доменной печи (рис. 1). Вместе с тем, концентрация  $TiO<sub>2</sub>$  остается ниже предельной (40 %), обеспечивающей эффективное извлечение его в самостоятельный продукт.

Таблица 3

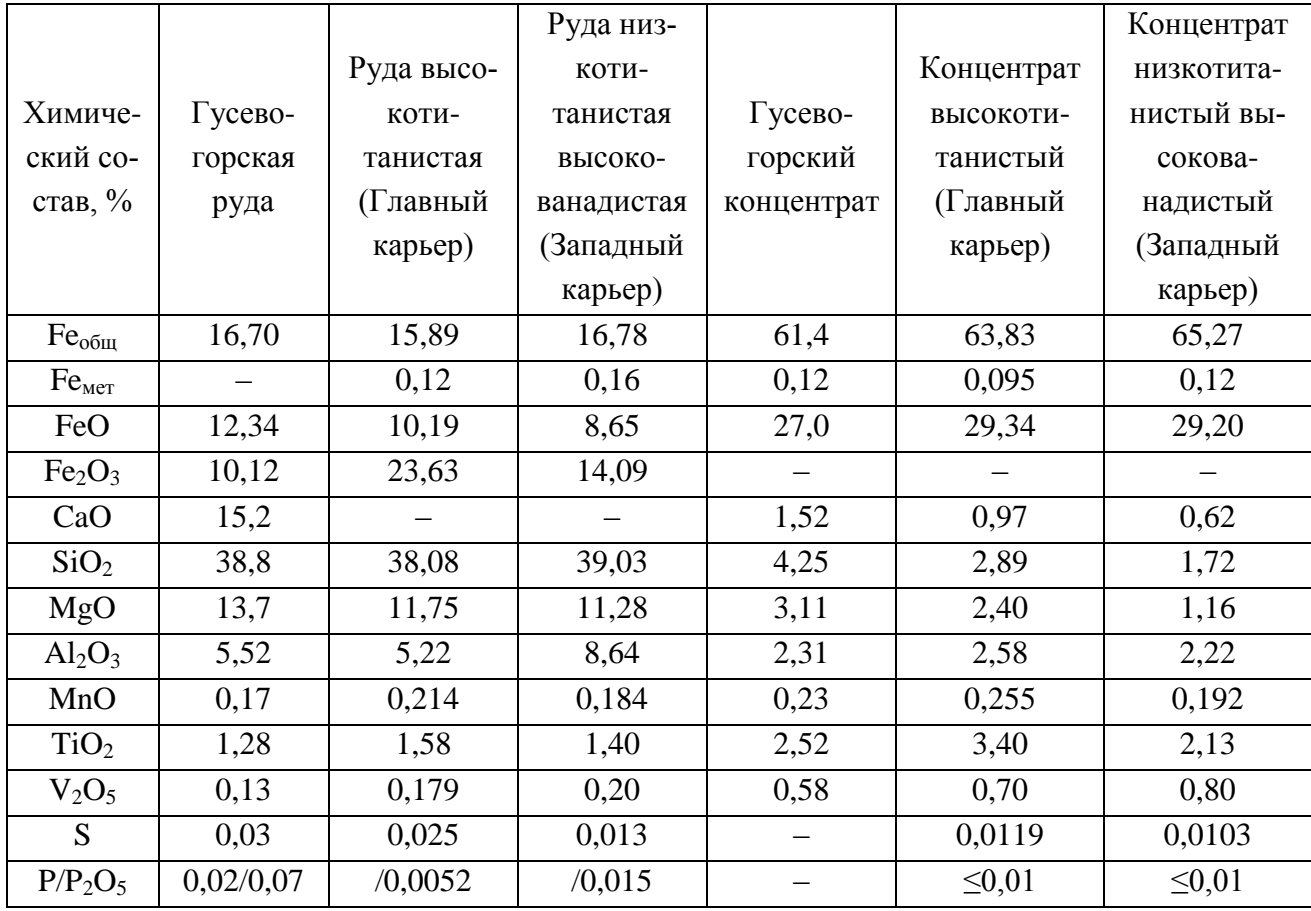

## Химический состав руд и концентратов Качканарского месторождения

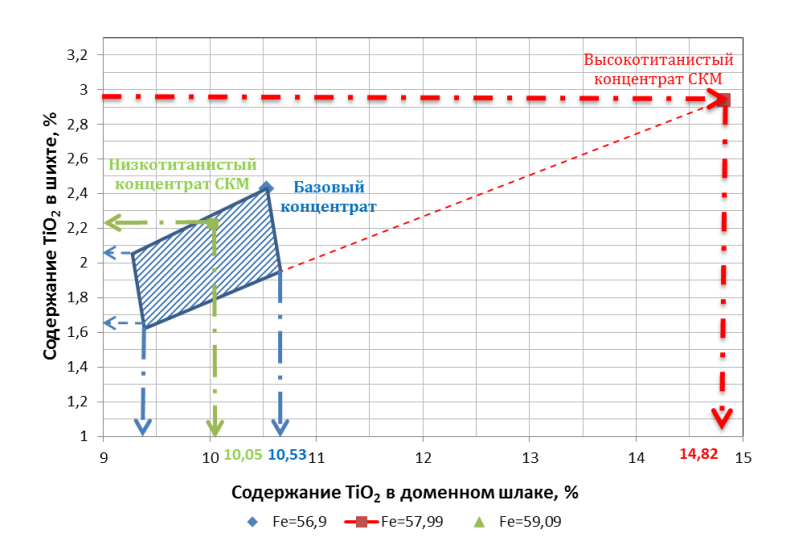

Рис. 1. Оценка влияния содержания  $TiO<sub>2</sub>$  в доменной шихте на содержание  $TiO<sub>2</sub>$  в шлаке

Таблица 4

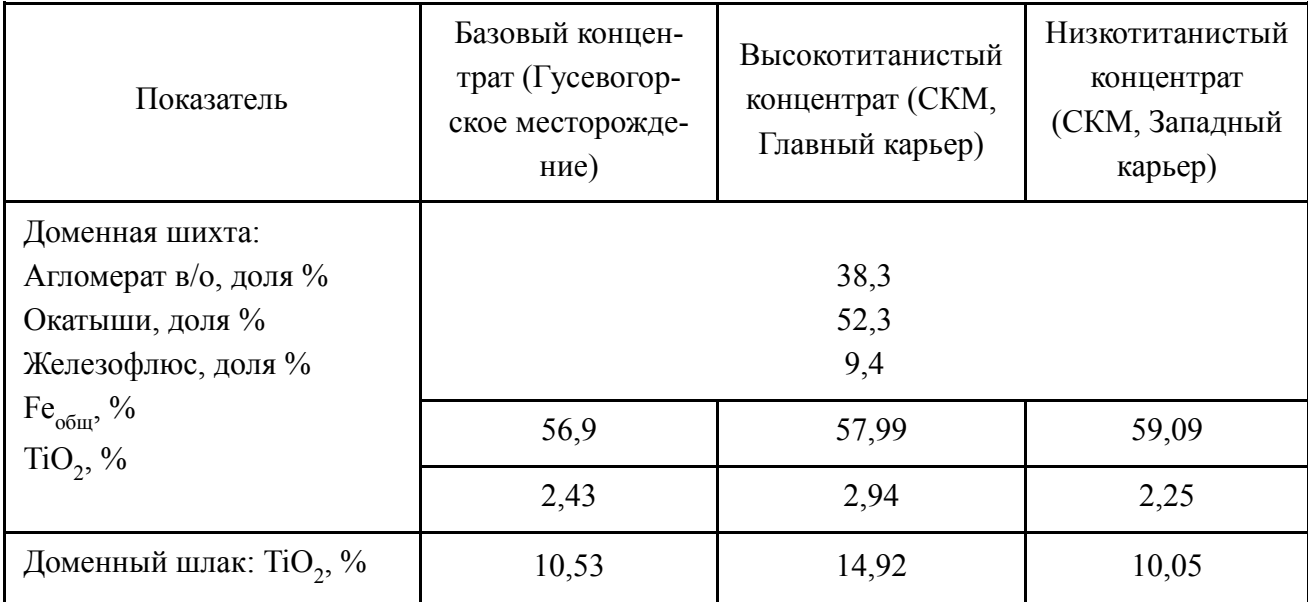

# Расчет доменной плавки концентратов Гусевогорского и собственно Качканарского месторождений в условиях ОАО «ЕВРАЗ НТМК»

В дальнейшем планируется выполнить сравнительную оценку возможности переработки таких концентратов по схеме «доменная печь – конвертер» и схеме «металлизация – электроплавка».

Статья подготовлена по материалам междисциплинарного проекта УрО РАН 12-М-23457-2041.

# **Список использованных источников**

1. Шманенков И. В., Резниченко В. А., Мелентьев Б. Н. и др. Комплексное использование руд // И. П. Бардин и развитие металлургии в СССР. М.: Наука, 1976. С. 14–25.

2. Резниченко В. А., Шабалин Л. И. Титаномагнетиты, месторождения, металлургия, химическая технология. М.: Наука, 1986. 294 с.

3. Леонтьев Л. И., Ватолин Н. А., Шаврин С. В., Шумаков Н. С. Пирометаллургическая переработка комплексных руд. М.: Металлургия, 1997. 432 с.

4. Смирнов Л. А., Дерябин Ю. А., Шаврин С. В. Металлургическая переработка ванадийсодержащих титаномагнетитов. Челябинск: Металлургия, 1990. 256 с.

5. Гаврилюк Г.Г., Леконцев Ю.А., Абрамов С.Д. Доменная плавка титаномагнетитов. Тула: АССОД, 1997. 216 с.

6. Рудные месторождения СССР / под ред. акад. В. И. Смирнова. М.: Недра, 1978. Т. 1–3.

7. Управленцы КГОКа расписали этапы разработки Собственно-качканарского месторождения [Электронный ресурс] // http://www.kchetverg.ru/2010/03/10/upravlency-kgokaraspisali-etapy-razrabotki-sobstvenno-kachkanarskogo-mestorozhdeniya (дата обращения: 02.09.2013).

8. Раздельная переработка проб руды Гусевогорского месторождения: отчет о НИР по х/д № 01/07/-12И / под рук. Пелевина А. Е. ООО «Техноген-проект», 2012. 20 с.

9. Dmitriev A.N., Vitkina G.Yu., Petukhov R.V., Kornilkov S.V., Pelevin A.E., Fishma A.Ya., Sapozhnikova T.V., Shunyaev K.Yu.. The Characteristic of Ores and Concentrates of the Open Society "EVRAZ KGOK" // Advanced Materials Research. 2014. Vols. 834-836. Pp. 364- 369.

УДК 669.045 *И. А. Прибытков, М. В. Ганина <sup>20</sup>* ФГАОУ ВПО «Национальный исследовательский технологический университет МИСиС», г. Москва, Россия

# **ПРЕДПРОЕКТНОЕ ИССЛЕДОВАНИЕ И РАЗРАБОТКА УСТРОЙСТВА ДЛЯ ВЫСОКОТЕМПЕРАТУРНОГО НАГРЕВА АЗОТА**

Задача коренного улучшения качества и увеличения выпуска холоднокатаного стального листа является важнейшей в российской черной металлургии, направленной на обеспечение растущей потребности национальной экономики. Практически весь холоднокатаный лист в нашей стране производят рулонным способом и на завершающей стадии подвергают светлому (в защитных средах) рекристаллизационному отжигу в термических печах. Оборудование, тепловой и температурный режимы и теплообменные процессы в этих печах решающим образом определяют качество готового листа, а также производительность и экономичность отжига.

Целью данной работы является разработка и исследование установки для проведения светлого рекристаллизационного отжига холоднокатаной стальной ленты с использованием струйного конвективного нагрева, позволяющего повысить энергоэффективность технологического процесса. Отличительной особенностью такой установки является использование азота одновременно как теплоносителя, так и защитной атмосферы. Для достижения поставленной цели необходимо решить, как минимум, две задачи: первая – разработка устройства для нагрева азота, вторая – разработка собственно устройства для нагрева стальной ленты. Работа посвящена разработке и исследованию устройства для нагрева азота.

# **Общая схема комплекса «устройство для нагрева азота – устройство для нагрева стальной ленты»**

Разработанная принципиальная схема комплекса «устройство для нагрева азота – устройство для нагрева стальной ленты» представлена на рис. 1.

В устройстве 1 производится нагрев теплоносителя (азота) теплотой продуктов сгорания топлива. Подогретый до заданной температуры азот транспортируется по трубопроводу и в виде системы струй подается в устройство для нагрева стальной ленты 2, где одновременно выполняет функции теплоносителя и защитной атмосферы.

1

<sup>20</sup> © Прибытков И. А., Ганина М. В., 2014

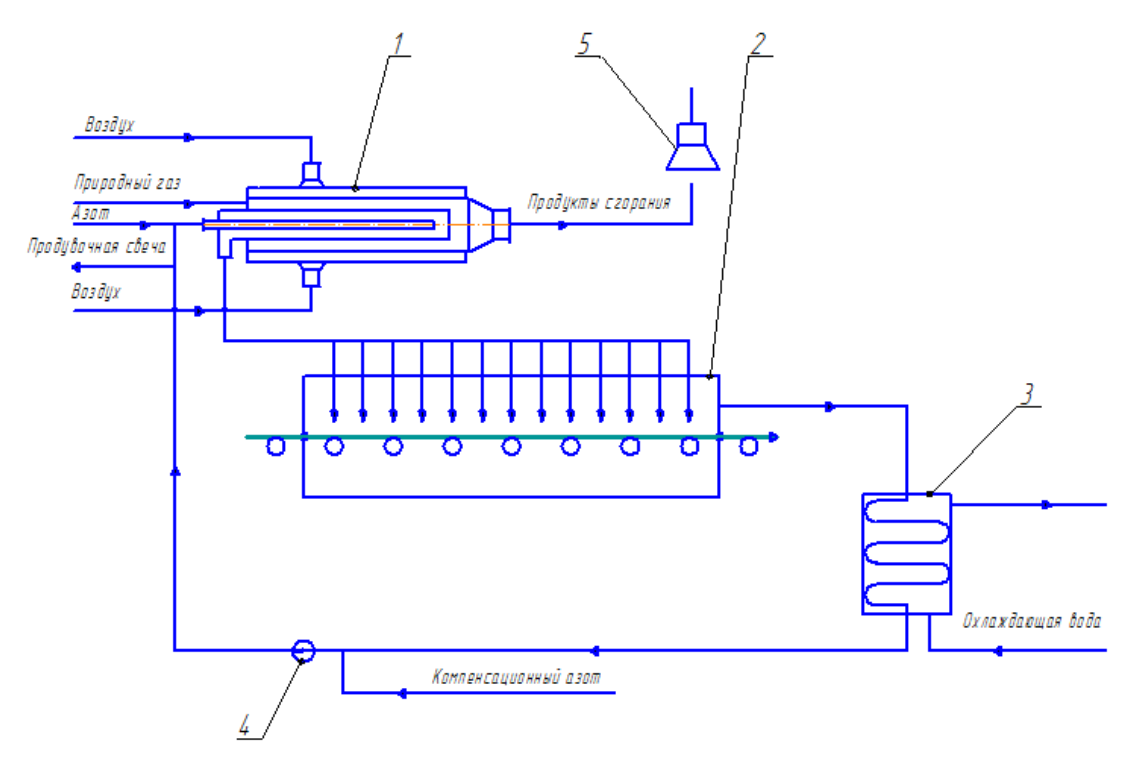

Рис. 1. Принципиальная схема комплекса «устройство для нагрева азота – устройство для нагрева стальной ленты»:

1 – устройство для нагрева азота; 2 – устройство для нагрева стальной ленты;

3 – охладитель азота; 4 – дутьевой вентилятор; 5 – вытяжной зонт

Побудителем движения азота является дутьевой вентилятор. Для обеспечения его надежной работы азот охлаждается до температуры 400 °С в охладителе азота 3. Контур движения азота замкнут, что позволяет сократить расход защитной атмосферы. Для восполнения утечек предусмотрена линия компенсационного азота.

Продукты сгорания топлива улавливаются вытяжным зонтом, который рассчитывается таким образом, чтобы подсасываемый воздух разбавлял дым до 400 °С. Это необходимо для обеспечения устойчивой работы дымососа.

Устройство для нагрева стальной ленты предназначено для проведения процесса светлого рекристаллизационного отжига.

Для исключения попадания кислорода (воздуха) вместе с входящей лентой устроен механический затвор из отжимных роликов.

Устройство работает следующим образом. Лента входит через отверстие и, двигаясь по поддерживающим роликам, нагревается струями нагретого азота. Конвективная составляющая теплообмена велика. Производится непрерывный контроль температуры ленты пирометром.

Разработанный комплекс обладает рядом преимуществ по сравнению с колпаковой печью:

- интенсификация теплообмена, что приводит к сокращению времени нагрева металла;

- уменьшение габаритов;
- снижение капитальных затрат на строительство;
- малая тепловая инерционность;

- относительная простота системы контроля и автоматизации;

- соответствует требованиям поточного производства.

## **Конструкция и принцип работы устройства для нагрева азота**

В разработанном устройстве для нагрева азота используется принцип струйного конвективного теплообмена.

Предлагаемое устройство для нагрева азота содержит цилиндрический корпус, установленные концентрично ему цилиндрическую трубу для сгорания топлива и 2 промежуточных трубы с распределенными по их поверхности отверстиями.

Устройство снабжено патрубками подвода газа, воздуха, холодного азота и отвода дыма, нагретого азота.

Выходной конец патрубка подвода газа подсоединен к газовой камере. Патрубок подвода воздуха смонтирован на корпусе со стороны входа в рабочую камеру, его выходной конец сообщен с полостью, образованной стенкой корпуса и промежуточной трубой. В трубе для сгорания топлива установлены запальники и электрод.

Схема устройства представлена на рис. 2.

Устройство работает следующим образом.

Воздух подводится через патрубок в трубу для подачи воздуха и далее подается через отверстия перпендикулярно поверхности трубы для сгорания топлива в виде системы струй. Газ через газораспределительное устройство подается в трубу для сгорания топлива. Газовоздушная смесь воспламеняется запальником.

Азот подается в виде системы струй через отверстия и нагревается за счет теплоты стенки трубы, разделяющей продукты сгорания и азот.

Общий вид устройства представлен на рис. 3.

В работе был проведен расчет диаметров труб устройства, по результатам которого были выбраны диаметры и толщины стенок из существующего сортамента.

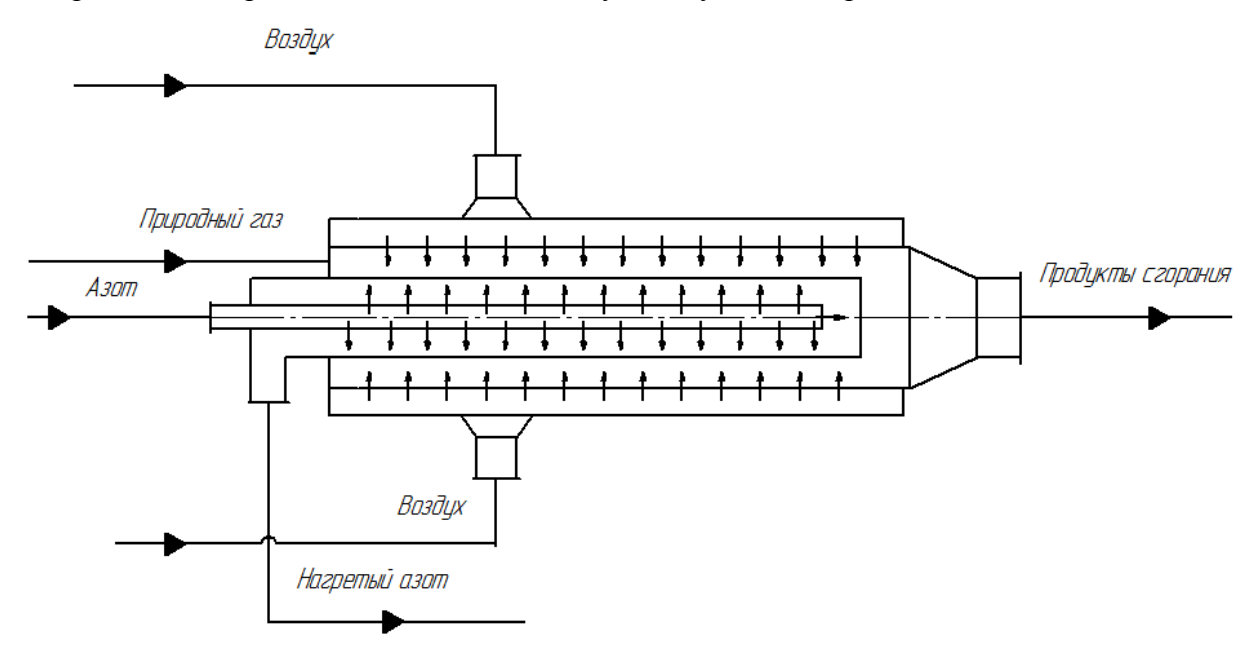

Рис. 2. Принципиальная схема устройства для нагрева азота

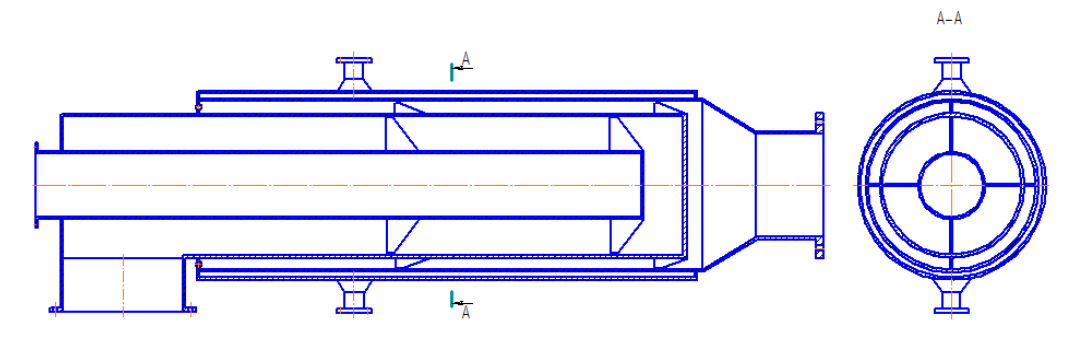

Рис. 3. Общий вид устройства для нагрева азота

Диаметры и толщина стенки труб

Таблица 1

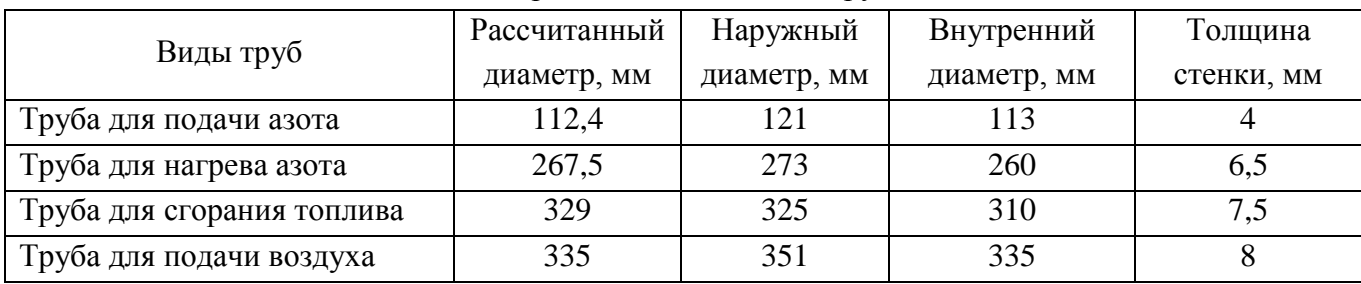

# **Расчет температуры стенки трубы, разделяющей продукты сгорания**

# **топлива и нагретый азот**

Плотность теплового потока продуктов сгорания определяется:

$$
q_1 = \alpha_1 (T_1 - T_{cm}), \tag{1}
$$

где *q*<sub>1</sub> – плотность теплового потока продуктов сгорания, Bт/м<sup>2</sup>;

 $\alpha_1$  – коэффициент теплоотдачи продуктов сгорания,  $Br/m^2$ ·К;

*Т1 –* температура продуктов сгорания (задается в интервале 900–1600)*,* <sup>0</sup>C;

 $T_{cm}$  – температура стенки, <sup>0</sup>С.

Плотность теплового потока азота определяется:

$$
q_2 = \alpha_2 (T_{cm} - T_2), \tag{2}
$$

где  $q_2$  – плотность теплового потока продуктов сгорания, Bт/м<sup>2</sup>;

 $\alpha_{2}$ – коэффициент теплоотдачи продуктов сгорания, Вт/м<sup>2</sup>·К;

 $T_2$  – температура азота, <sup>0</sup>С (при пуске устройства  $T_2 = 20$  <sup>0</sup>С, при эксплуатации Т<sub>2</sub> изменяется в интервале 20–500 <sup>0</sup>C).

В условиях стационарной теплопроводности тепловые потоки равны.

$$
q_l=q_2.
$$

Приравнивая уравнения (1) и (2):

$$
\alpha_1(T_1 - T_{cm}) = \alpha_2(T_{cm} - T_2).
$$

Принимается  $\alpha_1 = \alpha_2$ , тогда:

$$
T_{cm} = \frac{T_1 + T_2}{2} \,. \tag{3}
$$

График зависимости температуры стенки от начальной температуры азота при различных температурах продуктов сгорания при  $\alpha_1 = \alpha_2$  представлен на рис. 4.

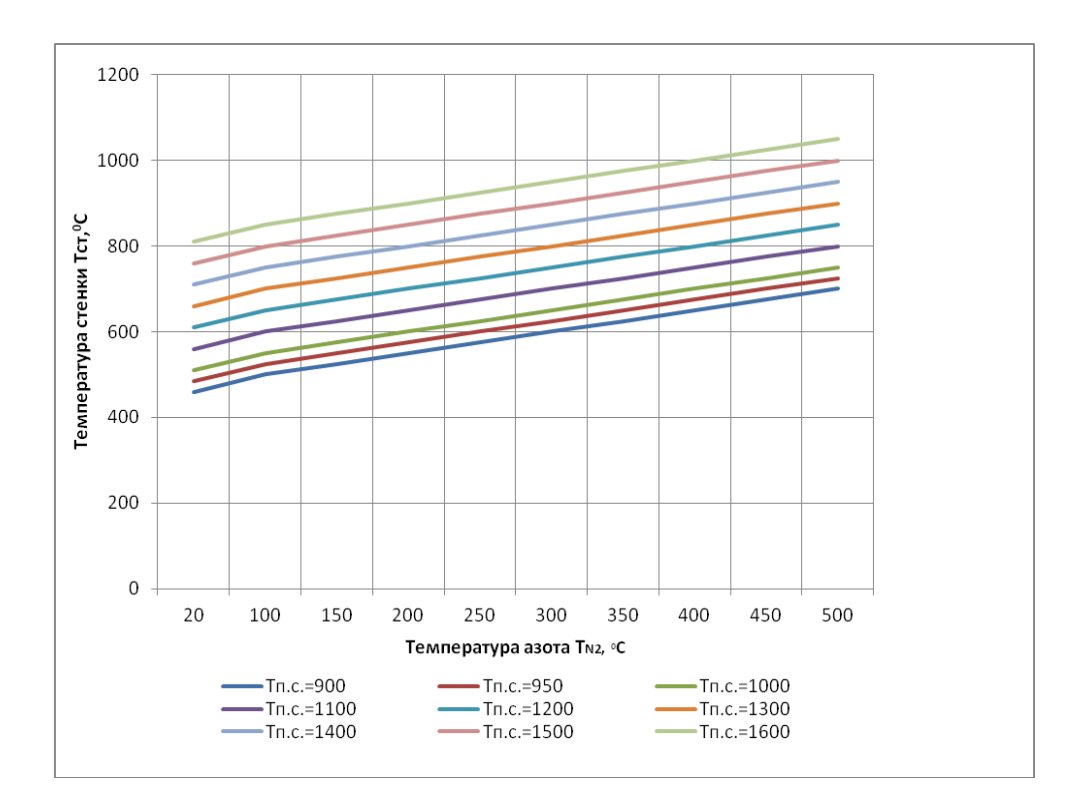

Рис. 4. График зависимости температуры стенки от температуры подогрева азота при различных температурах продуктов сгорания

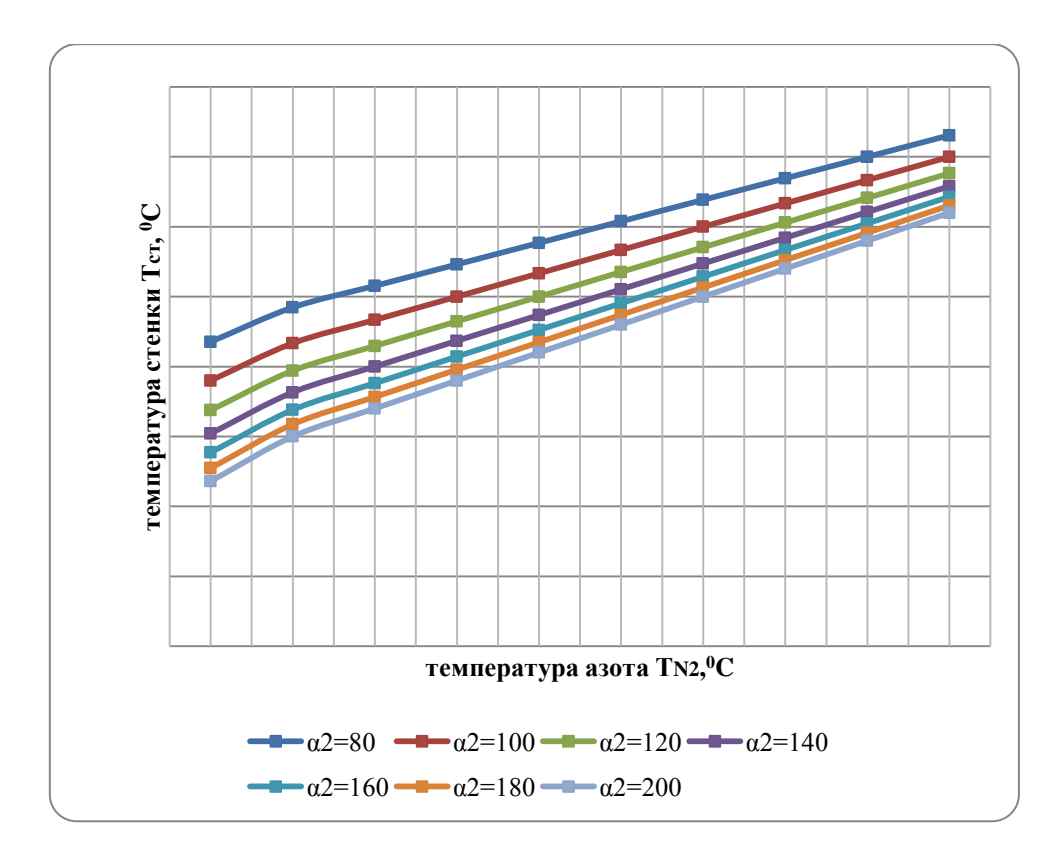

Рис. 5. График зависимости температуры стенки от начальной температуры азота при  $\alpha_{\rm l}$ =50 Вт/м<sup>2</sup>·К и различных значениях  $\alpha_{\rm z}$ 

По существу данное устройство представляет собой систему экранного типа, в которой процессы переноса теплоты излучения дополняются процессами конвективной теплоотдачи. При этом имеется одна зона генерации теплоты, в которой топливо сжигается при струйном истечении воздуха и канальном течении топлива. Струи истекающего воздуха на начальном этапе взаимодействуют с потоком топлива. По мере удаления от места ввода топлива процессы смешения и горения топлива усложняются, поскольку имеет место взаимодействие струй воздуха уже со смесью топлива и продуктов его частичного сгорания. Существование такого сложного взаимодействия трех газообразных агентов приводит к специфическому формированию температурного поля по длине рабочей камеры устройства для нагрева азота. Такой процесс требует дополнительного экспериментального исследования.

Кроме зоны генерации теплоты имеются зоны теплообмена, в которых выделенная при сжигании топлива теплота используется для подогрева азота, подогрева воздуха горения и охлаждения элементов конструкции.

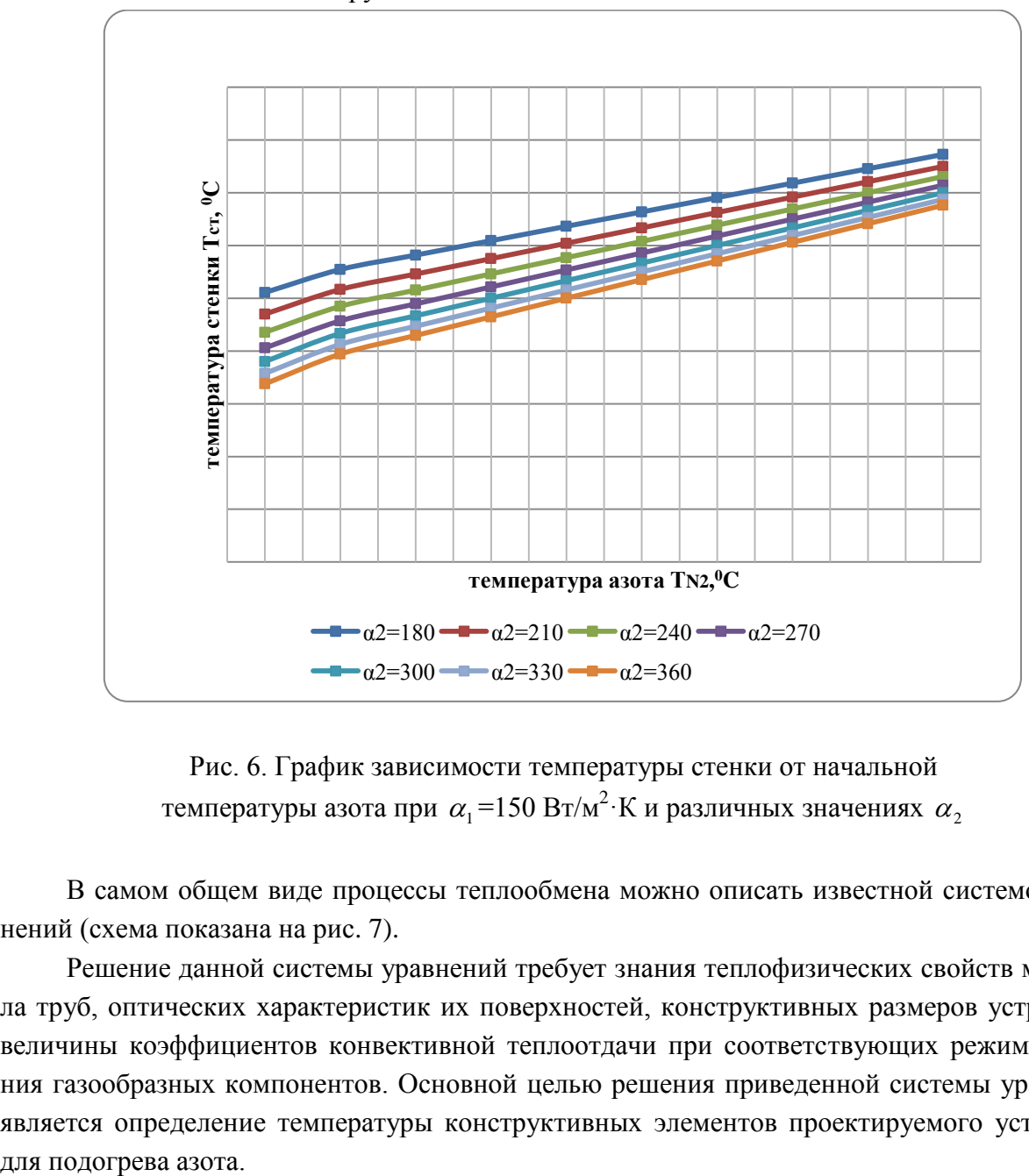

Рис. 6. График зависимости температуры стенки от начальной температуры азота при  $\alpha_1$ =150 Вт/м<sup>2</sup>·К и различных значениях  $\alpha_2$ 

В самом общем виде процессы теплообмена можно описать известной системой уравнений (схема показана на рис. 7).

Решение данной системы уравнений требует знания теплофизических свойств материала труб, оптических характеристик их поверхностей, конструктивных размеров устройства, величины коэффициентов конвективной теплоотдачи при соответствующих режимах течения газообразных компонентов. Основной целью решения приведенной системы уравнений является определение температуры конструктивных элементов проектируемого устройства

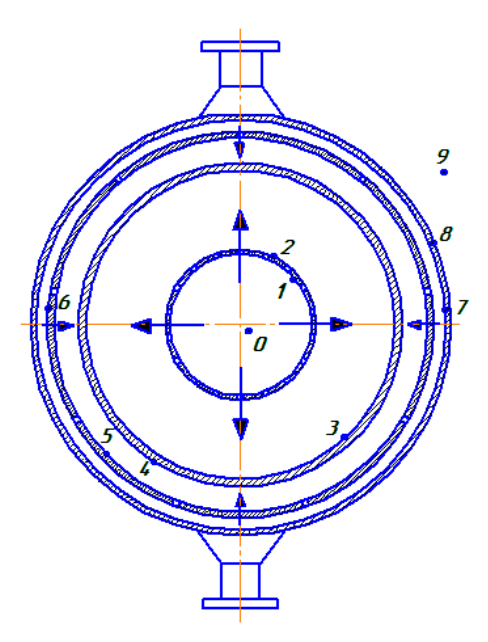

Рис. 7. Схема процессов теплообмена

Организация струйного истечения нагреваемого азота и воздуха на горение топлива преследует следующие цели:

- интенсификация процессов конвективного теплообмена воздушного и азотного потоков с поверхностью теплообмена;

- охлаждение элементов конструкции устройства;

- улучшение перемешивания воздуха и топлива;

- уменьшение габаритных размеров и, как следствие, снижение затрат на изготовление устройства.

УДК 669.09

1

# $$

ФГБОУ ВПО «Ивановский государственный энергетический университет имени В.И. Ленина», г. Иваново, Россия

# **ИССЛЕДОВАНИЕ РАБОТЫ СИСТЕМ ПНЕВМОТРАНСПОРТА С КАМЕРНЫМИ НАСОСАМИ**

#### **Аннотация**

*В настоящее время существует проблема высокой энергоемкости функционирования систем пневмотранспорта сыпучих материалов. Предложена математическая модель движения двухфазных потоков мелкодисперсных материалов с учетом взаимодействия частиц, неравномерности заполнения материалопровода и турбулентности потока. Математическая модель может быть использована для расчетов движения двухфазных потоков как в трубопроводах, так и в пневмокамерных насосах, при условии учета геометрических особенностей конструкции и свойств твердого материала в неподвижном состоянии. Вы-*

<sup>21</sup> © Родионов Г. А., Бухмиров В. В., 2014

*полнен промышленный эксперимент и получены зависимости изменения параметров разгрузки во времени.*

*Ключевые слова: пневмотранспорт, камерный насос, энергоэффективность, математическая модель, эксперимент.*

## **Abstract**

*At the moment there is a problem of high power consumption functioning pneumatic systems for bulk materials. A mathematical model of the motion of two-phase flow of fine materials with regard to the interaction of particles, uneven filling feeding pipeline and flow turbulence. The mathematical model can be used to calculate the motion of two-phase flow in pipelines, as well as in bulk pumps, subject to the incorporation of geometric design features and properties of the solid material in a stationary state. Made industrial experiment and change the parameters obtained according to the time of discharge.*

*Keywords: pneumatic, bulk pump, energy efficiency, mathematical model, experiment.*

В промышленности на долю пневмотранспорта приходится около 30 % объема работ по перемещению сыпучих грузов. В отличие от механических и ручных видов транспортировки пневматический транспорт существенно снижает трудоемкость операций, сокращает до минимума требуемое количество производственных площадей для транспортировки и промежуточного хранения сыпучих грузов, значительно уменьшает потери материала при транспортировке, а также повышает безопасность и экологичность производства.

Для разработки энергоэффективных режимов работы и конструкции камерных насосов применен метод математического моделирования. Математическое моделирование позволяет, без материальных затрат на натурные испытания, проверить влияние различных факторов на производительность КН (расход, давление, температура воздуха, конструкция и т. д).

Математическая модель движения двухфазного потока основана на модели Эйлера [1] и состоит из системы дифференциальных уравнений:

– переноса импульса твердой фазы

$$
\frac{\partial}{\partial t}(\gamma_{s}\rho_{s}w_{j,s}) + \frac{\partial}{\partial x_{j}}(\gamma_{s}\rho_{s}w_{j,s}w_{i,s}) = -\gamma_{s}\frac{\partial P}{\partial x_{i}} - \frac{\partial P_{s}}{\partial x_{i}} + \frac{\partial \tau_{ij,s}}{\partial x_{j}} + \gamma_{s}\rho_{s}g_{i} + K_{st}(w_{i,f} - w_{i,s});
$$
\n(1)

– переноса импульса флюида

$$
\frac{\partial}{\partial t}(\gamma_f \rho_f w_{j,f}) + \frac{\partial}{\partial x_j}(\gamma_f \rho_f w_{j,f} w_{i,f}) = -\gamma_f \frac{\partial P}{\partial x_j} + \frac{\partial \tau_{ij,f}}{\partial x_j} + \gamma_f \rho_f g_i + K_{fs}(w_{i,s} - w_{i,f});
$$
\n(2)

– неразрывности для твердой фазы

$$
\frac{\partial}{\partial t}(\gamma_s \rho_s) + \nabla(\gamma_s \rho_s w_s) = 0,\tag{3}
$$

– неразрывности для флюида

$$
\frac{\partial}{\partial t}(\gamma_f \rho_f) + \nabla(\gamma_f \rho_f w_f) = 0; \tag{4}
$$

– уравнение сохранения энергии

$$
\frac{\partial}{\partial t}(\gamma_f \rho_f \alpha_f) + \nabla(\gamma_f \rho_f w_f \alpha_f) = -\gamma_f \frac{\partial P_f}{\partial t} + \frac{\overline{\tau}_f}{\nabla w_f} - \nabla q_f + S_f + \alpha_{\beta} (T_s - T_f) F; \tag{5}
$$

где  $\tau_{ij,s}$  – тензор напряжений твердой фазы;  $\tau_{ij,f}$ – тензор напряжений флюида;  $P$  – давление;  $\gamma$  – относительная объемная концентрация;  $\rho$  – плотность;  $w$  – скорость;  $\delta$  – символ Кронекера;  $K_{fs}$  – коэффициент взаимодействия частиц твердой фазы с флюидом;  $q_f$  – тепловой поток;  $\alpha$  – коэффициент теплоотдачи;  $S$  – источниковый член;  $F$  – площадь поверхности твердой фазы, индексы *s* и *f* – твердая фаза и флюид соответственно.

Адекватность математической модели проверена сравнением результатов расчета движения двухфазного потока в трубе с коленом с экспериментальными данными, опубликованными в работе [2].

В работе [2] исследовалось перемещение цемента в трубе диаметром 78 мм и длиной 4 м с радиусом поворота колена 267 мм. Для определения потерь давления по длине были установлены 5 манометров на отметках 1–5 (рис. 1).

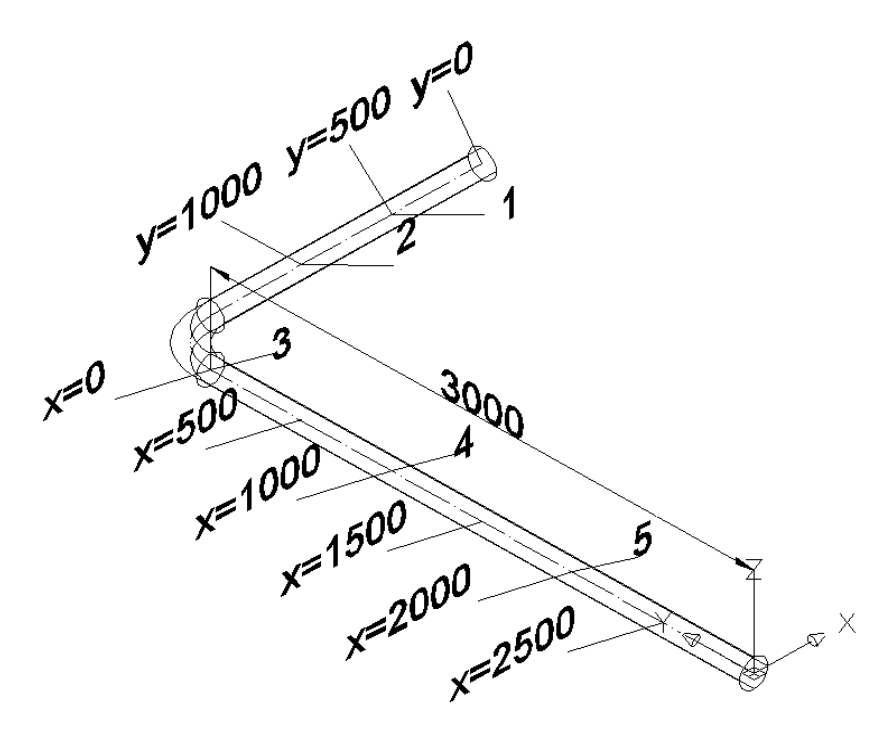

Рис. 1. Эксперементальный участок трубы

Результаты эксперимента [2] и расчета по разработанной математической модели, реализованной в пакете ANSYS Fluent, приведены на рис. 2. На рис. 2 линия 1 означает совпадение экспериментальных и расчетных данных на участках 1–2, 2–3, 3–4, 4–5 указанных на рис. 1, а линии 2 и 3 – отклонение от экспериментальных данных на 5 %. В результате сравнения максимальная погрешность расчета составила 4,55 %, что свидетельствует об адекватности метематической модели движения двухфазного потока.

Также для проверки адекватности математической модели был выполнен промышленный эксперимент на ОАО «Бонолит – Строительные решения» (г. Москва).

Во время эксперимента определены следующие параметры работы камерного насоса:

– расход и температура сжатого воздуха,

- давление сжатого воздуха на входе в камерный насос,
- давление в камерном насосе,

– давление в материалопроводе на выходе из камерного насоса.

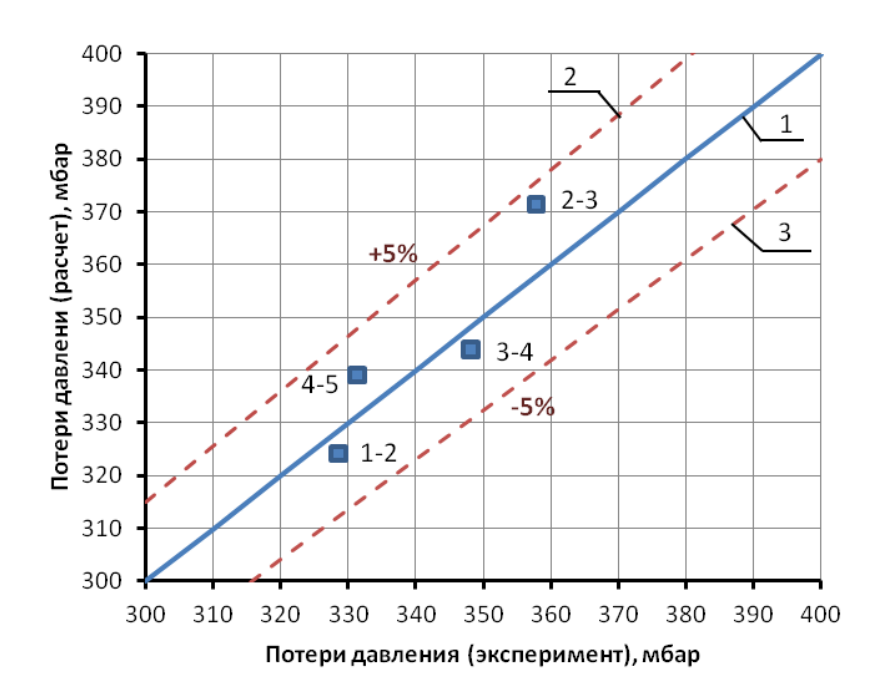

Рис. 2. Потери давления по длине трубы

Измерение расхода и температуры сжатого воздуха выполнено при помощи погружного расходомера EE 776.

Давление воздуха измерено при помощи датчиков давления Овен ПД100-ДИ 1,0-171-  $0.5.$ 

Результаты эксперимента представлены на рис. 3.

Из рис. 3 видно, что при пуске насоса в работу (зона 1) давление в камере резко увеличивается, что приводит к понижению температуры потока. Во время основного режима разгрузки (зона 2) давление в камере снижается за счет уменьшения толщины слоя материала. Зона 3 соответствует окончанию разгрузки камерного насоса.

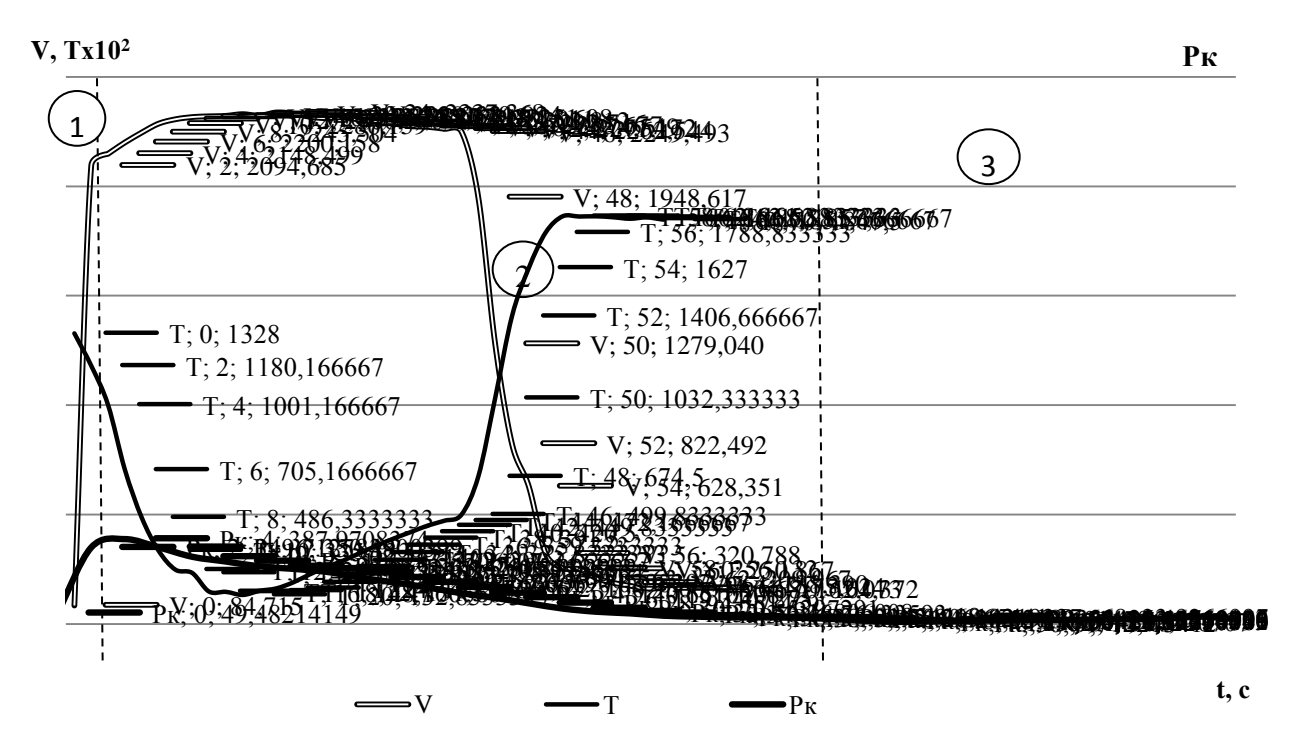

Рис. 3. Усредненные параметры цикла разгрузки монжуса НО-324МА

## Выводы

1. Разработана математическая модель пневмотранспорта сыпучих материалов, учитывающая размеры частиц, сжимаемость газа, взаимодействие частиц друг с другом, с газом и стенками материалопровода. Проверена адекватность математической модели.

2. Выполнен промышленный эксперимент на ОАО «Бонолит – Строительные решения» (г. Москва). Получены экспериментальные данные о параметрах разгрузки камерного насоса.

# **Список использованных источников**

1. ANSYS FLUENT User's Guide. Software Release Version 14. 2011. – 2498 p.

2. Chandana Ratnayake. A Comprehensive Scaling Up Technique for Pneumatic Transport Systems. – Norwegian University of Science and Technology, 2005. – 279 p.

УДК 669.13

1

# $\Pi$ *. А. Сеченов, А. А. Оленников, В. П. Цымбал*

ФГБОУ ВПО «Сибирский государственный индустриальный университет», г. Новокузнецк, Россия

# **ИССЛЕДОВАНИЕ ДИНАМИКИ ИЗМЕНЕНИЯ СОСТАВА ШЛАКА В ЗОННОЙ МОДЕЛИ КОЛОННОГО СТРУЙНО-ЭМУЛЬСИОННОГО РЕАКТОРА**

## **Аннотация**

*В статье рассмотрена зонная модель колонного струйно-эмульсионного реактора. Основное внимание уделено процессам усвоения кусков руды при их попадании на границу шлак-металл. Модель расплавления шарообразных кусков представлена в виде последовательно нагреваемых и расплавляющихся слоев, в которых рассмотрен баланс энтальпий, необходимый для прогрева и усвоения (смыва) слоя, и поток тепла из окружающий среды, необходимый для обеспечения величины этой энтальпии. Передача тепла в куске руды происходит по следующей схеме: пока внешний слой расплавляется, следующий за ним слой нагревается. Разработаны математические модели, рассчитывающие: время расплавления кусков руды в зависимости от радиуса и динамику изменения состава шлака на границе шлакметалл при ступенчатой и импульсной подаче.*

*Ключевые слова: зонная модель, динамика, состав шлака, струйно-эмульсионный реактор, растворение кусков руды.*

# **Abstract**

*The article has been discussed the band model column spray-emulsion reactor. Emphasis has been given to processes in which the absorption of pieces of ore as they enter the border slagmetal.Model melting spherical pieces has been represented as consistently heated and melted layers* 

<sup>22</sup> © Сеченов П. А., Оленников А. А., Цымбал В. П., 2014

*in which enthalpy balance is considered necessary for heating and assimilation (flushing) layer, and the flow of heat from the environment needed to ensure the value of the enthalpy. Heat transfer in a piece of ore occurs as follows: while the outer layer is melted, followed by the next layer is heated. The mathematical modelshave calculated: the time of melting the ore lumps, depending on the radius and the dynamic change in the composition of the slag at the slag-metal edge at stepped and impulse flow.*

*Keywords: band model, dynamics, slag composition, spray-emulsion reactor, dissolving pieces of ore.*

Целью работы является исследование на математической модели влияния динамики изменения состава шлака при подаче в струйно-эмульсионный реактор [1] кусков руды различного гранулометрического состава, что может быть использовано в дальнейшем для управления процессом изменения содержания углерода в металле.

На рис. 1 представлена зонная модель, в которой выделены следующие зоны. Зона 1–3 процессы в ректоре-осцилляторе, где осуществляется предварительное сжигание топлива и формируется рабочая смесь (газовзвесь) с газосодержанием порядка 0,99. Эта газовая взвесь через соединительный канал (зона 3) подается в зону 4, где кинетическая энергия двухфазного потока превращается в потенциальную. Зона 4 играет роль провальной решетки, разделяющей верхнюю (зоны 6 и 7) и нижнюю часть (зоны 5 и 8) этого реактора.

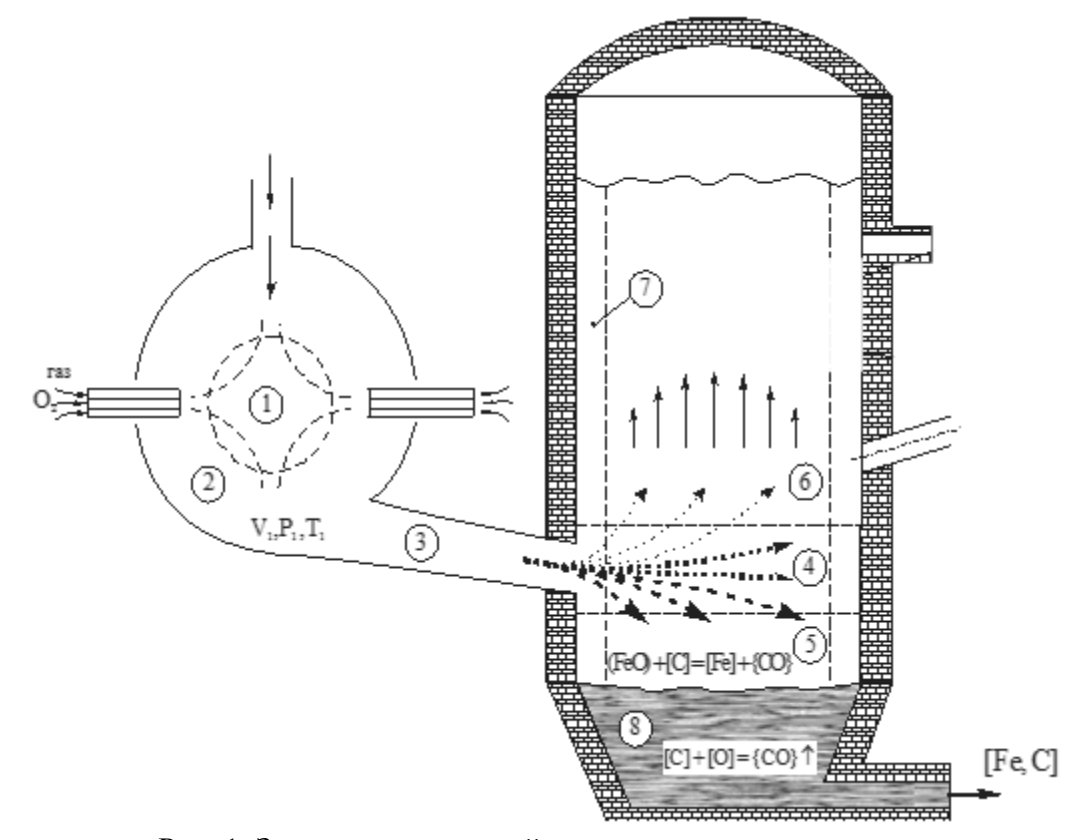

Рис. 1. Зонная модель струйно-эмульсионного реактора

Основное внимание в работе уделено процессам, происходящих в зонах 5 и 8 (см. рис. 1) при подаче через соединительный канал 3 части кусков руды достаточно большой крупности (порядка 1–5 см). В связи с этим рассматриваются модель динамики растворения этих кусков и изменения состава шлака при попадании их на границу шлак–металл. В основу растворения кусков принята следующая гипотеза: считается, что куски представляются в виде шара, а в шаре рассматриваются достаточно тонкие последовательно смываемые слои. В слоях рассматривается баланс энтальпии, необходимый для прогрева и усвоения (смыва) слоя, и поток тепла из окружающий среды, необходимый для обеспечения величины этой энтальпии. Для слоя шара объемом *dV* за время *d* поступает количество теплоты [2]:

$$
dQ = \Delta V \rho c_p T_{n\eta} \tag{1}
$$

где  $\rho$  – плотность;  $c_p$  – теплоемкость;  $T_{n,n}$  – температура плавления.

С другой стороны, за время  $d\tau$  через площадь поверхности *S* данного слоя шара поступает из окружающей среды с температурой *<sup>T</sup>среды* количество теплоты [2], в соответствии с соотношением (2):

$$
dQ = \alpha_T (T_{\text{cpe}\partial_{\text{b}l}} - T_{\text{c,100R}}) S d\tau , \qquad (2)
$$

где *<sup>T</sup>* – коэффициент теплоотдачи, *<sup>T</sup>среды* – температура среды; *<sup>T</sup>слоя* – температура слоя.

Из (1) и (2) уравнений получаем:

$$
\Delta V_{C\eta} \rho c_p T_{n\eta} = \alpha_T (T_{cpe\partial b\eta} - T_{c\eta o\eta}) S\tau
$$
\n(3)

Данные по теплофизическим константам  $\alpha_T^{},\,\rho^{},\,c_{_P}^{},\,T_{n\pi}^{}$ взяты из источников [3–4].

Отсюда находится время растворения слоя по формуле (4):

$$
\tau = \frac{\Delta V_{C1} \rho c_p T_{n1}}{q_{\epsilon H} S} \tag{4}
$$

Тогда время растворения шара, вычисляется по формуле:

$$
\tau_{uapa} = \sum_{i=1}^{n} \tau_{c,1000} \text{ , r \text{ are } n = \frac{r_{uapa}}{\Delta r}
$$
 (5)

Передача тепла в шаре происходит по следующей схеме: пока внешний слой расплавляется, следующий за ним слой нагревается, как показано на рис. 2.

Для *i*-го слоя время, за которое *i*-й слой расплавится, рассчитывается по следующим формулам:

$$
\tau_{pacnz,i} = \frac{\Delta V_{cn} \rho c_p T_{nz}}{\alpha (T_{cpe\partial b}^i - T_{cnoq}^i) S}, \text{ rge } T_{cnoq}^i = \frac{T_{cpe\partial b}^i + T_{hazp,i-1}}{2}
$$
(6)

Температура нагреваемого слоя вычисляется по формуле:

$$
T_{\text{Hazp},i} = \frac{\alpha \left( T_{\text{c,10a}}^{i} - T_{\text{c,10a}}^{i+1} \right) S \tau_{\text{pacn},i}}{\Delta V \rho c_p}, \text{ r,1c} T_{\text{c,10a}}^{i+1} = \frac{T_{\text{c,10a}}^{i} + T_{\text{Hazp},i-1}}{2} \tag{7}
$$
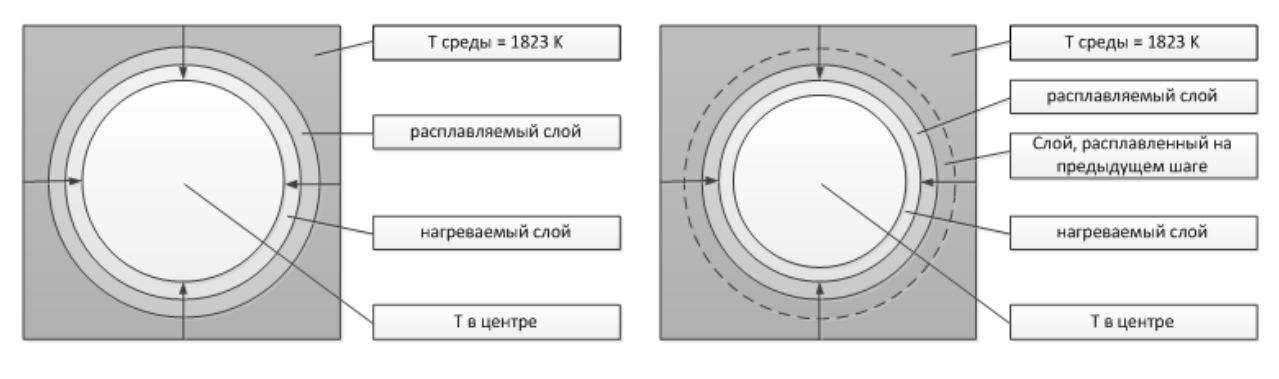

Состояние шара в момент времени Т=i;

Состояние шара в момент времени Т=i+1;

Рис. 2. Состояние куска на *i* и *i+1* шаг

Совокупность растворяющихся кусков руды поступает в зону 5б, которую можно рассматривать в виде следующей модели (рис. 3).

По формуле (8) находят процентный состав вещества в шлаке:

$$
x_i = \frac{x_i + dx_i}{\sum_{i=1}^{n} (x_i + dx_i)},
$$
\n(8)

где  $x_i$  – масса вещества *i* в шлаке;  $dx_i$  – прирост массы вещества *i* из расплавленного слоя руды; 1  $\sum_{i=1}^{n} (x_i + dx_i)$  $i + u \lambda_i$ *i*  $x_i + dx$  $\sum (x_i + dx_i)$  – общая масса шлака.

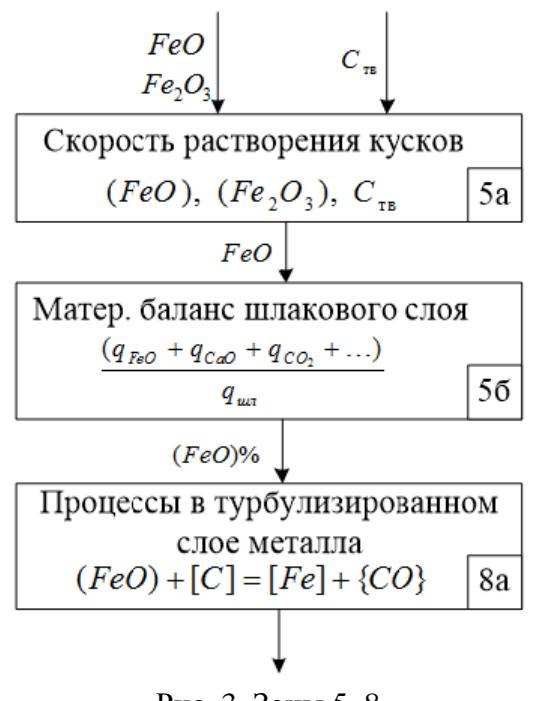

Рис. 3. Зоны 5–8

Прирост массы вещества *i* из расплавленного слоя руды рассчитывается по формуле:

$$
dx_i = \frac{4}{3}\pi\Delta R^3 \rho n\,,\tag{9}
$$

где  $\rho$  – плотность руды;  $n$  – количество шаров, приходящихся на массу;  $\Delta R = R_{i-1} - R_i$  – изменение радиуса на предыдущем и текущем шаге.

Делается допущение, что интенсивность расходования кислорода из шлака в металл, вследствие увеличения градиента концентраций между шлаком $(FeO)_{III}$  и металлом  $[O]_M$ определяется процессом турбулентной диффузии:

$$
V_{O_2} = \beta_{MIII} [(FeO)_{III} - \frac{72}{16}[O]_M].
$$
 (10)

В приведенных ниже результатах исследования сделано предположение, что половина поступающего кислорода расходуется на реакцию обезуглероживания в металле, а другая половина на дожигание СО до СО<sub>2</sub> в газовой фазе.

На рис. 4 представлено изменение основных компонентов шлака: FeO, SiO<sub>2</sub>, CaO, Al<sub>2</sub>O<sub>3</sub> при ступенчатом (20 % от общей подачи) изменении подачи (рис. 4, *а*) (при средней величине диаметра куска 0,05 м) и при импульсном (рис. 4, *б*) изменении подачи железной руды.

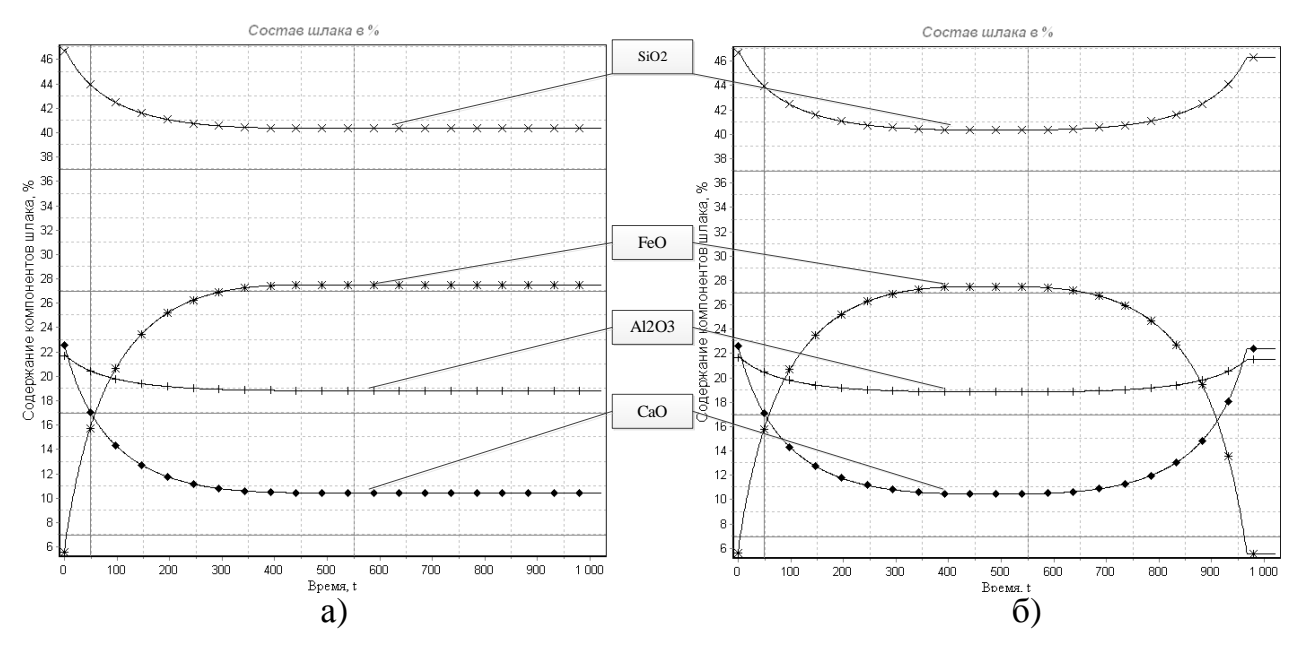

Рис. 4. Изменение процентного содержания основных компонентов шлака при постоянном ступенчатом изменении подачи железной руды (*а*) и прекращении подачи по достижении среднего времени расправления куков (*б*)

Изменение FeO в шлаке влияет на скорость массопереноса оксида железа FeO из шлака в металл и, естественно, на скорость изменения содержания углерода в металле (зона 8, рис. 1). Эти процессы заслуживают отдельного внимания.

## **Список использованных источников**

1. Цымбал В. П., Мочалов С. П., Калашников С. Н. Модели и механизмы самоорганизации в технике и технологиях. В 3-х.: Ч. III. Примеры реализации идей и принципов синергетики: учеб. пособие / под редакцией В. П. Цымбала. Новокузнецк: СибГИУ, 2005. 264 с.

2. Телегин А. С., Швыдкий В. С., Ярошенко Ю. Г. Тепломассоперенос: учебник для вузов. – М.: Металлургия, 1995. – 400 с.

3. Процесс Ромелт / под ред. В.А. Роменца. – М.: МИСиС, Издательский дом «Руда и металл», 2005. – 400 с.

4. Шелудяк Ю. Е., Кашпоров Л. Я. и др. Теплофизические свойства компонентов горючих систем. М., 1992. – 184 с.

УДК 669.042

1

*С. К. Сибагатуллин\*, А. С. Харченко\*, С. Р. Миникаев\*, Д. М. Кузнецов\*, В. А. Бегинюк\*\*, М. А. Семенюк\*\*<sup>23</sup>*

\*ФГБОУ ВПО «Магнитогорский государственный технический университет имени Г.И. Носова», г. Магнитогорск, Россия

\*\*ОАО «Магнитогорский металлургический комбинат»,

г. Магнитогорск, Россия

# **УЛУЧШЕНИЕ РАБОТЫ ДОМЕННОЙ ПЕЧИ ВОЗДЕЙСТВИЕМ НА СООТНОШЕНИЯ РАСХОДОВ ПРИРОДНОГО ГАЗА И ДУТЬЯ ПО ФУРМАМ**

## **Аннотация**

*Проведением промышленных испытаний на доменной печи ОАО «ММК» объемом 1370 м 3 исследовали роль соотношения расходов природного газа и дутья по фурмам на ход доменной плавки. При повышении коэффициента равномерности с 0,91 до 0,95 создавались условия для увеличения расхода природного газа на 500 м<sup>3</sup> /ч с коэффициентом замены им кокса, равным 0,72 кг/м<sup>3</sup> .* 

*Ключевые слова: доменная печь, природный газ, дутье, коэффициент равномерности, коэффициент замены кокса газом.* 

## **Abstract**

*By conducting the industrial tests on the blast furnaces of OJSC «MMK» volume 1370 m<sup>3</sup> the role of the ratio of consumption of natural gas and blowing to tuyeres to the course of blast furnace melting was investigated. With increasing uniformity coefficient from 0.91 to 0.95, conditions were created to increase natural gas consumption by 500 m<sup>3</sup> /hr with replacement ratio them coke equal to 0.72 kg/m<sup>3</sup> .*

*Keywords: blast furnaces, natural gas, blowing, uniformity coefficient, replacement ratio.*

Использование в доменных печах природного газа позволяет снижать удельный расход кокса с эквивалентом замены  $0.6$ – $0.8$  кг/м<sup>3</sup> в зависимости от его расхода, распределения процессов по высоте, сечению и окружности печи. В условиях пониженной стоимости газа по отношению к скиповому коксу это позволяет повысить экономичность доменной плавки. Для достижения максимального эффекта металлургические предприятия России стремятся поддерживать предельно высокий расход газа, при превышении которого ухудшается работа печи. Использование мероприятий, взаимодополняющих друг друга, позволит устранить от-

<sup>23</sup> © Сибагатуллин С. К., Харченко А. С., Миникаев С. Р., Кузнецов Д. М., Бегинюк В. А., Семенюк М. А., 2014

рицательное действие расхода газа в определяющей зоне по газодинамике, вследствие чего повысить предельно допустимую величину его расхода без осложнения работы печи [1]. Одним из таких мероприятий является стабилизация соотношения расходов природного газа и дутья по фурмам [2]. Ее влияние на ход доменной плавки исследовали на одной из доменных печей ОАО «ММК» объемом 1370 м<sup>3</sup>.

В связи с этим провели опытные плавки, включающие три периода. В первом (базовом) расход газа составил 15,5 тыс. м<sup>3</sup>/ч, во втором и третьем 16 тыс. м<sup>3</sup>/ч. Варьирование соотношения расходов природного газа и дутья по фурмам в исследуемых периодах оценивали коэффициентом равномерности их отношения по окружности печи:

$$
K_{\Pi\Gamma} = 1 - \frac{\sigma_{\Pi\Gamma/\Pi}}{\left(\Pi\Gamma/\Pi\right)_{cp}},\tag{1}
$$

где  $\sigma_{\text{nr}/n}$  – среднеквадратическое отклонение отношений расхода природного газа к дутью по фурмам; (ПГ/Д) – среднее значение отношений расхода природного газа к дутью по фурмам.

В исследуемых периодах было как ухудшение, так и улучшение коэффициента равномерности. Снижение его величины с 0,95 до 0,91 в периоде II по отношению к базовому свидетельствует об увеличении колеблемости соотношения расходов природного газа и дутья по фурмам. Интервалы между максимальной и средней, а также средней и минимальной величинами этого отношения увеличились соответственно с 0,5 и 0,9 до 1,2 (табл. 1). Был избыток расхода природного газа в одних зонах печи по окружности и недостаток в других. В результате использованные методы оценки дренажной способности кокса в горне печи показали снижение его фильтрующей способности (табл. 2, 3). Это ухудшило степень использования тепловой энергии газового потока, что привело к повышению температуры колошникового газа (табл. 4) и как следствие повышению удельного расхода кокса (табл. 5).

Таблица 1

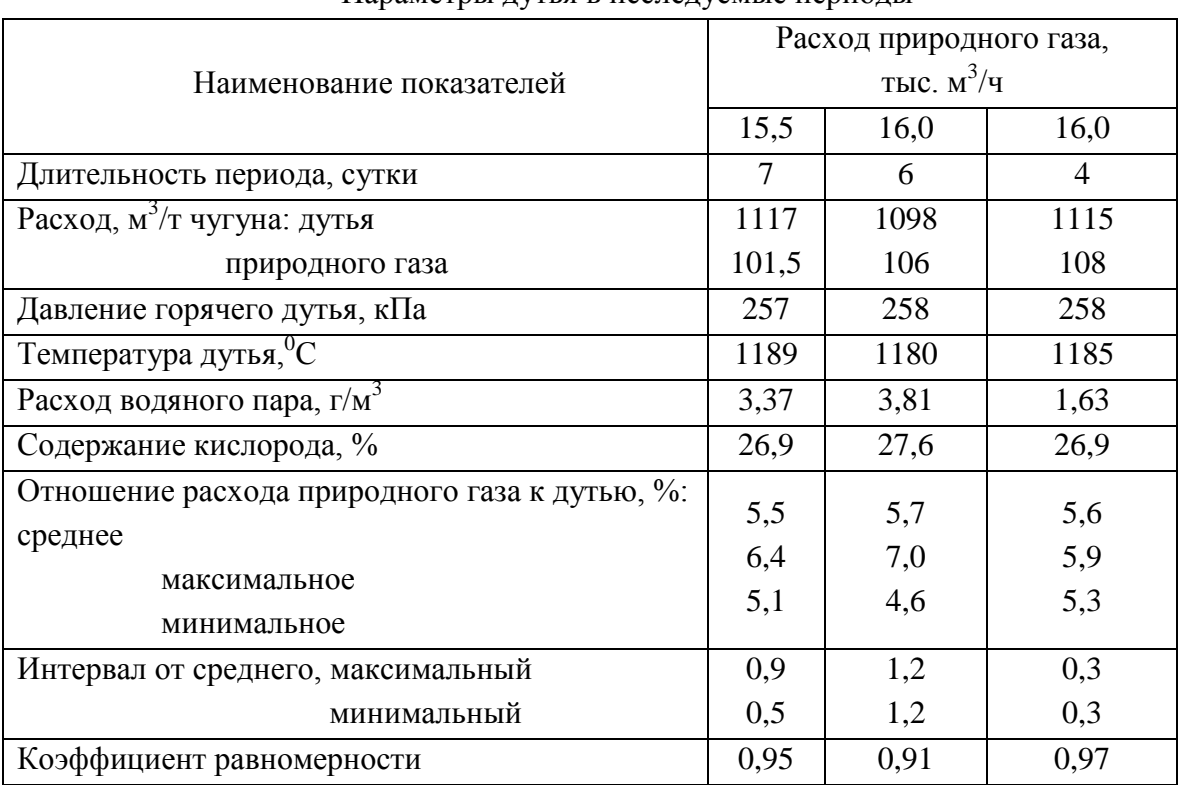

Параметры дутья в исследуемые периоды

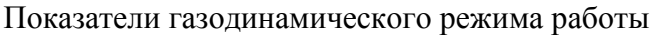

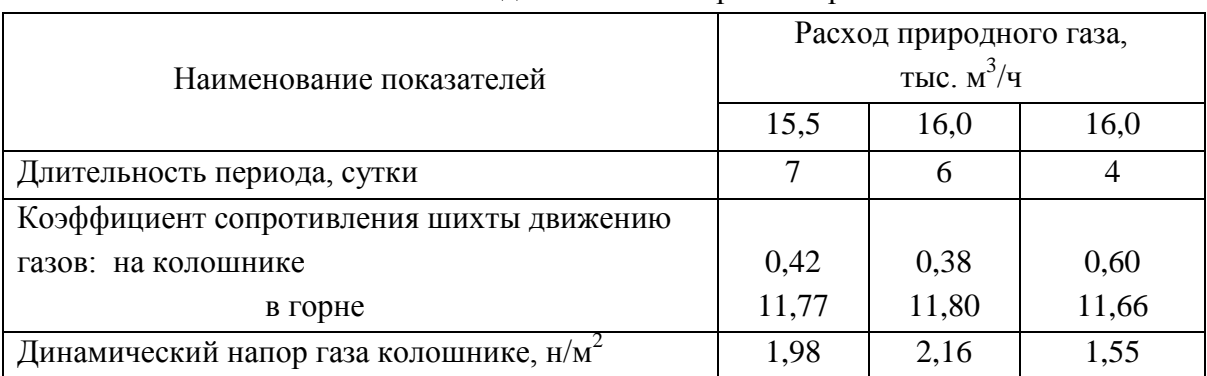

# Таблица 3

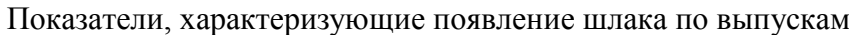

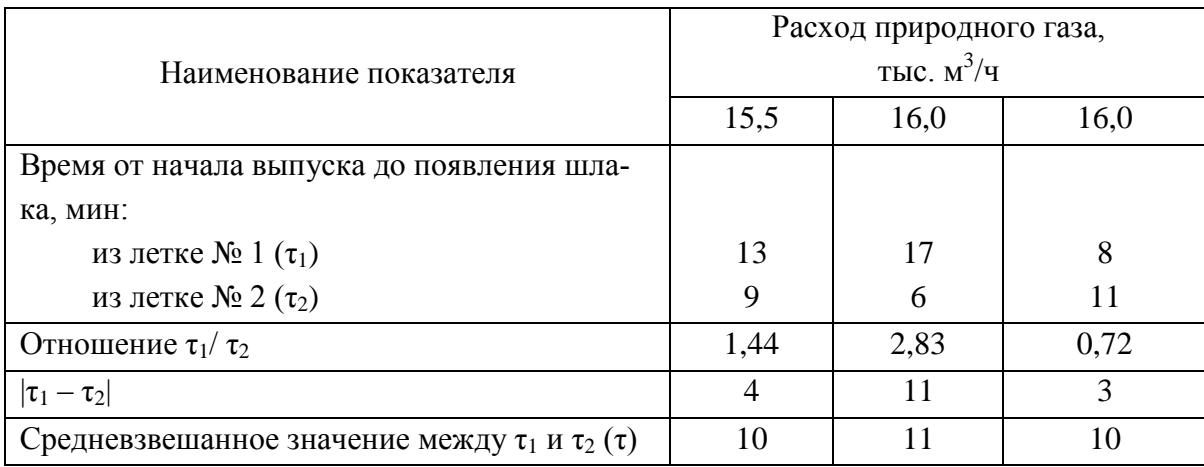

# Таблица 4

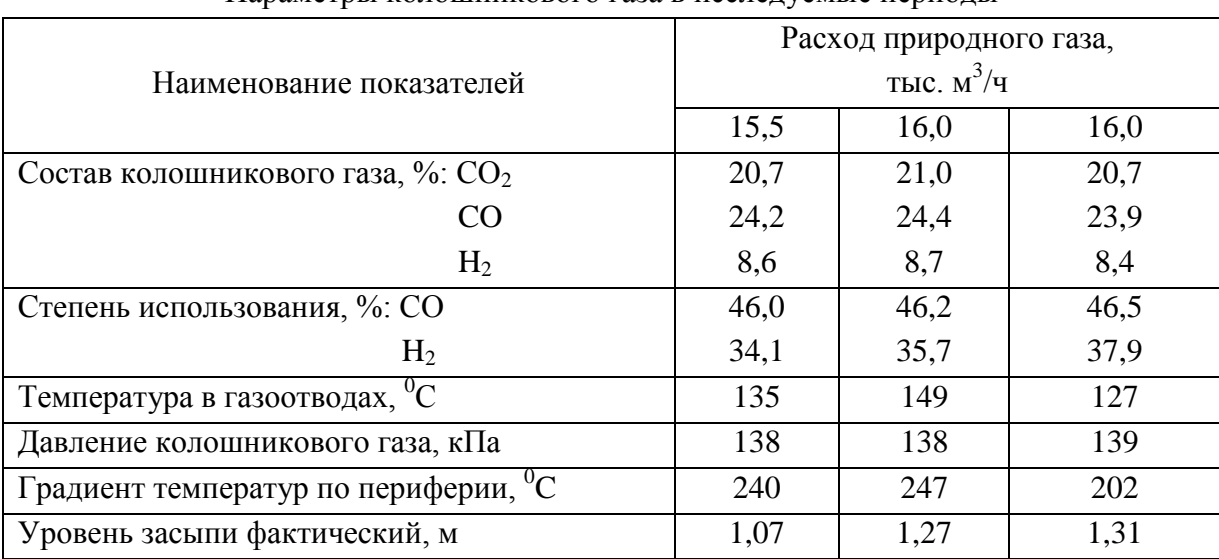

Параметры колошникового газа в исследуемые периоды

Для эффективного использования природного газа в количестве 16 тыс. м<sup>3</sup>/ч в третьем периоде повысили равномерность соотношения расходов газа и дутья по фурмам с учетом температуры периферийных газов. Это обеспечили путем регулирования расхода газа по фактическому количеству дутья, поступающему через соответствующую фурму. Причем управляющее воздействие соблюдали таким образом, чтобы расход природного газа был выше в зонах с пониженной температурой периферийных газов и наоборот (табл. 6). В результате интервалы между максимальной и средней, а также средней и минимальной величинами этого отношения уменьшились с 1,2 до 0,3 (табл. 1). Таким путем коэффициент равномерности распределения отношений расходов природного газа к дутью по каждой фурме увеличился с 0,91 до 0,97 (табл. 1).

Таблица 5

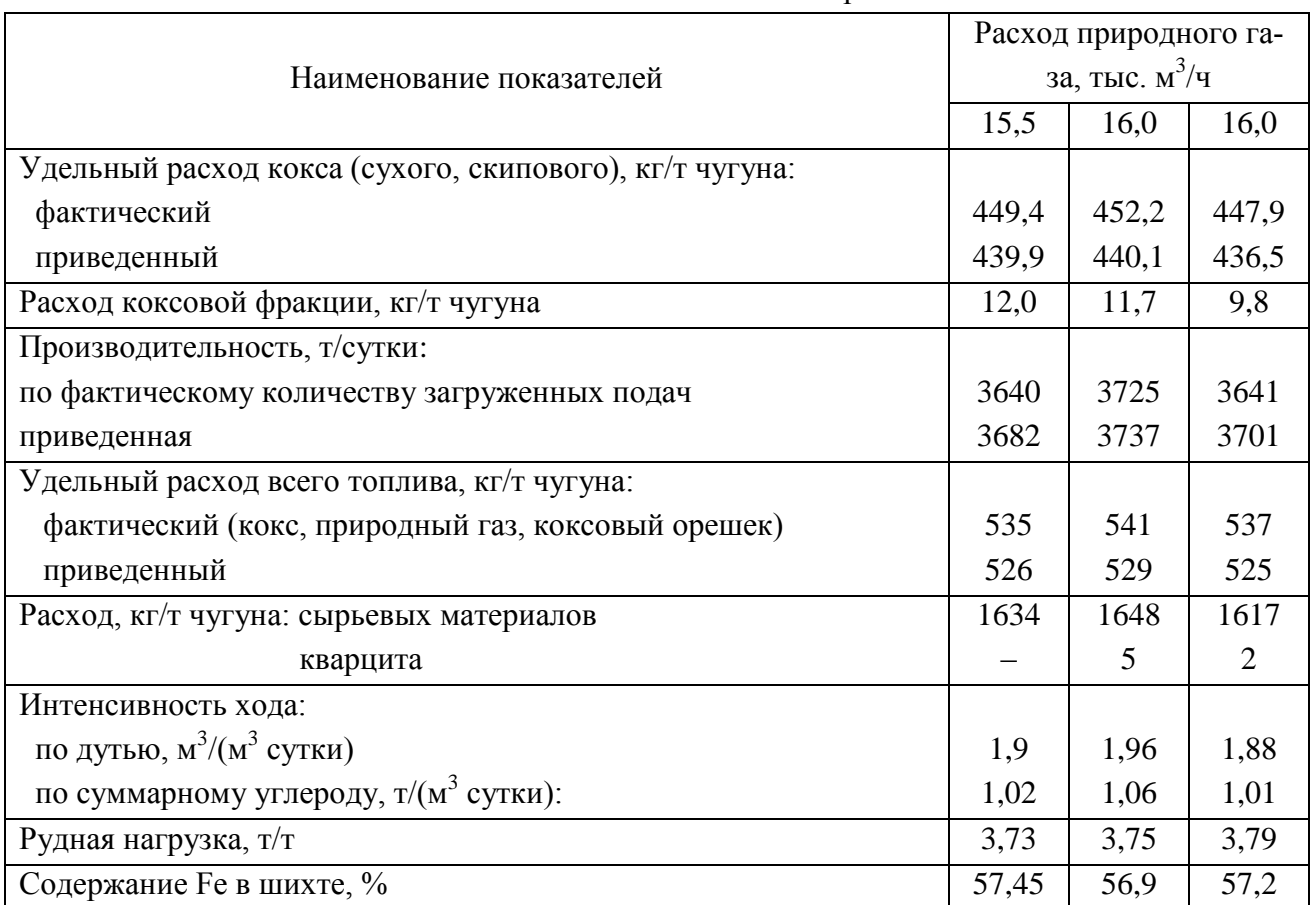

## Основные технологические показатели работы печи

Таблица 6

# Усредненная температура периферийных газов в периоде III

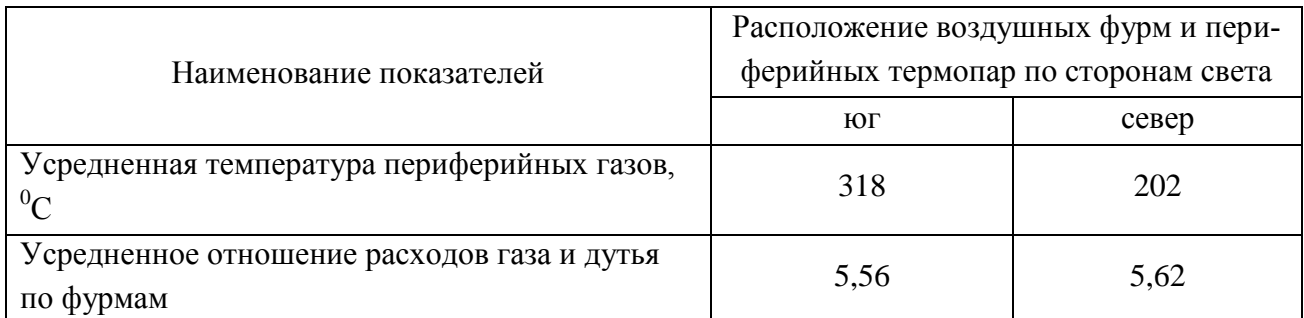

Повышение равномерности соотношения расходов газа и дутья по фурмам при неизменном его расходе, равном 16 тыс. м<sup>3</sup>/ч, сопровождалось увеличением степени использования CO и H2, снижением градиента температуры газа по периферии, что обеспечило уменьшение температуры колошниковых газов.

## **Заключение**

Повышение коэффициента равномерности соотношения расходов природного газа и дутья по фурмам путем регулирования расхода газа по фактическому количеству дутья, поступающему через соответствующую фурму, позволило увеличить расход природного газа на 500 м<sup>3</sup>/ч с коэффициентом замены им кокса, равным 0,72 кг/м<sup>3</sup>.

## **Список использованных источников**

1. Сибагатуллин С. К., Харченко А. С., Теплых Е. О., Салахов Р. Ф., Чевычелов А. В., Бегинюк В. А. Влияние расхода природного газа на коэффициент сопротивления шихты в зависимости от условий хода доменной плавки. Achievement of high school: Материали за 8-а международна нучна практична конференция. – Болгария, София: Изд-во София Бял ГРАД-БГ. С. 3–7.

2. Андронов В. Н., Белов Ю. А. Оценка эффективности распределения дутья и природного газа по фурмам // Сталь. 2002. № 9. С. 15–17.

3. Харченко А. С., Сибагатуллин С. К., Сысоев Н. П. Поступление коксового орешка совместно с агломератом и окатышами из шихтового бункера БЗУ в колошниковое пространство доменной печи // Изв. вузов. Черная металлургия. 2011. № 8. С. 18–19.

### УДК 669.042

## $A. A. Cudoор*etho*, E. B. Fynano$

«Национальная металлургическая академия Украины», г. Днепропетровск, Украина

# **ЭФФЕКТИВНОСТЬ СОВЕРШЕНСТВОВАНИЯ СИСТЕМЫ УТИЛИЗАЦИИ ТЕПЛОТЫ ДЫМОВЫХ ГАЗОВ КОЛЬЦЕВОЙ ПЕЧИ**

### **Аннотация**

*Выполнены исследования тепловой работы кольцевой печи, оборудованной металлическим рекуператором для подогрева воздуха. Установлено, что максимальная экономия топлива за счет совершенствования рекуперативной системы утилизации теплоты дымовых газов, обеспечивающая повышение температуры подогрева воздуха с 200 до 400 С, не превышает 11 %. Выполнена оценка повышения энероэффективности печи при замене рекуперативной системы утилизации теплоты дымовых газов на регенеративную. Показано, что замена существующих горелочных устройств на регенеративные горелки позволяет обеспечить экономию топлива до 18 %. Выполнена экологическая оценка предложенных мероприятий.*

*Ключевые слова: кольцевая печь, экономия топлива, рекуператор, регенеративная горелка.*

### **Abstract**

*Research into the heat work of the annular furnace equipped with a metal recuperator for air heating is carried out. The present thesis shows that the maximum fuel economy provided by increasing the temperature of the heated air up to 400 °C (from the initial 200 °C) is under 11 %.* 

<sup>24</sup> © Сидоренко А. А., Гупало Е. В., 2014

1

*Improving energy efficiency of furnace by replacing the recuperative heat recovery system for flue gases with the regenerative one is estimated.*

*It is shown that the replacement of existing burners for regenerative burners enables fuel savings up to 18 %. Environmental assessment of the examined propositions is carried out.*

*Keywords: annular furnace, economy of fuel, recuperator, regenerative burner.*

Для нагрева металла перед обработкой давлением широко используются кольцевые печи, в которых сжигание топлива осуществляется с помощью двухпроводных горелочных устройств, расположенных в боковых стенах печи вдоль отапливаемых зон, а продукты сгорания отводятся из рабочего пространства через дымопады, расположенные в начале методической зоны. Одной из главных статей энергозатрат при нагреве металла являются потери теплоты с уходящими продуктами сгорания, которые в структуре теплового баланса печи составляют 35–45 % от подведенной теплоты. Задача утилизации дымовых газов решается путем подогрева воздуха, подаваемого на сжигание топлива. Как правило, температура подогрева воздуха, в зависимости от состояния рекуператора и дымового тракта печи, составляет 200–300 °С.

Более глубокая утилизация теплоты уходящих дымовых газов может быть достигнута:

1) путем совершенствования рекуперативной системы утилизации теплоты за счет оборудования печи одним или несколькими дополнительными рекуператорами. В качестве дополнительных рекуператоров могут использоваться: металлические трубчатые рекуператоры, устанавливаемые в дымовом борове печи, или щелевые радиационные рекуператоры, размещаемые в дымопадах печи. Дополнительные рекуператоры образуют вместе с существующим рекуператором единую систему утилизации теплоты уходящих дымовых газов. Эффективность этой системы зависит от схемы движения теплоносителей, общей поверхности теплообмена рекуператоров и температуры уходящих из печи продуктов сгорания;

2) путем замены существующих двухпроводных горелок на регенеративные горелочные устройства, обеспечивающие экономию топлива за счет возвращения в рабочее пространство печи до 90 % теплоты уходящего дыма.

Внедрение вышеуказанных мероприятий требует разработки ряда проектных решений по реконструкции печи. В первом случае необходима проработка технических характеристик дополнительных рекуператоров, выбор рациональной схемы работы системы «существующий рекуператор – дополнительные рекуператоры». При выборе схемы движения теплоносителей необходимо руководствоваться ограничениями, которые накладываются на предельно допустимые температуры дыма на входе в рекуператоры и температуры труб рекуператоров, зависящие, в свою очередь, от применяемых материалов для их изготовления. Во втором случае замена существующих двухпроводных горелочных устройств на регенеративные горелки требует реконструкции систем отопления, дымоудаления и автоматического управления тепловым режимом печи.

Для оценки эффективности внедрения рассматриваемых мероприятий исследована тепловая работа: кольцевой печи существующей конструкции (оборудованной двухпроводными горелочными устройствами и петлевым металлическим трубчатым рекуператором); печи существующей конструкции, оборудованной двумя дополнительными щелевыми радиационными рекуператорами; печи, оборудованной регенеративными горелками.

Основные размеры рабочего пространства печей: диаметр по средней линии – 15,4 м; ширина пода – 4,5 м; высота – 1,6 м; активная длина – 43 м; длина методической зоны – 7,1 м. Печи отапливаются природным газом, работают по многозонному температурному режиму с максимальной производительностью 50 т/ч и нагревают цилиндрические заготовки из Ст 20 диаметром 0,16 м и длиной 1,8 м до конечной температуры поверхности 1260 °С с перепадом температур по сечению заготовки 10 °С. Для выполнения расчетов использовались методики, приведенные в работах [1; 2].

Как показали результаты исследований (табл. 1), для печи существующей конструкции при температуре подогрева воздуха 200 °С, коэффициент рекуперации теплоты составил 0,19, коэффициент использования теплоты топлива – 0,67, а удельный расход топлива на нагрев метала до заданных конечных параметров – 45,13 м<sup>3</sup>/т.

Таблица 1

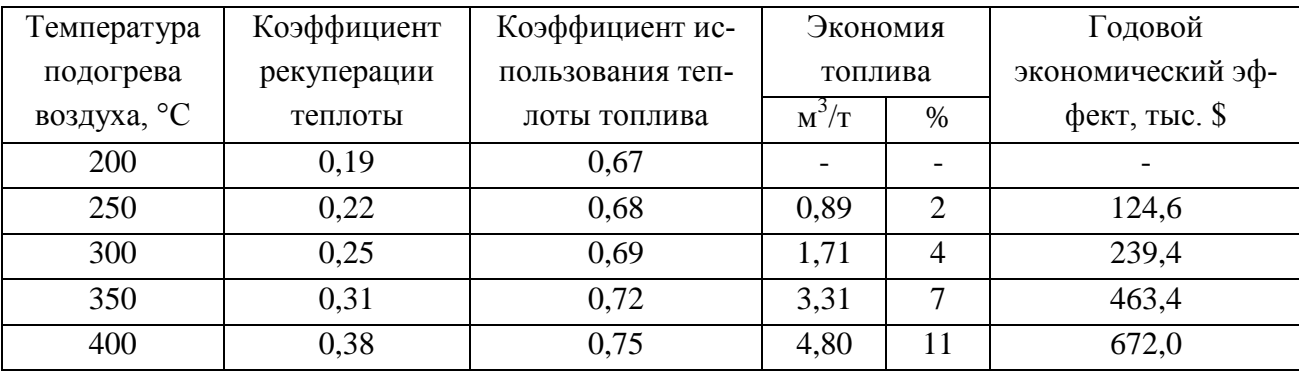

Эффективность совершенствования рекуперативной системы утилизации теплоты кольцевой печи

Повышение температуры подогрева воздуха путем оборудования существующей печи дополнительными радиационными рекуператорами позволяет обеспечить существенную экономию топлива (табл. 1). Однако следует отметить, что двухпроводные горелки, которыми оборудована печь, рассчитаны на работу с температурой воздуха до 400 °С. Эта температура ограничивает повышение энергоэффективности печи, позволяя увеличить коэффициент рекуперации теплоты до 0,38, коэффициент использования теплоты топлива до 0,75 и достичь экономии топлива 11 %, или 4,8 м<sup>3</sup> /т. При цене природного газа 400 \$/1000 м<sup>3</sup> максимальный годовой экономический эффект от внедрения мероприятия достигает 672 тыс. \$, а срок окупаемости мероприятия не превышает одного года.

С использованием формулы П. Куна и Д. Зукера выполнена экологическая оценка указанного мероприятия, которая показала, что повышение температуры подогрева воздуха с 200 до 400 С приводит к росту удельной концентрации оксидов азота в продуктах сгорания и годового массового выброса  $NO<sub>x</sub>$  на 76 %. Таким образом, совершенствование рекуперативной системы утилизации теплоты путем оборудования печи дополнительным рекуператором приводит к ухудшению экологических показателей ее работы.

При выполнении исследований тепловой работы печи с регенеративной системой отопления принято, что применение регенеративных горелочных устройств позволяет обеспечить температуру подогрева воздуха на уровне 80 % от температуры дымовых газов на выходе из рабочего пространства. Выбран энергоэффективный режим нагрева металла и определена тепловая мощность горелочных устройств. Установлено, что нагрев металла до заданных ко-

нечных параметров осуществляется при удельном расходе топлива 37,03 м<sup>3</sup>/т и среднем коэффициенте использования теплоты топлива 0,81.

Энергоэффективность применения регенеративного способа отопления необходимо оценивать в зависимости от показателей тепловой работы печи существующей конструкции. В табл. 2 приведены результаты расчетов экономии топлива и ожидаемого годового экономического эффекта от внедрения регенеративных горелочных устройств в зависимости от первоначального состояния рекуперативной системы утилизации теплоты кольцевой печи, оборудованной двухпроводными горелками.

Как видно из табл. 2, экономия топлива существенно зависит от эффективности работы рекуператора печи до реконструкции. Так, при температуре подогрева воздуха в рекуператоре до 200 °С внедрение регенеративной системы отопления обеспечивает экономию топлива 8,1 м<sup>3</sup>/т (или 18 %) и годовой экономический эффект 1,1 млн. \$. При температуре подогрева воздуха 400 °С эффективность внедрения мероприятия значительно ниже: экономия топлива 3,3 м<sup>3</sup>/т (или 8 %), годовой экономэффект 462 тыс. \$.

Таблица 2

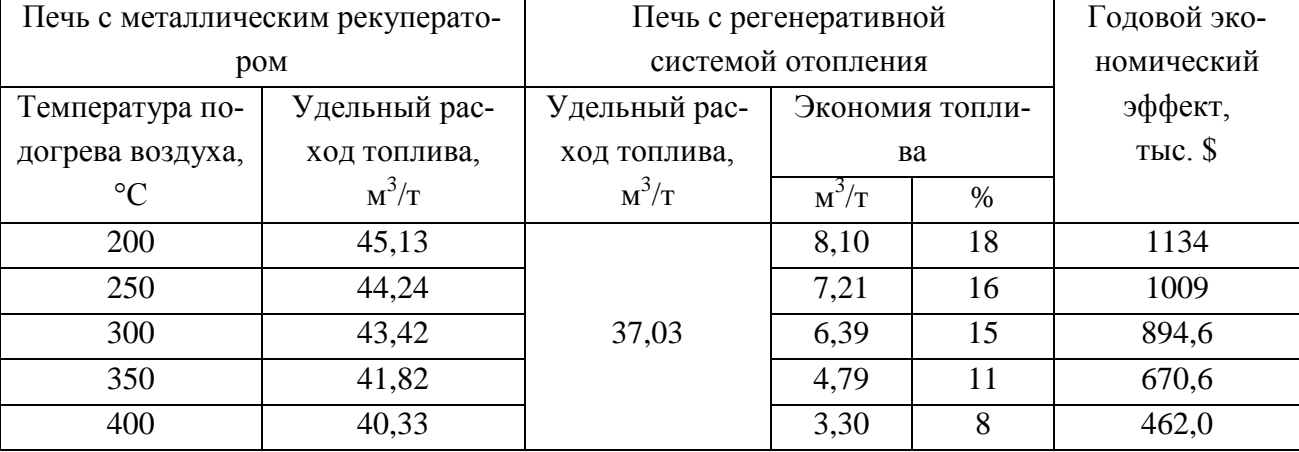

Эффективность использования регенеративных горелок в кольцевой печи

Внедрение регенеративного отопления на кольцевой печи может быть осуществлено при условиях замены существующих двухпроводных горелок на регенеративные, а также проведении масштабной реконструкции системы дымоудаления, замены тягодутьевых устройств, реконструкции автоматической системы управления технологическим процессом. Экологическая оценка, выполненная на основе данных производителя горелочных устройств [3] по содержанию вредных выбросов в продуктах сгорания, показала, что перевод печи на регенеративную систему отопления является экологически эффективным мероприятием и обеспечивает снижение массового выброса оксидов азота в 4,3 раза. Ориентировочные капитальные вложения на реконструкцию печи составят 1,5 млн. \$ при ожидаемом сроке окупаемости мероприятия 1,3–3,2 года в зависимости от технического состояния печи до реконструкции.

#### **Список использованных источников**

1. Гупало О. В., Василенко Н. Є., Пономаренко Д. С. Методика розрахунку теплової роботи печі безперервної дії з розподіленим підведенням і відведенням газоподібного теплоносія // Металлургическая теплотехника: сб. научн. трудов. – Днепропетровск: Новая идеология, 2010. – Вып. 2 (17). – С. 78–88.

2. Губинский В. И. и др. Металлургические печи. Теория и расчеты : в 2-х т. / под общ. ред. В. И. Тимошпольского, В. И. Губинского. – Минск: Беларус. наука, 2007. – Т. 2. – 2007. – 832 с.

3. Web-сайт компании Hotwork Combustion Technology Limited. – Режим доступа: http://www.hotworkct.com.– Заголовок с экрана.

УДК 669.45

1

*А. С. Симачев , М. В. Темлянцев , Т. Н. Осколкова <sup>25</sup>*

ФГБОУ ВПО «Сибирский государственный индустриальный университет», г. Новокузнецк, Россия

# **ОПРЕДЕЛЕНИЕ РАЦИОНАЛЬНЫХ ТЕМПЕРАТУР НАГРЕВА РЕЛЬСОВОЙ ЭЛЕКТРОСТАЛИ Э76Ф ПОД ПРОКАТКУ НА ОСНОВЕ ИССЛЕДОВАНИЯ ВЫСОКОТЕМПЕРАТУРНОЙ ПЛАСТИЧНОСТИ**

## **Аннотация**

*В статье представлены результаты исследования высокотемпературной пластичности рельсовой стали марки Э76Ф в диапазоне температур 950–1250 °С. Установлено, что наибольшее значение пластичности соответствует температуре 1150 °С. Ключевые слова: высокотемпературная пластичность, рельсовая сталь.*

## **Abstract**

*In the article the outcomes of research of high-temperature plasticity of rail steel of the mark Э76Ф in range of temperatures 950–1250 °С are shown. It is established that the greatest value of plasticity meets to temperature 1150 °С.*

*Keywords: high-temperature plasticity, rail steel.*

Рельсы являются ответственным видом металлопродукции, к которому предъявляется широкий спектр требования по механическим и пластическим свойствам, качеству поверхности, геометрии профиля, прямолинейности и другим свойствам. Для их обеспечения требуется соответствующее оборудование и агрегаты, а главное эффективные технологии и технологические режимы производства. Одним из главных технологических этапов производства является нагрев непрерывнолитых заготовок в методических печах и прокатка рельсов на стане. Традиционно при реализации нагрева и прокатки возникает вопрос пластичности стали, ее зависимости от температуры и ряда других факторов [1].

Анализ специальной технической литературы показывает, что исследованию пластичности рельсовой стали посвящено относительно мало работ. В основном они проведены для мартеновской стали, разлитой в изложницы. В то же время хорошо известно, что пластичность является свойством, весьма чувствительным не только к химическому составу, температуре, скорости деформации и напряженному состоянию, но и параметрам структуры и не-

<sup>25</sup> © Симачев А. С., Темлянцев М. В., Осколкова Т. Н., 2014

которым характеристикам (например, виду, фазовому составу, форме неметаллических включений), которые определяются технологией выплавки, внепечной обработки, раскисления, разливки и т. п. В частности, в работе [2] представлены результаты исследования пластичности методом горячего скручивания мартеновской рельсовой стали марок М75 и М76, разлитой в изложницы, влияния на нее вида и расхода раскислителя. Установлено, что для литого металла пластичность ниже, чем для катаного, интервал максимальной пластичности соответствует температурам 1050–1150 °С. По данным работы [3], методом испытаний на осадку установлено, что при температурах нагрева до 1200 °С признаки перегрева на образцах рельсовой стали отсутствуют полностью. При 1250 °С наблюдаются первые признаки перегрева, однако при осадке на 1/3 цилиндрических образцов диам. 25 и высотой 50 мм, нагретых до 1250–1300 °С, надрывов и разрывов металла не происходило. Нагрев до 1350 °С и осадка на 1/3 высоты приводят к образованию незначительных надрывов. Авторы работы [3] считают, что в интервале 900–1300 °С рельсовая сталь, разлитая в слитки или на машине непрерывного литья заготовок, имеет удовлетворительную пластичность.

За последние 10 лет в технологии производства рельсов произошли значительные изменения. Освоена технология производства рельсовой стали Э76Ф, микролегированной ванадием и азотом [4]. Разработаны ресурсо- и энергосберегающие режимы нагрева непрерывнолитых заготовок рельсовой электростали в методических печах с шагающими балками [5– 8]. Определены рекомендуемые температурные интервалы нагрева и прокатки рельсовой стали. Однако эти рекомендации получены на основе теоретических расчетов или эмпирических соотношений для сталей близкого химического состава. Для более детальной оценки пластичности рельсовой электростали текущего производства возникает актуальность проведения лабораторных пластометрических исследований.

В данной работе проведены исследования пластичности рельсовой стали марки Э76Ф, химический состав которой соответствует ГОСТ 51685–2000. Образцы для исследований вырезали из НЛЗ одной плавки из трех зон по сечению (корковая зона, зона столбчатых кристаллов и осевая зона равноосных кристаллов) заготовки. Испытания на высокотемпературное кручение проводили при температурах 950, 1050, 1150, 1250 °С. Время выдержки образцов при постоянной температуре составляло 5, 10 и 15 мин. В качестве критерия пластичности стали использовали число оборотов до разрушения образца. На рисунке представлены результаты экспериментов на горячее скручивание.

Анализ результатов проведенных экспериментов показывает, что для всех исследованных зон и времени выдержки максимальную пластичность исследуемая сталь показывает при температуре 1150 °С. Для корковой зоны максимальное количество оборотов составило 77 при температуре 1150 °С и времени выдержки 15 мин. Для зоны столбчатых кристаллов максимальное количество оборотов составило 87 и соответствует температуре 1150 °С и времени выдержки 10 мин. Пластичность осевой зоны равноосных кристаллов значительно ниже. Ее максимум составляет 60 оборотов и соответствует температуре 1150 °С и времени выдержки 10 мин. Характерно, что при увеличении температуры нагрева от 1150 до 1250 °С пластичность металла корковой и осевой зон снижается практически в два раза, в то время как для зоны столбчатых кристаллов число оборотов до разрушения снижается менее резко.

Непрерывнолитая рельсовая сталь Э76Ф по сравнению с разлитой в слитки М76 имеет более высокую пластичность. В частности для последней максимальное количество оборотов 48 соответствует температуре 1100 °С [2]. Рельсовая сталь М75, разлитая в слитки, имеет более высокие значения пластичности по сравнению с М76, максимальное количество оборотов достигает 60, причем при температуре 1050 °С [2].

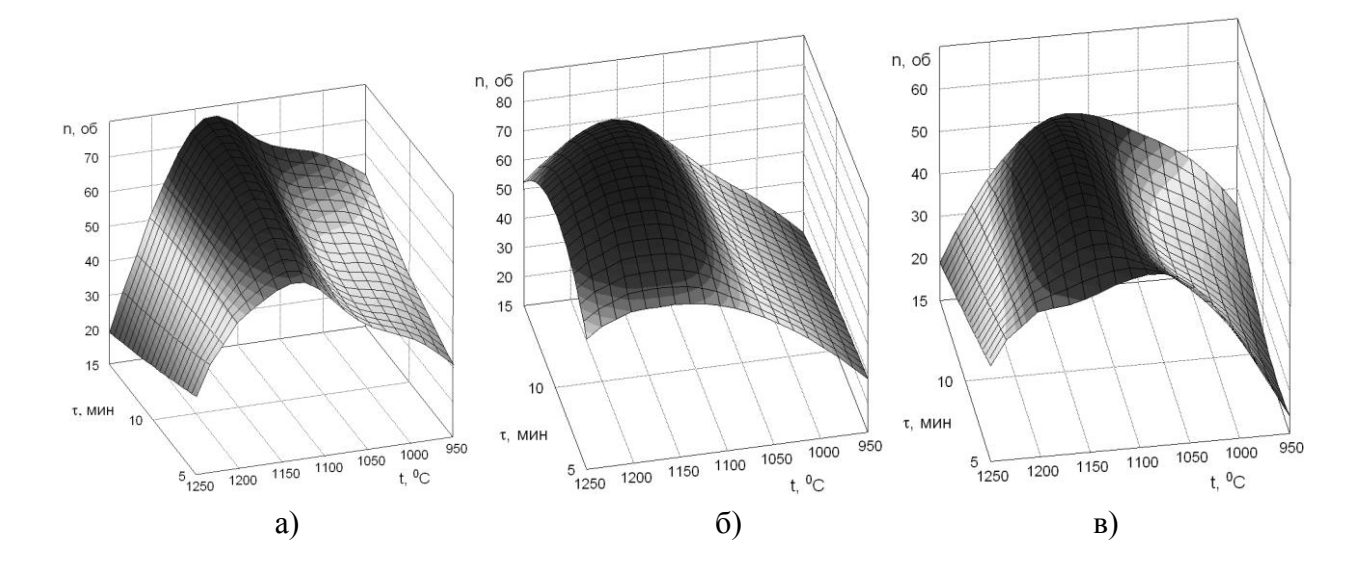

Рис. Зависимости количества оборотов до разрушения от температуры нагрева и времени выдержки для образцов: *а* – корковой зоны; *б* – зоны столбчатых кристаллов; *в* – осевой зоны равноосных кристаллов

Металлографические исследования показали, что образцы из различных зон НЛЗ, нагретые до 1150 °С и подвергнутые высокотемпературному кручению, имеют обезуглероженный слой глубиной порядка 0,2–0,3 мм. По мере продвижения в глубь образца толщина сплошной тонкой ферритной сетки по границам зерен уменьшается и переходит на глубине ~ 0,3 мм в разорванную. Величина зерна в данной области, определенная по ГОСТ 5639-82, соответствует  $\mathbb{N} \times 4 - \mathbb{N} \times 5$ .

Образцы из трех зон НЛЗ, нагретые до 1250 °С и подвергнутые высокотемпературному кручению, имеют несколько различающееся строение. У образцов из корковой зоны поверхностный обезуглероженный слой толщиной 0,15–0,2 мм представлен структурой видманштедт (игольчатый феррит). Далее располагается слой частичного обезуглероживания толщиной 0,5 мм с крупным зерном (№ 3), плавно переходящий в структуру основного металла, с такой же величиной зерна. У образцов из зоны столбчатых кристаллов выявлено частичное обезуглероживание на расстоянии 0,5 мм от поверхности, под которым располагается структура рельсовой стали, но с крупным зерном (№ 2). Еще большее поверхностное обезуглероживание имеет образец, вырезанный из центральной зоны НЛЗ, его глубина достигает 0,6–0,7 мм. Глубже располагается структура стали по всему сечению образца с величиной зерна № 1, характеризующая перегретое состояние металла. Формирование дефектных структур с большой величиной зерна способствует потере пластичности стали, что подтверждается полученными экспериментальными данными.

*Выводы*. Оценка температуры максимальной пластичности, проведенная в настоящей работе, позволяет сделать вывод, что для рельсовой стали Э76Ф, микролегированной азотом и ванадием, она соответствует температуре 1150 °С.

### **Список использованных источников**

1. Перетятько В. Н., Темлянцев М. В., Филиппова М. В. Развитие теории и практики металлургических технологий. Т. 2. Пластичность и разрушение стали в процессах нагрева и обработки давлением. – М.: Теплотехник, 2010. – 352 с.

2. Ворожищев В. И. Состав и технология производства рельсов повышенной работоспособности. – Новокузнецк: Новокузнецкий полиграфический комбинат, 2008. – 351 с.

3. Браунштейн Е. Р., Гуляева Т. П., Стариков В. С., Сорокин Н. М. Исследование технологической пластичности рельсовой стали, разлитой в изложницы и на установке непрерывной разливки // Актуальные проблемы материаловедения в металлургии: сб. тез. докл. – Новокузнецк: Изд. СибГГМА, 1997. С. 180.

4. Козырев Н. А. и др. Железнодорожные рельсы из электростали. – Новокузнецк: ЕвразХолдинг, 2006. – 387 с.

5. Павлов В. В., Темлянцев М. В., Корнева Л. В., Сюсюкин А. Ю. Перспективные технологии тепловой и термической обработки в производстве рельсов. – М.: Теплотехник,  $2007. - 280$  c.

6. Темлянцев М. В., Гаврилов В. В., Корнева Л. В., Сюсюкин А. Ю., Темлянцев Н. В. Нагрев под прокатку непрерывнолитых заготовок рельсовой электростали // Изв. вуз. Черная металлургия. 2005. № 6. С. 51–53.

7. Темлянцев М. В., Гаврилов В. В., Корнева Л. В., Кожеурова Л. Т. О выборе температурных режимов нагрева под прокатку непрерывно литых заготовок рельсовой электростали // Известия вузов. Черная металлургия. 2005. № 12. С. 47–49.

8. Темлянцев М. В., Колотов Е. А., Сюсюкин А. Ю., Гаврилов В. В. Разработка технологии нагрева рельсовых заготовок в методической печи с шагающими балками // Сталь. 2006. № 12. С. 33–35.

# УДК 669.042

1

## $H. M.$  Трощенков, Е. В. Киселев

ФГАОУ ВПО «Уральский федеральный университет

имени первого Президента России Б.Н. Ельцина»,

Институт материаловедения и металлургии,

кафедра «Теплофизика и информатика в металлургии», г. Екатеринбург, Россия

# **РАЗРАБОТКА УЧАСТКА ТЕРМИЧЕСКИХ ПЕЧЕЙ С ВЫКАТНЫМ ПОДОМ НА БАНДАЖНОМ СТАНЕ КОЛЕСОПРОКАТНОГО ЦЕХА ОАО «ЕВРАЗ НТМК»**

#### **Аннотация**

*В настоящее время участок термической обработки колец и бандажей колесобандажного цеха состоит из восьми 16 полумуфельных печей и 2 закалочных баков с водой. Использование коксодоменного газа, повышенный расход топлива, повышенный недожог, по-*

<sup>26</sup> © Трощенков Н. М., Киселев Е. В., 2014

*вышенные теплопотери через футеровку печи, длительный нагрев, уменьшение производительности требуют проведения технического перевооружения участка.*

*Установка печей туннельного типа с использованием природного газа (простой регулировкой газозапорной арматуры и соотношения газ-воздух), высокоскоростных горелок с импульсным режимом работы (обеспечивающих равномерный нагрев металла по всей печи), с использованием современных огнеупорных волокнистых материалов (алюмосиликатные маты изготавливаются из соответствующих волокон без применения связующего) с меньшей теплопроводностью и простым обслуживанием. Все это приведет к уменьшению расхода топлива, уменьшению теплопотерь, равномерному нагреву металла и увеличению производительности печи. Установка визуализации работы автоматики горелочных устройств, транспортной линии, движения металла позволит улучшить понимание логистики металла и контролировать процесс термической обработки колец и бандажей.*

*Проведение технического перевооружения позволит освоить новые виды продукции, быть конкурентоспособными, увеличивать объемы производства, улучшать условия работы трудящихся, уменьшать вредные выбросы в атмосферу.* 

*Ключевые слова: нагревательная печь, термическая печь, производство железнодорожных колес и бандажей, качество тепловой обработки, техническое перевооружение печи.*

## **Abstract**

*Currently the site of heat treatment rings of tyres wheel shop consists of eight 16 semi-muffle furnaces and 2 hardening tanks with water. The use of coke-furnace gas, increased fuel consumption, increased incomplete combustion, increased heat loss through the furnace lining, long heating, a decrease in productivity leads to a realization of technical re-equipment of the plot.*

*Installation of furnaces tunnel type with the use of natural gas (simple adjustment gas valve and the ratio of the gas-air), high-speed burners with a pulse mode operation (to ensure uniform heating of metal throughout oven), with the use of modern refractory fibrous materials (silicaalumina mats are made from the fiber without the use of binder) with lower thermal conductivity and simple maintenance. All this will reduce fuel consumption, reduce heat loss, uniform heating of metal and increase productivity of the furnace. Installing the visualization of the automation of burners, transport lines, metal movement will improve the understanding of logistics metal and control the process of thermal treatment rings of tyres.* 

*Carrying out of modernization will allow to introduce new products to be competitive, to increase production volumes, to improve working conditions, reduce harmful emissions into the atmosphere.*

*Keywords: heating furnace, heat treatment furnace, production of railway wheels and tires, the quality of the heat treatment furnace technical reconstruction.*

ОАО «ЕВРАЗ Нижнетагильский металлургический комбинат» входит в состав горнометаллургической группы «Евраз Холдинг» и является основным предприятием по производству металлопроката для железнодорожного транспорта. Основной задачей ОАО «ЕВРАЗ НТМК» является увеличение сортамента выпускаемой продукции, повышение качества годной продукции и уменьшение энергозатрат при производстве продукции.

Участок термической обработки колец и бандажей был запущен в 1937 г. Шахтные полумуфельные термические печи служат для нагрева бандажей и колец под закалку и отпуск. Количество печей в цехе 16, из них 8 больших и 8 малых. Производительность одной печи – 7 т/ч.

Наружный диаметр малых печей 4700 мм, внутренний 2900 мм. Высота рабочего пространства 3240 мм. Топливом служит коксодоменная смесь с теплотой сгорания от 11304 до 11723 кДж/м<sup>3</sup>, которая сжигается в 6 горелках типа «труба в трубе».

Наружный диаметр больших печей 5400 мм (рис. 1), внутренний 3770 мм. Высота рабочего пространства больших печей 3420 мм. Топливо – коксодоменная смесь с теплотой сгорания от 11304 до 11723 кДж/м<sup>3</sup>, которая сжигается в 18 горелках типа «труба в трубе».

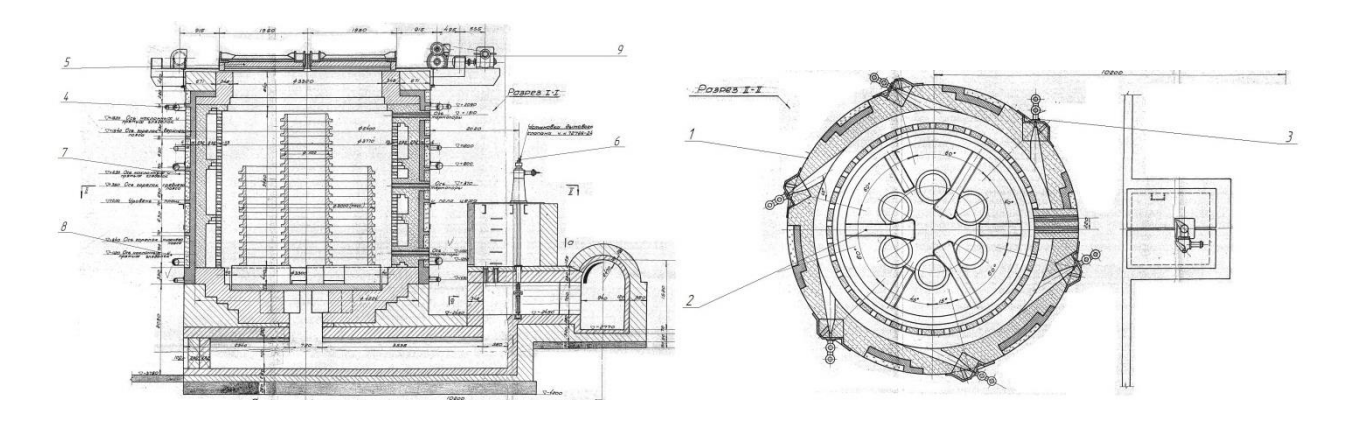

Рис. 1. Конструкция полумуфельной печи: 1 – кожух печи; 2 – поддон; 3 – горелки; 4 – газовоздухопроводы; 5 – крышка печи; 6 – установка дымового канала; 7 – наклонная гляделка; 8 – прямая гляделка; 9 – механизм перемещения крышек

Печи разделены по высоте на три зоны регулирования, в каждой из которых установлено по 6 горелок для больших печей и по 2 горелки – для малых [1].

Для уменьшения влияния открытого факела на бандажи внутри каждой печи установлены решетчатые полумуфели. Межмуфельное пространство, являющееся камерой сгорания, так же разделено на три яруса. Продукты сгорания удаляются через каналы, расположенные в подине печи.

Печи накрываются металлическими конусообразными крышками без теплоизоляции.

Все печи объединены общей системой боровов и имеют одну трубу.

Соотношение газ-воздух регулируется посредством жесткой связи между дросселями газо- и воздухопроводов.

При нагреве металла в печи происходят значительные потери тепла уходящих газов 32,7 %, тепла через кладку в окружающую среду 16 %, потери, включающие недожог топлива 5,0 %.

Все это значительно влияет:

– на увеличенный расход топлива;

- на качество равномерного нагрева металла по всей стопе в печи;
- на увеличение длительности нагрева заготовок в печи;

– на уменьшение производительности печи.

В результате возникают вопросы:

– о неудовлетворительной работе горелок;

– об устаревшем газорегулируещем оборудовании;

– об отсутствии автоматических приборов контроля расхода газа и воздуха;

– о визуальной настройке режимов горения;

– об устаревших огнеупорных материалах футеровки с высокой теплопроводностью.

Тепловой баланс полумуфельной печи представлен в табл. 1.

Таблица 1

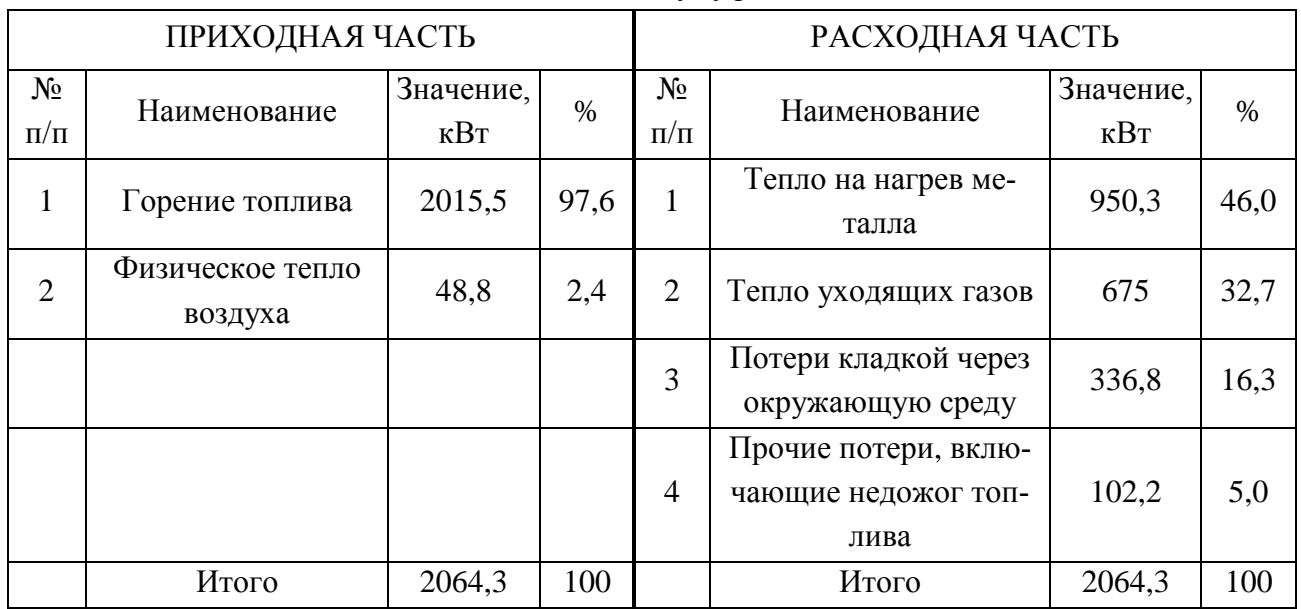

### Тепловой баланс полумуфельной печи

Расход газа – 640 м<sup>3</sup>/ч

Удельный расход условного топлива – 29,3 кг у.т./т

Коэффициент использования тепла – 67,3 %.

Для производства качественной конкурентоспособной продукции и высокой производительности необходимо произвести техническое перевооружение термического участка бандажного стана c установкой одной закалочной и одной отпускной печи.

Размеры рабочего пространства выбираем из расчета оптимального расположения бандажей на телеге и с учетом обеспечения максимально-эффективного теплообмена.

Корпус печи, дверцы, дверной портал и система отвода отработанных газов выполняем из прочной ребристой листовой стали [2].

Тележки являются устойчивой стальной конструкцией с соответствующей футеровкой и литыми подкладками. Печь выполнена как печь с проталкиваемыми тележками (рис. 2). Колеса лежат на специальных литых подкладках.

Печь разделена на 8 зон, которые обеспечивают оптимальное теплораспределение. Производительность печи 60 т/ч. Теплота сгорания природного газа – 35356.8 кЛж/м<sup>3</sup>. Минимальный диаметр заготовки 957 мм, максимальный диаметр заготовки 3200 мм, количество печных телег в одной печи – 12 штук.

Нагрев происходит через установленные в боковые стенки импульсные горелки в количестве 65 шт. В качестве топлива использован природный газ.

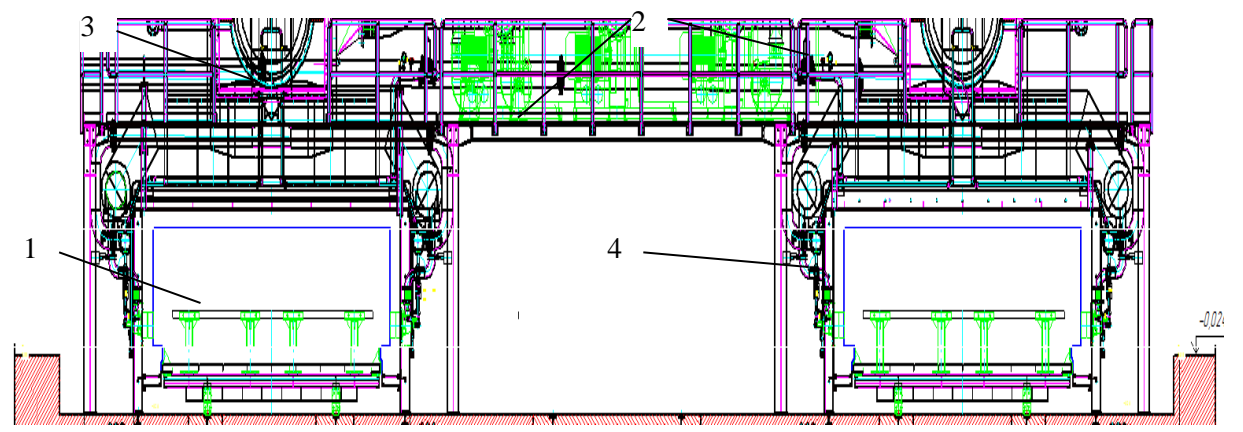

Рис. 2. Конструкция тоннельной печи: 1 – печная тележка; 2 – газовоздухопроводы; 3 – рекуператор; 4 – горелки печи

Печь оборудована современными горелками. Все горелки имеют автономное обеспечение природным газом и воздухом и оборудованы системой их автоматического запуска. Тепловая мощность боковых горелок составляет от 80 до 280 кВт. Горелки работают в режиме «вкл.- выкл.» с регулированием такта горения.

Выбрали в качестве футеровки стен, свода печи, заслонки огнеупорные материалы на основе алюмосиликатных волокон и на основе минеральной (каменной) шерсти с теплопроводностью от 0,2 до 0,32 Вт/м·К при 800 °С – 1000 °С. Алюмосиликатные маты изготавливаются из соответствующих волокон без применения связующего (метод сухого формования).

Тепловой баланс туннельной печи представлен в табл. 2 [3; 4]. Расход газа – 1332 м<sup>3</sup>/ч.

Таблица 2

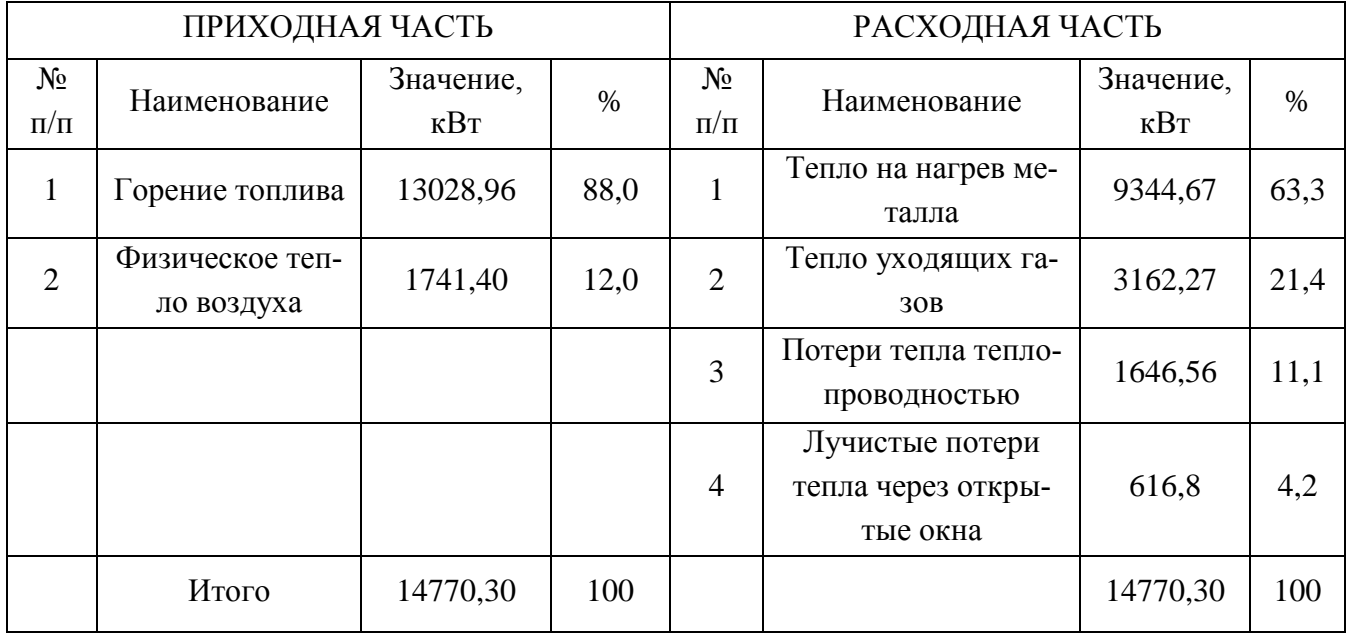

# Тепловой баланс туннельной печи

Удельный расход условного топлива – 26,73 кг у.т./т.

Коэффициент использования тепла – 78,6 %.

Печная телега (вид сверху) представлена на рис. 3.

По расчетным данным были получены нагревательные туннельные печи (одна для нагрева под закалку, одна под отпуск), работающие на природном газе (вместо текущего коксодоменного газа) с производительностью 60 т/ч (вместо 8 печей с производительностью 7,0 т/ч) со следующими показателями работы:

- нагрев металла (к.п.д. печи) 63,3 % (вместо 46 %);
- потери с уходящими газами 21,4 % (вместо 32,7 %);
- потери тепла теплопроводностью 11,1 % (вместо 16,3 %);
- лучистые потери тепла и прочее 4,2 % (вместо 5 %).

Установка новых термических печей позволит производить равномерную термическую обработку заготовок колец до наружного диаметра 3200 мм (вместо 2500 мм), что приведет к увеличению сортамента и придаст конкурентоспособность на мировой рынке ОАО «ЕВРАЗ НТМК».

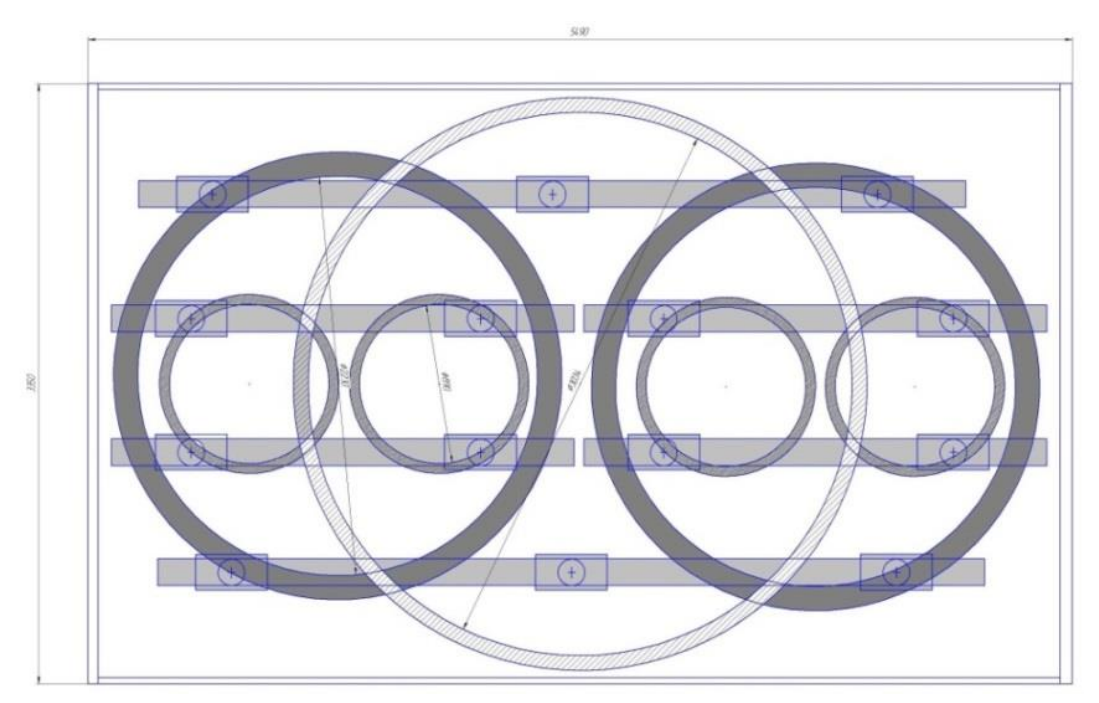

Рис. 3. Печная телега (вид сверху) с возможным расположением на ней бандажей или колец

# **Список использованных источников**

1. Технический паспорт шахтной полумуфельной печи бандажного стана 1989 г.

2. Технический паспорт печи тоннельного типа Мерц колесопрокатного стана КБЦ.

3. Кривандин В. А., Арутюнов В. А., Мастрюков Б. С. и др. Металлургическая теплотехника. В 2-х томах. Т.1. Теоретические основы: учебник для вузов. – М.: Металлургия,  $1986, -424$  c.

4. Казяев М. Д., Маркин В. П., Лошкарев Н. Б. Расчет тепловой работы методической печи: методическое пособие по выполнению курсового проекта. Екатеринбург: УГТУ–УПИ,  $2002. - 47$  c.

УДК 669.054  $T. M. Typcyn$ ФГАОУ ВПО «Национальный исследовательский технологический университет «МИСиС» (НИТУ «МИСиС»), г. Москва, Россия

# **ПОПЕРЕРАБОТКА МЕТАЛЛСОДЕРЖАЩИХ ОТХОДОВ ПРОЦЕССОМ РОМЕЛТ ПРИ ПОДАЧЕ ТВЕРДОГО ВОССТАНОВИТЕЛЯ ЧЕРЕЗ ФУРМЫ**

#### **Аннотация**

*Рассмотрено, что подача угля через дутьевые фурмы решающим образом интенсифицирует процесс восстановительной плавки в печи Ромелт, а также исследован способ эффективного использования угля в барботажном слое при его подаче через дутьевые фурмы, расположенные под уровнем ванны.*

*Ключевые слова: жидкофазное восстановление железа, процесс Ромелт, объемное восстановление, фьюмингование.*

# **RECYCLING OF WASTE CONTAINING METAL BY ROMELT PROCESS UPON SUBMITTING A SOLID REDUCING AGENT THROUGH THE TUYERES**

## **Abstract**

*There has been considered that inning of coal through tuyeres decisive intensification induces smelting reduction process in the furnace Romelt, as well as to explore efficient ways to use coal in the bubbling layer during its flow through tuyeres located below the bath. Keywords: liquid-phase reduction of iron, Romelt process, volumetric reduction, fuming.*

Печи с барботажным слоем, в том числе печь Ромелт, является наиболее перспективными плавильными печами настоящего и ближайшего будущего. Суть процесса Ромелт заключается в восстановлении оксидов железа из железосодержащих отходов, а также руды, концентрата или окатышей. В качестве восстановителя используется углерод твердого угля, подаваемый в слой вместе с шихтой.

Разработка процесса РОМЕЛТ была начата в конце 1970-х годов в Московском институте стали и сплавов под руководством проф. В. А. Роменца. Наименование РОМЕЛТ («Российская плавка») процесс получил в начале 1990-х годов при выходе на международный рынок, а до этого был известен под названием процесс жидкофазного восстановления (ПЖВ) или плавка железосодержащего сырья в жидкой ванне [3]. При этом была поставлена задача создать процесс, который позволит осуществить в одном агрегате выплавку железоуглеродного полупродукта непосредственно из железосодержащего сырья и энергетического угля без их специальной подготовки.

Процессу Ромелт не сразу удалось выйти на восстановительный режим в шлаковой ванне. Методику расчета шихты и количество угля, подачу кислородного дутья в шлаковую

1

<sup>27</sup> © Турсунов Т. М., 2014

ванну и кислорода для дожигания газов приходилось уточнять опытным путем. Была составлена модель процесса, в которой агрегат рассматривался как двузонный: шлаковая ванна и надшлаковое пространство с дожиганием. В процессе освоения эта модель постоянно совершенствовалась для определения технологических режимов плавки.

Жидкофазное восстановление железа и формирование продукта в печи РОМЕЛТ при существующей схеме загрузки угля в слой в основном протекают в поверхностном слое шлаковой ванны, насыщенном частицами коксового остатка угля (КОУ), т. е. печь работает главным образом своей «поверхностью», а не «объемом».

Серьезной проблемой печи Ромелт является ее относительно невысокая производительность по перерабатываемому материалу. Связывается этот недостаток с тем, что восстановление железа из оксидов происходит в узком поверхностном слое ванны, насыщенном углем. Таким образом, большая часть объема барботажного слоя практически не участвует в процессе восстановления. Производительность печи по конечному продукту определяется интенсивностью перемешивания шлакового расплава, так как этим определяется, с одной стороны, объем железосодержащего расплава, проходящего через слой восстановителя у поверхности ванны, а с другой стороны – количество угля, захватываемого расплавом с поверхности и переносимого в объеме ванны. При практически реализуемых режимах продувки воздействовать на интенсивность перемешивания ванны невозможно. В этих условиях для повышения производительности процесс восстановления нужно перенести из поверхностного слоя в объем ванны. Для этого необходимо насытить ванну углеродом. Наиболее простой способ осуществить это мероприятие заключается в изменении схемы загрузки угля в слой. Вместо подачи его через свод совместно с шихтой целесообразно организовать вдувание угля с воздушно-кислородным дутьем, подаваемым через боковые фурмы, расположенные под уровнем барботажного слоя. При этом очевидно, что удельный расход угля не должен увеличиться, но в разы возрастет межфазная поверхность системы железосодержащий шлаквосстановитель, что приведет к увеличению производительности печи по науглероженному железу.

Восстановление железа в процессе Ромелт осуществляется из шлакового расплава различными восстановителями: газом, твердым углеродом и углеродом, растворенным в каплях металла. Восстановление железа из шлака с участием ококсованных частиц угля может реализовываться различными способами.

Прямое жидкофазное восстановление железа (1):

$$
(FeO) + C = [Fe] + CO,
$$
\n<sup>(1)</sup>

Косвенное восстановление железа (2):

$$
(FeO) + CO = Fe + CO2
$$
  
\n
$$
CO2 + CTB = 2CO
$$
\n(2)

В технологии Ромелт уголь вместе с твердой шихтой загружается через свод печи. Подача восстановителя через нижние фурмы и последующее восстановление оксидов металла в барботажном слое удачно применяются в шлаковозгоночных печах цветной металлургии. В фьюминговых печах цветной металлургии аналогичным образом восстанавливаются металлы, такие как цинк и свинец (рис. 1).

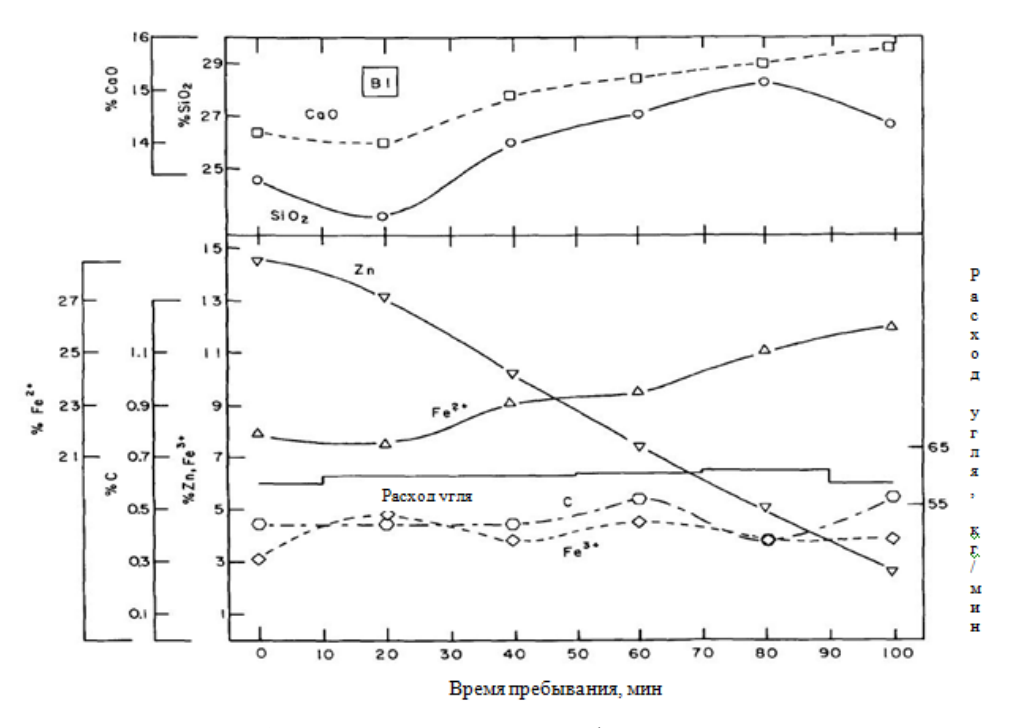

Рис. 1. Динамики процессов фьюмингования

Продувка ванны с помощью боковых фурм с подачей порошкового материала позволяет улучшить показатели работы печи. Например, увеличение массовой доли угля, внедрившегося в шлак в фьюминговых печах на 7 %, сокращает время продувки на 13,7 % и повышает эффективность фьюмингования на 13,3 %, соответственно в итоге достигается увеличение производительности печи [2; 6].

Осуществляя организацию подачи угля с воздушно-кислородным дутьем необходимо пересмотреть математическую модель процесса восстановления. В связи с изложенным нами принята многозонная модель технологического процесса, протекающего в ванне печи, согласно который по характеру протекающих процессов ванну можно разделить на две зоны: (а) зону восстановления оксидов за счет углерода угля, попавшего в эту область и (б) зону окисления, зону с высокой концентрацией газа, в том числе кислорода, образующегося вблизи фурменной стенки, в которой сгорает уголь, попавший в эту зону, а также окисляется шлак, находящийся в ней. При существующем гидродинамическом режиме продувки ванны окислительная зона представляет собой область, прижатую к фурменным стенкам, заполненную газошлаковой смесью с высоким содержанием газа.

Проведенный анализ литературных данных и предварительный расчет позволили установить, что при вдувании угля через нижние фурмы использование угля происходит по трем статьям: 55 % от всего подаваемого углерода полностью сгорает в ванне, 33 % расходуется на восстановление оксидов металла, а 12 % выносится из слоя вместе с уносом [4] (рис. 2).

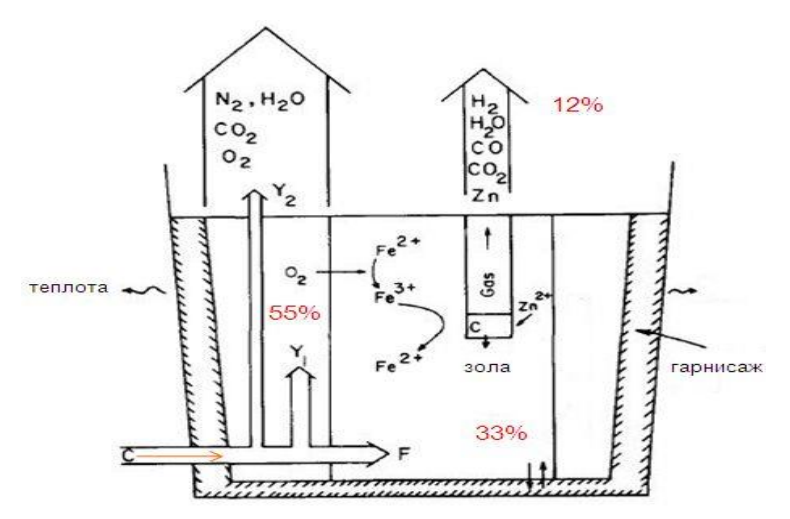

Рис. 2. Распределение углерода в объеме ванны

Каждая частичка угля, вводимая под уровень расплава, будет участвовать в процессе восстановления оксидов расплава все время, в течение которого она пребывает в объеме расплава. Таким образом, подача угля в слой через дутьевые фурмы интенсифицирует процесс восстановления в нем оксидов сразу в двух направлениях. Во-первых, увеличивается масса угля, находящаяся в объеме расплава, а во-вторых, каждая частица угля используется предельно эффективно в объеме ванны.

## **Список использованных источников**

1. Сборщиков Г. С., Крупенников С. А. Универсальный энерготехнологический агрегат // Металлург.−2009.−№ 6.

2. Сурин В. А., Назаров Ю. Н. Массо- и теплообмен, гидрадинамика металлургической ванны. − М.: Металлургия, 1993.

3. Роменец В. А., Валавин В. С., Усачев А. Б. Процесс Ромелт: к 75-летию МИСиС // Руда и металлы, М.: МИСиС. - 2005. – 399 с.

4. Richards G. G., Brimacombe J. K. Kinetics of the zinc slag-fuming process: part 1. Industrial measurements −: METALLURGICAL TRANSACTIONS B. – 1985.

5. Колесников Ю. С. Исследование гидродинамики шлакоугольных суспензий и особенностей восстановления в них железа с целью совершенствования технологии процесса Ромелт: дис. к.т.н. – М.: МИСиС, – 2006. – 167 с.

6. Евдокименко А. И. Природный газ в цветной металлургии. – М.: Металлургия, – 1982.

7. Абрамович Г. Н. Теория турбулентных струй. – М., 1960.

8. Егоров Д. А. Совершенствование работы шлаковозгоночной печи на основе экспериментального и теоретического исследования процесса фьюмингования цинкосодержащих шлаков: дис. к.т.н. – М.: МИСиС, – 1989.

9. Разработать и внедрить процесс фьюмингования олово- и цинкосодержащего сырья с применением природного газа и кислорода: отчет института «Гинцветмет». – Москва– Чимкент–Усть-Каменогорск, – 1975.

УДК 669.042 В. С. Швыдкий, А. А. Бурлаков, И. В. Глухов ФГАОУ ВПО «Уральский федеральный университет имени первого Президента России Б.Н. Ельцина», г. Екатеринбург, Россия

# **СВЯЗЬ ПЛОТНОСТЕЙ ПОТОКОВ С ДЛИНОЙ ФАКЕЛА В РАБОЧЕМ ПРОСТРАНСТВЕ ВАННОЙ ПЕЧИ**

#### **Аннотация**

*Приведены результаты математического моделирования формирования лучистых потоков в рабочем пространстве плавильной (стекловаренной, мартеновской) печи при различных схемах отопления и их (потоков) распределения по поверхности ванны и ограждающих конструкций. Выявлено существенное влияние длины факела на технико-экономические показатели работы агрегата.*

*Ключевые слова: математическое моделирование, потоки излучения, температурное поле.*

### **Abstract**

*Results of mathematical modeling of the radiant flux in smelting (glass-making, open-hearth furnace) furnace for heating various schemes and their distribution (threads) on the surface of the bath and enclosing structures. No substantial impact torch length on technical and economic indicators of work of the unit.*

*Keywords: mathematical modeling, radiation, thermal field.*

Для оценки связи длины факела с плотностями потоков нами была построена трехмерная математическая модель внешней задачи в печи с жидкой ванной. В математической модели для решения был использован зональный метод. В задачах зонального метода отдельные потоки имеют разный физический смысл, поэтому их связь с таким параметром факела, как его длина, имеет свои особенности. В балансовом плане наибольшую связь с теплопотреблениями (в том числе и с расходом топлива) имеют результирующие потоки. И здесь проявляется прежде всего различие типа зон, их теплообменного характера. Зоны поверхности расплава являются зонами II рода, для которых заданы теплопотребления в виде значений удельных результирующих потоков (также учитываются потери теплоты через стенки и дно бассейна); по этой причине от длины факела могут зависеть лишь локальные характеристики теплообмена – в среднем ситуация не должна зависеть от длины факела. В табл. 1 приведены данные, которые подтверждают это положение.

Цифры в последнем столбце табл. 1 характеризуют разброс величин результирующих потоков (их среднеквадратичное отклонение). Он определяется по формуле:

$$
\sigma_q = \sqrt{\frac{1}{L \cdot B} \int_0^L \int_0^B [q(x, y) - q_{\text{cper}}]^2 dx dy},
$$

где *L* и *B* – длина и ширина печи, м.

1

<sup>28</sup> © Швыдкий В. С., Бурлаков А. А., Глухов И. В., 2014

Таблица 1

| Длина     | $q_{\mathit{max}}$ , к $\operatorname{Br}$ | $x_{max}$ , M | $y_{max}$ , M | $q_{\rm cpe}$ д, к $\rm{B}$ т | $\sigma_a$ , KBT |
|-----------|--------------------------------------------|---------------|---------------|-------------------------------|------------------|
| факела, м |                                            |               |               |                               |                  |
| 3,178     | 1906,513                                   | 6,339         | 1,773         | 546,624                       | 441,634          |
| 6,300     | 1913,720                                   | 6,350         | 1,722         | 548,651                       | 442,946          |
| 9,534     | 1917,190                                   | 6,347         | 1,723         | 548,945                       | 443,322          |
| 11,580    | 1918,799                                   | 6,349         | 1,723         | 548,945                       | 443,322          |
| 13,620    | 1916,399                                   | 6,349         | 1,727         | 547,699                       | 442,840          |

Параметры результирующих потоков на поверхности стекломассы

На рис. 1 показана типичная картина распределения потоков по поверхности расплава (на всех рисунках цифры на кривых – величина потока, кВт).

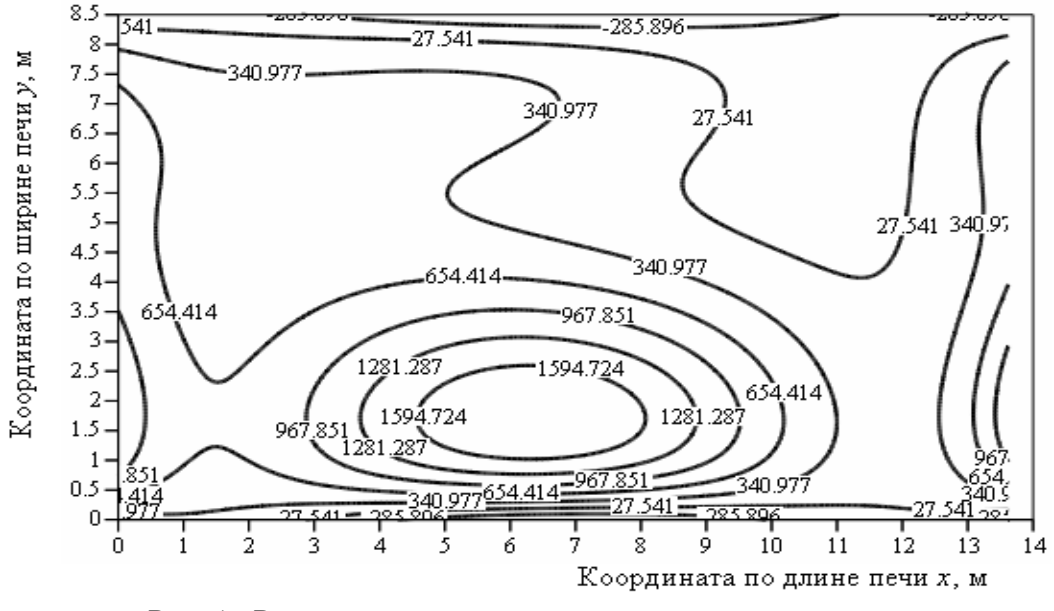

Рис. 1. Результирующие потоки на поверхности ванны

Зоны свода печи относятся к зонам третьего рода, для которых задаются связи температуры зоны с плотностью результирующего потока. Так как при изменении длины факела распределение тепловыделений также изменяется, то картина результирующих потоков будет зависеть от длины факела. Поскольку результирующие потоки в соответствии с названием отражают суммарный итог лучисто-конвективного теплообмена, то эти зависимости будут не слишком сильными, но все же заметными.

В табл. 2 показаны параметры распределения результирующих потоков по поверхности свода.

Из данных табл. 2 можно видеть, что в общем случае при увеличении длины факела условия службы огнеупоров свода ухудшаются, так как значения потоков возрастают не только в точке максимума, но и в среднем.

Картина распределения результирующих потоков на своде вполне типична и при разных длинах факела отличается лишь в деталях. На рис. 2 в качестве примера показано распределение для базовой длины факела (9,534 м).

Таблица 2

| Длина     | $q_{max}$ , KBT | $x_{max}$ , M | $y_{max}$ , M | $q_{\rm cpe\mu},\,\rm{\kappa Br}$ | $\sigma_q$ , KBT |
|-----------|-----------------|---------------|---------------|-----------------------------------|------------------|
| факела, м |                 |               |               |                                   |                  |
| 3,178     | 13,266          | 6,087         | 6,758         | 6,936                             | 3,277            |
| 6,300     | 13,624          | 6,563         | 6,529         | 7,613                             | 2,997            |
| 9,534     | 12,998          | 6,985         | 6,236         | 7,997                             | 2,827            |
| 11,58     | 13,466          | 7,202         | 6,268         | 8,395                             | 3,020            |
| 13,62     | 14,089          | 7,113         | 6,313         | 8,412                             | 3,093            |

Параметры результирующих потоков на поверхности свода

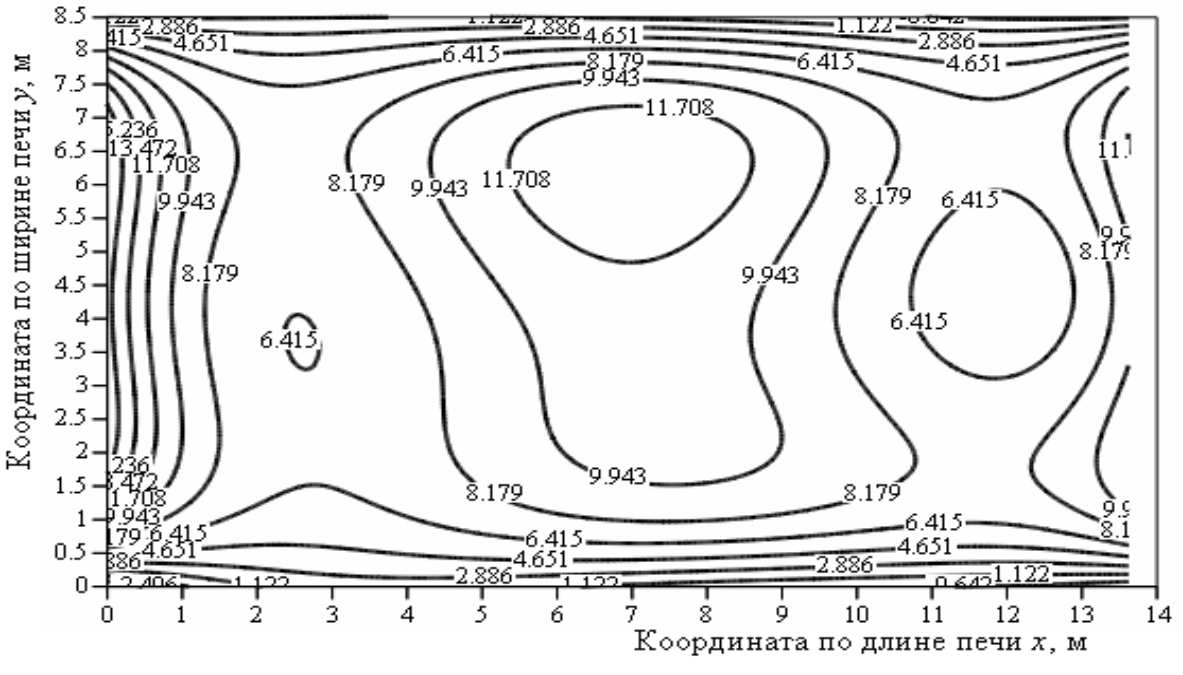

Рис. 2. Распределение результирующих тепловых потоков по поверхности свода при базовой длине факела

В отличие от результирующих потоков, которые в неявной форме учитывают теплопотребления, падающие тепловые потоки в балансовом плане являются «полуфабрикатом», так как характеризуют приход теплоты без отслеживания ее дальнейшего расходования. В этом случае различие поверхности стекломассы и поверхности свода как приемников излучения проявляется лишь через радиационные характеристики и расстояния до объемов тепловыделения (до факела). Так как геометрически факел ближе к поверхности ванны, то по величине падающие на нее потоки будут несколько выше, что хорошо видно из сопоставления данных табл. 3 и табл. 4.

Можно видеть, что в обоих случаях из примерно одинаковых закономерностей выпадает самый короткий факел (3,178 м). Распределение потоков для этого факела показано на рис. 3.

Отметим, что распределение падающих потоков по поверхности стекломассы при данной длине факела точно такое же, имеется лишь количественное отличие потоков, что, собственно, уже видно из данных табл. 3 и табл. 4.

# Таблица 3

| Длина факе- | $q_{\mathit{max}}$ , к $\operatorname{Br}$ | $x_{max}$ , M | $y_{max}$ , M | $q_{\rm cpe}$ д, к $\rm{B}$ т | $\sigma_q$ , KBT |
|-------------|--------------------------------------------|---------------|---------------|-------------------------------|------------------|
| ла, м       |                                            |               |               |                               |                  |
| 3,178       | 5622,650                                   | 0,000         | 1,932         | 1817,145                      | 1267,785         |
| 6,300       | 4976,533                                   | 5,655         | 1,792         | 2119,416                      | 1221,137         |
| 9,534       | 5205,960                                   | 6,854         | 1,780         | 2191,285                      | 1197,814         |
| 11,580      | 4975,711                                   | 7,123         | 1,856         | 2231,086                      | 1199,315         |
| 13,620      | 4485,394                                   | 7,098         | 6,764         | 2125,690                      | 1165,064         |

Параметры падающих потоков на поверхности стекломассы

Таблица 4

Параметры падающих потоков на поверхности свода

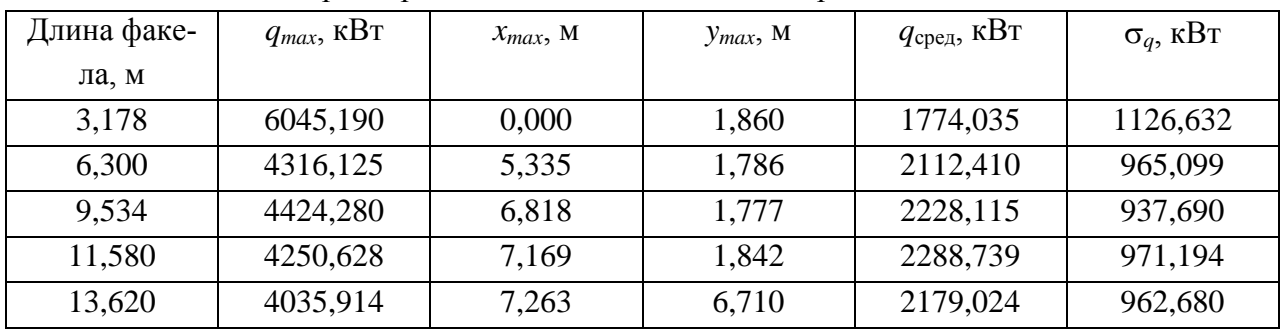

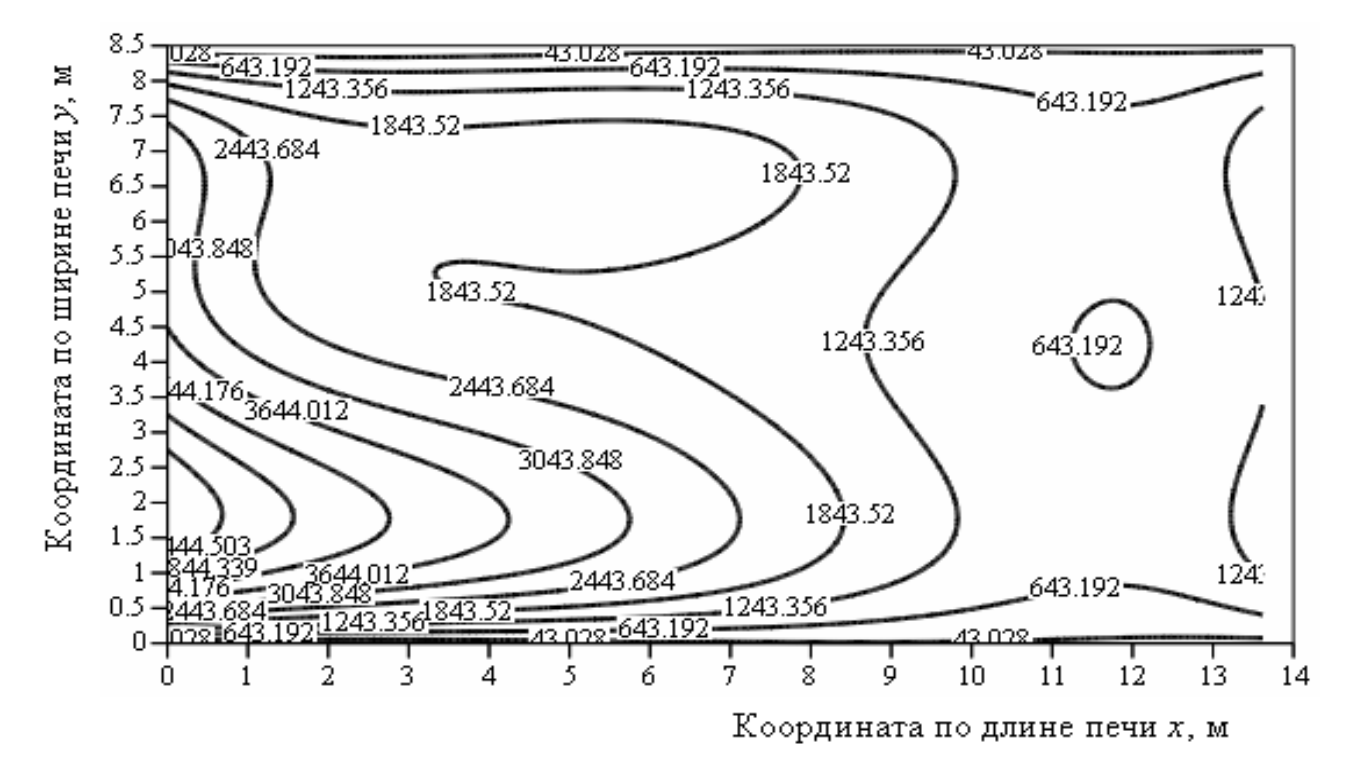

Рис. 3. Распределение падающих потоков по поверхности свода (факела длиной 3,178 м)

При других длинах факела устанавливается в качественном плане однотипное распределение падающих потоков как по поверхности стекломассы, так и по поверхности свода. Пример такого распределения дан на рис. 4 для поверхности ванны при длине факела 11,58 м.

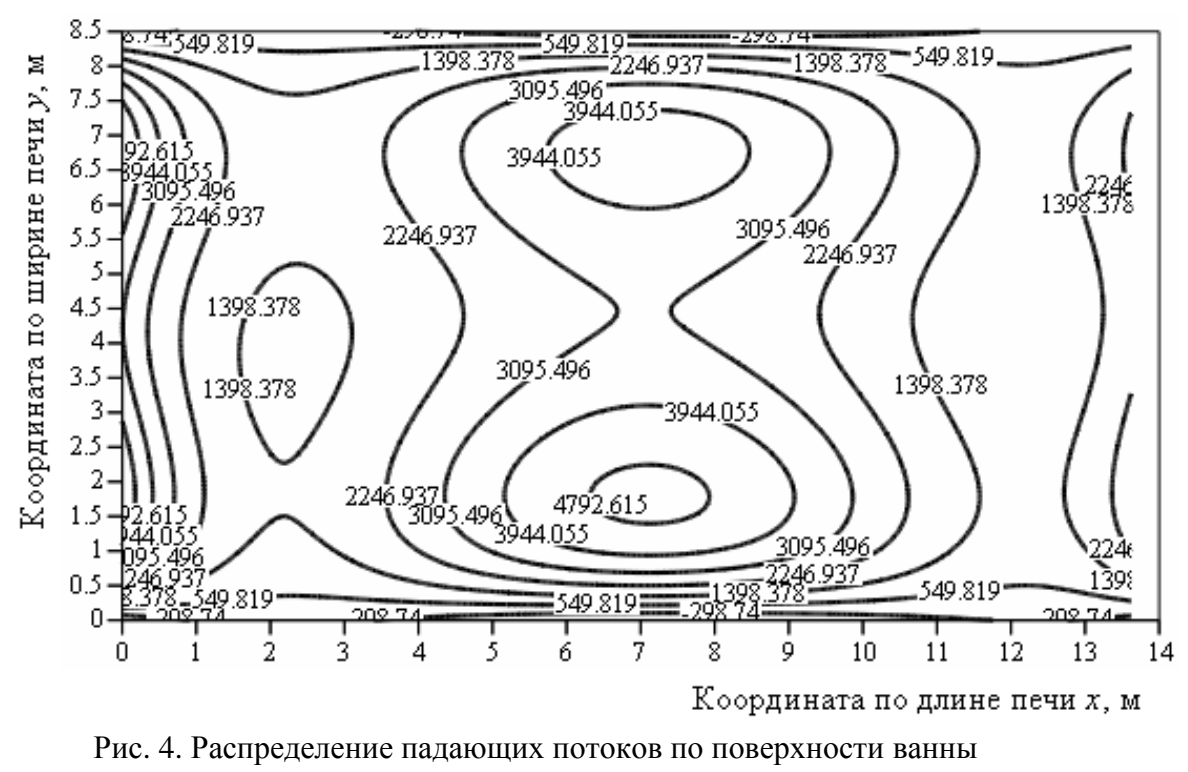

при длине факела, равной 11,58 м

Такого рода математическое моделирование, базирующееся на вычислениях в рамках зонального метода решения интегродифференциальных уравнений радиационноконвективного переноса энергии, позволяет не только осуществить правильный выбор огнеупорных материалов ограждений печи, но и способствует оптимизации ее (печи) конструктивных и режимных параметров.

## УДК 669.045

1

 $A. A.$  Шевченко, С. М. Чернышев, Д. Ю. Жукова ФГАОУ «Новотроицкий филиал НИТУ «МИСиС», г. Новотроицк, Россия

# **ВЫБОР ОПТИМАЛЬНОГО МЕТОДА ТУШЕНИЯ КОКСА С ЦЕЛЬЮ СНИЖЕНИЯ ВРЕДНЫХ ВЫБРОСОВ И УТИЛИЗАЦИИ ФИЗИЧЕСКОГО ТЕПЛА КОКСОВАНИЯ**

#### **Аннотация**

*Одним из самых важных и дефицитных источников топлива в металлургическом производстве был и остается кокс. При производстве кокса, особенно при его тушении выделяется большое количество различных вредных веществ, таких как фенолы, бензолы и другие углеводородные вещества. Наибольшие выбросы вредных веществ происходят непосредственно при транспортировке и особенно при тушении кокса. В работе были изучены основные способы тушения кокса с целью выбора оптимального метода, способствующего снижению вредных выбросов с учетом экологических аспектов коксохимического производ-*

<sup>29</sup> © Шевченко А. А., Чернышев С. М., Жукова Д. Ю., 2014

*ства.*

*Ключевые слова: кокс, тушение кокса, комбинированный способ тушения кокса, коксохимическое производство, способы тушения кокса.*

### **Abstract**

*One of the most important and scarce fuel sources in the metallurgical industry has been and remains a coke. In the production of coke, particularly when a large amount of quenching a variety of harmful substances such as phenol, benzene, and other hydrocarbon material. The greatest pollutant emissions occur directly during transportation and especially in coke. In this paper we have studied the basic ways of coke in order to select the optimal method that reduces harmful emissions, taking into account the environmental aspects of coke production.*

*Keywords: сoke quenching, a combined method of coke, coke production, coke quenching methods.*

Неотъемлемым звеном производства кокса является его тушение – это принудительное охлаждение кокса, выданного при 950–1100 °С [1].

Существует несколько способов тушения, родоначальником их является мокрый способ тушения.

При мокром тушении кокса средний расход воды составляет 0,5 м<sup>3</sup>/т кокса. Продолжительность тушения кокса 100–130 с, отстоя тушильного вагона 30–65 с [2]. Основными достоинствами мокрого тушения являются относительная простота в конструктивном отношении, небольшие капитальные и эксплуатационные затраты

Недостатками метода мокрого тушения кокса являются:

1) значительная потеря тепла. Почти половина тепла теряется с парами воды;

2) дополнительные транспортные затраты.

3) затраты на перекачку воды;

4) тушильный вагон быстро выходит из строя из-за интенсивной сернистой коррозии.

Несмотря на все недостатки, мокрый способ тушения кокса до недавнего времени был единственным. Но ему на смену пришел более экономичный и прогрессивный метод – это метод сухого тушения кокса.

Известно четыре способа сухого тушения кокса:

1) инертным газом;

2) отопительными газами;

3) паром и горячей водой под давлением;

4) за счет теплоизлучения раскаленного кокса.

Второй и третий способы промышленного применения пока не имеют. Промышленные установки сухого тушения кокса (УСТК), соответствующие четвертому способу, эксплуатируются только на коксогазовых заводах с малой производительностью.

Основное значение для промышленности имеет первый способ с применением инертного газа (рис. 1).

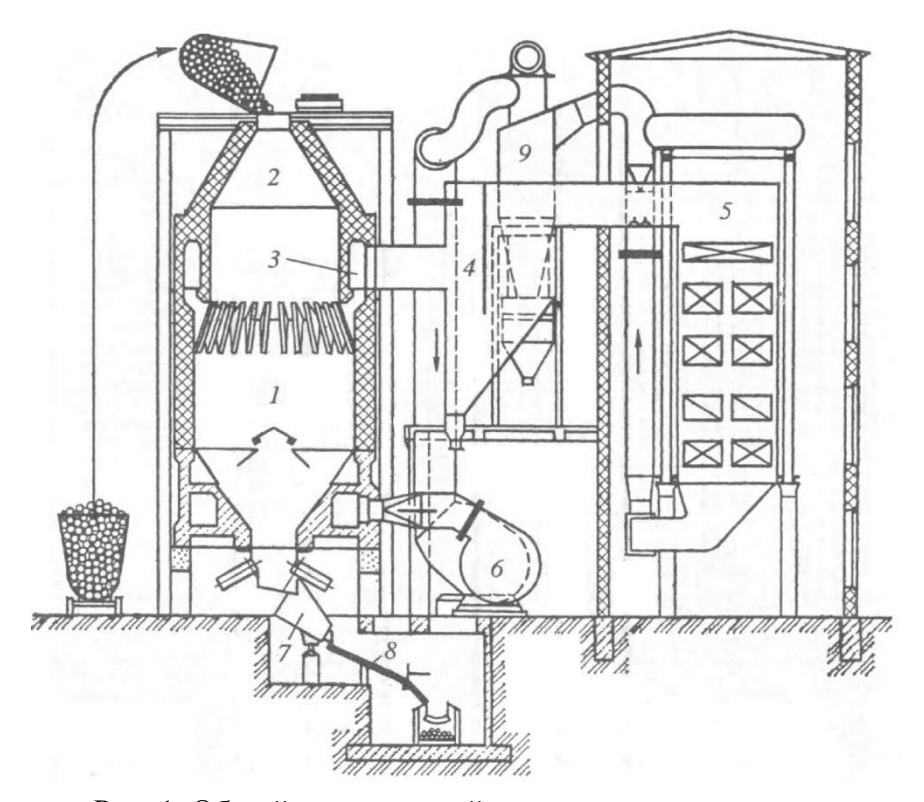

Рис. 1. Общий вид камерной установки сухого тушения кокса: 1 – камера тушения; 2 – форкамера; 3 – верхний кольцевой канал с зоной косых ходов; 4 – пылеосадительный бункер с перегородкой; 5 – котел-утилизатор; 6 – дымосос; 7 – разгрузочное устройство; 8 – рампа холодного кокса; 9 – циклоны

По этой схеме раскаленный (1000–1050 °С) кокс загружается сверху в бункер, через который непрерывно продувается азот. Теплый кокс (200–250 °С) выдается из нижней части бункера. Нагретый азот направляется в пылеулавливатели, а затем в паровой котел, где получают перегретый до 450 °C водяной пар. Расход азота (75–80) тыс. м<sup>3</sup>/ч. Максимальное количество выгружаемого кокса примерно 80 т/ч [3].

Выделяют следующие основные преимущества сухого тушения кокса:

1) значительная экономия тепла;

2) улучшаются структурные и прочностные свойства кокса;

3) одинаковое содержание влаги по всему объему массы;

4) уменьшение загрязнения воздушного бассейна.

Недостатками метода сухого тушения кокса является:

1) «угар» кокса может составлять от 0,5 % до 1,6 %;

2) в циркуляционном газе постепенно накапливаются горючие компоненты, что приводит к образованию взрывоопасной атмосферы;

3) подача азота является существенной статьей расходов УСТК.

На смену сухому тушению в последнее время внедряют американские системы тушения. Одной из таких систем является комбинированное тушение. Схема установки представлена на рис. 2.

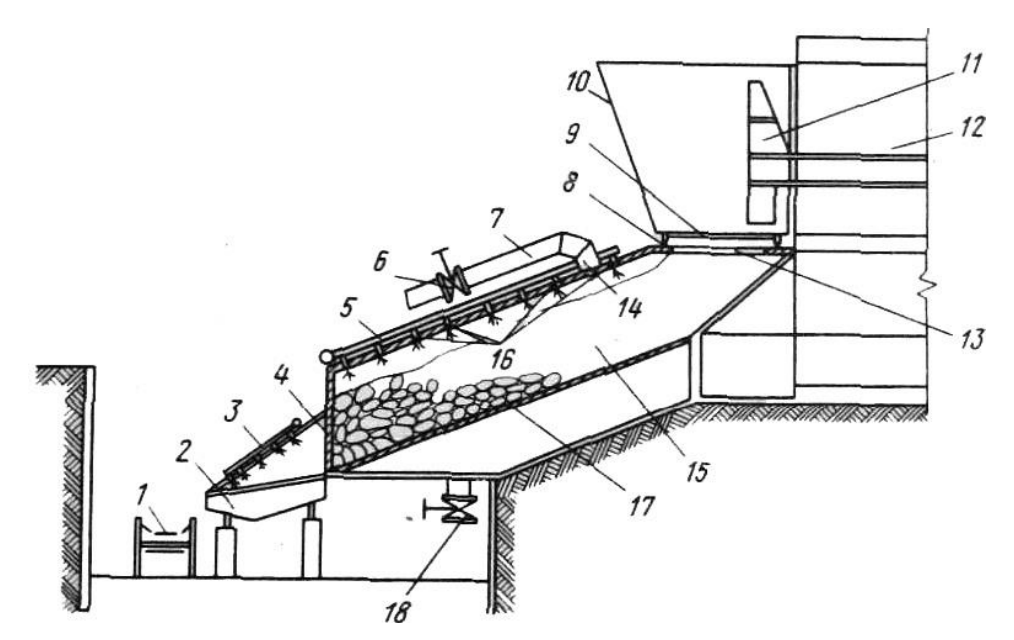

Рис. 2. Схема установки комбинированного тушения кокса (США): 1 – ленточный транспортер; 2 – закрытый желоб; 3 – аварийное орошающее устройство; 4 – щит; 5 – труба для воды; 6 – вентиль для газа; 7 – труба для газов; 8 – ж/д пути; 9 – приемная вагонетка; 10 – защитные щиты; 11– штанга пресса; 12 – коксовая печь; 13 – люк; 14 – отверстие для выхода газа; 15 – камера тушения; 16 – форсунки; 17 – днище; 18 – вентиль для слива

Вагонетки для транспортировки кокса оборудованы специальным люком для разгрузки. Разгрузку кокса производят при совпадения разгрузочного отверстия вагонетки с люком камеры тушения, расположенным ниже. При таком способе транспортировки загрязнение окружающей среды атмосферы горячими газами и пылью практически устранено. В камере тушения кокс скользит по наклонному перфорированному днищу и задерживается внизу камеры специальным щитом.

Тушение кокса происходит в две стадии. В первой стадии кокс орошается водой через систему форсунок. Температура кокса снижается до 500–600 °С, т. е. до температуры, когда вероятность самовозгорания кокса становится уже минимальной. Водяной пар, образующийся в камере тушения, растворяет газы, выделяющиеся из кокса, предотвращая возможность взрыва в камерах тушения. Горячие пар и газы выпускаются из камеры тушения через специальное отверстие по широкой трубе. После выпуска газов и прекращения поступления воды открывается вентиль подачи инертного газа. Во второй стадии происходит сухое тушение кокса. Инертный газ, заполняя объем камеры, проходит через перфорированное днище камеры в толщу слоя кокса и охлаждает его до 200 °С. После закрытия вентилей 18 и 6 открывается щит в нижней части камеры тушения и холодный кокс попадает на закрытый желоб, а оттуда на ленточный транспортер [4].

Комбинированные методы тушения обеспечивают значительную экономию тепла и уменьшают загрязнения воздушного бассейна. Недостатками комбинированных способов являются:

1) сложность в конструктивном отношении;

138

2) большие капитальные и эксплуатационные затраты.

Из проведенного анализа видно, что американский метод тушения кокса, на данный момент считается одним из лучших по качеству производимого кокса и экологическим показателям, но в то же время они являются дорогостоящими как в установке оборудования, так и в его эксплуатации. Поэтому зачастую предпочтение отдается более дешевому методу сухого тушения кокса.

#### **Список использованных источников**

1. Духан В. Н. Мастер коксового производства М.: Металлургия, 1970. – 368 с.

2. Мучник Д. А., Постольник Ю. С. Теория и техника охлаждения кокса. – Киев– Донецк: Вита школа, 1979. – 160 с.

3. Мухин И. Н. Оборудование сухого тушения кокса. Харьков: Книжное издательство,  $1962 - 342$  c.

4. Браун Н. В., Глущенко И. М. Перспективные направления развития коксохимического производства. – М.: Металлургия, 1989. – 272 с.

### УДК 669.053

### $E. A.$  *Шевченко*

ФГБОУ ВПО «Магнитогорский государственный технический университет имени Г.И. Носова», г. Магнитогорск, Россия

# **ЭКОЛОГИЧЕСКИЕ АСПЕКТЫ СНИЖЕНИЯ ОТБРАКОВКИ ЛИСТОВОГО ПРОКАТА ЗА СЧЕТ ПОВЫШЕНИЯ КАЧЕСТВА СЛЯБОВОЙ ЗАГОТОВКИ**

#### **Аннотация**

*Металлургическая промышленность по степени ущерба, наносимого окружающей среде в России, занимает второе место среди отраслей промышленности после топливноэнергетического комплекса, отличаясь высокой ресурсоемкостью и, как следствие, большими отходами. Работа в условиях листопрокатного цеха производится в тяжелых условиях при повышенных температурах и при большом количестве источников выделения вредных веществ. Проведение дополнительных операций по предварительной зачистке запороченной поверхности листового проката от дефектов непрерывно-литой заготовки лишь усугубляет сложившуюся ситуацию. Потому были проанализированы показатели непрерывной разливки слябовой заготовки и листовой прокатки в условиях ОАО «Уральская Сталь». Выявлены основные причины, влияющие на качество непрерывно-литой слябовой заготовки и отбраковку листового проката.* 

*Ключевые слова: непрерывная разливка, слябовая заготовка, сляб, листовой прокат, дефекты.*

1

<sup>30</sup> © Шевченко Е. А., 2014

## **Abstract**

*Metallurgical industry in the degree of damage to the environment in Russia is the second largest industry after the fuel and energy complex, differing high resource and as a result, large waste. Working in a rolling shop produced in heavy conditions at elevated temperatures with a large number of sources of emissions of harmful substances. Conduct additional operations preliminary sweep zaporochennoy surface of sheet metal continuous casting defects only exacerbates the situation. Because indicators were analyzed slab continuous casting billet and sheet rolling at JSC "Ural Steel". The basic factors influencing the quality of continuously cast slab blanks and rejection of sheet metal.*

*Keywords: сontinuous casting, slab billet, slab, sheet metal, defects.*

Металлургическое производство оказывает немалое влияние на окружающую среду изза выброса в атмосферу продуктов сжигания различных видов топлива при работе металлургического оборудования.

На ОАО «Уральская Сталь» постоянно разрабатываются и реализуются программы по снижению вредного воздействия комбината на окружающую среду. Несмотря на это, работа в условиях листопрокатного цеха производится в тяжелых условиях при повышенных температурах и при большом количестве источников выделения вредных веществ. В результате производства образуются такие загрязняющие вещества, как маслоотходы, отработанные кислоты и пары кислот при травлении, окалина и другие.

В последние годы во всем мире особое внимание уделяется совершенствованию процесса непрерывной разливки стали. Качество непрерывно-литой заготовки во многом определяет отбраковку листового проката, за счет того, что дефекты непрерывно-литой заготовки при прокатке трансформируются в листопрокатные дефекты [1; 2]. Так, в проведенных ранее исследованиях [3–5] установлено, что дефекты непрерывной слябовой заготовки (такие как осевая рыхлость, осевая химическая неоднородность, трещины, перпендикулярные широким и узким граням заготовки и др.) трансформируются в дефекты листового проката (такие как несоответствие УЗК, рванина, сетчатая трещина и другие), которые далее в большинстве случаев переходят в окалину. Это в свою очередь приводит к необходимости проведения дополнительных операций по предварительной зачистке перед прокаткой (огневая зачистка дефектной поверхности, гидросбив окалины, травление, вырубка искажений профиля заготовки, и т. д). Так, для удаления поверхностных дефектов с прокатных заготовок обычно применяют либо огневую зачистку на специальных машинах огневой зачистки, либо травление кислотами. Удельный объем газов, отсасываемых от огневой зачистки слябинга, в среднем составляет 35 м<sup>3</sup>/м<sup>2</sup> поверхности сляба. Удельные величины вредных веществ, выбрасываемых с продуктами сгорания от машинах огневой зачистки, составляют: 46 г пыли; 0,76 г СО; 0,61 г NO; 0,35 г SO<sub>2</sub>; (отнесенные к 1 м<sup>2</sup> зачищаемой поверхности заготовки при глубине зачистки 1 мм). При травлении, кроме окислов, растворяются и металлы. При этом образуется водород, который, удаляясь из ванны в виде пузырьков, увлекает с собой некоторое количество травильного раствора, что определяет состав вредных выбросов.

В электросталеплавильном цехе ОАО «Уральская Сталь» с 2004 года эксплуатируется одноручьевая слябовая машина непрерывного литься заготовок (МНЛЗ) германской фирмы «SMS Demag». Установка предназначена для разливки стали на слябы сечением 190×1200 и  $270\times1200$  мм с максимальной скоростью вытягивания 1,6 и 1,2 м/мин соответственно. Отли-

ваемые на МНЛЗ слябы направляются в листопрокатный цех, где происходит их дальнейшая прокатка в готовые листы толщиной (8–50) мм, шириной (1500–2500) мм, длиной (4500– 12000) мм.

Несмотря на продолжительный срок эксплуатации МНЛЗ №2 и большую работу, проведенную по ее модернизации, отбраковка листового проката по дефектам сталеплавильного происхождения недопустимо высока и в среднем составляет 3,61 %, а по некоторым маркам стали превышает 10 % [4].

Для установления причин образования брака листового проката проведен анализ технологических параметров разливки слябовой заготовки 270×1200 мм. Усредненные производственные данные за 2011 год представлены в табл. 1.

Как видно из данных табл. 1, перегрев металла в промковше при разливке слябовой заготовки колеблется в широких пределах (от 5 до 36 °С), причем максимальные значения перегрева 34–36 °С существенно превышают допустимый уровень в 25 °С. Данные химического состава разливаемых марок стали свидетельствует о высоком содержание вредных примесей S и P (до 0,010–0,012 % по сере и до 0,015–0,020 % по фосфору) и растворенных газов – водорода и азота (до 9.3 ppm по водороду и до 0.012 % по азоту), что также влияет на качество заготовки.

Анализ температурно-скоростного режима разливки показал, что технологической инструкцией ТИ-13657842-СТ.ЭС-02-2011 регламентируется снижение скорости разливки заготовки 270×1200 мм от 1,05 до 0,7 м/мин пропорционально повышению перегрева металла в промковше в диапазоне от 5 до 40 °С. Однако, как следует из анализа производственных данных (рис. 1), технологический персонал практически не учитывает перегрев металла в промковше, а, в первую очередь, ориентируется на показания температурных датчиков системы раннего распознавания прорывов (СРРП).

Кроме того, результаты измерения температурного поля поверхности заготовки на выходе из ЗВО свидетельствуют о переохлаждении центральной и, особенно, угловых участков заготовки до температур 800–860 °С, что может привести к потере пластичности металла и образованию трещин при выпрямлении заготовки [6]. Это подтверждается рядом работ [1; 2; 7], в которых доказывается, что для многих марок сталей наиболее целесообразной является температура поверхности в конце зоны вторичного охлаждения на уровне более 900 °С.

Таблица 1

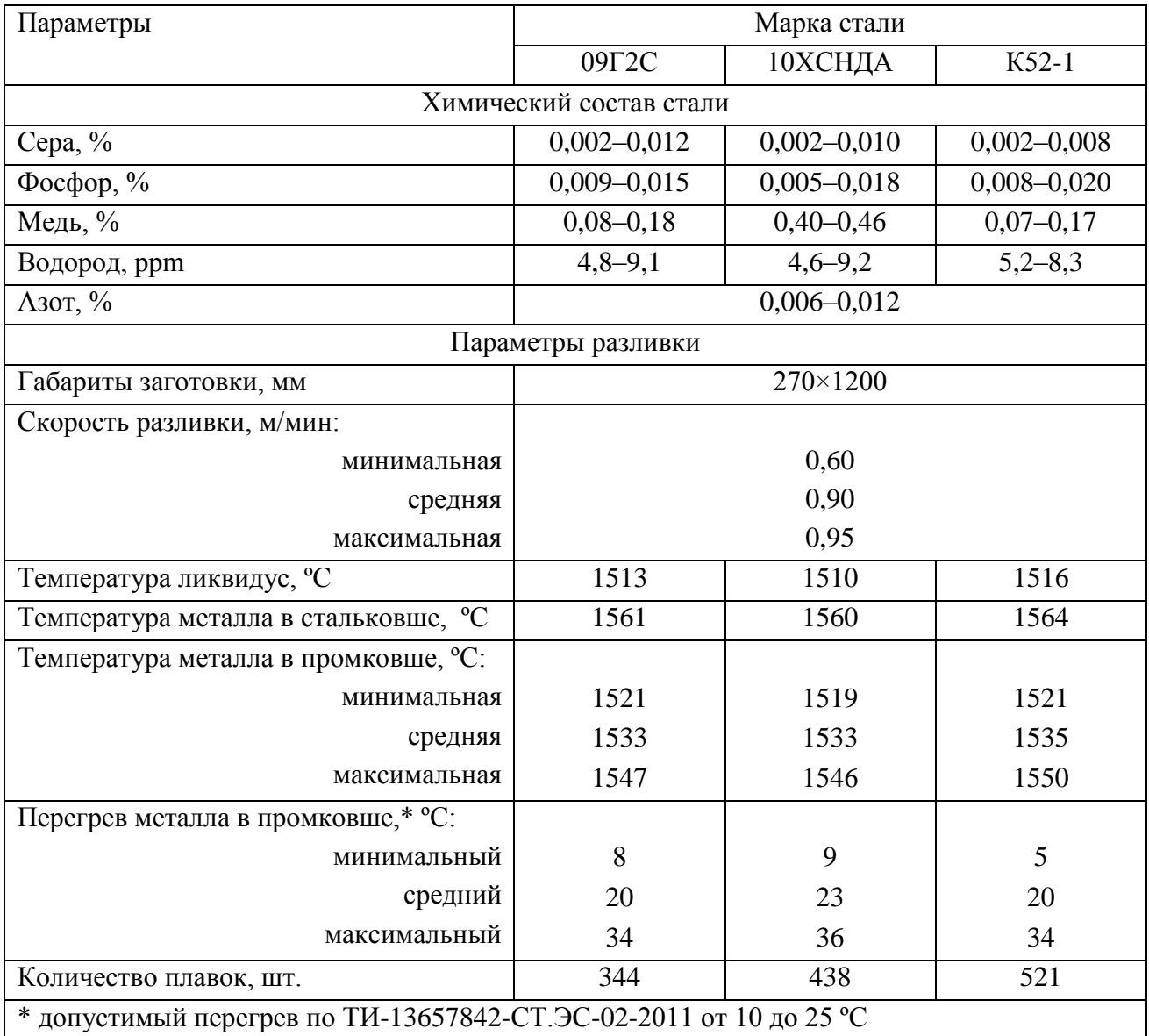

Технологические параметры разливки стали на МНЛЗ №2

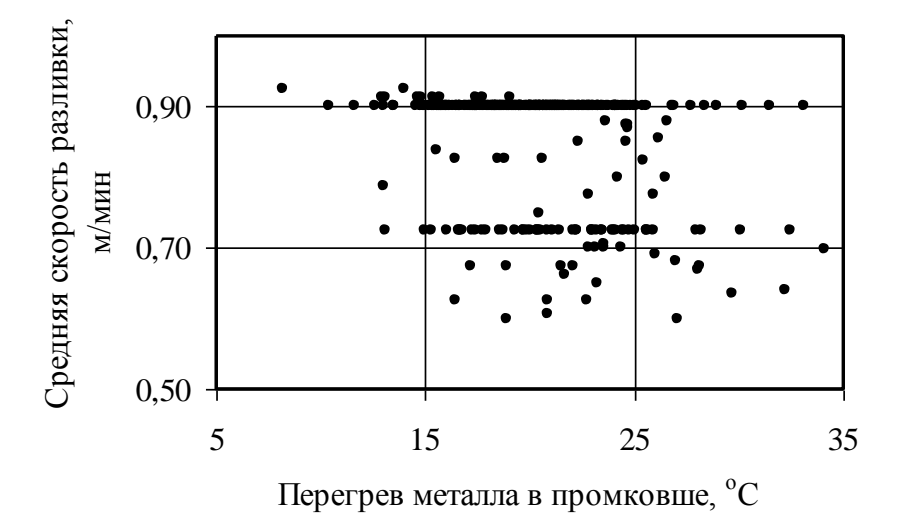

Рис. 1. Взаимосвязь скорости разливки и перегрева металла в промковше для заготовки 270×1200 мм из стали 09Г2С

Таким образом, анализ показателей разливки стали на МНЛЗ №2 ОАО «Уральская Сталь» позволил выявить основные проблемы формирования качественной заготовки, влияющие на отбраковку листового проката, и сформулировать способы их решения:

– поддержание перегрева металла в промковше на уровне  $10-20$  °C;

– корректировка скорости разливки в зависимости от перегрева в соответствии с технологической инструкцией (с учетом показаний СРРП);

– установка поддерживающих элементов по узким граням заготовки под кристаллизатором;

– оптимизация настройки вторичного охлаждения с целью снижения неравномерности температуры по периметру заготовки, а также недопущения переохлаждения поверхности ниже 900 °С.

– обеспечение содержаний серы и фосфора в разливаемом металле на уровне не более 0,010 %, а водорода – не более 6 ppm.

## **Список использованных источников**

1. Смирнов А. Н., Куберский С. В., Штепан Е. В. Непрерывная разливка стали: учебник. – Донецк: ДонНТУ, 2011. – 482 с.

2. Паршин В. М., Буланов Л. В. Непрерывная разливка стали. – Липецк: ОАО «НЛМК»,  $-2011$ .  $-221$  с.

3. Шевченко Е. А., Шаповалов А. Н., Тутарова В. Д., Сафонов Д. С. Влияние дефектов макроструктуры непрерывно-литой слябовой заготовки на качество листового проката в условиях ОАО «Уральская Сталь» // Литейные процессы: межрегион. сб. науч. тр. – Магнитогорск: Изд-во Магнитогорск. гос. техн. ун-та им. Г. И. Носова, 2011. Вып.10. С. 73–79.

4. Изучение качества слябовой заготовки, отлитой на криволинейной МНЛЗ с вертикальным участком / Е. А. Шевченко, А. М. Столяров, А. Н. Шаповалов. // Вестник МГТУ им. Г. И. Носова. – 2013. – №1 (41). – С. 27–30.

5. Шевченко Е. А., Шаповалов А. Н. Проблемы получения качественной слябовой заготовки на МНЛЗ № 2 ОАО «Уральская сталь» // Вестник [ЮУрГУ.](http://www.google.ru/url?sa=t&rct=j&q=%D0%B2%D0%B5%D1%81%D1%82%D0%BD%D0%B8%D0%BA%20%D1%8E%D1%83%D1%80%D0%B3%D1%83&source=web&cd=3&cad=rja&sqi=2&ved=0CDoQjBAwAg&url=http%3A%2F%2Fsusu.ac.ru%2Fru%2Fscience%2Fpublish%2Fvestnik%2Fsubscribe&ei=Vqz3UavsM4aD4ATem4CADw&usg=AFQjCNGWTG-Xin-hKtoODKOjdjE4gXaYSQ&bvm=bv.49967636,d.bGE) Серия: Металлургия.– 2013. – Т.13. –С. 68–73.

6. Шевченко Е. А., Шаповалов А. Н. Совершенствование системы вторичного охлаждения слябовой МНЛЗ №2 ОАО «Уральская сталь» // Наука и производство Урала: межрегион. сб. научн. тр. – Магнитогорск: Изд-во Магнитогорск гос. техн. ун-та, 2012. – Вып.8. – С. 61–62.

7. Дюдкин Д. А., Кисиленко В. В., Смирнов А. Н. Производство стали. Т. 4: Непрерывная разливка металла. – М.: Теплотехник, 2009. – 528 с.
# **СЕКЦИЯ 2. СИСТЕМЫ АВТОМАТИЗАЦИИ И ИНФОРМАТИЗАЦИИ В ОБРАЗОВАНИИ, НАУКЕ И ПРОИЗВОДСТВЕ**

УДК 669.013

 $A. A. A$ тапин, С. П. Куделин

ФГАОУ ВПО «Уральский федеральный университет имени первого Президента России Б.Н. Ельцина», г. Екатеринбург, Россия

# **МОДЕРНИЗАЦИЯ SCADA-СИСТЕМЫ ДЛЯ РАБОЧЕГО МЕСТА ОПЕРАТОРА ВХОДНОГО УЧАСТКА АГРЕГАТА ВЫПРЯМЛЯЮЩЕГО ОТЖИГА НА ЗАВОДЕ ООО «ВИЗ-СТАЛЬ»**

#### **Аннотация**

*Рассмотрен результат модернизации систем автоматического управления приводами технологического участка агрегата выпрямляющего отжига. Для отображения состояния технологического участка используется экран, на котором видны линейные скорости приводов, осуществляется коррекция скоростей печного рольганга и отображение данных, отображение значений токов приводов в цифровой и графической форме, данных с датчиков провиса полосы и ввод заданного натяжения на тянущих роликах.*

*Ключевые слова: модернизация, системы автоматического управления приводами, технологический участок, агрегат выпрямляющего отжига, технологический участок, экран, линейная скорость, привод, печной рольганг, значение токов, датчики провиса полосы, натяжение, тянущие ролики.*

### **Abstract**

*Considered the result of modernization of automatic control unit drives technological site rectifying annealing. To display the status of technological area used screen that displays the linear speed drives , the correction of the heating roller conveyor speeds and data mapping , mapping drives currents in numerical and graphical form, data from sensors and input slack band specified tension pulling rollers.*

*Keywords: modernization, automatic control system drives technological section, rectifying unit annealing technological section , screen, line speed , drive, roller kiln , meaning currents sensors slack strip tension , pinch rolls.*

ВИЗ-Сталь – ведущий производитель холоднокатаной электротехнической стали и крупнейший производитель трансформаторной стали в России. В мировом производстве доля трансформаторной стали составляет около 11 %. Более 80 % продукции отгружается на экспорт.

Предприятие оснащено современным оборудованием и способно производить более 200 тысяч тонн электротехнической стали в год. Предприятие проводит масштабную про-

1

<sup>31</sup> © Атапин А. А., Куделин С. П., 2014

грамму технического перевооружения производства, уделяет большое внимание вопросам защиты окружающей среды и ресурсосбережения и автоматизации производства.

В цехе холодной прокатки горячекатаная полоса проходит кислотное травление. Контролируются поверхность, геометрические характеристики, химический состав и пластичность горячекатаного подката. Затем она подвергается чередованию прокатки и термообработки для достижения необходимых магнитных и механических свойств (в зависимости от типа стали), при необходимости распускается на полосы или режется на мерные длины, упаковывается и отгружается потребителю.

Целями разработки SCADA системы как части АСУТП являются:

улучшить технико-экономические показатели производства;

 существенно сократить количество измерительного оборудования, что приведет к повышению надежности и качества системы в целом;

- повысить выпуск годного по качеству продукта;
- контроль материальных потоков;
- улучить условия труда технологического и обслуживающего персонала.

Система мониторинга и управления процессом построена на основе клиент-серверной архитектуры и разрабатывается в программной среде SIMATIC WINCC V7.2.

Система автоматизации построена на основе PLC SIMATIC S7 CPU–412-2DP, приводом переменного тока SIMATICS S120 и станциями распределенного ввода/вывода ET200M. Связь контроллера со станциями удаленной периферии осуществляется посредством интерфейса PROFIBUS ET (рис. 1).

Контроллер центрального управления агрегатом АВО-3 содержит следующие шины ProfiBus:

- Profibus приводов (шина, управляемая модулем FM458-1);

- Profibus ЕТ (шина, управляемая CPU 412-2DP);

- Profibus нагрева (шина, управляемая CPU 412-2DP).

Управление электроприводами роликов печного рольганга осуществляется при помощи частотно-регулируемых преобразователей SINAMICS S120 и пускорегулирующей аппаратуры фирмы SIEMENS.

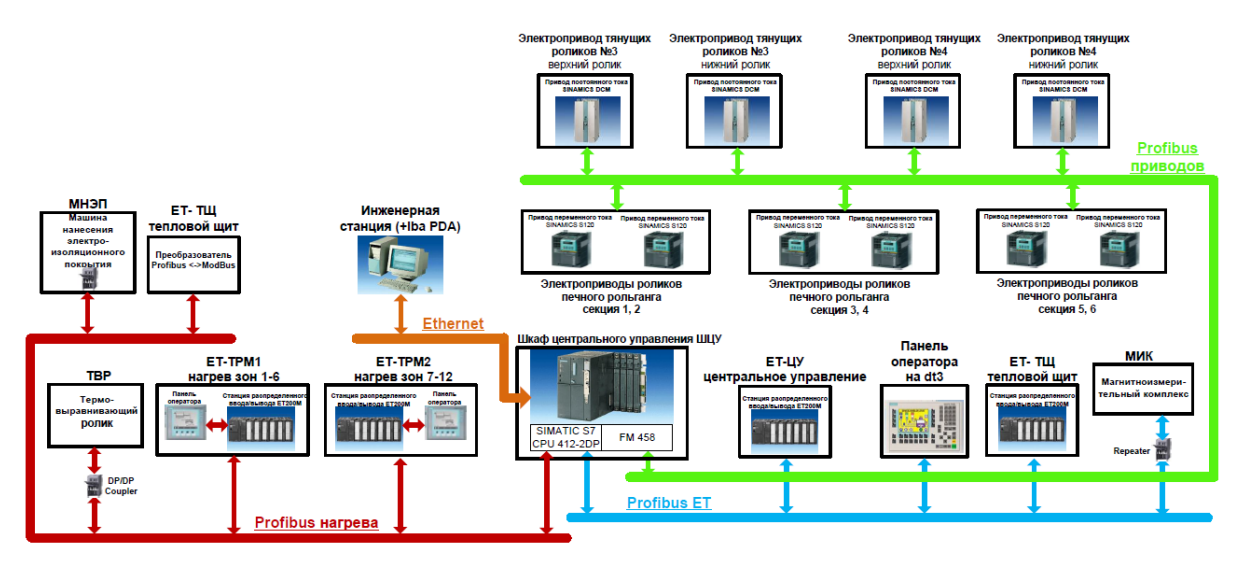

Рис. 1. Агрегат АВО-3. Структурная схема электрооборудования

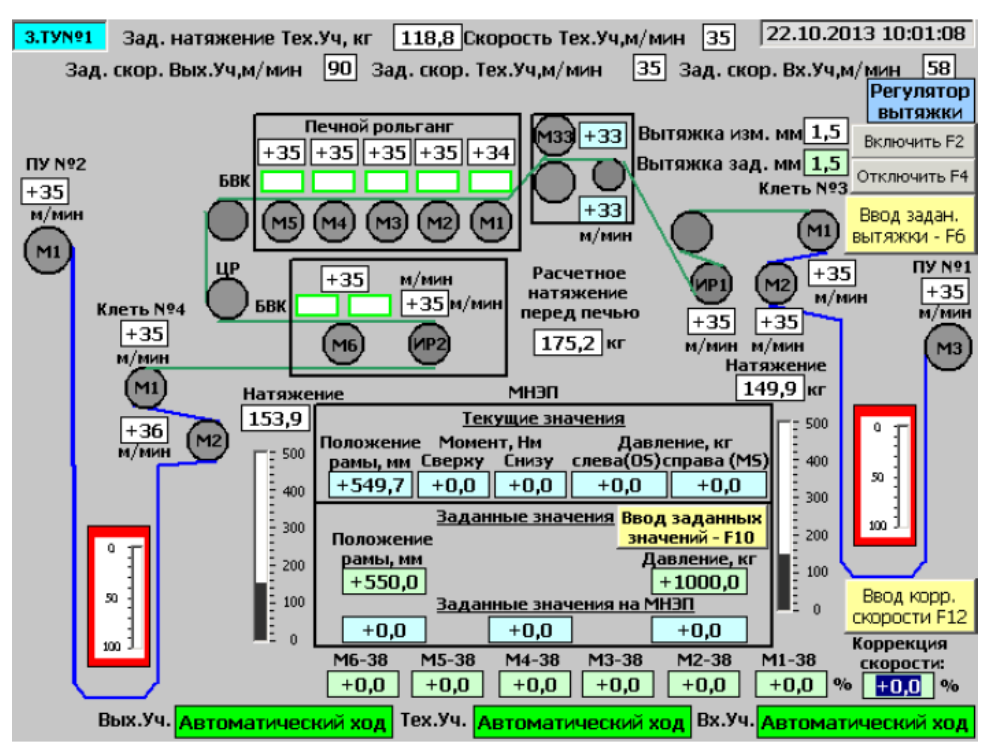

Рис. 2. Интерфейс SCADA-системы технологического участка (№1)

После передачи системы в промышленную эксплуатацию ожидается снижение удельного расхода материальных и энергетических ресурсов, увеличение выпуска годной продукции и улучшения характеристик электро- и промышленной безопасности за счет:

- использования современных надежных средств автоматизации;
- повышения точности выполнения технологических операций;
- улучшение условий труда персонала;
- улучшения информативности технологического персонала.

## УДК 669.013

1

## $\Pi$ *. В. Булычева, К. А. Щипанов*

ФГАОУ ВПО «Уральский федеральный университет имени первого Президента России Б.Н. Ельцина», г. Екатеринбург, Россия

## **РАЗРАБОТКА ПРОГРАММНОГО ОБЕСПЕЧЕНИЯ ДЛЯ АВТОМАТИЗАЦИИ УЧЕТА ЗАКАЗОВ ФОТОГРАФА**

#### **Аннотация**

*Данный доклад посвящен разработке программного обеспечения для автоматизации учета заказов фотографа. Основными функциями программного обеспечения являются: ведение справочников; просмотр плана заказов на определенный период времени; возможность создания нового заказа; создание договора на определенный заказ; подготовка отчетности; настройка, создание, изменение и удаление отчетов; экспорт полученных дого-*

 $32$  © Булычева П. В., Щипанов К. А., 2014

*воров в файлы MS Office Word; отражение данных на графиках и диаграммах; сохранение фактической информации в базе данных.* 

*Основными формы приложения являются «Главная форма», «Клиент», «База клиентов», «База заказов», «Новый заказ», «Виды фотосъемок». В докладе описаны базовые операции с данными, а именно: способы их добавления, обновления и удаления из различных справочников.* 

*Это удобное и наглядное программное обеспечение, которое улучшит и облегчит работу профессиональных фотографов.*

*Ключевые слова: программное обеспечение, автоматизация, учет, заказы, фотограф.*

### **Abstract**

This report was devoted to development of the software for automation of the accounting of *orders of the photographer. The main functions of the software were: maintaining reference books; viewing of the plan of orders for a certain period of time; possibility of creation of the new order; creation of the contract for a certain order; reporting preparation; control, creation, change and removal of reports; export of the received contracts to the MS Office Excel files; reflection of data on schedules and charts; saving of the actual information in a database.* 

*Appendix forms were the main "The main form", "Client", "Base of clients", "Base of orders", "The new order", "Types of photoshoot". In the report basic operations with data were described, namely: ways of their addition, updating and removal from various reference books.*

*This convenient and evident software which improved and facilitated work of professional photographers.*

*Keywords: software, automation, accounting, orders, photographer.*

Каждый день тысячи фотографов-профессионалов снимают миллионы людей. Профессия фотографа, постоянно вступающего в творческий контакт с массой разных людей, чрезвычайно интересна, сложна и ответственна. От того, как будут запечатлены на снимках наши современники, зависит качество грандиозной портретной галереи, создаваемой их повседневным трудом.

**Программное средство «PHOTOGRAPHER»** — представляет собой персональный органайзер для профессионального фотографа, либо просто для любителя, который решил начать зарабатывать на фотосъемках.

Программное средство должно обеспечивать следующие основные функции:

 ведение справочников: клиенты, виды фотосъемок, вид оплаты, статусы заказов, скидки, акции;

- просмотр плана заказов на определенный период времени;
- возможность создания нового заказа;
- создание договора на определенный заказ;
- подготовка отчетности: настройка, создание, изменение и удаление отчетов;
- экспорт полученных отчетов и договоров в файлы MS Office Excel;
- отражение данных на графиках и диаграммах;
- сохранение фактической информации в базе данных;

Разработанная информационная система имеет архитектуру «клиент-сервер». Пользователь взаимодействует с клиентской частью системы, которая реализована на языке про-

граммирования C# в среде разработки Microsoft Visual Studio 2010. На сервере развернута база данных, которая наполнена таблицами, содержащими всю необходимую информацию для автоматизации учета заказов фотографа. Обработка данных осуществляется с помощью хранимых процедур. В роли сервера выступает СУБД Microsoft SQL Server 2008.

Главная форма приложения представлена на рис. 1.

Как видно из рис. 1 на главной форме имеются следующие части:

- заголовок с названием ПО;
- меню (справочники, заказы, дополнительно, настройки, справка);
- вкладки (заказы, обработка заказов).

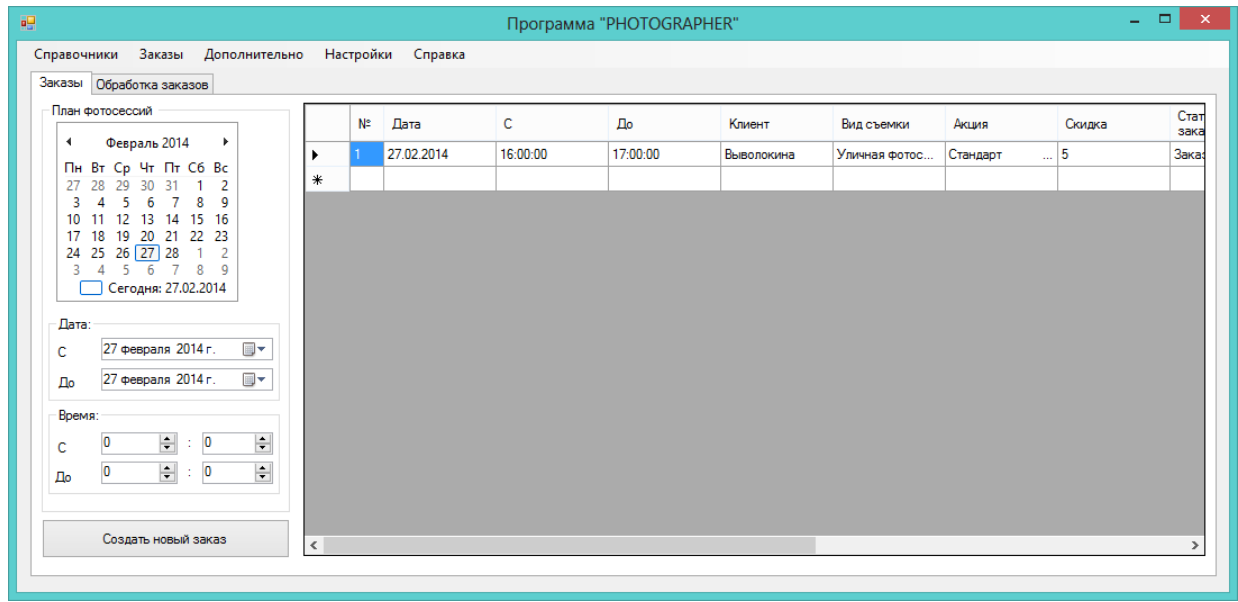

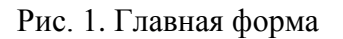

Для добавления нового заказа в базу данных данного программного средства нужно кликнуть на кнопку «Создать новый заказ». После этого всплывает форма «База клиентов» (рис. 2), где можно проверить находится ли клиент в базе, удалить клиента и изменить его данные. Если клиента нет в данной базе, то необходимо пройти на форму добавления нового клиента (рис. 3). Для этого нужно нажать на кнопку «Добавить нового клиента в базу».

Форма, которая представлена на рис. 3, позволяет выбрать какой тип клиента будет обслуживаться, а именно юридическое лицо или физическое. Данные, которые нужно заполнять для юридического и физического лица, различные в зависимости от вашего выбора, на форме будут представлены лишь те данные, которые обязательны для заполнения именно этого типа клиента. После заполнения всех строк данные сохраняются в базу при нажатии на кнопку «Сохранить», далее открывается форма для оформления заказа.

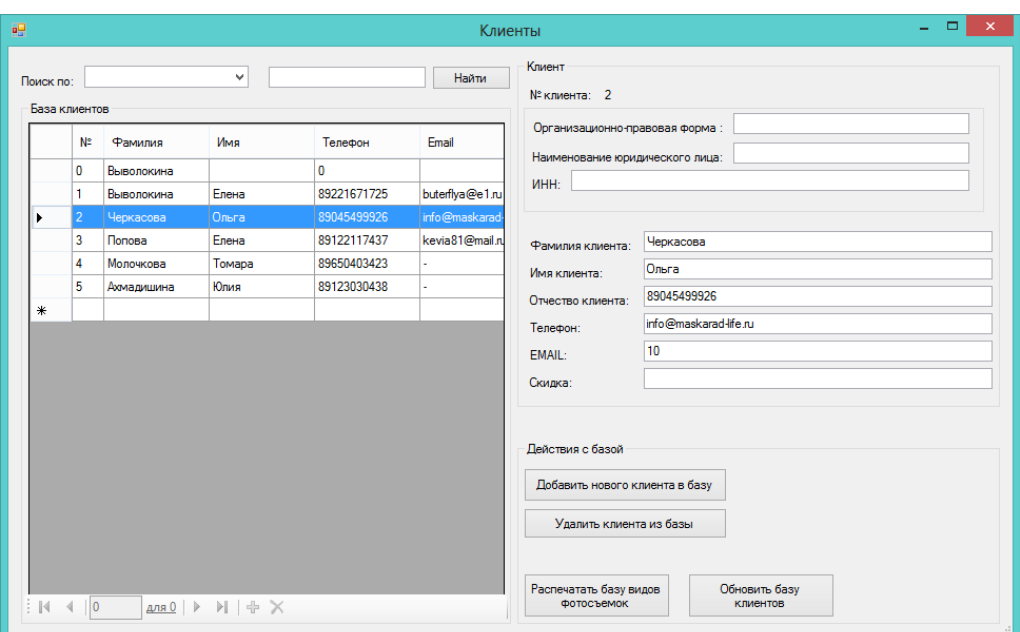

Рис. 2. Форма «Клиенты»

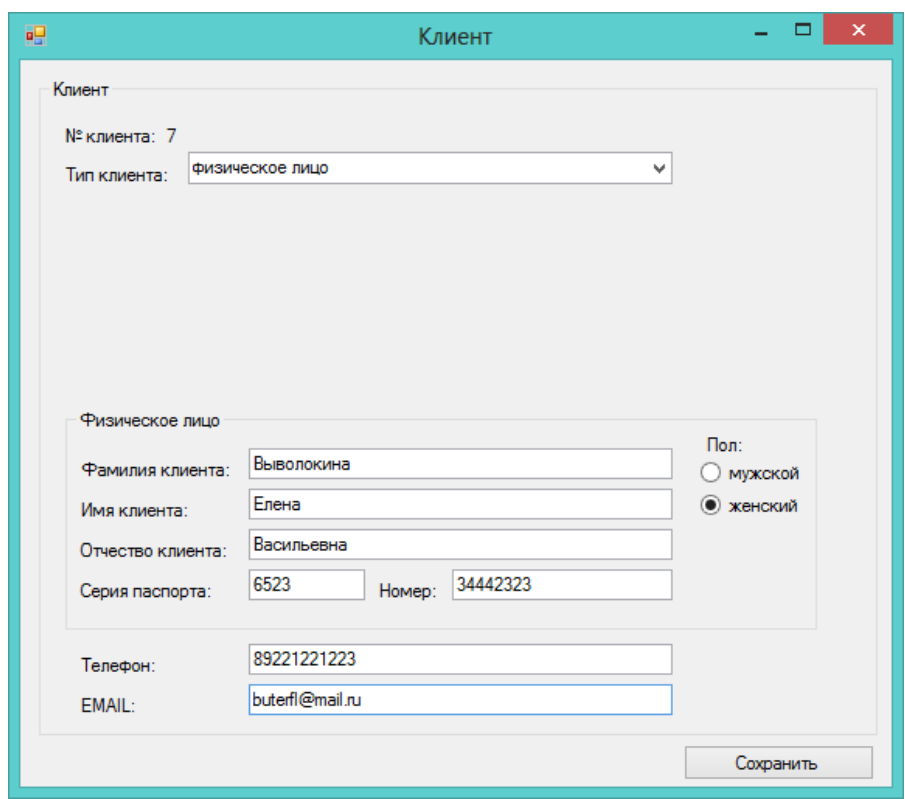

Рис. 3. Форма «Клиент»

После заполнения формы о заказе (рис. 4), предоставляется возможность вывести договор о заказе в формате в .doc, где будут содержаться все сведения о заказе, клиенте, дате заключения договора, дате проведения, стоимости и условиях выполнения данного заказа.

Для оптимизации процесса приема заказов были созданы несколько справочников: виды съемок, клиенты, статусы заказов, вид оплаты, акции и скидки. Чтобы удалить, изменить или добавить, допустим, новый вид съемки нужно нажать на соответствующие кнопки «Удалить вид съемки из базы», «Изменить вид съемки» и «Добавить новый вид съемки» (рис. 5). Такие же действия можно осуществить и в других справочниках данной программы.

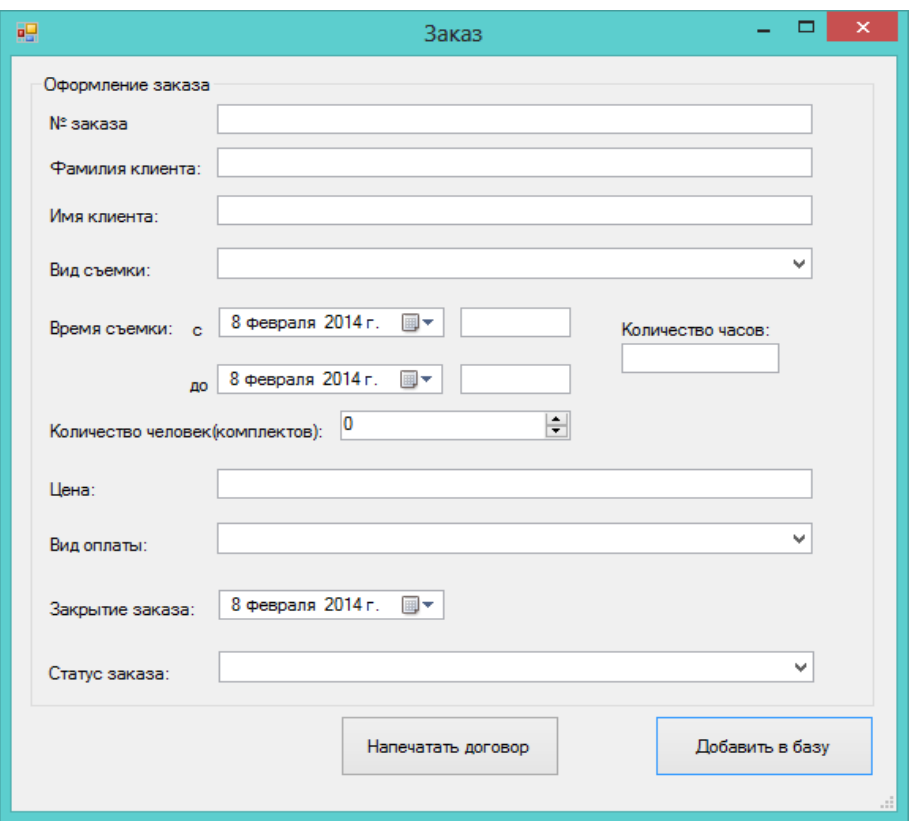

Рис. 4. Форма «Заказ»

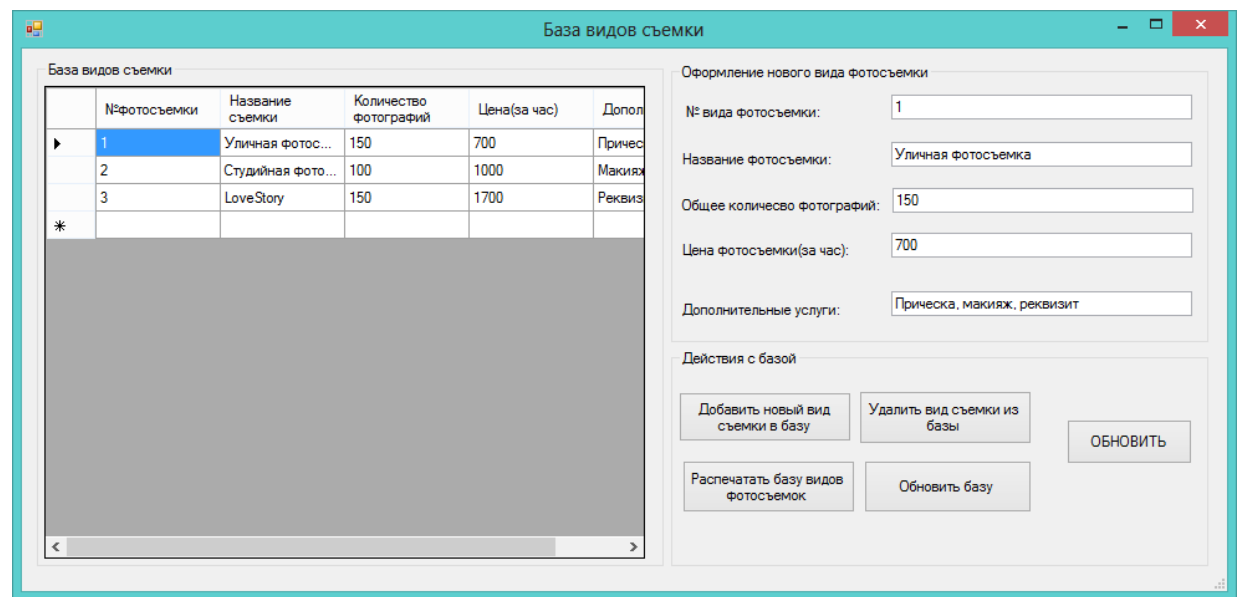

Рис. 5. Форма «База видов съемки»

Это удобное и наглядное программное обеспечение, которое улучшит и облегчит работу профессиональных фотографов, а также повысит культуру труда, наиболее полно удовлетворит запросы людей, обращающихся за услугами.

УДК 669.013 *С. Н. Булычева, В. А. Гольцев <sup>33</sup>* ФГАОУ ВПО «Уральский федеральный университет имени первого Президента России Б.Н. Ельцина», г. Екатеринбург, Россия

## **РАЗРАБОТКА УЧЕБНО-МЕТОДИЧЕСКОГО КОМПЛЕКСА «ПРОМЫШЛЕННЫЕ ДАТЧИКИ ТЕМПЕРАТУРЫ»**

#### **Аннотация**

*Разработан учебно-методический комплекс «Промышленные датчики температуры». В данном докладе приведено описание стенда, его составляющие и функциональные возможности. Приведена методика проведения одной из разработанных лабораторных работ «Изучение ПЛК SIEMENS SIMATIC S7-200», описана созданная система тестирования.*

*Ключевые слова: датчики температуры, программируемый логический контроллер, лабораторная работа, система тестирования.*

#### **Abstract**

*Was developed educational-methodical complex «Industrial temperature sensors». In this report presented a description of the stand, its components and functionality. The methodology of one of the developed laboratory work «Studying of PLC SIEMENS SIMATIC S7-200», described the established system testing.*

*Keywords: temperature sensors, programmable logic controller, laboratory work, the testing system.*

### **Описание лабораторной установки**.

Лабораторный стенд «Промышленные датчики температуры» предназначен для изучения первичных преобразователей температуры, промышленных протоколов передачи данных и систем автоматизации студентами электротехнических и технологических специальностей по курсам автоматизации технологических процессов. Стенд разработан и изготовлен научно-производственным предприятием «Учтех-Профи» (г. Челябинск).

Конструктивно стенд состоит из специализированного лабораторного стола с каркасом, выдвижной полкой под клавиатуру и подставкой под системный блок. На базе лабораторного стола смонтирована воздушная система, которая включает в себя: восемь датчиков температуры, вентилятор, нагревательный элемент. На передней панели лабораторного стенда смонтирован модуль программируемого контроллера и регулятора температуры. Внешний вид лабораторного стенда представлен на рис. 1.

Лабораторный стенд представляет собой воздушную систему с функциями автономной работы, контроля и регулирования (рис. 2).

Нагрев и охлаждение воздушной массы в емкости «Воздух» производится соответственно нагревательным элементом и вентилятором, управление которыми осуществляет блок управления. Режим нагрева индицируется лампой, расположенной на передней панели модуля.

1

<sup>33</sup> © Булычева С. Н., Гольцев В. А., 2014

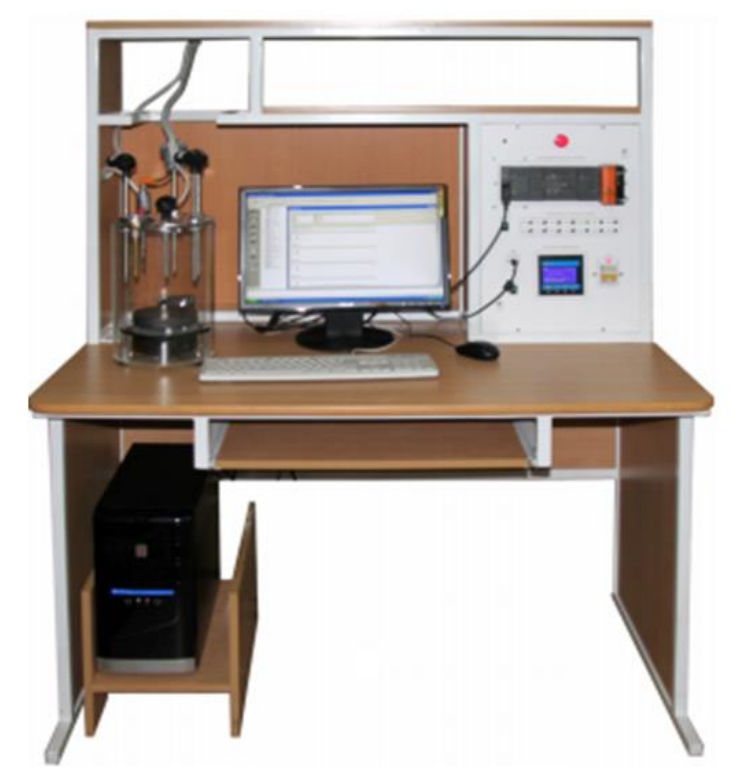

Рис. 1. Внешний вид лабораторного стенда «Промышленные датчики температуры»

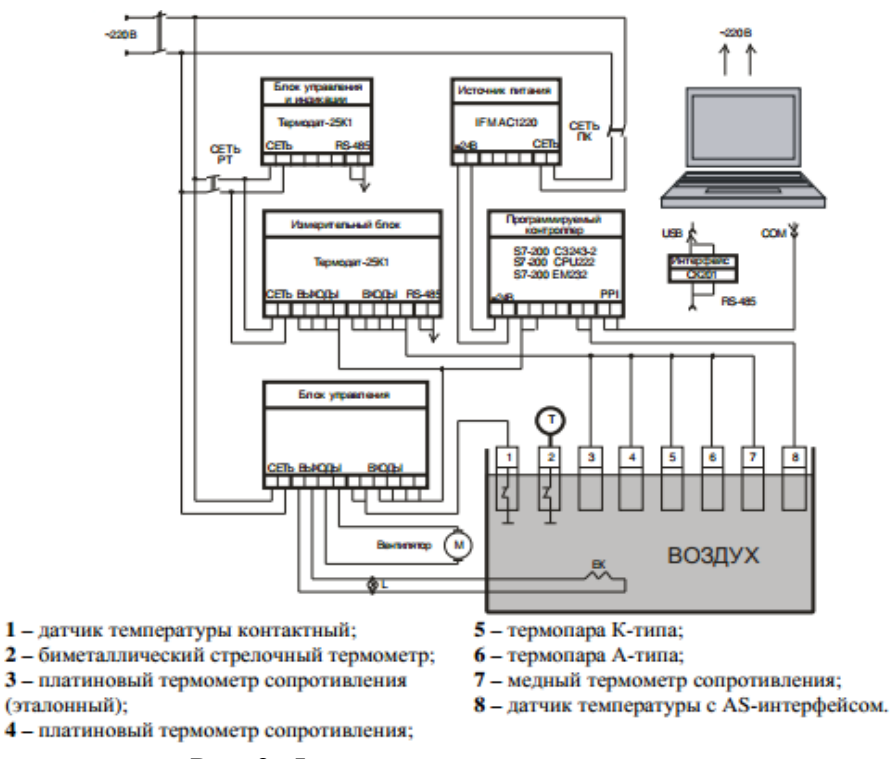

Рис. 2. Функциональная схема стенда

В лабораторном стенде используются следующие датчики:

- контактный датчик температуры;
- термопары;
- термометры сопротивления;
- биметаллический стрелочный термометр;
- датчик температуры с AS-интерфейсом.

В лабораторном стенде используется следующее программное обеспечение:

- для программирования ПЛК Siemens: STEP 7 Micro/Win 4.0 SP8;

- для работы с универсальным измерителем/регулятором Термодат25К1: TermodatNet  $3.XX$ :

- для визуализации проведения экспериментов, обработки и регистрации информации с датчиков, настройки систем регулирования температуры: SCADA - система TRACE MODE v.6 [3].

### Изучение ПЛК SIEMENS SIMATIC S7-200

Создание лабораторных работ для студентов. Цель: в ходе выполнения лабораторных работ студенты должны изучить систему команд контроллера и особенности использования таймеров и счетчиков при программировании контроллера, освоить графическую среду программного обеспечения STEP 7 Micro/Win, научиться составлять простейшие программы на языке релейно-контактных схем. Все задачи решены с помощью языка релейной логики LAD.

Пример задания и фрагмент программы представлен на рис. 3.

Задача. Автоматизировать освещение складских помещений, состоящих из пяти комнат. В каждой комнате установлен датчик движения, выдающий дискретный сигнал при обнаружении движения в комнате. Осветители установлены в каждой комнате. каждый осветитель управляется своим каналом управления.

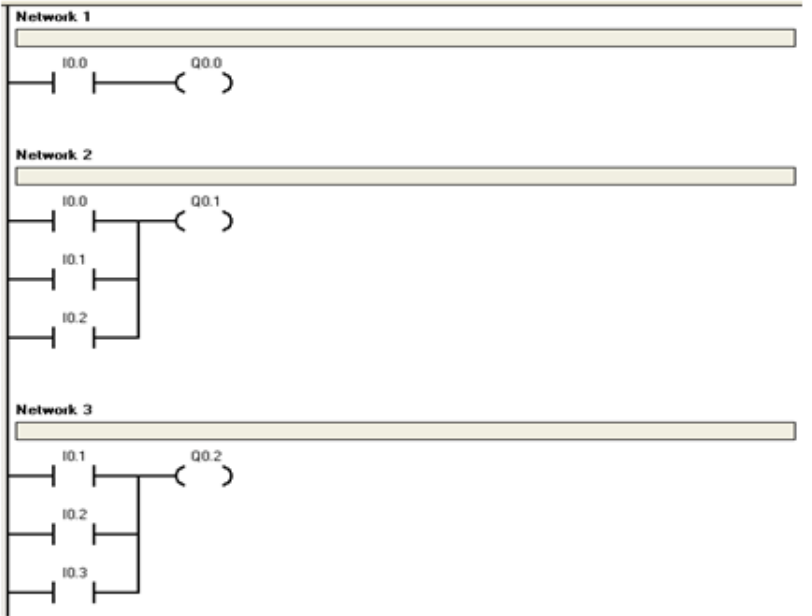

Рис. 3. Пример задачи для лабораторной работы

#### Создание системы тестирования

Система тестирования и база данных к ней, которая автоматизирует процесс контроля знаний, оценивания результатов и создания тестовых заданий.

Система тестирования прелназначена лля повышения эффективности управления процессом обучения и проверки знаний студентов. Представляет собой комплекс программных продуктов для моделирования тестовых заданий, их прохождения и аналитической оценки результатов тестирования.

Архитектуру информационной системы условно можно разделить на две части, как показано на рис. 4. Первая часть представляет собой клиентское приложение. Вторая часть это сервер баз данных. В роли сервера выступает СУБД Microsoft Access 2010 и решает следующие задачи:

- хранение фактических данных о результатах тестирования;

- хранение фактических данных о студентах;
- хранение информации о тестовых заданиях;
- формирование и предоставление отчетов;

- разграничение прав доступа к данным, централизованное администрирование групп пользователей.

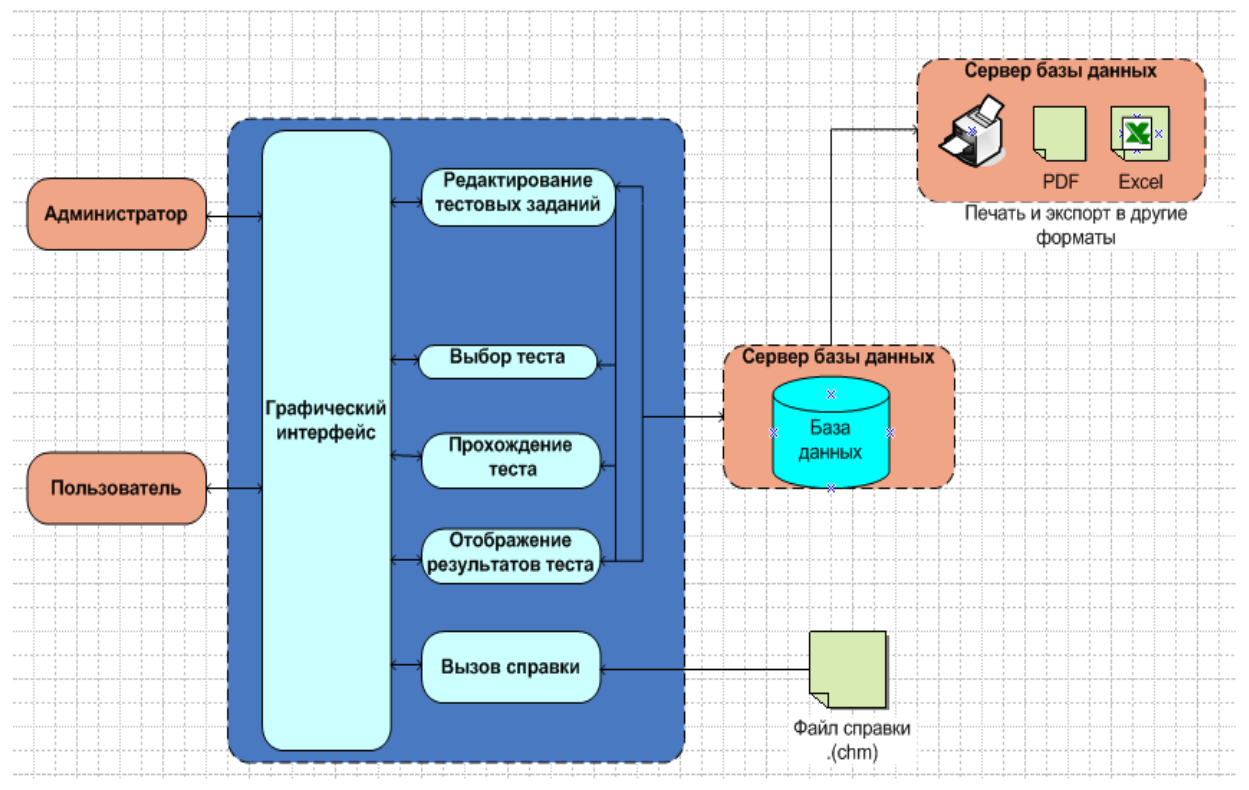

Рис. 4. Архитектура информационной системы

Клиентом является программный продукт, разработанный в среде Microsoft Visual Studio 2010, с помошью которого решается следующая задача:

- прохождение тестирования.

Пользователь взаимолействует с программным клиентом через графический интерфейс пользователя. Работа администратора начинается с аутентификации, таким образом, предоставляя право редактирования и создание новых тестовых заданий.

На рис. 5 представлена даталогическая модель проектирования базы данных. Даталогическая модель - набор схем отношений, с указанием первичных ключей, а также связей между отношениями, представляющих собой внешние ключи.

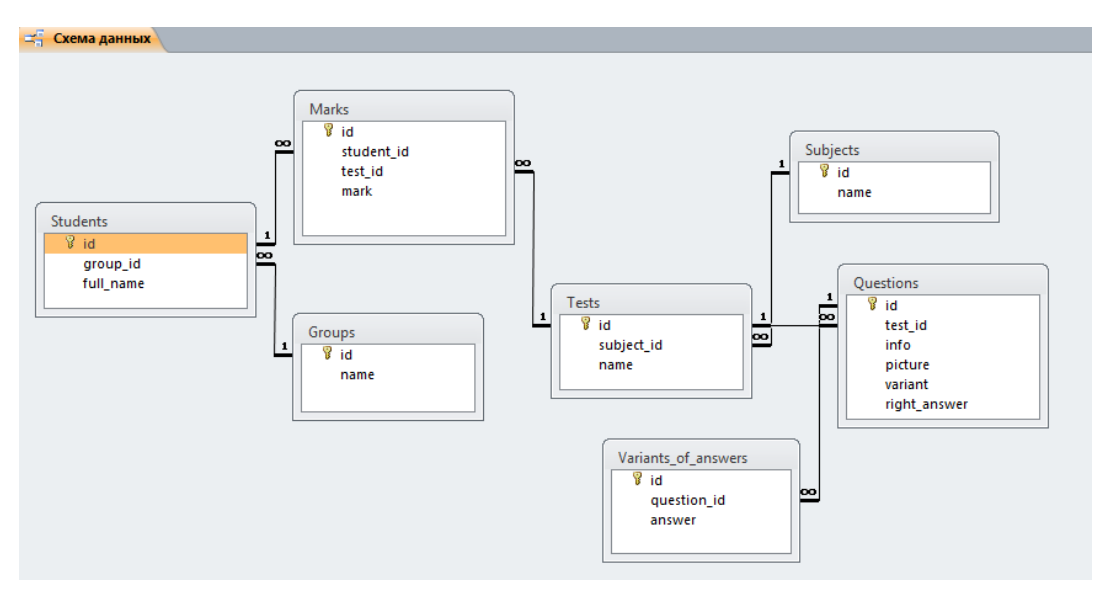

Рис. 5. Даталогическая модель проектирования базы данных

Данный программный продукт может быть использован студентами и преподавателями вузов.

#### **Список использованных источников**

1. Балена Ф. Современная практика программирования на Microsoft Visual Basic и Visual C#: пер. с англ. / Ф. Балена, Дж. Димауро. М.: Русская редакция, 2006. 640 с.

2. Лавров В.В. Технология разработки программного обеспечения: методические указания к выполнению курсовой работы для студентов специальности 230201 – Информационные системы и технологии / В. В. Лавров, И. А. Бабин. Екатеринбург: УГТУ–УПИ, 2007. 19 с.

3. Методические указания «Промышленные датчики температуры», Челябинск, 2012.

4. Системное руководство «Программируемый контроллер S7-200».

УДК 669.013

1

*А. А. Бурыкин, М. С. Колясников <sup>34</sup>*

ФГАОУ ВПО «Уральский федеральный университет имени первого Президента России Б.Н. Ельцина», г. Екатеринбург, Россия

# **РАЗРАБОТКА СИСТЕМЫ КОНТРОЛЯ ДОСТУПА НА БАЗЕ WFC**

В нынешнее время на предприятиях различного уровня стал очень актуальным вопрос контроля доступа сотрудников. И в век информационных технологий просто немыслимо обеспечивать этот контроль посредством расположения у каждой двери охранника, который у каждого будет требовать предъявить пропуск. Очевидно, что эту процедуру необходимо подвергнуть автоматизации.

Целью настоящей работы является разработка программного обеспечения для организации допуска сотрудников в помещения предприятия с использованием новейших техноло-

<sup>34</sup> © Бурыкин А. А., Колясников М. С., 2014

гий в области взаимодействия клиента и службы. Условиями допуска являются индивидуальные режимы, формируемые для каждого сотрудника, в числе которых: срок действия карт допуска, перечень доступных для каждого конкретного работника зон и интервалов времени.

Программное обеспечение представляет собой клиентское и серверное приложения, разработанные в среде программирования Microsoft Visual Studio 2010 на языке программирования С#. Для обмена данными между приложениями используется программный фреймворк Windows Communication Foundation (WCF). Использование WCF является основной отличительной чертой разрабатываемого программного обеспечения. Архитектура программного обеспечения представлена на рис. 1.

Серверное приложение (сервис) имеет консольный интерфейс и работает в двух основных режимах, первый из которых подразделяется на несколько типов:

1. Режим манипуляции с данными системы:

- режим добавления сотрудников (вводятся имя, фамилия сотрудника, перечень доступных для него зон, номера карт и срок их действия, присваивается уникальный идентификационный номер);

- режим отключения пользователей;

- режим добавления проходов (вводится название прохода, а также номера зон входа и выхода).

2. Режим проверки допуска (осуществляется по критериям: существует ли карта в базе, действительна ли карта, есть ли у сотрудника доступ в данную зону).

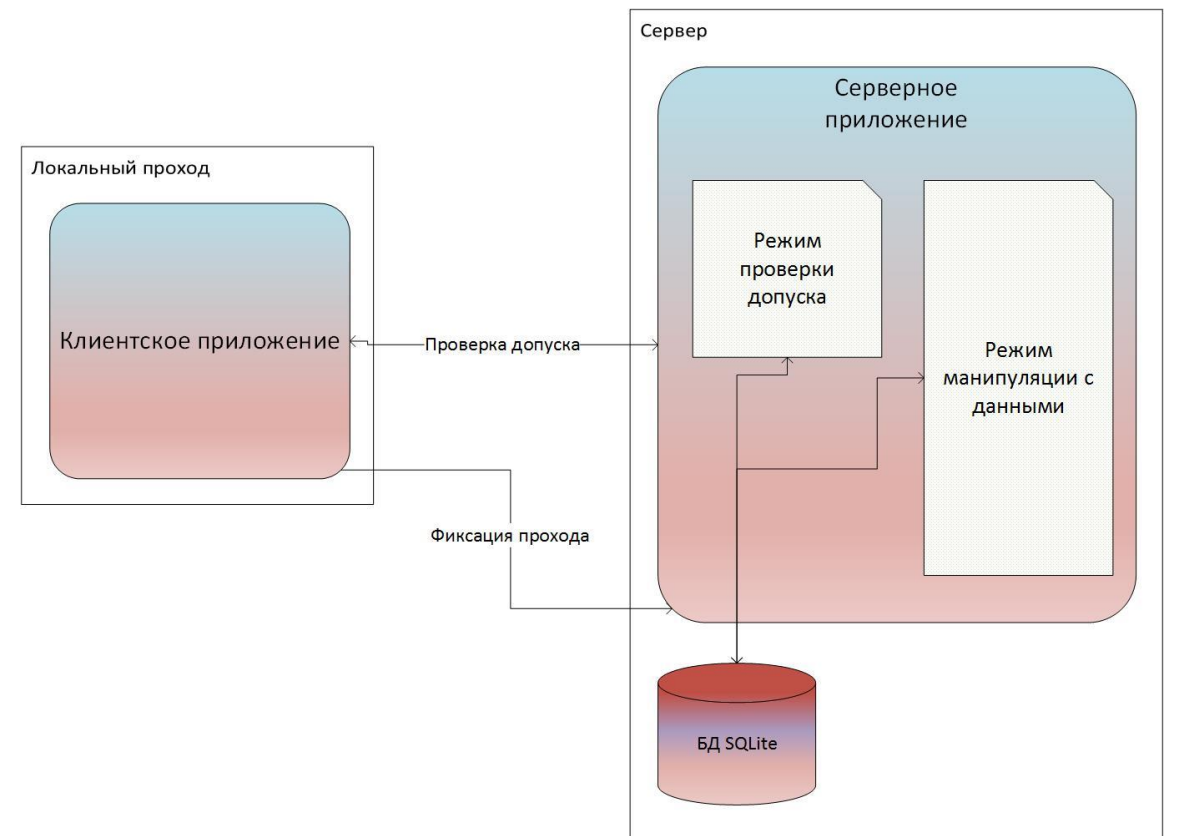

Рис. 1. Архитектура программного обеспечения

Поскольку на данный момент планируется система контроля доступа небольшого предприятия (офиса), то в качестве хранилища данных была выбрана файловая СУБД -SQLite, физически размещаемая на том же компьютере, что и серверное приложение. SQLite - компактная встраиваемая база данных, представляющая собой библиотеку (Net сборку), переданную в 2005 году в общественное достояние, что позволяет использовать ее бесплатно и повсеместно. Взаимодействие с базой данных обеспечивается с помощью ORM (Object Relashion Mapping) системы BLToolKit, содержащей набор классов, представляющих собой высокоуровневую обертку над ADO.NET. BLToolkit позволяет сократить количество кода для взаимодействия с БД приблизительно в 3 раза. Схема базы данных представлена на рис.  $\overline{2}$ .

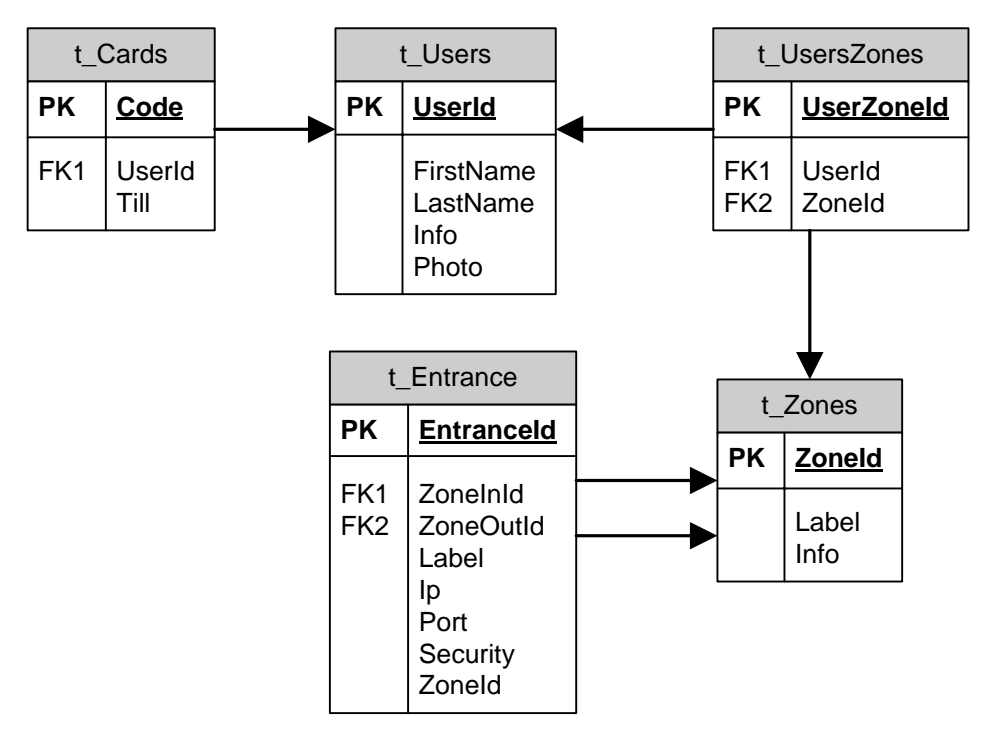

Рис. 2. Схема базы ланных

Передача параметров командной строки в режиме манипуляции с данными осуществляется посредством сборки GetOpt, изначально созданной под семейство операционных систем на ядре Linux, но средствами энтузиастов переведенной под C#.

Алгоритм системы выглядит следующим образом: разворачивается серверное приложение (сервис), которое несет в себе бизнес логику принятия решения, т. е. принимает решение о допуске человека в указанную зону в указанное время. На локальном месте (месте прохода сотрудника) разворачивается клиентское приложение, в нем прописываются настройки соединения. Далее при предъявлении карты клиентское приложение осуществляет запрос к службе на проверку допуска сотрудника. В конце прохода происходит фиксация, и данные об этом сообщаются сервису. Сервис в каждый момент времени знает, в какой зоне находится сотрудник.

В заключении следует отметить, что высокие технологии не стоят на месте - почти все современные телефоны оснащены технологией NFC, т. е. обладают возможностью чтения Мі Гаге карт. Поэтому в качестве развития системы можно запланировать перенос клиентского приложения на одну из мобильных платформ (Windows 8.1, Android). Охраннику понадобится только планшет для принятия решения. Данная система применима не только для систем контроля доступа в классическом понимании, но и для разовых мероприятий, например, **BLICTAROK** 

#### **Список использованных источников**

1. Информационно-поисковая система Google[сайт]. URL: www.google.ru.

2. Всемирная свободная Интернет-энциклопедия Wikipedia [сайт]. URL: ru.wikipedia.org.

3. Web-портал по продуктам компании Microsoft[сайт]. URL: msdn.microsoft.com/ru-ru.

4. Проект Codeplex [сайт]. URL: getopt.codeplex.com

5. Официальный сайт поддержки библиотеки SQLite [сайт]. URL: sqlite.org.

6. RSDN, русскоязычный сайт, посвященный программированию [сайт]. URL: www.rsdn.ru.

#### УДК 669.013

*А. А. Бурыкин, Ю. И. Ахмадишина <sup>35</sup>*

ФГАОУ ВПО «Уральский федеральный университет имени первого Президента России Б.Н. Ельцина», г. Екатеринбург, Россия

## **СИСТЕМА МОБИЛЬНОГО МОНИТОРИНГА ДЛЯ ОЦЕНКИ ТЕКУЩЕГО СОСТОЯНИЯ ИНФОРМАЦИОННОЙ СИСТЕМЫ**

#### **Аннотация**

*В данной статье был представлен программный интерфейс, который позволяет осуществлять мониторинг текущего состояния информационной системы с мобильного устройства. В качестве мобильной платформы была выбрана операционная система Windows Phone. Приложение написано на языке программирования .Net C#. В качестве среды разработки использовались Microsoft Visual Studio 2010 и бесплатная версия среды Visual Studio 2010 Express for Windows Phone. Оба пакета предоставляют разработчику полноценные возможности по тестированию и отладке устройств на эмуляторе. Также использовался дополнительный набор программных пакетов, о которых подробно будет рассказано в статье. В качестве объекта автоматизации были рассмотрены два горнолыжных комплекса: «Парк развлечений» и «Горный склон». В зависимости от действий пользователя формируется запрос данных по конкретному объекту автоматизации. По каждому из объектов автоматизации отображается информация о выручке за день, проходах и оборудовании. Предусмотрена функция просмотра данных за предыдущий день, что позволяет осуществлять не только мониторинг текущего состояния информационной системы с мобильного устройства, но и выполнять тривиальную оценку.*

*Ключевые слова: мониторинг, информационная система, Windows Phone, MobileSkiService , Metro, Microsoft Visual Studio 2010, язык программирования .Net C#, JSON.*

### **Abstract**

*This article was presented programming interface that allows you to monitor the current state of the information system with the mobile device. Operating system Windows Phone was selected as* 

1

<sup>35</sup> © Бурыкин А. А., Ахмадишина Ю. И., 2014

*the mobile platform. The application is written in the programming language .Net C#. Microsoft Visual Studio 2010 and the free version of Visual Studio 2010 Express for Windows Phone was used as the development environment. Both packages provide the developer with full opportunities for testing and debugging of the device emulator. We used additional set of software packages. About them in detail in the article. Two ski resorts: «amusement Park» and «Mountain slope» have been considered as an automation object. Request-specific data automation object is formed depending on user actions. Information about the revenue day passes and equipment is shown on each of automation objects. Function view the data for the previous day is provided. This allows you to monitor the current state of the information system with mobile devices and perform a trivial estimation.*

*Key words: monitoring, information system, Windows Phone, MobileSkiService , Metro, Microsoft Visual Studio 2010, the programming language .Net C#, JSON.*

Что такое «мониторинг» и зачем он нужен? Мониторинг – [систематический](http://ru.wikipedia.org/wiki/%D0%A1%D0%B8%D1%81%D1%82%D0%B5%D0%BC%D0%B0%D1%82%D0%B8%D0%B7%D0%B0%D1%86%D0%B8%D1%8F) сбор и обработка [информации,](http://ru.wikipedia.org/wiki/%D0%98%D0%BD%D1%84%D0%BE%D1%80%D0%BC%D0%B0%D1%86%D0%B8%D1%8F) которая может быть использована для улучшения процесса принятия решения (материал из Википедии – свободной энциклопедии). С широким распространением средств мобильной связи и интернет-планшетов появляется необходимость выполнять мониторинг именно с таких устройств.

В данной статье в качестве объекта автоматизации будет рассмотрен набор из двух горнолыжных комплексов: «Парк развлечений» и «Горный склон». По каждому из объектов с периодичностью в 5 минут фиксируется информация об оборудовании (кассы самообслуживания, кассовые принтеры, турникеты и т. п.), проходам посетителей и выручке за разные периоды: день, неделя, месяц.

Общий алгоритм работы системы показан на рис. 1.

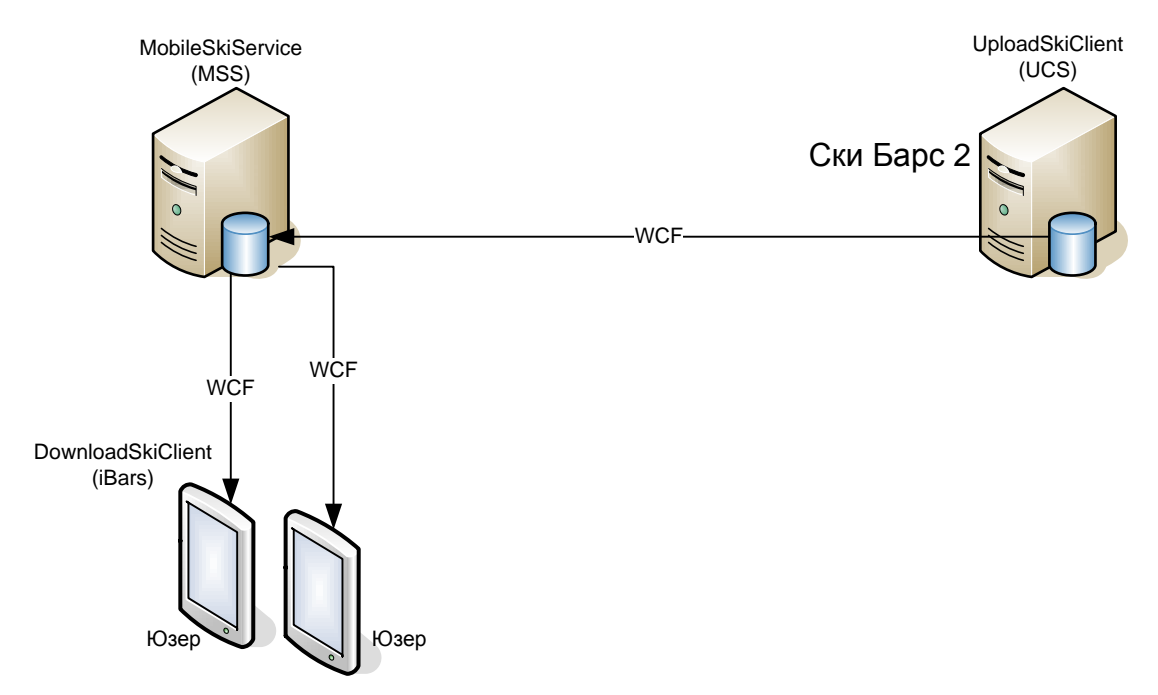

Рис. 1. Алгоритм работы системы

1. Служба UploadSkiClient предназначена для загрузки данных на централизованный сервер с помощью службы MobileSkiService.

2. MobileSkiService помещает данные в базу данных, ставя в соответствие с конкретным объектом автоматизации.

3. Приложение на мобильном устройстве DownloadSkiClient по запросу пользователя получает данные.

В качестве мобильной платформы была выбрана операционная система Windows Phone. Необходимо отметить, что Windows Phone не просто очередная платформа для мобильных устройств. Она содержит в себе полностью проработанную концепцию дизайна интерфейса и взаимодействия с пользователем под названием Metro-дизайн или стиль Metro. Стиль Metro основан на принципах дизайна швейцарского стиля. Основными принципами Metro являются акцент на хорошей типографике и крупный текст, который сразу бросается в глаза. Microsoft разработала Metro специально для укрепления группы общих задач для ускорения использования. Это достигается за счет исключения лишней графики и введения вместо этого опоры на фактическое содержание для функционирования в качестве основного пользовательского интерфейса.

При разработке мобильного приложения для операционной системы Windows Phone 8 использовалась среда разработки Microsoft Visual Studio 2010. В сравнении с версией для персональных компьютеров потребуется Service Pack 1 в редакции Professional или выше. Существует также бесплатная версия среды разработки Visual Studio 2010 Express for Windows Phone. Оба пакета предоставляют разработчику полноценные возможности по тестированию и отладке устройств на эмуляторе, практически в объеме настольной версии Windows.

Для комфортной разработки мобильного приложения был использован дополнительный набор программных пакетов:

• Пакет Windows Phone SDK, доступный для скачивания на сайте App Hub (http://create.msdn.com). В нем содержатся все необходимые библиотеки для начала разработки. Версия пакета Windows Phone SDK 7.1 Release Candidate в лицензии «Go Live» позволяет разрабатывать свои приложения и публиковать в Windows Phone Marketplace.

• Microsoft Expression Blend for Windows Phone - это интерактивный визуальный дизайнер для языка разработки дизайна приложений XAML, технологии описания интерфейса для приложений Silverlight и Windows Presentation Foundation (WPF). Это отличное средство разработки, которое позволяет просто манипулировать слоями, анимацией, стилями и шаблонами, базовое средство разработки на ХАМL.

• Windows Phone Emulator. Хотя Windows Phone Emulator не содержит полного набора приложений, доступных на реальном устройстве, тем не менее данный пакет предоставляет мощную среду, позволяющую практически полностью разработать приложение на персональном компьютере, не имея устройства для тестирования.

Приложение было написано на языке программирования .Net C#. Приложение по параметрам, заданным с телефона, формирует http к службе MobileSkiService. Запрос выглядит следующим образом:

https://contoso.ru:43214/?login=<user>&pwd=<test>&callback= jqjsp& 1349243863854= где:

 $\bullet$ <user> - это логин

 $\bullet$  <test> - это пароль

 $-1349243863854 - 370$  номер запроса

Для тестирования приложения используется пустой логин и пароль, служба в данном случае возвращает тестовый набор данных.

В результате запроса приходит ответ следующего формата:

\_jqjsp({"\_\_type":"MobileViewResponce:#SkiMobileService.Model","Encrypted":1,"ViewsLi st":[{"Label":[83,107,105,79,98,106,101,99,116,49],"ViewId":7},{"Label":[83,107,105,79,98,106, 101,99,116,50],"ViewId":8}]});

Внутри конструкции «\_jqjsp(...);» находится сериализованный объект в формате JSON (текстовый формат обмена данными). Данный объект после получения десериализуется и выводится на экран устройства. В результате будет показан список объектов управления с названиями объектов автоматизации. Результат работы приложения приведен на рис. 2.

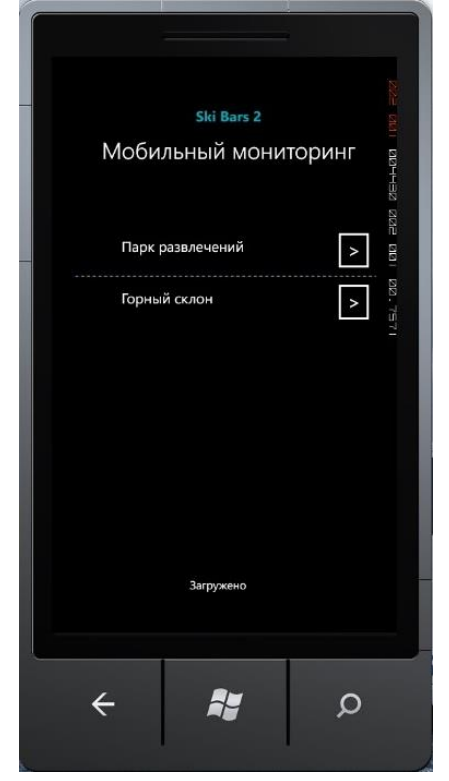

Рис. 2. Пользовательский интерфейс

В зависимости от действий пользователя формируется запрос данных по конкретному объекту автоматизации. Полученный ответ после обработки и десериализации (JSON) показан на рис. 3.

По каждому из объектов автоматизации отображается информация о выручке за день, проходах и оборудовании. Предусмотрена функция просмотра данных за предыдущий день.

Следует также отметить, что службу MobileSkiService целесообразно размещать в облачном сервисе, поскольку это достаточно компактное приложение, не требующее больших ресурсов.

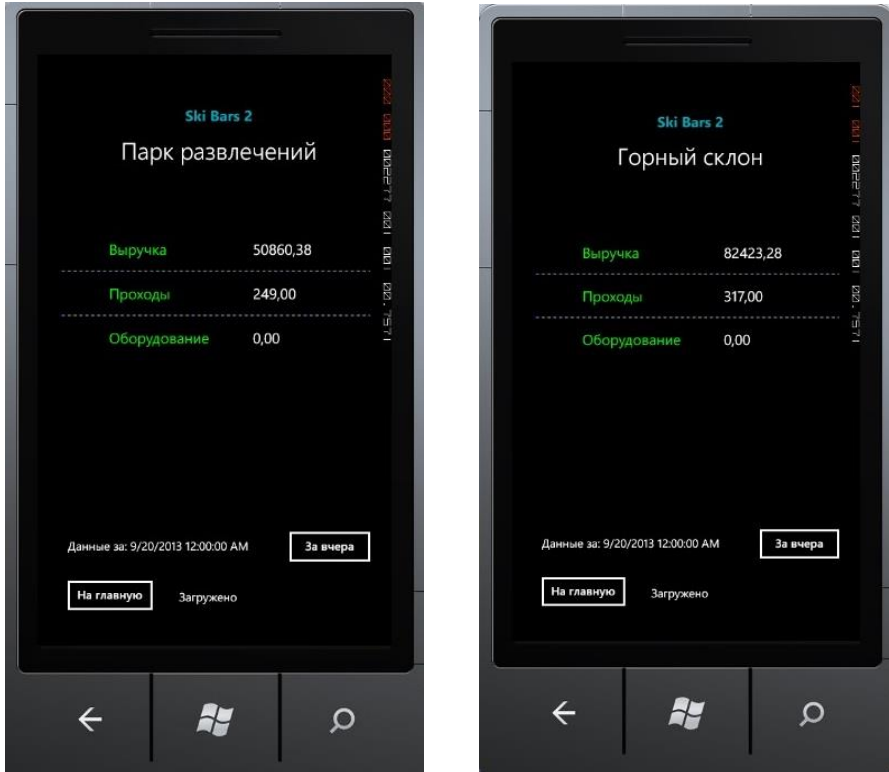

Рис. 3. Отображение сведений об объектах автоматизации

Таким образом, разработан унифицированный программный интерфейс, который позволяет осуществлять не только мониторинг текущего состояния информационной системы с мобильного устройства, но и выполнять тривиальную оценку.

### **Список использованных источников**

1. http://ru.wikipedia.org/wiki/Windows\_Phone\_SDK

2. Разработка приложений для Windows Phone 7.5 / С. Пугачев, С. Павлов, Д. Сошников.

3. Троелсен Э. C# и платформа .NET. Библиотека программиста / Э.Троелсен. СПб.: Питер, 2006. – 796 с.

#### УДК 669.042

1

## *В. В. Бухмиров, М. Г. Сулейманов <sup>36</sup>*

ФГБОУ ВПО «Ивановский государственный энергетический университет имени В.И. Ленина», г. Иваново, Россия

## **МАТЕМАТИЧЕСКАЯ МОДЕЛЬ ТЕРМИЧЕСКОЙ САДОЧНОЙ ПЕЧИ**

### **Аннотация**

*В работе рассматривается математическое моделирование термической садочной печи. Математическая модель термической печи, учитывающая фильтрацию продуктов сгорания через садку, позволяет оптимизировать режимы нагрева. Задача сопряженного* 

<sup>36</sup> © Бухмиров В. В., Сулейманов М. Г., 2014

*теплообмена в рабочем пространстве печи решена методом конечных разностей и зональным методом с учетом фильтрации продуктов сгорания через садку, наличия факела, потерь теплоты на аккумуляцию футеровкой, а также потерь теплоты в окружающую среду через ограждающие конструкции печи.*

*Ключевые слова: математическая модель, термическая печь, теплообмен, метод сеток, зональный метод, насыпная садка.*

### **Abstract**

*This paper considers mathematical modeling of the thermal batch furnaces. A mathematical model of the furnace taking into account the filtration combustion products through the pores is used to optimize heating modes. Problem of heat transfer in the furnace is solved using the finite difference method and the zonal method considering filtering combustion products through the batch, presence of flame, heat loss to the accumulation lining and heat loss to the environment through the walls of the furnace.*

*Keywords: mathematical model, batch furnace, heat exchange, finite-difference method, zonal method, bulk load.*

Математическое моделирование получило широкое распространение в металлургии и машиностроении для определения рациональных температурных режимов, позволяющих повысить экономичность работы теплотехнического оборудования и качество нагрева металла [1].

Особенностью разработанной математической модели является выделение в рабочем пространстве печи трех объемных зон. Это позволяет более полно учесть неизотермичность тепловоспринимающих поверхностей садки, внутренней поверхности футеровки и объем продуктов сгорания, заполняющих рабочее пространство печи. Таким образом, обеспечивается более точный расчет температурного поля садки.

Расчет тепловых процессов в рабочем пространстве производится путем совместного решения внешней и внутренней задач теплообмена.

При постановке внешней задачи теплообмена были приняты следующие допущения:

– при расчете радиационного теплообмена в процессе нагрева садки в рабочем пространстве выделяются три изотермические области: подподовая область, в которой происходит тепловыделение в результате сгорания топлива, верхняя (надсадочная) область и область, объединяющая газовые объемы между соседними садками;

– все тела, участвующие в теплообмене, приняты серыми: степень черноты садки и футеровки не зависит от температуры;

– коэффициенты конвективной теплоотдачи на поверхностях садки и футеровки имеют известные постоянные значения;

– расход топлива задан по условию задачи.

Решение внешней задачи теплообмена выполнено упрощенным резольвентным зональным методом [2], в результате которого определяются тепловые потоки на поверхностях садки и футеровки при заданных значениях температур данных поверхностей. Согласование результатов расчета в смежных областях производится путем итерационного уточнения значений эффективных температур [2].

Насыпная садка представляет собой параллелепипед: расчет температурного поля выполнен путем решения трехмерной нестационарной задачи теплопроводности. Расчет прогрева футеровки стен и подины производится путем решения одномерных нестационарных задач теплопроводности в плоской стенке. При постановке внутренней задачи теплообмена использованы следующие допущения:

– насыпная садка рассматривается как изотропная пористая среда с эффективными теплофизическими свойствами;

– температурное поле садки симметрично относительно вертикальной плоскости, перпендикулярной фронтальной поверхности садки;

– футеровка стен и подины состоит из трех слоев (теплоизоляционного, промежуточного и рабочего), на границах между которыми имеют место идеальные тепловые контакты.

Эффективные теплофизические свойства садки определены из расчета температурного поля бесконечно длинной призмы и сравнения его с экспериментальными значениями. Зависимость λ(Т) найдена решением обратной задачи теплопроводности при условии минимизации среднеквадратичного отклонения полученных расчетом температур от экспериментальных данных [3].

Решение внутренней задачи теплообмена выполнено методом конечных разностей с использованием чисто неявной схемы. В результате решения определяются нестационарные температурные поля садки, кладки и пода при заданных условиях теплообмена на граничных поверхностях этих элементов.

Вывод. Разработана математическая модель сопряженного теплообмена, которая учитывает пористость садки и изменение ее теплофизических свойств, позволяет находить температурное поле садки и оптимальное время ее пребывания в печи.

#### **Список использованных источников**

1. Арутюнов В. А., Бухмиров В. В., Крупенников С. А. Математическое моделирование тепловой работы промышленных печей: учебник для вузов.– М.: Металлургия, 1990. – 239 с.

2. Бухмиров В. В., Крупенников С. А. Упрощенный зональный метод расчета радиационного теплообмена в поглощающей и излучающей среде // Изв. вуз. Черная металлургия. –  $1999. - N_2 1. - C. 68-70.$ 

3. Бухмиров В. В, Колибаба О. Б., Сулейманов М. Г. Разработка методики определения эффективных теплофизических свойств пористых материалов // Проблемы теплоэнергетики: сборник научных трудов. – 2012. – №2. – С. 363–366.

УДК 669.09 *Е. В. Выволокина, В. А. Гольцев* **37** ФГАОУ ВПО «Уральский федеральный университет имени первого Президента России Б.Н. Ельцина», г. Екатеринбург, Россия

## **РАЗРАБОТКА УЧЕБНО-МЕТОДИЧЕСКОГО КОМПЛЕКСА «ПРОМЫШЛЕННЫЕ ДАТЧИКИ РАСХОДА»**

#### **Аннотация**

*Был разработан учебно-методический комплекс «Промышленные датчики расхода». В данном докладе приведено описание стенда, его составляющие и функциональные возможности. Описан программируемый логический контроллер Delta DVP-SX. Также перечислены разработанные лабораторные работы и разработанные для их проведения проекты в SCADA-системе Trace Mode . Приведены примеры отдельных заданий и их решения.*

*Ключевые слова: датчики расхода, программируемый логический контроллер, программное обеспечение, SCADA-система Trace Mode, лабораторные работы.*

#### **Abstract**

*Methodical complex 'Industrial flow sensors' has been developed. This report describes the stand, its components and functionality. Programmable logic controller Delta DVP-SX was described. Also developed laboratory works and developed for their implementation projects in SCADA-system Trace Mode are listed. The examples of some tasks and their solutions are given. Key words: flow sensors, PLC, soft, SCADA-system Trace Mode, laboratory work.*

**Описание стенда.** Лабораторная установка представляет собой комплекс, который содержит лабораторный стол с установленным на него металлическим каркасом (1); систему труб с врезанными в нее расходомерами (2); насосный агрегат (3); регулируемую задвижку с электроприводом (4); ультразвуковой расходомер (5); электромагнитный расходомер (6); вихреакустический преобразователь расхода (7); узел автоматизированной системы управления (8) и персональный компьютер (9). Лабораторный стенд приведен на рис. 1.

Стенд позволяет исследовать:

– статические и динамические характеристики расходомеров различного типа;

– системы регистрации данных расхода;

– систему автоматического регулирования расхода при действии возмущений с применением датчиков различного типа.

Лабораторный стенд состоит из двух систем – гидравлической и электрической, которые находятся во взаимодействии и отображены на функциональной схеме, приведенной на рис. 2.

1

<sup>37</sup> © Выволокина Е. В., Гольцев В. А., 2014

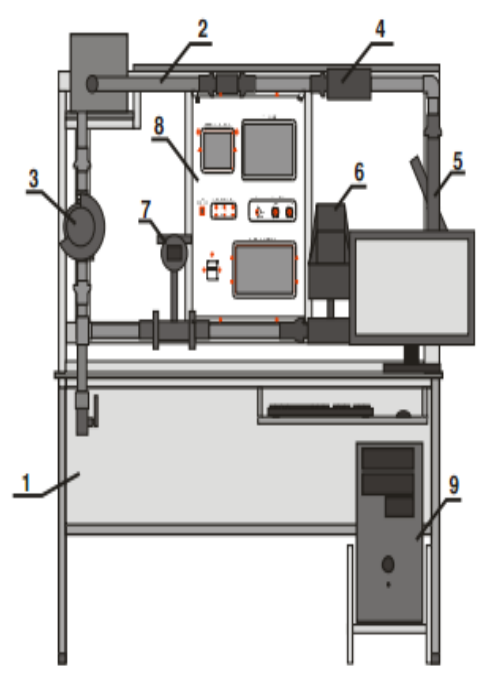

Рис. 1. Лицевая часть лабораторного стенда «Промышленные датчики расхода»: 1 – лабораторный стол; 2 – гидравлическая система труб;

- 3 насосный агрегат; 4 регулируемая задвижка с электроприводом;
	- 5 ультразвуковой расходомер; 6 электромагнитный расходомер;

7 – вихреакустический расходомер; 8 – узел автоматизированной системы управления; 9 – персональный компьютер

Таким образом, гидравлическая система состоит из следующих элементов (рис. 2):

- ПБ: питательный бак;
- Н: центробежный насос Grundfoss cо встроенным преобразователем частоты ПЧ;
- Р1: вихреакустический расходомер МЕТРАН-300ПР;
- Р2: электромагнитный расходомер Siemens SITRANS F;
- Р3: ультразвуковой расходомер US-800;
- Задв.: задвижка с электроприводом Neptronic;
- ОК: обратный клапан;
- К: шаровый кран для слива жидкости.

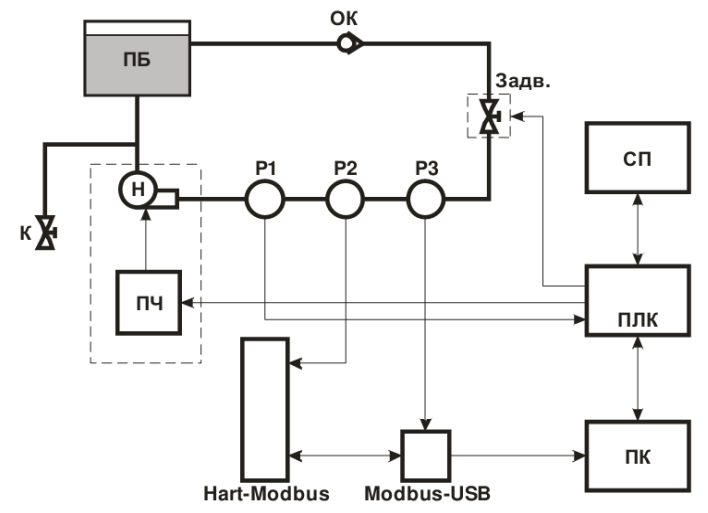

Рис. 2. Функциональная схема лабораторного стенда

Электрическая система состоит из таких компонентов, как (рис. 2):

- ПЛК: программируемый логический контроллер Delta DVP-SX;
- СП: сенсорная панель оператора Delta DOP-B;
- Hart-Modbus: преобразователь интерфейсов Hart-Modbus;
- Modbus-USB: преобразователь интерфейсов Modbus-USB;
- ПК: персональный компьютер.

Основным устройством управления в стенде является программируемый логический контроллер ПЛК Delta. Он осуществляет функции сбора данных, их обработки и управления устройствами стенда. Так, на ПЛК заведен аналоговый сигнал с расходомера Р1, служебная информация с персонального компьютера ПК. ПЛК также управляет скоростью центробежного насоса Н, подавая аналоговый сигнал управления на преобразователь частоты ПЧ. Управление задвижкой с электроприводом также осуществляется при помощи ПЛК.

Персональный компьютер ПК осуществляет сбор данных с электромагнитного Р2 и ультразвукового Р3 расходомеров. Сигнал с расходомера Р2 поступает сначала на преобразователь интерфейсов Hart-Modbus, после чего преобразованный код передается преобразователю интерфейсов Modbus-USB. На преобразователь интерфейсов Modbus-USB также заводится сигнал с расходомера Р3. Таким образом, информация с расходомеров Р2 и Р3 преобразуется в сигнал USB и передается на персональный компьютер, который при помощи Scada-системы обрабатывает эту информацию и передает на ПЛК.

Контроллер Delta DVP-SХ представляет из себя центральный процессорный модуль с 10 точками ввода/вывода: 4 дискретных входа и 2 выхода, 2 аналоговых входа и 2 выхода. Контроллеры типа DVP-SХ обладают хорошими возможностями для построения программы и организации расчетов, прекрасно подходят для решения широкого спектра задач средней сложности. Они поддерживают все базовые команды, а также большое количество прикладных инструкций. Один центральный процессорный модуль поддерживает до 256 точек ввода/вывода и до 8 специальных модулей (аналоговые, температурные). DVP-SХ оснащены встроенными часами реального времени. Поддерживается протокол Modbus Master/Slave ASCII/RTU. Программирование реализуется при помощи программного обеспечения WPLSoft 2.12. На рис. 3 представлен внешний вид контроллера DVP-10SX.

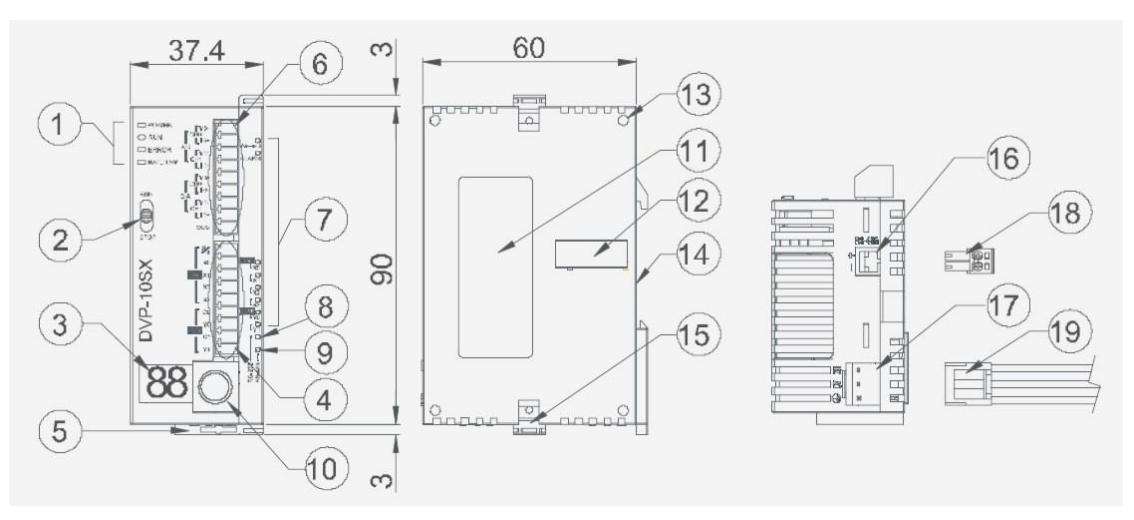

Рис. 3. Внешний вид программируемого контроллера DVP-SX

## **Проведение лабораторных работ**

Было разработано 5 лабораторных работ:

1. Снятие статических характеристик вихреакустического датчика расхода МЕТРАН-300ПР.

2. Поверка ультразвукого расходомера US-800.

3. Снятие статических характеристик электромагнитного датчика расхода.

4. Основы программирования контроллера Delta DVP SX.

5. Основы программирования сенсорной панели оператора.

Для проведения лабораторных работ было разработано соответствующее программное и методическое обеспечение.

Так, в SCADA-системе TraceMode были разработаны проекты «ПДР-СК-ВИХРЕАКУСТИЧЕСКИЙ.prj», «ПДР-СК-УЛЬТРАЗВУКОВОЙ.prj» и «ПДР-СК-ЭЛЕКТРОМАГНИТНЫЙ.prj». Главное окно программы показано на рис. 4. А окно программы «ПДР-СК-Ультразвуковой» SCADA-системы приведено на рис. 5. Для проведения лабораторных работ по вихреакустическому и электромагнитному датчикам расхода разработаны подобные окна.

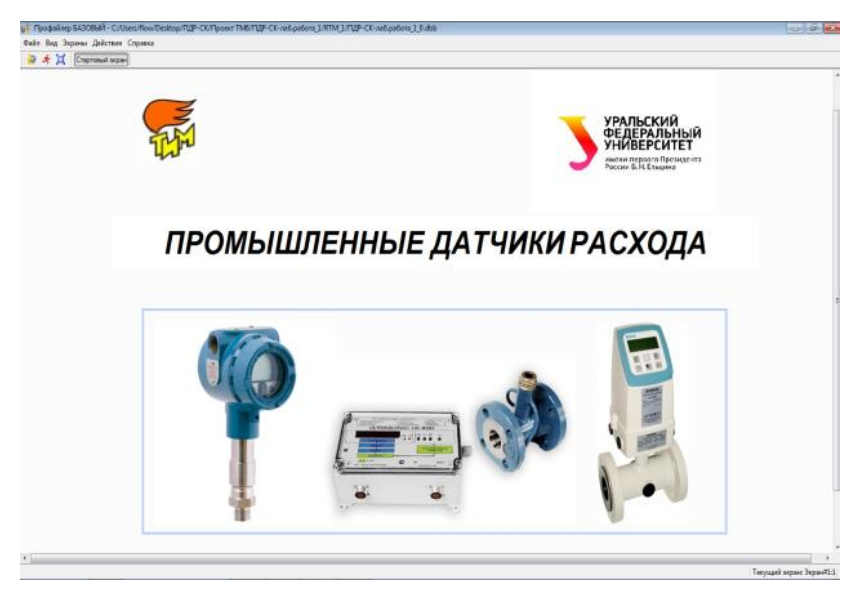

Рис. 4. Основное окно программы «ПДР-СК-Вихреакустический» Trace Mode

Таким образом, студенты не только получают навыки работы с датчиками по измерению расхода жидкости, но и изучают функциональные возможности ПЛК Delta DVP SX, его программное обеспечение, знакомятся со SCADA-системой Trace Mode.

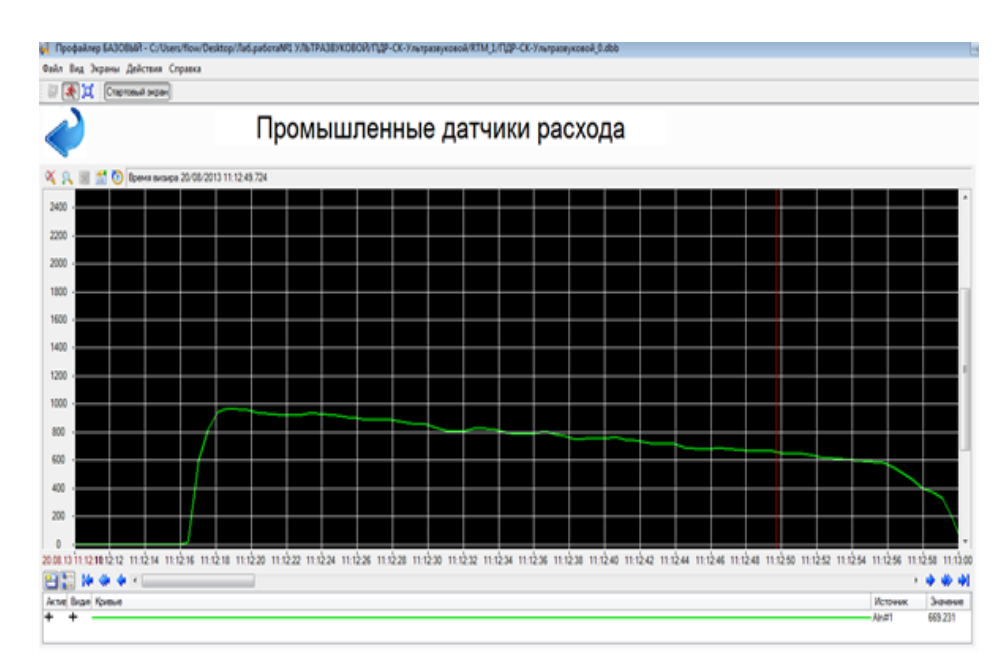

Рис. 5. Окно программы «ПДР-СК-Ультразвуковой» SCADA-системы Trace Mode

Для изучения основ программирования студентам предлагается реализовать простейшие задачи в программе WPLSoft 2.12, такие как разработка программы, включающей выход Y0 через 100 секунд после появления сигнала логической единицы на входе X0 или создание программы, включающей выход Y0, если на вход X0 поступило 3 импульса. Пример реализации описанных выше задач приведен на рис. 6.

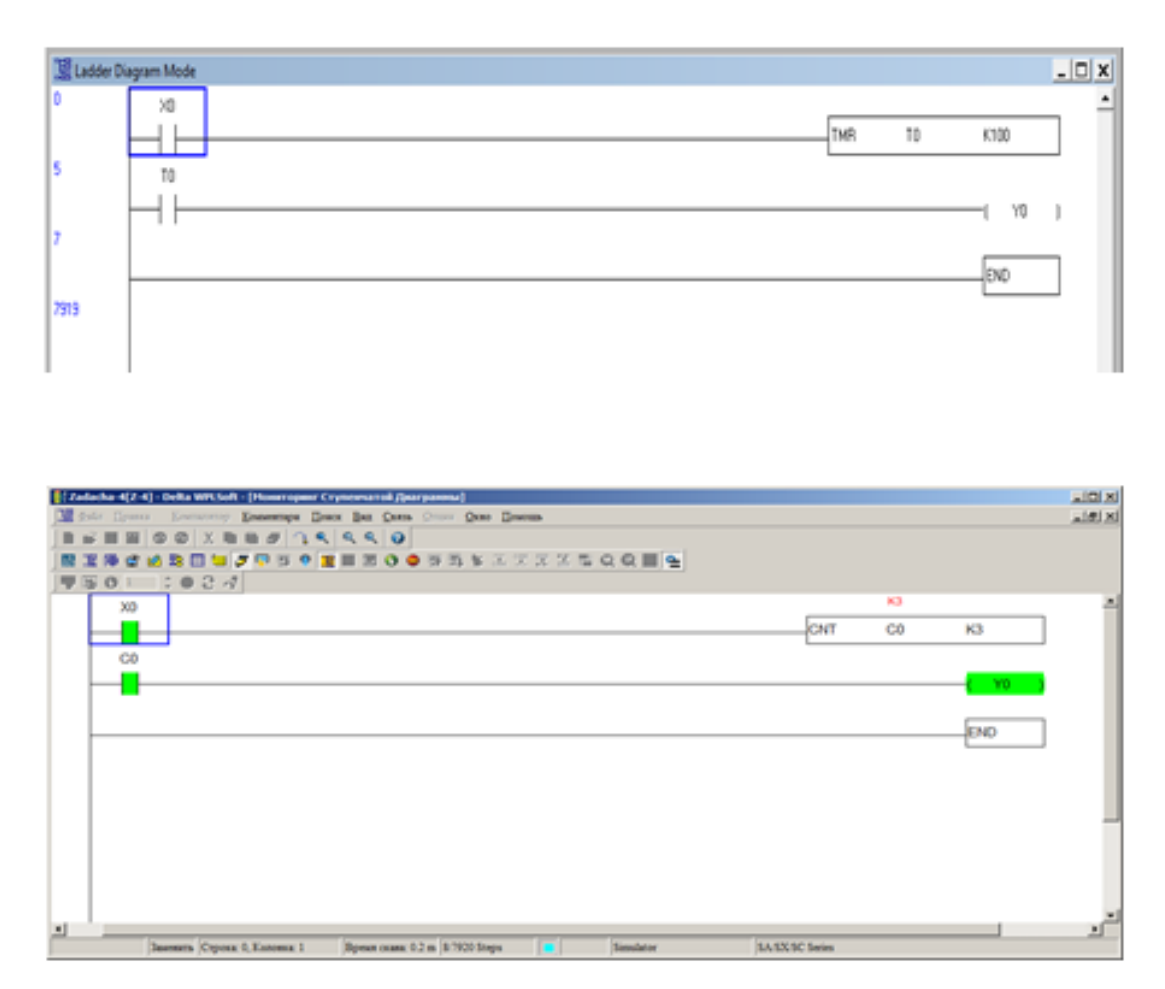

Рис. 6. Примеры решения задач

#### Список использованных источников

1. Методические указания «Промышленные датчики расхода». Челябинск, 2012.

2. Техническое описание «Промышленные датчики расхода». Челябинск, 2012.

3. Руководство по программированию «Программируемые логические контроллеры DVP-SS / SA / SX / ES / EX / EH», peg. or 15.08.2006.

4. Руководство по эксплуатации «DVP-SX», НПО "СТОИК ЛТД".

УДК 669-7 Э. И. Гольфельд ФГАОУ ВПО «Уральский федеральный университет имени первого Президента России Б.Н. Ельцина», г. Екатеринбург, Россия

## БИБЛИОТЕКА SIGNALR 2.0 ДЛЯ ОПОВЕЩЕНИЯ КЛИЕНТОВ **WEB-ПРИЛОЖЕНИЙ О СОБЫТИЯХ НА ПРОИЗВОДСТВЕ**

#### Аннотапия

Данная статья является обзором популярной библиотеки с открытым исходным кодом от компании Microsoft - SignalR 2.0, предназначенной для оповещений клиентов webприложений о различных событиях, например, таких как обновление материалов сайта. Затрагиваются проблемы организации такого вида взаимодействия без применения SignalR. Сравнение различных способов приведено в таблице, что позволяет наглядно продемонстрировать недостатки классических подходов и показать все преимущества от использования библиотеки. В статье рассказывается как именно работает библиотека, а также особое внимание в статье уделено внутренней архитектуре библиотеки, поскольку без понимания устройства SignalR использование библиотеки может оказаться крайне неэффективным. Приведены базовые приемы работы с библиотекой. Таким образом, данную статью следует рассматривать как фундамент для дальнейшего изучения библиотеки.

Ключевые слова: библиотека, оповешение, архитектура, взаимодействие, события.

### **Abstract**

This article is a review of popular open source library from Microsoft  $-$  SignalR 2.0, which developed to notice clients of web applications for various events, for example, such as updating the site content. Addresses the organization problems of this type of interaction without using SignalR. Comparing the different methods are summarized in the table that allows demonstrating the shortcomings of classical approaches and showing the benefits of using the library. The article describes how the library works, and special attention is devoted to the internal architecture of the library, because without understanding the structure SignalR, use the library can be extremely inefficient. Article have basics examples of using the library. Thus, this article should be seen as a foundation for further study of the library.

Keywords: signalR, library, Microsoft, architecture, events, web.

<sup>©</sup> Гольфельд Э. И., 2014

Развитие вычислительных средств служит толчком для повышения запросов пользователей, что приводит к постоянному появлению новых технологий. За период существования web-технологии прошли путь от статических текстовых страничек до сложных динамических web-приложений, работающих на сотнях серверов. В наши дни web-приложения нашли применение во многих областях: в индустрии развлечений, в науке, промышленности и образовании.

Особое внимание разработчики уделяли проблеме уведомления пользователей о какихлибо событиях. Раньше приходилось для получения и отображения обновленных данных на странице вручную производить перезагрузку всей страницы. Это создавало дискомфорт для пользователя и увеличивало нагрузку на сервер. В наши дни существует целый букет средств для реализации динамического оповещения пользователей о событиях, которые произошли на стороне сервера.

Во многих современных web-сервисах пользователь может наблюдать изменения на сайте в режиме реального времени и ему не приходится перезагружать страницу. В качестве примеров таких сервисов можно назвать социальные сети VK и Facebook. Сервисы, работающие по подобному сценарию, часто называют web-приложениями реального времени. Особенность таких приложений в том, что они преобразуют модель работы — запрос-ответ. В промышленности такой подход, например, позволяет автоматизировать сбор информации с датчиков. Кроме того, с применением таких технологий появляется возможность в режиме реального времени предоставлять информацию персоналу о ходе выполнения определенного технологического процесса. Область применения этих приложений бесконечна: в науке, образовании, экономике и т. д.

Достоинства и недостатки техник построения web-приложений реального времени представлены в таблице.

Как видно, на данный момент есть достаточно неплохой выбор технологий, но все они имеют какие-либо недостатки. Самыми тяжелыми, пожалуй, являются недостатки, связанные с совместимостью с тем или иным браузером. Это заставляет разработчиков использовать подходы, которые создают большую нагрузку на сервер.

Напрашивается самое очевидно решение – проверка браузеров, используемых пользователем, и в соответствии с этим возможность выбора той или иной оптимальной техники. Именно такой подход был реализован разработчиками библиотеки SignalR.

ASP.NET SignalR это библиотека для разработчиков ASP.NET, которая упрощает добавление функциональности, связанной с обновлением страниц в реальном времени.

SignalR предоставляет очень простой API для взаимодействия сервера с клиентами web-приложений и наоборот. Весь исходный код отрыт и доступен на GitHub [https://github.com/SignalR/]. Кроме того, в разделе Wiki проекта есть много информации о SignalR и примеров. SignalR был придуман и реализован разработчиками Microsoft.

Как уже было сказано выше, SignalR самостоятельно определяет подходящую технику. Когда пользователь открывает страницу, работающую с SignalR, библиотека анализирует какие техники поддерживаются. Приоритет протоколов SignalR выглядит следующим образом (рисунок).

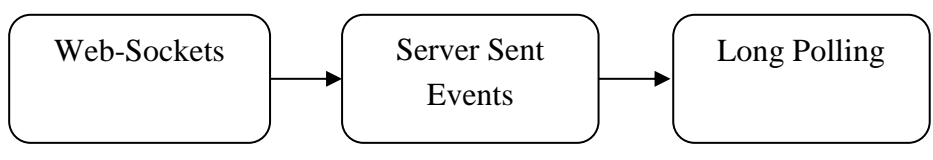

Рис. Приоритет протоколов SignalR

Apxитектура SignalR очень проста, предоставляется два вида API: низкоуровневый и высокоуровневый (Hub API). Высокоуровневый API опирается на низкоуровневый. В большинстве случаев будет достаточно возможностей Hub API.

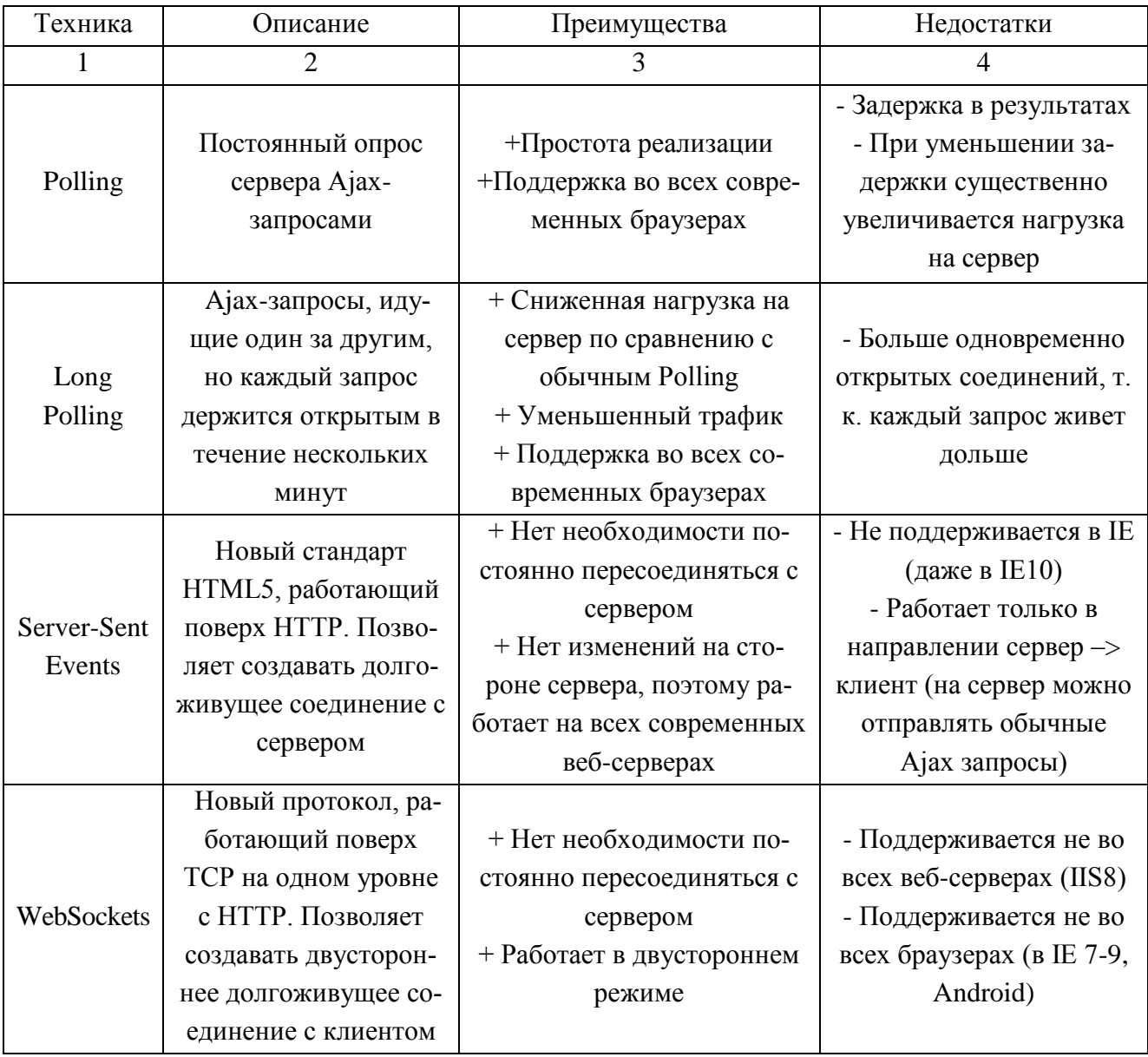

## Сравнение техник уведомления клиентов

Hub API предполагает, что в центре клиент-серверного взаимодействия находится созданный разработчиком хаб - специальный класс. Этот класс содержит в себе методы взаимодействия клиента и сервера.

Класс хаба может выглядеть следующим образом:

```
 public class MainHub : Hub
 {
   /// Рассылка сообщений всем
   public void SendAll(string message)
   {
     Clients.All.addNewMsg(message);
   }
   /// Отправить группе
   public void SendGroup(string groupName, string message)
   {
     Clients.Group(groupName).addNewMsg(message);
   }
   /// Присоединиться к группе
   public Task JoinGroup(string groupName)
   {
     return Groups.Add(Context.ConnectionId, groupName);
   }
 }
```
Хабовое взаимодействие осуществляется следующим образом:

1. Клиент устанавливает соединение с хабом сервера.

2. Клиент может войти в определенную группу.

3. Клиент и сервер могут вызывать методы хаба.

4. В зависимости от реализации клиент или сервер выполняет вызванный метод.

Стоит отметить, что на сервере может быть много хабов.

Есть несколько способов вызвать метод на клиенте: по его имени, по его группе и на всех клиентах сразу.

При помощи Hub API возможна реализация следующих возможностей: клиент вызывает метод на сервере, сервер вызывает метод на клиенте/клиентах, передача состояния с клиента на сервер и обратно, определение соединения, отсоединения и присоединения клиентов, передача объектов, подписка на события, отписка от событий, вход и выход из групп.

Например, для того чтобы разослать всем клиентам сообщение о повышении температуры в котле, необходимо выполнить следующий код:

//Создаем подключение

HubConnection hubConnection = new HubConnection ("kotell.corpanyname.corp"); //Создаем прокcи для хаба с именем "MainHub"

IHubProxy hubProxy = hubConnection.CreateHubProxy("MainHub");

//Запускаем подключение

hubConnection.Start().Wait();

//Вызываем хабовый метод SendAll и передаем сообщение об изменении температуры

hubProxy.Invoke("SendAll", newTemperatureMsg).Wait();

//Закрываем подключение

hubConnection.Stop();

Далее, на стороне клиента новая информация каким-либо образом обрабатывается, например, просто выводится на экран:

```
\langle--Подключение SignalR и автоматически сгенерированного хаба SignalR -->
<script src="~/Scripts/jquery.signalR-2.0.0.min.js"></script>
\langle \text{script} \rangle = \langle \text{sim} \rangle = \langle \text{signal} \rangle / \langle \text{sub} \rangle = \langle \text{script} \rangle<!-- Скрипт для обработки событий-->
\langlescript\rangle\{(function)\left\{ \right.// Создаем проки для хаба "MainHub"
         var proxy = $.connection.MainHub;
         // Создаем функцию для обработки события "addNewMsg"
         proxy.client.addNewMsg = function (message)
         \left\{ \right.// Добавляем сообщение на страницу
             \frac{\xi(\text{HtemperatureHistory})\cdot \text{append}(\text{'<}l\text{>} + \text{message} + \text{'<}l\text{>} \text{)}.\mathcal{E}// Запускаем соединение
                   $.connection.hub.start().done()
\});
```
 $\langle$ script $\rangle$ 

Таким образом, мы рассмотрели назначение, устройство и возможности библиотеки SignalR, рассмотрели способы построения приложений реального времени для web без применения библиотеки и выяснили, почему эти подходы плохи. Мы выяснили, как именно библиотека может использоваться в промышлености. Были продемонстрированы базовые приемы работы с библиотекой для передачи уведомлений клиентам web-приложений. После прочтения данной статьи читатель может приступать к более глубокому изучению библиотеки, применяя информацию на практике. Список статей для дальнейшего изучения приведен ниже.

## Список использованных источников

- 1. Блог Александра Кондуфорова http://merle-amber.blogspot.ru/
- 2. Интернет ресурс http://signalr.net/
- 3. Интернет ресурс https://github.com/SignalR/SignalR/wiki/

УДК 669-5 *И. А. Гурин, В. Ю. Носков <sup>39</sup>* ФГАОУ ВПО «Уральский федеральный университет имени первого Президента России Б.Н. Ельцина», г. Екатеринбург, Россия

## **РАЗРАБОТКА РАСПРЕДЕЛЕННОЙ СИСТЕМЫ ГЕНЕРАЦИИ И АНАЛИЗА IP-ТРАФИКА**

#### **Аннотация**

*Работа посвящена разработке комплекса нагрузочного тестирования аппаратных и программных средств распределенного веб-приложения. Основными функциями системы являются генерирование запросов на сервер и анализ ответов сервера. Актуальность работы вызвана отсутствием свободно распространяемых систем нагрузочного тестирования, которые сочетали бы в себе высокую производительность, легкость в управлении и достаточный функционал. В качестве способа создания нагрузки выбрана система с применением распределенной сети универсальных компьютеров, потоки которых агрегируются в одной точке, рассмотрены преимущества и недостатки такой системы. Произведен выбор регулируемых и анализируемых параметров комплекса. Построена архитектура комплекса и рассмотрены принципы взаимодействия между элементами комплекса. С помощью разработанного комплекса выполнено нагрузочное тестирование и проведен анализ полученных данных по количеству принятых пакетов и времени ответа.*

*Ключевые слова: генератор трафика, анализатор трафика, нагрузочное тестирование, сниффер, программное обеспечение, пакет, кадр, веб-приложение, веб-сервер.*

#### **Abstract**

*The work is devoted to the development of complex load testing of hardware and software of distributed web applications. There are two main functions of the system: generating requests to server and analysis of server responses. Actuality of work caused by a lack of open-source systems of load testing, which would combine the high performance, ease management and good functionality. As a method for creating load chosen the system based on a distributed network of computers, which are aggregated into a single point. Designed architecture of the complex and examined the principles of interaction between elements of this complex. Achieved load testing and performance analysis on the number of received packets and response time.*

*Keywords: packet generator, packet analyzer, load testing, sniffer, software, network packet, web application, web server.*

Определение нагрузочных характеристик аппаратных и программных комплексов является важной задачей при создании, эксплуатации и модернизации данных объектов. Определение данных характеристик возможно с программного или аппаратного комплекса, называемого генератор-анализатор трафика (ГАТ). Данный комплекс позволяет, варьируя параметры создаваемой нагрузки, определить предельные значения, которые могут быть достигнуты на тестируемом наборе аппаратных и программных компонент.

1

<sup>39</sup> © Гурин И. А., Носков В. Ю., 2014

Для целей комплексного анализа нагружаемой системы необходимо применение средства, которое является «более мощной системой». Понятие «мощная система» при тестировании серверных систем и сетевого оборудования подразумевает как наличие достаточных ресурсов вычислительной платформы, так и наличие каналов с высокой пропускной способностью. Создание требуемой нагрузки возможно 2 способами:

• применение единого «суперкомпьютера»;

• применение распределенной сети универсальных компьютеров, потоки которых будут агрегироваться в одной точке.

Второй способ является более эффективным в современных условиях, поскольку обладает существенно лучшей масштабируемостью и минимальными затратами на развертывание нагрузочного комплекса. Для создания нагрузочного теста в распределенной системе необходима организация единой точки управления нагрузочной системой. Такой подход, в отличие от одиночных генераторов нагрузки, позволяет достичь:

- увеличения суммарной мощности нагрузки, создаваемой одним генератором;
- легкости управления и сбора сведений от генераторов нагрузки;
- гибкости и масштабируемости системы.

Недостатком такого подхода является необходимость организации и построения централизованного управления компьютерами системы. На данный момент таких систем управления, которые были бы свободно распространяемыми, не выявлено. Поэтому было принято решение о создании собственного комплекса генерации и анализа трафика.

### Архитектура построения комплекса

В общем случае рассматриваемый комплекс состоит из 4 модулей:

- ПО станции комплексного анализа и управления (ПО СКАУ);
- база данных ГАТ;
- веб-интерфейс управления ГАТ;
- ПО станции генерации и анализа (ПО СГА).

На рисунке представлена обобщенная схема взаимодействия модулей комплекса.

На схеме термин СПД (сеть передачи данных, использующая IP-протокол) предполагает, что СГА могут быть разнесены на любое расстояние как друг от друга, так и от СКАУ. Просмотр результатов нагрузочного тестирования и добавление новых заданий осуществляется с помощью веб-интерфейса, при этом данные хранятся в базе данных на сервере СУБД. СКАУ периодически проверяет наличие новых заданий в таблице базы данных, и в случае появления отправляет их всем СГА по внутреннему протоколу взаимодействия. Каждая СГА выполняет задание и отправляет результаты на СКАУ, которая в свою очередь записывает результаты в базу данных.

## Выбор регулируемых параметров нагрузочного тестирования

Выбор параметров нагрузочного тестирования является важной частью этапа проектирования, т. к. определяет функциональные возможности модуля генерации трафика. Выбор избыточного количества параметров значительно усложняет логику работы программы и уменьшает ее производительность, а недостаточный набор параметров не всегда позволяет создать требуемый сценарий тестирования и получить достаточный для анализа результат. В рамках создаваемого комплекса были выбраны для задания следующие параметры тестовой нагрузки:

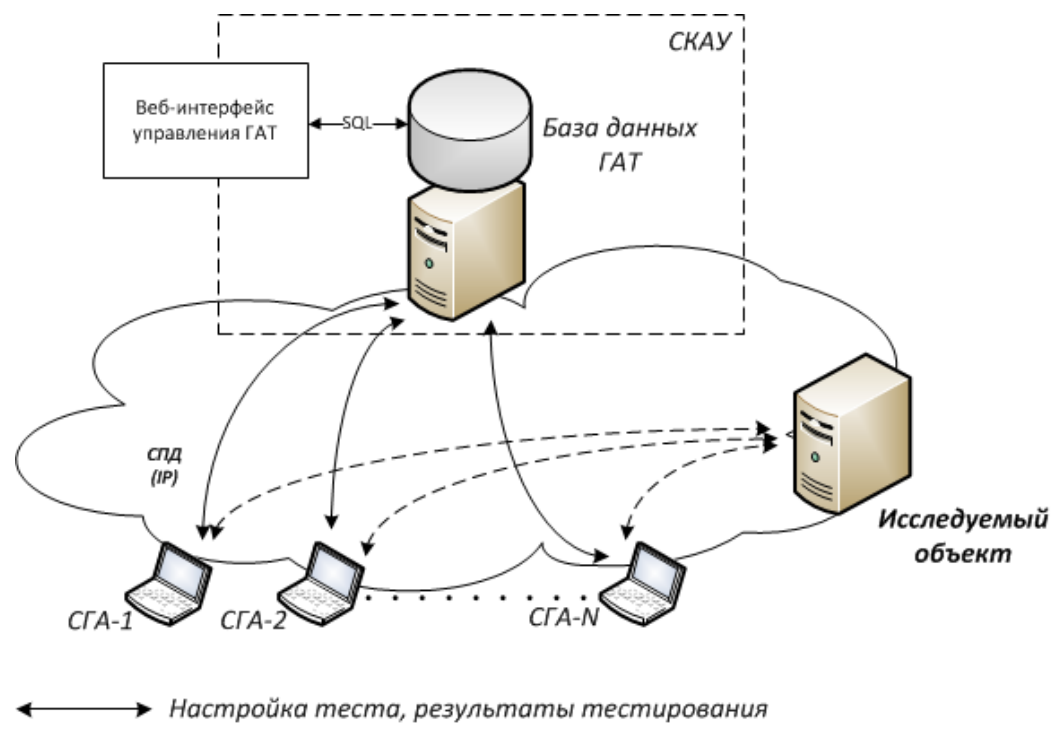

Пакеты, создающие нагрузку Общая схема работы комплекса

- протокол транспортного уровня (TCP или UDP);
- продолжительность нагрузочного тестирования;
- время начала теста;
- время паузы между потоками генерации заданий (*T*зад);
- допустимый тайм-аут на открытие соединения при отправке сообщений;
- сообщения прикладного уровня (текст запроса).

Из задаваемого параметра *T*зад можно выяснить интенсивностиь нагрузки (*q*наг), которая измеряется в пакетах в секунду и более привычна для специалистов, работающих с сетевым оборудованием.

Комплекс должен обеспечивать отправку нескольких разнотипных сообщений по заданному сценарию. Примером такого сценария может быть переход по заданному списку страниц HTML. Список параметров для сообщения:

- удаленный IP-адрес;
- удаленный порт;
- время паузы между разнотипными сообщениями.

### **Выбор анализируемых параметров**

Определяющим фактором анализа производительности при нагрузочном тестировании является время ответа удаленного сервера. Оно складывается из времени передачи пакета по каналу связи и времени его обработки на сервере. Время передачи зависит от характеристик канала: его длины, загруженности и т. д. Будем условно считать, что характеристики канала в период тестирования постоянны, и время ответа зависит только от нагрузки на сервер.

Поскольку количество отправляемых пакетов при нагрузочном тестировании весьма велико, сбор всех значений с СГА по результатам обработки каждого задания не представляет особого интереса для тестировщика. Целесообразным является получение с СГА агрегированных данных по проведенному тесту (максимальное, минимальное и среднее время ответа).

Также важным параметром анализа производительности является процент отброшенных пакетов, которые удаленный сервер не смог обработать по какой-либо причине. Такой анализ может проводиться по количеству отправленных и принятых сообщений.

Таким образом, получен общий список параметров, собираемый отдельными СГА:

- максимальное время ответа от сервера  $(T_{\text{max}})$ ;
- минимальное время ответа  $(T_{\min});$
- среднее время ответа  $(T_{\rm cn})$ ;
- количество отправленных сообщений  $(S_{out});$
- количество принятых сообщений  $(S_{in})$ .

На основе выбора параметров нагрузочного тестирования и анализируемых параметров был разработан протокол внутреннего взаимодействия между СКАУ и СГА, описание которого в данной статье не приводится.

### Результаты проведенных испытаний с использованием разработанного ПО

Пелью анализа результатов является проверка работоспособности реализованных функций и одновременно тестирование разработанного комплекса. Разработанный комплекс допускает работу с любым протоколом из стека ТСР/IР. Для тестирования был выбран протокол НТТР, имеющий самую большую долю трафика в сети Интернет.

В целом нагрузочное тестирование можно разделить на две важные составляющие:

• анализ узких мест в системе. Узкие места связаны с тем, что разные запросы требуют от сервера различных затрат вычислительной мощности. Например, загрузка картинки при НТТР-запросе требует чтения файла с диска, а загрузка страницы социальной сети требует от сервера многочисленных обращений к базе данных. Результатом выполнения первого запроса всегда будет один и тот же ответ (статический контент), а во втором случае для каждого пользователя формируется новый ответ при одном запросе (динамический контент);

• анализ максимального количества активных соединений. Максимальное количество активных соединений определяется набором тестов с последовательным увеличением нагрузки на сервис. Максимальным является количество соединений, при которых среднее время ответа превышает допустимое время ответа.

В ходе работы был выполнен ряд тестов, позволяющий провести полный анализ допустимых нагрузок на веб-сервер. Тестирование выполнялось с использованием одной физической машины, что ограничивает возможность тестирования крупных распределенных систем, но вполне позволяет проверить работу сайта на виртуальном хостинге.

По результатам проведенных испытаний можно сделать основной вывод, что разработанное ПО системы генерации и анализа трафика эффективно выполняет требуемые функции (создание нагрузки с распределенных СГА и получение результатов проведенных тестов в СКАУ). Созданная система хорошо масштабируется и позволяет на текущий момент проводить оценку достигаемой производительности серверных систем.

В части анализа полученных результатов поведения web-систем при обработке поступающих пакетов можно сделать следующие предварительные выводы:

• При малой загрузке процессора время ответа для всех запросов практически одинаково, т. е. сервер затрачивает одинаковое время на обработку запроса, поиск и отправку запрошенной информации.

• При увеличении нагрузки время отдачи контента возрастает. Это связано с тем, что запросы не успевают обрабатываться сразу, а помещаются в буфер очереди.

• При увеличении количества одновременных запросов на различные виды выдаваемой информации загрузка процессора увеличивается, за счет этого время обработки динамических страниц становится выше по сравнению со статическими.

• Среднее время ответа сервера зависит от создаваемой нагрузки, но также сильное влияние на производительность оказывают параллельные фоновые процессы на сервере, которые могут существенно повлиять на результаты проведенных испытаний.

### Заключение

На сегодняшний день стоимость имеющихся систем нагрузочного тестирования аппаратных и программных средств облачных web-приложений крайне высока, либо это системы не в состоянии создать достаточной нагрузки. На этапе разработки сайта это приводит к тому, что разработчики не имеют инструмента, который указал бы им на необходимость и проверку возможностей оптимизации используемого кода. На этапе последующей эксплуатации в период увеличения посетителей сайта у него увеличивается время отклика, или даже происходит превышение времени допустимого ответа ТСР/НТТР протоколов. Это приводит к тому, что посетители сайта не могут получить необходимую информацию либо произвести действия по формированию заказа, что, в конечном счете, приводит к репутационным и реальным финансовым убыткам предприятия.

Итогами данной работы явилось создание прототипа системы нагрузочного тестирования аппаратных и программных платформ. Разработанная система обладает такими функциями, как открытость и доступность, масштабируемость (для увеличения нагрузки необходимо увеличить количество станций СГА) и модульность. Созданный комплекс рассматривается не только как система нагрузочного тестирования web-приложений, но и как система тестирования платформ, предназначенных для обработки запросов иного вида (SQL, SMB,  $PPPoEuT \pi$ 

#### **УЛК 669.045**

А. А. Гусаков, В. Ю. Митяков, С. А. Можайский ФГБОУ ВПО «Санкт-Петербургский государственный политехнический университет», г. Санкт-Петербург, Россия

# ИССЛЕДОВАНИЕ ТЕЧЕНИЯ И ТЕПЛООБМЕНА ЦИЛИНДРА С ПОМОЩЬЮ РІV-ДИАГНОСТИКИ И ГРАДИЕНТНОЙ **ТЕПЛОМЕТРИИ**

#### Аннотапия

Современная энергетическая техника широко применяет теплообменные устройства различного назначения. Наиболее распространенными являются теплообменники, элементом которых является круглый иилиндр.

Процесс обтекания и теплоотдачи нагретого цилиндра в значительной мере зависит от числа Рейнольдса, степени турбулентности потока, теплообмена и других факторов.

<sup>©</sup> Гусаков А. А., Митяков В. Ю., Можайский С. А., 2014
*Появление градиентных датчиков теплового потока (ГДТП) позволило совместить исследование течения и теплообмена в одном эксперименте.*

*Предложен новый метод исследования течения и теплообмена, основанный на совместном использовании PIV-диагностики и градиентной теплометрии. Одновременное использование измерительного комплекса ПОЛИС и градиентных датчиков теплового потока позволяют отслеживать изменения коэффициента теплоотдачи при изменении скорости и турбулентности потока. Представлены результаты экспериментальных исследований полей скорости и изменения местного теплового потока при поперечном обтекании нагретого цилиндра потоком воздуха. Обсуждаются достоинства и недостатки предложенного метода.*

*Ключевые слова: анемометрия частиц, градиентная теплометрия, аэродинамика*

## **Abstract**

*A new method for fluid dynamics and heat transfer investigation, based on the combination of PIV and gradient heat flux measurement is proposed. Simultaneous using of PIV system POLIS and gradient heat flux sensor allows to detect the heat flux pulsation when the velocity changes. The first results of experimental studies of the velocity field and heat flux measurement of a circular cylinder in cross-flow.*

*Keywords: particle Image Velocimetry, gradient heat flux sensors, heat flux, fluid dynamics*

Применяя новый метод исследования теплообмена, основанный на совместном использовании PIV-диагностики [1] и градиентной теплометрии [4], исследуем обтекание и теплообмен горячего цилиндра в потоке воздуха.

Метод PIV (Particle Image Velocimetry) основан на измерении скорости по изображению частиц. Для этого газовый поток засевают трассерами и лазерным лучом, разведенным в лазерный нож, подсвечивают трассеры двойными вспышками. Интервал между вспышками составляет несколько десятков миллисекунд и зависит от скорости потока. Цифровая видеокамера в момент вспышек фиксирует изображение трассеров. Программа Actual Flow обрабатывает изображения трассеров и строит поле скорости.

Действие ГДТП основано на поперечном эффекте Зеебека: при прохождении теплового потока через пластину с анизотропией теплофизических и термоэлектрических свойств возникает термоЭДС, нормальная вектору теплового потока и пропорциональная модулю теплового потока. Интересен тот факт, что при нестационарном тепловом воздействии термо-ЭДС формируется в поверхностном слое. Постоянная времени ГДТП составляет  $10^{-9}$ – $10^{-8}$ с, что позволяет считать ГДТП практически безынерционным средством измерения для большинства процессов теплообмена. В эксперименте использовался ГДТП на основе монокристалла висмута, изготовленный в СПбГПУ.

Исследования проводились на аэродинамической трубе открытого типа с камерой Эйфеля и охладителем. Камера Эйфеля изготовлена из оптически прозрачного материала, что позволяет использовать PIV-технологию. Охладитель нужен для того, чтобы поддерживать постоянную температуру в ходе эксперимента. Труба работает в диапазоне скоростей 0,3–60 м/с и обеспечивает степень турбулентности потока, не превышающую 1–2 %.

В качестве модели использовался цилиндр диаметром 66 мм, выполненный из стального листа толщиной 0,1 мм. Цилиндр обогревается водяным насыщенным паром с температурой, близкой к 100 ºС.

ГДТП, размещенный на поверхности цилиндра, имеет толщину 0,2 мм, размеры в плане 4х7 мм. Его вольт-ваттная чувствительность составляет 8,4 мВ/Вт. Цилиндр может проворачиваться вокруг оси с помощью электромеханического привода.

Опыт проводился при поперечном обтекании нагретого цилиндра потоком воздуха со скоростью 3 м/с и 6 м/с в аэродинамической трубе. Поток засевался частицами с помощью дымогенератора; средний диаметр частиц составляет 2 мкм. Измерения проводились после достижения необходимой концентрации и равномерного распределения частиц. При этом цилиндр проворачивался, и положение закрепленного на его поверхности ГДТП менялось от 0 градусов в лобовой точке до 180 градусов в кормовой. За время поворота цилиндра синхронно произведено и зафиксировано 485 пар фотографий трассеров и сигналов ГДТП. На основании этих данных было получено поле скорости (рис. 1), на котором видна критическая точка отрыва пограничного слоя.

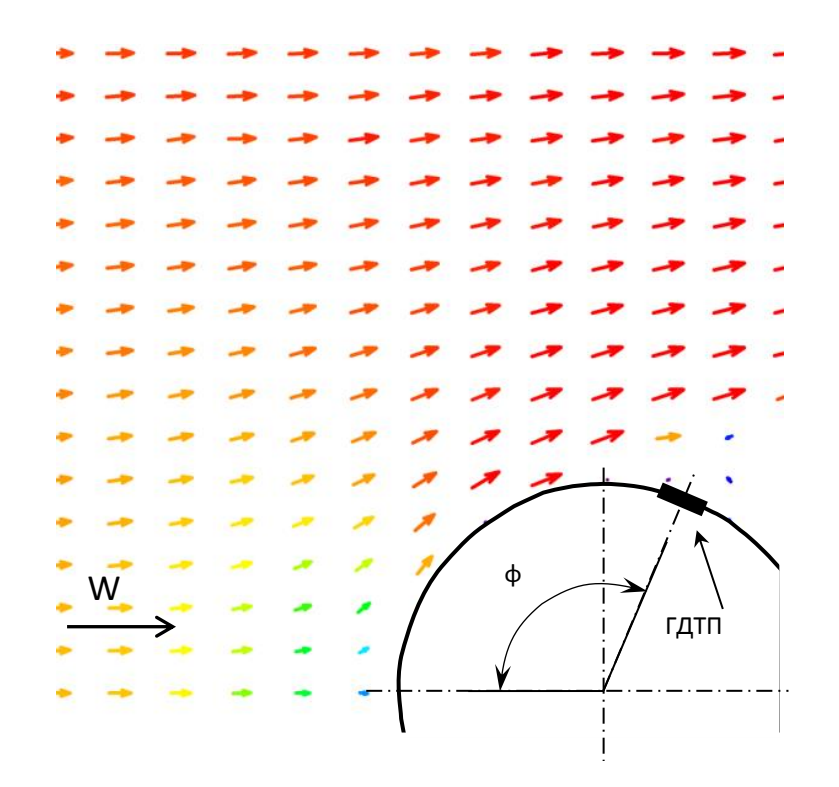

Рис. 1. Поле скорости на поверхности цилиндра и положение ГДТП при повороте цилиндра на угол φ

В результате эксперимента измерены местные плотности теплового потока на поверхности цилиндра от лобовой точки, соответствующей 0 градусов, и до кормовой точки, соответствующей 180 градусам при скорости 3 м/с и 6 м/с.

Построена зависимость Nu(φ) и, для сравнения, представлена экспериментальная кривая, которую получили Schmidt & Winner [5] (рис. 2). Подтверждено соответствие опыта классическим представлениям [6].

Нам удалось в режиме реального времени записать параметры течения и местную плотность теплового потока на поверхности нагретого цилиндра. Изменение локального теплового потока на поверхности нагретого цилиндра соответствует классическому представлению.

Результаты первых опытов показали, что предложенный метод требует развития, его можно использовать в различных областях.

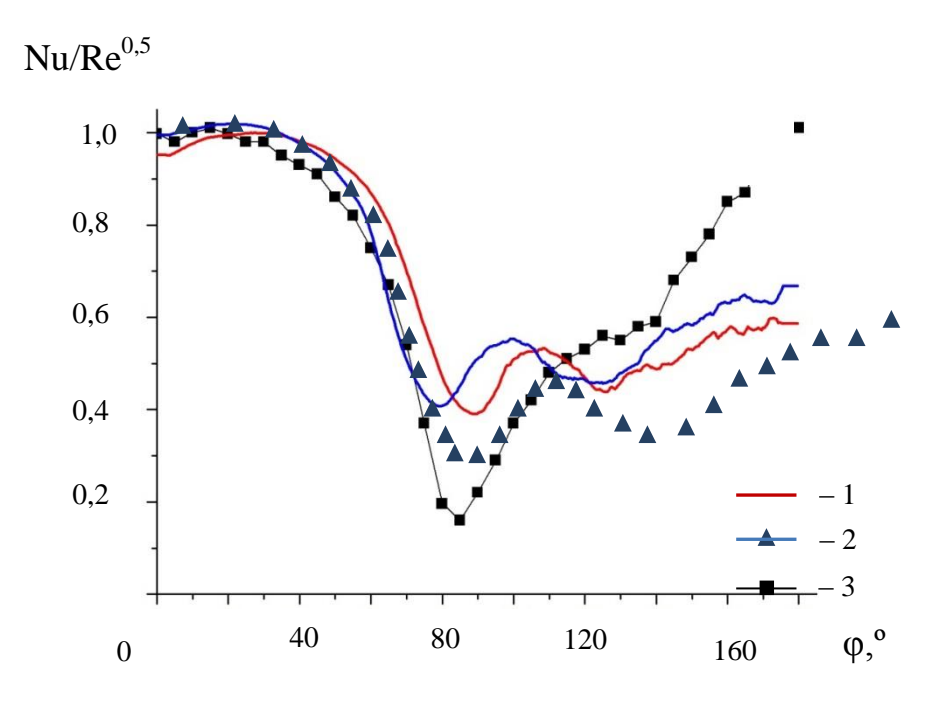

Рис. 2. Изменение числа Нуссельта в зависимости от угловой координаты φ: 1 – данные авторов для Re = 2,6·10<sup>4</sup>; 2 – данные авторов для Re = 1,8·10<sup>4</sup>; 3 – сравнительные данные Schmidt & Winner для Re =  $1.89 \cdot 10^4$ 

## **Список использованных источников**

1. Маркович Д. М., Небучинов А. С., Гусаков А. А., Митяков А. В., Митяков В. Ю., Можайский С. А., Сапожников С. З. Возможности совместного применения PIV и градиентной теплометрии // Оптические методы исследования потоков: ХII Межд. науч-технич. конференция [Электронный ресурс]: труды конференции. – Электрон. дан.

2. «ПОЛИС» измеритель полей скорости [Электронный ресурс] / Институт теплофизики СО РАН, Новосибирск. – Режим доступа: http://www/itp.nsc.ru/piv/piv.htm.

3. Сапожников С. З., Митяков В. Ю., Митяков А. В. Градиентные датчики теплового потока. – СПб.: изд-во СПбГПУ, 2003. 168 с.

4. Сапожников С. З., Митяков В. Ю., Митяков А. В. Основы градиентной теплометрии. – СПб.: изд-во Политехн. ун-та, 2012. – 203.

5. Hajime Nakamura and Tamotsu Igarashi Unsteady heat transfer in separated flow behind a circular cylinder // Department of mechanical Engineering, National Defense Academy, 1-10-20 Hashirimizu, Yokosuka 239–8686, Japan.

6. Жукаускас А., Жюгжда И. Теплоотдача в ламинарном потоке жидкости. Вильнюс: Минтис, 1969. С. 266.

УДК 669-5 *Е. А. Девятых, В. В. Лавров, Н. А. Спирин, В. Г. Свиткин, Т. О. Девятых* **41** ФГАОУ ВПО «Уральский федеральный университет имени первого Президента России Б.Н. Ельцина», г. Екатеринбург, Россия

# **СОВЕРШЕНСТВОВАНИЕ ПРОГРАММНОГО ОБЕСПЕЧЕНИЯ РАСЧЕТА ГАЗОДИНАМИЧЕСКИХ, ФИЗИКО-ХИМИЧЕСКИХ И ТЕПЛООБМЕННЫХ ПРОЦЕССОВ ДОМЕННОЙ ПЕЧИ**

### **Аннотация**

*Представлены этапы разработки информационно-моделирующей системы, позволяющей оценивать расположение и форму зоны вязкопластичных масс железорудных материалов (зону когезии) в доменной печи, осуществлять диагностику ее рациональной конфигурации по реально доступной информации о работающей печи для базового периода, а также решать комплекс задач для проектного периода при изменении режимных параметров плавки. Отражены функциональные возможности и результаты использования программного обеспечения для управления технологией доменной плавки ОАО «Магнитогорский металлургический комбинат».*

*Ключевые слова: доменное производство, информационно-моделирующая система, разработка программного обеспечения, теплообмен, вязкопластическое состояние, железорудные материалы, конфигурация зоны когезии.*

### **Abstract**

*This report presents the development cycles used by authors in the creation of the computer decision support system, allowing to size up an arrangement and the form of a zone of is viscousplastic weights charge materials (plastic zone) in a blast furnace, to carry out diagnostic of its rational configuration under really accessible information on the working blast furnace for the base period, and also to solve a complex of problems for the design period at change of operating conditions of fusion. The article reflects functionality and results of use of the software to solve technological problems in the blast-furnace process of OJSC Magnitogorsk Iron and Steel Works.*

*Keywords: blast furnace, the computer decision support system, software development, heat exchange stockline, technological smelting conditions, charge material distributions, liquid phase formation, plastic zone position.*

Роль алгоритмов и компьютерных программ для решения комплекса технологических задач в области металлургии MES–уровня (Manufacturing Execution Systems – системы управления технологией, производственными процессами) современных автоматизированных информационных систем крупнейших металлургических предприятий России в настоящее время становится все более очевидной. Это определяет потребность в разработке специализированного программного обеспечения информационно-моделирующих систем, в основу которого положен комплекс математических моделей, учитывающих как физику процесса, основы теории тепло- и массообмена, законы сохранения энергии, так и особенности вли-

<sup>41</sup> © Девятых Е. А., Лавров В. В., Спирин Н. А., Свиткин В. Г., Девятых Т. О., 2014

яния технологических и стандартных характеристик сырья на показатели производственного процесса [1; 2]. При этом важно обеспечить высокий уровень их интеграции с существующими производственными и корпоративными системами.

В основу разработки математической модели информационно-моделирующей системы расчета теплообменных процессов и оценки параметров зоны вязкопластичного состояния железорудных материалов в доменной печи положен известный принцип возмущенногоневозмущенного

движения [3]. Модель доменного процесса условно можно разделить на две части - модель базового состояния и прогнозирующую модель (модель в малом). Модель базового состояния позволяет оценивать состояние процесса по фактическим усредненным показателям за базовый период работы печи. Прогнозирующая модель с использованием результатов, полученных с помощью модели базового состояния, позволяет оценить показатели доменного процесса в случае изменения условий плавки. Ранее этот принцип был успешно использован при моделировании теплового, дутьевого, газодинамического и шлакового режимов доменной плавки [1; 2].

Поскольку математическая модель расположения и конфигурации зоны вязкопластичного состояния железорудных материалов является относительно сложной для реализации подсистемы в виде программного модуля, потребовалось проведение функционального моделирования и с детальной разработкой спецификаций отдельных блоков модели.

Функциональное моделирование выполнено по стандарту IDEF0 (Integrated computer aided manufacturing DEFinition), который является развитием методики SADT (Structural Analysis and Design Technique) [4]. Использование методики IDEF0 позволило создать функциональную структуру информационно-моделирующей системы, выявить производимые действия и связи между этими действиями, управляющие воздействия и механизмы выполнения каждой функции, что, в конечном итоге, позволило на ранней стадии проектирования предотвратить возможные ошибки. Реализация выполнена с помощью CASE-средства AllFusion Process Modeler (BPwin) [5].

Общее количество декомпозированных блоков функциональной модели составляет 104. Фрагмент диаграммы 1-го уровня функциональной модели подсистемы моделирования зоны вязкопластичного состояния железорудных материалов, представленный на рис. 1, включает следующие функции:

• «Осушествить сбор и первичную обработку данных» (A1) обеспечивает автоматическое наполнение системы данными из АСУ ТП и КИС. Сбор первичных данных производится в строго регламентированные моменты времени, которое установлено согласно требованиям инженерно-технологического персонала доменного цеха. Выходная информация служит источником для всех других подсистем:

• «Определить эквивалентные диаметры кусков и порозности слоя шихтовых материалов» (А2) обеспечивает расчет эквивалентных диаметров кусков кокса и агломерата, порозности слоев кокса, агломерата и окатышей;

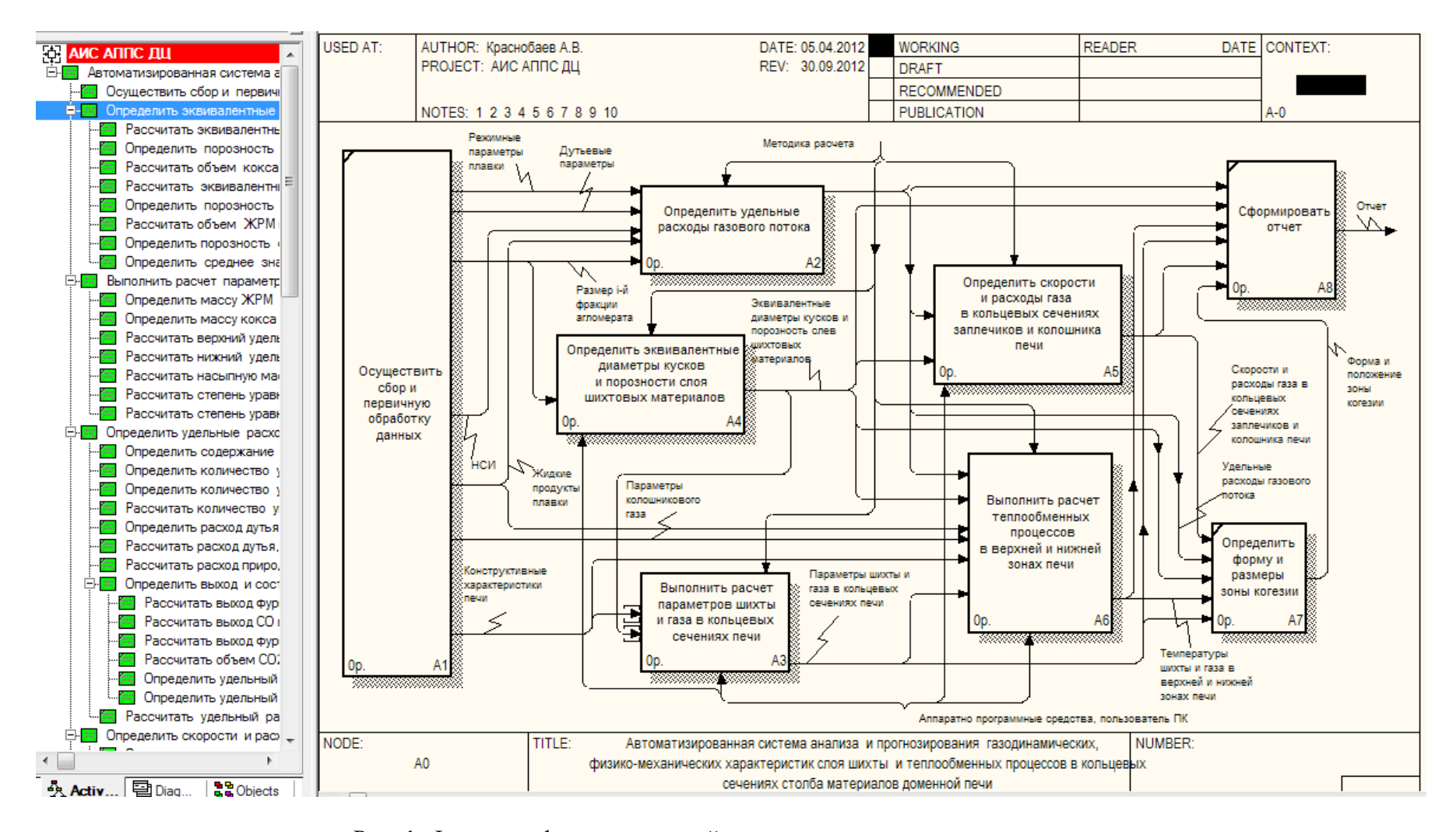

Рис. 1. Фрагмент функциональной модели подсистемы моделирования зоны вязкопластичного состояния железорудных материалов

 *«Выполнить расчет параметров шихты и газа в кольцевых сечениях печи» (А3*) обеспечивает расчет массы кокса и ЖРМ в 1 м<sup>3</sup> шихты в кольцевых сечениях; насыпной массы шихты, ЖРМ и степени уравновешивания шихты в каждом кольцевом сечении в верхней и нижней зонах печи; нижний и верхний удельный перепад давления газа;

 *«Определить удельные расходы газового потока» (А4)* обеспечивает расчет следующих показателей: содержание «нелетучего» углерода в коксе; количество углерода кокса, пришедшего в печь; количество углерода кокса на восстановление оксидов железа и примесей чугуна прямым путем; количество углерода кокса, сгорающего у фурм; расход природного газа в расчете на 1 кг углерода кокса, сгорающего у фурм; расход дутья, необходимый для сжигания 1 кг кокса у фурм; расход дутья, необходимый для конверсии 1 м<sup>3</sup> природного газа; удельный расход дутья; выход фурменного (горнового) газа от сжигания 1 кг углерода кокса у воздушных фурм; выход фурменного (горнового) газа при конверсии 1 м<sup>3</sup> природного газа у воздушных фурм; удельный выход фурменного газа; выход СО при прямом восстановлении железа и примесей чугуна; объем  $CO_2$ , получающийся при разложении известняка; удельный выход колошникового газа;

 *«Определить скорости и расходы газа в кольцевых сечениях заплечиков и колошника печи (А5)»* обеспечивает расчет следующих показателей: объема кокса и ЖРМ в кольцевых сечениях; порозности слоя шихты в каждом кольцевом сечении зоны когезии и зоны фильтрации расплавов; скорости газа в расчетном сечении заплечиков; объемного расхода газа в кольцевых сечениях заплечиков; объемного расхода газа, проходящего через расчетные кольцевые сечения на колошнике; удельный выход фурменного газа; среднюю скорость фильтрации газа в заплечиках;

 *«Выполнить расчет теплообменных процессов в верхней и нижней зонах печи» (А6)*  обеспечивает расчет отношения теплоемкостей потоков шихты и газа, их соотношение и распределение температур шихты и газа в верхней и нижней ступенях теплообмена;

 *«Определить форму и размеры зоны когезии» (А7)* обеспечивает расчет геометрических параметров и графическое отображение зоны вязкопластичного состояния железорудных материалов в доменной печи.

Создание алгоритмического обеспечения, спецификаций расчетных блоков произведено на основе диаграмм потоков данных (Data Flow Diagram, DFD), адаптированных для отображения математических зависимостей (расчетных блоков) [4]. Нотация метода DFD предполагает разбиение математической модели на отдельные функциональные компоненты (процессы) и представление их в виде сети, связанной потоками данных. Главная цель использования нотации DFD – продемонстрировать, как каждый процесс преобразует свои входные данных в выходные, а также выявить отношения между этими процессами.

На рис. 2 продемонстрирована архитектура программного обеспечения информационно-моделирующей системы, в которой выделены основные компоненты ее программной реализации. Центральным звеном является структура хранения данных, которая формируется на сервере базы данных информационно-вычислительного центра доменного производства (ИВЦ ДЦ). Источниками ее наполнения являются аппаратно-программное обеспечение АСУ доменного цеха, корпоративной информационной системы (КИС) и центральной диспетчерской комбината (ЦДК). В зависимости от требований отдельных подсистем возможно реализовать различные периоды усреднения данных в базе с помощью механизмов СУБД.

Представленная на рис. 2 архитектура обеспечивает заданную функциональность, выполнение требований предметной области, относительно простое расширение и изменение системы, возможность автономной реализации отдельных программных модулей и их независимость от структуры хранения данных.

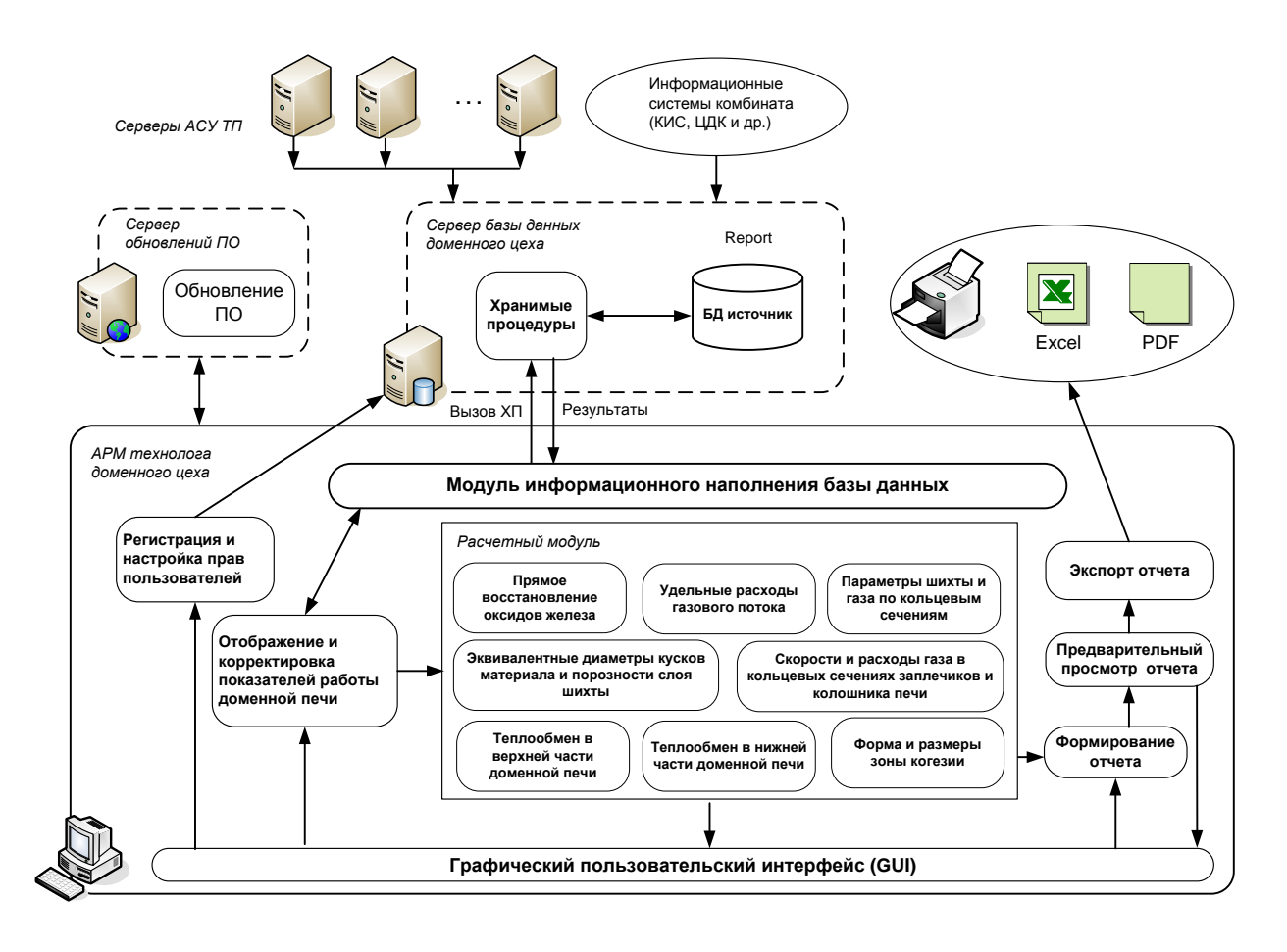

Рис. 2. Архитектура программного обеспечения

Программа имеет модульную структуру; основным клиентским модулем является RingsFront, выполненный в виде запускаемого файла Rings.exe. Среда разработки - Microsoft Visual Studio 2010, язык программирования C# [6]. Основными компонентами расчетного модуля являются следующие программные динамически подключаемые библиотеки (dynamic-link library, dll):

- RingSolverLib.dll математическая библиотека расчета параметров теплообменных процессов в верхней и нижней зонах печи, формы и размеров зон вязкопластичного состояния железорудных материалов;
- ForecastLib.dll математическая библиотека расчета шлакового режима доменной плавки;
- Gazdin.dll математическая библиотека расчета газодинамического режима доменной плавки;

 BlastFurnaceGraphics.dll – пользовательский компонент (элемент управления) для визуализации зоны вязкопластичного состояния железорудных материалов в доменной печи.

Программное обеспечение «Расчет теплообменных процессов и параметров зоны вязкопластичного состояния железорудных материалов в доменной печи» является частью системы оптимизации технологического процесса доменной плавки, выполняет расчет и отображение технологических параметров, характеризующих радиальную неравномерность распределения параметров на доменных печах ОАО «ММК»:

- показателей, характеризующих прямое восстановление оксидов железа;
- удельных расходов газового потока;
- параметров шихты и газа по кольцевым сечениям;
- эквивалентных диаметров кусков материала и порозности слоя шихты;
- скоростей и расходов газа в кольцевых сечениях заплечиков и колошника печи;
- показателей, характеризующих теплообменные процессы в верхней и нижней ступенях теплообмена доменной печи;
- формы и размеров зон вязкопластичного состояния железорудных материалов.

Программное обеспечение предназначено для инженерно-технологического персонала, входит в состав автоматизированной информационной системы анализа и прогнозирования доменного цеха ОАО «ММК».

На рис. 3 представлено главное окно программы с результатами расчетного распределения рудной нагрузки по радиусу колошника и визуализацией формы и положения зоны когезии по фактическим производственным данным для ДП № 1 ОАО «ММК».

Таким образом, разработанная информационно-моделирующая система, внедренная в опытно-промышленную эксплуатацию доменного производства ОАО «ММК», позволяет инженерно-технологическому персоналу оценивать расположение и форму зоны вязкопластичных масс железорудных материалов в доменной печи по реально доступной информации о работающей печи, осуществлять диагностику ее рациональной конфигурации, а также решать комплекс прогнозных задач при изменении режимных параметров плавки.

 $\overline{a}$ 

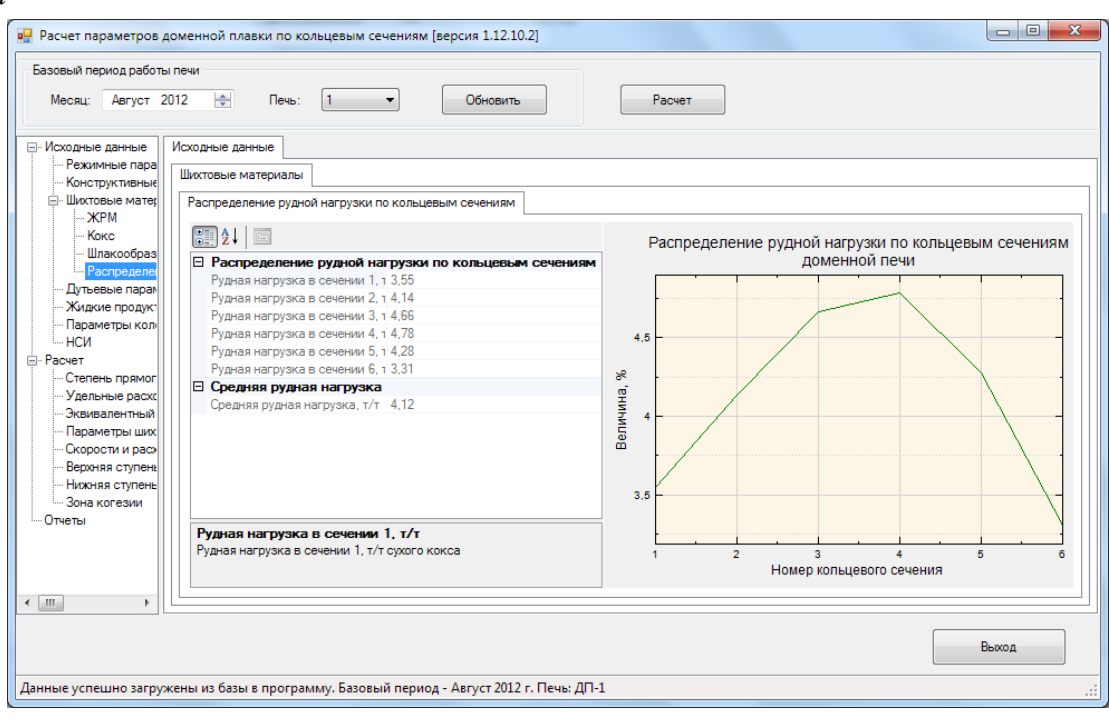

#### $\overline{0}$

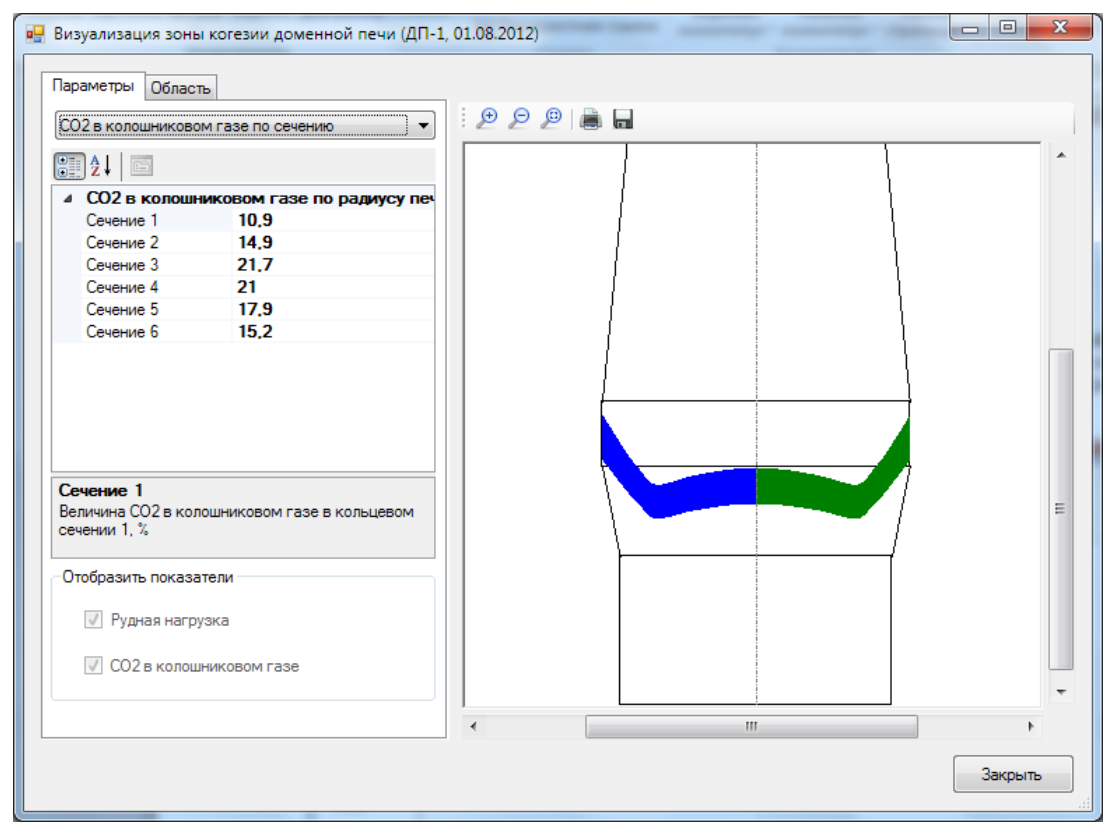

Рис. 3. Скриншоты программного обеспечения информационно-моделирующей системы расчета теплообменных процессов и зоны когезии ДП №1 ОАО «ММК»:  $a$  – главное окно программы с отображением исходных данных;  $\delta$  – окно с результатами визуализации зоны когезии

### **Список использованных источников**

1. Спирин Н. А., Лавров В. В., Рыболовлев В. Ю., Краснобаев А. В., Онорин О. П., Косаченко И. Е. Модельные системы поддержки принятия решений в АСУ ТП доменной плавки металлургии / под ред. Н. А. Спирина. – Екатеринбург: УрФУ, 2011. – 462 с.

2. Компьютерные методы моделирования доменного процесса / О. П. Онорин, Н. А. Спирин, В. Л. Терентьев [и др.]. / под ред. Н. А. Спирина. – Екатеринбург: УГТУ–УПИ,  $2005. - 301$  c.

3. Теория и практика прогнозирования в системах управления / С. В. Емельянов, С. К. Коровин, Л. П. Мышляев, А. С. Рыков, В. Ф. Евтушенко, С. М. Кулаков, Н. Ф. Бондарь. – Кемерово; М.: Издат. объединение «Российские университеты»: Кузбассвузиздат – АСТШ, 2008. – 487 с.

4. Одинцов И. О. Профессиональное программирование. Системный подход. 2-е изд. перераб. и доп. – СПб.: БХВ-Петербург, 2004. – 624 с.

5. Дубейковский В. И. Эффективное моделирование с CA ERwin Process Modeler (BPwin; AllFusion Process Modeler). – М.: Диалог-МИФИ, 2009. – 384 с.

6. Фленов М. Е. Библия C#. – 2-е издание. – СПб.: БХВ-Петербург, 2011. – 560 с.

### УДК 669-042

## *Т. О. Девятых, Е. А. Девятых* **42**

ФГАОУ ВПО «Уральский федеральный университет имени первого Президента России Б.Н. Ельцина», г. Екатеринбург, Россия

# **СОВЕРШЕНСТВОВАНИЕ МАТЕМАТИЧЕСКОЙ МОДЕЛИ ШАХТНОЙ ПЕЧИ ДЛЯ ПЕРЕПЛАВКИ МЕДНЫХ ПЛАСТИН**

### **Аннотация**

*В данной работе описано создание математической модели шахтной печи для переплавки медных пластин. Помимо математической модели создан программный продукт, рассчитывающий изотермическую и неизотермическую задачи движения газов, задачи теплообмена. В результате расчета получены таблицы распределения параметров (температуры, скорость и др.) с возможностью экспорта в MathCad.*

*Ключевые слова: математическая модель, газодинамика, шахтная печь, дискретный аналог, среда программирования Microsoft Visual Studio 2010, MathCad.*

## **Abstract**

*In this article there are description of creation of mathematical model of a shaft furnace for melting copper plates. In addition to the mathematical model software was created, which calculates the isothermal and non-isothermal gas movement, heat transfer. As a result there are distribution table of parameters (temperature, velocity, etc.) obtained. Data can be exported to MathCad.* 

*Keywords: mathematical model, gas dynamics, shaft furnace, the discrete analog environment of programming Microsoft Visual Studio 2010, MathCad.*

<sup>42</sup> © Девятых Т. О., Девятых Е. А., 2014

Несмотря на выполненные в последнее время работы по математическому моделированию шахтных печей различного назначения, вопрос о надежных методах оптимизации их конструктивных и режимных параметров все еще остается актуальным, поскольку имеющиеся математические модели газодинамики и теплообмена не учитывают механизма движения слоя материала, подвергающегося тепловой обработке. В каждой конкретной шахтной печи источники движения материала специфичны, однако имеется класс агрегатов, в которых побудительной причиной движения является плавление шихты. В этом случае скорость движения (опускания) материалов сама является суммарным результатом развития теплофизических процессов, что должно найти отражение в математической модели шахтной печи.

Физическая постановка задачи заключается в следующем (рис. 1). В шахтную печь высотой *H* и характерным средним радиусом *R* через дискретно расположенные газораспределительные устройства диаметром *d*<sup>ф</sup> (в дальнейшем называемые фурмами) вдувается газ в количестве  $Q_V$ , м<sup>3</sup>/с, с температурой  $T_0$ , °С. Для создания необходимой высоты зоны плавления газораспределительные устройства размещаются на 2–3 горизонтах, причем расстояние от «днища» печи до плоскостей осей фурм составляет *H*1ф, *H*2ф, *H*3ф, м. Сверху в печь загружают шихтовые материалы, эквивалентный диаметр частиц которых  $d_{\text{M0}}$ , м, температура –  $t_0$  ${}^{\circ}$ С, а объемный расход –  $Q_{M}$ , м<sup>3</sup>/с. В процессе передачи теплоты от газов к материалу происходит нагрев, плавление и перемещение последнего. Требуется найти распределение температур и скоростей материала и газов в объеме печи.

Хотя горячий газ вводится в рабочее пространство печи дискретно, будем считать движение теплоносителей осесимметричным. Основанием для такого упрощения является то обстоятельство, что для рассматриваемой конструкции печи расстояние между осями фурм по окружности наружной поверхности не превышает 0,54 м, а при этих условиях уже на расстоянии *R* от плоскости фурм течение газов становится практически двумерным.

Математическая формулировка поставленной задачи в предположении о безвихревом установившемся характере движения газов и материалов включает следующие уравнения.

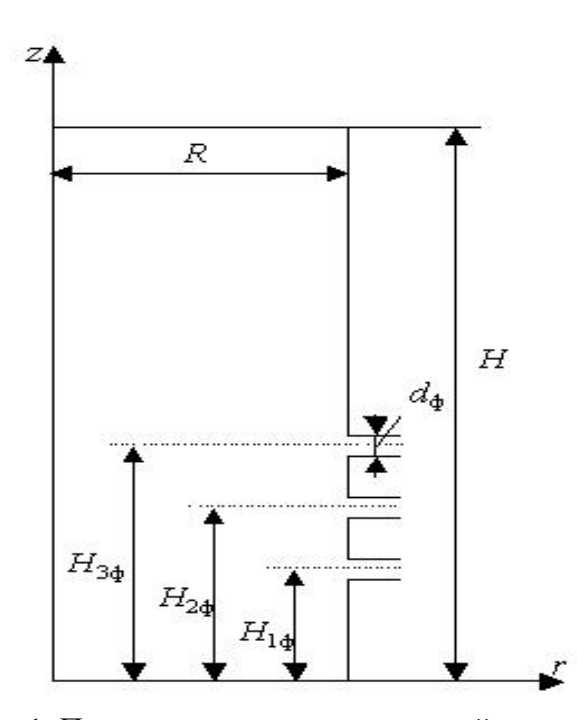

Рис. 1. Принципиальная схема газовой шахтной печи

Уравнение баланса массы газов (уравнение неразрывности) имеет вид:

$$
\frac{1}{r}\frac{\partial}{\partial r}(\epsilon \rho_r r w_{rr}) + \frac{\partial}{\partial z}(\epsilon \rho_r w_{rz}) = 0, \tag{1}
$$

где r и z – радиальная и аксиальная координаты, м;  $w_{rr}$  и  $w_{rz}$  – радиальная и аксиальная компоненты скорости газа, м/с;  $\rho_r$  (кг/м<sup>3</sup>) и  $\varepsilon$  (доли единицы) – плотность газа и порозность слоя соответственно. Вводя функцию тока  $\psi(r, z)$ , имеющую смысл массового расхода газа, соотношениями:

$$
w_{rr} = \frac{1}{\mathfrak{p}_r r} \frac{\partial \psi}{\partial z}, w_{rz} = -\frac{1}{\mathfrak{p}_r r} \frac{\partial \psi}{\partial r},
$$
 (2)

и используя условие отсутствия завихренности  $\partial w_{rr}/\partial z - \partial w_{rz}/\partial r = 0$ , получаем определяющее уравнение для функции тока

$$
\frac{\partial}{\partial r} \left( \frac{1}{\mathfrak{sp}_r r} \frac{\partial \psi}{\partial r} \right) + \frac{\partial}{\partial z} \left( \frac{1}{\mathfrak{sp}_r r} \frac{\partial \psi}{\partial z} \right) = 0. \tag{3}
$$

Уравнение теплового баланса (энергии), объединенное с уравнением неразрывности, запишется так:

$$
c_{\rm r}\left[\frac{\partial}{\partial r}\left(T\frac{\partial\psi}{\partial z}\right)-\frac{\partial}{\partial z}\left(T\frac{\partial\psi}{\partial r}\right)\right]=-\alpha_{\rm v}r\left(T-t_{\rm nac}\right)-rL\rho_{\rm n}(1-\varepsilon)\frac{d\gamma}{d\tau},\tag{4}
$$

где  $c_r$  и T - удельная теплоемкость [Дж/(кг·К)] и температура (°С) газа;  $t_{\text{mac}}$  и L - среднемассовая температура (°С) и удельная теплота плавления (Дж/кг) материала;  $\alpha_V$  – объемный коэффициент теплопередачи,  $Br/(M^3 \cdot K)$ ;  $\gamma = (d_{M0}^3 - d_M^3) d_{M0}^3$  – степень расплавления куска шихты, доли;  $\rho_M$  – плотность материала «куска» шихты, кг/м<sup>3</sup>;  $\tau$  – время, с.

Соответствующие схеме (рис. 1) граничные условия уравнения (3) имеют вид:  $\left[ \rho_r Q_v \right]$  при $r = 0$  и  $0 \le z < H;$  $\rho_{\rm r} Q_{\rm v}$  при $0 \le r \le R$  и  $z = 0$ ;  $\rho_r Q_v$   $\max r = R u 0 \le z < H_{10};$  $\left|\rho_r Q_v - \frac{\rho_r Q_{1v}}{d} \left( z - H_{1\phi} + \frac{d_\phi}{2} \right) \right|$  mpur = R u H<sub>1\$</sub>  $-\frac{d_\phi}{2} \le z \le H_{1\phi} + \frac{d_\phi}{2};$  $\left|\rho_r Q_v - \rho_r Q_{1v}\right|$   $\text{mm } r = R u H_{1\phi} + \frac{d_{\phi}}{2} \le z \le H_{2\phi} - \frac{d_{\phi}}{2};$  $W = \left\{ \rho_r Q_V - \rho_r Q_{1V} - \frac{\rho_r Q_{2V}}{d_1} \left( z - H_{2\phi} + \frac{d_{\phi}}{2} \right) \right\}$  при  $r = R$  и  $H_{2\phi} - \frac{d_{\phi}}{2} \le z \le H_{2\phi} + \frac{d_{\phi}}{2};$  $\left|\rho_r Q_v - \rho_r Q_{1v} - \rho_r Q_{2v}\right|$   $\text{mm } r = R u H_{2\phi} + \frac{d_{\phi}}{2} \le z \le H_{3\phi} - \frac{d_{\phi}}{2};$  $\left|\rho_r Q_v - \rho_r Q_{1v} - \rho_r Q_{2v} - \frac{\rho_r Q_{3v}}{d} \left( z - H_{3\phi} + \frac{d_\phi}{2} \right) \right| \text{ m p } u = R u H_{3\phi} - \frac{d_\phi}{2} \le z \le H_{3\phi} + \frac{d_\phi}{2};$  $\begin{cases} 0 & \text{mpr } r = R u H_{3\phi} + \frac{d_{\phi}}{2} \le z \le H. \end{cases}$  $(5)$  $3 \text{decb}$   $Q_{1V} + Q_{2V} + Q_{3V} = Q_{V}$ .

Заметим, что соотношение (5а) эквивалентно утверждению об одномерном характере движения газов на выходе из слоя.

На стенках печи (кроме фурм) задаются потери теплоты конвекцией и теплопроводностью в окружающую среду при  $r = R$ :

$$
-\lambda_{\rm r} \frac{\partial T}{\partial r} = k(T - T_{\rm osp}), \quad k = \left(\frac{1}{\alpha_{\rm l}} + \sum_{i} \frac{S_i}{\lambda_{\rm mi}} + \frac{1}{\alpha_{\rm 2}}\right),\tag{6}
$$

где  $k$  – коэффициент теплопередачи от газа в рабочем пространстве печи в окружающую среду,  $Br/(M^2 \cdot K)$ ;  $\alpha_1$  и  $\alpha_2$  – коэффициенты теплоотдачи на внутренней и внешней поверхностях стенки печи,  $B_T/(M^2 \cdot K)$ ;  $S_i$  и  $\lambda_{mi}$  – толщина (м) и коэффициент теплопроводности [ $Br/(M \cdot K)$ ] *i*-го огнеупорного слоя кладки, соответственно;  $\lambda_r$  – коэффициент теплопроводности газа у внутренней поверхности стенки, Вт/(м·К).

На уровне засыпи, а также у стенки печи движение газа одномерное, поэтому уравнение теплового баланса упрощается до соотношения:

$$
c_{\rm r} \rho_{\rm r} \epsilon w_{\rm rz} \frac{\partial T}{\partial z} = \alpha_{\rm v} (t_{\rm mac} - T) \tag{7}
$$

при  $z = H$ , причем здесь  $t_{\text{mac}} = t_0 = \text{const.}$  Тогда уравнение (7) превращается в ОДУ первого порядка, имеющее решение

$$
T(z) = t_0 + A \cdot exp\left(-\frac{\alpha_v z}{c_r \rho_r \epsilon w_{rz}}\right),\tag{7a}
$$

где  $A$  – постоянная интегрирования. При  $r = R$  и  $z = H_{10}$ ,  $T = T_0$ , следовательно,

$$
A = (T_0 - t_0) \cdot \exp\left(\frac{\alpha_V H_{1\phi}}{c_r \rho_r \varepsilon w_{rz}}\right)
$$
  
or 
$$
T = t_0 + (T_0 - t_0) \cdot \exp\left[-\frac{\alpha_V (H - H_{1\phi})}{c_r \rho_r \varepsilon w_{rz}}\right],
$$
  
from  $z = H$  to  $0 \le r \le R$ . (76)

Совокупность уравнений (1)–(76), представленная (в различных сочетаниях) в конечноразностном виде, и составляет математическую инженерную модель шахтной печи для плавки черновой меди.

Полученная математическая модель была реализована в среде Microsoft Visual Studio 2010 Professional и MathCad. Программный продукт состоит из нескольких блоков, которые выполняют следующие функции:

1. Загрузка исходных данных, включая все геометрические, расходные и теплофизические параметры. Предусмотрен ввод горячих газов на трех горизонтах печи, причем соотношение расходов на горизонтах можно менять.

2. Решение изотермической осесимметричной задачи в цилиндрической системе координат, при этом порозность слоя принимается постоянной, среднестатистической.

3. Решение задачи теплообмена (т. е. уравнения нагрева материала и охлаждения газов) на основании полученного поля скорости. Теплофизические свойства газов и материалов принимаются зависящими от температуры. Пункты 2 и 3 образуют предварительный этап решения задачи.

4. Решение неизотермической задачи движения газов. Данный этап является основным. Здесь одновременно решаются все уравнения модели.

В качестве примера на рис. 2 и 3 представлены график линий тока (экспортированный в MathCad) и распределение температур материала в неизотермической задаче.

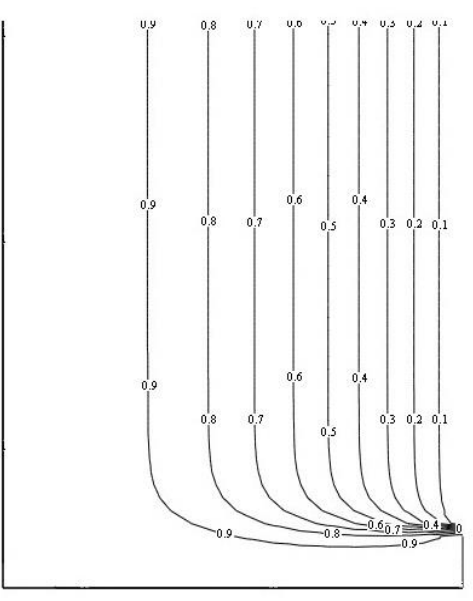

Рис. 2. График линий тока в Mathcad

| Исходные данные     |                          | Изотермическая задача |                    | Неизотермическая задача  |         |                    |                    |                   |         |         |         |        |         |         |        |         |
|---------------------|--------------------------|-----------------------|--------------------|--------------------------|---------|--------------------|--------------------|-------------------|---------|---------|---------|--------|---------|---------|--------|---------|
|                     | Отобразить распределение | Температур            |                    | $\overline{\phantom{a}}$ |         |                    |                    |                   |         |         |         |        |         |         |        |         |
| 1,20 <sub>6</sub> M | 1.139м                   | 1,072м                | 1,005 <sub>M</sub> | 0.938м                   | 0.871m  | 0.804 <sub>M</sub> | 0.737 <sub>M</sub> | 0.67 <sub>M</sub> | 0,603M  | 0,536M  | 0,469M  | 0,402M | 0,335M  | 0,268M  | 0,201M | 0,134M  |
| 30                  | 30                       | 30                    | 30                 | 30                       | 30      | 30                 | 30                 | 30                | 30      | 30      | 30      | 30     | 30      | 30      | 30     | 30      |
| 55.2                | 55.2                     | 55.2                  | 55.2               | 55.2                     | 55.2    | 55.2               | 55.2               | 55.2              | 55.2    | 55.2    | 55.2    | 55.2   | 55.2    | 55.2    | 55.2   | 55.2    |
| 80.5                | 80.5                     | 80.5                  | 80.5               | 80.5                     | 80.5    | 80.5               | 80.5               | 80.5              | 80.5    | 80.5    | 80.5    | 80.5   | 80.5    | 80.5    | 80.5   | 80.5    |
| 105.7               | 105.7                    | 105.7                 | 105.7              | 105.7                    | 105.7   | 105.7              | 105.7              | 105.7             | 105.7   | 105.7   | 105.7   | 105.7  | 105.7   | 105.7   | 105.7  | 105.7   |
| 122.87              | 123.8                    | 124.73                | 125.66             | 126.59                   | 127.52  | 128.45             | 129.38             | 130.31            | 130.38  | 130.45  | 130.53  | 130.6  | 130.67  | 130.74  | 130.8  | 130.85  |
| 148.07              | 149                      | 149.93                | 150.86             | 151.79                   | 152.72  | 153.65             | 154.58             | 155.51            | 155.58  | 155.65  | 155.73  | 155.8  | 155.87  | 155.94  | 156    | 156.05  |
| 173.37              | 174.3                    | 175.23                | 176.16             | 177.09                   | 178.02  | 178.95             | 179.88             | 180.81            | 180.88  | 180.95  | 181.03  | 181.1  | 181.17  | 181.24  | 181.3  | 181.35  |
| 198.57              | 199.5                    | 200.43                | 201.36             | 202.29                   | 203.22  | 204.15             | 205.08             | 206.01            | 206.08  | 206.15  | 206.23  | 206.3  | 206.37  | 206.44  | 206.5  | 206.55  |
| 223.77              | 224.7                    | 225.63                | 226.56             | 227.49                   | 228.42  | 229.35             | 230.28             | 231.21            | 231.28  | 231.35  | 231.43  | 231.5  | 231.57  | 231.64  | 231.7  | 231.75  |
| 248.97              | 249.9                    | 250.83                | 251.76             | 252.69                   | 253.62  | 254.55             | 255.48             | 256.41            | 256.48  | 256.55  | 256.63  | 256.7  | 256.77  | 256.84  | 256.9  | 256.95  |
| 274.27              | 275.2                    | 276.13                | 277.06             | 277.99                   | 278.92  | 279.85             | 280.78             | 281.71            | 281.78  | 281.85  | 281.93  | 282    | 282.07  | 282.14  | 282.2  | 282.25  |
| 299.47              | 300.4                    | 301.33                | 302.26             | 303.19                   | 304.12  | 305.05             | 305.98             | 306.91            | 306.98  | 307.05  | 307.13  | 307.2  | 307.27  | 307.34  | 307.4  | 307.45  |
| 324.67              | 325.6                    | 326.53                | 327.46             | 328.39                   | 329.32  | 330.25             | 331.18             | 332.11            | 332.18  | 332.25  | 332.33  | 332.4  | 332.47  | 332.54  | 332.6  | 332.65  |
| 349.97              | 350.9                    | 351.83                | 352.76             | 353.69                   | 354.62  | 355.55             | 356.48             | 357.41            | 357.48  | 357.55  | 357.63  | 357.7  | 357.77  | 357.84  | 357.9  | 357.95  |
| 375.17              | 376.1                    | 377.03                | 377.96             | 378.89                   | 379.82  | 380.75             | 381.68             | 382.61            | 382.68  | 382.75  | 382.83  | 382.9  | 382.97  | 383.04  | 383.1  | 383.15  |
| 400.37              | 401.3                    | 402.23                | 403.16             | 404.09                   | 405.02  | 405.95             | 406.88             | 407.81            | 407.88  | 407.95  | 408.03  | 408.1  | 408.17  | 408.24  | 408.3  | 408.35  |
| 425.57              | 426.5                    | 427.43                | 428.36             | 429.29                   | 430.22  | 431.15             | 432.08             | 433.01            | 433.08  | 433.15  | 433.23  | 433.3  | 433.37  | 433.44  | 433.5  | 433.55  |
| 450.87              | 451.8                    | 452.73                | 453.66             | 454.59                   | 455.52  | 456.45             | 457.38             | 458.31            | 458.38  | 458.45  | 458.53  | 458.6  | 458.67  | 458.74  | 458.8  | 458.85  |
| 476.07              | 477                      | 477.93                | 478.86             | 479.79                   | 480.72  | 481.65             | 482.58             | 483.51            | 483.58  | 483.65  | 483.73  | 483.8  | 483.87  | 483.94  | 484    | 484.05  |
| 501.27              | 502.2                    | 503.13                | 504.06             | 504.99                   | 505.92  | 506.85             | 507.78             | 508.71            | 508.78  | 508.85  | 508.93  | 509    | 509.07  | 509.14  | 509.2  | 509.25  |
| 526.47              | 527.4                    | 528.33                | 529.26             | 530.19                   | 531.12  | 532.05             | 532.98             | 533.91            | 533.98  | 534.05  | 534.13  | 534.2  | 534.27  | 534.34  | 534.4  | 534.45  |
| 551.77              | 552.7                    | 553.63                | 554.56             | 555.49                   | 556.42  | 557.35             | 558.28             | 559.21            | 559.28  | 559.35  | 559.43  | 559.5  | 559.57  | 559.64  | 559.7  | 559.75  |
| 576.97              | 577.9                    | 578.83                | 579.76             | 580.69                   | 581.62  | 582.55             | 583.48             | 584.41            | 584.48  | 584.55  | 584.63  | 584.7  | 584.77  | 584.84  | 584.9  | 584.95  |
| 602.17              | 603.1                    | 604.03                | 604.96             | 605.89                   | 606.82  | 607.75             | 608.68             | 609.61            | 609.68  | 609.75  | 609.83  | 609.9  | 609.97  | 610.04  | 610.1  | 610.15  |
| 627.47              | 628.4                    | 629.33                | 630.26             | 631.19                   | 632.12  | 633.05             | 633.98             | 634.91            | 634.98  | 635.05  | 635.13  | 635.2  | 635.27  | 635.34  | 635.4  | 635.45  |
| 652.67              | 653.6                    | 654.53                | 655.46             | 656.39                   | 657.32  | 658.25             | 659.18             | 660.11            | 660.18  | 660.25  | 660.33  | 660.4  | 660.47  | 660.54  | 660.6  | 660.65  |
| 677.87              | 678.8                    | 679.73                | 680.66             | 681.59                   | 682.52  | 683.45             | 684.38             | 685.31            | 685.38  | 685.45  | 685.53  | 685.6  | 685.67  | 685.74  | 685.8  | 685.85  |
| 703.07              | 704                      | 704.93                | 705.86             | 706.79                   | 707.72  | 708.65             | 709.58             | 710.51            | 710.58  | 710.65  | 710.73  | 710.8  | 710.87  | 710.94  | 711    | 711.05  |
| 728.37              | 729.3                    | 730.23                | 731.16             | 732.09                   | 733.02  | 733.95             | 734.88             | 735.81            | 735.88  | 735.95  | 736.03  | 736.1  | 736.17  | 736.24  | 736.3  | 736.35  |
| 753.57              | 754.5                    | 755.43                | 756.36             | 757.29                   | 758.22  | 759.15             | 760.08             | 761.01            | 761.08  | 761.15  | 761.23  | 761.3  | 761.37  | 761.44  | 761.5  | 761.55  |
| 778.77              | 779.7                    | 780.63                | 781.56             | 782.49                   | 783.42  | 784.35             | 785.28             | 786.21            | 786.28  | 786.35  | 786.43  | 786.5  | 786.57  | 786.64  | 786.7  | 786.75  |
| 803.97              | 804.9                    | 805.83                | 806.76             | 807.69                   | 808.62  | 809.55             | 810.48             | 811.41            | 811.48  | 811.55  | 811.63  | 811.7  | 811.77  | 811.84  | 811.9  | 811.95  |
| 829.27              | 830.2                    | 831.13                | 832.06             | 832.99                   | 833.92  | 834.85             | 835.78             | 836.71            | 836.78  | 836.85  | 836.93  | 837    | 837.07  | 837.14  | 837.2  | 837.25  |
| 854.47              | 855.4                    | 856.33                | 857.26             | 858.19                   | 859.12  | 860.05             | 860.98             | 861.91            | 861.98  | 862.05  | 862.13  | 862.2  | 862.27  | 862.34  | 862.4  | 862.45  |
| 879.67              | 880.6                    | 881.53                | 882.46             | 883.39                   | 884.32  | 885.25             | 886.18             | 887.11            | 887.18  | 887.25  | 887.33  | 887.4  | 887.47  | 887.54  | 887.6  | 887.65  |
| 904.97              | 905.9                    | 906.83                | 907.76             | 908.69                   | 909.62  | 910.55             | 911.48             | 912.41            | 912.48  | 912.55  | 912.63  | 912.7  | 912.77  | 912.84  | 912.9  | 912.95  |
| 930.17              | 931.1                    | 932.03                | 932.96             | 933.89                   | 934.82  | 935.75             | 936.68             | 937.61            | 937.68  | 937.75  | 937.83  | 937.9  | 937.97  | 938.04  | 938.1  | 938.15  |
| 955.37              | 956.3                    | 957.23                | 958.16             | 959.09                   | 960.02  | 960.95             | 961.88             | 962.81            | 962.88  | 962.95  | 963.03  | 963.1  | 963.17  | 963.24  | 963.3  | 963.35  |
| 980.57              | 981.5                    | 982.43                | 983.36             | 984.29                   | 985.22  | 986.15             | 987.08             | 988.01            | 988.08  | 988.15  | 988.23  | 988.3  | 988.37  | 988.44  | 988.5  | 988.55  |
| 1005.87             | 1006.8                   | 1007.73               | 1008.66            | 1009.59                  | 1010.52 | 1011.45            | 1012.38            | 1013.31           | 1013.38 | 1013.45 | 1013.53 | 1013.6 | 1013.67 | 1013.74 | 1013.8 | 1013.85 |
| 1031.07             | 1032                     | 1032.93               | 1033.86            | 1034.79                  | 1035.72 | 1036.65            | 1037.58            | 1038.51           | 1038.58 | 1038.65 | 1038.73 | 1038.8 | 1038.87 | 1038.94 | 1039   | 1039.05 |
| 1056.27             | 1057.2                   | 1058.13               | 1059.06            | 1059.99                  | 1060.92 | 1061.85            | 1062.78            | 1063.71           | 1063.78 | 1063.85 | 1063.93 | 1064   | 1064.07 | 1064.14 | 1064.2 | 1064.25 |
| 1083.7              | 1083.7                   | 1083.7                | 1083.7             | 1083.7                   | 1083.7  | 1083.7             | 1083.7             | 1083.7            | 1083.7  | 1083.7  | 1083.7  | 1083.7 | 1083.7  | 1083.7  | 1083.7 | 1083.7  |
| 1084.4              | 1084.4                   | 1084.4                | 1084.4             | 1084.4                   | 1084.4  | 1084.4             | 1084.4             | 1084.4            | 1084.4  | 1084.4  | 1084.4  | 1084.4 | 1084.4  | 1084.4  | 1084.4 | 1084.4  |

Рис. 3. Распределение температур материала в неизотермической задаче

На основе полученных данных также планируется решение задачи плавления.

## **Список использованных источников**

1. Тепло- и массообмен в плотном слое / Б. И. Китаев, В. Н. Тимофеев, Б. А. Боковиков – М.: Металлургия, 1972. – 432 с.

2. Элементы теории систем и численные методы моделирования процессов тепломассопереноса / В. С. Швыдкий, Н. А. Спирин, М. Г. Ладыгичев и др. – М.: Интермет Инжиниринг, 1999. – 520 с.

3. Био М. Вариационные принципы в теории теплообмена. Перевод с англ. – М.: Энергия, 1975. – 208 с.

УДК 669-5  $C. A. \mathcal{I}$ ианов ФГАОУ ВПО «Уральский федеральный университет имени первого Президента России Б.Н. Ельцина», г. Екатеринбург, Россия

# **ПРОГРАММНЫЙ ПРОДУКТ РАСЧЕТА КОНСТРУКЦИИ ДОМЕННОГО ВОЗДУХОНАГРЕВАТЕЛЯ**

## **Аннотация**

*Рассмотрены основные конструктивные решения доменных воздухонагревателей. Описаны методы расчета конструкции насадки доменных воздухонагревателей. Выполнена аппроксимация табличных зависимостей, встречающихся в литературе. Создан программный продукт, позволяющий автоматизировать процесс расчета. Кратко рассмотрены функциональные возможности программного продукта.*

*Ключевые слова: доменный воздухонагреватель, программное обеспечение, расчет, нагрев дутья, насадка, аппроксимация.*

### **Abstract**

*The basic designs of hot-air stoves for blast furnaces are explored. There is describes the methods of calculation of the nozzle design hot-air stoves. Performed approximation of table dependencies found in the literature. There are created software to automate the calculation process. Functionality of the software is briefly describes.*

*Keywords: blast furnace, software, calculation os heat BV, nozzle, approximation.*

Нагрев дутья – важный технологический процесс, позволяющий использовать такой вторичный энергетический ресурс, как доменный газ. Доменный газ, как известно, является одним из продуктов доменного процесса, который состоит на  $12-20$  % из  $CO_2$ ,  $20-30$  % CO, до 0,5 % CH<sub>4</sub>, 1–4 % H<sub>2</sub>, 55–58 % N<sub>2</sub> [1]. Такой газ является не самым калорийным топливом, но декларация по окружающей среде и развитию [2] предписывает максимальное использование любых ВЭР. Поэтому доменный газ повсеместно используется как топливо, служащее для нагрева доменного дутья. Первые попытки нагрева дутья были проведены еще в конце XIX века; тогда воздух был подогрет до 300 °С, что позволило значительно сократить расход кокса. В настоящее время существуют технологии, позволяющие нагреть дутье до 1400 °С. Нагрев дутья осуществляется в теплообменных аппаратах регенеративного типа. Полный рабочий период регенеративных воздухонагревателей состоит из цикла нагрева насадки, когда продукты горения проходят через отверстия в насадке и отдают ей тепло, и цикла нагрева

<sup>43</sup> © Дианов С. А., 2014

дутья, когда через насадку проходит нагреваемое дутье. Существует несколько типовых конструкций доменных воздухонагревателей.

Основным типом существующих в мире доменных воздухонагревателей является воздухонагреватель с внутренней камерой горения (рис. 1), где в одном кожухе располагаются параллельно камера насадки и камера горения. Эта конструкция предложена английским инженером и изобретателем Э.А. Каупером более 150 лет назад [3], и ее длительная эксплуатация выявила ряд существенных недостатков: разрушение стенки между камерой горения и камерой насадки; наклон камеры горения в сторону насадки; высокотемпературная ползучесть огнеупоров под действием высоких температур и давлений, что приводит к разрушению кладки; неравномерное распределение продуктов сгорания по насадке; пульсирующее горение, приводящее к сильной вибрации конструкции. Эти недостатки приводят к частому выходу из строя камеры горения.

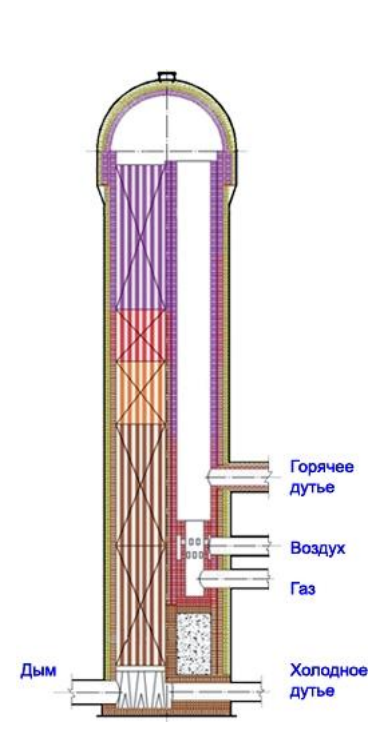

Рис. 1. Воздухонагреватель Рис. 2. Воздухонагреватель с внутренней камерой горения Салугина

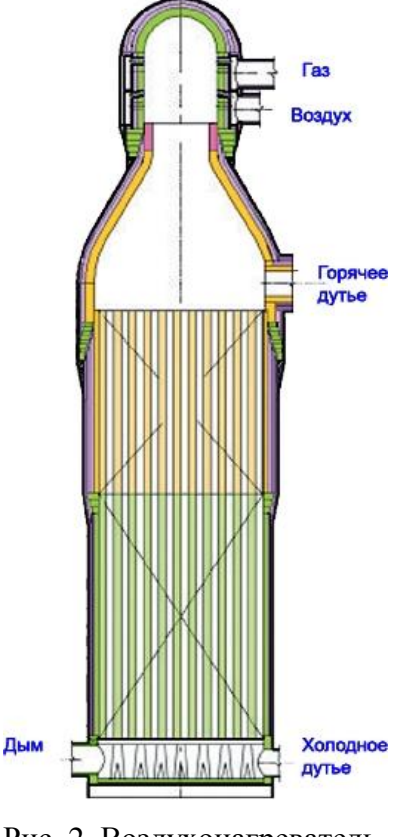

Следующим шагом нагрева доменного дутья стали воздухонагреватели с выносной камерой горения. Эти воздухонагреватели имеют значительно более сложный купол и сложную систему компенсации температурных расширений кожухов камеры насадки и камеры горения. Поэтому их стоимость на 30–35 % выше, а для их размещения требуется гораздо больше места [3], что вызывает затруднения при реконструкции в действующих цехах. Тем не менее эти аппараты имеют более надежную конструкцию и устраняют два недостатка воздухонагревателей с внутренней камерой горения: заменить выносную камеру гораздо легче, чем внутреннюю, и замена требуется гораздо реже из-за того, что исключен наклон камеры горения.

Дальнейшим этапом стал бесшахтный воздухонагреватель конструкции Калугина (ВНК) с форкамерой на верху купола (рис. 2). Газ сжигается в горелочном устройстве форкамерного типа со струйно-вихревой подачей газа и воздуха, расположенном сверху купола по оси воздухонагревателя. Кольцевые коллекторы газа и воздуха размещаются внутри кладки форкамеры, а сама кладка форкамеры ВНК имеет независимую опору на кожух. Впервые такая схема была реализована на доменной печи №1 Саткинского чугуноплавильного завода в 1992 г., и этот воздухонагреватель без проблем работает до настоящего времени.

При проектировании воздухонагревателя специалистами последовательно выполняется:

1) общий теплотехнический расчет блока воздухонагревателей;

2) расчет насадки;

3) расчет форкамеры с определением количества сопел, их размеров и расположения, скорости газа и воздуха и степени закрутки потоков;

4) расчет футеровки с определением количества, толщин и температур слоев различных огнеупорных материалов;

5) прочностной расчет кожуха;

6) прочностной расчет поднасадочного устройства;

7) компоновка блока ВНК с трубопроводами и оборудованием;

8) гидравлический расчет воздухонагревателя и системы трубопроводов с определением их диаметров и требуемых давлений сред;

9) определение характеристик оборудования и составление его перечня (предварительной спецификации).

В работе выполнена автоматизация этапа № 2: создана программа, выполняющая расчет параметров насадки по требуемым параметрам дутья. Алгоритм расчета заимствован из книги [1] с некоторыми модификациями: некоторые промежуточные параметры, согласно методике, определяются по номограммам. Для реализации автоматизированного расчета выполнена аппроксимация этих номограмм. Результаты аппроксимации представлены в таблице.

| Параметр       | Номограмма                                                                                                    | Формула                                                                                                    |  |  |  |  |
|----------------|----------------------------------------------------------------------------------------------------|----------------------------------------------------------------------------------------------------|--|--|--|--|
|                | 2                                                                                                    | 3                                                                                                    |  |  |  |  |
| $f_1$          | $\frac{t_j}{\tilde{J}\tilde{g}}$<br>$1 - 589$<br>37<br>35<br>100<br>33<br>31<br>25<br>29<br>°0<br>27<br>$\frac{1500}{7}, \frac{1400}{6}$ 1300<br>1600 | $f_1 = 0.01 \cdot T' - 0.06 \cdot \Delta t + 26$                                                                                                    |  |  |  |  |
| f <sub>2</sub> | 22<br>20<br>úΨ<br>รรป<br>18<br>,16<br>7<br>$\boldsymbol{g}$<br>5.<br>$W_A$ , $M/C$                                                                    | $f_2 = 0.001368 \cdot t'_{k} \cdot w_{\partial} - 0.068 \cdot w_{\partial}^{2} +$<br>+2,013 · $w_{\rho}$ - 3,33 + 0,058 · t'' <sub>k</sub> - 0,00003959 · t'' <sub>k</sub> <sup>2</sup> |  |  |  |  |

Формулы, не рассмотренные в книге [1]

## Окончание таблицы

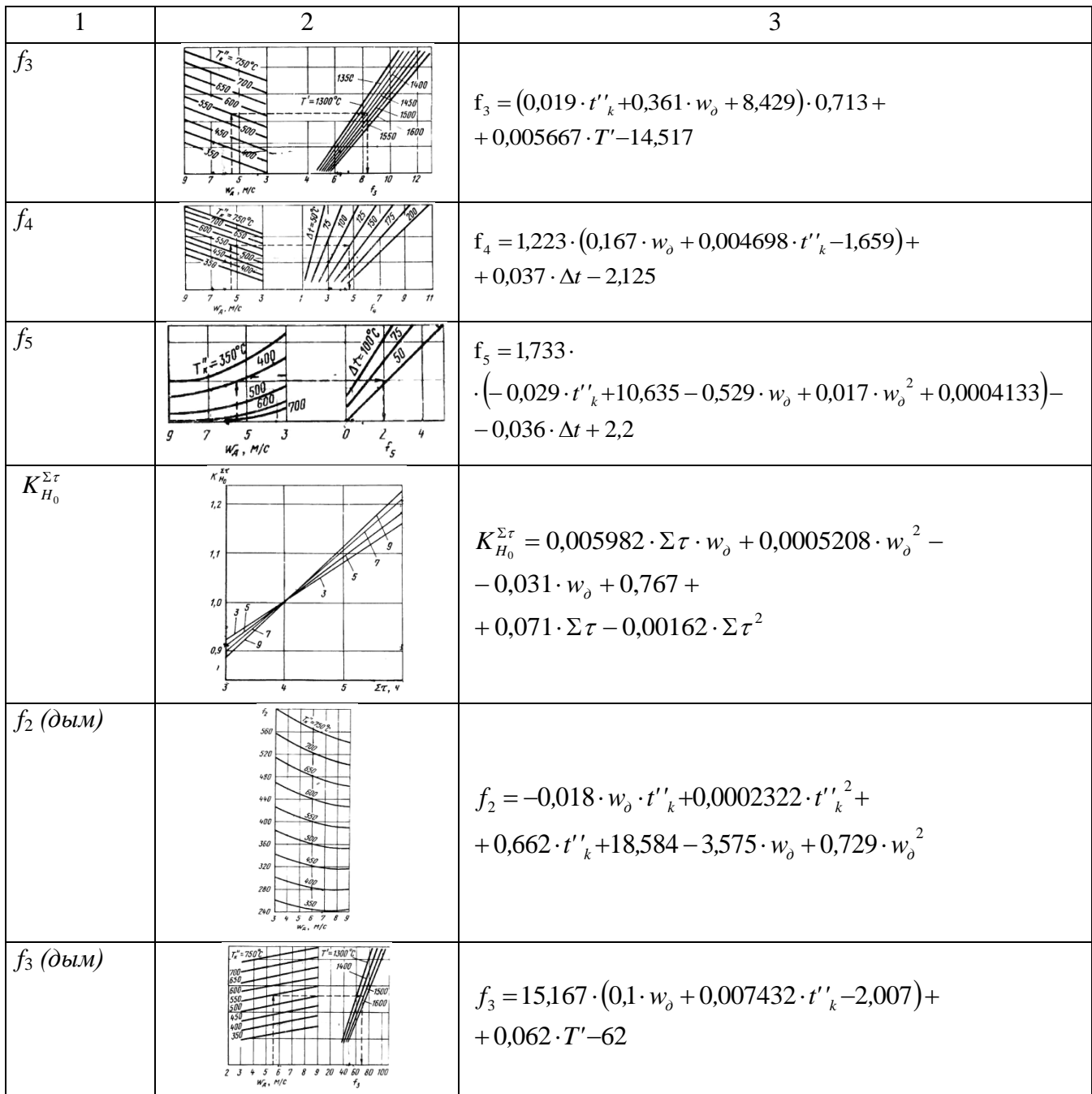

Программная реализация расчета выполнена на языке C# с использованием технологии WPF. Пользовательский интерфейс состоит из главного окна, в верхней части которого описана физическая постановка задачи. Основная часть состоит из дерева элементов, в котором входные, промежуточные и выходные данные объединены в группы «Параметры дутья», «Параметры насадки», «Промежуточные расчеты», «Решение». Входными данными являются характеристики дутья, которые должен обеспечить проектируемый воздухонагреватель, решением является высота насадки. Программа поддерживает контроль ввода на соответствие входного параметра определенному диапазону и на то, является ли введенное значение числом. В случае если параметр введен неверно, поле ввода подсвечивается красным и показывается всплывающая подсказка, поясняющая ошибку. При корректном вводе параметров автоматически осуществляется пересчет.

Программа поддерживает многоязычность. Выбор языка осуществляется с помощью выпадающего списка на панели управления. В настоящее время поддерживаются русский и английский языки и частично украинский.

На панели управления есть и другие кнопки. Кнопка «Отчет» генерирует отчет по выполненному расчету, который можно экспортировать в популярные форматы и распечатать. С помощью кнопки «Настройки» можно настроить диапазон каждого входного параметра, единицу измерения, необходимость вывода в отчет. С помощью кнопки «Диаграммы» можно отобразить некоторые зависимости, например, зависимость «Температура купола – Высота насадки», «Требуемый расход воздуха – Скорость дутья в насадке», «Максимальная температура дыма – Высота насадки» и другие зависимости. При расчете данных диаграмм все входные параметры, не относящиеся к графику, принимаются константами.

Существует возможность нарисовать воздухонагреватель с заданной высотой насадки. Это делается с помощью кнопки «Нарисовать воздухонагреватель». С помощью кнопок «Сохранить» и «Сохранить как» можно выполнить сохранение текущего сеанса работы с возможностью последующей загрузки. С помощью кнопок «Справка» и «О программе» можно ознакомиться с возможностями программы.

С помощью полученного программного продукта были проанализированы некоторые аспекты тепловой работы воздухонагревателя. Например, увеличение требуемой температуры дутья вынуждает использовать более высокую насадку, а зависимость высоты насадки от максимальной температуры дыма близка к параболической.

## **Список использованных источников**

1. Шкляр Ф. Р., Малкин В. М., Каштанова С. П., Калугин Я. П., Советкин В. Л. Доменные воздухонагреватели. Конструкции, теория, режимы работы. – М: Металлургия, 1982.

2. Доклад конференции Организации Объединенных наций по окружающей среде и развитию. Рио-де-Жанейро, 3–14 июня 1992 года.

3. Доменные воздухонагреватели. ЗАО «Калугин» [электронный ресурс] – kalugin.biz.

УДК 669-5 Э. Р. Зверева, Р. В. Хабибуллина «Казанский государственный энергетический университет», г. Казань, Россия

## **АВТОМАТИЗИРОВАННАЯ СИСТЕМА ПОДГОТОВКИ МАЗУТА К СЖИГАНИЮ**

### **Аннотация**

*В данной работе рассмотрены проблемы использования низкосортного топлива в энергетических котлах. Представлены результаты экспериментальных исследований влияния присадок на физико-химические характеристики топочного мазута. Разработана автоматизированная система дозирования жидкой присадки в топочный мазут.*

*Ключевые слова: низкокачественное котельное топливо, вязкость, скорость сдвига, схема дозирования, жидкая присадка.*

## **Abstract**

*In this work problems of use of low-grade fuel in power coppers are considered. The results of pilot studies of additives influence to physical and chemical characteristics of fuel oil are presented. The automated system of dispensing of a liquid additive to fuel oil is developed.*

*Keywords: the low-quality boiler fuel, viscosity, shift speed, the dispensing scheme, liquid additive.*

Основы развития народного хозяйства напрямую связаны с развитием топливноэнергетического комплекса и с решением экологических проблем. Уровень развития топливно-энергетического комплекса отражает социальный и научно-технический прогресс.

Экономически наиболее значимой составной частью топливно-энергетического комплекса являются энергетика и нефтегазовый комплекс.

Свыше 30 % добываемой нефти в процессе ее переработки на нефтеперерабатывающих предприятиях переходит в топочный мазут, основным потребителем которого являются электростанции и котельные.

В мазуте, как в конечном продукте нефтепереработки, сосредоточивается балластнегорючая часть, состоящая из минеральной массы и воды. В процессах нефтекрекинга легкие углеводородные фракции, бензин, керосин, дизельное топливо насыщаются содержащимся в нефти водородом в большей степени, поэтому в мазуте содержание водорода по сравнению с сырой нефтью уменьшается. Уменьшение содержания водорода в мазуте приводит к снижению его теплотворной способности. Снижение теплотворной способности мазута обусловливается также и повышенным содержанием в его составе серы, азота, кислорода, смол, асфальтенов, золы, механических примесей.

Необходимость решения взаимосвязанных задач экономии топлива, улучшения технико-экономических показателей котельных агрегатов, уменьшения выбросов вредных веществ в атмосферу требует изыскания эффективных способов воздействия на процесс подготовки и горения топлива.

<sup>44</sup> © Зверева Э. Р., Хабибуллина Р. В., 2014

Повышение качества жидкого топлива и интенсивности его сжигания связано с добавлением в топливо специальных веществ, улучшающих его эксплуатационные свойства, многофункциональных присадок.

В данной работе приведены результаты исследования влияния на вязкость топочного мазута марки М-100 присадки на основе карбонатного шлама [2], присадки Дипроксамин-157 при различных скоростях сдвига, а также приведен анализ полученных результатов.

Расчетные уравнения и результаты экспериментальных исследований с учетом погрешности эксперимента в графическом виде представлены на рис. 1-3.

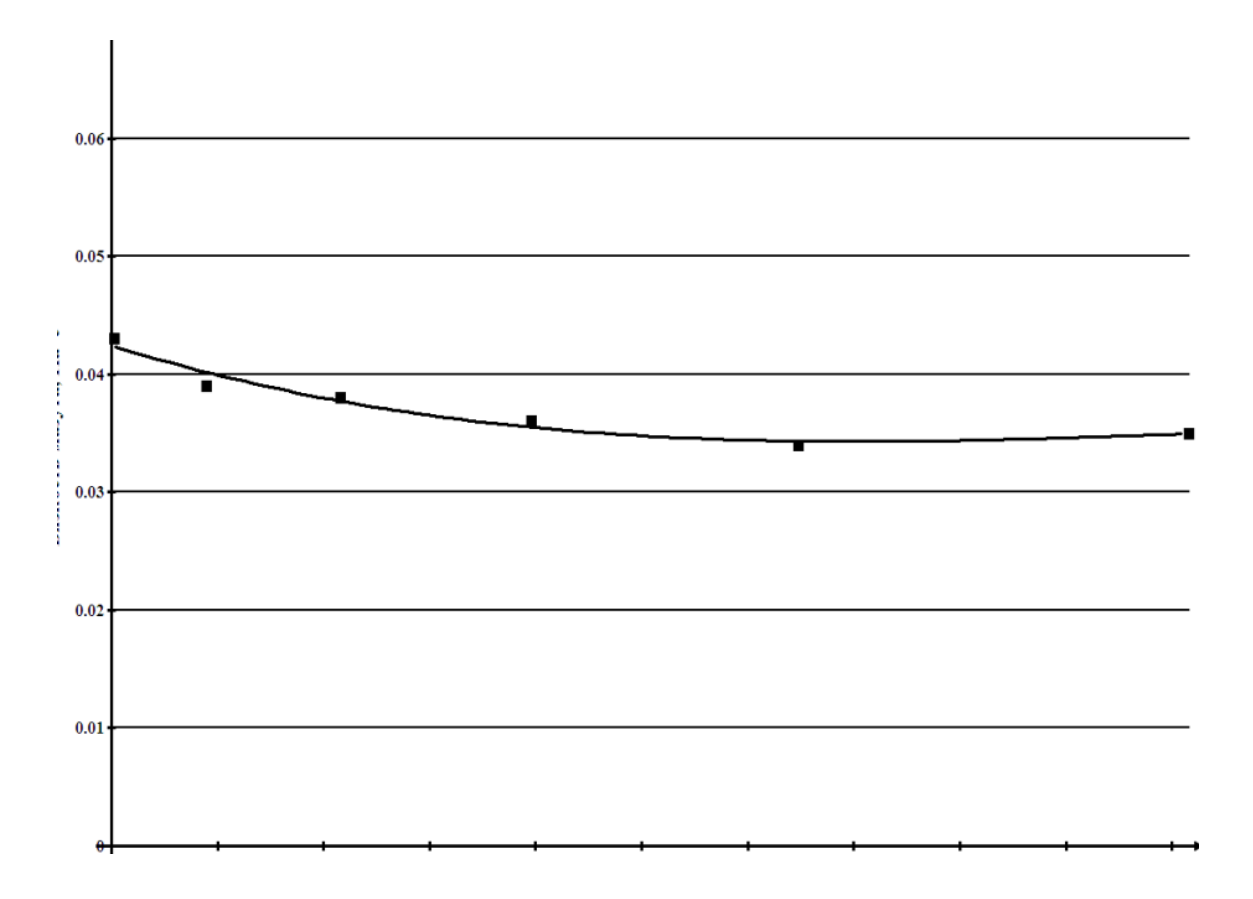

Рис. 1. Зависимость динамической вязкости смеси мазута

с Липроксамином – 157 от скорости слвига при  $t = 85^{\circ}$ C:

• - экспериментальные значения, линия - расчетная кривая:

 $y(x) = -6.135707 \cdot 10^{-10} \cdot x^3 + 5.7032183 \cdot 10^{-7} \cdot x^2 - 1.6378102 \cdot 10^{-4} \cdot x + 0.0492664$ , (1)

 $R^2 = 0.9589272$ ;  $\sigma = 6.6293168 \cdot 10^{-4}$ ,

где  $y(x)$  – динамическая вязкость при  $t = 85$  °С, Па $\cdot$ с,

 $x$  – скорость сдвига, с<sup>-1</sup>,  $R^2$  – коэффициент детерминации,  $\sigma$  – стандартное отклонение

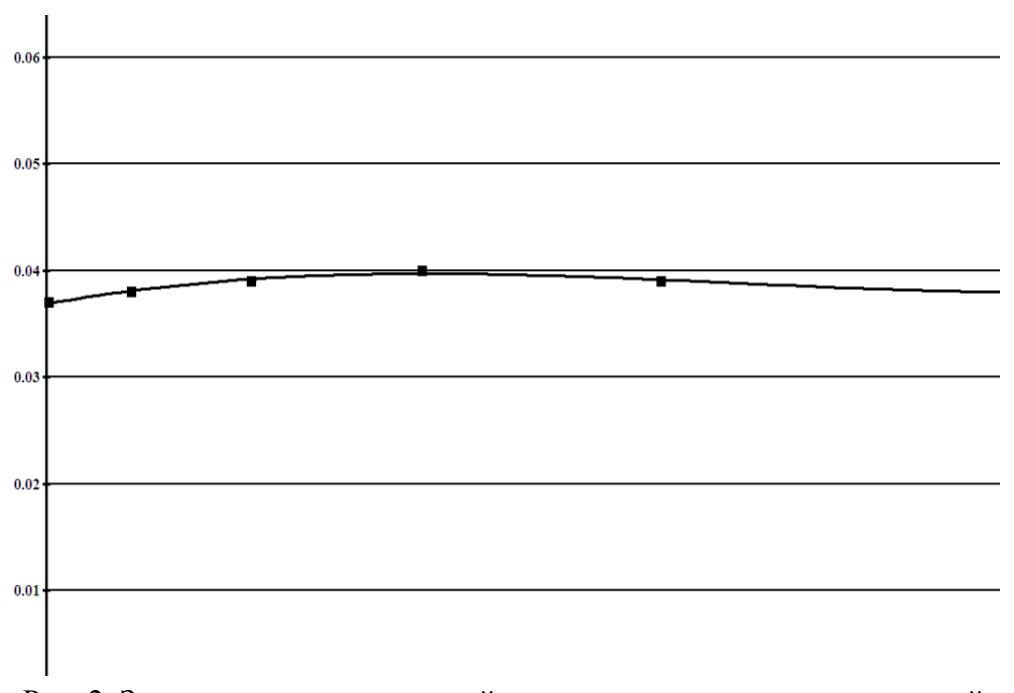

Рис. 2. Зависимость динамической вязкости смеси мазута с присадкой на основе карбонатного шлама от скорости сдвига при *t* = 85˚C. на основе карбонатного шлама от скорости сдвига при  $t = 85^{\circ}$ C.<br>  $y(x) = 8,2298444 \cdot 10^{-10} \cdot x^3 - 5,7085178 \cdot 10^{-7} \cdot x^2 + 1,1588851 \cdot 10^{-4} \cdot x + 0,0323845$ , (2)

 $R^2 = 0.9698783$ ;  $\sigma = 1.8202783 \cdot 10^{-4}$ ,

где *y*(*x*) – динамическая вязкость при *t* = 85 °C, Па·с, *x* – скорость сдвига, с<sup>-1</sup>,

 $R^2$  — коэффициент детерминации,  $\sigma$  — стандартное отклонение

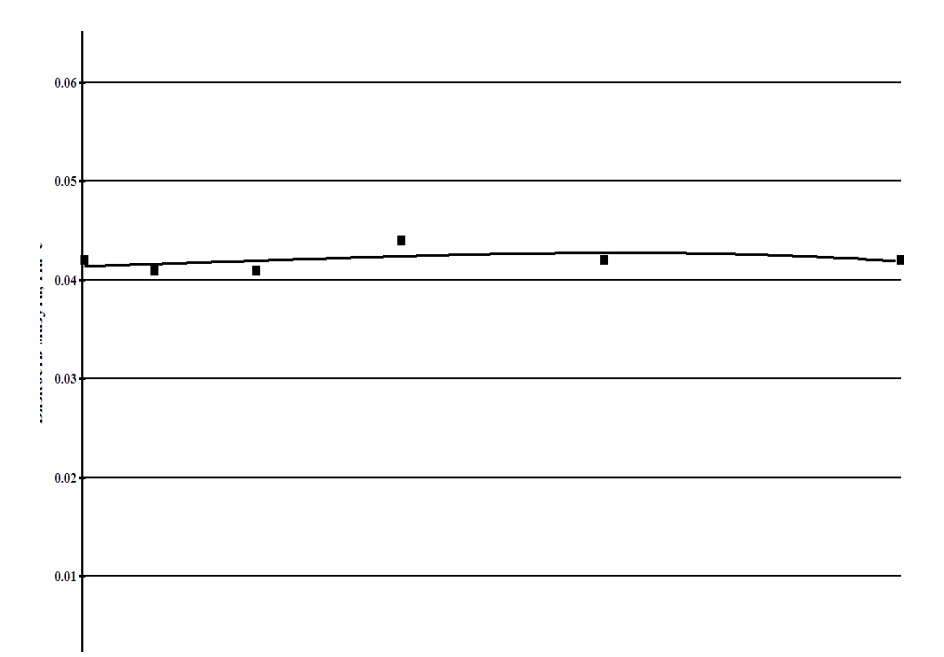

Рис. 3. Зависимость динамической вязкости чистого мазута М100 от скорости сдвига при *t* = 85 ˚C: **otherm change 10** and  $t = 85$  °C:<br>  $y(x) = -2,5059388 \cdot 10^{-10} \cdot x^3 + 7,2505859 \cdot 10^{-8} \cdot x^2 + 3,9092235 \cdot 10^{-6} \cdot x + 0,0410432$ , (3)

 $R^2 = 0,2080866; \sigma = 9,7483128 \cdot 10^{-4}$ ,

где *y*(*x*) – динамическая вязкость при *t* = 85 °C, Па·с, *x* – скорость сдвига, с<sup>-1</sup>,  $R^2$  — коэффициент детерминации,  $\sigma$  — стандартное отклонение

С повышением скорости перемещения слоев топлива вязкость уменьшается до определенного предела.

Аномалия вязкости котельных топлив заключается в понижении вязкости после термообработки или соответствующего механического воздействия. Явление аномалии обусловлено присутствием в топочном мазуте высокомолекулярных алканов и асфальтено-смолистых веществ. По мере того как скорость сдвига увеличивается, динамическая вязкость мазута уменьшается. Когда вся структура полностью разрушена, наблюдается минимальная вязкость.

По истечении некоторого времени пространственная структура углеводородов восстанавливается, и вязкость повышается, достигая первоначального значения [3]. Образование структуры значительно ухудшает прокачиваемость мазутов.

Как видно из рис. 1 и 2, добавление присадок позволяет получить более низкие значения вязкости, в связи с этим уменьшаются энергетические затраты на подогрев мазута и на его перекачку по трубопроводам [4; 5].

Для эффективного использования присадки к топочному мазуту необходимо разработать принципиальную схему дозирования. При разработке схемы необходимо учесть, что обработка мазута присадками необходима как при хранении его в резервуарах, так и при подготовке непосредственно к сжиганию. Во всех случаях требуется обеспечить эффективное смешение присадки с топливом при наименьших энергетических и трудовых затратах. Нами разработана принципиальная схема дозирования присадки, которая представлена на рис. 4.

Присадка может приготавливаться в баках 9 снабженных датчиком температуры 5, определяющим температуру присадки. Нагрев присадки, находящейся в емкости, допускается до температуры 50 ºС. Также емкости для хранения оборудованы перемешивающим устройством 4, в качестве которого используются обычные мешалки или циркуляционное перемешивание. Емкость для хранения присадки имеет датчик уровня 3, с помощью него программирующий логический контроллер 1 отслеживает содержание присадки в емкости. В случае заполнения емкости открывается выпускной клапан 2 и выводится излишек присадки. После выхода из емкости хранения присадка проходит через фильтр 6, который предназначен для очистки от механических примесей, затем очищенная присадка перекачивается насосом-дозатором 8. На линии подачи присадки установлен расходомер 10, по его показателям контроллер контролирует расход присадки перед подачей ее в мазутопровод. Также установлен обратный клапан 11, предотвращающий обратное течение присадки на линии подачи.

На основном мазутопроводе установлен расходомер 10. Из всего объема основного потока мазута отбирается 2 % для смешения с присадкой. Этот поток перекачивается насосом 14. Перед добавлением присадки в мазут, последний в свою очередь, проходит через паровой подогреватель 12, который предназначен для подогрева мазута и тем самым для предотвращения его застывания, а также для обеспечения необходимых значений вязкости. После прохождения через паровой подогреватель измеряется температура мазута и добавляется присадка в мазутопровод.

Мазут, в который введена присадка, должен быть нагрет до температуры 50 ºС–70 ºС.

Перемешивание мазута и присадки осуществляется посредством статического миксера 13. Далее смесь мазута и присадки подается в основной мазутопровод.

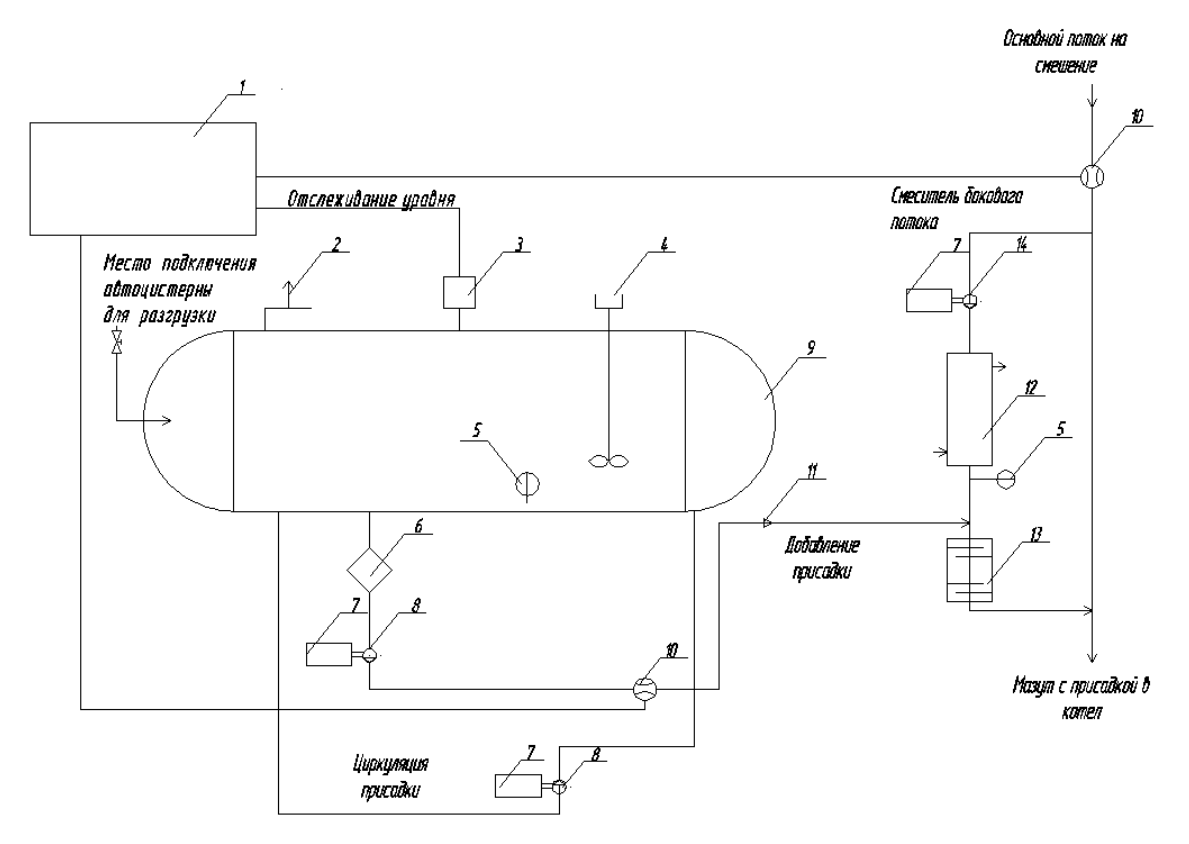

Рис. 4. Принципиальная схема дозирования присадки

Данная технологическая схема дозирования жидкой присадки позволит в автоматическом режиме организовать приготовление присадки, добавление ее в мазут, тем самым обеспечит высокую надежность работы и экономичность котла.

### **Список использованных источников**

1. Гуреев А. А., Фукс И. Г., Лашхи Л. И. Химмотология. М.: Химия, 1986.

2. Пат. 2363722 Российская Федерация. Присадка к мазуту / Зверева Э. Р., Ганина Л. В. – Опубл. 10.08.2009. Бюл. №22.

3. Назмеев Ю.Г. Мазутные хозяйства ТЭС. М.: Издательство МЭИ, 2002.

4. Зверева Э.Р., Ганина Л.В., Андрюшина И.А. Влияние присадки на эксплуатационные свойства топочных мазутов // Химия и технология топлив и масел. 2009. №5.

5. Зверева Э.Р., Ганина Л.В., Андрюшина И.А. Экспериментальное исследование эффективности присадки к мазуту // Теплоэнергетика. 2010, №4.

УДК 669-7 *М. О. Золотых\*, А. Н. Дмитриев\*, О. Ю. Иванов\*, Ю. А. Чесноков\*\*<sup>45</sup>* \* ФГАОУ ВПО «Уральский федеральный университет имени первого Президента России Б.Н. Ельцина», г. Екатеринбург, Россия \*\* Институт металлургии УрО РАН, г. Екатеринбург, Россия

# **ОЦЕНКА ДОСТОВЕРНОСТИ СИГНАЛА ТЕМПЕРАТУРНЫХ ДАТЧИКОВ, РАСПОЛОЖЕННЫХ В ФУТЕРОВКЕ ГОРНА ДОМЕННОЙ ПЕЧИ**

### **Аннотация**

*Для диагностики состояния футеровки горна доменной печи в течение ее кампании широко применяются методы, основанные на анализе температурных характеристик кладки. Измерение температурных характеристик производится при помощи нескольких сотен термопар, размещенных внутри огнеупоров. Для построения модели износа кладки необходимо отделять достоверные показания термопар от недостоверных (полученных от неисправных датчиков). В докладе рассмотрены различные негативные воздействия на датчики, отражающиеся на снимаемых показаниях температуры.*

*Ключевые слова: доменная печь, диагностика, термопары, дефекты, логические контроллеры, температура.*

### **Abstract**

*To diagnose the lining condition of blast furnace hearth during her campaign widely used methods based on the analysis of the lining thermal characteristics. Measurement of the temperature characteristics is carried out using several hundred thermocouples located inside the refractories. To build a model lining wear it is necessary to separate the credible indications of thermocouples from unreliable (obtained from faulty sensors). In the paper the different negative effects on the sensors, affecting on the temperature indicators are considered.*

*Keywords: blast furnace, diagnostics, thermocouples, defects, logic controllers, temperature.*

В мире на сегодняшний день железорудное сырье перерабатывается преимущественно по схеме «доменная печь – конвертер»: в 2013 году таким образом произведено 1,165 млрд. тонн чугуна и 1,607 млрд. тонн стали [1, 2]. В это же время в 2012 году способами прямого получения по схеме DRI («металлизация – электроплавка») произведено 54,973 миллиона тонн стали (в том числе по технологиям Midrex – 60 %, HYL – 17 % и SL/RN – 22 %) [3]. Таким образом, на доменное производство приходится более 95 % производимой стали. При этом наибольшее число доменных печей находится в Китае (более 300 печей объемом свыше 1000 м<sup>3</sup>), второе место принадлежит Японии, а третье – России.

Предприятия, производящие сталь, находятся в условиях жесткой конкуренции. В этой связи важную роль играет снижение себестоимости производства металла. При ее производстве доменно-конверторным способом ощутимый вклад в формирование себестоимости пе-

<sup>45</sup> © Золотых М. О., Дмитриев А. Н., Иванов О. Ю., Чесноков Ю. А., 2014

редельного чугуна вносят капитальные затраты на строительство самой доменной печи. Таким образом, ее длительная эксплуатация позволяет снизить себестоимость продукции, тем самым увеличить прибыль и повысить конкурентоспособность металлургического предприятия. Срок службы доменной печи в большинстве случаев определяется сроком службы кладки металлоприемника.

Для диагностики состояния кладки горна используются различные методы: акустические исследования, отбор кернов, введение радиоактивных изотопов и анализ температурных характеристик. Последние методы контроля являются наиболее перспективными: основным их достоинством является возможность организации мониторинга кладки в реальном времени, без использования дорогостоящего и сложного оборудования и без нарушения прочности самой кладки. Кроме того, ввиду непрерывности процесса диагностики, температурные способы хорошо подходят для информационного обеспечения процесса наращивания и поддержания защитного гарнисажа.

В основе систем диагностики кладки, основанных на измерении температурных характеристик печи, лежит решение дифференциального уравнения теплопроводности Фурье [4]:

$$
c\rho \frac{\delta t}{\delta \tau} = \frac{\delta}{\delta x} \left( \lambda \frac{\delta t}{\delta x} \right) + \frac{\delta}{\delta y} \left( \lambda \frac{\delta t}{\delta y} \right) + \frac{\delta}{\delta z} \left( \lambda \frac{\delta t}{\delta z} \right) + q \tag{1}
$$

Здесь: *x*, *y*, *z* – пространственные координаты; *τ* – время; *t* – температура; *c* – теплоемкость вещества;  $\rho$  – плотность вещества;  $\lambda$  – теплопроводность вещества и  $q$  – теплота, выделяющаяся внутри тела (для кладки горна всегда  $q = 0$ ). Остаточная толщина огнеупорной стенки и размеры гарнисажа могут быть определены в ходе численного решения дифференциального уравнения.

Современная система диагностики состояния футеровки горна доменной печи на основе температурных характеристик клалки содержит следующие основные элементы: температурные датчики (в кладке или в трубах системы охлаждения), программируемые логические контроллеры (ПЛК), ОРС сервер, сервер СУБД, коммутаторы локальной сети предприятия (цеха) и автоматизированное рабочее место (АРМ) оператора. Взаимодействие элементов изображено на рис. 1.

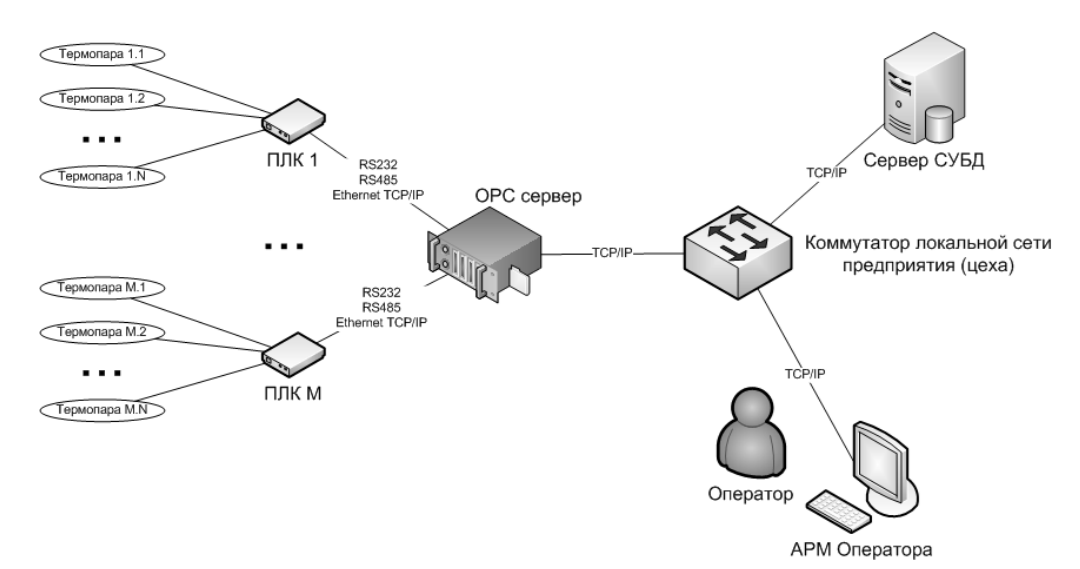

Рис. 1. Основные элементы системы диагностики

Чаще всего роль температурных датчиков для размещения в кладке печи выполняют термопары [5–9]. Применение термопар для установки в кладку обусловлено широким рабочим диапазоном (от  $-270$  до  $+2500$  °C), удовлетворительной точностью измерений, низкой ценой, взаимозаменяемостью и высокой надежностью [10].

Для размещения в кладке печи используют сдвоенные термопреобразователи типа K (хромель-алюмелевая, ТХА) и N (нихросил-нисиловая, ТНН) [7]. Изготовленные по ГОСТ 8.585-2001 термопары данного типа первого класса точности должны иметь погрешность не более 1,5 °С в диапазоне температур от –40 до +374 °С и не более 0,4 % в диапазоне температур от 375 до 1300 °С [11]. Количество термодатчиков, устанавливаемых в кладку печи, измеряется сотнями единиц и зависит от объема печи и ее конструктивных особенностей. Данные, получаемые от термопар, не всегда являются достоверными и могут содержать ошибки.

На основе анализа информации о работе термопар в 4 доменных печах КНР (Jinan 3200  $m<sup>3</sup>$  и 1750 m<sup>3</sup>, Jiyuan 1080 m<sup>3</sup>, Liuzhou 2500 m<sup>3</sup>) были классифицированы следующие причины неправильных показаний.

**Ошибка размещения датчика в кладке** может быть допущена при капитальном ремонте из-за отклонений от требований проектной документации. Выявить такой дефект весьма затруднительно: показания датчика не будут выходить за пределы допустимых значений, характер изменения температуры также будет соответствовать основным температурным трендам печи. Однако опираться на показания такого датчика при построении модели разгара нельзя, так как он будет вносить искажения в температурное поле за счет смещения расчетных точек относительно фактических. Обнаружить такой датчик можно путем сравнения показаний внутри групп близко расположенных датчиков. Устранить данную неисправность в течение кампании печи, между ремонтами кладки, невозможно. Если есть возможность определить, насколько именно смещен датчик, следует внести изменения в математическую модель оценки состояния кладки с учетом фактического расположения датчика. Если определить фактическое положение датчика не представляется возможным – его следует исключить из модели расчета состояния кладки. Как правило, такие дефекты можно обнаружить в момент задувки печи после капитального ремонта 1 разряда при анализе температурной динамики.

**Ошибка коммутации термопарных кабелей** может быть допущена как в результате первичной сборки системы мониторинга, так и в процессе текущего или аварийного ремонта металлургического агрегата (между капитальными ремонтами). Точно так же, как и ошибочное размещение датчика, распознать ошибку коммутации на основе анализа показаний единичной термопары затруднительно. Однако в отличие от предыдущего случая ошибка коммутации может быть устранена в течение кампании печи. Для обнаружения ошибки коммутации необходимо анализировать температурные тренды датчиков до и после изменения коммутации.

**Повреждение термопары** может быть вызвано термомеханическими напряжениями в кладке печи или контактами с продуктами плавки. В этом случае генерирование термоЭДС в датчике прекращается. ПЛК при этом возвращает значения, находящиеся за пределами диапазона измеряемых температур. Если произошло повреждение термопары, в большинстве случаев ее восстановление до капитального ремонта печи невозможно. В модели анализа состояния кладки такие датчики можно учитывать в качестве зонда, указывающего на место разрушения кладки. В некоторых случаях это может позволить повысить достоверность модели, особенно если таких датчиков несколько – их взаимное расположение может стать ценным источником информации.

**Деградация термопары** – это слабо изученное явление, которое проявляется в уменьшении генерируемой термоЭДС в течение срока службы термопары. Деградация проявляется через 15–20 лет эксплуатации. Фактически деградация термопар будет проявляться в виде систематической погрешности, снижающей показания термопар, относительно реальной температуры. Такая погрешность может быть легко компенсирована при сборе информации на любом этапе работы печи при наличии соответствующей математической модели.

**Повреждения термопарных кабелей** весьма вероятны, так как внутри доменного цеха действуют различные агрессивные среды. Кабели могут подвергнуться электромагнитному, химическому, механическому и температурному воздействию. В результате повреждения кабелей возможно как полное прекращение сигнала, так и ухудшение соотношения сигнал/шум. Со стороны ПЛК это будет проявляться либо в выходе температурных показаний за допустимые пределы измерений термопар, либо в появлении в сигнале датчиков шума, выходящего за пределы погрешности измерений, определенные для используемого типа термопар. Шум будет проявляться в быстрых хаотических изменениях температуры, которые не могут соответствовать реальному инертному термодинамическому процессу в огнеупорах. При обнаружении подобного дефекта восстановление кабеля должно быть произведено как можно быстрее, чтобы не допустить длительного перерыва в тренде анализируемого датчика. Если повреждение термопарного кабеля произошло внутри кладки печи и его устранение невозможно, то такой датчик должен быть исключен из модели оценки состояния футеровки.

**Случайная погрешность измерений** обусловлена особенностями использования термоэлектрических преобразователей и аналого-цифровых преобразователей внутри ПЛК. Эта погрешность находится в пределах диапазона, определяемого для каждого типа термопар по ГОСТ Р 8.585-2001 [11].

В силу рассмотренных выше факторов температурные датчики можно разделить на достоверные и недостоверные. Недостоверные датчики должны быть исключены из модели оценки состояния футеровки полностью, или до момента устранения неисправности. Обнаружение недостоверных датчиков можно производить двумя способами: автоматически, на основе специальных критериев; при помощи экспертной оценки оператором информационной системы.

В качестве критерия достоверности значений датчиков при автоматическом отборе можно использовать: ограничение диапазона значений от 20 до 1150 °С; ограничение на скорость изменения температуры до 10 °С; исключение показаний датчиков с температурой, которая не колеблется в пределах погрешности измерения термопар в течение длительного времени (от нескольких часов до нескольких дней).

Попадающие под данные ограничения термопары однозначно не могут использоваться в модели оценки состояния футеровки горна доменной печи. При экспертной оценке показаний температурного датчика оператор должен уделять внимание следующим факторам:

 наличию «перелома» в тренде сигнала датчика после проведения регламентных, аварийных и прочих видов работ, в ходе которых могла быть затронута коммутация датчиков;

согласованности динамики температуры датчика с показаниями ближайших датчиков;

 соответствию температурных колебаний датчика фактическому времени циклов «накопление-выпуск»;

 наличию в сигнале датчика участков, которые отмечены как недостоверные в автоматическом режиме.

### **Список использованных источников**

1. Новости рынка металлов [Электронный ресурс] // http://www.metaltorg.ru/n/99F442 (дата обращения: 01.02.2014).

2. Новости рынка металлов [Электронный ресурс] http://www.metaltorg.ru/n/99F32F (дата обращения: 01.02.2014).

3. Новости рынка металлов [Электронный ресурс] http://www.metaltorg.ru/analytics/ores/?id=573 (дата обращения: 01.02.2014).

4. Телегин А. С., Швыдкий А. С., Ярошенко Ю. Г. Тепломассоперенос. – М.: Металлургия, 1995. – 400 с.

5. Новые информационные технологии контроля работы горна доменных печей / Ю. В. Серов, В. Г. Макиенко, В. Н. Бражко, А. Е. Кошелев, В. И. Лебедев, Н. С. Поляков, С. Р. Зельцер, Б. Ф. Чернобривец, Л. В. Быков // Сталь. 1997. № 10. С. 4–9.

6. Кравцова О. А. Алгоритмизация систем диагностики состояния элементов конструкций металлургических агрегатов: автореферат диссертации на соискание ученой степени канд. техн. наук. Томск: ТГУ, 2009.

7. Автоматическая система диагностики состояния футеровки металлоприемника, лещади и продления кампании доменной печи / В. Г. Макиенко, Р. С. Думбур, В. П. Русских, М. Я. Васькевич, Н. В. Косолап. // Доменное производство – XXI век: труды Международного конгресса доменщиков. – М.: Издательский дом «Кодекс», 2010. С. 491–497.

8. Hong-bo Zhao, Shu-sen Cheng. Optimization for the structure of BF hearth bottom and arrangement of thermal couples // Journal of University of Science and Technology Beijing Volume 13, Number 6, 12/2006. Pages 497–503.

9. Золотых. Система контроля разгара огнеупорной футеровки горна доменной печи / А. Н. Дмитриев, Ю. А. Чесноков, К. Чэнь, О. Ю. Иванов, М. О / Сталь. 2013. № 11. С. 8–14.

10. Денисенко В. В. Термопары: принципы применения, разновидности, погрешности измерений // Современные технологии автоматизации. 2012. № 3. С. 96–98.

11. ГОСТ Р 8.585–2001 Государственная система обеспечения единства измерений. Термопары. Номинальные статические характеристики преобразования.

УДК 669-5 *А. С. Истомин, Н. А. Спирин <sup>46</sup>* ФГАОУ ВПО «Уральский федеральный университет имени первого Президента России Б.Н. Ельцина», г. Екатеринбург, Россия

# **РАЗРАБОТКА ПРОГРАММНОГО ПРОДУКТА ДЛЯ РАСПОЗНАВАНИЯ ВИДОВ ОТКЛОНЕНИЯ ДОМЕННОЙ ПЛАВКИ ОТ НОРМАЛЬНОГО РЕЖИМА С ИСПОЛЬЗОВАНИЕМ НЕЙРОСЕТЕВЫХ ТЕХНОЛОГИЙ**

### **Аннотация**

*В работе обоснована необходимость выявления наличия отклонений в процессе доменной плавки от нормального режима и их оперативного устранения с использованием искусственного интеллекта. Рассмотрен способ, основанный на анализе скрытых неформализованных зависимостей параметров плавки. Разработана структура программного продукта, который реализует функционал по анализу исходного массива данных с использованием искусственных нейронных сетей. Сформулированы задачи для продолжения исследования в данном направлении.*

*Ключевые слова: доменная печь, диагностика хода доменной плавки, программный продукт, искусственные нейронные сети.*

### **Abstract**

*This paper describes the need to identify the presence of deviations from normal operation and rapid elimination of it in the blast furnace process. Two approaches to solving this problem are discussed. In this paper, we consider a method based on analysis of hidden dependencies in the source data. In order to investigate the applicability of this approach, software that implements the functional analysis of the original data set using artificial neural networks was developed. Additionally tasks are designated to continue research in this direction.*

*Keywords: blast furnace, blast furnace running diagnostics, software, artificial neural networks.*

Несмотря на информатизацию, развитие вычислительной математики и алгоритмов идентификации, банки сертифицированных (верифицированных) математических моделей остаются слабо заполненными. Это связано с большими интеллектуальными и временными затратами для создания адекватных математических моделей сложных процессов и систем. Традиционные подходы с использованием существующих математических моделей не всегда дают удовлетворительные результаты, так как они часто основываются на известных закономерностях, которые в свою очередь недостаточно хорошо изучены и плохо формализуемы. Составление и решение системы дифференциальных уравнений, описывающих закономерности тепло- и массообмена с учетом кинетики протекающих в объеме доменной печи химических реакций, лежит в основе кинетических моделей доменного процесса. Примени-

<sup>46</sup> © Истомин А. С., Спирин Н. А., 2014

тельно к доменному процессу существуют серьезные проблемы при создании и использовании кинетических моделей этого класса.

Прежде всего:

- из-за отсутствия достаточных данных для достоверного описания процессов, протекающих в нижней части доменной печи. Так, нет надежных данных о зависимости скоростей восстановления железа и кремния от температуры, состава шлака и кокса, о коэффициентах теплоотдачи между газом, коксом и жидкими продуктами плавки, не поддается полному математическому описанию время пребывания чугуна и вспенивающегося шлака между горизонтами перехода в жидкое состояние и уровнем фурм;
- из-за проблематичности учета влияния неравномерности распределения компонентов шихты и газа, фракционного состава шихты на ход процессов теплопередачи, восстановления оксидов, газификации углерода и т. п.;
- из-за исключительной сложности решения системы нелинейных уравнений в частных производных при различных граничных и начальных условиях и др.;
- из-за вынужденных существенных упрощений, положенных в основу моделей этого класса. Необходимость предварительного определения кинетических характеристик железорудного сырья и соответствующей параметрической настройки модели для конкретных условий доменной плавки ограничивает их практическую применимость для решения задач текущего анализа, прогноза и управления ходом доменной плавки:
- из-за сложности описания движения шихтовых материалов в доменной печи.

Диагностика состояний процесса с использованием реально имеющейся информации за ограниченный интервал времени на основе математических моделей не всегда возможна и представляется одной из основных проблем математического моделирования доменного процесса. Таким образом, актуальной является задача поиска новых подходов к решению проблемы диагностики хода доменной плавки.

Одним из дополнительных подходов к синтезу подобных систем является подход, основанный на использовании экспертных систем. Экспертные системы представляют собой компьютерные программы, трансформирующие опыт экспертов в какой-либо области знаний в форму эвристических правил. В настоящее время ведутся разработки таких информационно-логических экспертных систем, которые построены с использованием концепции искусственного интеллекта, включают в себя опыт специалистов-доменщиков и создаются для решения проблем диагностики и управления ходом доменной печи, в частности:

- Нормальной работы доменной печи.
- Отклонения от нормального режима доменной плавки, объединенные в три группы:
	- 1) нарушение устойчивости газового потока (периферийный, центральный и канальный газовые потоки);
	- 2) нарушение теплового режима плавки (горячий и холодный ход плавки);
	- 3) нарушение ровного схода шихты в печи (подвисание шихты и тугой ход).

Рациональным подходом к синтезу подобных систем является использование мягких вычислений и математической статистики. Концепция мягких вычислений основана на применении в задачах синтеза методов искусственного интеллекта и нейронных сетей. В соот-

ветствии с данным принципом искусственная нейронная сеть, обучаемая по исходным данным, получаемым с реального объекта, выступает в качестве универсального аппроксиматора и предикатора и используется для описания процессов, протекающих в агрегате. Ключевое отличие состоит в том, чтобы провести анализ собранных данных и выработать решающее правило, которое позволит диагностировать возможное отклонение от нормального режима и его вид, т. е. данный подход предназначен для моделирования зависимостей не на основе имеющихся знаний об этих зависимостях, а на принципах обучения, когда построение модели производится на основании анализа некоторого статистического материала.

Для анализа данных необходимо выбрать подходящий инструмент. Этот инструмент должен быть способен выработать решающее правило, которое будет классифицировать вектор входных параметров, относя его к одному или нескольким классам. За последнее время хорошо зарекомендовал себя подход с использованием искусственных нейронных сетей (ИНС). ИНС представляют собой систему соединенных и взаимодействующих между собой простых процессоров (искусственных нейронов). Каждый процессор подобной сети имеет дело только с сигналами, которые он периодически получает, и сигналами, которые он периодически посылает другим процессорам. Будучи соединенными в достаточно большую сеть с управляемым взаимолействием, такие локально простые процессоры вместе способны выполнять довольно сложные задачи.

Для того чтобы создать и обучить нейронную сеть, можно воспользоваться математическими пакетами, такими как Mathlab или Statistica. В сети Интернет существуют и более продвинутые разработки, хотя большинство из них - это начальные реализации нейронный сетей, такие как AForge.Neuro или FANN. Преимущества и недостатки различных реализаций нейросетевых пакетов и библиотек были рассмотрены в более ранних работах. Поэтому, исходя из опыта использования этих средств, вновь выбрана библиотека AForge.Neuro. AForge.NET - это фреймворк на языке C#, предназначенный для разработчиков и исследователей в области искусственного интеллекта - нейронные сети и т. д. Как положительный момент стоит отметить то, что библиотека предоставляет большое количество возможностей по созданию нейронных сетей, но все же является более ориентированной в область компьютерного зрения, содержит функции для работы с изображениями и видео, и даже с Microsoft Kinect.

С точки зрения архитектуры программного продукта следует выделить три основные части.

Первая часть отвечает за хранение и обработку данных. В рамках данной работы была создана база данных для хранения данных, необходимых для обучения ИНС и последующей ее валидации. Массив исходных данных содержит реальные данные по печи №8 ОАО «ММК» за 2013 год. Для хранения используется MS SQL Server 2012, при этом стоит отметить, что СУБД была выбрана исключительно из соображений удобства и доступности на момент разработки и при необходимости может быть заменена на другую.

Вторая часть наибольшее внимание направляет на модуль обработки данных. Эта часть отвечает за создание, настройку, обучение, тестирование и конечное использование нейронной сети. Здесь необходимо уточнить, что при планировании архитектуры нейронной сети существует выбор. Изначально может возникнуть желание, создать единственную сеть, которая бы связывала вектора исходных данных сразу с несколькими выводами. Однако этот путь приведет к усложнению сети, которая, во-первых, будет дольше обучаться и в целом требовать большее количество ресурсов, а во-вторых, что более важно, поскольку нейронную сеть нельзя отладить как традиционную программу, будет значительно сложнее валидировать и в целом добиться необходимой работоспособности. Поэтому логичный шаг - создание отдельной сети для каждого из видов отклонения. В остальном процесс настройки и обучения остается неизменным. 80 % исходного массива данных представляют собой тренировочный набор, 20 % тестовый. Каждый экземпляр сети имеет трехслойную структуру, с удвоенным количеством нейронов во втором слое по отношению к первому; последний слой состоит из одного нейрона, который на выход подает значение от 0 до 1, характеризующее вероятность заданного вида отклонения.

Последняя, третья часть представляет собой графический интерфейс пользователя, который служит для отображения исходных данных в графическом и табличном виде, а также результатов обработки этих данных. Дополнительно имеется возможность выгрузки этих данных в виде отчетов в формате xlsx и pdf. Разработка проводилась с использованием среды разработки Visual Studio 2013, технологии WPF и компонентов DevExpress.

На данный момент ведется разработка следующей версии программного продукта, в которой предусмотрено решение следующих задач:

- повысить производительность нейронной сети и точность прогноза, за счет изменения архитектуры сети, принципа подачи данных и увеличения параметров, от которых зависит результат прогноза;
- провести комплексное сравнение и интеграцию с описанным выше программным продуктом, построенном на основе закономерностей, выведенных специалистамиметаллургами.

## УДК 669-053

А. С. Колесников, В. Г. Голубев, И. А. Стрюковский, Р. М. Кураев РГП на ПХВ «Южно-казастанский государственный университет имени М. Ауэзова», г. Шмыкент, Казахстан

# ТЕРМОЛИНАМИЧЕСКОЕ МОЛЕЛИРОВАНИЕ ОБРАЗОВАНИЯ СИЛИЦИДОВ ЖЕЛЕЗА С ОДНОВРЕМЕННОЙ ОТГОНКОЙ ЦИНКА B CHCTEMAX ZnSiO3-Fe3C-C, SiO2-Fe3C-C

## Аннотапия

В настоящей работе приведены теоретические результаты термодинамического исследования образования силицидов железа и возгонов цинка из систем  $SiO_2$ -Fe<sub>3</sub>C-C и  $ZnSiO<sub>3</sub>-Fe<sub>3</sub>C-C$ . Исследования в виде термодинамического моделирования были проведены с помощью многоцелевого программного комплекса «Астра 4» моделирования химических и фазовых равновесий при высоких температурах, основанного на принципе максимума энтропии - фактора, связанного со степенью упорядоченности энергетического состояния микрочастиц, из которых состоит рабочее тело, и разработанного в МВТУ им. Баумана. Термодинамическое моделирование осуществлялось при интервале температуры от 1600

<sup>©</sup> Колесников А. С., Голубев В. Г., Стрюковский И. А., Кураев Р. М., 2014

*до 2400 К и давлении 0,1 МПа. В процессе исследований с помощью термодинамического моделирования систем нами были получены следующие результаты, из которых следует, что в системе ZnSiO3*–*Fe3С*–*C цинк полностью отгоняется в газовую фазу со степенью перехода αZn = 99,99*–*100 %, при этом также возможно образование низкомарочного ферросилиция (Fe3Si) со степенью извлечения в сплав кремния αSi от 0,76 до 71,96 %, железа αFe от 0,99 до 93,37 % при температурном оптимуме 1900 К, в системе SiO*–*Fe3C*–*C возможно образование ферросилиция группой силицидов железа (Fe3Si, Fe5Si3, FeSi) с содержанием кремния в прогнозируемом ферросплаве от 20 % до 29 % со степенью извлечения в сплав кремния αSi от 12,21 до 90,63 %, железа αFe от 36,48 до 99,99 % с температурным оптимумом при 1800 К.*

*Ключевые слова: термодинамическое моделирование, высокотемпературный процесс, цинк, силициды железа, степень перехода, электроплавка,* 

## **Abstract**

*In this paper, the theoretical results of thermodynamic study of silicides of iron and zinc sublimates of systems SiO2*–*Fe3С*–*C and ZnSiO3*–*Fe3C*–*C. Research in the form of thermodynamic simulations were carried out using the multipurpose software complex «Astra 4» modeling of chemical and phase equilibria at high temperatures, based on the principle of maximum entropy - factor associated with the degree of orderliness of the energy state of microparticles, which consists of working body and developed in Bauman. Thermodynamic modeling was performed in the temperature interval from 1600 to 2400 К and a pressure of 0.1 MPa. In the process of research, thermodynamic modeling of systems we have obtained the following results, which show that in the system ZnSiO3*–*Fe3С*–*C zinc fully in Argonauts the gas phase with the degree of transition αZn=99.99 100%, this also may formation of low-grade ferrosilicon (Fe3Si) with a degree of recovery in the silicon alloy αSi from 0,76 to 71,96%, iron αFe from 0.99 to 93,37% at temperature optimum 1900 To, in the system SiO–Fe*<sup>3</sup>*C–C, the formation of a ferrosilicon group of iron silicides (Fe<sup>3</sup><sub>5</sub><i>Si*<sup>3</sup>*, Fe*<sup>5</sup>*Si*<sup>3</sup>*, FeSi) with silicon content in the forecast Ferroalloy from 20% to 29% with a degree of recovery in the silicon alloy αSi from 12,21 to 90,63%, iron αFe from 36,48 to 99,99% with temperature optimum at 1800 K.*

*Keywords: thermodynamic modeling of high-temperature process, zinc, iron silicides, the degree of transition.*

Запущенный в эксплуатацию в 1966 году на Ачисайском полиметаллическом комбинате металлургический завод с вельц-установками для переработки окисленных цинковых руд, переработав большую массу руды с выделением из руды окиси цинка, оставил после себя 4,7 млн.т клинкеров вельцевания, размещенных в высокогорной местности. Как и всякий отход производства, клинкер вельцевания представляет угрозу окружающей природной среде. Клинкер вельцевания характеризуется следующим химическим составом: 1,5–2 % Zn, 0,1–0,2 % Pb, 0,001 % Cd, 13–16%CaO, 2–3 % MgO, 16–20 % SiO<sub>2</sub>, 3–5 % Al<sub>2</sub>O<sub>3</sub>, 20–23 % Fe<sub>0бш.</sub>, 16–17 % С [1].

В клинкерах вельцевания различных материалов железо находится в восстановленном состоянии в форме Fe, FeO, Fe3O4, а также в виде цементита (Fe3C), а цинк в виде силикатов в форме ZnSiO3, углерод же представлен в виде непрореагировавшего кокса в процессе вельцевания цинковых руд [2–3].

Таким образом, нами предлагается идея переработки клинкера вельцевания с целью его утилизации и снижения антропогенной нагрузки окружающей природной среды с получением товарной продукции в виде возгонов цинка и силицидов железа методом его электротермической плавки в руднотермической печи.

В настоящей статье рассматривается теоретическая возможность образования силицидов железа (Fe<sub>n</sub>Si<sub>m</sub>) с одновременной отгонкой цинка в газовую фазу на основе термодинамического моделирования в интервале температур 1600-2400 К и давлении  $P = 0.1$  МПа. Для количественного термодинамического моделирования процессов образования ферросилиция был использован программный комплекс «Астра-4», разработанный в МВТУ им. Баумана [4; 5] и основанный на принципе максимума энтропии - фактора, связанного со степенью упорядоченности энергетического состояния микрочастиц, из которого состоит рабочее тело.

В системе ZnSiO<sub>3</sub>-Fe<sub>3</sub>C-C рассмотрено взаимодействие цементита (Fe<sub>3</sub>C) с силикатом цинка (ZnSiO<sub>3</sub>) и углеродом.

При рассмотрении взаимодействия в системе ZnSiO<sub>3</sub>-Fe<sub>3</sub>C-C за базовую была принята реакция ZnSiO<sub>3</sub>+ Fe<sub>3</sub>C+2C=Zn+Fe<sub>3</sub>Si+3CO.

Влияние температуры на распределение цинка (Zn), железа (Fe), кремния (Si), углерода (C) и кислорода (O<sub>2</sub>) в системе ZnSiO<sub>3</sub>-Fe<sub>3</sub>C-C характеризуется образованием 4 элементов и соединений: Zn, Fe, Fe<sub>3</sub>Si, Si, Si<sub>2</sub>, SiO, ZnO, CO и CO<sub>2</sub>. Из рис. 1 следует, что степень перехода Zn в газовую фазу в системе ZnSiO<sub>3</sub>-Fe<sub>3</sub>C-C достигает до 100 % уже при 1600 K, затем в температурном интервале от 1800 до 2400 К наблюдается понижение до 99.99 %.

Степень перехода Fe в силицид железа (Fe<sub>3</sub>Si) в системе ZnSiO<sub>3</sub>-Fe<sub>3</sub>C-C при соотношении ZnSiO<sub>3</sub>/Fe<sub>3</sub>C/C равном 1/1/2 соответственно, составляет от 0,99 % при  $T = 1700$  K до 93,37 % при  $T = 1900$  К.

Степень перехода Si в ферросплав (Fe<sub>3</sub>Si) в системе ZnSiO<sub>3</sub>-Fe<sub>3</sub>C-C при вышеназванном соотношении показана на рис. 1, из которого следует, что степень перехода Si в ферросплав составляет для соединения Fe<sub>3</sub>Si от 0,76 % (при 1700 K) до 71,96 % (при  $T = 1900$  K).

В системе SiO-Fe<sub>3</sub>C-C рассмотрено взаимолействие монооксила кремния (SiO) с цементитом (Fe<sub>3</sub>C) и углеродом.

При рассмотрении взаимодействия в системе SiO–Fe<sub>3</sub>C–C была принята реакция  $3SiO + Fe<sub>3</sub>C + 2C = 3FeSi + 3CO.$ 

Влияние температуры на распределение железа (Fe), кремния (Si), углерода (C) и кислорода  $(O_2)$  в системе SiO-Fe<sub>3</sub>C-C характеризуется образованием 4 элементов и соединений: Fe, FeSi, Fe<sub>5</sub>Si<sub>3</sub>, Fe<sub>3</sub>Si, Si, Si<sub>2</sub>, Si<sub>3</sub>, CO, CO<sub>2</sub> и т. д. Из рис. 2 видно, что степень перехода Fe в силициды железа (Fe<sub>m</sub>Si<sub>n</sub>) в системе SiO-Fe<sub>3</sub>C-C при соотношении SiO/Fe<sub>3</sub>C/C равном  $3/1/2$ соответственно, составляет для соединения Fe<sub>3</sub>Si до 36.48 % (при  $T = 2500$  K), для соединения Fe<sub>5</sub>Si<sub>3</sub> от 9,76 % (при  $T = 1900$  K) до 99,99 % (при  $T = 1800$  K), для соединения FeSi до 90.23 % (при  $T = 1900$  K).
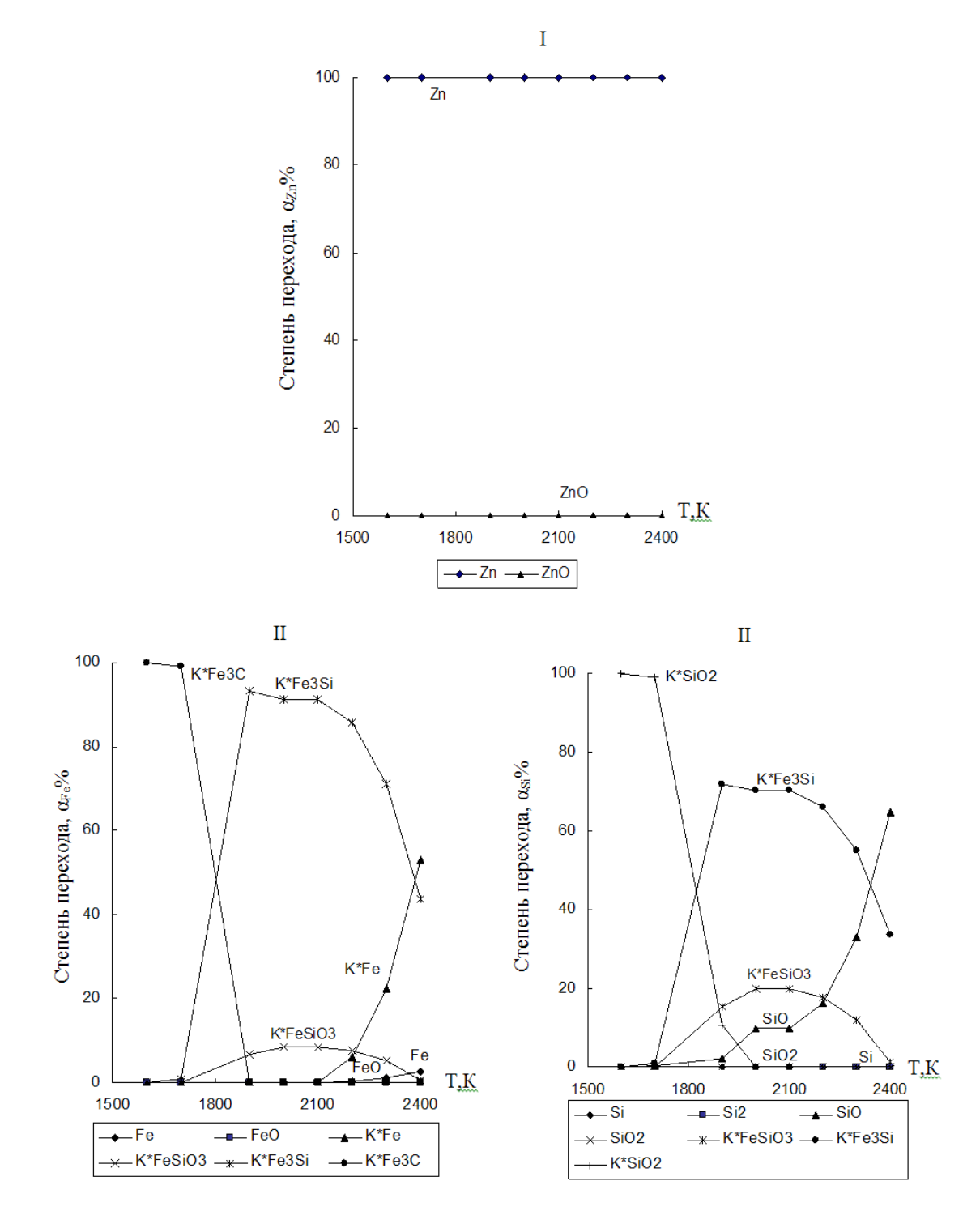

Рис. 1. Влияние температуры (Т) на степень распределения (α) Zn, Fe, Si в системе ZnSiO<sub>3</sub>–Fe<sub>3</sub>C–C: I – распределение Zn; II – распределение Fe; III – распределение Si

Степень перехода Si в ферросплав (Fe*m*Si*n*) в системе SiO–Fe3C–C при вышеназванном соотношении показана на рис. 2, из которого следует, что степень перехода Si в ферросплав составляет для соединения Fe<sub>3</sub>Si до 12,21 % (при  $T = 2500$  K), для соединения Fe<sub>5</sub>Si<sub>3</sub> до 60,26 % (при *Т* = 1800 К), для соединения FeSi до 90,63 % (при *Т* = 1900 К).

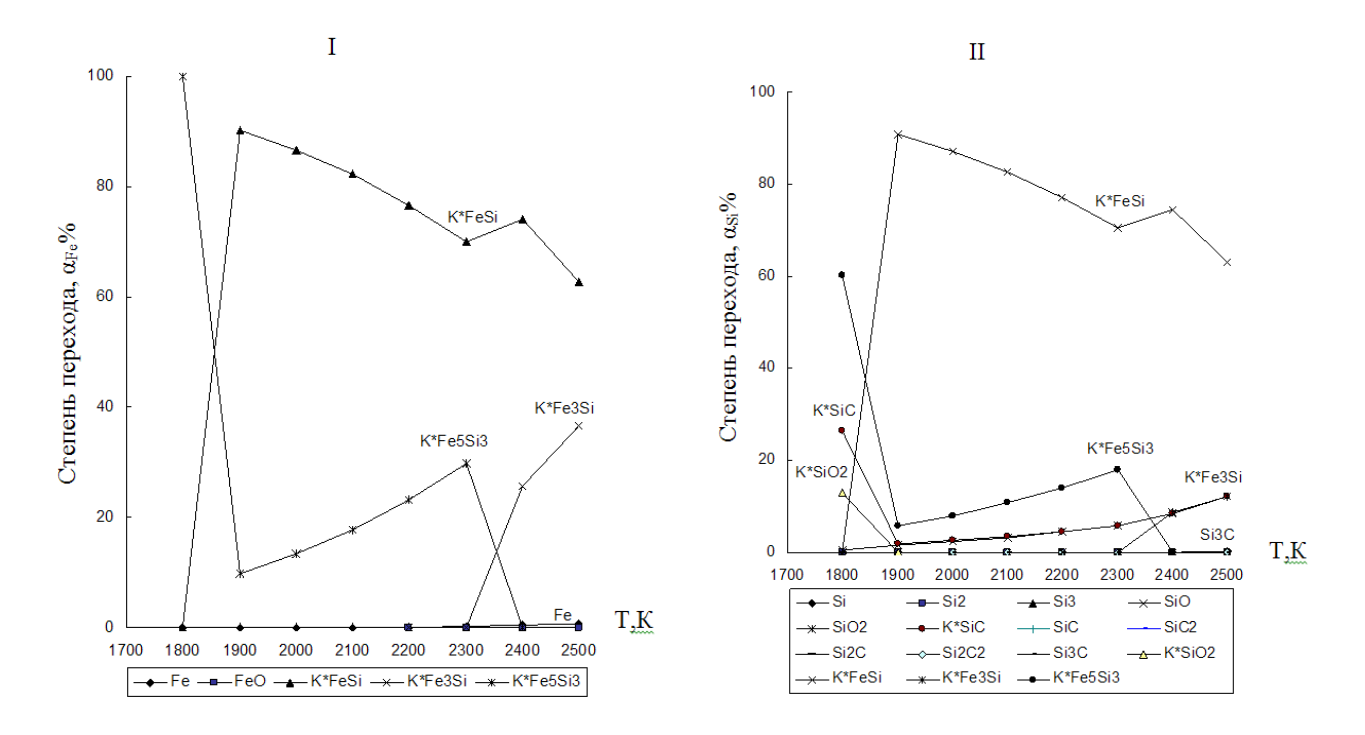

Рис. 2. Влияние температуры (Т) на степень распределения ( $\alpha$ ) железа и кремния в системе SiO–Fe<sub>3</sub>C–C: I – распределение Fe, II – распределение Si

Согласно проведенным термодинамическим исследованиям, результаты которых приведены на рис. 1, в системе ZnSiO<sub>3</sub>-Fe<sub>3</sub>C-C теоретически цинк полностью отгоняется в газовую фазу со степенью перехода  $\alpha_{Zn} = 99,99-100$  %, при этом также теоретически возможно образование низкомарочного ферросилиция (Fe<sub>3</sub>Si) с содержанием кремния в прогнозируемом ферросплаве  $\approx 14$  % (что соответствует марке (ISO) ферросилиция FeSi15 (с содержанием Si в сплаве 14–20 %, согласно ГОСТ 1415 – 93 (ISO 5445 – 80)), со степенью извлечения в сплав кремния  $\alpha_{Si}$  от 0,76 до 71,96 %, железа  $\alpha_{Fe}$  от 0,99 до 93,37 % при температурном оптимуме 1900 К

В соответствии с рис. 2 в системе SiO–Fe<sub>3</sub>C–C теоретически возможно образование ферросилиция группой силицидов кремния (Fe<sub>3</sub>Si, Fe<sub>5</sub>Si<sub>3</sub>, FeSi) с содержанием кремния в прогнозируемом ферросплаве от 20 % до 29 % (что соответствует маркам ферросилиция ФС20, ФС25, согласно ГОСТ 1415-93 (ISO 5445-80)), со степенью извлечения в сплав кремния  $\alpha_{Si}$  от 12,21 до 90,63 %, железа  $\alpha_{Fe}$  от 36,48 до 99,99 % с температурным оптимумом при 1800 K

Однако полученные теоретические результаты термодинамического анализа вышеуказанных систем необходимо подтвердить экспериментальными исследованиями и в случае их подтверждения можно будет говорить о начале разработки комплексной технологии переработки техногенного отвала клинкера вельцевания.

#### Список использованных источников

1. Колесников А. С., Гонтаренко К. И., Овчинникова В. Н., Муртазина Е. Р. Влияние отвала клинкера вельцевания цинковой руды на экологию п. Ачисай и региона в целом // Теплотехника и информатика в образовании, науке и производстве: сборник докладов II Всероссийской научно–практической конференции студентов, аспирантов и молодых ученых (TИМ'2013) с международным участием (28–29 марта 2013 г.). Екатеринбург: УрФУ, 2013. – С. 66–70.

2. Колесников А. С., Капсалямов Б. А., Колесникова О. Г., Капсалямов А. Б. Термодинамическое моделирование образования ферросилиция в системе  $Fe<sub>3</sub>O<sub>4</sub>$ -ZnSiO<sub>3</sub>-C // Maтериалы VIІI международной научно-практической конференции «Перспективные научные исследования – 2013» (17.02. –25.02.2013 г.). – София, Болгария, 2013. – С. 7–9.

3. Колесников А. С. Термодинамическое моделирование образования Fe<sub>3</sub>Si в системе  $SiO<sub>2</sub>$ –Fe<sub>3</sub>C–C // Материалы VIII международной научно-практической конференции «Ключевые аспекты научной деятельности – 2013» (07.03–15.03.2012 г.). – Пржемысль, Польша,  $2013. - C. 6-8.$ 

4. Синярев Г. В., Ватолин Н. А., Моисеев Г. К. Применение ЭВМ для термодинамических расчетов металлургических процессов. М.: Наука, 1962. 263 с.

5. Трусов Б. Г. Термодинамический метод анализа высокотемпературных состояний и процессов и его практическая реализация: дис. на соискание докт. техн. наук. – М., 1984. – 272 с.

УДК 669-7

1

## *С. П. Куделин, И. А. Илларионов <sup>48</sup>*

ФГАОУ ВПО «Уральский федеральный университет имени первого Президента России Б.Н. Ельцина», г. Екатеринбург, Россия

# **АВТОМАТИЗИРОВАННОЕ РАБОЧЕЕ МЕСТО ДЕЛОПРОИЗВОДИТЕЛЯ**

Корпоративная информационная система в области связи получила название: информационно-биллинговая система (ИБС). Она является одним из наиболее эффективных механизмов комплексной автоматизации, соединяющих: управление абонентами, прием платежей, работы с персональными данными, формирование начислений, балансов и формирования счетов за услуги связи, аналитическую отчетность. В современной информационнобиллинговой системе автоматизированное рабочее место делопроизводителя совмещается с автоматизированным рабочим местом специалиста по массовой выгрузке счетов и не поддерживает редактирование кастомизационных таблиц, что делает неудобным его применение.

Большое количество пользователей сотовой связи (абонентов) и контрагентов (клиентов сотовой связи) обуславливает необходимость применения эффективных механизмов формирования, выгрузки и печати документов для каждого клиента с применением «удачных решений» внешних производителей, позволяющих снизить трудозатраты на формирование пакетов документов.

<sup>48</sup> © Куделин С. П., Илларионов И. А., 2014

Внешние продукты не являются 100 % совместимыми, а также для ведения данных кастомизационных таблиц силами коммерческого департамента требуется дополнительный АРМ делопроизводителя.

В уральском филиале ОАО «Мегафон» формируется реестр с разделами по 8 регионов. Каждый клиент относится к определенному региону через правила (соответствие город– регион), хранящиеся в дополнительной таблице.

Разрабатываемый АРМ имеет клиент-серверную архитектуру, серверная архитектура хранится на сервере БД ИБС. АРМ поддерживает режимы:

распределение городов по регионам;

- формирование реестра;
- печать реестра по регионам.

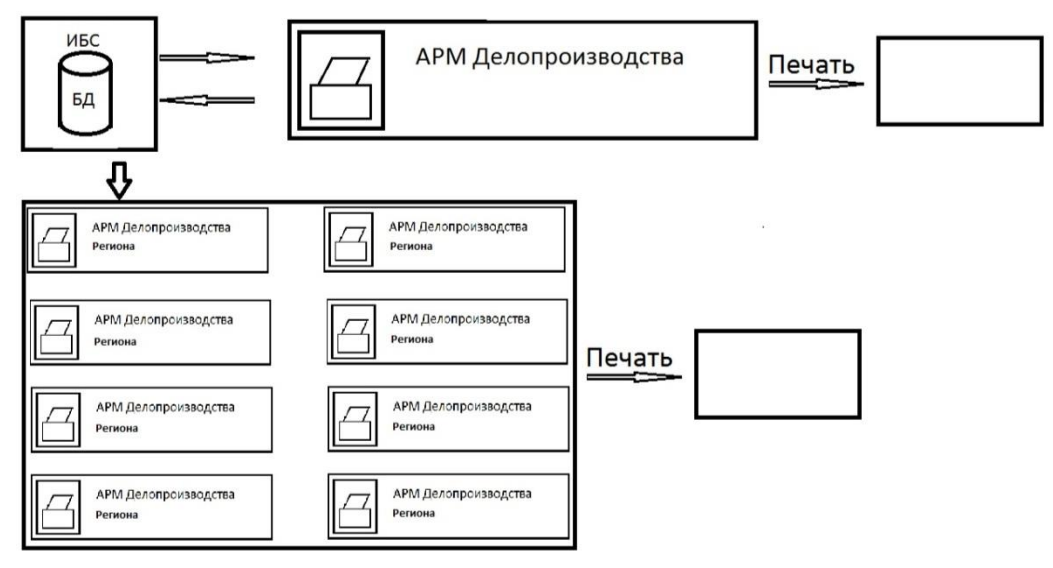

Рис. 1. Структура системы АРМ Делопроизводителя

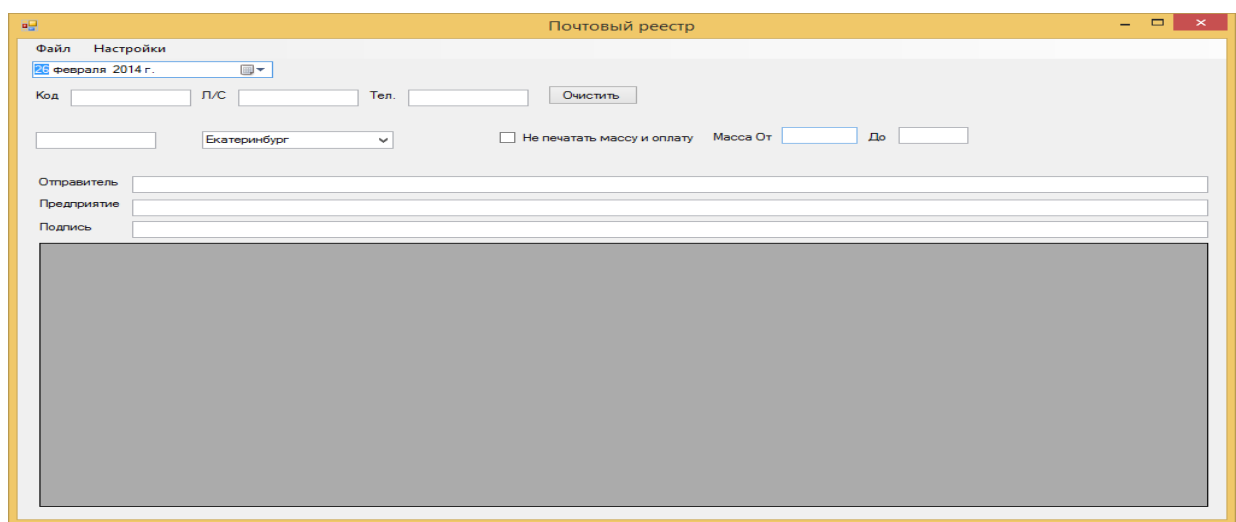

Рис. 2. Макет АРМ

В форме предусмотрена сортировка полученной из реестров информации по:

1) дате;

2) городам;

3) лицевому счету;

4) телефону.

Когда реестр отсортирован по всем необходимым признакам, пользователь формирует отчет через Reporting Service для вывода на печать или сохранения в текстовом документе. Также будет разработана сопроводительная документация по проекту с использованием возможностей пакетов Microsoft Office и Microsoft Visio. Подготовить следующие виды документании:

руководство по развертыванию и настройке пакетов Reporting Services;

архитектуру системы;

файл справочной помощи по использованию системы Reporting Services.

Программа будет работать с базами данных ORACLE и написана на языке программирования С#.

## **Список использованных источников**

1. Корпоративные Информационные системы управления / Н. М. Абдикеев [и др.]. М.: Инфра–М, 2006. 464 с.

2. Подсистема «заказы на доставку документов клиенту»: Руководство системного программиста. 643.11150642.19007-05 32 01-М – СПб: PETER-SERVICE. 47 с.

3. Подсистема «заказы на доставку документов клиенту». Руководство оператора. 643.11150642.19007-05 32 01-М – СПб: PETER-SERVICE. 17 с.

4. Подсистема «Ядро системы ведения заказов на доставку». Руководство системного программиста. 643.11150642.19004-05 32 01-М. СПб.: PETER-SERVICE. 11 с.

5. Урман Скотт. ORACLE DATABASE 10g. Программирование на языке PL/SQL / Скот Урман, Рон Хардман, Майкл МакЛафлин Нильсен. – М.: Oracle Press, 2007. – 816 с.

6. Пауэрс Л. Microsoft Visual Studio 2008 / Л.Пауэрс, М.Снелл. СПб.: БХВ-Петербург, 2009. 1200 с.

УДК 669-5

1

## $C.$  П. Куделин, *Н. Д. Котляров*

ФГАОУ ВПО «Уральский федеральный университет

имени первого Президента России Б.Н. Ельцина», г. Екатеринбург, Россия

# **АРМ ПЕРЕДАЧИ ОТЧЕТНЫХ ДОКУМЕНТОВ В ЭЛЕКТРОННОЙ ФОРМЕ**

## **Аннотация**

*В докладе рассмотрен анализ проблем взаимодействия с СЭД «Диадок», пути преодоления их через создание АРМ ПЕРЕДАЧИ ОТЧЕТНЫХ ДОКУМЕНТОВ В ЭЛЕКТРОННОЙ ФОРМЕ. Показана архитектура взаимодействия АРМ с СЭД «Диадок», серверами ИБС, ODPS. Основные режимы работы АРМ: массовая передача документов контрагентам по* 

<sup>49</sup> © Куделин С. П., Котляров Н. Д., 2014

*окончаниИ биллинга, индивидуальная работа с контрагентами. Рассмотрены схемы реализации каждого из режимов работы.*

*Ключевые слова: АРМ, СЭД, «Диадок», ИБС, ODPS,КОНТРАГЕНТ, ПЕРЕДАЧА, ДО-КУМЕНТ.* 

### **Abstract**

*This report covers existing problems of interaction with EDMS "Diadoc" and path of overcoming them by creation the workstation "transfer of reporting documents in electronic form". Main goals of new system are: sending documents to counteragents after billing process and individual work with some of them. Schemas of implementation each goal are fully described in this document. General architecture of integration with such systems as EDMS "Diadoc" and IBS, ODPS servers is also given.*

*Keywords: WORKSTATION, EDMS, "Diadoc", IBS, ODPS, COUNTERAGENT, TRANSFER, DOCUMENT.* 

АРМ предназначен для автоматизации всех действий делопроизводства при электронному документообороте [1; 2; 4]. АРМ взаимодействует с внешними системами: информационно-биллинговой системой (ИБС) компании Петер Сервис, системой электронного документооборота (СЭД) «Диадок» [7], системой массовой выгрузки счетов ODPS (рис. 1).

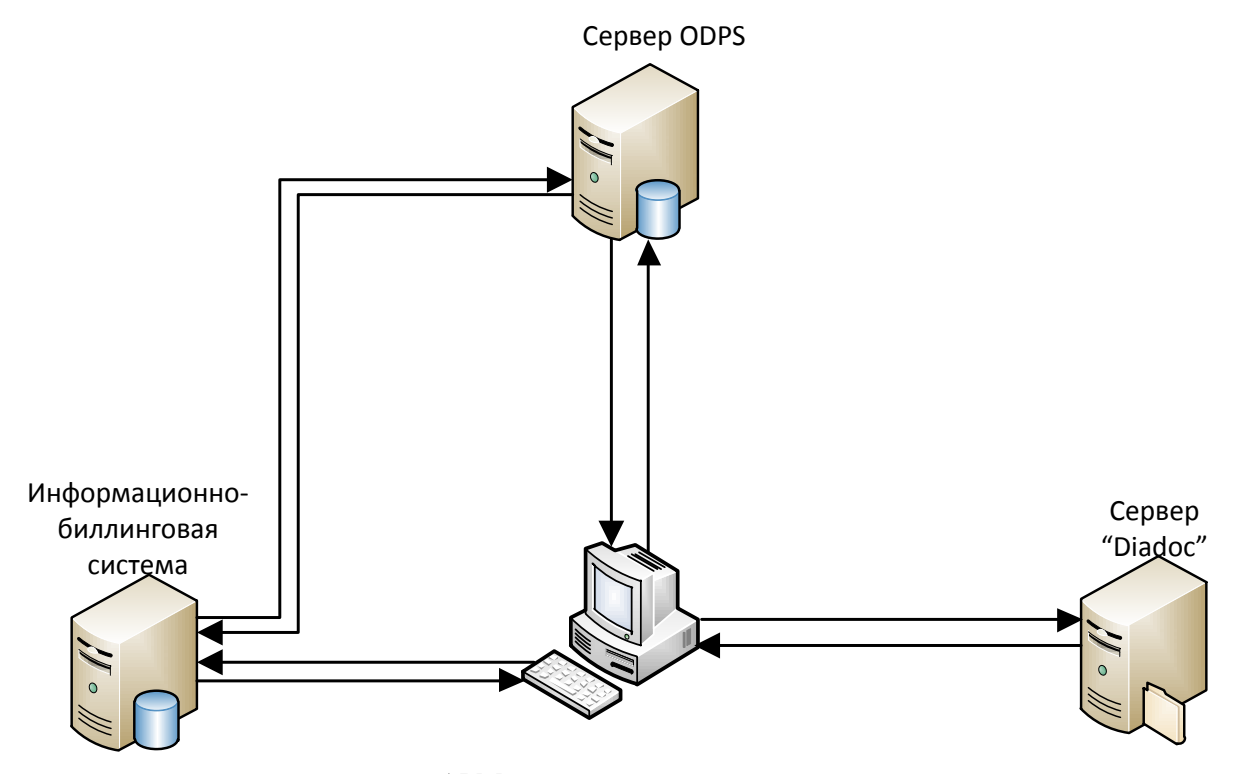

АРМ передачи отчетных документов

Рис. 1. Схема взаимодействия АРМ с серверами

АРМ поддерживает работу в двух режимах:

- 1) Режим массовой передачи документов контрагентам по окончании биллинга.
- 2) Режим индивидуальной работы с контрагентами.

Необходимость АРМ обусловлена функциональными особенностями АРМ «СКБ Контур» – ориентированностью на получателя электронных документов: поиск документов через перебор, отсутствие механизма ручной загрузки пакетов документов, неудобное удаление электронных документов [3; 5].

АРМ выполнен на основе клиент-серверной архитектуры и представляет собой распределенную систему – управляющий модуль находится на рабочем месте пользователя, а модули, связи с СЭД «Диадок», на специальном сервере.

1. Режим начинается с формирования списка клиентов, имеющих счета для передачи в «Диадок». По списку автоматически из ИБС ODPS выгружает пакеты документов (счет + счет-фактура) согласно типам доставки – «Diadoc» и «Diadoc + Email». Управляющий модуль проверяет наличие файлов для передачи в «Диадок». После полной выгрузки пакетов документов начинается копирование файлов на сервер «Диадок». Файлы, скопированные на сервер связи с СЭД, обрабатываются модулем передачи пакетов документов в «Диадок», после этого файлы переносятся в архив. Передача документов в СЭД осуществляется по частям. По окончании передачи осуществляется контроль непереданных документов. Управляющий модуль выводит пользователю список ЛС и ошибок, возникших при передаче. После устранения ошибок пользователь АРМ инициирует повторную передачу непереданных документов: повторная выгрузка, копирование, передача в СЭД. Если ошибок больше не найдено, т. е. все документы переданы в «Диадок», АРМ выдает соответствующее сообщение пользователю (рис. 2).

2. Режим работы позволяет пользователю выбирать контрагента для анализа или передачи документов в «Диадок». Поиск осуществляется по атрибутам: ИНН, лицевому счету [6].

При передаче комплектов документов пользователь определяет период выставления документов.

При анализе пользователь выбирает один или несколько месяцев, по которым надо проверить передачу документов в «Диадок». АРМ автоматически через интерфейсные скрипты сервера связи с «Диадок» осуществляет перебор документов СЭД по выбранному периоду. Затем пользователь на основе полученных данных принимает решение, необходима ли повторная передача документов в «Диадок». При необходимости он инициирует выгрузку и передачу документов в СЭД (рис. 3).

222

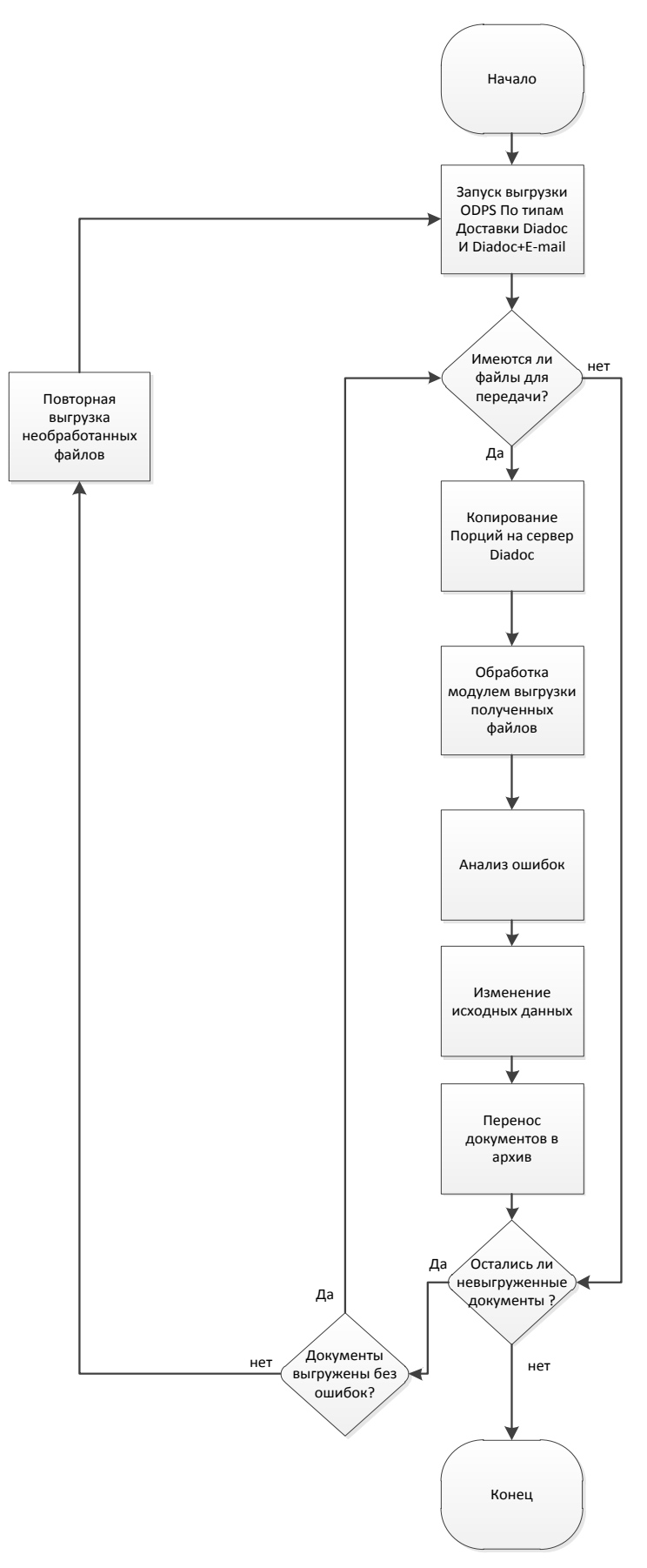

Рис. 2. Алгоритм режима массовой передачи документов контрагентам по окончании биллинга

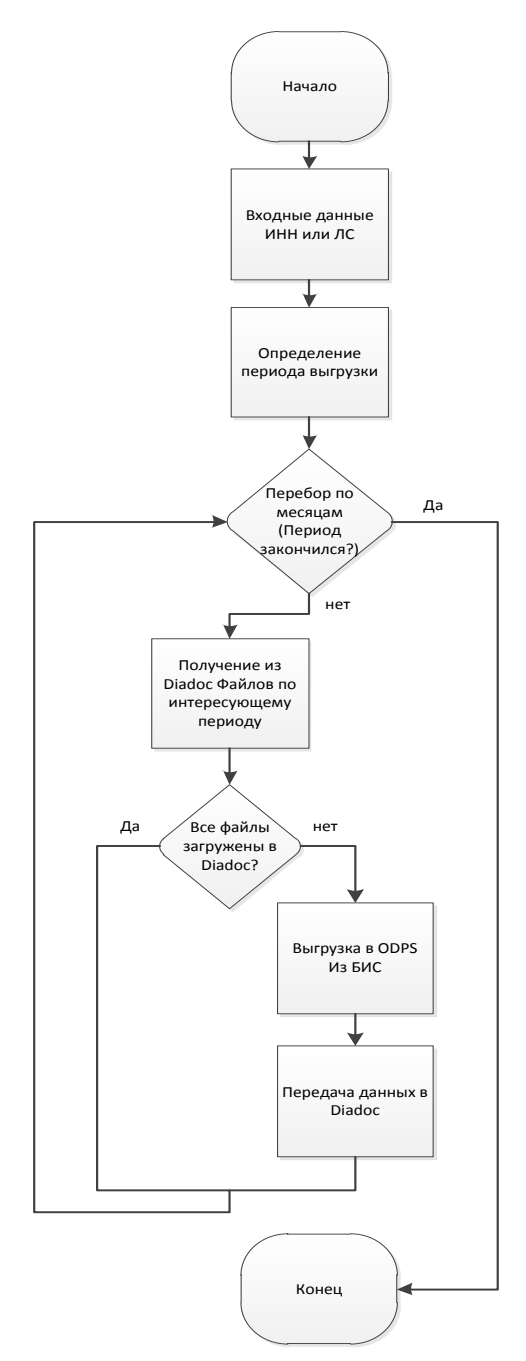

Рис. 3. Алгоритм режима индивидуальной работы с контрагентами

Так же данный режим позволяет удалять из СЭД документы, которые были загружены с ошибками.

## **Список использованных источников**

1. . Корпоративные Информационные системы управления / Н.М. Абдикеев [и др.] М.: Инфра–М, 2006. 464 с.

2. Подсистема «заказы на доставку документов клиенту»: руководство системного программиста. 643.11150642.19007-05 32 01-М. – СПб.: PETER-SERVICE. 47 с.

3. Подсистема «заказы на доставку документов клиенту»: руководство оператора. 643.11150642.19007-05 32 01-М. – СПб.: PETER-SERVICE, 17 с.

4. Подсистема «Ядро системы ведения заказов на доставку». Руководство системного программиста. 643.11150642.19004-05 32 01-М. – СПб.: PETER-SERVICE. 11 с.

5. Урман Скотт. ORACLE DATABASE 10g. Программирование на языке PL/SQL / Скот Урман, Рон Хардман, Майкл МакЛафлин Нильсен. – М.: Oracle Press, 2007. – 816 с.

6. Пауэрс Л. Microsoft Visual Studio 2008 / Л. Пауэрс, М. Снелл. – СПб.: БХВ-Петербург, 2009, 1200 с.

7. Diadoc API https://diadoc.kontur.ru/sdk/Index1.Html.

УДК 669.09

1

*А. В. Лаптева, В. Г. Лисиенко, Ю. Н. Чесноков <sup>50</sup>* ФГАОУ ВПО «Уральский федеральный университет имени первого Президента России Б.Н. Ельцина», г. Екатеринбург, Россия

# **МЕТОДИКА ОПРЕДЕЛЕНИЯ СКВОЗНОЙ ЭМИССИИ ДИОКСИДА УГЛЕРОДА НА ОСНОВЕ АНАЛИЗА ВХОДНЫХ ДАННЫХ ПРОЦЕССА ЛП-В**

#### **Аннотация**

*Описан метод определения сквозной эмиссии диоксида углерода замкнутого по энергоносителям процесса ЛП-В по количеству сгоревшего углерода, содержащегося в угле и природном газе.*

#### **Abstract**

*The method of determining of the pass-through emission of carbon dioxide, closed on energycarries of LP-process by the quantity of the burnt down carbon containing in the coal and natural gaz, is described.*

Актуальность темы определяется основами стратегии устойчивого развития человечества, которая разработана в связи с предельной нагрузкой на природу от человеческой деятельности. Поставлена под угрозу жизнедеятельность человечества, особенно будущих поколений. В этой связи проблемы экологии приобрели особую актуальность. К экологическим проблемам присоединилась проблема эмиссии парниковых газов. С парниковыми газами связано понятие углеродного следа – количество образованных углеродсодержащих парниковых газов при производстве того или иного изделия во всей цепочке технологических процессов. В процессах черной металлургии в основном преобладают два парниковых газа: метан CH<sub>4</sub> и диоксид углерода CO<sub>2</sub>. Метан сопутствует добыче сырья для металлургических предприятий, выделяясь из горных пород. Объемы выделившегося при добыче метана не зависят от последующих технологических процессов черной металлургии. Полученный в технологических процессах метан входит в состав вторичных энергетических ресурсов (ВЭР) и окисляется до диоксида углерода и воды при использовании этих ресурсов. В этой связи образование метана в некотором процессе черной металлургии можно не учитывать при усло-

<sup>50</sup> © Лаптева А. В., Лисиенко В. Г., Чесноков Ю. Н., 2014

вии, что ВЭР, полученные в этом процессе, используются в нем же, например, для получения электроэнергии. Диоксид углерода образуется во всех технологических процессах черной металлургии при сжигании различных видов органического топлива, выгорании углерода из полуфабрикатов, разложении составляющих флюсов. Эмиссия названа сквозной по той причине, что она является суммой эмиссий  $CO<sub>2</sub>$ , которые последовательно возникают во всех процессах технологической цепи, начиная с добычи сырья и кончая тем продуктом, для которого эта эмиссия определяется (по аналогии с углеродным следом). Термины «интегральная» или «итоговая» обозначают эмиссию диоксида углерода, полученную в процессе при полной реализации ВЭР процесса в нем же.

В работе [1] рассмотрена методика определения сквозной эмиссии диоксида углерода процесса ЛП-В, основанная на анализе составов восстановительного газа, выходящего из газификатора, и экспортного газа на выходе шахтной печи. Эти составы были получены расчетным путем [2], по этой причине могут быть источником ошибок. Анализировался процесс ЛП-В, содержащий две электродуговых печи.

В анализируемом здесь способе ЛП-В используются четыре агрегата (рис. 1): ПЖВ – печь жилкофазного восстановления. ШП - шахтная печь. ЭДП - электродуговая печь. деваланатор.

Для расчета эмиссии диоксида углерода в этом процессе принято, как и в работе [1], что весь экспортный газ идет на выработку электроэнергии для этого же процесса. Кроме того, значения расходных материалов выбраны так, чтобы не было лишних металлизованных окатышей, а на выходе ЭДП получалась 1 т стали (рис. 1). Все четыре агрегата процесса ЛП-В можно представить одной системой, на вход которой поступают ресурсы: уголь, руда, окисленные окатыши, природный газ, раскислители, вода для охлаждения, а на выходе - одна тонна стали (рис. 2). Так как процесс замкнут через электростанцию, то весь углерод твердого и газообразного топлив окислится до диоксида углерода. Тогда эмиссия процесса системы ЛП-В диоксида углерода составит  $(455.0, 719 + 18.0, 729.0, 734)$ .3.667 = 1234.96 кг на тонну стали, так как весь уголь сгорает до диоксида углерода.

Предлагаемый метод аналогичен методу определения эмиссии диоксида углерода металлургическим предприятием в целом. Для вычисления этой эмиссии масса углерода израсходованного твердого топлива (кокса, угля) суммируется с массой углерода израсходованного газообразного топлива (при необходимости и жидкого топлива) и сумма умножается на коэффициент 3,667. Следует заметить, что эмиссия диоксида углерода предприятия, найденная таким образом, соответствует собственной интегральной (итоговой) эмиссии всех процессов предприятия, но не является сквозной эмиссией - углеродным следом, так как при этом не учитываются эмиссии диоксида углерода, образованные в предыдущих технологических цепях (добыча сырья, выработка электроэнергии сторонними организациями и т. п.).

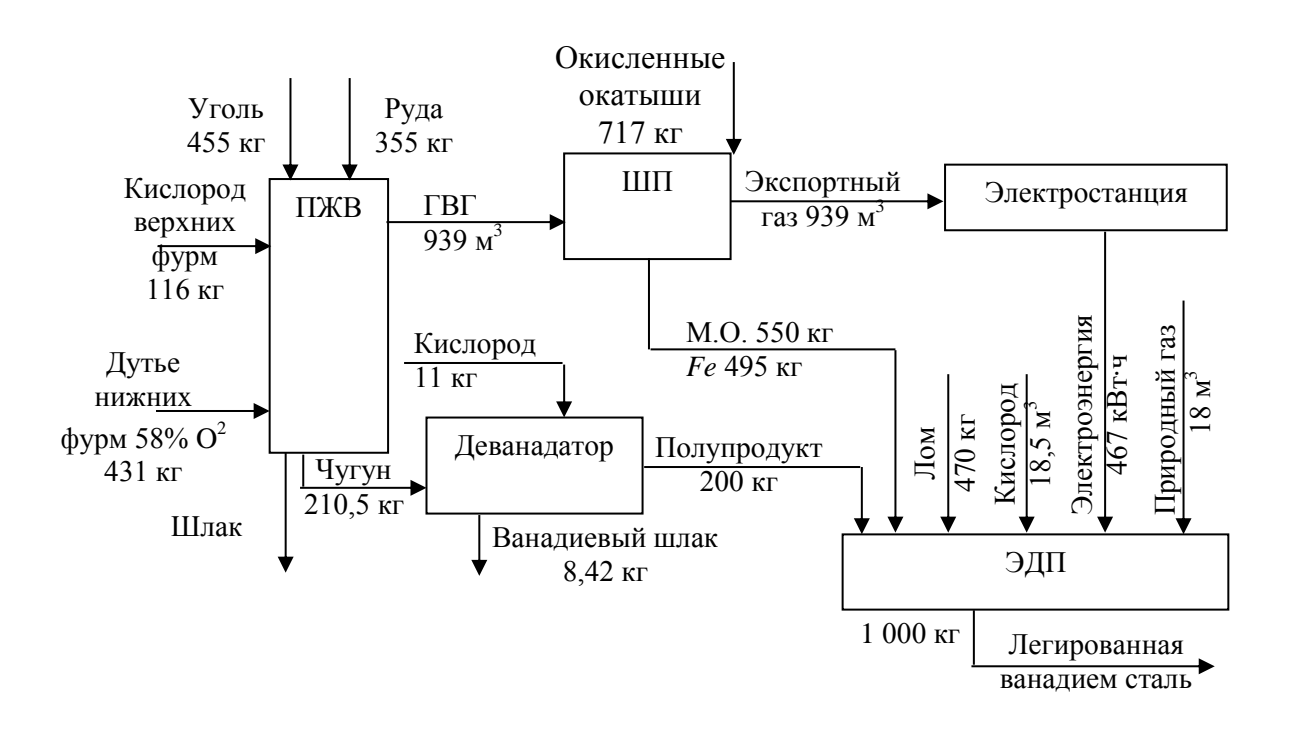

Рис. 1. Структурная схема полного цикла ЛП–В

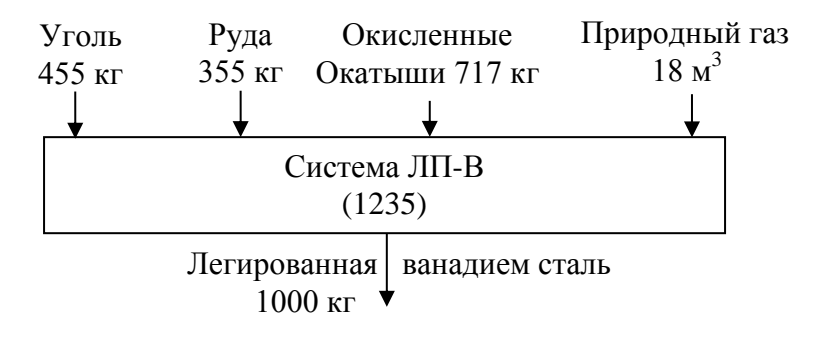

Рис. 2. Основные входы и выходы системы ЛП–В

Для определения сквозной эмиссии диоксида углерода процесса ЛП-В следует построить граф эмиссий (рис. 3). В его вершинах показаны в скобках собственная эмиссия процесса, а через косую черту – сквозная [3]. Если косая черта отсутствует, то вершина содержит данные о сквозной эмиссии диоксида углерода.

Сквозная эмиссия в вершине соответствующей системы ЛП–В определяется суммой эмиссии собственно системы и произведений сквозных эмиссий инцидентных ей вершин на веса дуг, идущих из них, например  $1235 + 20.047 + ... + 0.234.18 = 1567$ . Веса дуг показывают расходы соответствующих компонентов.

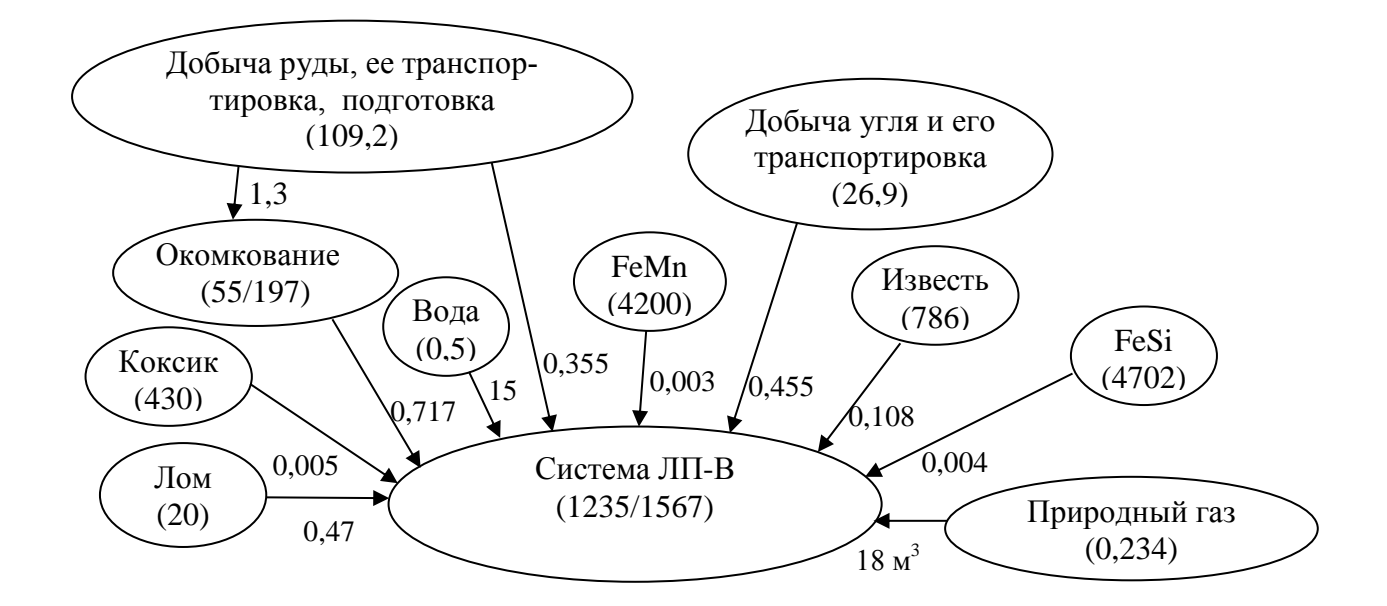

Рис. 3. Граф эмиссий диоксида углерода в системе ЛП–В

#### **Выводы**

Предложена методика определения эмиссии диоксида углерода замкнутого по энергоносителям процесса ЛП–В, основанная на определении суммарного количества углерода, окисленного в процессе.

#### **Список использованных источников**

1. Чесноков Ю. Н., Лисиенко В. Г., Лаптева А. В. Сравнительная интегральная эмиссия диоксида углерода в полном цикле процесса прямого легирования стали ванадием (ЛП-В) // Теория и практика тепловых процессов в металлургии. Сб. докладов международной научнопрактической конференции. – Екатеринбург: УрФУ, 2012. – С. 154–157.

2. Лисиенко В. Г., Соловьева Н. В., Трофимова О. Г. Альтернативная металлургия: проблема легирования, модельные оценки эффективности / под ред. В.Г. Лисиенко. – М.: Теплотехник, 2007. – 440 с.

3. Чесноков Ю. Н., Лисиенко В. Г., Лаптева А. В. Граф эмиссии диоксида углерода металлургическими предприятиями // Труды Российского научно-технического общества радиотехники, электроники и связи им. А. С. Попова. Серия: Инженерная экология. Вып. VI , 2011. С. 40–44.

УДК 669-5  $K. B. J$ ицин ФГБОУ ВПО «Магнитогорский государственный технический университет имени Г.И. Носова», г. Магнитогорск, Россия

# **НАСЫЩЕНИЕ СИНХРОННОГО ДВИГАТЕЛЯ ПРИ БЕЗДАТЧИКОВОМ ОПРЕДЕЛЕНИИ УГЛОВОГО ПОЛОЖЕНИЯ РОТОРА**

#### **Аннотация**

*В данной статье рассмотрено влияние насыщения железа на угловое положение ротора при его определении бездатчиковым методом. Приведены недостатки использования механических датчиков в системах электродвигателей. Рассмотрены преимущества бездатчикового контроля синхронным двигателем. Приведены магнитные характеристики, показывающие зависимость потокосцеплений по осям dq от тока этих же осей. Обнаружено отклонение потокосцепления по оси d, при равенстве тока этой оси нулю. Данное отклонение объяснено математически с помощью баланса напряжения. Рассмотрено перекрестное насыщение. Его суть заключается в том, что при увеличении уровня насыщения железа и для некоторых конфигураций ротора поток одной оси зависит, главным образом, от соответствующего тока этой же оси и,во-вторых, от тока другой оси. Представлено его математическое описание. В заключении приведены выводы о возможности компенсации и учета насыщений.*

*Ключевые слова: насыщение железа, перекрестное насыщение, угловое положение ротора, вектор потокосцепления, бездатчиковое управление.*

### **Abstract**

*In this article considered the influence of saturation of iron on the angular position of the rotor in its definition sensorless method. The disadvantages of using mechanical sensors in electric motors are given. The advantages of sensorless control of synchronous motor are considered. Magnetic characteristics showing the dependence on the flux linkages from the dq -axis current of the same axes are showed. A deviation of flux along the axis d, with equal power to that axis to zero is indentified. This deviation is explained mathematically by a balance of tension. Cross- saturation is considered. Its essence lies in the fact that by increasing the level of iron saturation and for certain configurations of the rotor , a flow axis depends mainly on the current corresponding to this same axis, and secondly, on the other axis current. Mathematical description is submitted. In conclusion the findings of the possibility of compensation and allowance for saturation are viewed.* 

*Keywords: iron saturation, cross saturation, the angular position of the rotor, fluxlinkage vector, sensorless control.*

В настоящее время при использовании замкнутых контуров электродвигателей в качестве параметра обратной связи чаще всего используется угловое положение ротора. Для его определения применяются специальные датчики углового положения, имеющие определенные недостатки, среди которых самый значимый – это невозможность использования меха-

1

<sup>51</sup> © Лицин К. В., 2014

нических датчиков при определенных процессах [1]. Поэтому просматривается тенденция к отказу от них, что позволит:

- повысить надежность системы электропривода;

- снизить стоимость привода;

- улучшить массогабаритные показатели:

- при определении скорости путем дифференцирования угла поворота помехи могут существенно повлиять на процесс управления. Отсутствие механического датчика определения положения позволит это избежать [2].

В большинстве моделей существующих бездатчиковых методов не учитывается насыщение двигателя, которое оказывает влияние на процесс демодуляции сигнала. Целью данной статьи является рассмотрение магнитной насыщаемости железа и ее влияние на угловое положение и потокосцепление ротора.

При наличии насыщения железа взаимосвязи магнитного потока и тока (магнитные характеристики) для dq осей не могут быть выражены через линейные уравнения и постоянные значения индуктивности. Они предполагают наличие более сложных связей с перекрестными эффектами насышения (cross effects saturation) между током оси  $d$  и потока по оси  $q$  (и наоборот) [3]. Если пренебречь эффектом насыщения, то магнитные характеристики могут быть описаны с помощью уравнений (1)–(2):

$$
\Psi_d(\boldsymbol{i}_d) = \Psi_{max} + \Psi_{d,i}(\boldsymbol{i}_d),\tag{1}
$$

$$
\Psi_q(\boldsymbol{i}_q) = \Psi_{q,i}(\boldsymbol{i}_q). \tag{2}
$$

В данном случае потокосцепление синхронного двигателя по оси d отождествляется с потокосцеплением холостого хода этой же оси  $\Psi_{\text{max}} = \Psi_{d}(0)$ .

На рис. 1 привелен пример магнитных характеристик. В частности, на рис. 1, а показана зависимость потокосцепления по оси *d* от тока по этой же оси. На рис. 1, б представлена их же зависимость, но по оси *q*. Из сравнения этих графиков очевидно, что на рис. 1, *а* при нулевом токе *Id*, потокосцепление не равно нулю, а равно значению  $\Psi_{\text{max}}$ .

Для оси а все выглялит наоборот. При нулевом значении тока а, вектор потокосцепления так же равен нулю. В этом случае зависимость потокосцепления от тока симметрична для положительных и отрицательных значений тока, т. е.  $\Psi_{q,i}(i_q) = -\Psi_{q,i}(-i_q)$ .

При насыщении железа баланс напряжения может быть представлен:

$$
u_d(t) = R_s i_d(t) + \frac{d\Psi_d(i_d(t))}{dt} - w_{3a}\Psi_q(i_q(t));
$$
\n(3)

$$
u_q(t) = R_s i_q(t) + \frac{d\Psi_q(i_q(t))}{dt} + w_{ss} \Psi_d(i_d(t)).
$$
 (4)

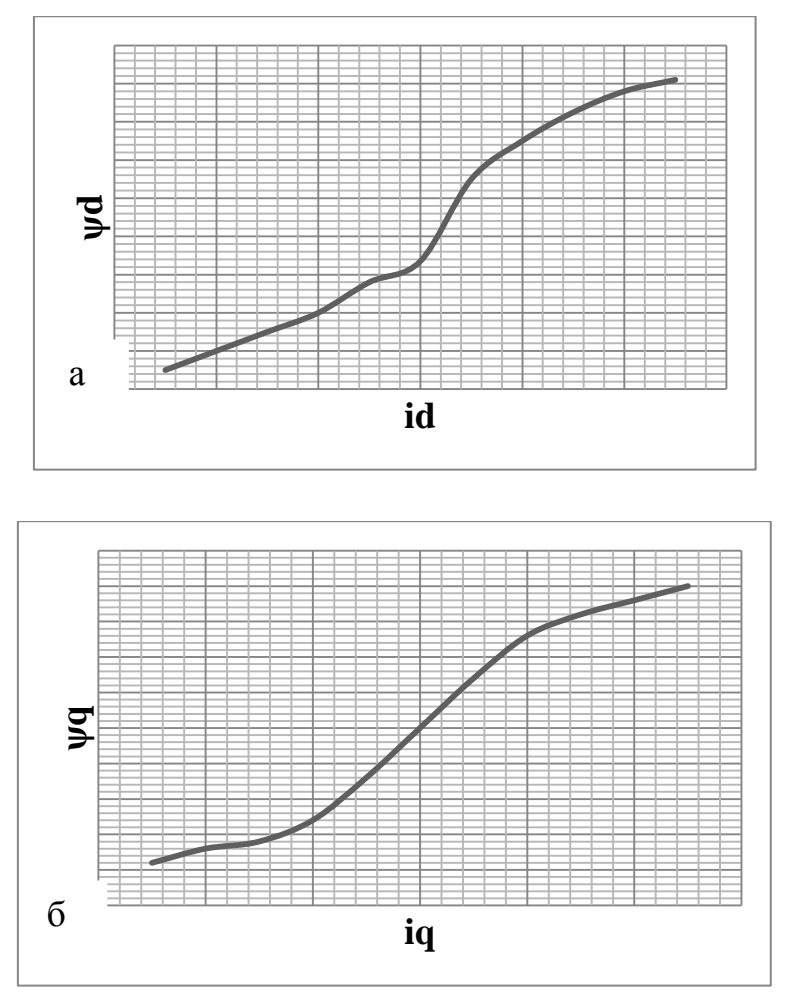

Рис. 1. Магнитные характеристики:  $a$  – по оси  $d$ ,  $\delta$  – по оси  $q$ 

Раскроем производные, тогда будем иметь:

$$
u_{d}(t) = R_{s}i_{d}(t) + \widetilde{L}_{d}(i_{d})\frac{di_{d}(t)}{dt} - w_{st}L_{q}(i_{q})i_{q}(t); \qquad (5)
$$

$$
u_q(t) = R_s i_q(t) + \widetilde{L}_q(i_q) \frac{di_q(t)}{dt} + w_{3l} L_d(i_d) i_d(t).
$$
 (6)

Что касается крутящего момента, он может быть выражен следующим образом:

$$
M(i_d, i_q) = \frac{3}{2} p(\Psi_d(i_d) i_q - \Psi_q(i_q) i_d).
$$
 (7)

Однако в реальном синхронном двигателе на потокосцепление и угловое положение оказывает весомое влияние еще одна разновидность насыщения, называемая перекрестным насыщением.

Перекрестному насыщению уделяется достаточно большое внимание в работах [3; 4-7]. При увеличении уровня насыщения железа и для некоторых конфигураций ротора поток одной оси зависит, главным образом, от соответствующего тока этой же оси и, во-вторых, от тока другой оси. Такое явление получило название перекрестного насыщения.

Его можно описать с помощью следующих уравнений:

$$
\Psi_d = \Psi_d(i_d, i_q); \tag{8}
$$

$$
\Psi_a = \Psi_a(i_d, i_a). \tag{9}
$$

Магнитные пути потоков продольной и поперечной осей статора или ротора не изолированы друг от друга. Следовательно, степень насыщения в каждом элементе будет определяться равнодействующей потоков обеих осей.

Перекрестное насыщение связано с насыщением участков магнитной цепи, общих для d и q оси. Действительно, насыщение одной из этих частей за счет одного тока определяет изменение потока в другой оси, даже если ток последнего остается постоянным. В таких условиях баланс напряжений можно записать следующим образом:

$$
U_{d}(t) = R_{s}i_{d}(t) + \frac{d\Psi_{d}(i_{d}(t), i_{q}(t))}{dt} - w_{3d}\Psi_{q}(i_{d}(t), i_{q}(t)) = R_{s}i_{d}(t) + \tilde{L}_{d}(i_{d}(t), i_{q}(t))\frac{di_{d}(t)}{dt} + \tilde{L}_{Mdq}(i_{d}, i_{q})\frac{di_{q}(t)}{dt} - w_{3d}\Psi_{q}(i_{d}(t), i_{q}(t));
$$
\n(10)

$$
U_q(t) = R_i i_q(t) + \frac{d\Psi_q(i_d(t), i_q(t))}{dt} + w_{3J} \Psi_d(i_d(t), i_q(t)) = R_i i_q(t) + \widetilde{L}_q(i_d(t), i_q(t)) \frac{di_q(t)}{dt} + \widetilde{L}_{Mdq}(i_d, i_q) \frac{di_d(t)}{dt} + w_{3J} \Psi_q(i_d(t), i_q(t)).
$$
\n(11)

В данном случае учитываем, что

$$
\widetilde{L}_d(i_d, i_q) = \frac{d\Psi_d(i_d, i_q)}{di_d};
$$
\n(12)

$$
\widetilde{L}_q(i_d, i_q) = \frac{d\Psi_q(i_d, i_q)}{di_q}.
$$
\n(13)

При этом стоит учитывать, что производная потокосцепления q по току d равна производной потокосцепления  $d$  по току  $q$ , а все это составляет взаимоиндукцию по осям  $dq$ , т. е. это можно записать:

$$
\widetilde{L}_{Mdq}(i_d, i_q) = \frac{d\Psi_d(i_d, i_q)}{di_q} = \frac{d\Psi_q(i_d, i_q)}{di_d} = \widetilde{L}_{Mqd}(i_d, i_q). \tag{14}
$$

Таким образом, насыщение железа и перекрестное насыщение необходимо учитывать в реальных системах, т. к. оно оказывает влияние на потокосцепление, что приводит к отклонению углового положения от ранее теоретически просчитанного. Для того чтобы избежать влияния перекрестного насыщения, в физической модели бездатчикового определения угло-

вого положения синхронного двигателя необходимо предусмотреть компенсатор. Стоит отметить, что влияние рассматриваемых насыщений незначительно и в случае использования синхронного двигателя в системах, которым не требуется высокая точность, возможно отсутствие компенсирующего устройства.

## **Список использованных источников**

1. Басков С. Н., Лицин К. В. Высокочастотная инжекция сигналов при бездатчиковом методе определения углового положения ротора // Электронный журнал «Машиностроение». – 2013. № 1. С. 28–34. http://indust-engineering.ru/

2. Басков С. Н. , Лицин К. В. Принцип векторно-импульсного управления электродвигателями переменного тока // Вестник Южно-Уральского государственного университета «Энергетика». –2013. – 13 том. №1. – С. 92–95.

3. Adriano Faggion Algorithms and Rotor Designs for the Position Estimation of PM Synchronous motors at Zero and Nonzero Speed. Universiteta degli studi di Padova. 2011.

4. Filho and E. Avolio, "Dynamic Simulation of an Induction Motor Fed from an Isolated Synchronous Generator", Proc. of th Intemational Conference in Electrical Machine, Pisa, Italy, September 12–14, 1988/

5. Levi E. A Unified Approach to main Flux Saturation Modeling in d-q Axis Models of Induction Machines, ibid. 1995. Vol.EC-10(3). Pp. 455–461.

6. Басков С. Н., Лицин К. В., Коньков А. С., Черкас Т. В. Исследование положения вектора потокосцепления ротора при векторно-импульсном пуске // Вестник Южно-Уральского государственного университета "Энергетика" [Текст] / ФГБОУ ВПУ "ЮУрГУ" (НИИ). – Челябинск: Издат.центр ЮУрГУ. – 2012. – Вып.18. – №37 (296). – ISSN 1990–8512. С. 68–72.

7. Al-bahooth M. A. Analysis of Transient Phenomena Associated with Saturated Three Phase Induction Motor. Msc thesis, King Saud University, Saudia Arabia, 1999.

УДК 669-042

1

 $A. B. Jososu, C. O. Jscu,$ 

ФГАОУ ВПО «Уральский федеральный университет

имени первого Президента России Б.Н. Ельцина», г. Екатеринбург, Россия

## **РАЗРАБОТКА МЕТОДОВ МОДЕЛИРОВАНИЯ ТЕПЛООБМЕНА В ПЕРИФЕРИЙНОЙ ЗОНЕ ДОМЕННОЙ ПЕЧИ**

### **Аннотация**

*Целью выполненного исследования являлась разработка методов моделирования теплообмена в периферийной зоне доменной печи. Модель позволяет оценить влияние рудной нагрузки, гранулометрического состава железорудных материалов на развитие процессов теплообмена и восстановительной работы газового потока периферийной зоны доменной печи.* 

<sup>52</sup> © Лозович А. В., Джимо С. О., 2014

*Ключевые слова: доменная печь, периферийная зона, теплообмен, рудная нагрузка, косвенное восстановление*

#### **Abstract**

*The purpose of this research was to develop methods of modeling of heat transfer in the peripheral zone of blast furnace. The model allows to estimate the influence of ore load, size distribution of iron materials on development of heat transfer processes and recovery work of the gas flow in blast furnace.*

*Keywords: blast furnace, peripheral zone, heat transfer, ore load, indirect reduction*

На основе закономерностей теплообмена [1–3] и газодинамики разработана математическая модель оценки влияния рудной нагрузки, гранулометрического состава железорудных материалов на развитие процессов теплообмена и восстановительной работы газового потока периферийной зоны доменной печи.

Разработанная модель ориентирована на учет влияния гранулометрического состава железорудных материалов и рудной нагрузки в периферийной зоне печи на высоту верхней ступени теплообмена и степень косвенного восстановления.

В основе модели положены физические закономерности, описываемые следующими уравнениями.

Изменение количества газов рассчитывается по уравнению:

$$
\Delta P = \lambda \cdot \frac{h}{d_s} \cdot \frac{1 - \varepsilon}{\varepsilon^3} \cdot \frac{T}{T_0} \cdot \frac{P_0}{P} \cdot \frac{\rho_0 \cdot w_0^2}{2},\tag{1}
$$

где  $\lambda$  – коэффициент сопротивления;  $d_3$  – эквивалентный диаметр кусков шихты, м; ε – порозность, м<sup>3</sup>; *Т* – температура, К; *Р* – давление, Па;  $\rho_0$  – плотность газа, кг/м<sup>3</sup>;  $w_0$  – скорость газового потока при нормальных условиях.

Эквивалентный диаметр куска шихтовых материалов рассчитывался по уравнению:

$$
d_s = \frac{1}{\sum \mathcal{S}_i / d_i} \tag{2}
$$

Расчет высоты верхней зоны теплообмена производится по следующему уравнению:

$$
H_{\mathit{e.cm.}} = \frac{3 \cdot W_{\mathit{u}} \cdot c_{\mathit{kase}} \cdot \rho_{\mathit{nac}}}{\alpha_{\mathit{v}} \cdot \left(1 - \frac{W\mathit{u}}{W\mathit{z}}\right)}\,,\tag{3}
$$

где *W*ших – теплоемкость потока шихтовых материалов; *W*газ – теплоемкость газового потока;  $c_{\text{kax}}$  – кажущаяся теплоемкость шихтовых материалов;  $\rho_{\text{Hac}}$  – насыпная масса шихты;  $\alpha_{\text{v}}$  – коэффициент теплопередачи от газового потока к потоку шихтовых материалов в верхней ступени теплообмена.

Расчет степени косвенного восстановления производится по уравнению:

$$
R_i = \frac{V_{C\Sigma} \eta_{CO} + V_{H\Sigma} \eta_{H2}}{2P\delta},\tag{4}
$$

где  $\eta_{\rm co}$ ,  $\eta_{\rm H2}$  – степень использования СО и  $\rm H_2$  соответственно;  $V_{\rm CY}$ ,  $V_{\rm H5}$  – суммарное количество углерода и водорода, поступающих в печь с дутьем соответственно, м<sup>3</sup>/ч; P – производительность доменной печи, т/час;  $\delta$  – удельное количество газифицированного кислорода на 1 тонну чугуна, м $^{3}/$ т.

Изменение температуры газового потока рассчитывается по уравнению:

$$
\Delta t_G = \Delta m \cdot (t_{u0} - t_{u\kappa}), \qquad (5)
$$

где  $\Delta m$  – изменение отношения теплоемкостей шихтового и газового потоков;  $t_{\text{III}}$  – температура шихтовых материалов, К; *t*шк – температура шихтовых материалов на колошнике, К.

Сравнение изменений параметров производилось относительно работы при рудной нагрузке, равной 2 т/т. Полученные результаты представлены на рис. 1–3.

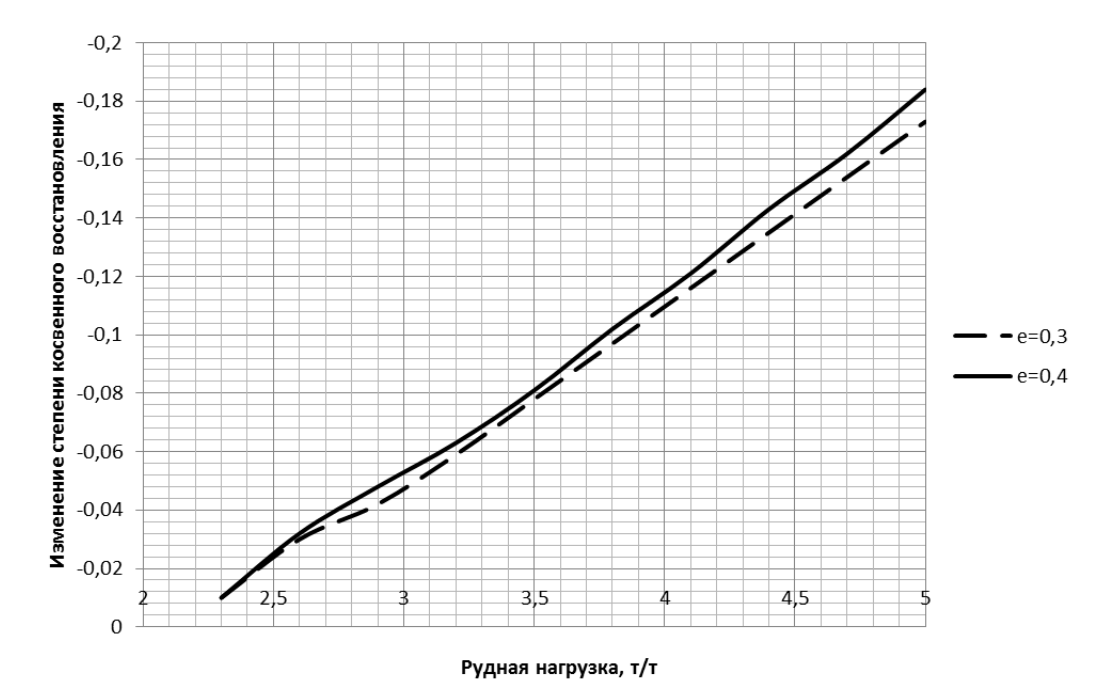

Рис. 1. Зависимость изменения степени косвенного восстановления от рудной нагрузки при разной порозности

Алгоритм моделирования влияния изменения рудной нагрузки и гранулометрического состава железорудных материалов реализован следующими вычислениями.

1. По информации о работе лотка засыпного аппарата за цикл загрузки рассчитывается рудная нагрузка в периферийной зоне печи [4] .

2. По известной зависимости [5] определяется порозность как в кольцевом сечении, так и в среднем для всего сечения шахты.

3. Принимая допущение о том, что количество газов в периферийной зоне обратно пропорционально отношению породностей в среднем по печи и в периферийной зоне, рассчитываем с использованием уравнения Эргона расход газов.

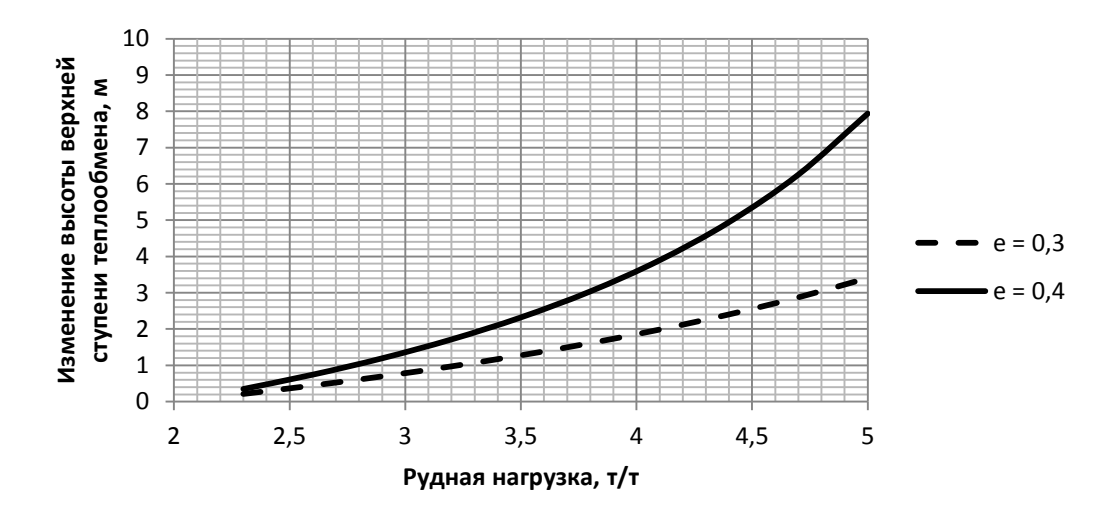

Рис. 2. Зависимость изменения высоты верхней ступени теплообмена от рудной нагрузки при разной порозности

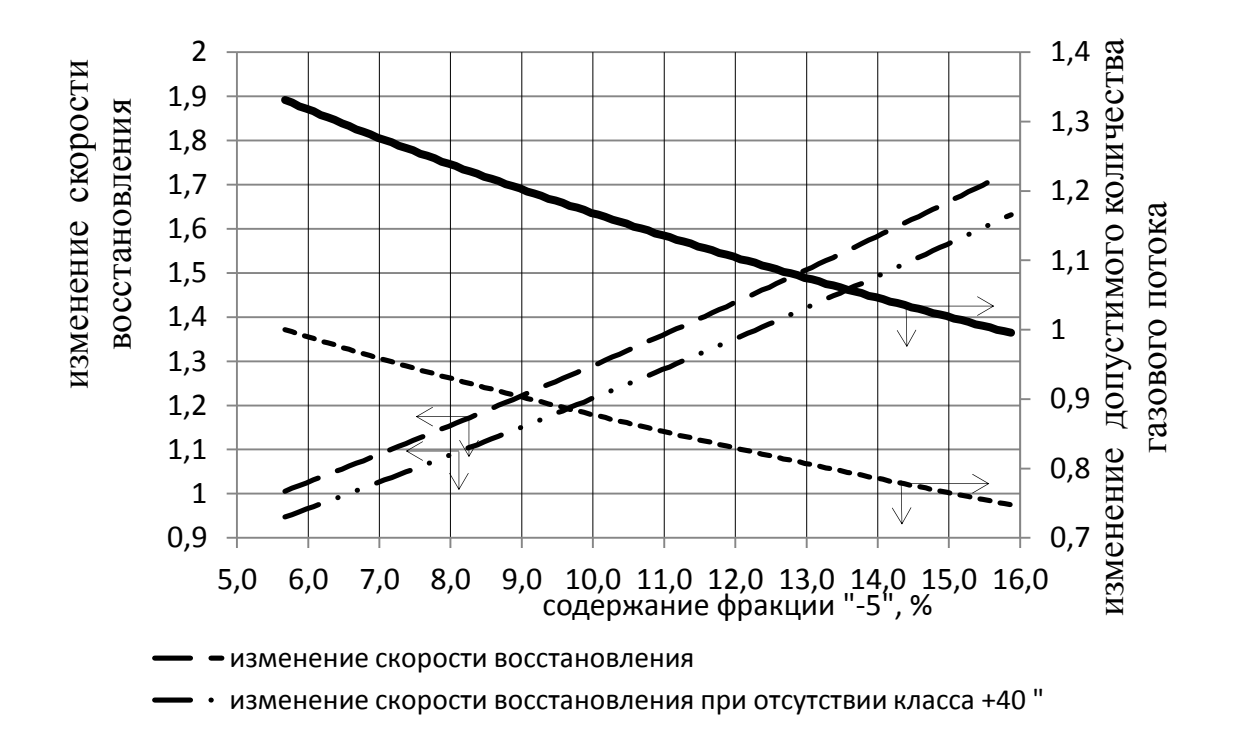

Рис. 3. Изменение скорости восстановления шихтовых материалов и количества газового потока от гранулометрического состава

4. При известном составе газов и рудной нагрузке в периферийной зоне печи находим степень косвенного восстановления, отношение теплоемкостей потоков шихты и газов, высоту верхней зоны печи.

5. Задаваясь изменением рудной нагрузки и гранулометрического состава железорудных материалов, определяем изменение количества газа восстановителя и скорость восстановления железорудных материалов.

6. Задаваясь изменением гранулометрического состава по модели сжимающейся сферы, рассчитываем изменение скорости восстановления частиц слоя. При этом эквивалентный радиус частиц определяется из уравнения (2).

236

### **Выводы:**

1) Разработанная модель теплообмена позволяет оценить тепловое состояние и управлять рудной нагрузкой в периферийной зоне доменной печи.

2) Снижение температуры газов в периферийной зоне печи сопровождается снижением степени косвенного восстановления.

3) Повышение рудной нагрузки в периферийной зоне доменной печи приводит к увеличению высоты верхней зоны печи и снижению степени косвенного восстановления.

4) Увеличение протяженности верхней зоны печи сопровождается повышением тепловых нагрузок в нижней части шахты из-за того, что реакции с выделением тепла смещаются вниз шахты.

5) Наличие в агломерате фракции «+ 40» мм сопровождается снижением порозности рудной части шихты и скорости восстановления оксидов железа.

6) Наиболее эффективное управление тепловой и восстановительной работой периферийной зоны доменной печи достигается при агломерате фракции 5–25 мм.

## **Список использованных источников**

1. Вегман Е. Ф. Доменное производство : справ. изд-е. В 2 т. Т. 1. Подготовка руд и доменный процесс / под ред. Вегмана Е. Ф. М.: Металлургия, 1989. 486 с.

2. Китаев Б. И., Ярошенко Ю. Г., Суханов Е. Л. и др. Теплотехника доменного процесса. М.: Металлургия, 1978. 248 c.

3. Jimoh S. O., Pyhteeva C. B., Zagaynov S. A. Analysis of the characteristics of the blast furnace peripheral zone // International journal of scientific & technology research. September 2013. Volume 2. Issue 9. P. 125–128.

4. Пыхтеева К. Б., Загайнов С. А., Филатов С. В., Филиппов В. В., Тлеугабулов Б. С. Оптимизация загрузки многокомпонентной шихты с использованием БЗУ // Сталь. 2010. № 4. С. 23–24.

5. Ковшов В. Н., Палаганов А. И., Остяков В. Г. и др. Исследование порозности многокомпонентных шихт // Металлургия и коксохимия. 1977. – Вып. 53. – С. 34–37.

### УДК 669-5

1

 $A. A. M$ ицкевич

ФГБОУ ВПО «Вятский государственный университет», г. Киров, Россия

## **НЕПРЕРЫВНОЕ ДОЗИРОВАНИЕ КРАСИТЕЛЯ В ЗАКРЫТЫХ СИСТЕМАХ ТЕПЛОСНАБЖЕНИЯ**

### **Аннотация**

*Одним из действенных способов повышения энергоэффективности систем теплоснабжения является снижение утечек теплофикационной воды через неплотные соединения и аварийные прорывы, а также уменьшение ее несанкционированного водоразбора (хищений) потребителями. Для решения обозначенной проблемы в нормативно-технической доку-*

<sup>53</sup> © Мицкевич А. А., 2014

ментаиии предлагается использование флуоресиеина динатриевой соли (уранин А). Подкраишвание теплоносителя нашло свое применение в разных регионах России, при этом уранин А добавляется в систему теплоснабжения эпизодически. В статье автором предложено организовать непрерывное дозирование красителя с помощью автоматического устройства «Дозафон», которое позволяет резко увеличить точность дозирования и предотвратить перерасход красителя. Максимальный экономический эффект достигнут за счет непрерывности процесса дозирования, при этом минимальные затраты на реагент обеспечиваются экономией красителя за счет высокой точности дозирования в трубопровод подпитки котельной.

Ключевые слова: водоподготовительная установка, перепад давления, уранин А, дозирующий насос, расходомер, инжекционные системы.

### **Abstract**

One of the most effective ways to improve the energy efficiency of heating systems is to reduce the leakage of heating water through leaky joints and emergency breakthroughs, as well as reducing its draw- unauthorized (theft) consumers. To solve the problems indicated in the specifications and technical documentation is provided the use of fluorescein disodium salt (uranin A). Tinting coolant found its application in various regions of Russia, with uranin A is added to the district heating system occasionally. In the article the author proposed to organize a continuous dosing of the dye with an automatic "Dozafon", which can improve the accuracy of dosing and prevent over dye. The economic effect achieved through a continuous process of dosing, with minimum cost sayings dye reagent is provided by high-precision dosing pipe feeding the boiler.

Keywords: water treatment installation, pressure drop, uranin A, metering pump, flow meter, injection systems.

Непрерывный рост стоимости энергоресурсов требует повышения эффективности их использования на всех стадиях. Снижение утечек теплоносителя через неплотные соединения и аварийные прорывы, а также сокрашение его несанкционированного водоразбора потребителями является одним из простых и эффективных способов энергосбережения. Согласно п. 4.12.30. [1] «... утечка теплоносителя из водяных тепловых сетей должна быть не более 0.25 % ... объема воды в тепловой сети ... в час».

В соответствии с данным документом весь объем воды, находящейся в системе теплоснабжения, полностью заменяется примерно за 16,7 суток. На практике зачастую величина утечки теплоносителя существенно превышает нормативное значение, при этом необходимый объем подпиточной воды возрастает и котельные несут необоснованные дополнительные затраты на водоподготовку. Кроме того, недостаточно эффективный контроль за утечками приводит к дополнительным затратам на электроэнергию при перекачке безвозвратно теряемой воды. В практике встречаются случаи, когда при значительном несанкционированном водоразборе на новых блочных котельных небольшой мощности срабатывает автоматика и котельная перестает работать. Так же стоит отметить, что при подземной прокладке тепловых сетей утечки через неплотные соединения и повреждения трубопроводов могут разрушать подземные коммуникации, вызывать подмывы фундаментов зданий, провалы тротуарных покрытий, что приводит к дополнительным затратам на восстановление повреждений.

По данным [2], «в 2006 году по этой причине КГУП «Примтеплоэнерго» (Приморский край) потеряло более 9,5 млн. руб. только на повышение расхода воды, а потери из-за перерасхода тепла составили свыше 97 млн. руб. С ноября 2007 года краситель стали добавлять в закрытые системы теплоснабжения практически во всех филиалах предприятия. В первый же месяц расход воды снизился … на 27,8 %. Этот успех объясняется тем, что зеленая вода не может быть использована в бытовых целях, и … специалистам «Примтеплоэнерго» стало проще определять места утечки теплоносителя».

Для решения обозначенной выше проблемы в нормативно-технической документации (согласно п. 6.134 [3]) предлагается следующее: «в отдельных случаях для контроля за герметичностью систем теплопотребления и несанкционированным разбором горячей воды из систем отопления при отсутствии горячего водоснабжения по согласованию с местными органами санитарно-эпидемиологического надзора с предварительным оповещением населения допускается использование флуоресцеина динатриевой соли (уранин А)».

Подкрашивание теплоносителя нашло свое применение в разных регионах России. При этом уранин А добавляется в систему теплоснабжения эпизодически, т. е. раз в год в течение всего нескольких дней происходит залповый ввод красителя в тепловую сеть. Дефекты теплотрассы (прорывы и неплотности) выявляются визуально протечками изумрудно-зеленого цвета, проводится ремонт трубопроводов. Недобросовестные потребители на время ввода в сетевую воду красителя прекращают ее несанкционированный разбор. Тем самым объем подпитки на различных объектах уменьшается в 2–5 раз в зависимости от региона.

Некоторые организации, использующие периодический залповый ввод красителя «уранин А» для предотвращения несанкционированного водоразбора, уже отмечают, что снижение расхода подпитки происходит не сразу, а в течение недели, обосновывая это тем, что потребители, «надеясь на чудо», продолжают сливать воду. В течение следующих нескольких недель оставшийся краситель постепенно удаляется из сети через неустраненные неплотности трубопроводов, а потребители снова начинают в прежнем объеме несанкционированно сливать сетевую воду для собственных нужд. Кроме того, появляются новые течи в теплотрассах, и в течение краткого времени объем подпиточной воды (т. е. утечек и несанкционированного водоразбора) возвращается к величинам, существовавшим до применения красителя.

Для уменьшения объема подпиточной воды, а значит и затрат, связанных с водоподготовкой в котельных, можно организовать непрерывное дозирование красителя с помощью стандартного дозирующего насоса. В настоящее время многие поставщики предлагают устройства, в которых дозирование заданного количества красителя в трубопровод происходит пропорционально объему воды, прошедшему через расходомер-счетчик, установленный на трубопроводе.

При анализе работы такой системы дозирования на реальном объекте выясняется, что дозирование пропорционально объему обрабатываемой воды не обеспечивается. Главным недостатком существующих устройств является отсутствие контроля давления в трубопроводе, в который производится дозирование. Суточный график давления в трубопроводе существенно изменяется в течение суток. Производительность же дозирующего насоса, используемого в такой системе дозирования, существенно зависит от давления в трубопроводе, в который производится дозирование.

Такой принцип работы существующих устройств дозирования приводит к неоправданному перерасходу красителя. В зависимости от характера суточного графика изменения давления перерасход может составлять до 50 % [5], при этом возможно превышение регламентированного нормативными документами содержания красителя (реагента) в воде.

Лля устранения указанного нелостатка существующих инжекционных систем дозирования красителя разработано устройство дозирования реагентов «Дозафон<sup>®</sup>», принципиальная схема которого представлена на рис. 1.

Объем воды, протекающий по трубопроводу 1, измеряется расходомером-счетчиком 2, затем контроллером 3 вычисляется точная доза реагента, при этом учитывается текущая величина давления в трубопроводе, измеряемая датчиком давления 5. Доза реагента вводится в трубопровод дозирующим насосом 4 по сигналу контроллера.

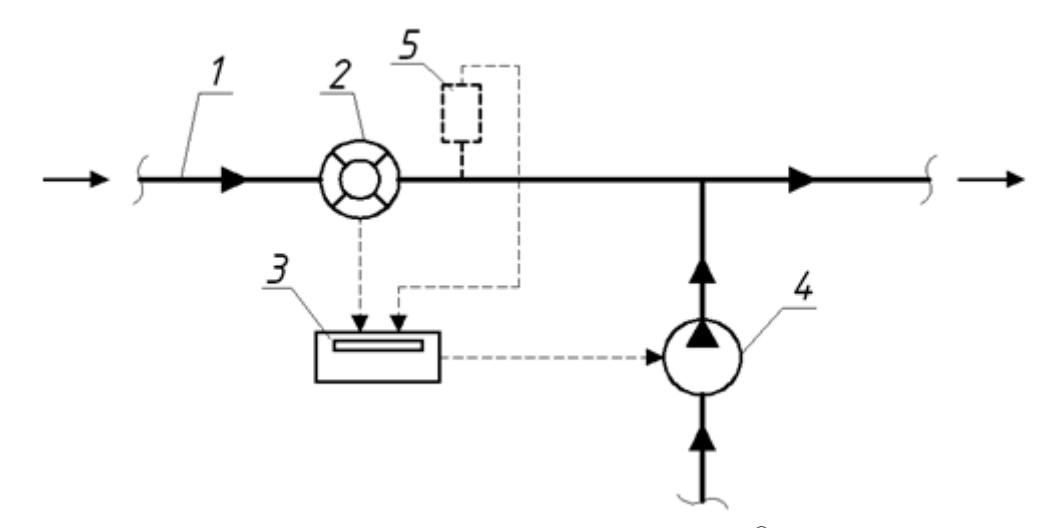

Рис. 1. Принципиальная схема устройства «Дозафон®»: 1 - трубопровод подпитки котельной;  $2 - \text{pacxo}$ домер-счетчик;  $3 - \text{koh}$ троллер; 4 - дозирующий насос; 5 - датчик давления

В принцип действия заложены постоянный контроль давления в трубопроводе в точке ввода красителя и ограничение времени между вводом очередных доз реагента. Контроль текущей величины давления в трубопроводе позволяет резко увеличить точность дозирования и предотвратить перерасход красителя. При этом в отличие от уже существующих устройств дозирования «Дозафон<sup>®</sup>» не требует регулирования и постоянной подстройки в процессе эксплуатации.

Экономия красителя так же обеспечивается за счет дозирования не прямо в трубопровод тепловой сети, а в трубопровод подпитки котельной. При этом первоначально возможно (но не обязательно) произвести «залповый» ввод красителя в сеть, а в дальнейшем дозирование будет осуществляться в малых объемах для поддержания постоянной окрашенности сетевой воды. Для дозирования в подпиточную воду с помощью устройства «Дозафон®» vpaнин А используют в виде 1%-го раствора. При расходе подпиточной воды 1  $\mu^{3}/$ ч расход 1%-го раствора уранин А составит от 0, 25 л/ч до 0,5 л/ч в зависимости от окрашивающей способности красителя и местных условий.

Предложенный способ позволит значительно уменьшить утечки и хищения сетевой воды в закрытых системах теплоснабжения. Максимальный экономический эффект достигается за счет непрерывности процесса дозирования, при этом минимальные затраты на реагент

обеспечиваются экономией красителя за счет высокой точности дозирования в трубопровод подпитки котельной.

## **Список использованных источников**

1. РД 34.20.501-95. Правила технической эксплуатации электрических станций и сетей Российской Федерации.

2. http://www.energyland.info/news-print-6907.

3. МДК 4-02.2001. Типовая инструкция по технической эксплуатации тепловых сетей систем коммунального теплоснабжения.

4. Пат. на полезную модель № 89661. Устройство дозирования реагента. F17D 3/12. Опубликовано 10.12.2009, бюллетень ФИПС № 34.

5. Мицкевич А. А. Пропорциональное дозирование реагентов-антинакипинов в системах водоснабжения // Энергосбережение и водоподготовка. 2010. № 3.

УДК 669-5

 $T. A.$  *Молочкова* 

ФГАОУ ВПО «Уральский федеральный университет имени первого Президента России Б.Н. Ельцина», г. Екатеринбург, Россия

# **РАЗРАБОТКА ПРОГРАММНОГО ОБЕСПЕЧЕНИЯ ДЛЯ УДАРНО-ТОЧЕЧНОГО МАРКИРАТОРА BRAIN F3**

## **Аннотация**

*Разработано программное обеспечение для ударно-точечного оборудования на базе контроллера Brain Evo. В данном докладе приведено описание ударно-точечного оборудования Brain F3, его составляющие и функции. Показана работа программного обеспечения, созданного для мобильной платформы на базе ОС WinCE.*

*Ключевые слова: ударно-точечное оборудование, программируемый электронный контроллер Brain Evo, мобильный терминал, программное обеспечение.*

## **Abstract**

*Software was developed for shock-point hardware controller-based Brain Evo. This report describes the impact-point equipment Brain F3, its components and functions. Shows the operation of the software created for a mobile platform based on OS WinCE.*

*Keywords: shock-point equipment, programmable electronic controller Brain Evo, mobile terminal, software.*

**Описание ударно-точечного маркиратора**. Ударно-точечное оборудование (УТО) Brain F3 входит в состав автоматизированной системы прослеживаемости изготовления продукции в трубопрокатном цехе №3 (Т-3) ОАО «Синарский трубный завод» «Синара ТПА-80» и предназначен для печати металлических бирок учетных единиц продукции.

1

<sup>54</sup> © Молочкова Т. А., 2014

УТО состоит из (рис. 1):

- маркировочной головки (позиция 1);
- фильтра и воздушного регулятора (позиция 2);
- маркировочного пера (позиция 3);
- программируемого электронного контроллера с мембранной клавиатурой и графическим дисплеем (позиция 4);
- компрессора Fubag (позиция 5);
- колонны (позиция 6);
- маховика (позиция 7) с дисплеем для регулирования высоты маркировочной головки;
- основы (позиция 8).

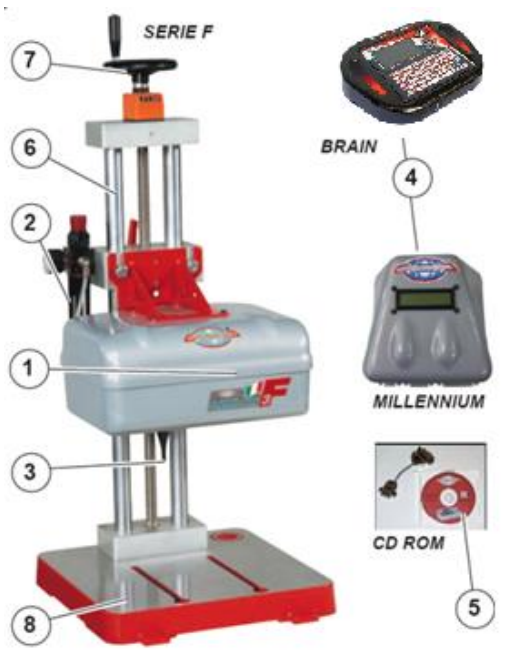

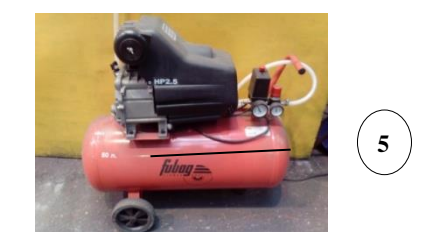

Рис. 1. Состав УТО

 МТСШК – мобильный терминал считывания штрихкода (рис. 2), подключенный по беспроводной сети к маркиратору [1].

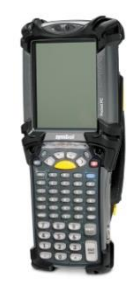

Рис. 2. МТСШК

Пользователь ударно-точечного маркиратора Brain F3 должен иметь квалификацию пользователя персонального компьютера в соответствии с внутренними регламентными документами завода.

Программируемый электронный контроллер маркиратора Brain Evo с мембранной клавиатурой и графическим дисплеем имеет возможность подключения к персональному компьютеру (ПК) через RS 232/485, оборудован разъемом ввода/вывода (I/O), имеет возможность подключения устройств: считывания штрихового кода, дискет, беспроводных систем и получения ".TXT" файлов.

УТО устанавливается стационарно в районе весов № 7 и подключается к фабрикаторской радиоточке.

**Цель разработки.** Целью разработки программного обеспечения для ударно-точечного оборудования на базе контроллера Brain Evo было:

- создание программного обеспечения для мобильной платформы на базе ОС WinCE, использующего сервис интеграции информационных ресурсов ОАО «СинТЗ» на базе программных продуктов Tibco (СИИР) и позволяющего в режиме графического интерфейса выполнять передачу данных в УТО с мобильной платформы;
- оценка эффективности созданного программного решения.

**Описание разработанного программного обеспечения.** Сервис интеграции информационных ресурсов ОАО «СинТЗ» – это программно-аппаратное решение для интеграции потоков данных информационных ресурсов ОАО «СинТЗ» (ERP, MES-системы и др. информационные ресурсы). СИИР построен по сервисно-ориентированной архитектуре (СОА).

В целях обеспечения наиболее оптимального способа использования УТО было принято решение реализовать работу с УТО через мобильную платформу. Такое решение способствует более эффективной организации рабочего процесса персонала участка пил пакетной резки, отделки и сдачи труб (УППРОСТ) в трубопрокатном цехе №3.

В качестве мобильной платформы использован мобильный терминал со считыванием штрихкода Symbol MC9090 (Motorola) под управлением ОС WinCE 5.0 [2].

Разработка программы для мобильной платформы выполнена в среде разработки MS Visual Studio 2008 [3] на языке программирования C# для исполняющей среды NET compact framework 3.5 [4].

На рис. 3 представлено главное окно программы мобильного терминала считывания штрих-кода. Выбираем, какие данные нужно считать со штрихкода.

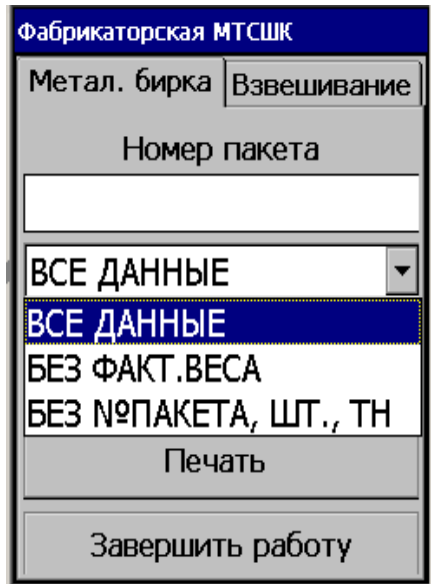

Рис. 3. Окно программы МТСШК

Далее на рис. 4 показана передача данных с мобильного терминала в маркиратор. Для этого с помощью мобильного терминала считывают номер пакета со штрихкода пластиковой бирки, после чего в программе отобразится информационное сообщение о том, что выполняется передача данных в маркиратор.

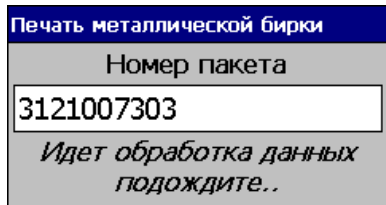

Рис. 4. Передача данных с мобильного терминала в маркиратор

По окончании процесса передачи данных в маркиратор в программе отобразится следующее информационное сообщение о начале печати бирки (рис. 5) и автоматически начнется печать бирки.

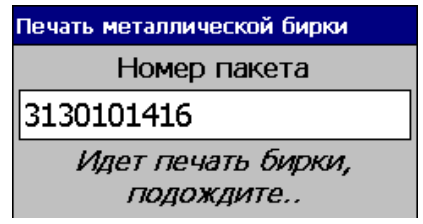

Рис. 5. Печать металлической бирки

После окончания печати металлической бирки на экране программы появится сообщение (рис. 6).

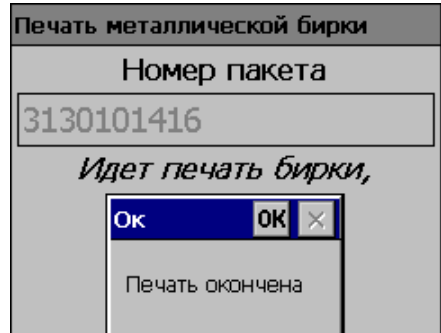

Рис. 6. Окончание печати металлической бирки

Далее нужно сверить данные напечатанной металлической бирки с пластиковой (рис. 7).

Разработанное программное обеспечение позволило достичь следующего эффекта:

 за счет исключения ручного способа набивания символов металлического ярлыка достигнуто уменьшение вибрационных нагрузок на технологический персонал;

 за счет использования УТО достигнуто уменьшение времени изготовления металлического ярлыка в 2,5 раза по сравнению с ручным набиванием ярлыка.

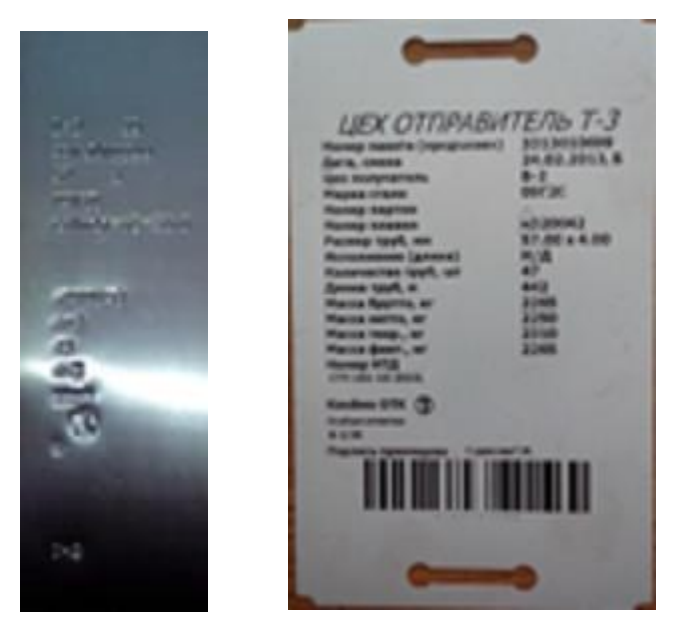

Рис. 7. Металлическая и пластиковая бирки

## **Список использованных источников**

1. Руководство по эксплуатации ударно-точечного оборудования Brain F3, Reggiana Macchine Utensili. – C. 14–30

2. Свободная энциклопедия Википедия, Windows CE 5.0. Режим доступа: http://ru.wikipedia.org/wiki/Windows\_CE\_5.0

3. Пауэрс Л. Microsoft Visual Studio 2008. СПб.: БХВ-Петербург, 2009. – 1200 с.

4. Свободная энциклопедия Википедия, NET compact framework 3.5. Режим доступа:http://ru.wikipedia.org/wiki/.NET\_Compact\_Framework.

## УДК 669-042

1

## $P. P. Myxa$ метшин, В. В. Лавров

ФГАОУ ВПО «Уральский федеральный университет имени первого Президента России Б.Н. Ельцина», г. Екатеринбург, Россия

# **ПРОГРАММНОЕ ОБЕСПЕЧЕНИЕ СИСТЕМЫ КОНТРОЛЯ ТЕПЛОВОГО СОСТОЯНИЯ И ПРОГНОЗИРОВАНИЯ ТОЛЩИНЫ ОГНЕУПОРНОЙ ФУТЕРОВКИ ПРОМЫШЛЕННЫХ ПЕЧЕЙ**

### **Аннотация**

*Работа посвящена разработке программного обеспечения системы контроля теплового состояния и прогнозирования толщины огнеупорной футеровки промышленных печей. Ключевые этапы разработки: изучение предметной области, проработка физической и математической постановки задачи, анализ требований пользователя к системе, проработка архитектуры программного обеспечения информационной системы, разработка структуры хранения данных, создание клиентского программного модуля, а также подготовка спра-*

<sup>55</sup> © Мухаметшин Р. Р., Лавров В. В., 2014

вочной документации. В основной функционал программного обеспечения входит диагностика состояния огнеупорной футеровки и прогнозирование ее толщины в контрольных точках на основе результатов обработки сохраненных значений статистическими методами, а также формирование отчета. Пользователями системы являются технологи, осушествляющие сбор, хранение, обработку и представление данных о распределении температур и толщин наружной стенки промышленных печей.

Ключевые слова: огнеупорная футеровка, информационная система, функциональная модель, сущность, проектирование, программирование, база данных.

#### **Abstract**

Work is devoted to the development of software control systems and prediction of the thermal state thickness of the refractory lining of industrial furnaces. Key stages of development: the study of the subject area, study of the physical and mathematical formulation of the problem, the analysis of user requirements to the system, the design of the software architecture of the information system, the development of data storage structures, creating a client software module, as well as the preparation of background documentation. In the main functional software includes diagnostics of the refractory lining and forecasting its thickness at the control points on the basis of the results of processing the stored values by statistical methods, as well as report generation. Users of the system is a technology that collect, store, process and present data on the distribution of temperature and the thickness of the outer wall of industrial furnaces.

Keywords: refractory lining, information system, functional model, entity, design, programming, database.

Для решения проблемы повышения эксплуатационной надежности, увеличения продолжительности кампании промышленных печей большое значение имеет контроль состояния огнеупорной футеровки печи: ее толщины, тепловых нагрузок на кладку. Для этого необходимо проводить огромное количество расчетов, производить подбор оптимального решения задач оптимизации. Эти вопросы решаются с помощью современных информационных систем.

В промышленных высокотемпературных печах для защиты, изготовления внутреннего облицовочного слоя (футеровки), различных поверхностей от высоких температур, нагрузок и химических воздействий применяются огнеупорные материалы. Теплоизоляционные материалы применяют для защиты внешней поверхности стен, перегородок печей, для изоляции труб различного диаметра, работающих в агрессивных высокотемпературных средах [1].

Температура на поверхности кладки печи находится в прямой зависимости с теплопроводностью футеровки, которая определяется ее состоянием, т. е. ее толщиной, целостностью.

Знание точной температуры поверхности стенок печи необходимо для оптимизации экономии производственных затрат и увеличения срока их эксплуатации. Измерение температуры поверхности печей важно для обнаружения и оценки:

- образования точек перегрева для предотвращения разрушения футеровки;

- состояния и эффективности футеровки и огнеупорной изоляции.

Регулярное обследование объекта, проводимое в состоянии термодинамического равновесия, начиная с момента ввода в эксплуатацию, позволяет сократить расход огнеупорных материалов на ремонт и предотвратить опасные аварийные ситуации.

В результате проведения диагностики выявляются местные участки неравномерного износа огнеупорной футеровки.

В качестве системы рассматривается многослойная плоская стенка промышленной печи, состоящая из слоя огнеупорного кирпича, слоя тепловой изоляции и металлического каркаса. В рассматриваемой ситуации перенос теплоты осуществляется двумя способами: конвекцией – от воздушной среды к поверхности стенки и теплопроводностью – через слои стенки.

Система находится в стационарном режиме, то есть температура во всех точках стенки остается неизменной с течением времени. Это обусловлено тем, что температура наружной стенки измеряется в тот период работы печи, когда осуществляется выдержка.

В основе расчета лежат два основных уравнения, описывающих тепловой поток в случае стационарного теплового состояния плоской стенки: закон Фурье (описывает передачу теплоты теплопроводностью) и закон Ньютона (описывает передачу теплоты конвекцией).

Также необходимо спрогнозировать толщину футеровки по уже имеющимся данным. Прогнозирование реализовано с помощью аппроксимации методом наименьших квадратов. Данный метод является одним из базовых методов регрессионного анализа для оценки неизвестных параметров регрессионных моделей по выборочным данным.

Архитектура построения информационной системы имеет модульную структуру. Модуль ввода/вывода исходных данных выполняет загрузку данных в программу, а также сохранение новых вариантов исходных данных. В качестве источника данных выступает локальная база данных. Модуль выполняет ввод и вывод данных согласно указанному варианту расчета, виду рассматриваемой стенки и дате, когда выполнялся данный расчет.

Модуль визуализации позволяет отобразить в табличном и графическом виде распределение температур и толщин наружной поверхности стенки.

Модель построения информационной системы приведена на рис. 1.

Следующим этапом была разработка функциональной модели базы данных. Это необходимо для того, чтобы приступить непосредственно к созданию структуры БД. При разработке функциональной модели для БД была использована среда BPwin v 7 – инструмент для моделирования, анализа, документирования и оптимизации бизнес-процессов [2].

Приступая к следующему этапу проектирования, необходимо помнить, что решаемая задача составляет только часть предметной области. Нужно построить гибкую легко наращиваемую систему. Для этого нужно построить информационную модель наиболее высокого уровня абстракции – концептуальное (инфологическое) проектирование. Составляемая модель должна быть проста, наглядна, содержать все сведения для дальнейших этапов проектирования, легко преобразовываться в модели баз данных для распространенных СУБД. Исходя из этих требований, в описываемой методике проектирования используется модель, названная «сущность-связь. Модель «сущность-связь» позволяет представлять объекты предметной области и отношения между ними. Она определяется в терминах: сущность, атрибут, связь.

Логическое (даталогическое) проектирование — создание [схемы базы данных](http://ru.wikipedia.org/wiki/%D0%A1%D1%85%D0%B5%D0%BC%D0%B0_%D0%B1%D0%B0%D0%B7%D1%8B_%D0%B4%D0%B0%D0%BD%D0%BD%D1%8B%D1%85) на основе конкретной [модели данных.](http://ru.wikipedia.org/wiki/%D0%9C%D0%BE%D0%B4%D0%B5%D0%BB%D1%8C_%D0%B4%D0%B0%D0%BD%D0%BD%D1%8B%D1%85) Даталогическая модель — набор схем [отношений,](http://ru.wikipedia.org/wiki/%D0%9E%D1%82%D0%BD%D0%BE%D1%88%D0%B5%D0%BD%D0%B8%D0%B5_%28%D1%80%D0%B5%D0%BB%D1%8F%D1%86%D0%B8%D0%BE%D0%BD%D0%BD%D0%B0%D1%8F_%D0%BC%D0%BE%D0%B4%D0%B5%D0%BB%D1%8C%29) обычно с указанием [первичных ключей,](http://ru.wikipedia.org/wiki/%D0%9F%D0%B5%D1%80%D0%B2%D0%B8%D1%87%D0%BD%D1%8B%D0%B9_%D0%BA%D0%BB%D1%8E%D1%87) а также «связей» между отношениями, представляющих собой [внешние ключи.](http://ru.wikipedia.org/wiki/%D0%92%D0%BD%D0%B5%D1%88%D0%BD%D0%B8%D0%B9_%D0%BA%D0%BB%D1%8E%D1%87) Преобразование концептуальной модели в логическую модель, как пра-

вило, осуществляется по формальным правилам. Этот этап может быть в значительной степени автоматизирован [3].

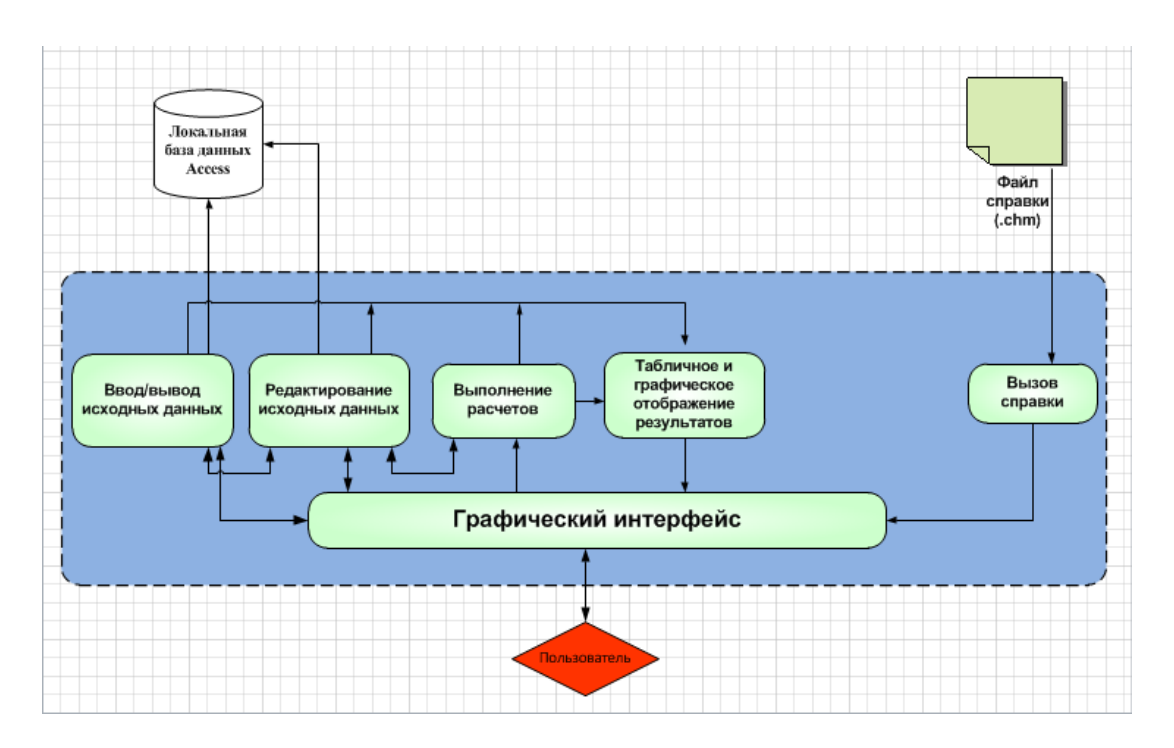

Рис. 1. Архитектура построения информационной системы

Даталогическая модель представлена на рис. 2.

Конкретный вид и содержание концептуальной модели базы данных определяется выбранным для этого формальным аппаратом. Обычно используются графические нотации, полобные ER-лиаграммам.

Концептуальная модель базы данных включает в себя:

описание информационных объектов или понятий предметной области и связей между ними;

описание ограничений целостности, т. е. требований к допустимым значениям данных и к связям между ними.

Даталогическое моделирование базы данных осуществляется непосредственно для конкретной СУБД и подразумевает под собой указание конкретных типов данных, связанных с той или иной СУБД.

При разработке программного обеспечения системы контроля толщины огнеупорной футеровки промышленных печей в качестве среды программирования использовался Microsoft Visual Studio 2010. В качестве языка программирования использовался объектноориентированный язык C# [4]. Система визуального программирования Visual Studio является очень популярной, легко осваиваемой и достаточно мощной средой, позволяющей реализовать все поставленные залачи.

Структуру хранения данных в проекте составляет локальная СУБД Microsoft Access. Основными функциональными назначениями ее являются обеспечение накопления и долговременного хранения данных во внешней памяти, обработка и предоставление данных в соответствии с запросами прикладной программы.

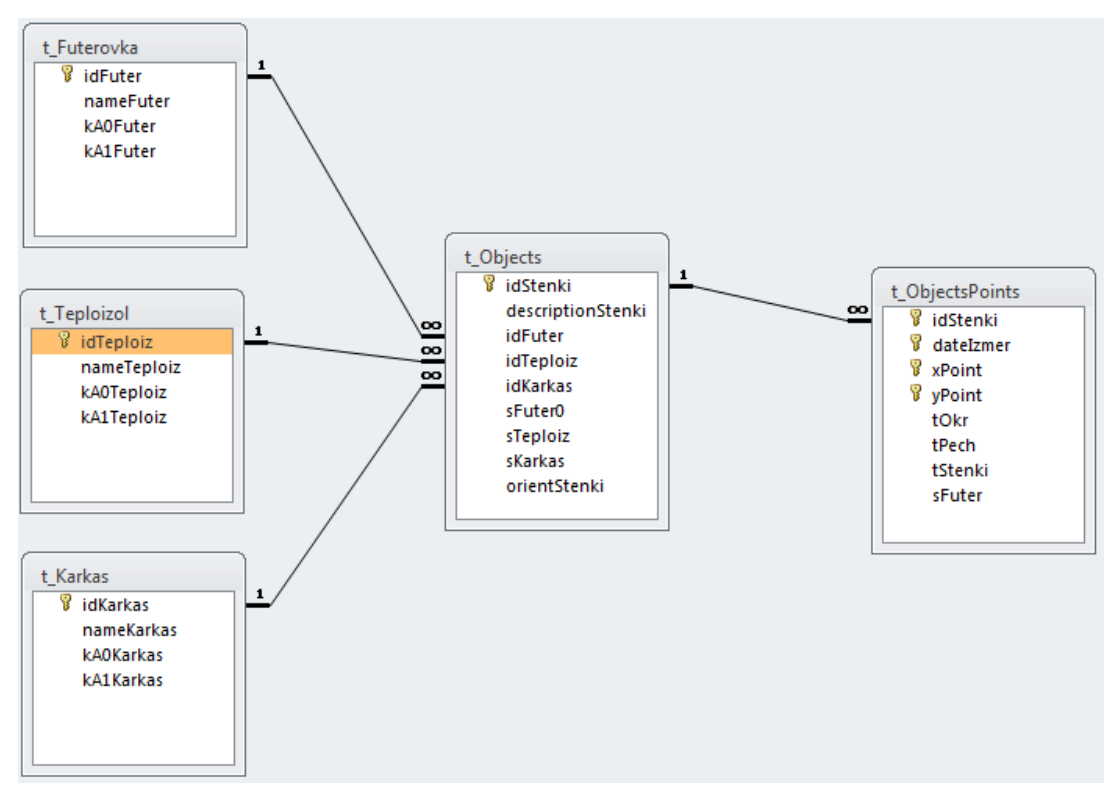

Рис. 2. Даталогическая модель

Microsoft Access обладает высокоорганизованным и простым интерфейсом, позволяет управлять всеми данными из одного файла базы данных.

В целях правильного использования и понимания работы приложения разработан файл справки. Инструментом для выполнения данной задачи является «Help & Manual v6».

Чтобы использовать программу, пользователь должен установить ее на свой компьютер. Для этого пользователю следует запустить на выполнение установочный файл программы. После установки для данной программы не требуется дополнительной настройки.

При проектировании программы была поставлена задача достижения определенной функциональности. По окончании создания программного средства достигнуты следующие функции:

- возможность ввода/вывода данных в БД:

- программный контроль над процессом корректировки значений исходных величин для недопущения некорректной работы программы;

- представление данных в табличном и графическом виде;

- представление данных по измеренной температуре и расчетным значениям толщины футеровки для отдельной точки в виде таблицы и графиков;

- прогнозирование толщины огнеупорной футеровки в контрольных точках на основе результатов обработки сохраненных значений статистическими методами.

Таким образом, в ходе работы проведен анализ литературных источников по теме исследований, были созданы база данных и программный продукт. Разработанные база данных и программное средство отвечают всем задачам, определенным в начале проектирования, обеспечивают заданную функциональность.

#### **Список использованных источников**

1. Казанцев Е. И. Промышленные печи. Справочное руководство для расчетов и проектирования / 2-е издание, дополненное и переработанное. М.: Металлургия, 1975. – 368 с.

2. Дубейковский В. И. Эффективное моделирование с CA ERwin Process Modeler (BPwin; AllFusion Process Modeler). М.: Диалог-МИФИ, 2009. – 384 с.

3. Горбаченко В. И., Убиенных Г. Ф., Бобрышева Г. В. Проектирование информационных систем с CA ERwin Modeling Suite 7.3: учебное пособие. – Пенза: ПГУ, 2012. – 154 с.

4. Фленов М. Е. Библия C#. – 2-е издание. – СПб: БХВ-Петербург, 2011. – 560 с.

УДК 669-5

1

*М. В. Пургина, В. В. Зимин, Р. С. Койнов <sup>56</sup>*

ФГБОУ ВПО «Сибирский государственный индустриальный университет», г. Новокузнецк, Россия

## **РАЗРАБОТКА СТРУКТУРЫ И ПРОЦЕДУР ФУНКЦИОНИРОВАНИЯ СИСТЕМЫ НЕПРЕРЫВНОЙ ОПТИМИЗАЦИИ ПРОЦЕССОВ**

#### **Аннотация**

*Описана иерархическая система показателей эффективности процессов и процедуры оценивания значений этих показателей. Выполнена математическая постановка задачи и предложены алгоритмы оптимизации ИТ-процессов жизненного цикла сервисов по критериям «затраты-эффективность».* 

*Ключевые слова: ИТ-сервис, ИТ-процесс, ИТ-провайдер, жизненный цикл сервиса, портфель сервисов, система управления, процедура оптимизации.*

#### **Abstract**

*The hierarchical system of processes parameters efficiency and estimation values procedures of these parameters is described. Mathematical task statement executed and optimization algorithms of services life cycle IT-processes by criteria «expense – efficiency» are offered.* 

*Keywords: IT-service, IT-process, IT-provider, service life cycle, service portfolio, management system, optimization procedure.*

Непрерывное совершенствование активов и процессов поставщика информационнотехнологических услуг (ИТ-провайдера) является необходимым условием поддержания и повышения его конкурентоспособности в нестационарной обстановке. Осуществляя улучшения, ИТ-провайдер решает множество задач: приводит свойства процессов и сервисов в соответствие изменяющимся требованиям к ним со стороны потребителей и управляющих органов различного уровня; снижает издержки на разработку и эксплуатацию процессов и сервисов; отбирает и применяет достижения (лучшие практики) ИТ-сообщества; реализует собственную обновленную стратегию и т. д. Отражением необходимости постоянной реализа-

<sup>56</sup> © Пургина М. В., Зимин В. В., Койнов Р. С., 2014

ции разных улучшений является предлагаемая в ITIL-3<sup>57</sup> стадия жизненного цикла сервиса (ЖЦС) – непрерывное улучшение сервисов (Continual Service Improvement – CSI) [1; 2]. Структурная сложность и многообразие информационно-технологических активов и процессов, широкий набор воздействующих на них контролируемых и неконтролируемых возмушений обуславливают необходимость включения в структуру системы управления производством и предоставлением ИТ-услуг (СУППУ) специальной системы непрерывной оптимизации процессов ИТ-провайдера (СНО).

Иерархия показателей эффективности ИТ-процессов. На рис. 1 представлена иерархическая структура показателей эффективности процессов жизненного цикла ИТ-сервисов. Основой для формирования конкретного состава показателей для каждого ИТ-процесса могут служить «ИТ-метрики», предлагаемые одним из авторов ITIL-3 Питером Бруксом в [3]. Здесь показатели первого уровня представляют собой совокупности  $\{\mu_{kl}^n/n = 1, N_{kl}\}, l \in L_k, k \in K$ локальных показателей, описывающих эффективность отдельных процессов  $P_{kl}$ . Второй уровень описывает агрегированные (на основе локальных) показатели  $\hat{q}_{kl}$  эффективности процессов  $P_{kl}$ , третий – показатели эффективности  $\hat{q}_k$  стадийных процессов  $P_1, P_2, P_3, P_4, P_u$ (стадии: 1 - разработка стратегии, 2 - проектирование, 3 - внедрение, 4 - эксплуатация, и утилизация), четвертый уровень соответствует комплексной оценке эффективности  $\hat{q}$  процессов ЖЦС в целом. Текущее состояние  $Q(t)$  иерархии показателей ЖЦС, иерархии  $Q_k(t)$ показателей стадии k, иерархии  $Q_{kl}(t)$  процесса описываются множествами:

$$
Q(t) = \{(q(t), z(t)), \{Q_{k}(t) | k \in K\}\},
$$
  
\n
$$
Q_{k}(t) = \{(q_{k}(t), z_{k}(t)), \{Q_{kl}(t) | l \in L_{k}\}\},
$$
  
\n
$$
Q_{kl}(t) = \{(q_{kl}(t), z_{kl}(t)), \{\hat{\mu}_{kl}^{n}(t) | n \in N_{kl}\}\}.
$$
\n(1)

Для оценки значений показателей эффективности используется конкретизация процедуры комплексного оценивания, специально разработанная для этих целей в теории управления организационными системами [4]. Процедура включает, в частности, операции приведения шкал измерения локальных показателей к единой дискретной шкале заданного ранга  $R$ , вычисления средневзвешенных значений показателей и последовательной «дихотомической» их свертки. Применение дихотомической свертки требует определения порядка свертывания показателей и построения соответствующих матриц. В работе использовались следующие процедуры оценивания значений показателей эффективности.

Преобразование  $\overline{A}^{\delta}_{kl}$ локальных показателей эффективности $\hat{\mu}^n_{kl}$ отдельных процессов  $P_{kl}$  в балльные значения  $\mu_{kl}^{\delta n}$  порядковой шкалы ранга R:

$$
\{\hat{\mu}_{kl}^{n} \mid n \in N_{kl} \} \xrightarrow{A_{kl}^{\circ}} \{\mu_{kl}^{6n} \mid n \in N_{kl}, \mu_{kl}^{6n} = \overline{1, R} \}, l \in L_k, k \in K. \tag{2}
$$

 $57$  ITIL-3 — библиотека инфраструктуры информационных технологий, ред. 3, 2007.
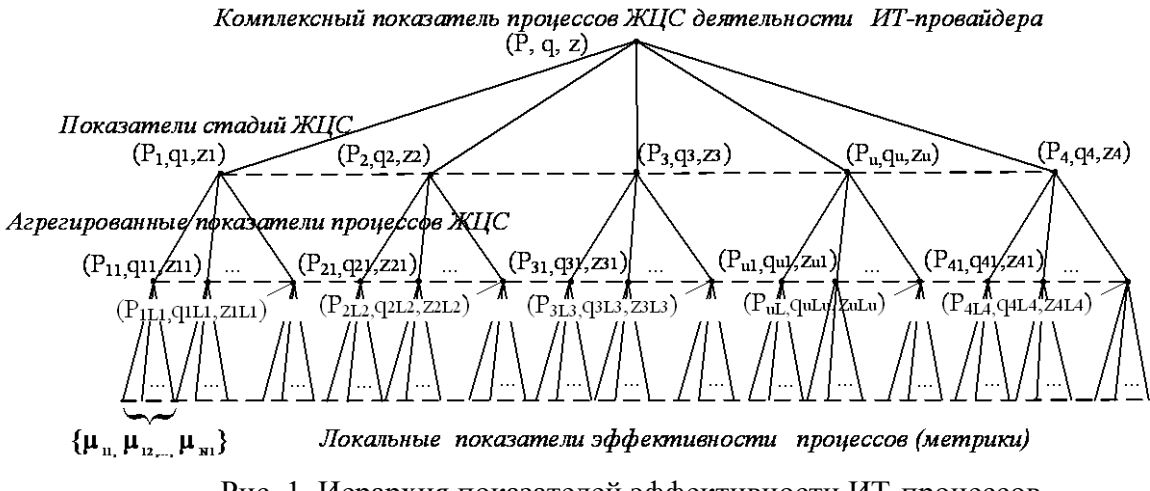

Рис. 1. Иерархия показателей эффективности ИТ-процессов

1) Формирование агрегированных оценок  $\hat{q}_{kl}$  эффективности процессов на основе локальных показателей процессов:

$$
\hat{q}_{kl} = A_{kl} / (\mu_{kl}^{6n} / n \in N_{kl} / j \in N_{kl} / n \in N_{kl} / j = \sum_{n \in N_{kl}} \mu_{kl}^{6n} \cdot \omega^{mn}_{kl}, \quad (3)
$$

где  $\omega^{m}{}_{kl} = \omega^{n}{}_{kl} / \sum_{n \in N} \omega^{n}{}_{kl}$  – нормированные веса важности показателей процессов.

2) Формирование оценок показателей эффективности  $\hat{q}_k$  стадий ЖЦС на основе оценок  $\hat{q}_{kl}$ процессов стадий и относительных весов  $\alpha_{kl}$ важности процессов в рамках стадий:

$$
\hat{q}_k = A_k(\hat{q}_{kl}, \alpha_{kl} \mid l \in L_k) = \sum_{l \in L_k} \alpha_{kl} \cdot \hat{q}_{kl}, k \in K.
$$
\n<sup>(4)</sup>

3) Формирование комплексной оценки эффективности  $\hat{q}$  процессов ЖЦС на основе значений оценок  $\hat{q}_k$  стадий и выбранных ЛПР дерева свертки  $A_{tr}$  и матриц свертки  $\{M(A_{tr})\}$ :

$$
\hat{q} = A(\{\hat{q}_k \mid k \in K\}, A_{tr}, \{M(A_{tr})\}),\tag{5}
$$

где  $A$  – оператор, реализующий процедуру свертки стадийных показателей.

Постановка и процедура решения вариантов задачи оптимизации ИТ-процессов ЖЦС.

Пусть

1) Известна иерархия показателей эффективности процессов ЖЦС, формула (1).

2) Заданы функции затрат  $z(\hat{\mu}_{kl}^{\delta n})$ ,  $l \in L_k$ ,  $k \in K$  и формула (6) вычисления затрат для достижения показателей эффективности различных уровней:

$$
z(\hat{q}(t)) = \sum_{k \in K} \sum_{l \in L_k} \sum_{\mu \in N_{kl}} z(\hat{\mu}_{kl}^{\delta n}(t)).
$$
  
(6)

3) Заданы операторы  $A_{kl}^{\delta}$  формула (2),  $A_{kl}$  формула (3),  $A_k$  формула (4) и  $A$  формула (5). 4) Определен ранг  $R = \{1, ..., r, ..., R\}$  единой порядковой шкалы измерения всех показателей иерархии.

**Вариант 1** задачи оптимизации. Найти такой набор  $Q^{opt}$  значений показателей эффективности ИТ-процессов ЖЦС, для которого  $(\hat{q}, z(\hat{q})) \rightarrow opt$ , при ограничениях (1)-(4).

**Вариант 2** задачи оптимизации. Найти такой набор  $O^{opt2}$  значений показателей эффективности ЖЦС, для которого:  $\hat{q} \rightarrow max$ ;  $\hat{z}(q) \leq z^*$ , при ограничениях (1) -(4), где  $z^*$  заданный ЛПР уровень затрат.

Вариант 3 задачи оптимизации. Найти такой набор  $Q^{opt3}$  значений показателей эффективности ЖЦС, для которого:  $z(\hat{q}) \rightarrow min$ ; при  $\hat{q} = q^*$ , при ограничениях (1)-(4), где  $q^*$ - заланное ЛПР значение комплексного показателя эффективности.

## Процедура решения задачи оптимизации ИТ-процессов ЖЦС для вариантов 1, 2, 3.

## 1) Интерактивная процедура построения пространства предпочтительных для ЛПР значений показателей эффективности процессов ЖЦС.

а) Разбиение множеств  $Q_k$  набора значений каждой стадии k на R подмножеств  $Q_k(\hat{q}_k)$  в соответствии со значениями, которые принимает показатель  $q_k \in \overline{1,R}$  эффективности стадии на элементах этого пространства:

$$
Q_k = \bigcup_{r=1}^k Q_k(\hat{q}_k = r) = \bigcup_{r=1}^k \{((\hat{q}_k = r), z(\hat{q}_k = r)), \{(\hat{q}_k, z(\hat{q}_k))\} | l \in L_k \} \}, k \in K,
$$
\n(7)

где г - значение показателя эффективности.

b) Упорядочивание элементов множеств  $Q_k(\hat{q}_k)$ ,  $q_k = \overline{1, R}$ ,  $k \in K$  по возрастанию  $z(\hat{q}_k)$  и выбор ЛПР в каждом из множеств  $Q_k(q_k)$  по  $N_{kq}$  элементов таким образом, чтобы  $\frac{R}{\sqrt{2}}$ 

$$
\prod_{k \in K} (\sum_{q_k=1}^N N_{kq_k}) \leq N^*,
$$
где  $N^*$  зависит от вычислительной мощности компьютера:

$$
Q_k^{\text{JITP}}(\hat{q}_k) = (((\hat{q}_k), z(q_k)), {(\hat{q}_k, z(\hat{q}_k))}/{l} \in L_k)_{n_k}/n_k = \overline{1, N_{kq_k}}), q_k = \overline{1, R}, k \in K.
$$
 (8)

Построение пространства  $Q^{I\!I\!I\!P}$  иерархии значений показателей эффективности процессов ЖЦС, предпочтительных для ЛПР, как произведения  $Q^{J\!I\!I\!I\!P} = \prod Q_k^{J\!I\!I\!I\!P} (q_k)$  и включение в каждый пространства элемент этого вычисленных величин

$$
\hat{q} = A(\hat{q}_k / k \in K), \quad z(\hat{q}_k) = \sum_{k \in K} z(\hat{q}_k). \quad \text{Tor} \text{A} \text{C}.
$$

$$
|Q^{unP}| = |\{ (\hat{q}, z(\hat{q})), \{ (\hat{q}_k, z(\hat{q}_k)) \mid k \in K \}, \{ \{ (\hat{q}_k, z(\hat{q}_k)) \mid l \in L_k \}, k \in K \} \} | \le N^*.
$$
\n
$$
2) \text{Построение решений вариантов } 1, 2, 3 \text{ задачи.}
$$
\n
$$
(9)
$$

Построение решения для варианта 1. Лексикографически упорядочить элементы пространства  $Q^{I\!I\!I\!I\!P}$  по убыванию  $\hat{q}$  и возрастанию  $z(\hat{q})$ . Представить результат упорядочения ЛПР в виде табл. 1. ЛПР должен либо непосредственно выбрать оптимальное решение из столбца 2 табл. 1, либо задать правило взвешивания критериев  $\hat{q}$  и  $z(\hat{q})$ .

Таблица 1

| $\hat{q} = R$    | $\overline{R}$ | $\boldsymbol{R}$       | $\boldsymbol{R}$ | $\cdots$ | $\boldsymbol{R}$ | $\cdots$  | $\cdots$         | $\cdots$         |                  | $\boldsymbol{R}$ |
|------------------|----------------|------------------------|------------------|----------|------------------|-----------|------------------|------------------|------------------|------------------|
| 1                | $\overline{2}$ | $\mathfrak{Z}$         | $\overline{4}$   | 5        | 6                | 7         | 8                | 9                | 10               | 11               |
| $z(\hat{q} = R)$ | $z_I(R)$ = min | $\leq_{Z_2}(R)$        | $\leq z_3(R)$    | $\cdots$ | $\leq z_n(R)$    | $\cdots$  | $\ddotsc$        | $\ddotsc$        |                  | $\leq_{ZNR}(R)$  |
| $\cdots$         | $\cdots$       | .                      | $\cdots$         | .        | $\cdots$         | $\cdots$  | $\cdots$         | $\cdots$         | .                | .                |
| $\hat{q}=r$      | r              | r                      | r                |          | r                | $\cdots$  | $\ddotsc$        | $\cdots$         | r                | Ø                |
| $z(\hat{q}=r)$   | $z_1(r) = min$ | $\leq z_2(r)$          | $\leq z_3(r)$    | $\cdots$ | $\leq z_n(r)$    | $\cdots$  | $\cdots$         | $\cdots$         | $\leq z_{Nr}(r)$ | Ø                |
| $\cdots$         |                |                        | $\ddotsc$        | $\cdots$ |                  | $\cdots$  | $\ddotsc$        | .                |                  | .                |
| $\hat{q}=4$      | $\overline{4}$ | $\overline{4}$         | $\overline{4}$   | .        | 4                | .         | $\overline{4}$   | Ø                | Ø                | Ø                |
| $z(\hat{q}=4)$   | $z_1(4) = min$ | $\leq z_2(4)$          | $\leq z_3(4)$    | $\cdots$ | $\leq z_n(4)$    | $\cdots$  | $\leq z_{N4}(4)$ | Ø                | Ø                | Ø                |
| $\hat{q}=3$      | 3              | 3                      | 3                | .        | 3                | .         | $\cdots$         | 3                | Ø                | Ø                |
| $z(\hat{q}=3)$   | $z_1(3) = min$ | $\leq z_2(3)$          | $\leq z_2(3)$    | $\cdots$ | $\leq z_n(3)$    | $\cdots$  | $\cdots$         | $\leq z_{N3}(3)$ | Ø                | Ø                |
| $\hat{q}=2$      | $\overline{2}$ | 2                      | 2                | .        | $\overline{2}$   | $\cdots$  | .                | .                | $\overline{2}$   | Ø                |
| $z(\hat{q}=2)$   | $z_1(2) = min$ | $\leq z_1(2)$          | $\leq z_I(2)$    | $\cdots$ | $\leq z_n(2)$    | $\cdots$  | $\ddotsc$        | $\cdots$         | $\leq z_{N2}(2)$ | Ø                |
| $\hat{q}=1$      | $\mathbf{1}$   | $\mathbf{1}$           | $\mathbf{1}$     | .        | $\mathbf{1}$     | $\cdots$  | $\cdots$         | $\mathbf{1}$     | Ø                | Ø                |
| $z(\hat{q}=1)$   | $z_1(1) = min$ | $\leq_{\mathbb{Z}}(1)$ | $\leq z_I(I)$    | $\ldots$ | $\leq z_n(1)$    | $\ddotsc$ | $\ldots$         | $\leq z_{NI}(1)$ | Ø                | Ø                |

Упорядоченное пространство решений ЛПР.

*Построение решения для варианта 3.* Выбрать тот элемент из второго столбца табл. 1, для которого  $\,\hat{q}\,$  $\dot{q} = q^*$ .

## **Список использованных источников**

1. OGC-ITIL V3-6 – Service Lifecycle – Introduction ITIL TSO 2007. –173 p.

2. Зимин В. В., Ивушкин А. А., Кулаков С. М., Ивушкин К. А. Основы управления жизненным циклом сервисов систем информатики и автоматизации (лучшие практики ITIL): учеб. Пособие. – Кемерово: Кузбассвузиздат, 2013. – 500 с.

3. Брукс П. Метрики для управления ИТ-услугами. – М.: Альпина Бизнес Букс, 2008. – 283 с.

4. Новиков Д. А. Теория управления организационными системами. М.: МПСИ, 2005. – 584 с.

УДК 669-5 *М. В. Ронкин, Е. И. Хрестина, А. А. Калмыков <sup>58</sup>* ФГАОУ ВПО «Уральский федеральный университет имени первого Президента России Б.Н. Ельцина», г. Екатеринбург, Россия

## **ИСПОЛЬЗОВАНИЕ ЦИФРОВЫХ АЛГОРИТМОВ В ЗАДАЧАХ ОБРАБОТКИ УЛЬТРАЗВУКОВЫХ СИГНАЛОВ**

#### **Аннотация**

*В статье рассмотрены вопросы повышения точности определения времен прохождения локационных сигналов в задачах измерений при помощи ультразвука. Приведены основные проблемы использования существующих аналоговых способов. Представлены наиболее используемые алгоритмы измерения времен прохождения сигналов на основе их цифровой обработки. Проанализированы точностные характеристики методов в зависимости от соотношения сигнал/шум. Рассмотрены: метод компаратора, метод аппроксимации полиномом и экспонентой, а также методы на основе отработки в фазовой области. Даны рекомендации по выбору цифровых алгоритмов измерений, пригодных для их реализации в приложениях ультразвуковых локационных измерений.*

*Ключевые слова: ультразвук, алгоритм измерения, цифровая обработка, локационные сигналы, численное моделирование, аппроксимация, точность.*

#### **Abstract**

*The article deals with the problem of improving the accuracy of determining the transit time of ultrasonic signals. It is reported about the main problems of existing analog methods. In article discussed the mostly used digital methods of signal processing. The analysis of the accuracy of methods depended on the signal to noise ratio are investigated. It's described in short of method of comparator, approximation methods and methods of processing in phase domain are given. In conclusion recommendations for choosing of digital methods for application of ultrasonic measurement systems are given.*

*Keyworks: ultrasonic, measurement algorithm, digital processing, location signals, numerical simulation, approximation, accuracy/*

Многие из приложений измерений физических величин при помощи ультразвука могут быть сведены к задачам ультразвуковой локации. К таковым могут быть причислены, например: ультразвуковая дальнометрия; гидролокация; расходометрия; измерение уровня жидкости; толщины изделий; неразрушающий контроль (дефектоскопия) и диагностика [1]. Во всех этих и многих других приложениях ультразвуковой локации одним из ключевых моментов является точное измерение времени прихода сигнала, прошедшего через среду при помощи дешевых устройств детектирования. В настоящее время наиболее используемым является аналоговый метод определения наличия полезного сигнала на входе приемника по пересечению им определенного порога (метод «компаратора», метод «триггера») [2].

1

<sup>58</sup> © Ронкин М. В., Хрестина Е. И., Калмыков А. А., 2014

Началом полезного сигнала на входе приемного устройства при использовании метода компаратора считается напряжение пересечения порога, которое заведомо отличается от нулевого, что является причиной наличия постоянной ошибки. Большая постоянная составляющая погрешности (до 3 %) является основным недостатком метода компаратора. Ввиду этого требуется тщательная градуировка показаний в зависимости от внешних условий [3].

В случае, когда принимаемый сигнал значительно искажен, его обнаружение становится затруднительным. Общие ошибки при детектировании такого сигнала можно разделить на 2 вида: ложное срабатывание компаратора или неточность в определении времени начала сигнала. Вторая ошибка более опасна, так как не может быть отклонена процедурами самоконтроля [4]. В литературе, например [2], предлагается не использовать компаратор для регистрации сигнала, так как часть колебаний приходящего импульса, меньше уровня срабатывания, пропускаются, и время срабатывания не совпадает с началом импульса, т. е. чем дальше отражающая поверхность и чем меньше амплитуда излучаемого импульса, тем больше периодов компаратора пропускается. Это приводит к тому, что погрешность метода компаратора зависит от выбранного значения порога и ее сложно учесть [2].

Современный уровень развития цифровой техники позволяет разрабатывать лешевые высокоскоростные цифровые устройства на основе достаточно производительных микропроцессоров. Это открывает новые возможности для создания устройств массового потребления, задача обработки сигнала в которых переносится из аналоговой части в цифровую. При таком подходе открываются различные преимущества, связанные с более простой реализацией математических алгоритмов, требующих больших вычислительных мощностей, соответствующее повышение точности измерений и их надежности [5].

Многими авторами предлагаются различные алгоритмы цифровой обработки сигналов. наиболее популярными из которых являются методы на основе аппроксимации огибающей принятого сигнала. При этом детектирование полезной составляющей сигнала определяется по пересечению ей определенного порога, превышающего значение сигнал/шум, однако, в отличие от метода компаратора, последующая цифровая обработка позволяет определить позицию начала сигнала с малой постоянной составляющей погрешности. Таким образом, при использовании данных методов не требуется сложной градуировки устройства. И влияние постоянной составляющей ошибки измерений, а также внешних факторов, которые ее вызывают, незначительно. Это является актуальным для массового производства устройств измерений при помощи ультразвука.

Среди цифровых способов определения времени прихода локационных ультразвуковых сигналов наибольшее распространение получили методы аппроксимации огибающей сигнала полиномом или экспонентой, а также методы на основе определения положения сигнала по анализу зависимости его фаз от времени. Авторами данной работы были проанализированы те и другие способы для модели ультразвукового локационного сигнала, прошедшего через однородную среду (рис. 1). В соответствии с этим принимаемый сигнал складывался в детекторе с белым шумом. Предметом анализа являлась точность методов обработки в зависимости от отношения сигнал/шум [6]. Зависимости приведены на рис. 2.

В случае аппроксимационных способов описания кривой коэффициенты полинома и экспоненты находились следующим образом. Как указывалось ранее, детектирование полезного сигнала осуществлялось по пересечению им некоторого порогового напряжения на детекторе, которое не менялось от величины отношения сигнал/шум. После этого определялись позиции пиков в принятом сигнале. По ним методом наименьших квадратов вычислялись искомые коэффициенты. Для полученной кривой находилось время прихода сигнала, как пересечение его нулевого напряжения. В случае использования экспоненциальной аппроксимации, как известно, не может быть пересечения оси абсцисс, поэтому началом сигнала являлась позиция, в которой значение кривой превышает определенный порог. Отличием такого порога является то, что его величина может быть выбрана меньше уровня шумов [2].

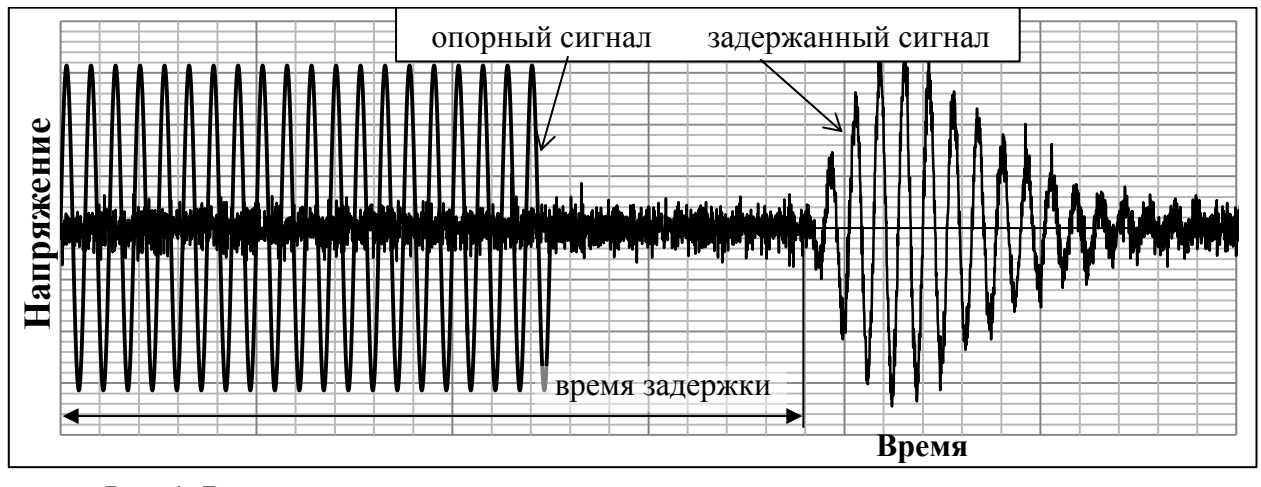

Рис. 1. Вид опорного и задержанного ультразвуковых локационных сигналов

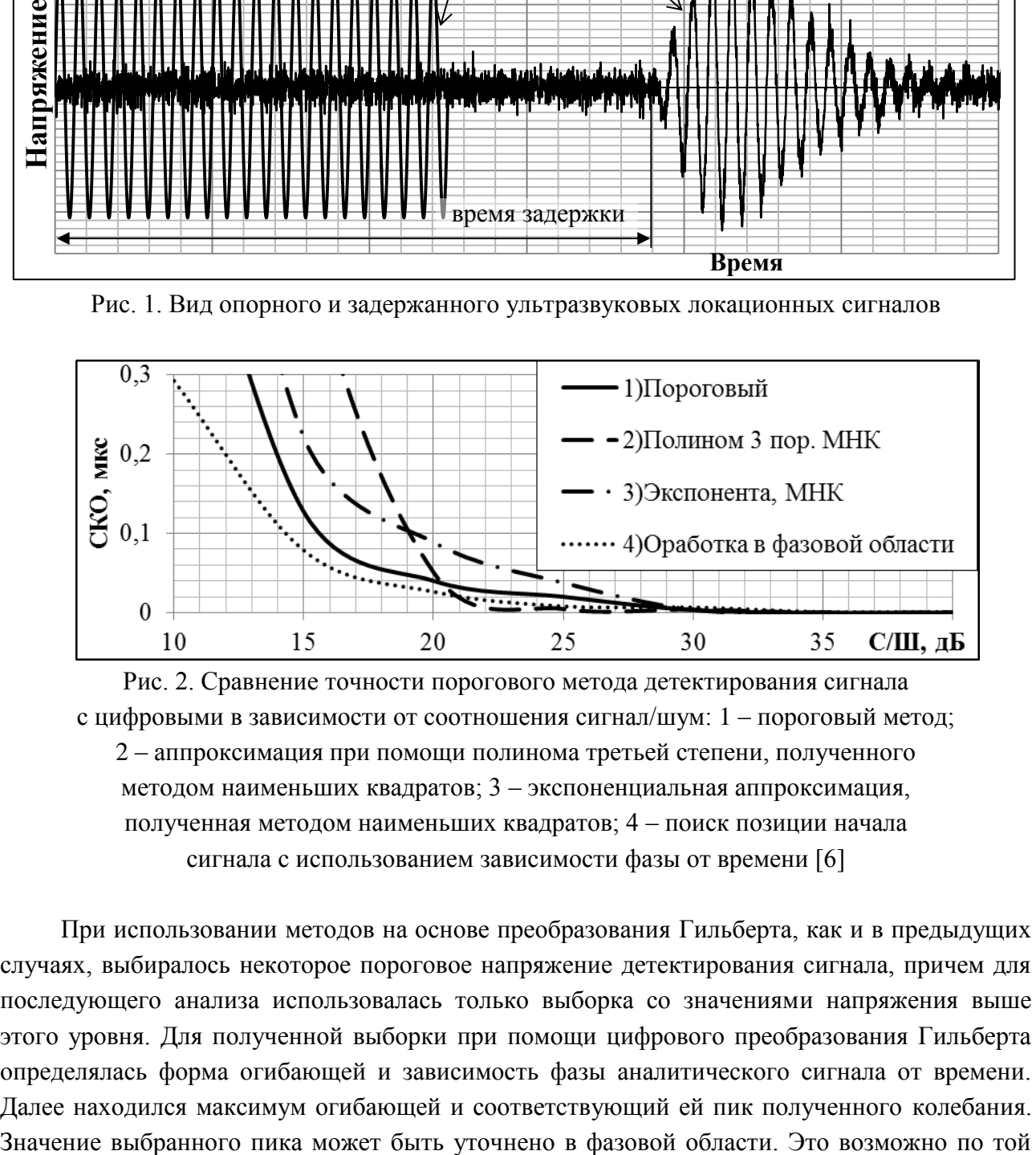

Рис. 2. Сравнение точности порогового метода детектирования сигнала с цифровыми в зависимости от соотношения сигнал/шум: 1 – пороговый метод; 2 – аппроксимация при помощи полинома третьей степени, полученного методом наименьших квадратов; 3 – экспоненциальная аппроксимация, полученная методом наименьших квадратов; 4 – поиск позиции начала сигнала с использованием зависимости фазы от времени [6]

При использовании методов на основе преобразования Гильберта, как и в предыдущих случаях, выбиралось некоторое пороговое напряжение детектирования сигнала, причем для последующего анализа использовалась только выборка со значениями напряжения выше этого уровня. Для полученной выборки при помощи цифрового преобразования Гильберта определялась форма огибающей и зависимость фазы аналитического сигнала от времени. Далее находился максимум огибающей и соответствующий ей пик полученного колебания.

причине, что фаза гармонического колебания на каждом участке от  $-\pi$  до  $\pi$  линейна. Соответственно пересечение такой функцией нуля может быть вычислено при помощи линейной аппроксимации зависимости с высокой точностью. При использовании данного метода предполагается, что значение наибольшего пика принятого сигнала всегда имеет один и тот же номер среди всех пиков выборки. Поэтому можно определить позицию первого пика полезного сигнала даже в том случае, если его напряжение ниже уровня шумов, и, таким образом, может быть получено время начала прихода полезной составляющей радиоимпульса [7].

Из рис. 2 видно, что в области высоких соотношений сигнал/шум все методы имеют приблизительно равную точность. Однако при увеличении уровня шумов более точными являются методы поиска позиции сигнала в фазовой области. Сравнимой точностью обладают методы на основе аппроксимации полиномом. При этом допустимым условием использования данных методов является наличие отношения сигнала к шуму выше 25 дБ. Также положительный эффект от использования цифровой обработки заключается в том, что детектирование наличия полезной их составляющей на входе может быть проведено по пересечению ими порога с достаточно высоким значением. Это позволяет снизить вероятность ошибки типа ложного срабатывания. Если величина сигнал/шум лостаточно высока, то и вероятность ошибки типа пропуска сигнала будет достаточно низкой. При использовании цифровой обработки, как отмечают многие авторы (например [2]), частота дискретизации может быть выбрана от 4 и выше, по сравнению с несущей частотой сигнала.

Современный уровень микросхемотехники при дешевой стоимости элементной базы позволяет обеспечить высокую скорость выборки по отношению к частотам, на которых применяются ультразвуковые локационные сигналы (до 10 МГц). По этой причине предложенные подходы являются актуальными при разработке новых устройств, использующих данный принцип измерения. Среди предложенных подходов наибольшей точностью в условиях высокого уровня шумов обладают способы определения времен пролета на основе фазовой области. Аппроксимационные методы обладают более низкой помехоустойчивостью, однако они проще в реализации, что делает их также актуальными во многих приложениях. При этом, как уже отмечалось выше, цифровая обработка сигналов позволяет снизить постоянную составляющую погрешность и соответственно упростить условия градуировки приборов и влияние внешних условий на их показания.

### Список использованных источников

1. Радж Б., Радженждар В., Паланичами П. Применения ультразвук. М.: Техносфера,  $2006. - 576$  c.

2. Солдатов А. И., Шестаков С. А., Пономарев С. В. Применение методов огибающих второго и третьего порядка для определения временного положения эхо-импульса // Томский политехнический университет. 2010.

3. Кремлевский П. П. Расходомеры и счетчики количества вещества. Кн. 2. - М.: Политехника, 2004. - 411 с.

4. Фалькович С. Е., Косотенко П. Ю. Основы статистической теории радиотехнических систем: учебное пособие. Харьков: ХАИ, 2005. - 363 с.

5. Жестков А. В. Применение DSP-технологий для измерения расхода жидких и газообразных сред в кориолисовых и ультразвуковых расходомерах «Элметро» // Элметро. Средства автоматизации. Метрология. 2013/3. Челябинск: Элметро, 2013. – С. 102–106.

6. Калмыков А. А., Ронкин М. В. Сравнение цифровых методов определения времени прихода локационных сигналов // Радиовысотометрия-2013. Каменск-Уральский, 2013. С. 413–418.

7. Kupnik M., Krasser E, and Groschl M. Absolute transit time detection for ultrasonic gas flowmeters based on time and phase domain characteristics // IEEE Ultrasonic Symposium. 2007. Pp. 142–145.

## УДК 669-7

1

 $C. A. Ca$ вчук, А. С. Истомин, Н. А. Спирин ФГАОУ ВПО «Уральский федеральный университет имени первого Президента России Б.Н. Ельцина», г. Екатеринбург, Россия

## **РАЗРАБОТКА ПРОГРАММНОГО ПРОДУКТА ДЛЯ ОЦЕНКИ ХОДА ДОМЕННОЙ ПЛАВКИ И ВЫЧИСЛЕНИЯ ВЕРОЯТНОСТИ ВОЗНИКНОВЕНИЯ ОТКЛОНЕНИЯ ОТ НОРМАЛЬНОГО РЕЖИМА**

## **Аннотация**

*В данной статье мы рассмотрим разработку программного обеспечения для вычисления вероятности возникновения отклонения доменной плавки от нормального режима, а также определения типа возможного отклонения. Данная программа является уникальной разработкой и предназначена для оперативного предоставления мастерам доменной плавки и другому производственному персоналу полного объема информации о ходе процесса плавки. Использование программы позволит упростить управление технологическим процессом, повысить эффективность производства, уменьшить вероятность простоев оборудования и аварий.*

*Разработанный программный продукт позволит выявлять наличие отклонений от нормального хода плавки и определять его тип по данным о работающей печи. Пользователь программы имеет возможность в любой момент просмотреть графическую информацию по каждому из параметров используемых в расчете отклонений, а также осуществлять диагностику хода печи в режиме реального времени.*

*Ключевые слова: программное обеспечение, программный продукт, вероятность отклонения, нормальный режим, графическая информация, параметры, доменная печь.*

#### **Abstract**

*In this article we look at development of software to calculate probability of blast furnace deviation from normal conditions and also determining the type of possible deviation. This program is a unique development and is designed to furnace foreman's and other manufacturing personnel for the timely provision of complete information during the melting operation. Use of the program will* 

<sup>59</sup> © Савчук С. А., Истомин А. С., Спирин Н. А., 2014

*simplify the control of technological process, improve manufacturing efficiency, and reduce the chance of accidents and equipment downtimes.*

*Developed software product allows detect the presence of deviations from the normal conditions of melting process and determine its type according to the working of the furnace. User is any time able to see the graphic information for each of the parameters used in calculating the deviations. And also perform diagnostics operation of the furnace in real time.*

*Keywords: software, software product, deviation probability, normal conditions, graphical information, parameters, blast furnance.*

В настоящее время не существует надежных методов оценки и прогнозирования хода доменной плавки. Это обусловлено высокой сложностью доменного процесса и отсутствием его полного математического описания. Одна из главных проблем математического моделирования доменного процесса связана с разрешением противоречий между сложностью моделируемого процесса и необходимостью решения технологических задач в одном темпе с процессом за заданный интервал времени с использованием реально имеющейся информации. Актуальной является задача поиска новых подходов к решению проблемы диагностики хода доменной плавки с использованием искусственного интеллекта.

Экспертные системы используются в доменном производстве за рубежом для исключения неадекватной реакции операторов на нарушения в работе доменной печи (похолодания и разогрев, подвисания шихты, канальный ход, неровный сход шихты, осадки и т. п.) и построены с использованием концепции искусственного интеллекта и включают в себя опыт специалистов-доменщиков. Наибольшее распространение экспертные системы для управления ходом доменных печей получили в Японии, в России разработкой научных основ создания экспертных систем доменной плавки активно занимаются ученые ряда организаций [1–8].

Таким образом, является актуальной задача разработки программного продукта для оценки хода и вычисления вероятности возникновения отклонения от нормального режима, предназначенного для экспертной системы доменной плавки. В основу моделирования и разработки программного обеспечения в этом случае целесообразно положить известный принцип возмущенного-невозмущенного движения. Условно модель можно разделить на две части – модель базового состояния и прогнозирующая модель. Модель базового состояния позволяет оценивать состояние процесса по фактическим усредненным показателям за базовый период работы печи за предшествующий период работы продолжительностью 2 часа. Прогнозирующая модель с использованием результатов, полученных для базового состояния, позволяет оценить показатели доменного процесса в текущий, последующий за базовым период продолжительностью также 2 часа.

Предварительно отметим *основные группы параметров, характеризующих ход доменной печи и используемых в системе:*

- химический состав чугуна и шлака, температура чугуна;
- информация с технических средств контроля хода доменной плавки;
- состояние фурменных зон;
- состояние горна доменной печи и, в частности, уровень расплава.

*Основные виды расстройств доменной печи, которые система диагностирует на базе искусственного интеллекта:*

- периферийный ход печи;
- осевой ход печи;
- канальный ход печи;
- перекос уровня засыпи;
- тугой ход печи;
- горячий ход печи;
- холодный ход печи.

*Основные способы воздействия на ход доменной плавки с целью устранения возникающих отклонений сводятся к следующему:*

- изменение режима загрузки материалов, рудной нагрузки, масс добавок;
- изменение дутьевых параметров;
- изменение давления колошникового газа.

*Управляющие воздействия реализуются обычно путем выдачи рекомендаций технологическому персоналу на их изменение*.

Создание функциональной модели было выполнено в программе AllFusion Process Modeler (BPwin) по стандарту IDEF0 (Integrated computer aided manufacturing DEFinition). Первый уровень функциональной модели представлен на рис. 1 и включает следующие блоки:

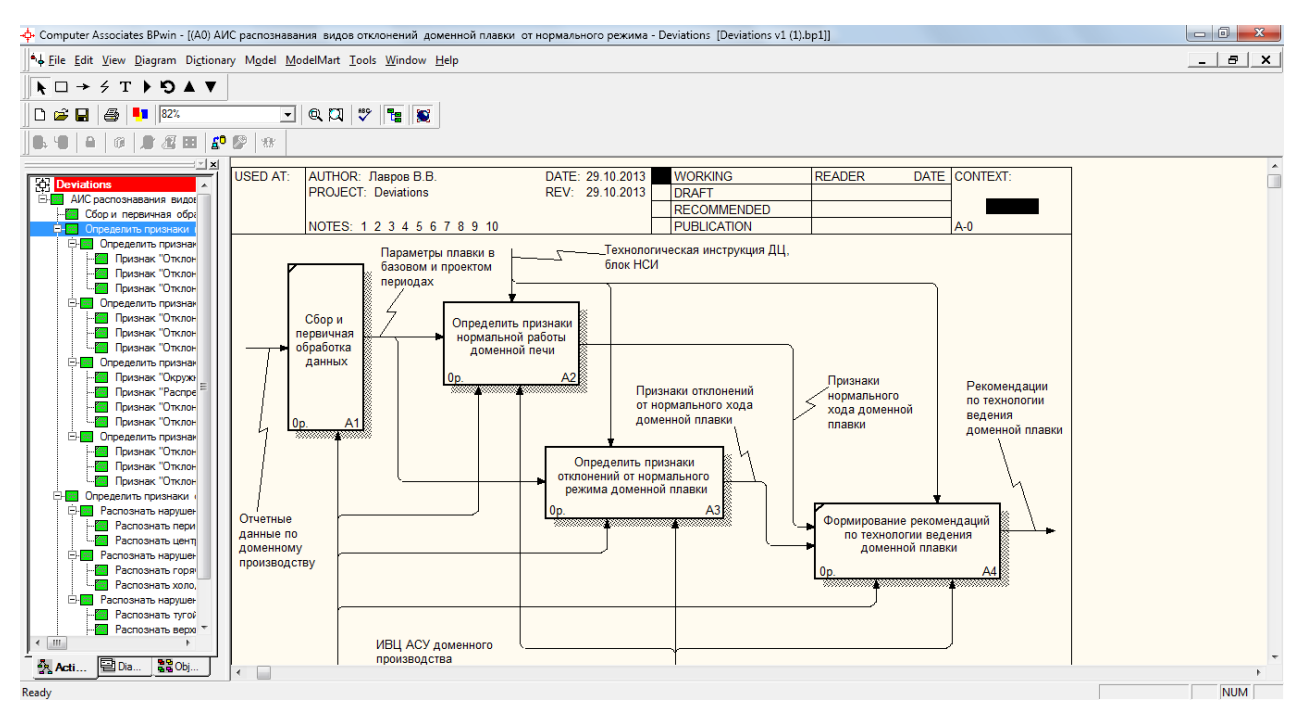

Рис. 1. Первый уровень функциональной модели информационной системы по распознаванию видов отклонений доменной плавки

1. *Блок «Сбор и первичная обработка данных».* Этот блок предусматривает оценку считываемых значений параметров за базовый период (сглаживание, интерполяцию) и выделение характерных изменений параметров на временном интервале 2 часов по специальным математическим процедурам. Этот же блок предусматривает считывание данных, поступающих в режиме реального времени, генерируемых как датчиками технологических параметров, так и вводимых вручную технологическим персоналом доменной печи в текущий момент времени.

2. *Блок «Выявление признаков нормальной работы доменной печи»* представляет блок, предназначенный для оценки нормального хода доменной плавки. Предусмотрена выдача в количественной форме величины вероятности хода доменной плавки в режиме нормальной работы.

3. *Блок «Определение признаков отклонения от нормального режима доменной плавки»* представляет блок, предназначенный для раннего обнаружения намечающихся расстройств доменной печи (канального хода, периферийного хода, тугого хода, горячего и холодного хода). Обеспечивается возможность идентификации ровного хода печи и диагностируется его развитие или нарушение. Предусмотрена выдача в количественной форме величины вероятности появления и развития того или иного вида расстройств хода доменной печи.

*4. Блок «Формирование рекомендаций по технологиям ведения доменной плавки.* Данный блок предназначен для информирования технологического персонала о причинах, вызвавших отклонение от нормального хода печи, и факторах, вызывающих нарушение теплового режима доменной плавки. Этот же блок предназначен для выдачи рекомендаций технологическому персоналу по применению одного из нескольких способов воздействия на ход доменной печи в случае обнаружения возникающего отклонения от нормального хода или наметившегося отклонения теплового состояния печи от заданного.

Всего функциональная модель содержит 90 декомпозированных блоков. На рис. 2 продемонстрирована архитектура программного обеспечения информационной системы, в которой выделены основные компоненты ее программной реализации.

Архитектура программного продукта условно состоит из трех частей: первая представляет собой математическую библиотеку на основе проведенных и формализованных расчетов. Расчетный модуль позволяет количественно оценить степень развития того или иного вида нарушений в ходе доменной плавки, диагностировать степень нормального режима доменной плавки. Вторая часть – это модуль, ответственный за работу с базой данных; он решает такие задачи, как обеспечение приложения данными в режиме реального времени, фильтрацию данных, их усреднение и предоставление в том виде, в котором их можно было бы использовать в алгоритме. Третья часть представляет собой пользовательский интерфейс, который заключает в себе основные функции для слежения за состоянием хода доменной печи. В основе программной реализации лежит технология .NET, что дает дополнительную свободу при выборе платформы, а также языка программирования. Программный продукт написан на языке C# с использованием среды разработки Microsoft Visual Studio 2012. Результат вычисления свидетельствует о вероятности наличия или отсутствия соответствующего отклонения в ходе доменной плавки и предоставляется пользователю в численном и графическом виде.

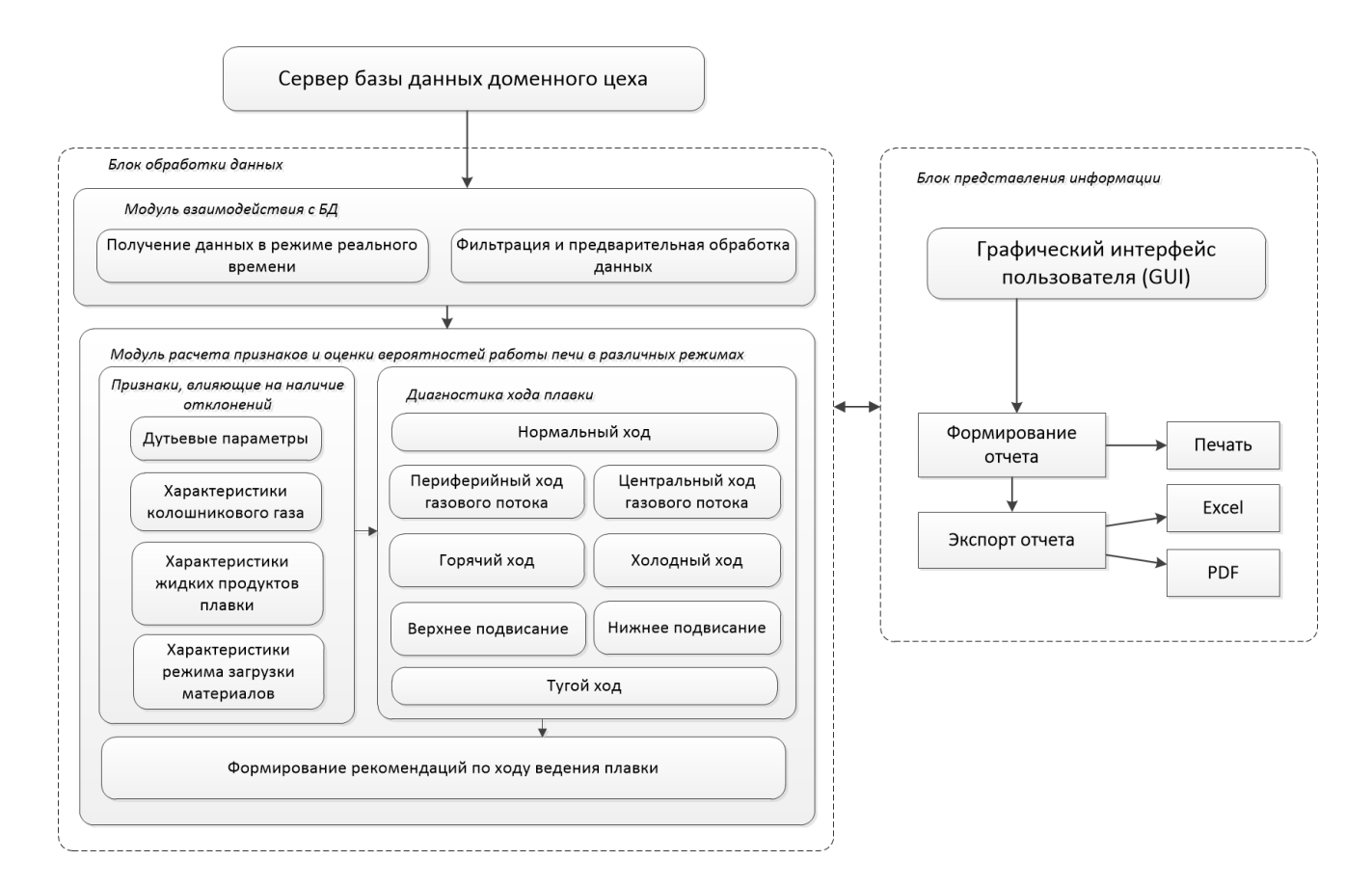

Рис. 2. Архитектура программного обеспечения

На рис. 3 представлено главное окно программы, в котором отражено состояние работы доменной печи. Для каждого из отклонений указано его состояние, а также есть возможность предоставления подробной информации по отклонению. Также есть возможность предоставления, в виде графиков, информации о параметрах, влияющих на вероятность возникновения определенного отклонения.

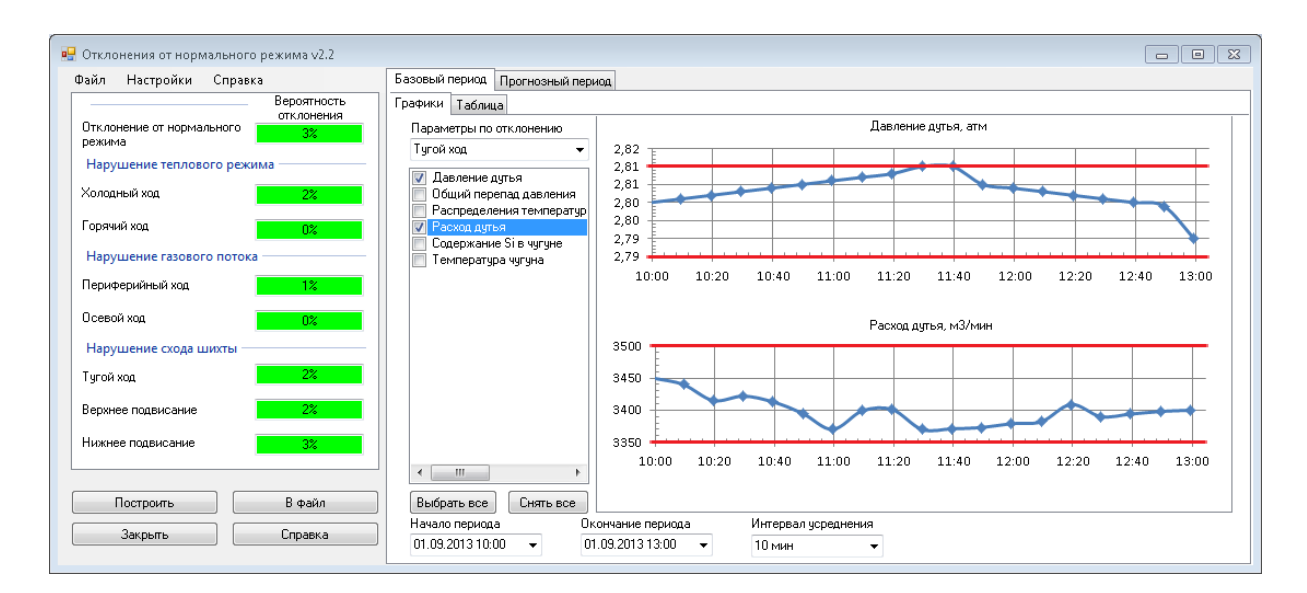

Рис. 3. Скриншот главного окна программы программного обеспечения для распознавания вида отклонений доменной плавки от нормального режима

Разработанный программный продукт позволит выявлять наличие отклонений от нормального хода плавки и определять его тип по данным о работающей печи. Пользователь программы имеет возможность в любой момент просмотреть графическую информацию по каждому из параметров, используемых в расчете отклонений, а также осуществлять диагностику хода печи в режиме реального времени.

## Список использованной литературы

1. Otsuka R. [e.a.] Совершенствование технологии управления и систем контроля для доменной печи // Сумитомо киндзоку=Sumitomo Metals. 1992. 44. №1. С.161-172.

2. Kenaga Yasuharu. Разработка экспертной системы для долгосрочного управления работой доменной печи // Дзайре то пуросэсу = Curr. and Mater. and Proc. 1991. 4. № 5. С. 1384.

3. Ed. By Yasuo Omori. Blast furnace Phenomena and modelling / Elsevier applied science. – London and New York,  $1987. - 631$  p.

4. Пат. Рос. Федерация: МПК 7G 05 В13/02. Интеллектуальная система регулирования / В. И.Соловьев, Ю. В. Ипатов, В. А. Краснобаев // № 200212 0524/09 Опубл. 01.08.2002.

5. Лисиенко В. Г., Чистов В. П., Пареньков А. Е. и др. Принципы построения экспертных систем в металлургии на примере экспертной системы «Советчик мастера доменной печи». Екатеринбург: УГТУ, 1996. 45 с.

6. Спирин Н. А., Ипатов Ю. В., Лобанов В. И. и др. Информационные системы в металлургии / под ред. Н. А. Спирина. Екатеринбург: УГТУ-УПИ, 2001. – 617 с.

7. Спирин Н. А., Лавров В. В., Рыболовлев В. Ю., Краснобаев А. В., Онорин О. П., Косаченко И. Е. Модельные системы поддержки принятия решений в АСУ ТП доменной плавки металлургии / под ред. Н. А. Спирина. – Екатеринбург: УрФУ, 2011. – 462 с.

8. Онорин О. П., Спирин Н. А., Терентьев В. Л. и др. Компьютерные методы моделирования доменного процесса / под ред. Н. А. Спирина. – Екатеринбург: УГТУ-УПИ, 2005. – 301  $\mathbf{c}$ 

## УДК 669-042

## В. Г. Свиткин, В. С. Швыдкий

ФГАОУ ВПО «Уральский федеральный университет имени первого Президента России Б.Н. Ельцина», г. Екатеринбург, Россия

# РАЗРАБОТКА ИНФОРМАЦИОННО-МОДЕЛИРУЮЩЕЙ СИСТЕМЫ ИНЖЕКЦИИ ПЫЛЕУГОЛЬНОГО ТОПЛИВА В ФУРМЫ ДОМЕННОЙ ПЕЧИ

#### Аннотапия

Рассмотрена математическая модель фурменного очага доменной печи, работающей с использованием инжекции пылеугольного топлива. Модель включает уравнение баланса обшей массы газа, уравнения баланса массы компонентов газа, уравнение теплового баланса газа, уравнение движения частиц угольной пыли, уравнение теплового баланса частицы

<sup>©</sup> Свиткин В. Г., Швыдкий В. С., 2014

*угольной пыли. На основе этой модели была разработана программа, позволяющая исследовать влияние различных факторов на температурные и концентрационные поля в фурменном очаге и подобрать рациональные параметры инжекции пылеугольного топлива с целью обеспечения полноты его сгорания в пределах фурменных очагов. Основные функции программы: представление результатов расчета в виде таблиц и графиков, хранение вариантов исходных данных в базе данных, экспорт результатов расчета в Microsoft Excel. Программа может быть использована технологами доменного цеха, а также в научноисследовательской деятельности студентов.*

*Ключевые слова: доменная печь, пылеугольное топливо, фурменный очаг, математическая модель, программный продукт.*

## **Abstract**

The mathematical model of the raceway of the blast furnace working with use of injection of *coal-dust fuel is considered. The model includes the equation of balance of mass of gas, the equation of balance of mass of components of gas, the equation of thermal balance of gas, the equation of movement of particles of a coal dust, the equation of thermal balance of a particle of coal dust. On the basis of this model the program was developed, allowing investigating influence of various factors on temperature and concentration fields in the raceway and choosing rational parameters of injection of coal-dust fuel, for the purpose of ensuring completeness of its combustion within the raceway. Main functions of the program: representation of results of calculation in the form of tables and diagrams, storage of options of basic data in a database, export of results of calculation to Microsoft Excel. The program can be used by technologists of domain shop, and also in research activity of students.*

*Keywords: blast furnace, coal-dust fuel, raceway, mathematical model, software product.*

В связи с высокой стоимостью кокса металлургические предприятия стремятся к снижению его расхода в доменном производстве. Поскольку доля стоимости кокса в расходах на доменную плавку велика, снижение удельного расхода кокса позволяет значительно снизить себестоимость чугуна. Вдувание пылеугольного топлива (ПУТ) в фурменные очаги доменных печей – один из способов снижения удельного расхода кокса, который получил широкое распространение на заводах США, Японии, Украины и других стран, начиная с 80-х годов ХХ века. Преимуществом угля по сравнению с другими заменителями кокса является его низкая стоимость, большие запасы и высокая теплота сгорания у фурм доменной печи. Главная цель применения ПУТ – замена части кокса на более дешевый вид углеродсодержащего топлива, в основном, из неспекающихся марок углей. На практике до 40 % кокса может быть заменено угольной пылью [1].

Использование ПУТ снижает затраты по сравнению с ценой на кокс на 35–50 %. Кроме этого, затраты на строительство комплекса пылеугольного топлива на порядок ниже, чем на строительство коксохимического завода эквивалентной мощности, а затраты на ремонт комплекса в 1,5 раза меньше, чем на реконструкцию коксовых батарей. В свою очередь сокращение коксохимического производства благоприятно сказывается на сохранении окружающей среды, поскольку производство кокса сопровождается выбросом в атмосферу значительного количества пыли и вредных газов (вредные выбросы в атмосферу при вдувании ПУТ в десять раз ниже по сравнению с вредными выбросами при производстве эквивалентного количества кокса).

Важной проблемой при использовании ПУТ является обеспечение полноты его сгорания в пределах фурменных очагов [2; 3]. В связи с этим возникает необходимость исследования влияния различных факторов на полноту сгорания ПУТ в фурменном очаге, а также на температуру и состав горнового газа. Эта проблема может быть решена разработкой и программной реализацией математической модели фурменного очага (ФО) доменной печи. Данная модель позволит технологу подобрать оптимальный расход ПУТ, крупность помола его частиц и другие параметры.

С позиций системного анализа доменная печь является сложной системой, которую можно разделить на несколько подсистем: подсистема теплообмена, движения газов материалов, восстановления железорудных материалов, плавления рудной части шихты, горения кокса в фурменном очаге. Для подсистемы горения кокса в фурменном очаге (ФО) входными параметрами являются параметры комбинированного дутья, коксовой насадки, а также геометрические параметры фурм и горна печи. Выходными параметрами являются распределения температуры, скорости газа и концентраций компонентов газовой фазы вдоль оси фурмы. Для построения математической модели инжекции угольной пыли необходимо рассмотреть закономерности процессов, протекающих в подсистеме горения кокса в ФО [4].

Согласно современным представлениям о процессах в ФО, после задувки печи первоначально осуществляется фильтрационный режим движения газов в рабочем пространстве. Вблизи фурмы выделяется осевая линия тока, вдоль которой скорость движения газов максимальна. Вдоль этой линии процесс горения кокса протекает наиболее интенсивно, вследствие чего образуется зона повышенной порозности слоя. По мере увеличения расхода дутья увеличивается объем зоны повышенной порозности слоя; по принципу наименьшей работы газы устремляются именно в эту зону. Поэтому в зоне повышенной порозности образуется свободная от кокса каверна, которая по мере увеличения расхода дутья превращается в изогнутую, постепенно расширяющуюся фурменную полость (рис. 1).

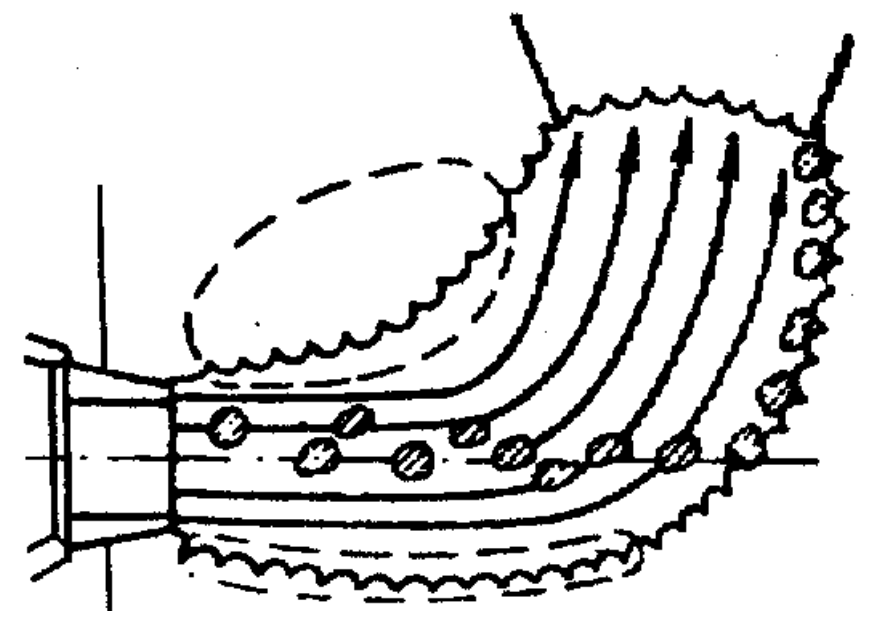

Рис. 1. Фурменный очаг

В рассматриваемой модели под ФО мы будем понимать свободную от кокса полость вблизи фурмы с примыкающей к нему оболочкой толщиной в 4-6 диаметров куска кокса. Поле скоростей газа в ФО двумерное, однако вертикальную составляющую скорости будем считать постоянной и пропорциональной горизонтальной. Процессы горения будем рассматривать как совокупность параллельно развивающихся явлений горения кокса в слое, одиночных кусков кокса и частиц угольной пыли.

Математическая модель задачи строится на основе методики расчета, изложенной в работе [4]. Математическая модель состоит из двух подсистем: подсистемы нагрева частиц УП и выделения летучих в фурменном приборе и подсистемы теплообмена и процессов горения в фурменном очаге. Рассмотрим основные уравнения подсистемы фурменного очага.

Уравнение баланса общей массы газа имеет следующий вид:

$$
\frac{-dF_x}{dx} = \frac{\Pi(x)}{S(x)} F_y \xi + \sum_{i=1}^5 w_i , \qquad (1)
$$

где *S*(*x*) – площадь ФО на элементарном участке с координатой *x*, П(*х*) – его периметр, *Fx* ,  $F_{y}$  – компоненты мольного расхода газа (моль / м<sup>2</sup>·с), w<sub>i</sub> – скорости реакций при взаимодействии *i*-го компонента с коксом оболочки ФО, ξ – доля поверхности ФО, через которую газ уходит вверх (параметр настройки модели).

Уравнение баланса массы *i*-го компонента газа имеет вид:

$$
\frac{-d(y_i)}{dx} = (y_i \sum_{j=1}^{5} (w_j) - w_i) / F_x, \qquad (2)
$$

где *уi* – массовая доля компонента газовой фазы.

Уравнение теплового баланса включает обычные статьи физической теплоты газа и кокса, теплообмена и выделения теплоты вследствие физико-химических превращений и имеет следующий вид:

$$
\frac{dT}{dx} = \int cT \sum_{i=1}^{5} w_i + c_k T_k \sum_{i=1}^{3} W_i^* + \sum_{i=1}^{3} W_i^* (-\Delta H_i) + \alpha \bullet a(T - T_k) \Big) /
$$
\n
$$
\langle \int F_x (c + T \frac{dc}{dT}) \Big|, \tag{3}
$$

где  $\alpha$  – коэффициент конвективной теплоотдачи,  $a$  – удельная поверхность кокса в единице объема ФО,  $T$  – температура газа,  $T_k$  – температура кокса в коксовой оболочке,  $W_i^*$  – общая скорость i-й реакции в оболочке ФО, Δ*H<sup>i</sup>* – тепловой эффект *i*-й реакции, с, *с<sup>k</sup>* – теплоемкости газа и кокса.

Кроме того, модель включает уравнение движения частицы угольной пыли, уравнение нагрева частиц и вспомогательные соотношения (зависимость теплофизических свойств веществ от температуры, давления и концентраций компонентов).

Для расчета скоростей химических реакций (реакции окисления углерода, реакции Будуара и реакции взаимодействия углерода с водяными парами) использовался подход, изложенный в работе [5]. Принимается, что энергия активации реакции Будуара в 2,2, а реакции взаимодействия углерода с водяными парами – в 1,6 раз больше реакции горения углерода. Также используется допущение, что графики зависимости константы скорости реакции от температуры для разных сортов угля сходятся в одной точке, называемой полюсом горения.

В этом случае константа скорости однозначно зависит от энергии активации соответствующей реакции. Сами координаты полюса горения являются параметрами настройки модели.

В качестве граничных условий приведенных уравнений выступают параметры комбинированного дутья на срезе фурмы. Начальные параметры частиц УП являются выходными параметрами подсистемы нагрева частиц УП и выделения летучих в фурменном приборе. Математическая модель нагрева частиц УП и выделения летучих в фурменном приборе подробно описана в работе [6].

Описанная математическая модель была реализована в виде программного продукта с использованием среды разработки MS Visual Studio 2010 и языка программирования  $C# [7]$ .

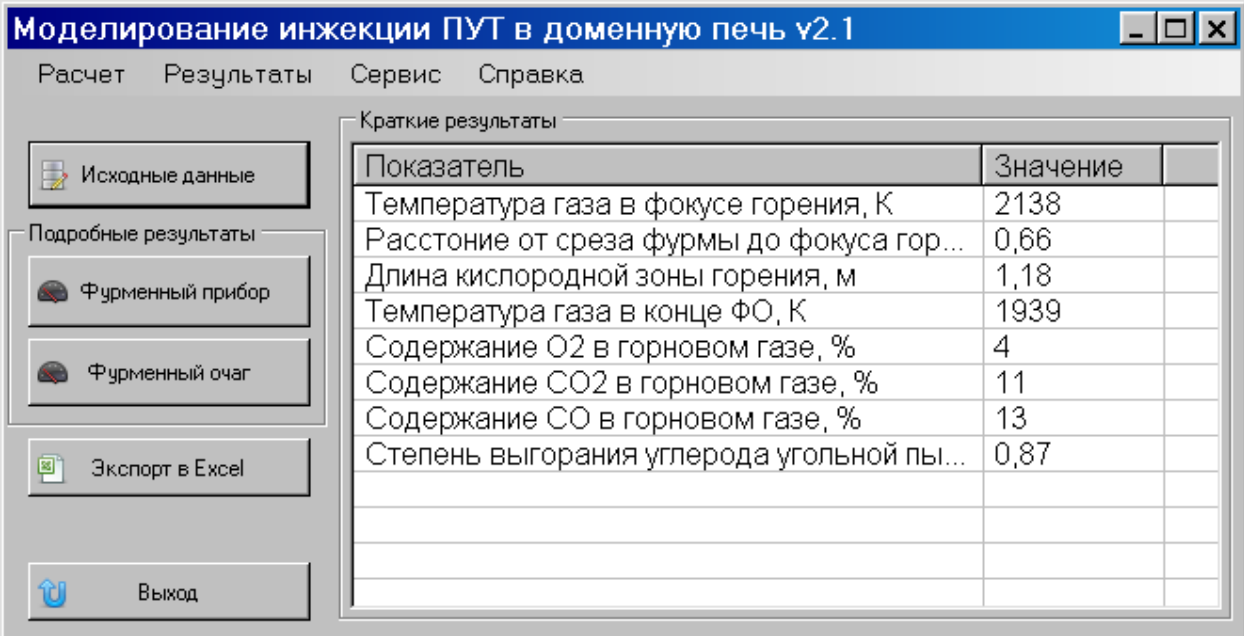

Главное окно программы представлено на рис. 2.

## Рис. 2. Главное окно программы

Для осуществления расчета необходимо нажать кнопку «Исходные данные», ввести исходные данные и нажать кнопку «ОК». В главном окне выводятся краткие результаты расчета:

- температура газа в фокусе горения - максимальная температура газа в фурменном очаге:

- расстояние от среза фурмы до фокуса горения - расстояние до точки, в которой температура газа достигает максимума;

- длина кислородной зоны горения - расстояние до точки, в которой концентрация кислорода падает ниже 5 %;

- температура газа в конце фурменного очага;

- содержание компонентов горнового газа (в конце фурменного очага);

- степень выгорания углерода угольной пыли в конце фурменного очага (в долях от массы коксового остатка).

Данные показатели удобно использовать для сравнения результатов расчета.

Для просмотра подробных результатов используются кнопки «Фурменный прибор» и «Фурменный очаг». Окно просмотра подробных результатов представлено на рис. 3. Подробные результаты включают графики и таблицы распределения температуры газа, концентраций компонентов и других параметров по длине фурменного очага и фурменного прибора.

Для хранения вариантов исходных данных программа использует базу данных MS Access.

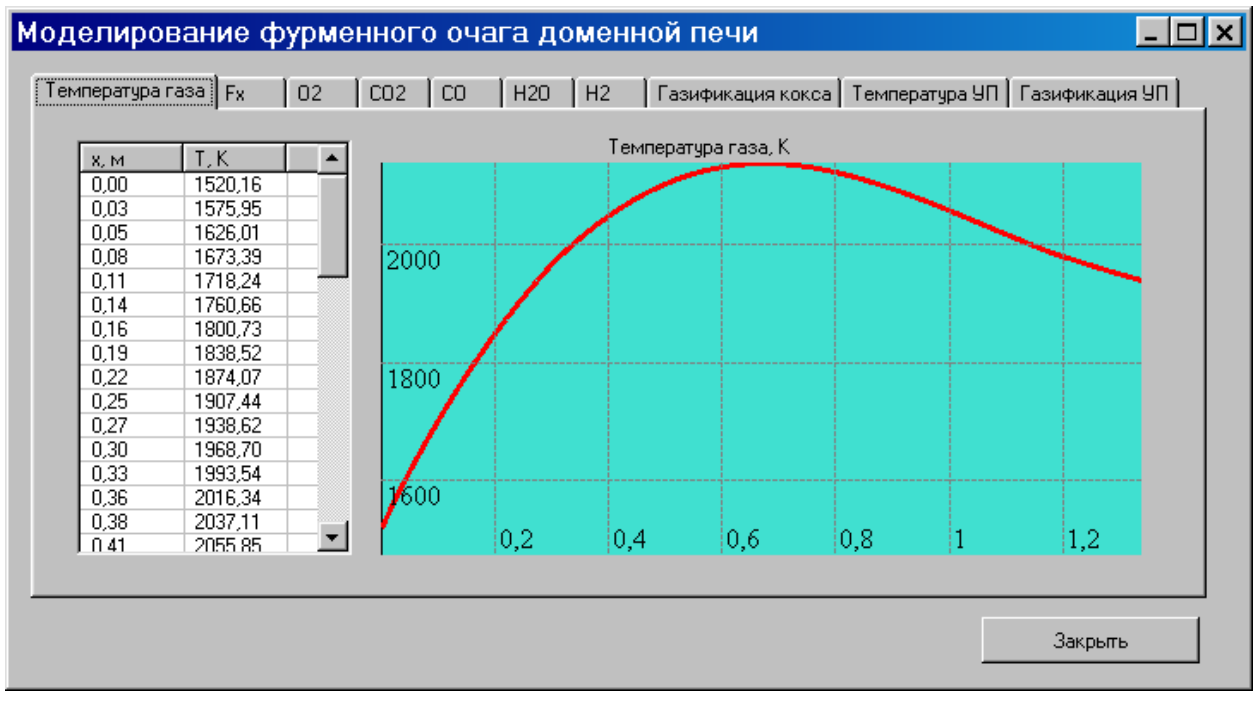

Рис. 3. Просмотр подробных результатов расчета

В программе предусмотрена функция экспорта результатов расчета в файл электронных таблиц Microsoft Excel. После выбора пути к файлу в диалоговом окне будет сформирован XLS-файл, состоящий из трех страниц:

«Краткие результаты» – значения сводных характеристик;

 «Фурменный прибор» – таблица распределения величин по длине фурменного прибора;

«Фурменный очаг» – таблица распределения величин по длине фурменного очага.

Рассмотрим влияние различных параметров ПУТ на основные характеристики фурменного очага. В табл. 1 показано влияние расхода ПУТ на основные параметры ФО. Видно, что повышение расхода ПУТ снижает температуру в фокусе горения и в конце фурменного очага – это означает, что для компенсации охлаждения ФО должно применяться повышение температуры дутья или его обогащение кислородом. Следует отметить, что при увеличении расхода ПУТ уменьшается длина кислородной зоны горения, и точка фокуса горения приближается к срезу фурмы, что может привести к более тяжелым условиям работы последней.

В табл. 2 показано влияние содержания летучих в угле на характеристики фурменного очага. Видно, что угли с большим содержанием летучих выгорают полнее.

Таблица 1

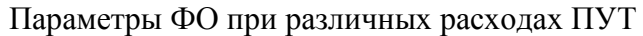

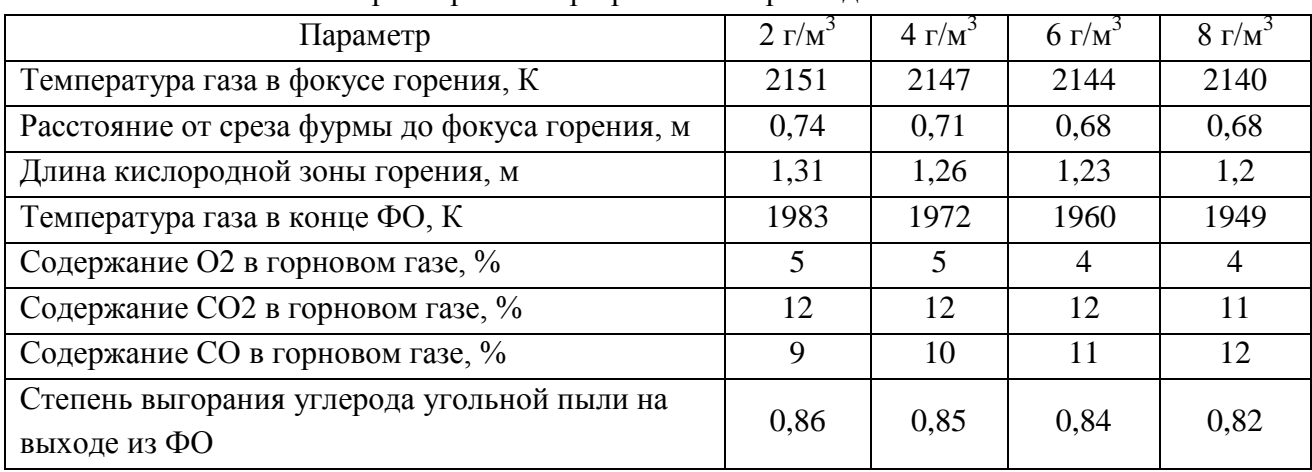

Таблица 2

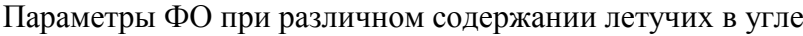

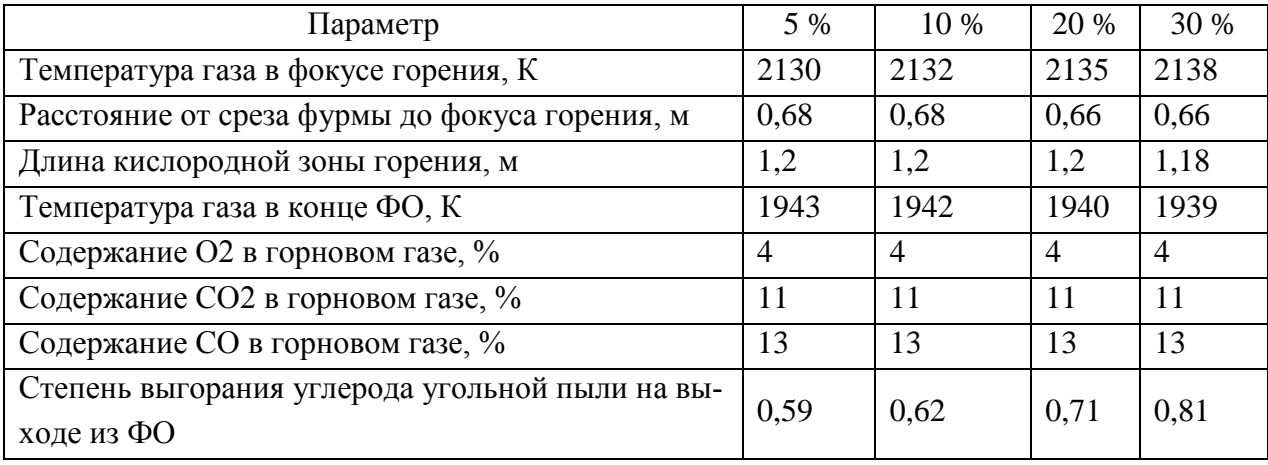

Обобщая результаты, полученные с помощью модели, можно сделать следующие выводы:

 инжекция ПУТ понижает температуру в фурменном очаге, для компенсации этого требуется повышение температуры дутья или обогащение дутья кислородом;

 при инжекции ПУТ фокус горения приближается к фурме, поэтому следует уделять внимание ее стойкости;

 для инжекции в доменную печь следует использовать уголь с содержанием летучих 20–40 % с крупностью помола частиц 0,1–0,15 мм;

 точка ввода угольной пыли в поток дутья должна находиться на расстоянии не менее 1 м от среза фурмы.

Таким образом, разработанная информационно-моделирующая система позволяет исследовать влияние различных параметров на состояние фурменного очага доменных печей, работающих с инжекцией пылеугольного топлива. Система может быть использована технологами доменного цеха для выбора рациональных значений технологических параметров, а также в научно-исследовательской деятельности студентов.

#### **Список использованных источников**

1. Плискановский С. Т., Полтавец В. В. Оборудование и эксплуатация доменных печей. – Днепропетровск: Пороги, 2004. – 495 с.

2. Дунаев Н. Е., Кудрявцева З. М., Кузнецов Ю. М. Вдувание пылевидных материалов в доменные печи. – М.: Металлургия, 1977. – 208 с.

3. Кочура В. В., Ярошевский С. Л., Конченко Е. В. Исследование полноты сгорания пылеугольного топлива, вдуваемого в доменную печь // III Міжнародна науково-практична конференція «Екологічна безпека: проблеми і шляхи вирішення»: Зб. наук. cт. У 2-х т. Т.2 / УкрНДІЕП. – Х.: Райдер, 2007. С. 327–332.

4. Спирин Н. А., Швыдкий В. С., Лобанов В. И., Лавров В.В. Введение в системный анализ теплофизических процессов в металлургии: учебное пособие для вузов. Екатеринбург: Уральский государственный технический университет, 1999. – 205 с.

5. Померанцев В. В., Арефьев К. М., Ахмедов Д. Б. и др. Основы практической теории горения. – Л.: Энергоатомиздат, 1986. – 312 с.

6. Швыдкий В. С., Быков А. Г., Луговых Г. А., Карымов Р. Р. Газификация частиц угольной пыли в фурменном приборе доменной печи // Известия высших учебных заведений. Черная металлургия. – 2008. – № 4. – С. 7–10.

7. Балена Ф., Димауро Дж. Современная практика программирования на Microsoft Visual Basic и Visual C#: пер. с англ. – М.: Русская редакция, 2006. – 640 с.

УДК 669-5

1

 $\Pi$ *, А. Силкин, В. Ю. Носков* ФГАОУ ВПО «Уральский федеральный университет имени первого Президента России Б.Н. Ельцина», г. Екатеринбург, Россия

## **РАЗРАБОТКА И ВНЕДРЕНИЕ SCADA-СИСТЕМЫ В РАМКАХ ПРОЕКТА ПО СОЗДАНИЮ АСУТП И МОДЕРНИЗАЦИИ АФФИНАЖНОГО ЦЕХА**

### **Аннотация**

*В данной работе была разработана SCADA-система, применяемая в технологическом процессе аффинажного цеха. Система должна контролировать уровни азотной и соляной кислот в основных и промежуточных резервуарах, управлять насосами и задвижками, следить за параметрами окружающей среды. Необходимость внедрения автоматизированных систем в данной отрасли велика ввиду наличия большого количества агрессивных сред, требования точного дозирования и расхода кислот, повышения технико-экономических показателей. Техническое перевооружение заключается в переводе существующей технологии на автоматизированную с автоматическим контролем всех технологических параметров и увеличение общей производительности цеха аффинажа. После сдачи системы в промышленную эксплуатацию ожидается снижение энергетических ресурсов, увеличение точности* 

<sup>61</sup> © Силкин П. А., Носков В. Ю., 2014

*соблюдения технологических параметров и увеличение производительности аффинажного цеха.*

*Ключевые слова: SCADA-система, аффинаж, profibus.* 

#### **Abstract**

*In this paper SCADA- system used in the process of refining plant was developed. The system is to monitor the levels of nitric and hydrochloric acids in the basic and intermediate tanks, also to control pumps and valves and monitor environmental parameters . The need for the introduction of automated systems is high in the industry due to the large number of aggressive environments, demands precise dosing and flow acids, increasing the technical and economic indicators. Technical re-equipment is to translate existing technology for automated with automatic control of all process parameters and increase the overall performance of the refining plant. After putting into production is expected to decrease energy resources, increase punctuality of technological parameters and increase productivity refinery plant.*

*Keywords: SCADA-system, refining, profibs.*

В рамках технического перевооружения производства аффинажного цеха на ЗАО «ОЦМ» (г. Верхняя Пышма) компания «Феррокс» внедряет систему управления технологическим процессом.

Необходимость внедрения автоматизированных систем в данной отрасли велика ввиду наличия большого количества агрессивных сред, требования точного дозирования и расхода кислот, повышения технико-экономических показателей.

Техническое перевооружение заключается в переводе существующей технологии на автоматизированную с автоматическим контролем всех технологических параметров и увеличение общей производительности цеха аффинажа.

Система должна контролировать уровни азотной и соляной кислот в основных и промежуточных резервуарах, управлять насосами и задвижками, следить за параметрами окружающей среды.

Целями разработки SCADA системы как части АСУТП являются:

- улучшение технико-экономических показателей производства;
- автоматизация процесса наполнения и опорожнения резервуаров кислот;
- улучшение условий труда рабочих.

Система мониторинга и управления процессом построена на основе клиент-серверной архитектуры и разрабатывается в программной среде SIMATIC WINCC V7.0.

Система автоматизации построена на основе PLC SIMATIC S7 CPU-319 3PN/DP и станции удаленной периферии ET200S. Связь контроллера со станциями удаленной периферии осуществляется посредством интереса PROFIBUS DP.

Управление насосами и заслонками осуществляется при помощи частотнорегулируемых преобразователей SINAMCS G120 и пускорегулирующей аппаратуры фирмы SIEMENS.

Общее количество цифровых сигналов 400 шт., из них:

- аналоговые входы 80 шт., аналоговые выходы 70 шт.;
- цифровые входы 120 шт., цифровые выходы 130 шт.

Все оборудование, применяемое в КТС АСУ ТП данного производства, имеет сертификаты соответствия ГОСТ Р, обеспечивая надежную бесперебойную работу производства.

После сдачи системы в промышленную эксплуатацию ожидается снижение энергетических ресурсов, увеличение точности соблюдения технологических параметров и увеличение производительности аффинажного цеха за счет:

 спользования надежных и современных средств автоматизации, математических моделей и методов управления и регулирования;

- повышения точности выполнения технологических операций;
- улучшения информативности технологического персонала.

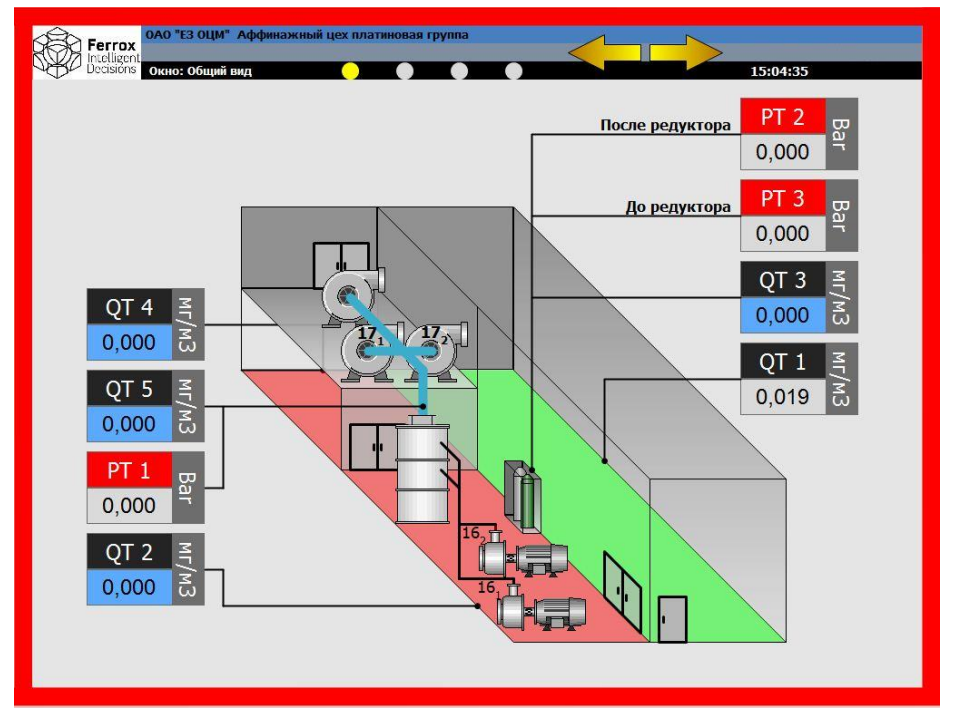

Рис. 1. Интерфейс SСADA-системы

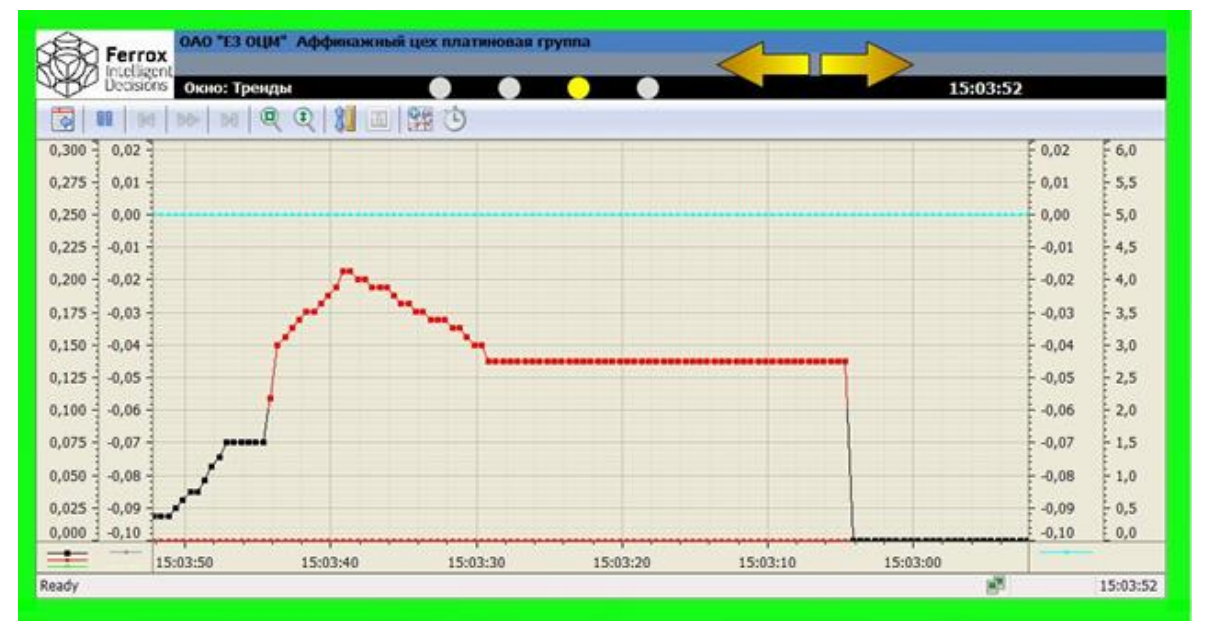

Рис. 2. Интерфейс SСADA-системы

## **РЕШЕНИЕ ЗАДАЧИ ЭЛЕКТРОННОГО ОБМЕНА ДОКУМЕНТАМИ В ТРАНСФЕР-АГЕНТСКОЙ СЕТИ РЕГИСТРАТОРА**

### **Аннотация**

*Рассмотрена реализация системы электронного документооборота регистратора для взаимодействия с участниками рынка коллективных инвестиций. Приведено описание основных элементов системы и их взаимодействия в рамках принятой технологии обмена документами.* 

*Ключевые слова: система электронного документооборота, сообщение, трансферагент, ТА-обмен, реестр, зарегистрированное лицо.*

### **Abstract**

*Realization of system of electronic document flow of the registrar for interaction with participants of the market of collective investments is considered. The description of basic elements of system and their interaction within the accepted technology of an exchange is provided by documents.*

*Keywords: the system of electronic document flow, the message, transfer agent, TA-exchange, the register, the registered person.*

Современный уровень развития отрасли коллективного инвестирования в России требует от специализированного регистратора развития и внедрения технологий электронного документооборота для взаимодействия с участниками рынка коллективных инвестиций.

В докладе рассмотрена система электронного документооборота (СЭД) между трансфер-агентом и регистратором, которая реализована с использованием специализированного модуля ТА-обмена (модуля ТОМ) и программно-технического комплекса «Миг» (ПТК «Миг»).

Основной функцией трансфер-агента (ТА) является прием документов от зарегистрированных лиц и передача их регистратору, а также прием от регистратора ответов на запросы и передача их зарегистрированным лицам. Прием и выдача документов осуществляется в соответствии с трансфер-агентским договором, заключенным между регистратором и трансфер-агентом.

Модуль ТОМ обеспечивает обмен данными между участниками трансфер-агентской сети регистратора, включая ТА-пункты сторонних организаций (эмитентов, номинальных держателей), а также автоматизированную подготовку документов для передачи, прием и обработку поступивших документов. Модуль ТОМ взаимодействует с другими программными системами:

- системой ведения реестров «Вереком-2»;

- ПТК «Миг», осуществляющим транспорт электронных документов, подготовленных модулем ТОМ (транспорт с использованием средств шифрования, ЭЦП, проверка соответ-

1

<sup>62</sup> © Терентьев А. Ю., Ярчук В. Ф., 2014

ствия форматам XML-документов). Для хранения сертификатов ключей шифрования используется электронный носитель е-Тoken. Доступ к сертификату на электронном носителе защищен паролем.

Модуль ТОМ должен обеспечивать передачу:

- неформализованных документов (скан-образы документов);

- файлов установленного формата для обмена регистраторов и депозитариев (XMLформат FRD\_11\_01, утвержден советом директоров Профессиональной ассоциации регистраторов, трансфер-агентов и депозитариев в 2011 году);

- файлов произвольного XML-формата (нерегламентированного формата).

Единицей обмена в модуле ТОМ является сообщение, структура данных которого включает:

- входящий акт;

- входящие документы акта;

- скан-образы входящих документов;

- распоряжения для выполнения запросов и операций в реестре;

- исходящие документы, сформированные в результате исполнения входящих документов данного входящего акта;

- связи входящих документов акта с распоряжениями и исходящими документами.

При регистрации входящего акта указанные данные сохраняются в SQL-базе модуля ТОМ. В момент отправки запись входящего акта из SQL-базы конвертируется в набор XMLфайлов. Входящий номер регистрируемых документов наследуется от входящего акта, который был назначен при создании акта и вычисляется следующий свободный номер актированного входящего документа в акте. Тип входящего документа выбирается из справочника типов входящих документов системы «Вереком-2».

Ввод записи входящего документа может быть дополнен добавлением скан-образов документов.

Регистрация распоряжений для выполнения действий в реестре или выполнения запросов в реестр реализуется добавлением записи распоряжения одного из перечисленных типов:

- запрос выписки по лицевому счету;

- запрос справки об операциях по лицевому счету;
- запрос справки о наличии ЦБ;
- запрос уведомления об операции;
- открытие лицевого счета зарегистрированного лица;
- корректировка данных зарегистрированного лица;
- перерегистрация ценных бумаг;
- блокирование операций по лицевому счету;
- разблокирование операций по лицевому счету.

Для каждого типа распоряжения имеется специальная экранная форма с соответствующим набором реквизитов распоряжения и возможностью выбора входящих документов акта для этого распоряжения.

При вводе распоряжения предусмотрена возможность выбора реквизитов из среза реестра, который имеется в базе ТА-пункта и включает следующие данные реестра:

- выпуск ценных бумаг (из полного перечня выпусков реестра);

- зарегистрированное лицо – участник распоряжения (предусмотрен выбор по номеру лицевого счета или начальной части полного наименования зарегистрированного лица);

- тип документа-основания (из справочника системы «Вереком-2»).

Подготовка электронного сообщения для передачи в ПТК «Миг» может производиться путем ручного выбора записей входящих актов, готовых для отправки.

Для каждого выбранного входящего акта формируется отдельное электронное сообщение, которое включает набор файлов:

1) XML-файл входящего акта (при передаче из ТА-пункта регистратору и обратно);

2) XML-файл регистрации входящих документов акта (при передаче из ТА-пункта регистратору и обратно);

3) JPG-файлы скан-образов входящих или исходящих документов акта (входящих – при передаче из ТА-пункта регистратору, исходящих – при передаче от регистратора в ТА-пункт – с отказом выполнения распоряжения или запроса);

4) XML-файл регистрации исходящих документов (при передаче из ТА-пункта регистратору и обратно);

5) XML-файлы исходящих документов (выписки, справки, уведомления) (при передаче от регистратора в ТА-пункт, а также при передаче из ТА-пункта регистратору для обновления реквизитов выдачи исходящего документа);

6) XML-файлы распоряжений в формате FRD\_11\_01.

Для отправки оператор ТА-пункта выбирает записи, находящиеся в статусе «Подготовлено для отправки». Изменение статуса входящего акта на стороне регистратора происходит по нажатию кнопки «Обновить статус актов» на гриде сообщений основной формы модуля ТОМ.

От регистратора допускается повторная передача ранее отправленного акта, если в нем содержатся новые данные, добавленные в акт после последней отправки.

Отправленное сообщение (акт) помечается датой-временем отправки адресату. Впоследствии эта отметка используется для анализа, требуется ли повторно отправлять данный входящий акт в ТА-пункт. Необходимость повторной отправки акта в ТА-пункт возникает, если в акте имеются входящие документы, у которых дата-время исполнения документа больше даты-времени последней отправки акта.

Для поддержки в актуальном состоянии среза данных реестра в базе ТА-пункта предусмотрена функция формирования электронного сообщения с данными реестра для передачи в ПТК «Миг». Формируемое электронное сообщение включает набор XML-файлов формата TRF\_11\_01, разработанного для приема-передачи реестров между специализированными регистраторами, эмитентами и депозитариями. Данный формат утвержден советом директоров Профессиональной ассоциации регистраторов, трансфер-агентов и депозитариев в 2011 году.

Для оптимизации обмена передаче подлежат только данные реестра, измененные с момента последней отправки подобного электронного сообщения в конкретный ТА-пункт. Данные о выполненных обновлениях среза реестра в ТА-пункте хранятся в SQL-базе регистратора.

Перед отправкой в ПТК «Миг» XML-файлы среза объединяются в единый ZIP-файл. Отправление среза реестра сопровождается созданием записи сообщения без создания записи входящего акта для этого сообщения.

В модуле ТОМ предусмотрена также функция подготовки электронного сообщения с набором файлов произвольного формата. Данное электронное сообщение является сообщением свободного формата и включает единственный регламентированный файл – XML-файл конверта электронного сообщения.

Успешное функционирование рассматриваемой СЭД зависит, в том числе, от наличия налаженного контроля взаимодействия между модулем ТОМ и ПТК «Миг». В рассматриваемой реализации СЭД предусмотрена обработка модулем ТОМ технических сообщений, формируемых ПТК «Миг».

Модуль ТОМ обрабатывает следующие технические сообщения ПТК «Миг»:

"SEND" – документ отправлен (принят сервером СЭД);

"PARK" – документ получен и принят к обработке;

"REJT" – документ не принят к последующей обработке.

Соответствие технического сообщения электронному сообщению устанавливается по совпадению основной части наименования файла электронного сообщения и технического сообщения. ТА-модуль меняет статус акта (электронного сообщения) по следующей схеме:

- статус «Передан» меняется на статус «Принят к обработке» – при приеме технического сообщения типа "PARK";

- статус «Передан» меняется на статус «Документ не принят к последующей обработке» – при приеме технического сообщения типа "REJT".

Регламент рассматриваемого электронного документооборота предусматривает также обмен бумажными документами, которые доставляются с некоторым запаздыванием (несколько дней) относительно перемещения их электронных копий.

Контроль перемещения бумажных документов обеспечивается функцией модуля ТОМ, которая предусматривает простановку отметок о передаче бумажных оригиналов документов акта и предназначена только для выполнения в ТА-пунктах.

Основным отчетом, который формируется с помощью модуля ТОМ, является журнал обмена документами с регистратором (ТА-пунктом). Отчет включает перечень входящих документов с основным набором реквизитов входящего документа: номер и дата регистрации в ТА-пункте и в базе регистратора, наименование документа, категория и статус документа, дата исполнения, перечень исходящих документов, являющихся результатом выполнения входящего документа и некоторые другие реквизиты.

Корректная работа модуля ТОМ зависит от правильного выполнения настройки параметров модуля, которые определяют его взаимодействие с ПТК «Миг». Для упрощения процедуры настройки этих параметров в модуле предусмотрена функция синхронизации настроек модуля ТОМ с аналогичными настройками ПТК «Миг». Указанная синхронизация реализована в виде функции импорта настроек из ПТК «Миг» в модуль ТОМ. После завершения процесса синхронизации настроек модуль ТОМ проверяет корректность настройки путем запуска специального теста.

Программный комплекс ТОМ позволяет каждому трансфер-агенту назначить список эмитентов, по которому возможен обмен документами с Регистратором. Если в качестве ТАпункта выступает эмитент, то ему доступен прием только документов по своему реестру.

Каждому трансфер-агенту назначается индивидуальный номер, который используется при регистрации входящих документов, принятых трансфер-агентом от клиента.

Регистратор обрабатывает принятые документы в установленные сроки и направляет ответ о результатах обработки трансфер-агенту. Трансфер-агент обязан проверять получение ответа от Регистратора, даже если в отправленном сообщении не было распоряжений на предоставление информации. После приема ответа от регистратора о результатах обработки распоряжений трансфер- агент может сформировать журнал обмена и посмотреть результаты исполнения операций.

Для приема сообщения от регистратора трансфер-агент запускает ПТК «Миг» в режиме «Стартовать в автоматическом режиме обработки входящих и исходящих документов». По окончании приема в протоколе обработки документов отображается количество отправленных/принятых документов, а также результат выполнения каждой операции.

Уполномоченный представитель трансфер-агента распечатывает полученные ответы, подписывает представителем трансфер-агента и заверяет печатью трансфер-агента.

В случае отказа в проведении операции или предоставлении информации, регистратор самостоятельно направляет «уведомление об отказе» обратившемуся лицу.

Ответ на запрос направляется обратившемуся лицу трансфер-агентом самостоятельно в соответствии со способом, указанным в запросе.

Если обратившееся лицо указало способ получения ответа «Лично у регистратора», то трансфер-агент должен известить акционера о полученном ответе на запрос и необходимости забрать документ. При получении ответа зарегистрированное лицо расписывается на распоряжении и указывает дату получения.

Если зарегистрированное лицо не пришло за ответом в течение установленного срока с момента получения выписки от регистратора, то трансфер-агент направляет ответ обратившемуся лицу по почте. На распоряжении проставляется отметка о способе направления ответа, дате, номере заказного письма.

Если обратившееся лицо указало способ получения «Заказным письмом по адресу», то трансфер-агент направляет выписку в течение установленного срока с момента получения выписки от регистратора. На распоряжении проставляется отметка о способе направления ответа, дате, номере заказного письма.

В «Журнале обмена документами» отображаются результаты обработки принятых документов.

После выполнения сверки документов и журнала обмена регистратор формирует «окончательный» журнал обмена и направляет его трансфер-агенту.

УДК 669-5 *А. Ю. Терехова, В. В. Лавров, Н. А. Спирин* **<sup>63</sup>** ФГАОУ ВПО «Уральский федеральный университет имени первого Президента России Б.Н. Ельцина», г. Екатеринбург, Россия

## **РАЗРАБОТКА АВТОМАТИЗИРОВАННОЙ ИНФОРМАЦИОННОЙ СИСТЕМЫ ДЛЯ ОПТИМИЗАЦИИ РАСЧЕТА ДОМЕННОЙ ШИХТЫ**

### **Аннотация**

*Представлено описание программного обеспечения информационно-моделирующей системы для расчета оптимального состава доменной шихты с учетом технологических ограничений на шлаковый режим доменной плавки. Система предназначена для инженернотехнологического персонала доменного производства.*

*Ключевые слова: информационно-моделирующая система, информационные технологии, доменное производство, оптимальная доменная шихта.*

## **Abstract**

*The description of a mathematical model and the software of decision support systems for calculation of the optimum blast furnace charge taking into account technological restrictions on the blast furnace slag mode is presented. The decision support system is designed for blast furnaces engineering-technological personnel.*

*Keywords: аn intelligent modeling system, information technology, blast furnaces, optimal blast furnaces charge.*

В современных условиях доменной плавки в состав рудной части шихты входит, как правило, несколько составляющих. При определении оптимального состава доменной шихты, подбора рациональных дутьевых параметров неизбежно решение оптимизационных задач, т. к. приходится при выборе оптимальных управляющих воздействий учитывать комплекс ограничивающих и лимитирующих параметров.

Разработанное программное обеспечение предназначено для решения задачи выбора оптимального состава доменной шихты с учетом ограничений на шлаковый режим доменной плавки [1]. Предусмотрено решение следующих технологических задач:

1) подбор оптимального соотношения долей агломерата ОАО «Магнитогорский металлургический комбинат» и одного из видов привозных окатышей (из выпадающего списка выбирается материал, с помощью которого должна производиться корректировка шихты для получения заданной основности шлака);

2) подбор расхода одного из видов флюсующих материалов (из выпадающего списка выбирается вид флюса, с помощью которого должна производиться корректировка шихты для получения заданной основности шлака);

3) подбор химии (основности) агломерата в проектном периоде при заданных расходах или долях железорудных материалов и флюсах.

1

<sup>63</sup> © Терехова А. Ю., Лавров В. В., Спирин Н. А., 2014

При проведении подобных расчетов возникает необходимость хранения справочных данных и обеспечения удобного доступа к ним, а также автоматизации процесса подготовки отчетной документации. Для реализации этих задач целесообразна разработка автоматизированной информационной системы (АИС), основанной на базе данных (БД).

На рис. 1 показана архитектура программного обеспечения. Приложение состоит из серверной части (сервер БД, сервер отчетов) и клиентской части (рабочего места с установленным клиентским приложением и веб-браузером).

Одним из первоначальных этапов проектирования программного обеспечения является функциональное моделирование с использованием IDEF0. Методология IDEF0 нашла широкое признание и применение, в первую очередь, благодаря простой графической структуре, используемой для построения модели [2; 3]. Главными компонентами модели являются диаграммы. На них отображаются функции системы, а также связи между ними и внешней срелой.

Для разработки клиентского программного обеспечения была выбрана среда разработки Microsoft Visual Studio 2010 и язык программирования C# [4]. Ввилу высокой объектной ориентированности язык С# великолепно полхолит для быстрого конструирования различных компонентов - от высокоуровневой бизнес-логики до системных приложений, использующих низкоуровневый код. Разработка серверной части системы проведена на платформе Microsoft SQL Server 2008.

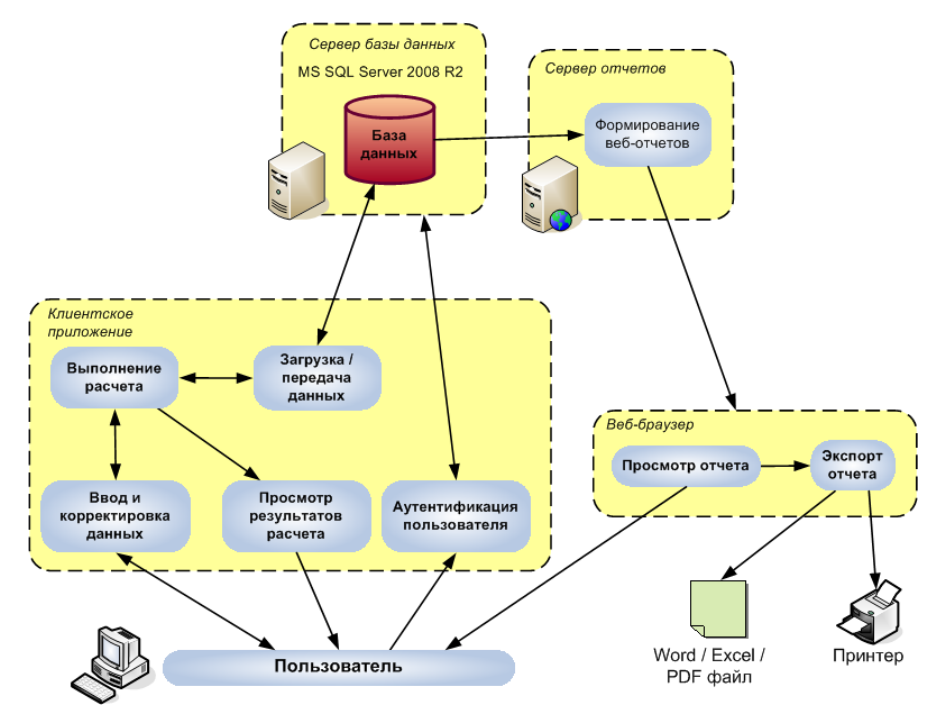

Рис. 1. Архитектура программного обеспечения

Перед началом работы с программой пользователь должен ввести имя и пароль в окне входа в систему. Кроме того, нужно ввести параметры соединения с базой данных. Первоначально при запуске программы все поля заполнены начальными параметрами, заданными в настройках. После входа в систему пользователю отображается главное окно программы (рис. 2). В нем можно просмотреть исходные данные шихты.

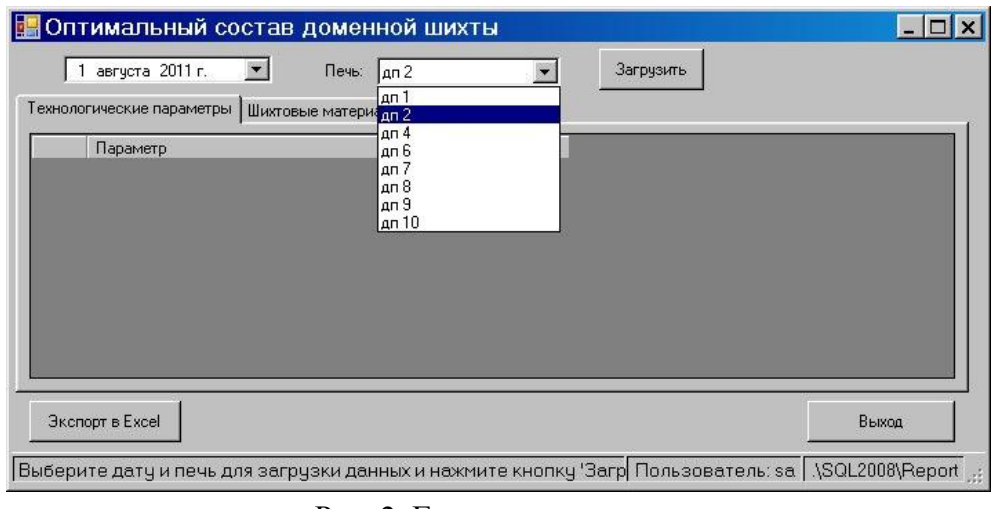

Рис. 2. Главное окно программы

В главном окне программы можно выбрать любую доменную печь, работавшую в отчетном периоде. Далее можно просмотреть составы всех железорудных шихтовых материалов, флюсующих добавок и кокса. Все данные загружаются из базы централизованной данных.

Для проведения расчетов и просмотра результатов используется команда «Экспорт в Excel». Смотреть результаты можно и за определенную дату, выбирая ее перед экспортом. В Microsoft Excel экспортируются данные в конкретные ячейки. Данные можно обрабатывать при помощи функций Microsoft Excel (рис. 3).

| Microsoft Excel - opt shihta.xls                                             |                           |             |             |
|------------------------------------------------------------------------------|---------------------------|-------------|-------------|
| $\left  \frac{1}{2} \right $ $\phi$ and<br>Правка Вид Вставка                | Формат Сервис Данные Окно | Справка     | - 8         |
| <b>GHBABBVAXDB-JP-P-85-11400</b>                                             |                           |             |             |
| ▼   Ж K Ч   ≣ ≣ ਵ ਦਬ   \$ % 000 % 2%   伊   ⊞ • ۞ • А •<br>Arial Cyr<br>$-10$ |                           |             |             |
| 143<br>$f_x$<br>۰                                                            |                           |             |             |
| A                                                                            | $\mathsf{B}$              | Č           | D           |
| $\mathbf{1}$                                                                 | Рассматриваемые периоды   |             |             |
| $\overline{2}$<br>Технологические показатели                                 | 2011-08 (ДП-2)            | Проектный   |             |
| 3<br>Среднесуточное производство, т/сут                                      | 3249,540039               | 3299.6      |             |
| 4<br>Выход шлака, кг/т чугуна (факт.)                                        | 366,1400146               | н/д         |             |
| 5<br>Расчетный по вых. шлакобр. кг/т. чуг                                    | 23.1                      | 23.1        |             |
| 6<br>Вынос пыли (уловленной), кг/т чугуна                                    | 25.79999924               | 25.79999924 | ввод        |
| 7<br>Дутье:                                                                  |                           |             | расчет      |
| 8<br>давление, атм                                                           | 2.599999905               | 2.599999905 | для анализа |
| 9<br>температура, °С                                                         | 1137                      | 1137        | оптимизация |
| влажность, г/м <sup>3</sup><br>10                                            | 2.1                       | 2.10        |             |
| 11<br>содержание кислорода, %                                                | 27.01                     | 27.01       |             |
| Расход природного газа, м <sup>3</sup> /т чугуна<br>12<br>13                 | 109.5                     | 109.5       |             |
| Состав чугуна, %<br>Si<br>14                                                 | 0,787999988               | 0,787999988 |             |
| S<br>15                                                                      | 0.02                      | 0.015       |             |
| 16<br>Mn                                                                     | 0,50999999                | 0,50999999  |             |
| 17<br>C                                                                      | 4.635000229               | 4.635000229 |             |
| 18<br>P                                                                      | 0.063000001               | 0,063000001 |             |
| 19<br>Ti                                                                     | 0.093999997               | 0.089       |             |
| 20<br>Состав шлака, %                                                        |                           |             |             |
| 21<br>CaO                                                                    | 36,99000168               | 38,237      |             |
| 22<br>SiO <sub>2</sub>                                                       | 36,56000137               | 36,275      |             |
| 23<br>$Al_2O_3$                                                              | 13.39999962               | 11,902      |             |
| 24<br>MgO                                                                    | 8.399999619               | 8.832       |             |
| 25<br>S                                                                      | 0,800000012               | 0,815       |             |
| 26<br>TiO <sub>2</sub>                                                       | 1.139999986               | 1,164       |             |
| 27<br>CaO/SiO <sub>2</sub>                                                   | 1,012                     | 1,054       |             |
| 28<br>Расходы материалов, кг/т чугуна                                        |                           |             |             |
| 29<br>агломерат а/ф №2                                                       | 498,0 не определяются     |             |             |

Рис. 3. Результаты экспорта в электронную таблицу Microsoft Excel

Общая последовательность решения задачи выбора оптимального состава доменной шихты в электронной таблице Microsoft Excel заключается в следующем:

1) на листе «Соотношение расходов ЖРМ» пользователь, задавая основность конечного шлака и выбрав при этом управляющее воздействие, т. е. вид окатышей, с помощью которого должна производиться корректировка шихты для получения заданной основности шлака, с помощью кнопки «Расчет соотношения ЖРМ» производит расчет нового соотношения материалов. При этом автоматически пересчитывается состав шлака и производится диагностика его свойств;

2) если изменением соотношения материалов добиться требуемых свойств шлака не получается или требования к соотношению достаточно «жесткие», существует возможность рассчитать необходимый расход флюса на листе «Расход флюса»;

3) в случае, если расход флюсов окажется большим, можно подобрать требуемую основность агломерата на листе «Основность агломерата», чтобы сократить расход флюса.

При этом автоматически пересчитываются все зависимые от вносимых изменений показатели (производительность, удельный расход кокса, содержание серы, титана в чугуне и др.).

Разработанное программное обеспечение информационно-моделирующей системы позволяет инженерно-технологическому персоналу доменного цеха производить расчет оптимального состава доменной шихты с учетом технологических ограничений на шлаковый режим доменной плавки, что, в конечном итоге, сокращает трудозатраты на решение технологических задач и повышает эффективность принятия управленческих решений инженернотехнологическим персоналом цеха.

Разработанная информационная система может использоваться в образовательной сфере при обучении студентов вузов в области доменного производства.

## **Список использованных источников**

1. Спирин Н. А., Лавров В. В., Рыболовлев В. Ю., Краснобаев А. В., Онорин О. П., Косаченко И. Е. Модельные системы поддержки принятия решений в АСУ ТП доменной плавки/ под ред. Н.А. Спирина. – Екатеринбург: УрФУ, 2011. – 462 с.

2. Управление процессами: учебное пособие [Электронный ресурс]. Ефимов В.В. URL: http://window.edu.ru/resource/320/77320/files/ulstu2012-150.pdf.

3. Документация Erwin Process Modeler [Электронный ресурс]. Режим доступа: http://ca.com/support

4. Фленов М. Е. Библия C#. – 2-е издание. – СПб.: БХВ-Петербург, 2011. – 560 с.

УДК 669-042 *П. О. Торшин, А. С. Истомин, Н. А. Спирин* **<sup>64</sup>** ФГАОУ ВПО «Уральский федеральный университет имени первого Президента России Б.Н. Ельцина», г. Екатеринбург, Россия

# **РАЗРАБОТКА ПРОГРАММНОГО ОБЕСПЕЧЕНИЯ ДЛЯ ОЦЕНКИ РАДИАЛЬНОЙ НЕРАВНОМЕРНОСТИ РАСПРЕДЕЛЕНИЯ МАТЕРИАЛОВ И ГАЗА ДОМЕННОЙ ПЕЧИ**

#### **Аннотация**

*Доменная печь является непрерывно действующим агрегатом шахтного типа противоточного действия, большого размера, в котором происходит преобразование железорудных материалов в жидкий чугун методом восстановления и плавления.* 

*Главной целью нынешней технологии доменной плавки является организация работы, которая сможет обеспечить увеличение по времени кампании, повышение производительности печи и снижение расхода топлива.* 

*Данная статья посвящена разработке программного обеспечения для оценки радиальной неравномерности распределения материалов и газов в доменной печи, которое оказывает существенное влияние на работу доменной печи. Программа является дополнением к уже существующей системе контроля и управления доменной плавкой и предназначено для инженерно-технологического персонала доменных печей ОАО «ММК».* 

*Основными функциями программного обеспечения являются: отображение результатов расчетов и диагностик неравномерности радиального распределения, отображение статистической зависимости технико-экономических показателей плавки (производительности, удельного расхода топлива, степени использования восстановительного и теплового потенциала газового потока, интенсивности плавки) от критериев радиальной неравномерности, сопоставительный анализ работы печи за несколько заданных периодов работы печи.*

*Ключевые слова: программное обеспечение, доменная печь, температура газа, «ММК», база данных.*

### **Abstract**

*A blast furnace is a continuously operating unit of mine type of counterflow actions, a large size, which is the conversion of iron ore materials in liquid pig iron method of reduction and smelting.*

*The main purpose of this blast smelting technology is the organization of work, which will ensure the increase over time of the campaign, increase productivity of the furnace and a fuel consumption reduction.* 

*This article is devoted to the development of the software for evaluation radial non-uniformity of distribution of materials and gases in the blast furnace, which has a significant impact on the operation of the blast furnace. The program is in addition to the already existing system of control* 

1

<sup>64</sup> © Торшин П. О., Истомин А. С., Спирин Н. А., 2014

*and management of the domain of the heat, which is meant for engineering and technical personnel blast furnaces OJSC «MMK».* 

*The main functions of the software are: display of results of calculations and diagnostics of radial non-uniformity of distribution, display statistical dependence of technical and economic indicators of melting (performance, fuel consumption, degree of use of restorative and heat capacity of the gas stream, the intensity of the heat) from the criteria radial non-uniformity, the comparative analysis of work of the furnace for some preset periods of work of the furnace.*

*Keywords: software, blast furnance, gas temperature, «MMK», database.*

В настоящее время возрастает роль рациональной организации противотока шихты и газа с целью максимального использования теплового и восстановительного потенциалов печных газов, как главного условия повышения технико-экономических показателей работы доменных печей. Существенное влияние распределения материалов и газов по радиальному сечению и периферии на ход доменной печи требует непрерывного контроля, позволяющего своевременно обнаружить отклонения от нормы и принять меры к его исправлению. Характер распределения материалов и газов на интенсивность доменной плавки и относительный расход кокса не однозначны. При прочих равных условиях более равномерному распределению сопутствует лучшее использование энергии газов и, как следствие, меньший расход кокса, но при этом неизбежно снижается интенсивность плавки.

Таким образом, основной задачей управления ходом доменной плавки, кроме обеспечения выплавки чугуна заданного состава, является определение и поддержание оптимальной, наиболее выгодной в экономическом отношении степени неравномерности распределения шихты и газов, обеспечивающей достаточную производительность и экономное расходование топлива.

Целью настоящей работы является разработка программного обеспечения для оценки неравномерности распределения материалов и газов. Программа является дополнением к уже существующей системе контроля и управления доменной плавкой и предназначено для инженерно-технологического персонала доменных печей ОАО «ММК».

Прямое измерение распределения рудной нагрузки и газа технологически не осуществимо. В настоящее время в практике доменного производств в качестве косвенных показателей используют либо по распределению  $CO<sub>2</sub>$ , либо температуры в поперечном сечении колошника. При этом принято допущение, что распределение рудной нагрузки пропорционально содержанию  $CO<sub>2</sub>$  и обратно пропорционально распределению температур [1–3]. Анализ уравнений, описывающих стационарный теплообмен в вертикальных участках плотного слоя шихтовых материалов, показывает, что характер температурного поля определяется отношением теплоемкостей потоков шихты и газа. По данным измерений распределения температур газа на двух горизонтах шахты, решая обратную задачу теплообмена в противоточно движущемся плотном слое, можно определить распределение отношения теплоемкостей потоков шахты и газа в верхней части шахты печи температур [4–5].

Функциональное моделирование выполнено по стандарту IDEF0 (Integrated computer aided manufacturing DEFinition), который является развитием методики SADT (Structural Analysis and Design Technique) [6]. Использование методики IDEF0 позволило создать функциональную структуру информационно-моделирующей системы, выявить производимые действия и связи между этими действиями, управляющие воздействия и механизмы выполнения каждой функции, что, в конечном итоге, позволило на ранней стадии проектирования предотвратить возможные ошибки. Реализация выполнена с помощью САЅЕ-средства AllFusion Process Modeler (BPwin) [7].

Создание алгоритмического обеспечения, спецификаций расчетных блоков произведено на основе диаграмм потоков данных (Data Flow Diagram, DFD), адаптированных для отображения математических зависимостей (расчетных блоков) [17]. Нотация метода DFD предполагает разбиение математической модели на отдельные функциональные компоненты (процессы) и представление их в виде сети, связанной потоками данных. Главная цель использования нотации DFD - продемонстрировать, как каждый процесс преобразует свои входные данных в выходные, а также выявить отношения между этими процессами. На рис. 1 продемонстрирована архитектура программного обеспечения, в которой выделены основные компоненты ее программной реализации.

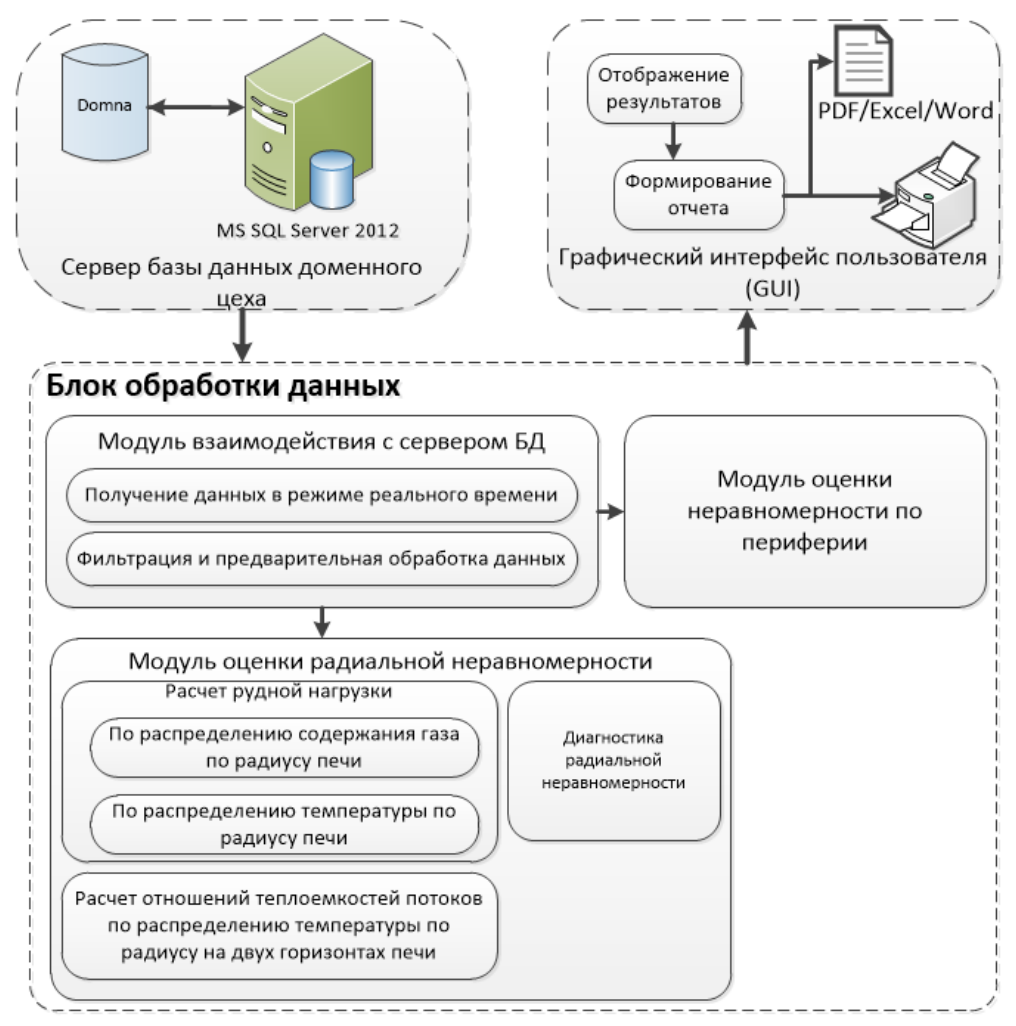

Рис. 1. Архитектура программного обеспечения

Представленная архитектура обеспечивает заданную функциональность, выполнение требований предметной области, относительно простое расширение и изменение системы, возможность автономной реализации отдельных программных модулей и их независимость от структуры хранения данных. Программа имеет модульную структуру, среда разработки -MS Visual Studio Pro 2012. В качестве языка программирования был выбран С#. [8]. Основными компонентами расчетного модуля являются программные динамически подключаемые

библиотеки. Для более удобного хранения и обработки информации была разработана база данных. Для создания структуры таблиц базы данных и хранимых процедур была выбрана система управления базами данных MS SQL Server 2012. Предусмотрено создание пакетов Reporting Services для отображения в численном и графическом виде отчетных показателей, выполненных в среде Business Intelligence Development Studio, входящей в состав MS SQL Server 2012. На диаграмме предусмотрена возможность отображения нескольких линий трендов во времени для сравнения динамики изменения основных измеренных и расчетных показателей. Предусмотрена система отображения показателей в Web-браузере.

Графический интерфейс программы обеспечивает:

Выбор номера печи и периодов усреднения информации.

 Отображение схемы расположения горизонтов по высоте и радиусу печи для измерений распределения температур газа и содержания в нем диоксида углерода.

Выбора метода оценки неравномерности распределения:

o по распределению температур газа;

- $\circ$  по распределению содержания  $CO_2$ ;
- o по измерениям температур газа на двух горизонтах шахты.

 Отображение результатов расчетов и диагностик неравномерности радиального распределения.

 Отображение статистической зависимости технико-экономических показателей плавки (производительности, удельного расхода топлива, степени использования восстановительного и теплового потенциала газового потока, интенсивности плавки) от критериев радиальной неравномерности.

Сопоставительный анализ работы печи за несколько заданных периодов работы печи.

Предусмотрен блок «Настройки», обеспечивающий корректировку нормативносправочной информации, коэффициентов настройки математической модели и критериев оценки неравномерности распределения материалов и газов, а также блок «Справка», в которой дано описание алгоритма оценки параметров, инструкция для пользователя программного продукта.

Отображение оценки радиальной неравномерности по заданному периоду изображено на рис. 2, а тренды изменений показателей термопар по радиусу представлены на рис. 3.

В работе сформулированы дальнейшие направления исследований, предусматривающие:

- Расчет распределения параметров шихты и газа в верхней части печи: насыпной массы шихты, железорудных материалов; эквивалентных диаметров и порозности слоев кокса, агломерата и окатышей. По данным измерений верхнего перепада давлений расчет расход, скорость движения газа и степень уравновешивания шихты газом по радиусу шахты печи.
- Оценку неравномерности распределения параметров шихты и газа по окружности в верхней части доменной печи (окружная неравномерность) по данным измерений температур по окружности печи и в газоотводах*.*

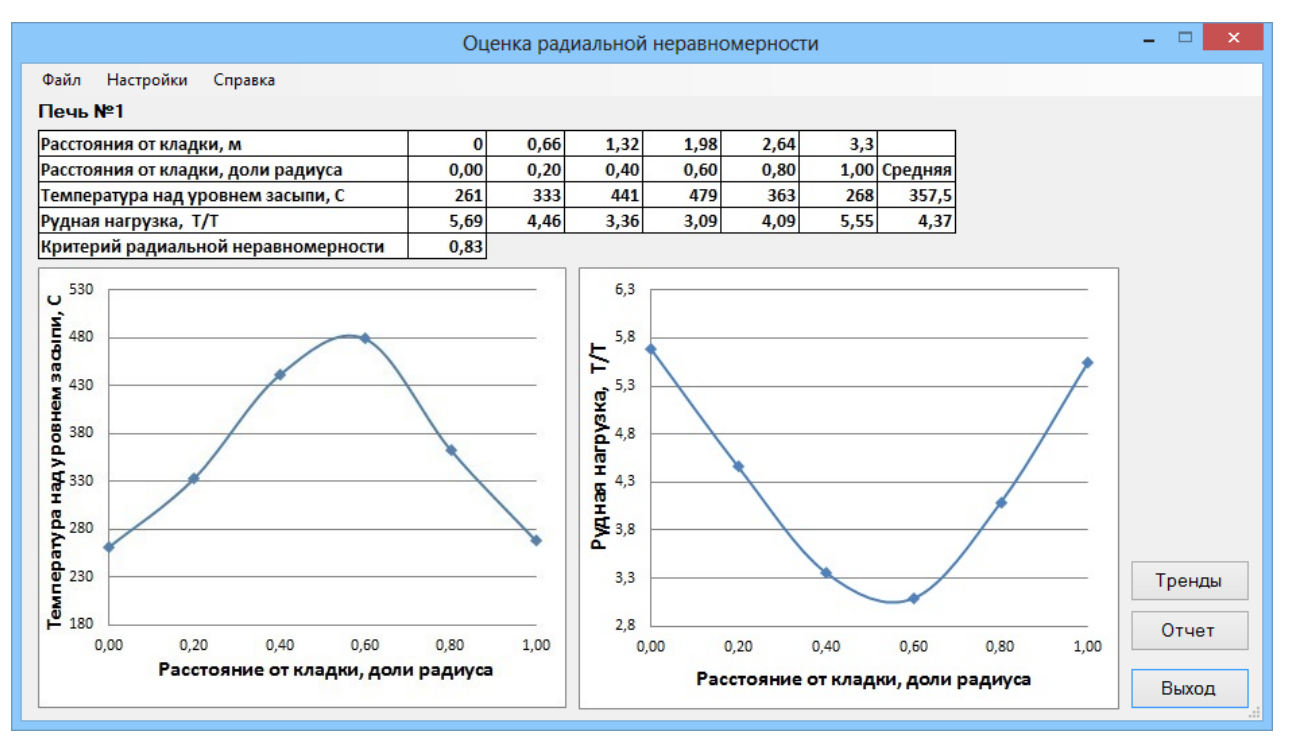

Рис. 2. Оценка неравномерности распределения материалов по радиусу печи по данным измерения температур газа над уровнем засыпи

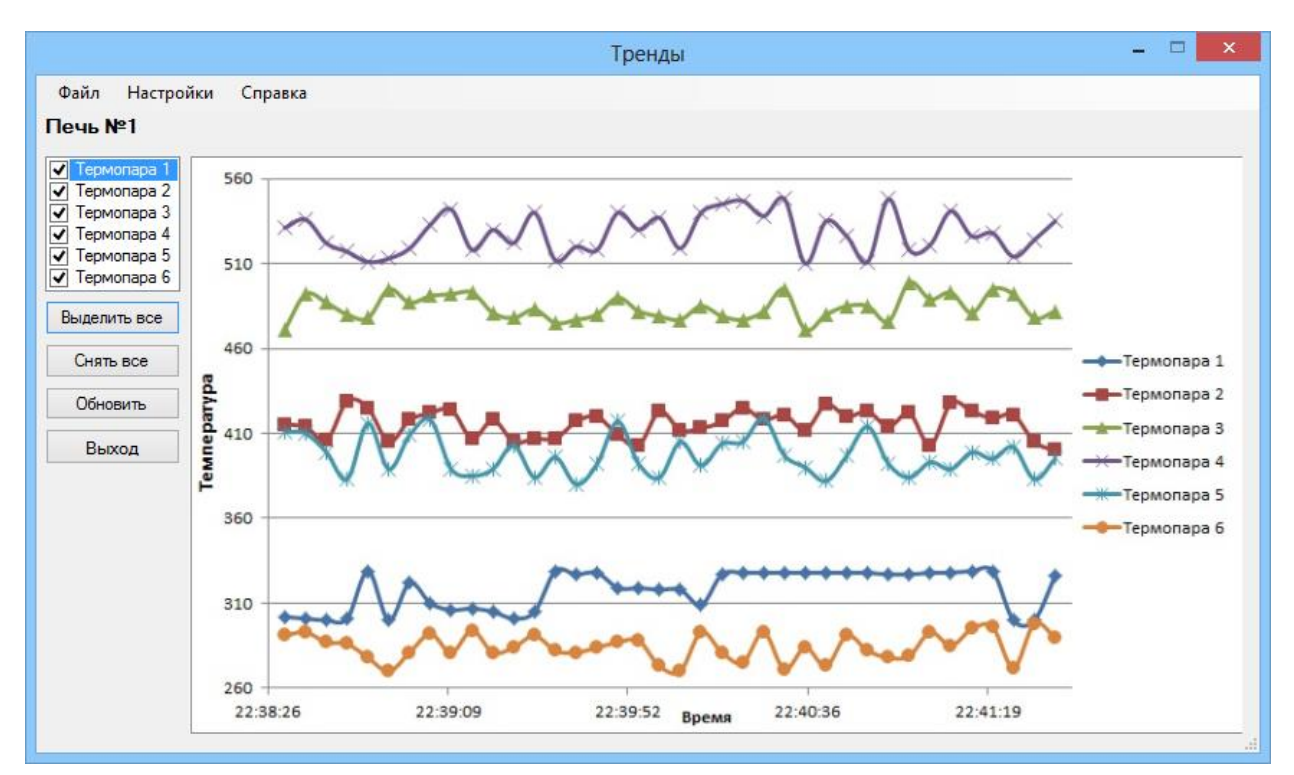

Рис. 3. Тренды температур газа над уровнем засыпи

## **Список использованных источников**

1. Юсфин Ю. С. Металлургия чугуна / под ред. Ю. С. Юсфина. — М.: ИКЦ «Академкнига», 2004. — 774 с.

2. Гиммельфарб А. А., Ефименко Г. Г. Автоматическое управление доменным процессом. – М.: Металлургия,1969. – 309 с.
3. Товаровский И. Г., Большаков В. И., Меркулов А. Е. Аналитические исследования доменной плавки // Днепропетровск: ЧМП «Экономика», 2011. – 206 с.

4. Спирин Н. А., Овчинников Ю. Н., Швыдкий B. C., Ярошенко Ю. Г. Теплообмен и повышение эффективности доменной плавки. Екатеринбург: УГТУ, 1995. – 243 с.

5. Спирин Н. А., Лавров В. В., Рыболовлев В. Ю., Краснобаев А. В., Онорин О. П., Косаченко И. Е. Модельные системы поддержки принятия решений в АСУ ТП доменной плавки металлургии / под ред. Н. А. Спирина. – Екатеринбур: УрФУ, 2011. – 462 с.

6. Одинцов И. О. Профессиональное программирование. Системный подход. 2-е изд. перераб. и доп. – СПб: БХВ-Петербург, 2004. – 624 с.

7. Дубейковский В. И. Эффективное моделирование с CA ERwin Process Modeler (BPwin; AllFusion Process Modeler). – М.: Диалог-МИФИ, 2009. – 384 с.

8. Троелсен Э. Язык программирования C# 2010 и платформа .NET 4.0. Совершите увлекательное путешествие по вселенной .NET. – М.: ООО «И.Д. Вильямс», 2011. – 1392 с.

УДК 669-5

*А. В. Фролов, С. П. Трофимов* **<sup>65</sup>**

ФГАОУ ВПО «Уральский федеральный университет имени первого Президента России Б.Н. Ельцина», г. Екатеринбург, Россия

## <span id="page-288-0"></span>**ТЕХНОЛОГИИ ПРИМЕНЕНИЯ JDOM-ФУНКЦИЙ ДЛЯ ОРГАНИЗАЦИИ ВЗАИМОДЕЙСТВИЯ JAVA И ПРИЛОЖЕНИЙ MICROSOFT НА ПРИМЕРЕ EXCEL**

#### **Аннотация**

*В настоящее время актуальными являются проблемы взаимодействия программ, написанных на разных языках программирования. Как, например, из Visual Basic вызвать функции некой DLL, написанной на C. Также необходимо обеспечивать взаимодействие между различными приложениями. В данном докладе рассматривалось взаимодействие Java-приложений и табличного процессора Excel, особенно популярном в образовательном пространстве. Данная проблема решалась в ходе написания курсового проекта «Использование JDOM-функций для работы с научными данными в XML-документах на языке Java». В результате работы была написана программа на языке Java, взаимодействующая посредством XML-файлов с табличным процессором Excel. Программа решает задачу оптимизации и записывает результаты ее решения в другой XML-файл. Для решения задачи оптимизации в Excel использовался сервис «Поиск решения», вызов которого из программы на Java реализован в виде vbs-скрипта.*

*Ключевые слова: программа, взаимодействие, приложение, макрос, «Поиск решения», XML (расширяемый язык разметки), Excel, DOM (объектная модель документа), Java, VBS (Visual Basic Script), JDOM (Java DOM).*

1

<sup>65</sup> © Фролов А. В., Трофимов С. П., 2014

#### **Abstract**

*Nowadays the problems of programs interaction are actual, which are written on different programming languages. For instance, some DLL function written in C is called from Visual Basic. Also it is necessary to provide interaction between different applications. In this report interaction between Java-applications and Excel spreadsheet is considered, especially popular in education field. This problem was solving within writing of course work "JDOM-functions usage for work with scientific data in XML-files on Java programming language". As a result of the work the program was written in Java, interacting by means of XML-files with Excel spreadsheet, which solves optimization task, and writing results of its solution to the another XML-file. To solve the optimization task in Excel the service Solver was used, whose call from Java program was implemented as the vbs-script.*

*Keywords: program, interaction, application, macros, "Solver", XML (eXtensible Markup Language), Excel, DOM (Document Object Model), Java, VBS (Visual Basic Script), JDOM (Java DOM).*

Целью работы являлось получение удобного механизма обработки и хранения данных, которые структурированы и записаны в формате XML-файла. В качестве предметной области взята экономическая задача, связанная с оптимизацией использования ресурсов для получения максимальной прибыли. После формализации предметной области, нами составлена программа, которая помещает в XML-файл входные и выходные данные, а также служебные данные, поясняют принцип взаимодействия разрабатываемого приложения с Excel-файлом, в котором будет происходить решение данной задачи. Последний способ использования XMLфайла, предназначенный для передачи данных между приложениями, получил широкое применение в наши дни.

XML обеспечивает стандартный способ разметки контента (содержания), предоставляя гибкий способ структурирования данных. Контент XML документа размечается с помощью определяемых разработчиком тегов, на основе правил грамматики XML.

Microsoft Excel предоставляет широкий спектр использования электронных таблиц для различных областей науки и бизнеса. Электронные таблицы в свою очередь представляют собой удобный инструмент для автоматизации вычислений. Многие расчеты, в частности в области бухгалтерского учета, выполняются в табличной форме: балансы, расчетные ведомости, сметы расходов и т. п. Кроме того, решение численными методами целого ряда математических задач удобно выполнять именно в табличной форме. Использование математических формул в электронных таблицах позволяет представить взаимосвязь между различными параметрами некоторой реальной системы. Решения многих вычислительных задач, которые раньше можно было осуществить только с помощью программирования, стало возможно реализовать через математическое моделирование в электронной таблице.

Вышеописанные возможности стали доступны благодаря наличию в Excel таких сервисов, как «Пакет анализа» и «Поиск решения», функционал последнего используется в этой работе. Например, «Пакет анализа» содержит 19 статистических процедур и около 50 функций, которые в основном относятся к категориям инженерных и финансовых. Статистические процедуры представляют широкий спектр статистического анализа, начиная от простой описательной статистики или сглаживания данных и заканчивая анализом Фурье и проведением различных тестов. «Поиск решения» позволяет определить, при каких значениях указанных влияющих ячеек формула в целевой ячейке принимает нужное значение (минимальное, максимальное или равное какой-либо величине). Для расчета заданного значения применяются различные математические методы поиска. В качестве примера совместного применения «Пакета анализа» и «Поиска решения» можно привести решение задачи Марковица для нахождения портфеля ценных бумаг с минимальным риском. Эта задача решается в предметной области финансового менеджмента, в частности планирования инвестиций и оценки инвестиционных проектов. Но в данной работе используется только сервис «Поиск решения» в связи с тем, что решаемая задача имеет строго оптимизационный характер.

Подчеркивая актуальность использования Excel не только в качестве платформы для решения различного рода оптимизационных задач и автоматизаций вычислений, можно добавить, что он является незаменимым средством удобного представления данных с помощью таблиц, графиков, гистограмм и т. д. Таким образом, имеются сервисы, позволяющие интегрировать Excel с базами данных (SaveToDB) и web-страницами в Microsoft SharePoint (Excel Services, Excel Mashup).

Apache POI - набор библиотек для Java, позволяющих работать с файлами формата Microsoft Office, таких как Word, PowerPoint и Excel. Библиотеки позволяют создавать, редактировать и считывать информацию с этих типов файлов, но не позволяют применять никакие дополнительные возможности данных приложений, в том числе и «Поиск решения». И метода в POI, работающего с данной надстройкой нет. Также есть возможность в самом Excel выполнить функции «Поиска решения» через макрос путем записи действий пользователя или через VBA-код. Но в POI даже нет метода, исполняющего какой-либо макрос, что очень странно и ограничивает возможности программиста для работы с Excel-файлами.

При создании приложений под Windows часто используется следующий вариант обхода данной тупиковой ситуации: использование компонента Windows Script Host, который предназначен для запуска сценариев на скриптовых языках JScript и VBScript. Возможности сценариев на WSH значительно превосходят возможности командных .bat и .cmd-файлов: имеются полноценные языки с объектными возможностями, полный набор операций со строками, включая регулярные выражения, взаимодействие с любыми программами, реализующими объектный скриптовый интерфейс (Active Scripting или OLE Automation), доступ к методам и свойствам их объектов; операции с файлами и каталогами, обработка текстовых файлов, манипуляции с системным реестром и т. п.

Таким образом, используя возможности Windows Script Host, можно написать vbsскрипт, который открывает нужный нам Excel-файл и исполняет в нем нужный макрос. Тем более, в данные сценарии можно передавать аргументы, как в bat-файлы.

Пример использования vbs-скрипта для вызова макроса:

Dim objXL  $Set \ objXL = CreateObject("Excel. Application")$  $Set~A$ rgs = WScript.Arguments With objXL . Workbooks. Open  $(Args(0))$ .Application.Run  $Args(1)$ .Application.Quit End With Set  $objXL = Nothing$ 

Здесь Args – список аргументов, передаваемых из вызываемой среды (Args(0) –путь до  $\alpha$  excel-файла, Args $(1)$  - наименование макроса).

И данный vbs-скрипт можно вызвать из Java следующим образом:

Runtime.getRuntime.exec("cmd /c start " + vbs\_scr + " " + path + " " + macros\_name);

В последнем операторе vbs scr – путь к vbs-скрипту, path – путь к excel-файлу, macros name – наименование макроса, выполняющего функцию «Поиск решения». Все три переменные имеют тип String.

DOM (Document Object Model - объектная модель документа) - это независящий от платформы и языка программный интерфейс, позволяющий программам и скриптам получать доступ к содержимому HTML, XHTML и XML-документов, а также изменять содержимое, структуру и оформление таких документов.

Технология JDOM - это свободная Java-реализация DOM для XML, созданная с учетом особенностей языка и платформы Java. JDOM интегрируется с Document Object Model (DOM) и Simple API for XML (SAX), поддерживает XPath и XSLT. В JDOM используются внешние парсеры для генерации документов.

Но технология DOM содержит ряд ограничений, которые влекут за собой тяжелый (и в смысле использования памяти, и в смысле размера интерфейса) и громоздкий АРІ, который бывает трудно изучать и использовать. Напротив, JDOM сформулирован как легкий API, прежде всего ориентированный на Java. JDOM отвечает перечисленным выше требованиям, следуя основным принципам DOM, но имеет свои особенности:

• JDOM специализирован для платформы Java. API использует, где возможно, встроенную в Java поддержку String, так что текстовые значения всегда доступны как String. Он также использует классы коллекций платформы Java 2, такие как List и Iterator, обеспечивая богатую среду для работы программистов, хорошо знакомых с языком Java.

• Нет иерархий. В JDOM элемент XML является экземпляром класса Element, атрибут XML является экземпляром класса Attribute, а сам XML-документ является экземпляром класса Document. Поскольку все они представляют разные концепции в XML, они всегда представляются собственными типами, а не как аморфные "узлы".

• Управляемый классом. Поскольку объекты JDOM являются непосредственными экземплярами таких классов, как Document, Element и Attribute, создание их настолько же легко, насколько легко использование оператора new в языке Java.

Таким образом, с учетом вышеперечисленных особенностей создание простейшего XML-документа с помощью JDOM выглядит следующим образом:

Element rootElement = new Element("metadata"); rootElement.addContent(new org.jdom2.Comment("Indicate Excel cells for task")); Document  $doc = new Document(rootElement)$ : Element ExcelPath = new Element("ExcelPath"); ExcelPath.setAttribute("value", ""); rootElement.addContent(ExcelPath);  $XMLOutput$  contracter = new  $XMLOutput$  (r); outputter.setFormat(Format.getPrettyFormat());  $FileOutputStream$  fw = new FileOutputStream(metadataXMLpath);  $outputer.output(doc, fw);$  $fw.close$ :

В целом функционал разработанной программы осуществляется через следующие методы:

public static void CreateEmptyXML() - создает пустой xml-файл-метаданных, который должен заполнить пользователь.

public void CellsFromXML $()$  - заполняет \*Cell-поля класса алресами ячеек Excel. введенных пользователем, из xml-файла-метаданных.

public void CellFilling(Sheet sheet, Map<String, Double> values, Map<String, String> cells) - заполняет ячейки Excel по адресам из cells в листе sheet значениями из values.

public void CreateExcel(Runtime rt) - создает Excel файл, используя функции Cells-FromXML и CellFilling. Rt - ссылка на объект среды исполнения, которая используется для вызова vbs-скрипта, который запускает макрос «Поиск решения».

public void AddToXML() throws IOException, JDOMException - записывает данные по решенной задаче в xml-файл-данных.

В процессе работы выяснилось, что JDOM технология является очень удобной для работы с xml-файлами в отличие от DOM, так как специально адаптирована под язык Java и использует отдельные типы для каждой составляющей XML-файла. К сожалению, было выяснено, что технология POI для работы с Excel-файлами обладает не слишком широким функционалом, то есть не поддерживает выполнение макросов, а предназначена только для создания, считывания и редактирования Excel-файлов. Тем не менее, была реализована возможность выполнения макросов Excel из Java кода, используя vbs-скрипт.

#### Список использованных источников

1. Филипов В. А., Щукин Б. А., Постояннов А. В. Язык ХМL и многомерная СУБД D3. Едиториал УРСС, 2001.

2. http://jakeroid.com/xml-v-java-s-primerami-jdom.html.

- 3. http://www.jdom.org/downloads/index.html.
- 4. http://poi.apache.org/.
- 5. http://www.dissercat.com/content/predstavlenie-i-obrabotka-xml-baz-dannykh.
- 6. http://www.activexperts.com/activmonitor/windowsmanagement/scripts/msoffice/excel/.
- 7. https://drive.google.com/file/d/0B6XQgaSuPWiGZi1NWlBHUHo3VjQ/edit?usp=sharing.

УДК 669-042 *М. А. Черноскутов, В. С. Швыдкий* **<sup>66</sup>** ФГАОУ ВПО «Уральский федеральный университет имени первого Президента России Б.Н. Ельцина», г. Екатеринбург, Россия

### <span id="page-293-0"></span>**ПЕРЕВОД ЭЛЕКТРИЧЕСКОЙ ПОДОГРЕВАТЕЛЬНОЙ ПЕЧИ НА ОТОПЛЕНИЕ ПРИРОДНЫМ ГАЗОМ**

#### **Аннотация**

*Для снижения стоимости конечного алюминия было необходимо снизить расходы на электричество путем перевода печи типа САН-3б на отопление природным газом, что позволит существенно снизить расходы на производство алюминия и повысить рентабельность производства.*

*Ключевые слова: САН-3б, алюминий, снижение расходов, электричество, природный газ.*

#### **Abstract**

*To reduce the cost of the final aluminum, necessary reduce electricity costs, by transfer-type furnace SAN 3b by heating with natural gas, which will significantly reduce the cost of aluminum production. And to increase profitability.*

В настоящее время на Уральском алюминиевом заводе в литейном цехе установлены печи САН-3б с электрическим обогревом. В связи с высокой стоимостью электроэнергии и постоянным удорожанием рентабельность производства находиться на низком уровне. Назрел вопрос перевода данной печи на отопление природным газом в целях снижения затрат на производство продукции. Печь САН-3б, является печью отражательного типа с нихромовыми нагревательным элементами. На рис. 1 представлена схема данной печи.

В данной печи производится подогрев жидкого металла нихромовыми спиралями, заложенными в пазы свода. Плавильное пространство состоит из форкамеры, в которую заливается первичный алюминий и добавляется кремний, в результате чего получается силумин. Печь обеспечивает высокую чистоту сплава, малый угар, плавную регулировку температуры. Однако производство продукции требует значительных затрат электроэнергии.

Данная печь емкостью 11 тонн, имеет электрическую мощность 300 кВт. Рабочая температура свода около 900 ˚С. Нихромовые элементы установлены по типу «зигзаг», их максимальная температура 1100 ˚С. Режим работы печи непрерывно-переодический. Температура в печи поддерживается автоматически путем включения и выключения нагревательных элементов. Расплав массой 10 тонн заливается в печь с температурой 650 ˚C с помощью специального лотка через загрузочное окно. Добавление кремния производится через люк в своде печи. Время подогрева расплава до температуры 830 ˚C составляет 15 минут.

1

<sup>66</sup> © Черноскутов М. А., Швыдкий В. С., 2014

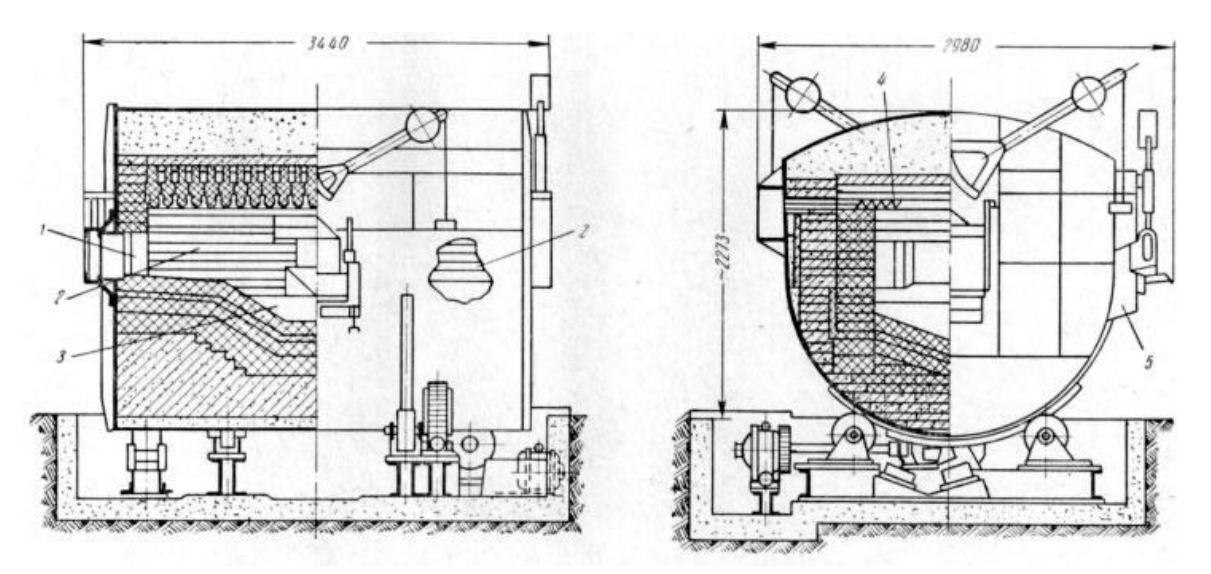

Рис. 1. Схема печи сопротивления для плавки алюминиевых сплавов, поворотного типа, САН-3б: 1 – загрузочное окно; 2 – рабочее пространство; 3 – ванна жидкого металла; 4 – электронагревательные элементы; 5 – сливной носок

В целях энергосбережения предлагается перевести данную печь с отопления электроэнергией на отопление природным газом. При переводе на газ предполагается заменить арочный кирпичный свод на плоский панельный, выполненный из керамоволокнистых модулей (Z-блоки). В своде устанавливают 4 рекуперативные плоскопламенные горелки немецкой фирмы Kromschroeder, обеспечивающие подвод газа, воздуха и отвеод продуктов горения. Стоить отметить, что свод остается излучателем как и при электрической схеме отопления. При этом температура свода будет держаться на отметке 900 ˚C. Благодаря данной конструкции горелок подогрев воздуха может осуществляться до температуры 400 ˚C.

Данная модернизация позволит при постоянной мощность печи повысить экономичность ее тепловой работы. Но главной целью модернизации является снижение энергозатрат на производство металла, и исключнение расходов на ремонты и обслуживание нагревательных элементов.

## СПИСОК АВТОРОВ

<span id="page-295-0"></span>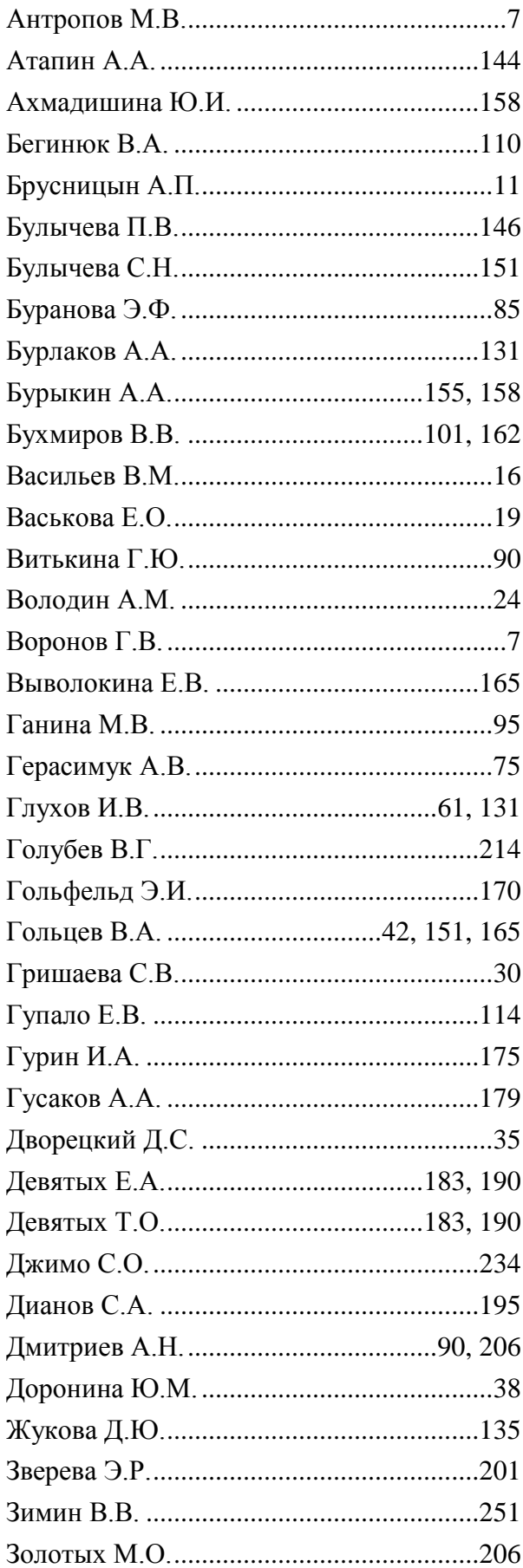

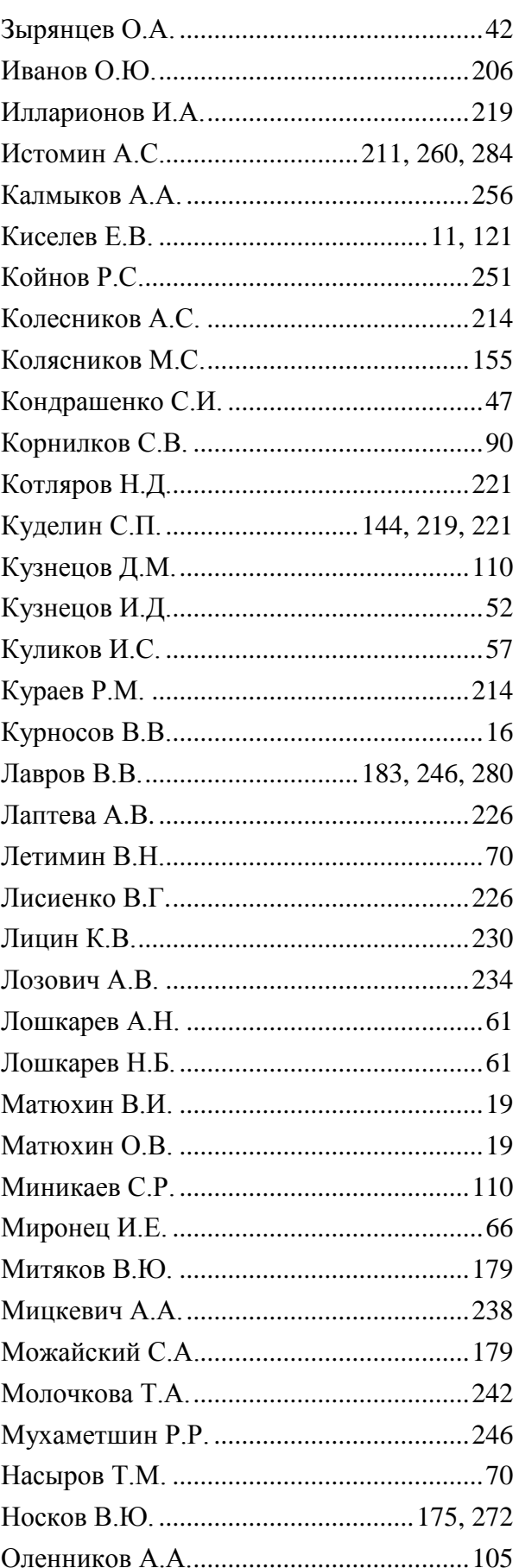

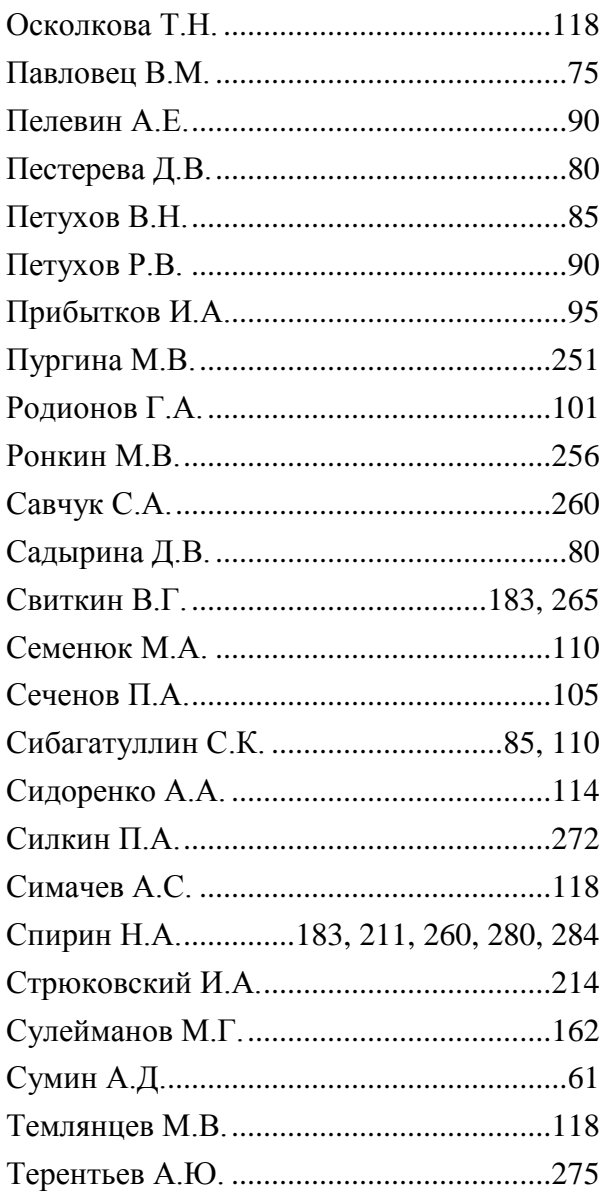

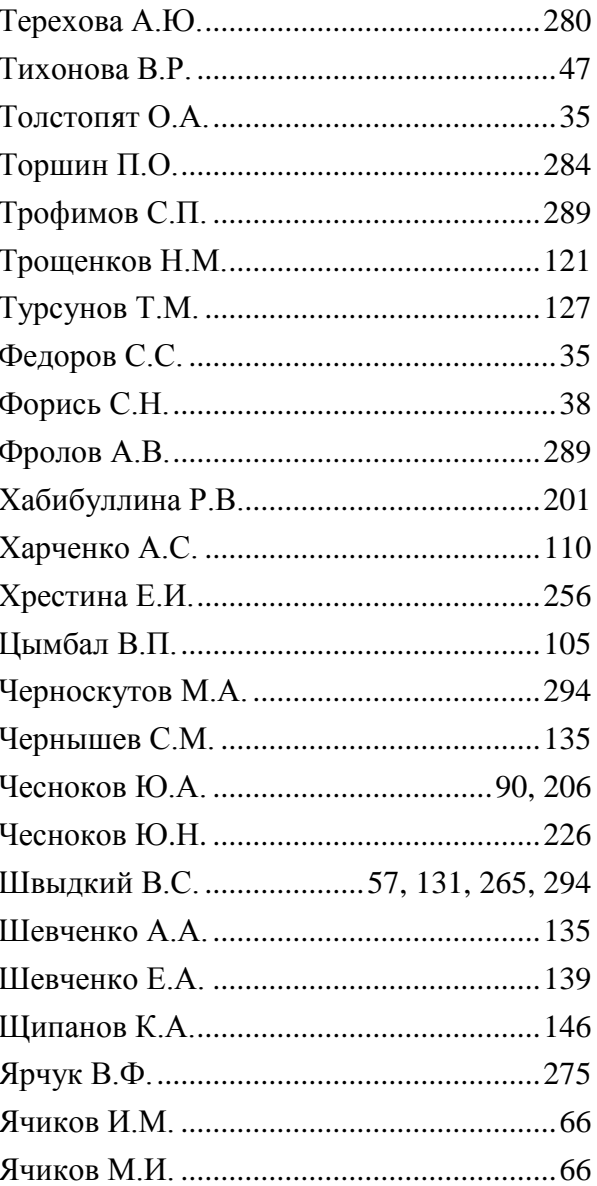

## **СОДЕРЖАНИЕ**

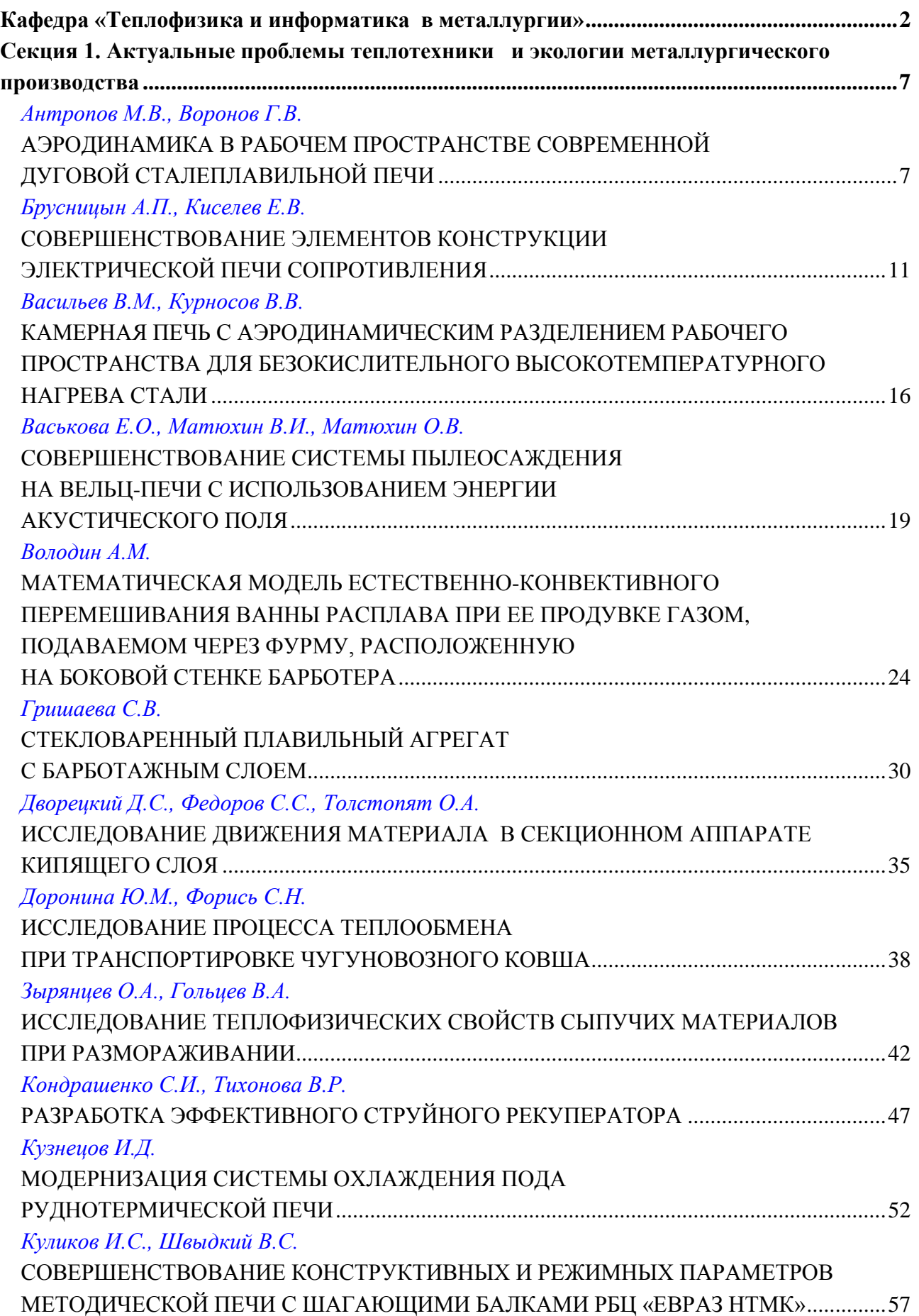

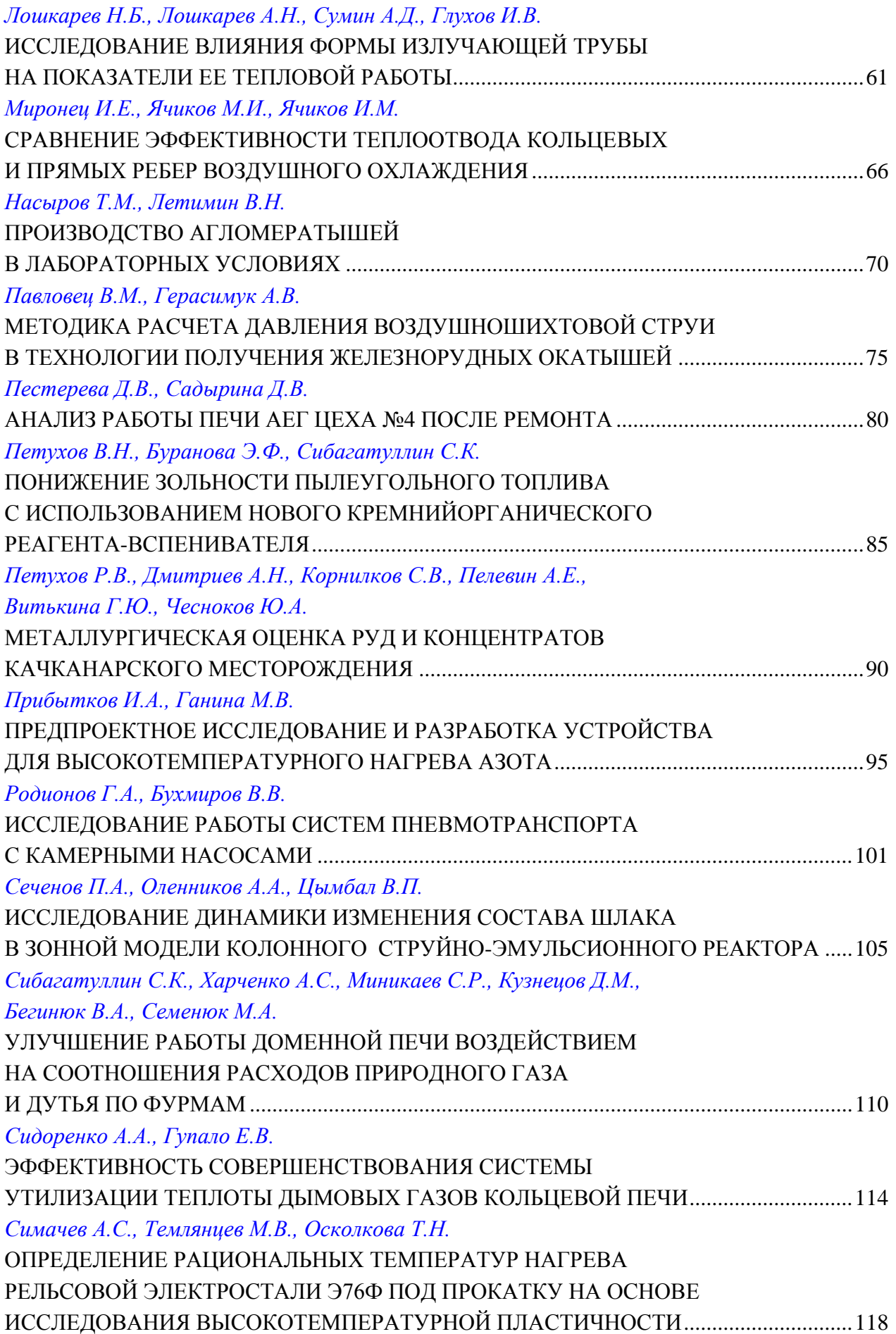

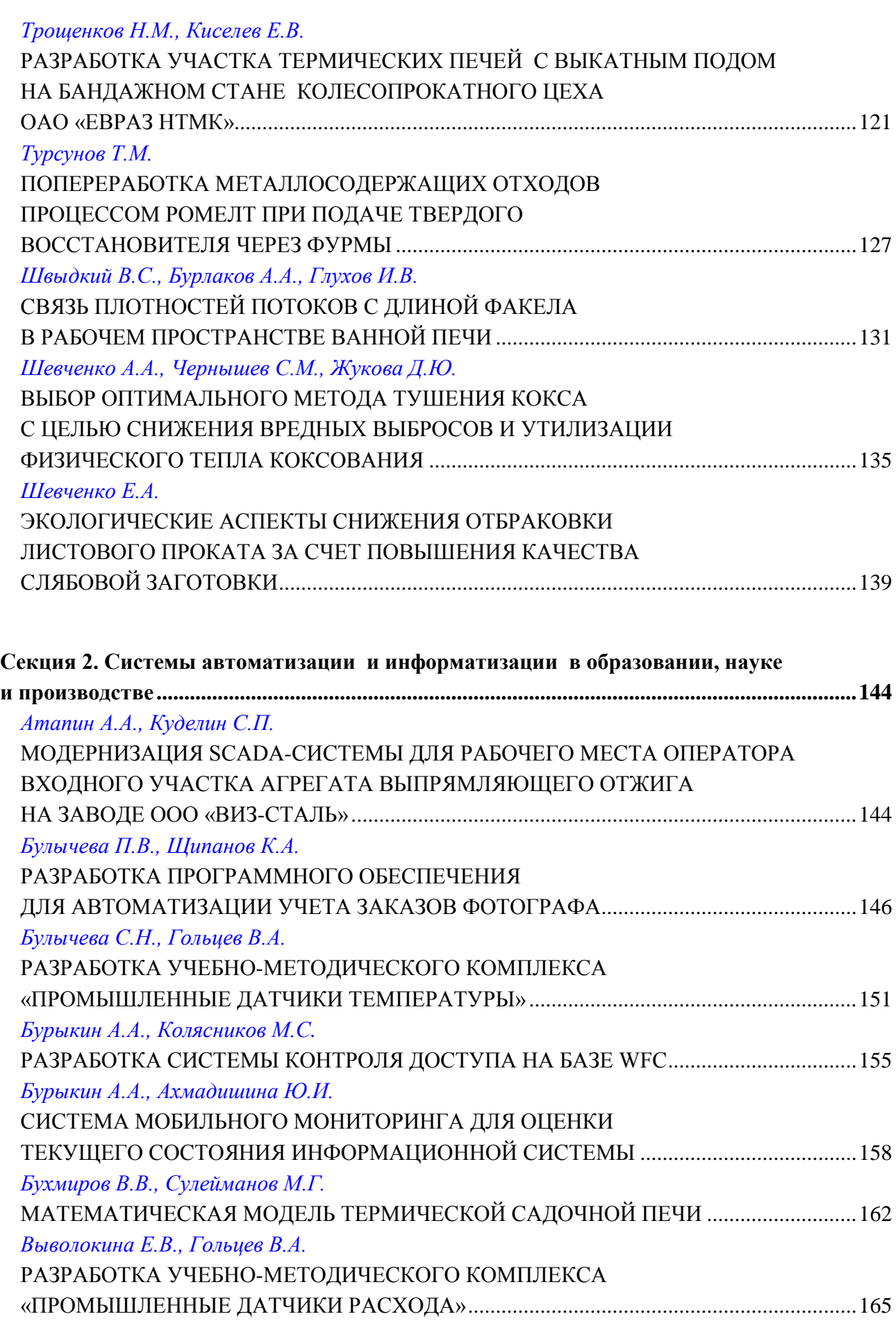

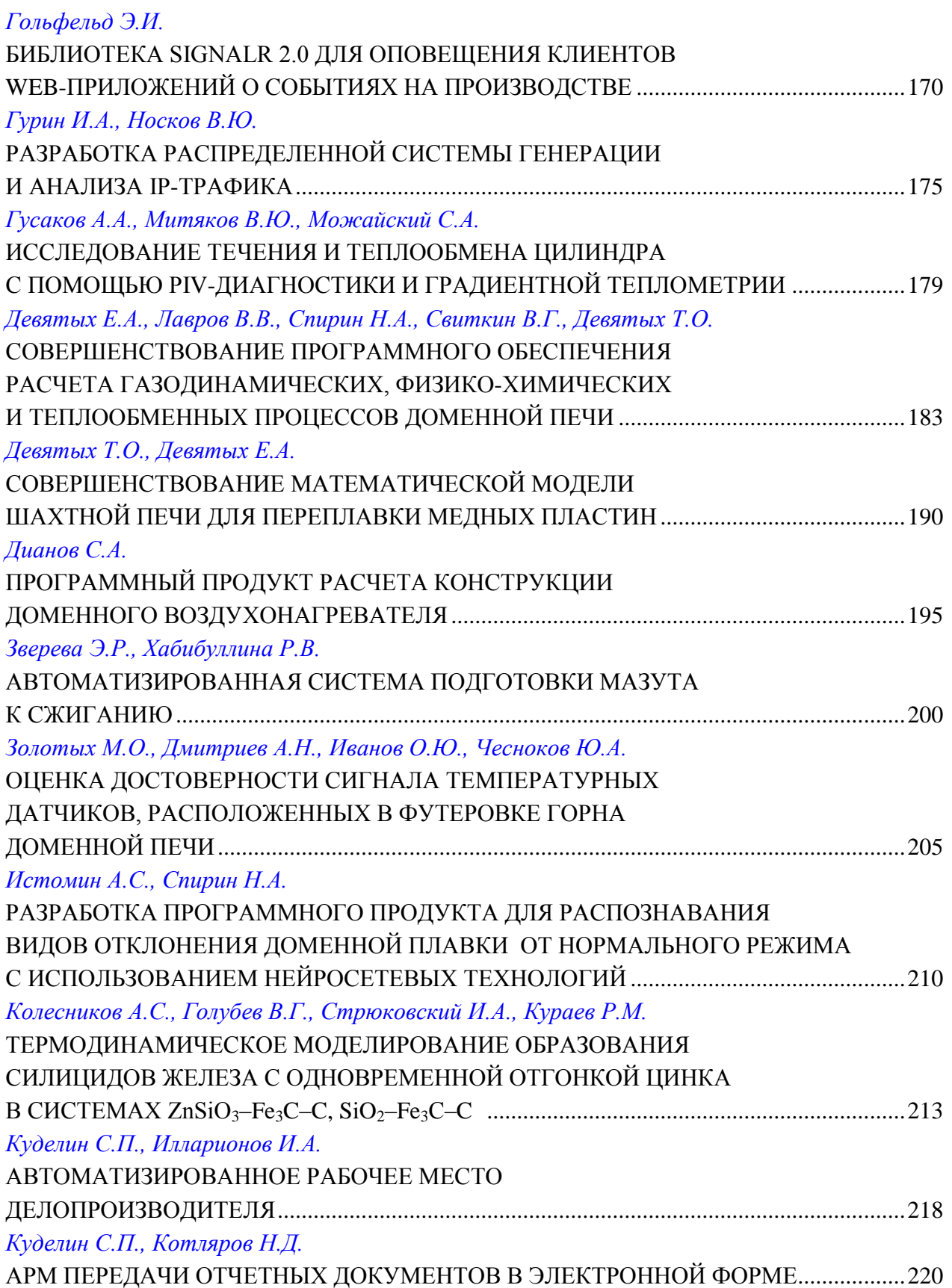

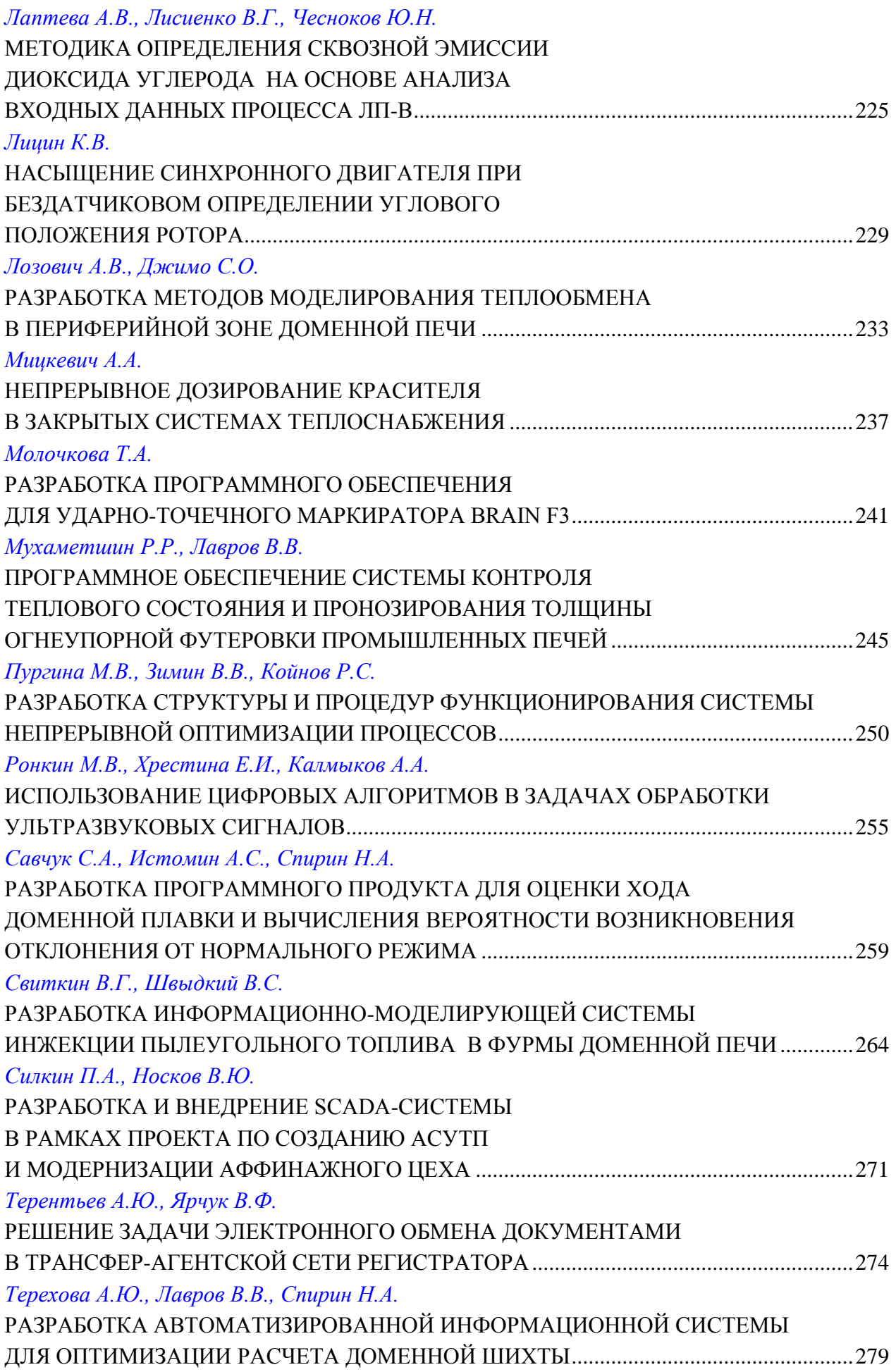

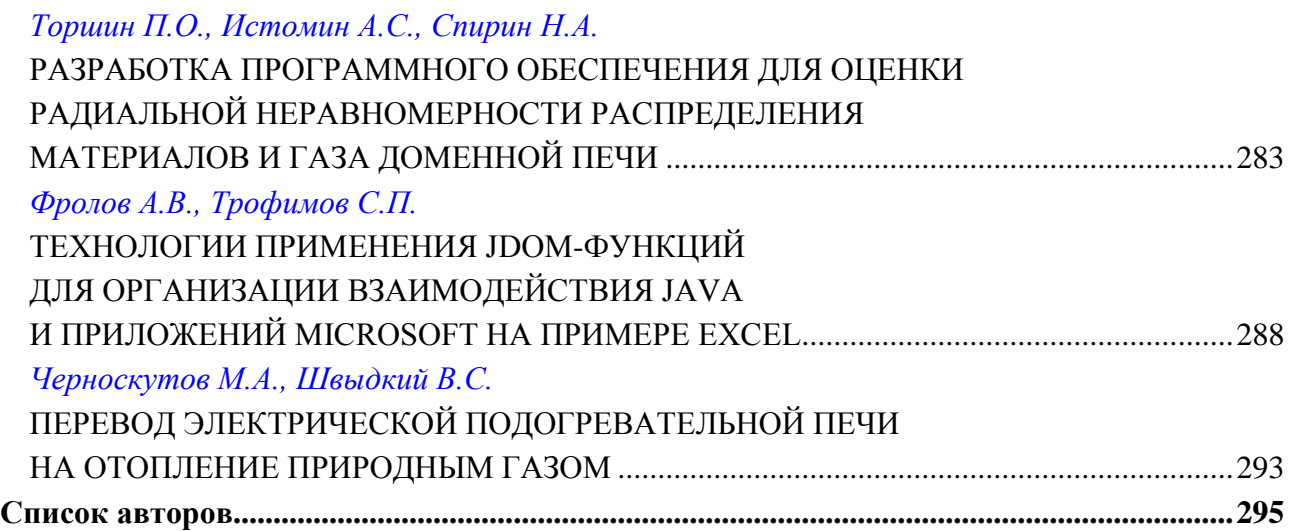

*Научное издание*

# **Творческое наследие В. Е. Грум–Гржимайло: история, современное состояние, будущее**

### **Часть 2. Теплотехника и информатика в образовании, науке и производстве (ТИМ'2014)**

Сборник докладов III Всероссийской научно-практической конференции студентов, аспирантов и молодых ученых с международным участием, посвященной 150-летию со дня рождения Владимира Ефимовича Грум–Гржимайло

(Екатеринбург, 27–29 марта 2014 г.)

Редактор *Н. П. Кубыщенко* Техническое редактирование и компьютерная верстка *М. В. Старцевой, В. В. Лаврова*

Подписано в печать 30.10.2014. Формат 70х100 1/16. Бумага писчая. Плоская печать. Усл. печ. л. 24,51. Уч.-изд. л. 21,8. Тираж 130 экз. Заказ \_\_\_\_\_\_.

Редакционно-издательский отдел ИПЦ УрФУ 620075, Екатеринбург, ул. С. Ковалевской, 5 Тел.: 375-48-25, 375-46-85, 374-19-41 e-mail: rio@urfu.ru

Отпечатано в ризографии НИЧ УрФУ 620002, Екатеринбург, ул. Мира, 19 Тел.: (343) 375-41-79, 375-45-13, 375-47-27